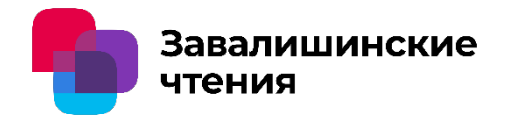

## Исследование влияния двухуровневой обработки данных на анализ времени передачи пакетов с использованием методов машинного обучения

**Киямов Жасур Уткирович** 

Самаркандский филиал Ташкентского университета информационных технологий

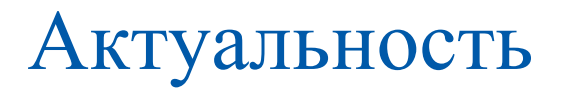

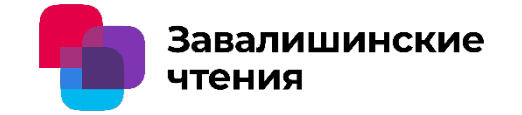

- 1. Рост сложности систем: С ростом объема данных и увеличением числа участников в сети становится все сложнее обеспечить стабильную работу распределенных систем. Поэтому разработка новых методов и алгоритмов, способных обеспечить надежность и отказоустойчивость, становится критически важной задачей.
- 2. Угрозы безопасности: С увеличением виртуализации и цифровизации многие системы становятся более уязвимыми к кибератакам и вредоносным действиям. Обеспечениебезопасности и целостности данных в распределенных средах является одним из главных вызовов, которые необходимо решать.
- 3. Большие данные и аналитика: С ростом объема данных возникает потребность в более эффективных методах их анализа и обработки. Использование нейронных сетей, включая рекуррентные нейронные сети, позволяет обнаруживать закономерности и тренды в больших объемах данных, что может быть полезно для принятия более обоснованных решений.

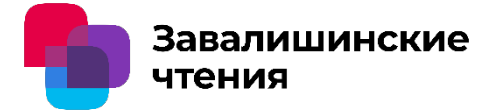

Отказоустойчивость в распределенных системах достигается различными способами, включая репликацию данных, резервное копирование и алгоритмы консенсуса. Критическую роль в обеспечении согласованности данных в распределенных средах играют алгоритмы консенсуса, такие как PBFT (Practical Byzantine Fault Tolerance) и Raft

В дополнение к этому, современные исследования показывают, что использование нейронных сетей, особенно рекуррентных нейронных сетей (RNN), может значительно улучшить обнаружение аномалий, прогнозирование нагрузки на систему и анализ временных рядов данных, связанных с работой узлов.

## Топология сети

Переход в облачную систему происходит следующим образом. Кластеры узлов входят в более крупные сети, которые могут быть двух видов:

### **публичные** и **приватные**.

В отдельной сети возможен только один публичный сегмент, присоединяющиеся узлы могут свободно входить во взаимодействие с другими узлами сегмента

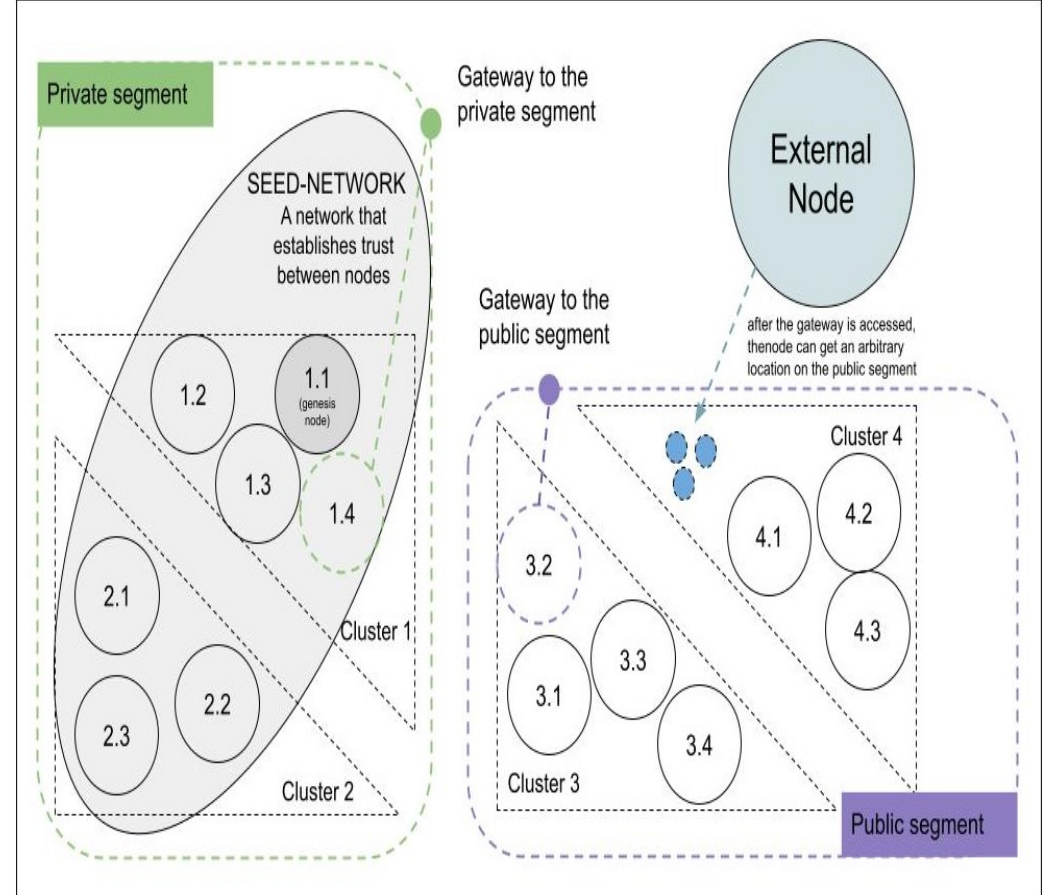

Завалишинские

чтения

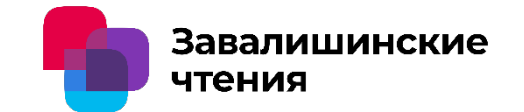

- 1. Обмена сообщениями между узлами сети
- 2. Условия о принятия решений консенсуса
- 3. Алгоритм выбора лидера в протоколе RAFT
- 4. Модель проверки сети с помощью рекуррентных нейронных сетей
- 5. Алгоритм формирования блока
- 6. Алгоритм проверки блока

### **1. Обмен сообщениями между узлами сети:**

- Сообщение запроса блока от узла *i* к узлу *j*:  $M_{ii} = (i, j, n, H)$ , где  $M_{ii}$  - сообщение,  $i$  и  $j$  - идентификаторы узлов,  $n$  - номер блока,  $H$  - хеш блока.
- Сообщение ответа на запрос блока от узла *ј* к узлу *i*:  $M_{ii}$  =  $(j, i, n, H, D)$ , где  $D$  - данные блока.
- Сообщение запроса голоса от узла *i* к узлу *j*:  $M_{ij} = (i, j, n, V)$ , где  $V$  - голос узла  $\boldsymbol{i}$  за блок с номером  $n$ .
- Сообщение ответа на запрос голоса от узла *ј* к узлу *i*:  $M_{ii}$  =  $(i, i, n, V)$ , где  $V$  - голос узла *j* за блок с номером *n*.
- Сообщение запроса консенсуса от узла  $M_{ij} = (i, j_1, j_2, ..., j_k, n)$ , где  $n$  - номер блока.
- Сообщение ответа на запрос консенсуса от узлов  $j_1, j_2, ..., j_k$  к узлу *i*:  $M_{ij} = (j_1, j_2, ..., j_k, i, V),$
- $-$  где  $V$  решение об утверждении блока с номером n.

### **2. Условия о принятия решений консенсуса:**

• Условие достижения кворума по голосам узлов:  $|V| > f$ ,

где  $|V|$  - число голосов,  $f$  - число ошибок, которые может допустить система.

- Условие достижения кворума по ответам на запросы блоков:  $|\bm{D}|~>~f$ , где  $|D|$  - число блоков, полученных от других узлов,  $f$  - число ошибок.
- Условие достижения кворума по ответам на запросы консенсуса:

 $|V| > f$ ,

где  $|V|$  - число голосов, полученных от других узлов,  $f$  - число ошибок;

Функция выбора лидера, отвечающего за сбор и обработку голосов.

### **3. Алгоритм выбора лидера в протоколе RAFT:**

- Каждый узел начинает в состоянии "подозревающего" (suspect);
- Узел может перейти в состояние "просматривающего" (viewing), если получает сообщение с более высоким номером предлагаемого лидера;
- Узел переходит в состояние "подтверждающего" (confirming), если он получает сообщения от большинства узлов в состоянии "просматривающего";
- Узел переходит в состояние "лидера" (leader), если он получает подтверждение от большинства узлов в состоянии "подтверждающего";
- Если узел не получает подтверждения в течение некоторого времени, он начинает новый раунд выборов, увеличивая номер предлагаемого лидера.

#### **4. Модель проверки сети с помощью рекуррентных нейронных сетей:**

- **Входные данные:** Временные ряды данных, связанные с работой узлов в распределенной сети. Эти данные могут включать в себя информацию о загрузке узлов, производительности, активности и другие метрики, которые помогают определить нормальное или аномальное поведение.
- **Представление данных:** Каждый временной ряд данных может быть представлен как последовательность входных векторов. Например, если мы наблюдаем работу сети в течение нескольких последовательных временных интервалов, каждый интервал может быть представлен вектором, содержащим информацию о состоянии узлов.
- **Обучение модели:** Используйте обучающий набор данных, чтобы обучить выбранную архитектуру RNN на основе временных рядов данных. В процессе обучения модель настраивается таким образом, чтобы минимизировать ошибку прогнозирования между предсказанными и фактическими значениями.
- **Прогнозирование и анализ:** После завершения обучения модели используйте ее для прогнозирования будущего поведения узлов в сети на основе текущих и предыдущих данных. Модель может обнаруживать аномалии, предсказывать нагрузку на систему и анализировать временные шаблоны данных.

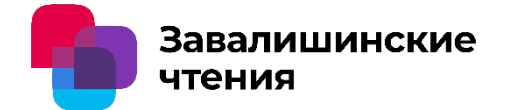

### **5. Алгоритм формирования блока:**

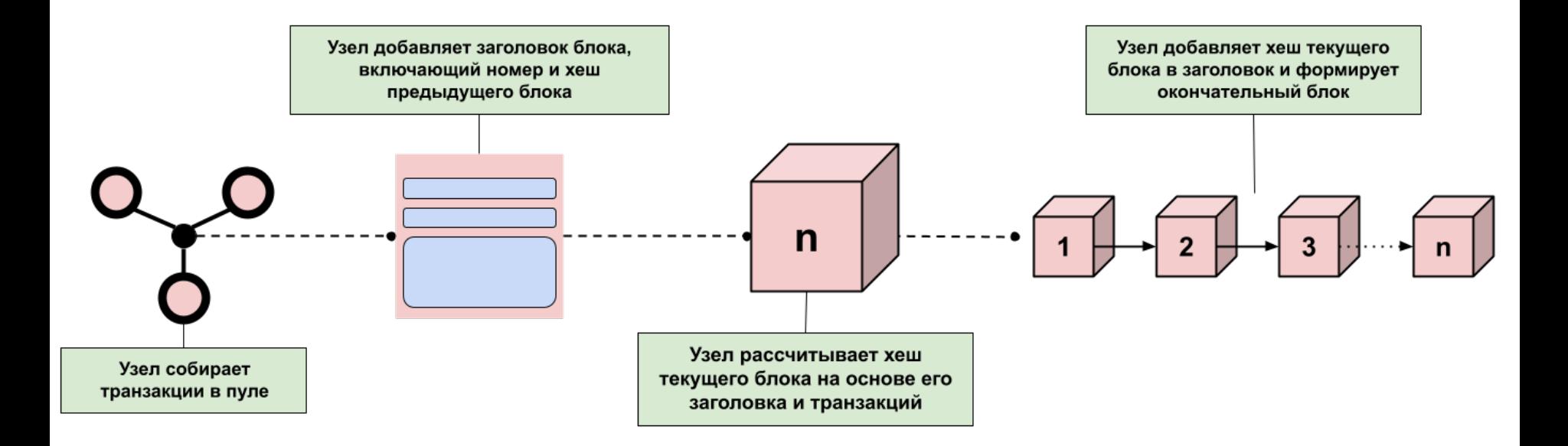

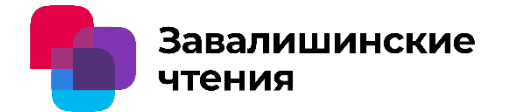

**6. Алгоритм проверки блока:**

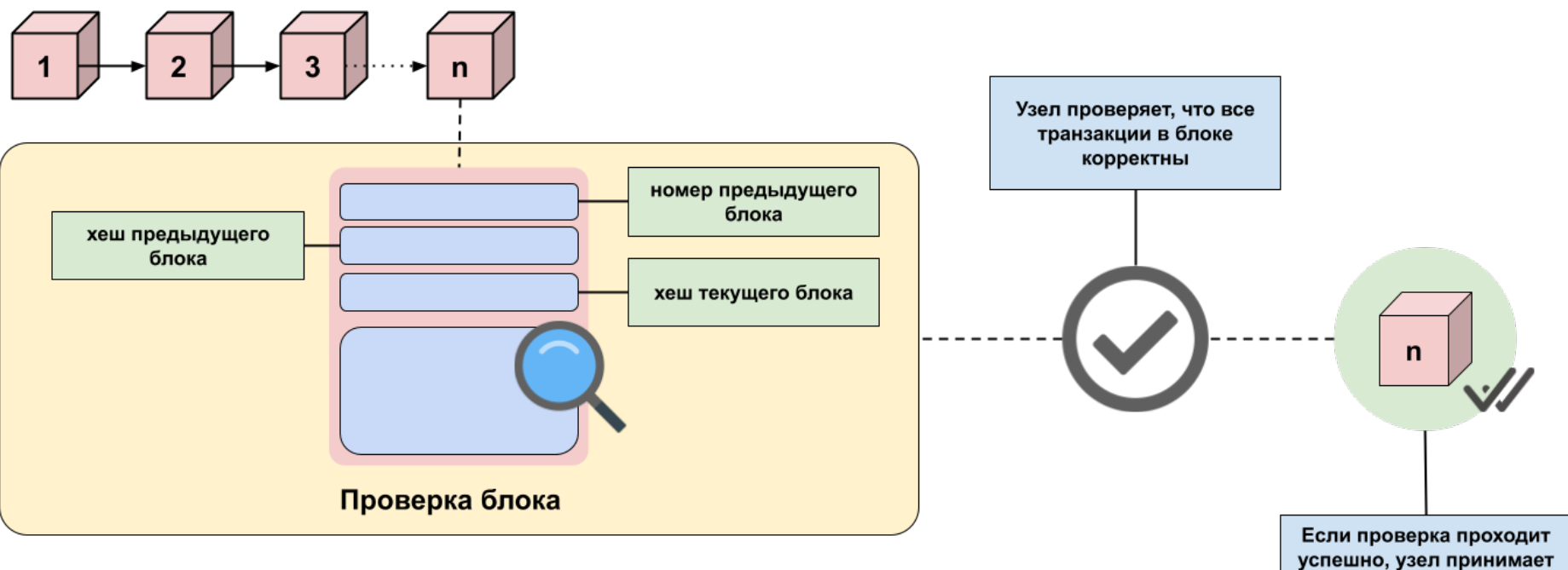

блок и добавляет его в цепочку блоков

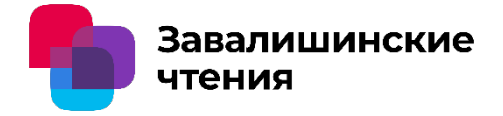

- **1. Высокая производительность:** многоуровневая сеть на основе протоколов P-BFT и RAFT показала высокую производительность в обработке транзакций и достижении консенсуса в распределенной среде.
- **2. Надежность данных:** Исследования показали, что системы, использующие эту комбинацию протоколов, могут обнаруживать и исправлять ошибки на более ранних этапах, что повышает надежность данных и уменьшает вероятность возникновения проблем.
- **3. Снижение нагрузки на сеть:** Это связано с тем, что протоколы могут использовать различные методы передачи данных и обработки транзакций, что позволяет снизить объем передаваемых данных и ускорить процесс обработки.
- **4. Устойчивость к вредоносным атакам:** многоуровневые сети на основе комбинации протоколов P-BFT и RAFT обладают высокой устойчивостью к вредоносным атакам.

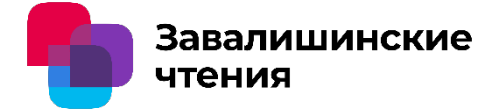

- **1. Эффективность алгоритма:** Оценка точности и надежности алгоритма проверки сети с использованием рекуррентных нейронных сетей. Это может включать в себя анализ ошибок прогнозирования, сравнение прогнозируемых и фактических данных и оценку общей производительности алгоритма.
- **2. Обнаружение аномалий:** Оценка способности модели обнаруживать аномальное поведение узлов в сети. Это включает в себя исследование способности модели выявлять нештатные ситуации, такие как атаки или сбои в работе узлов.
- **3. Прогнозирование нагрузки:** Анализ эффективности модели в прогнозировании нагрузки на систему на основе предыдущих данных. Это позволяет системе адаптироваться к будущим изменениям нагрузки и эффективно управлять ресурсами.

### **Заключение**

завалишинские

По результатам проведенных исследований можно сделать следующие выводы:

- 1. Создание виртуальных машин, реализующих операционное окружение системы блокчейн, является важным шагом в разработке гетерогенных программно-аппаратных комплексов.
- 2. Разработанная методология запуска приложений в многоуровневых виртуальных средах действительно позволяет повысить общую производительность таких комплексов.
- 3. Разработанный подход к построению операционного окружения пользовательской подсистемы обеспечивает безопасный доступ пользователей к ресурсоемким приложениям в гетерогенной распределенной облачной вычислительной среде.
- 4. Исследование методов повышения надежности аутентификации и авторизации и разработанная методика их применения в гетерогенной облачной среде являются важными компонентами для обеспечения безопасности работы таких комплексов.

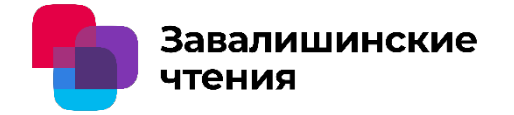

# **Спасибо за внимание!**

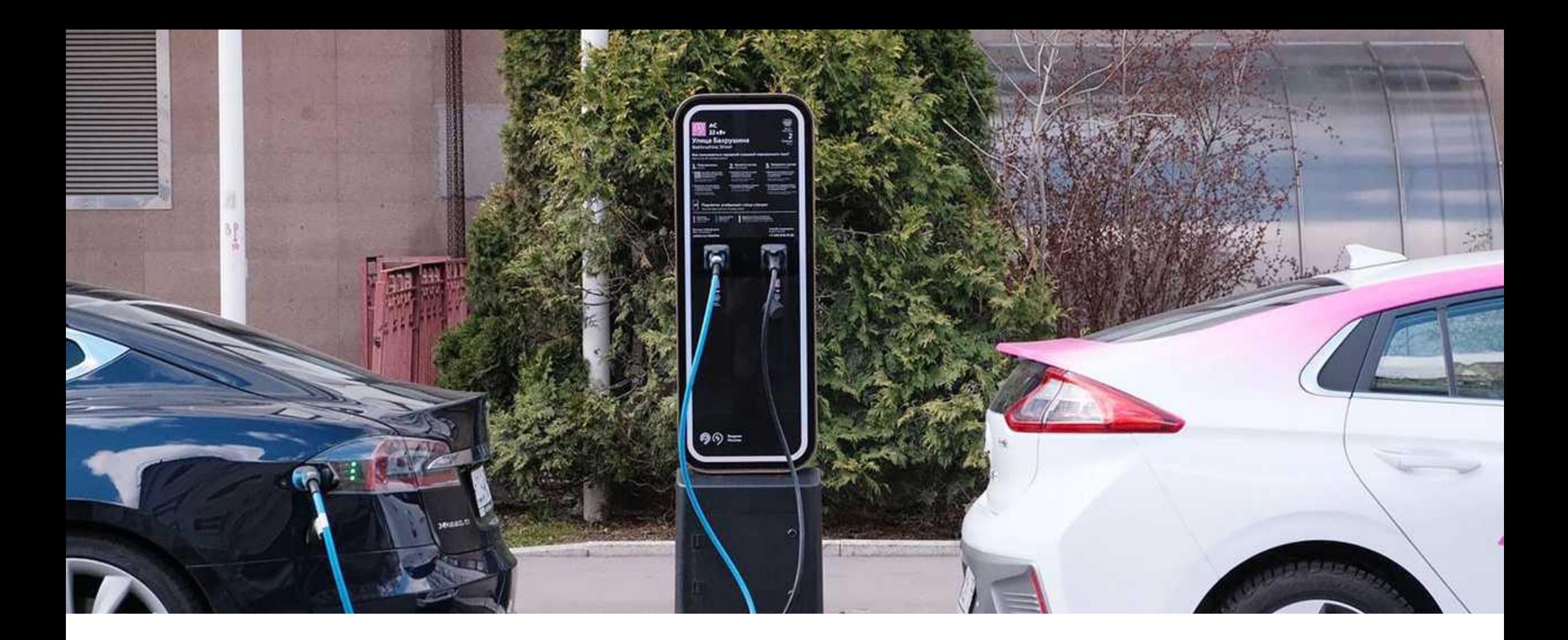

**Создание современного и инновационного оператора электрозарядной инфраструктуры для электромобилей в РФ.**

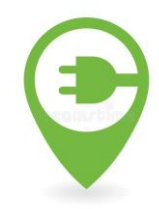

**Цель — создание и развитие электрозарядной инфраструктуры для существующих и потенциальных клиентов и партнеров.**

### **Ускорение увеличения количества электромобилей в России**

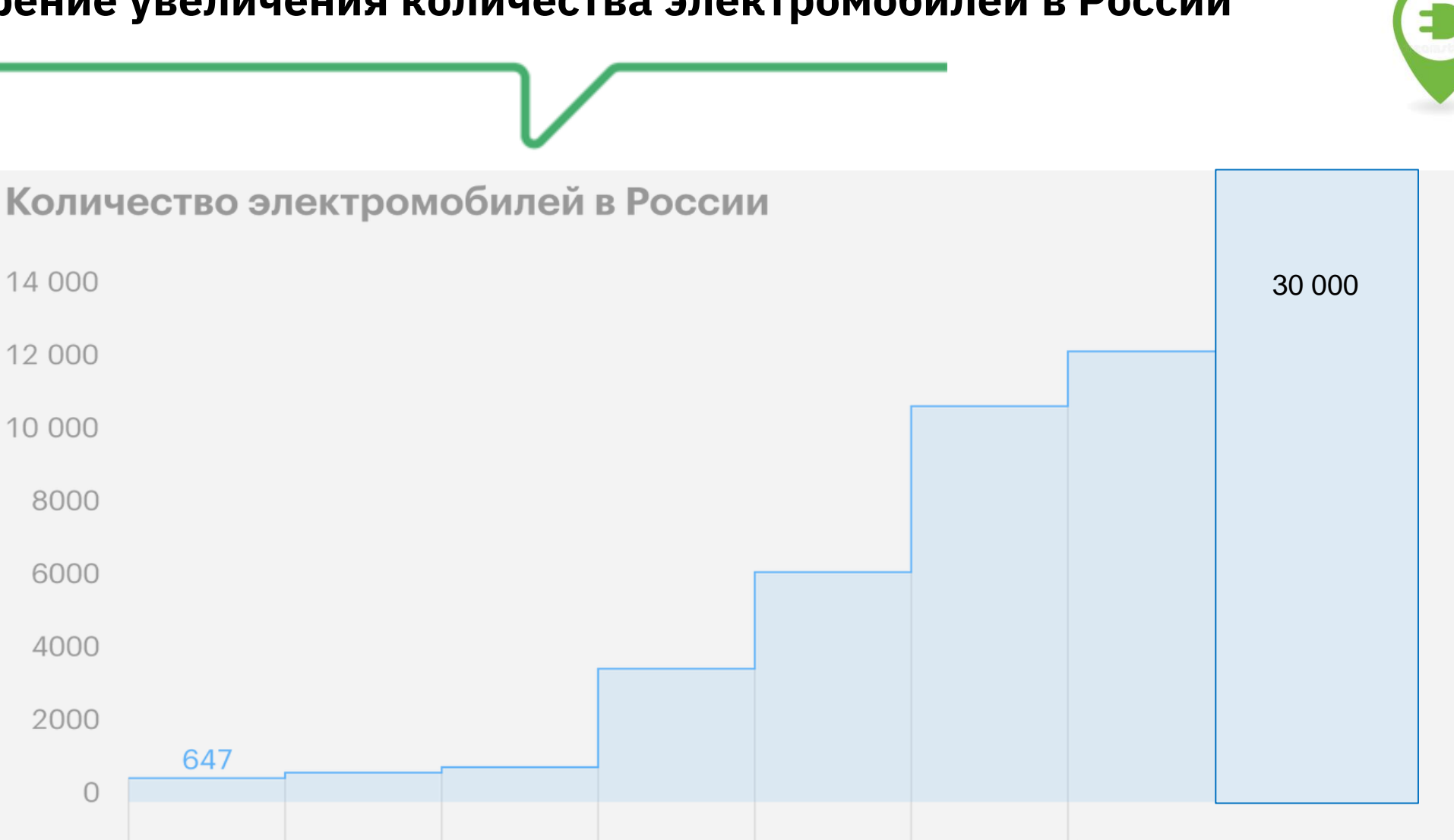

2019

2020

2021

Дептранс г. Москвы – к 2030 году:

- 18 тыс. электрозарядных станций;

2015

2016

2017

- 315 тыс. EV/6.8% от общего объема (свыше 5% начинается развитие по геометрической прогрессии);

2018

- 60 тыс. элетротакси.

14 000

12 000

10 000

8000

6000

4000

2000

 $\cup$ 

Начало 2023

### **РЫНОК ЭЛЕКТРОМОБИЛЕЙ АКТИВНО НАБИРАЕТ ОБОРОТЫ В РФ**

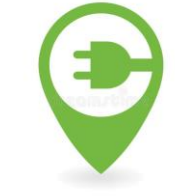

**16%**

**Мировой опыт** (%EV в парке)

Норвегия *Абсолютный лидер*

**1%** Франция

Германия **1%**

*Прирост* 

+47%

+443%

+269%

+61%

+235% +105%

**3,5** Норвегия

*Абсолютный лидер*

Франция Китай

**Мировой опыт** (тыс.публичных ЭЗС на млн чел.)

**0,6** Германия

США

**0,3**

**0,8 0,8**

 $\triangle$ 

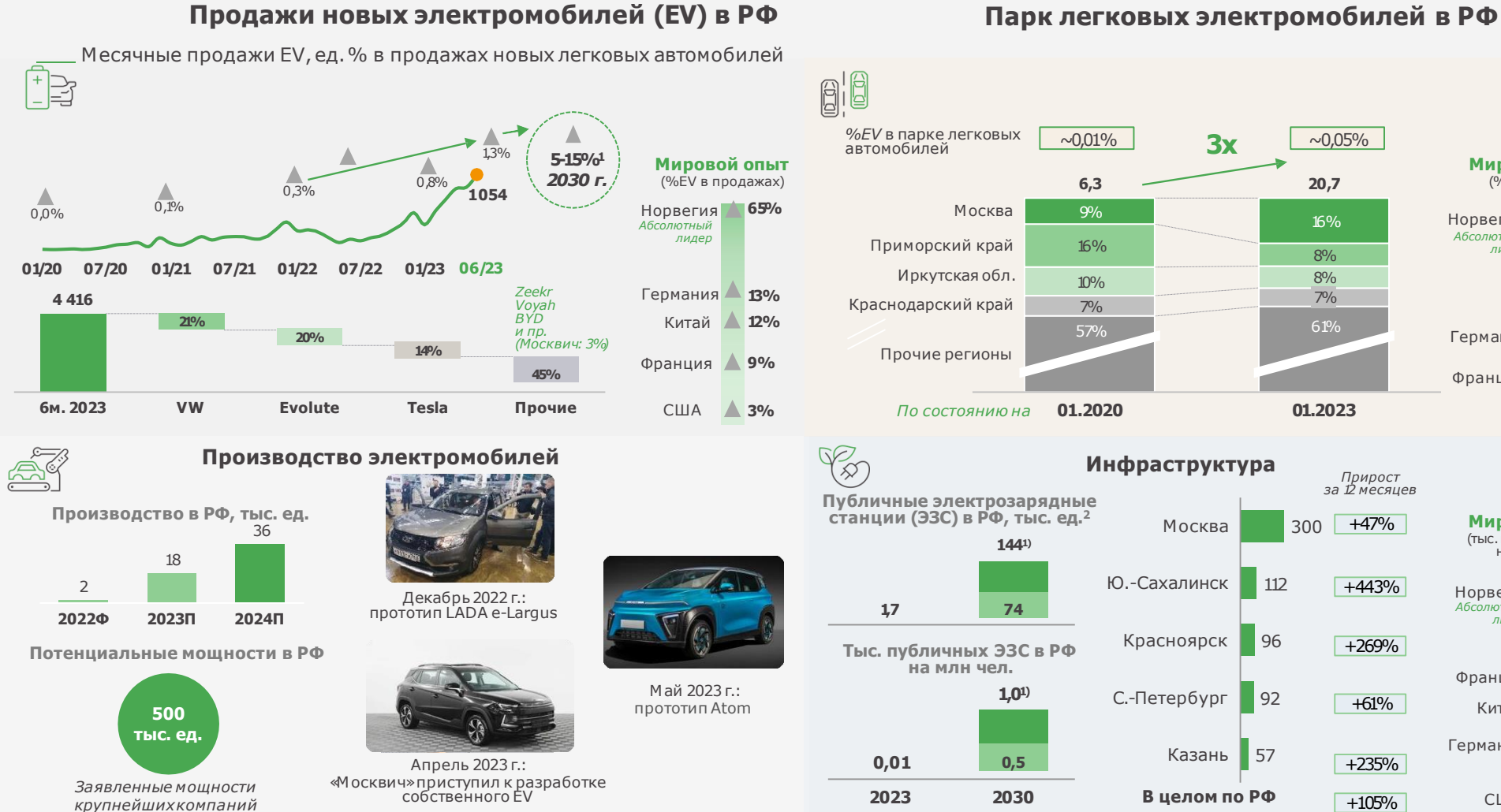

**Продажи новых электромобилей (EV) в РФ**

Источники: Автостат, 2ГИС, Автотека,Концепция по развитию производства и использования электрического автомобильного транспорта в Российской Федерации на период до 2030 г. (далее ‒ Концепция), LMC Automotive,ACEA

<sup>1</sup>Инерционный сценарий и сбалансированный сценарий Концепции <sup>2</sup> По состоянию на апрель 2023 г.

### **РАЗВИТИЮ EV СПСОБСТВУЕТ МНОГО ФАКТОРОВ**

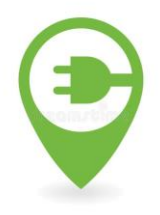

- ► **К 2030‒2035 гг**. ряд стран планируют ввести **запрет на использование а/м с ДВС.**
- ► **Производители автомобилей** ставят цели по **увеличению доли EV** в своем портфеле.

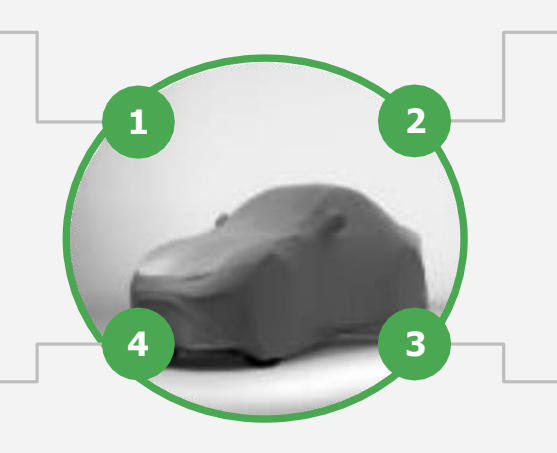

### **Экоповестка Трансформация городов**

► Распространение **микромобильности,**  технологии **«умный город», общественного транспорта на электричестве** способствует развитию электродвижения.

#### **Новая мобильность**

- ► **Доля продаж EV** будет расти за счет развития сегментов **новой мобильности<sup>1</sup>** в РФ и мире,так как **EV особенно эффективен при полной стоимости владения в B2B-сегментах** на больших пробегах.
- ► При этом **сегменты новой мобильности будут расти:** продолжатся **ценностный сдвиг** потребителей в сторону шерингэкономики,а также **развитие инфраструктуры** и качества функционирования шеринг-сервисов2.

**«Компьютер на колесах»**

- ► **Развитие беспилотных технологий**  способствует росту доли EV: эти автомобили отличает более мощный и стабильный источник энергии, что гарантирует **более надежную работу автономных систем**; электрический двигатель быстрее ДВС реагирует на сигналы автономной системы,в связи с этим **повышается безопасность**  автомобиля.
- ► 75% представителей поколения Z готовы **платить** на 20% больше **за беспилотную функцию** в автомобиле.

### **ОСНОВНЫЕ ФАКТОРЫ СДЕРЖИВАЮЩИЕ РАЗВИТИЕ EV В РФ**

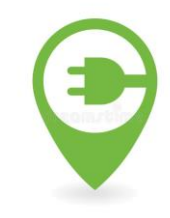

#### **Какие характеристики электромобилей останавливают вас от покупки электромобиля сильнее всего (РФ)?<sup>1</sup>**

#### **Какие меры господдержки повысят вашу заинтересованность в приобретении электромобиля (РФ)?<sup>2</sup>**

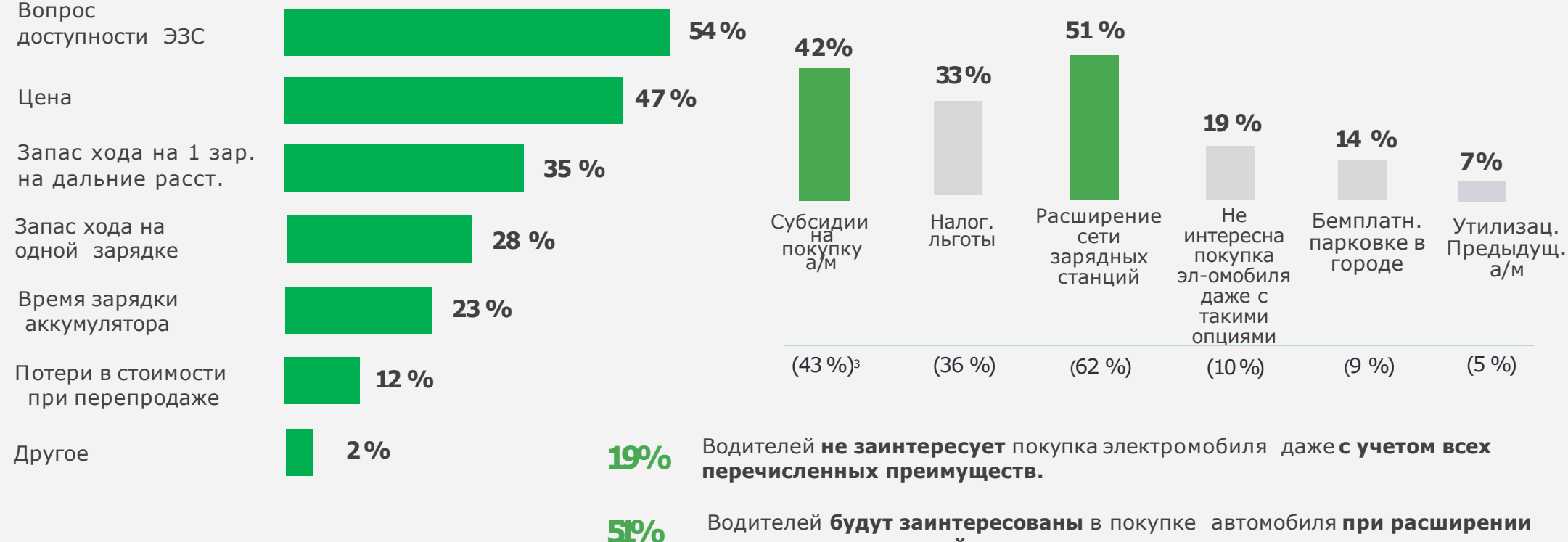

**сети зарядных станций.**

#### **Принято решение бесплатного проезда электромобилям по платным автомагистралям**

<sup>1</sup>Респонденты выбирали несколько опций

<sup>2</sup> Максимум 2 варианта ответа

### **БОЛЬШИНСТВО ЖИТЕЛЕЙ РФ НЕ ИМЕЛИ ОПЫТА ПОЕЗДОК НА EV**

#### **Вы когда-нибудь ездили на электромобиле?**

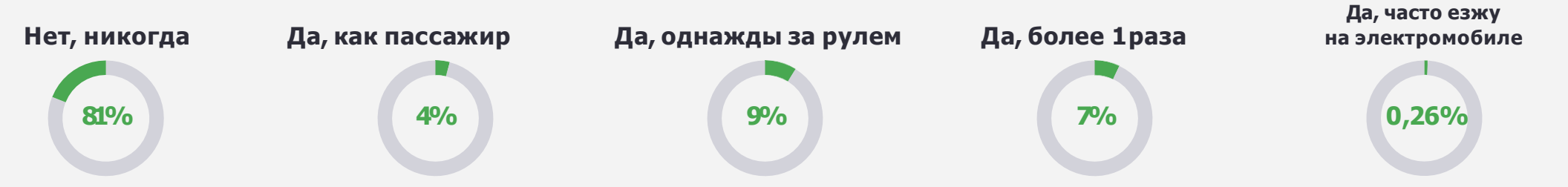

#### **Планируете ли вы покупку электрического или гибридного автомобиля в будущем?**

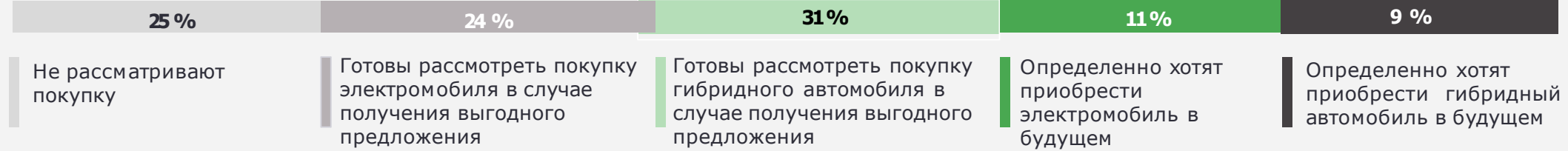

#### **Почему вы заинтересованы в покупке электромобиля?<sup>1</sup>**

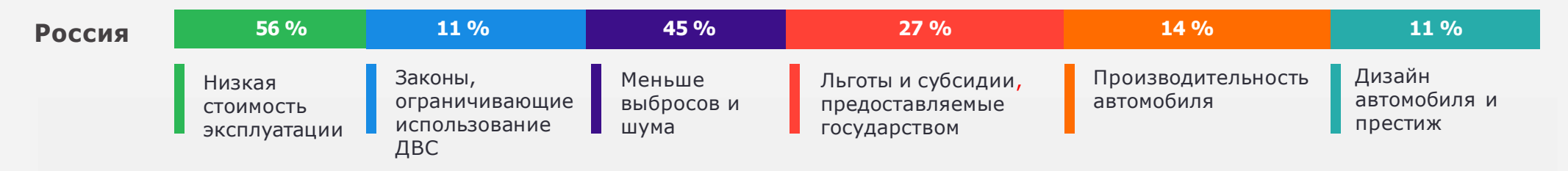

**44% респондентов, которые ездят на машине каждый день в черте города, предпочли бы электромобили по экологическим соображениям. В прошлом году экологические соображения были важны только для 23%респондентов.**

<sup>1</sup>Вопрос задавался только тем, кто выразил заинтересованность в покупке электромобиля. Респонденты могли выбрать несколько вариантов.

### **ЭТАПЫ РАЗВИТИЯ ПРОЕКТА**

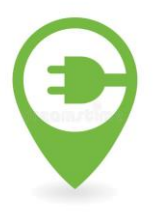

7

#### **I ЭТАП**

2024-2025 г. Реализация пилотного проекта в Москве, Московской, Ленинградской областях и Санкт-Петербурге.

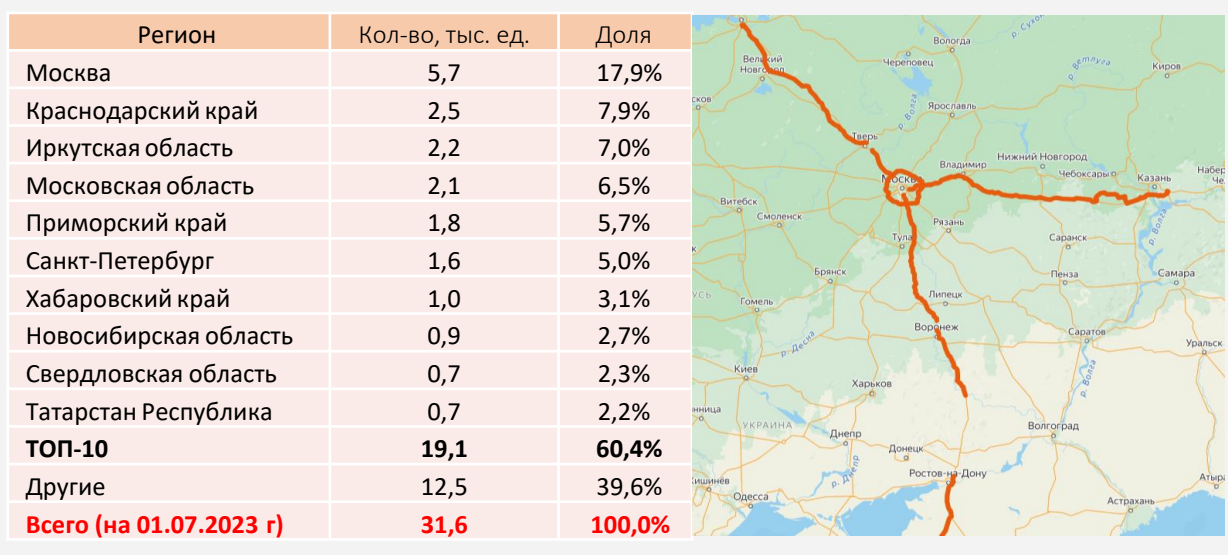

**II ЭТАП**

2025-2026 г. Реализация проекта в 2-х направлениях:

1-е в ТОП-10 регионов. 2-е на основных автомагистралям:

- А-113 ЦКАД;
- М- 11 «Нева»;
- М -12 «Восток»;
- М -4 «Дон»;
- Автодороги

полуострова Крым.

2026-2027 г. Распространение проекта на оставшиеся регионы

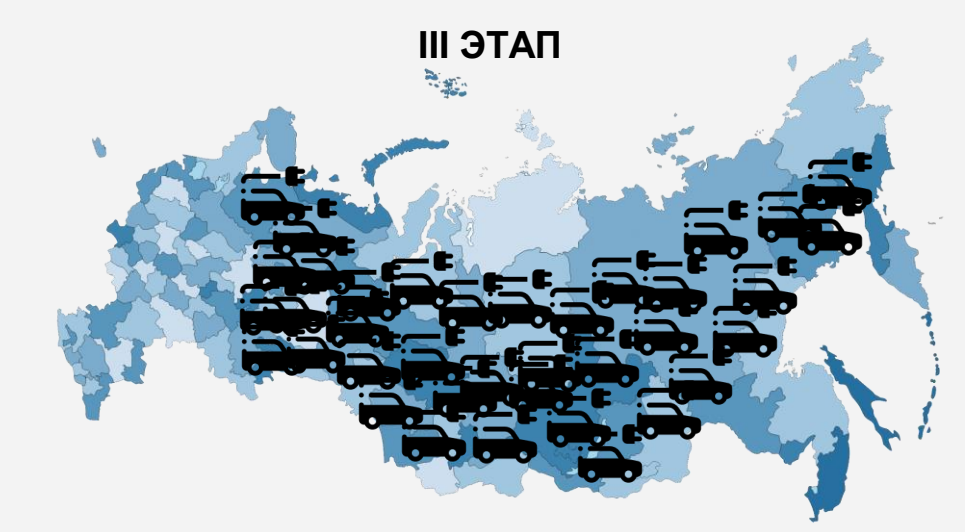

**Основная задача Проекта** - владелец или человек управляющий электромобилем сможет себя комфортно чувствовать не только в городах, населенных пунктах, но и различных агломерациях, но путешествуя через всю страну и при этом не испытывая проблем с электрозарядной инфраструктурой.

### **МЕСТА УСТАНОВКИ ЭЗС 1**

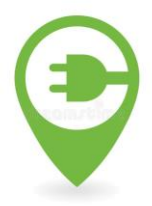

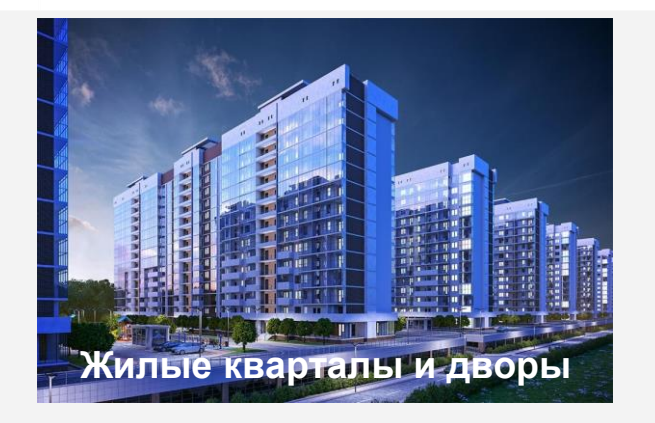

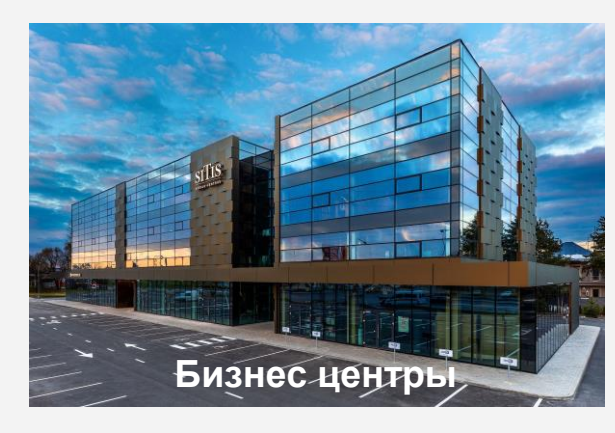

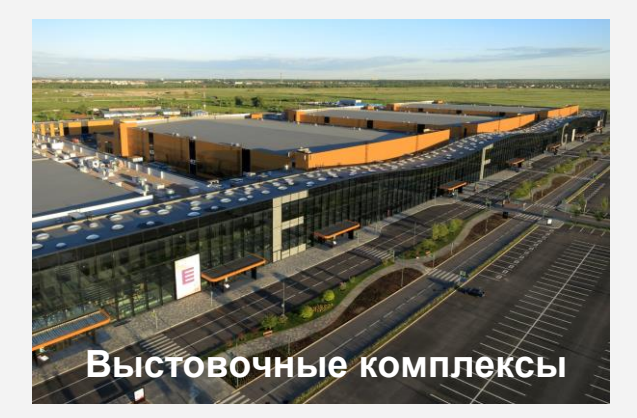

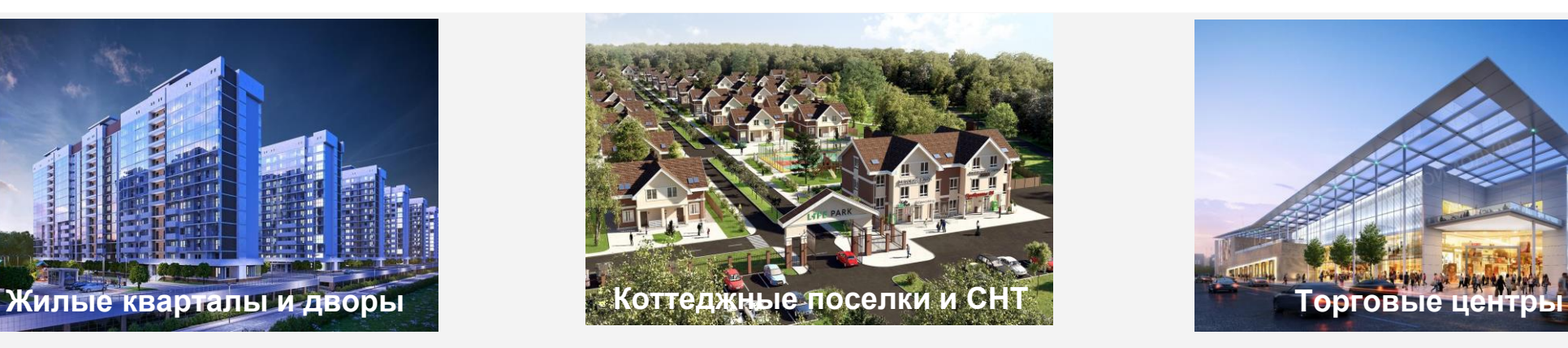

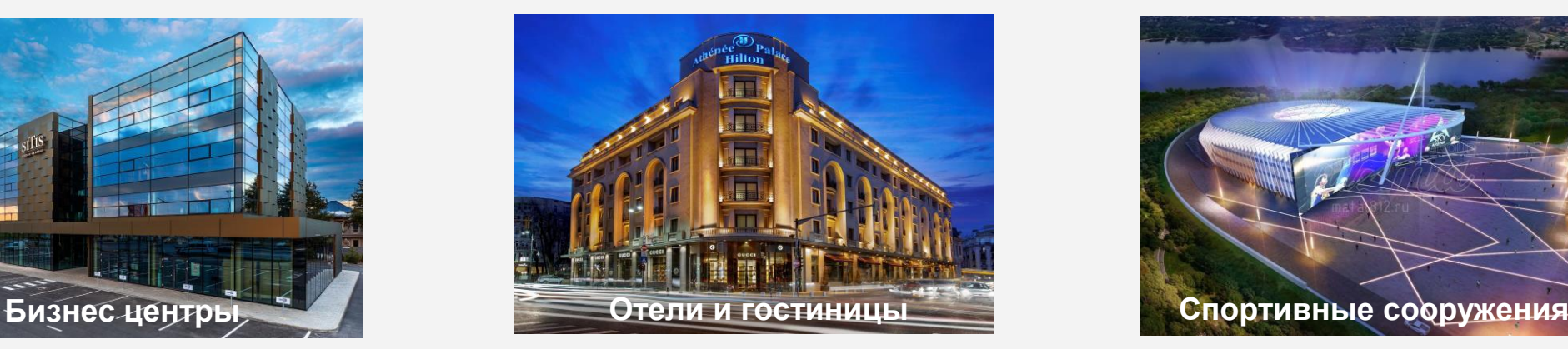

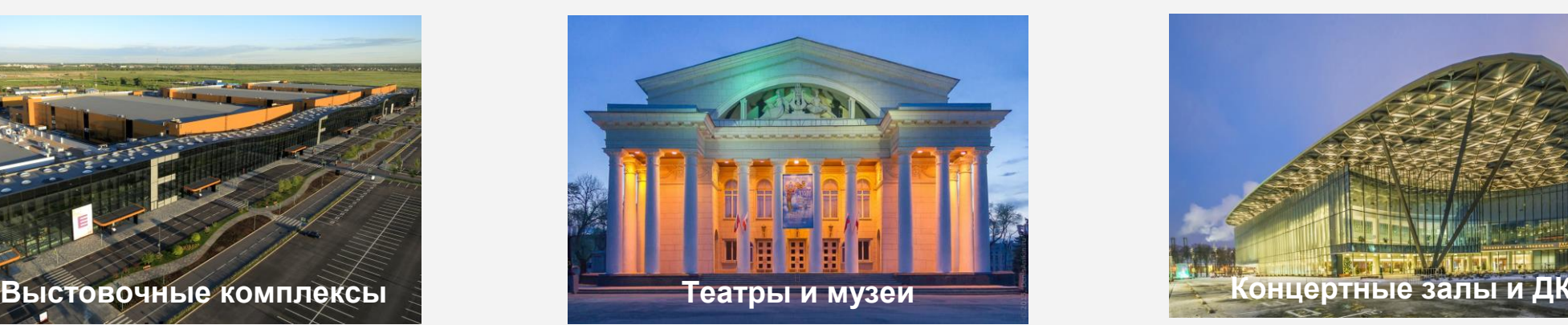

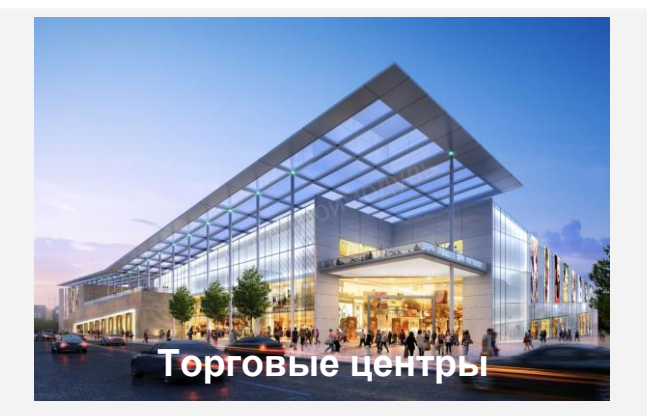

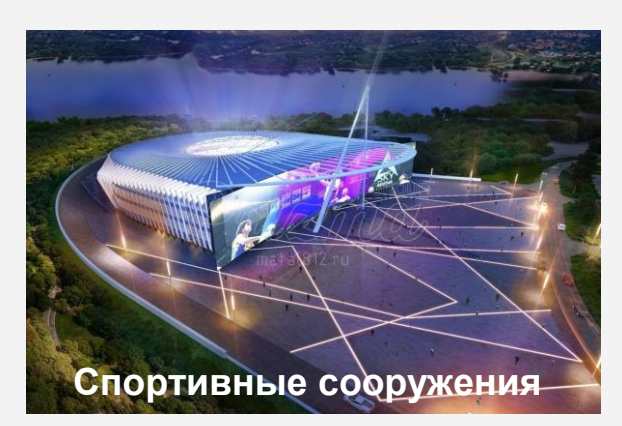

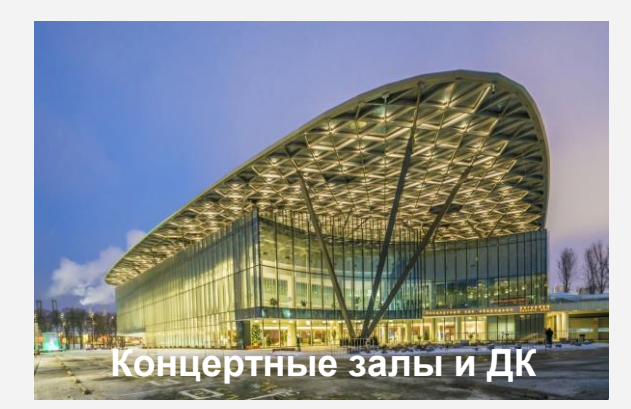

### **МЕСТА УСТАНОВКИ ЭЗС 2**

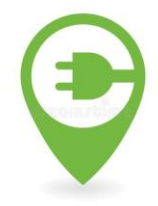

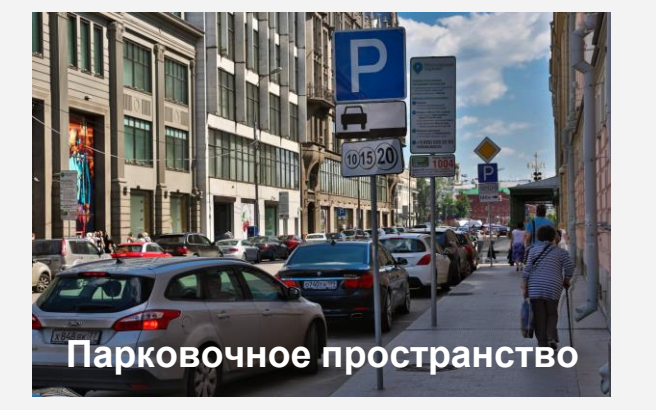

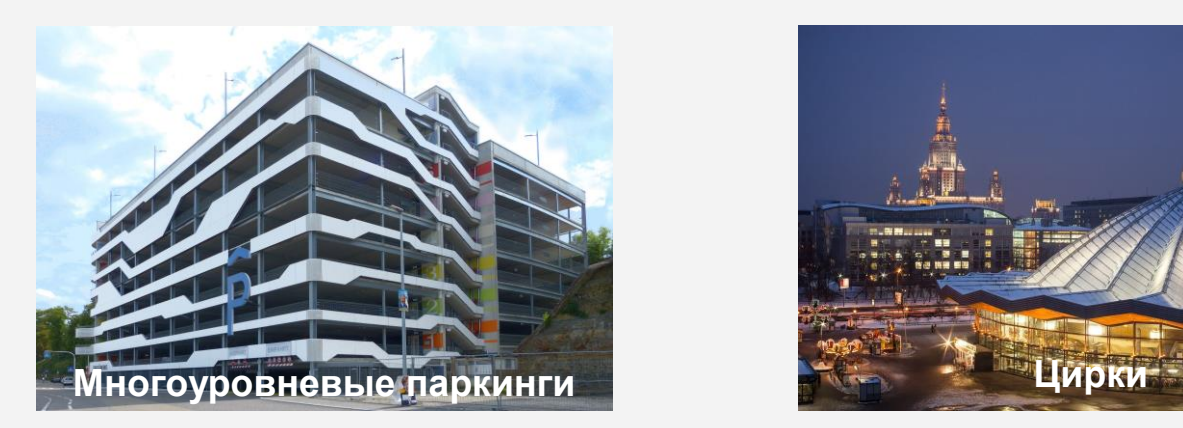

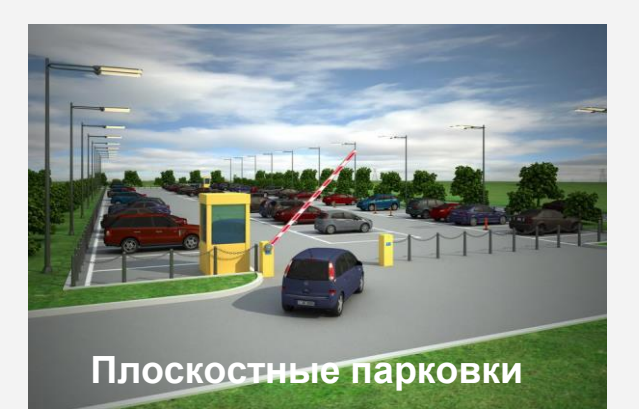

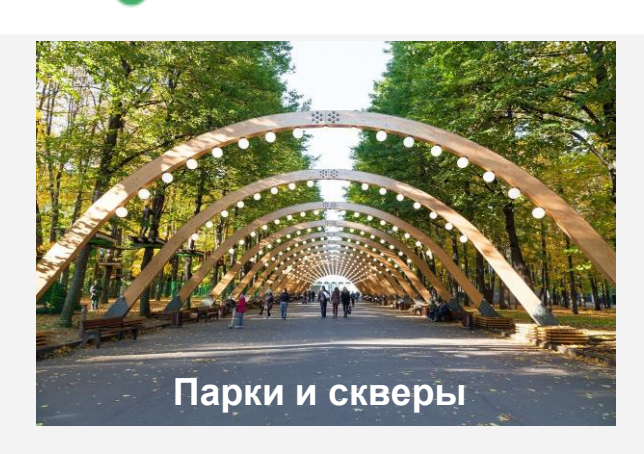

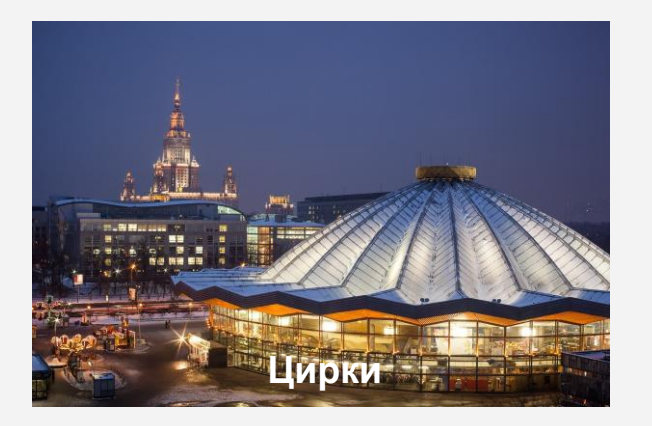

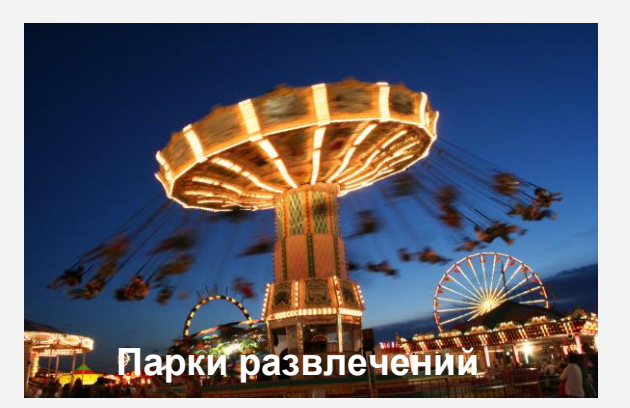

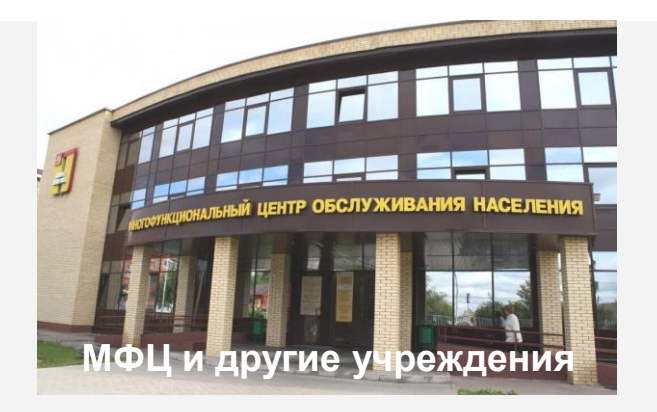

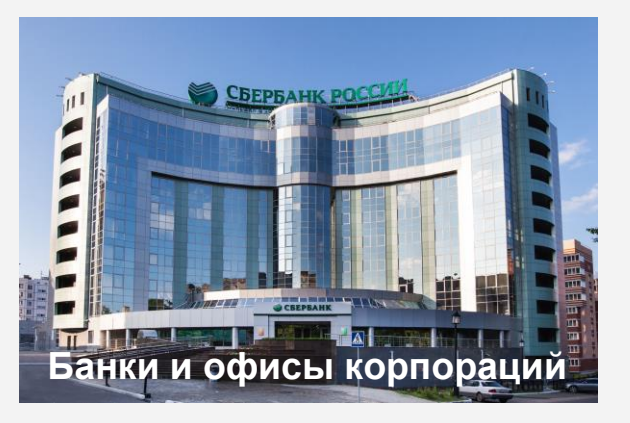

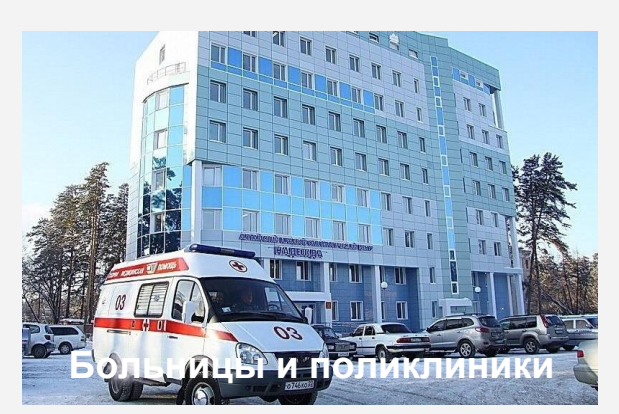

### **МЕСТА УСТАНОВКИ ЭЗС 3**

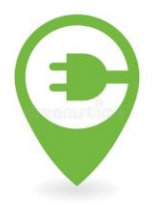

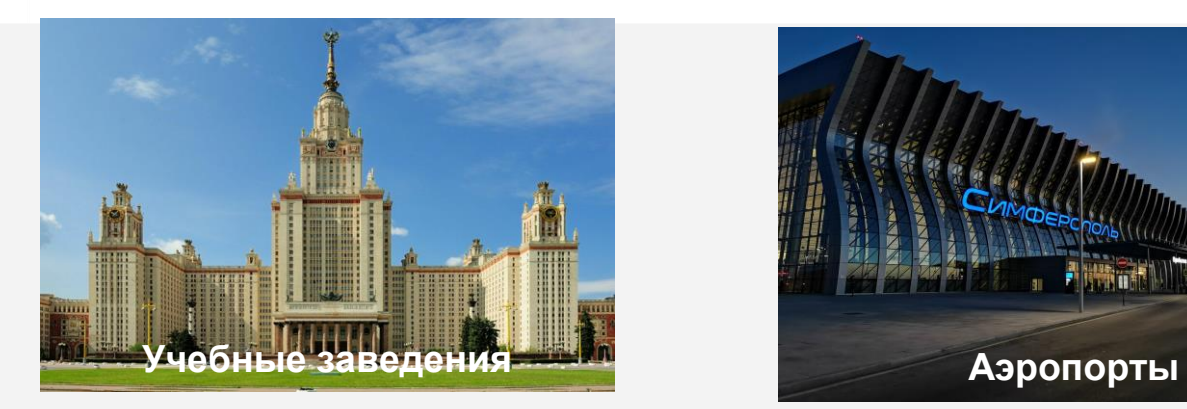

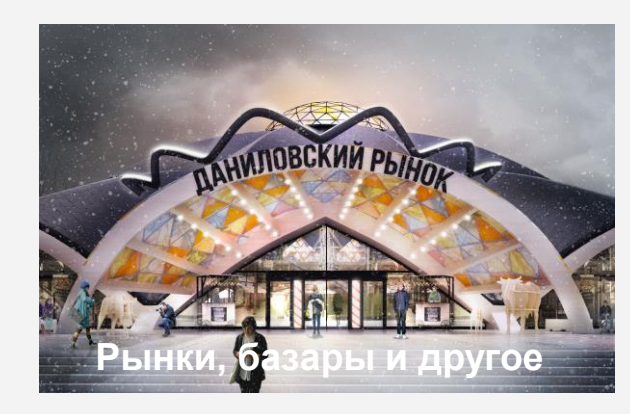

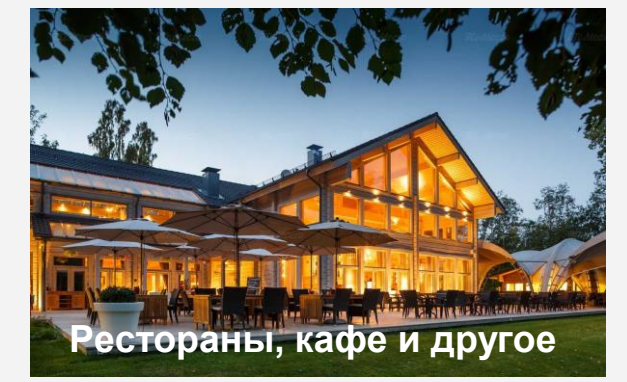

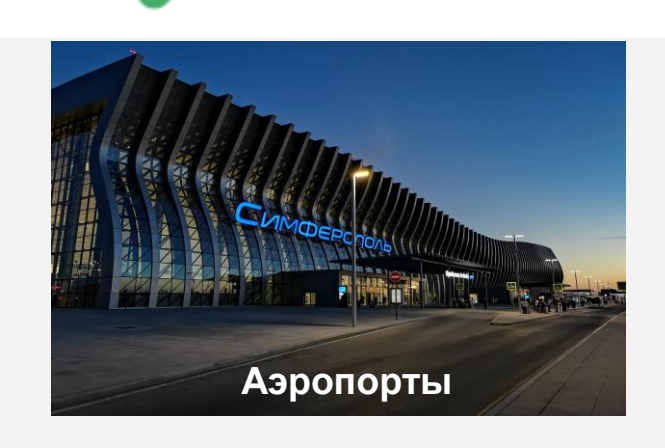

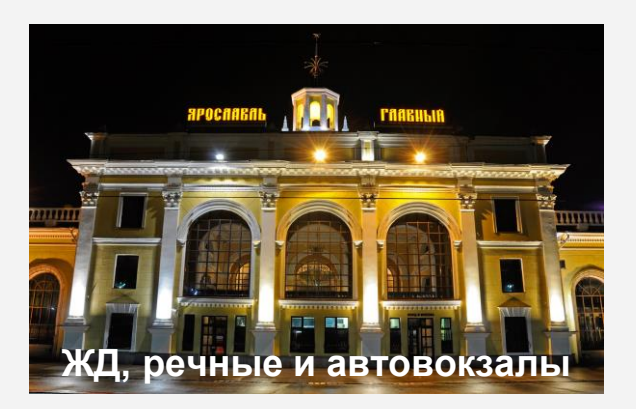

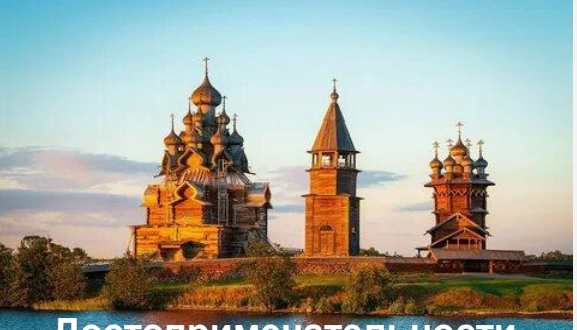

**Достопримечательности**

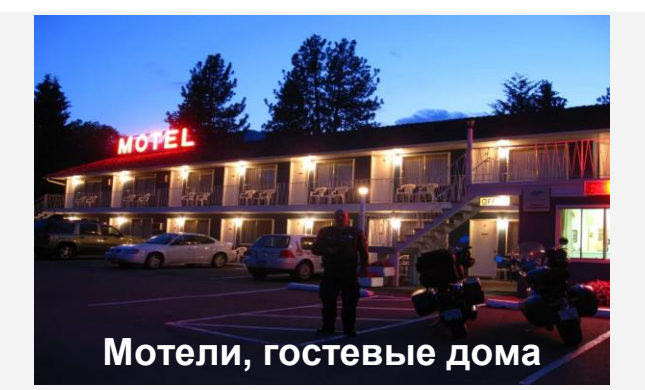

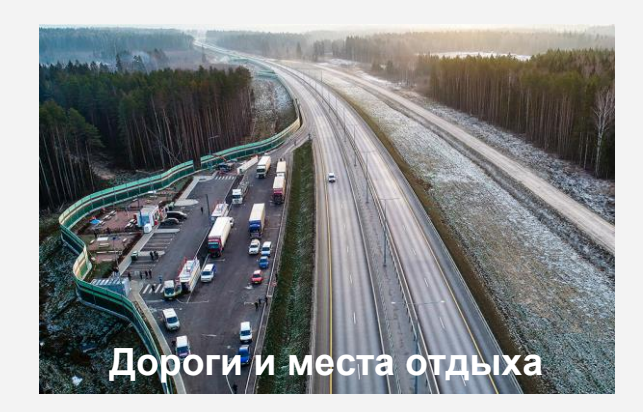

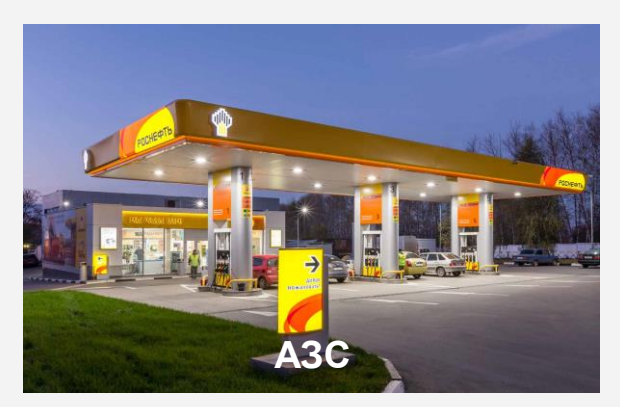

### **МИССИЯ И ЦЕЛЬ ПРОЕКТА**

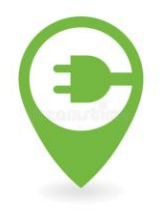

**Цель реализации** – проект «Развитие электрозарядной инфраструктуры в России» призван последовательно, регион за регионом, внедрить сеть ЭЗС на территории нашей страны в течении ближайших 3 - 5 лет для того, чтобы решить проблему подзарядки электромобилей при поездках на дальние расстояния.

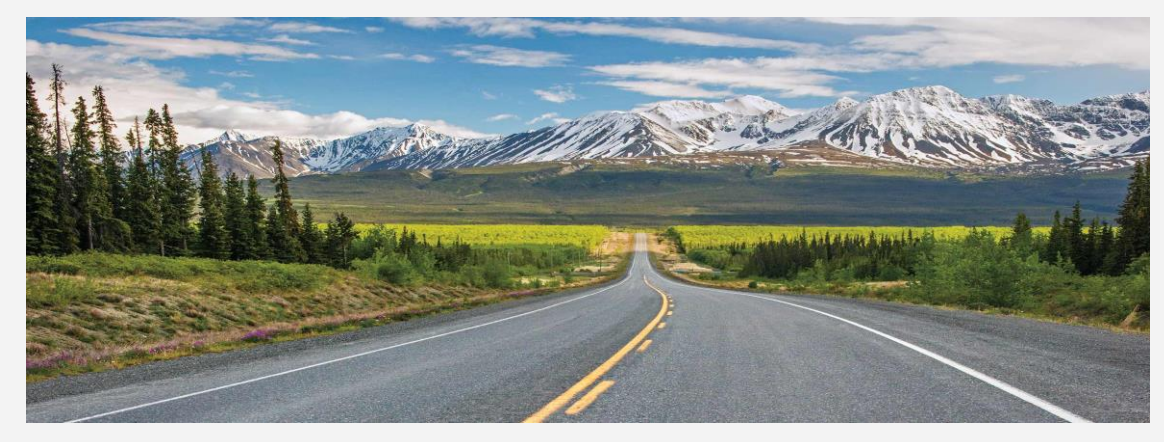

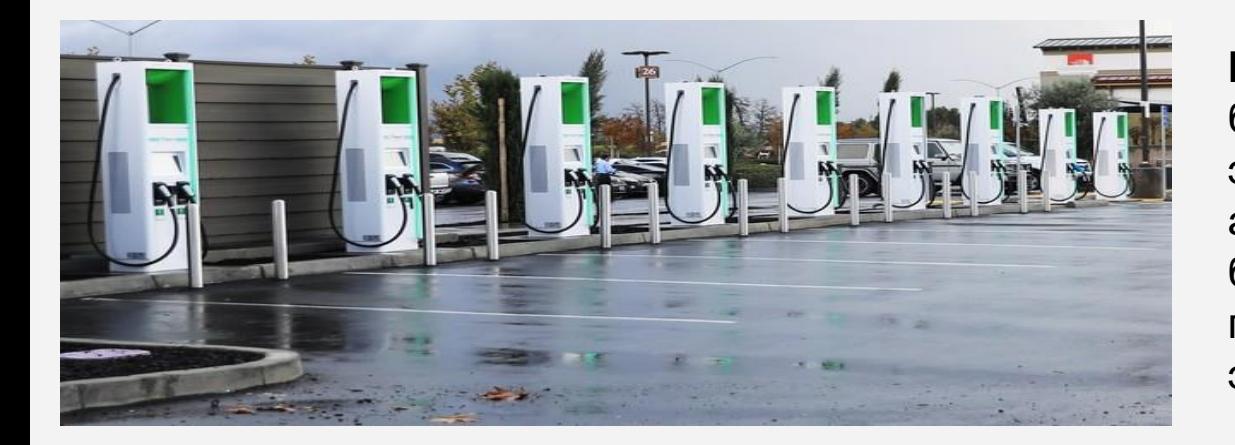

**Миссия проекта** – максимально обеспечить быстрое, качественное, экологичное и экономичное передвижение по дорогам и автомагистралям России, сделать возможным беспрепятственное и комфортное путешествие от полуострова Крым до Владивостока на электромобиле.

### **ОСНОВЫНЕ ЗАДАЧИ ПРОЕКТА**

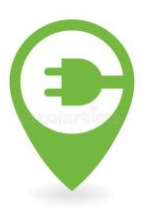

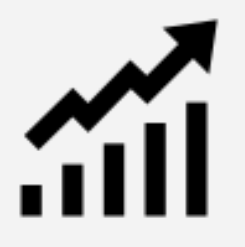

Интенсивное развитие электротранспорта

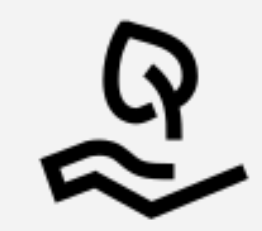

Улучшение экологии

 $\Xi_{\epsilon}$ 

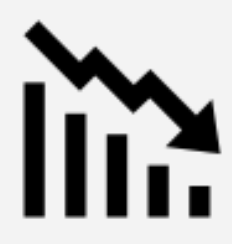

Снижение зависимости от углеродного топлива

Сокращение технологического разрыва РФ и другими странами мирам

Стимулирование развития отечественного электромобилестроения

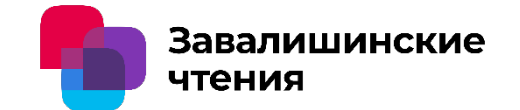

### *Результаты применения мощного ультразвука и природных геоструктур в промышленности*

### **Автор – к.т.н. Лазарев С.Ю.**

Научный консультант ООО «НПО "Геоэнергетика« Калуга

Доклад включает краткие сведения об особенностях применяемой технологии и обзор наиболее значимых результатов, полученных при её применении в промышленности.

Технология является двухкомпонентной и включает :

- инструмент, представляющий собой установку (ультразвуковая головка с генератором) безабразивной ультразвуковой финишной обработки поверхности;

- новый класс конструкционных материалов для покрытий трущихся деталей машин, деталей и узлов, подвергающихся коррозии и воздействию агрессивных сред – природные минеральные материалы.

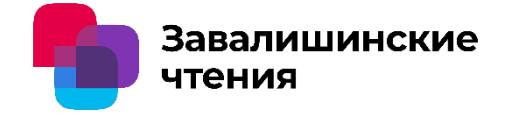

Технология БУФО является одним из направлений использования мощного ультразвука при обработке материалов. В конце 80-х годов установки БУФО уже применялись на некоторых предприятиях ОПК для собственных нужд.

В настоящее время исследованиями технологии БУФО заняты полтора десятка научных учреждений, а технологическое оборудование производят примерно такое же количество фирм в целом по стране.

Пока технология носит эксклюзивный характер и применяется для отдельных операций, в основном, для свободных поверхностей. Универсальная технология с учётом всех имеющихся факторов не разработана в связи с узким кругом потребителей.

Конструкция оборудования для формирования покрытий на деталях пары трения имеет ряд специфических особенностей, связанных со свойствами, как основного материала детали, так и материалов покрытий.

### 1. Технология БУФО

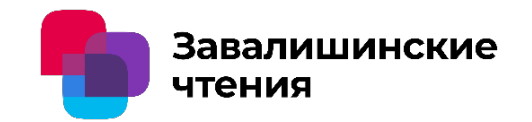

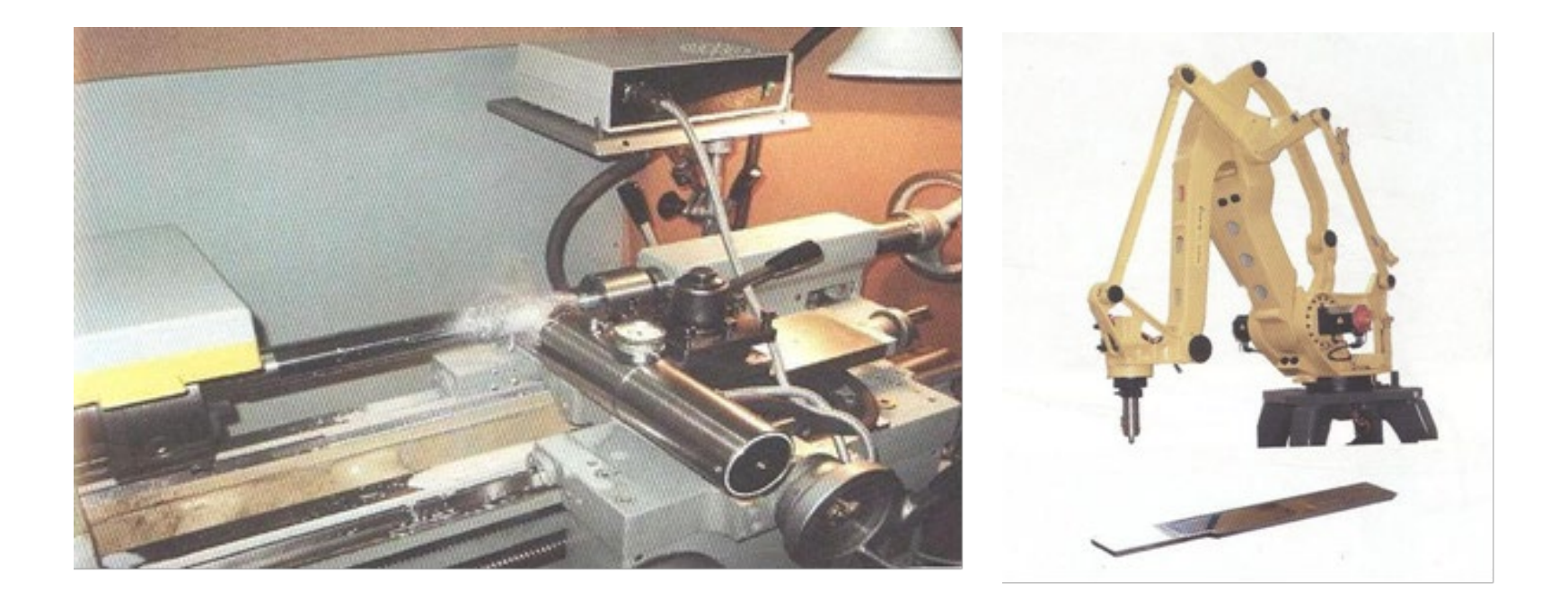

Технология БУФО + ГЕО на токарном станке и на плоской детали с использованием робота

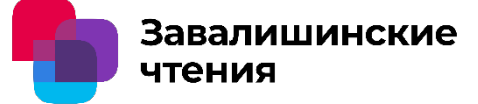

**20-е годы 20-го века -** В.И. Вернадским и А.Е. Ферсманом сформулированы основные идеи по применения природных минеральных материалов в различных областях техники сформулированы Работы В.И. Вернадского в данной области не публиковались.

**30-е годы -** Исследования ГИПХа Статья Б. В Дерягина и В.П. Лазарева

«Новый закон трения применительно к трению минеральных дисперсойдов».

**1943 г. –** В.Н. Поддубному вручена Сталинская премия 3-й степени, в частности, за освоение смазок с минеральными дисперсойдами.

**1957 г. -** Минеролог Б.К. Хрущёв высказал соображения о возможности применения материалов, составляющих так называемые "природные зеркала скольжения" в целях снижения трения в узлах машин и механизмов.

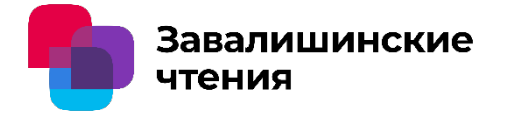

**70-е, начало 80-х** - Работы по тематике обеспечения надёжности механизмов и узлов, работающих в экстремальных условиях. Работа по созданию камниевых подшипников лаборатории ЛИАПа под руководством д.т.н. М.С. Каткова (проректора по науке) увенчались экспозицией на ВДНХ, с вручением нескольких медалей и дипломов.

**1975 г.** - Конференция по трибологии в Ташкенте – первая в гражданских отраслях. К началу 80-х годов зарегистрированы несколько авторских свидетельств на применение минералов в парах трения.

**1975 г - конец 80-х годов -** ряд докладов на конференциях по триботехнике и публикаций о технологии в прессе.

**1981-1992 гг.** – исследования и эксплуатационные испытания, проведённые институтом «Механобр», ВМА им. Н.Г. Кузнецова, (профессор, д.т.н. В.Н. Половинкин) ИГД им. Скочинского, показали, что эффективным антифрикционным сырьем служат серпентиниты.

**27 марта 1987 года -** Постановление Совета Министров СССР №359 «О мерах широкого использования эффекта безызносности в народном хозяйстве на новом качественном технико-экономическом уровне».

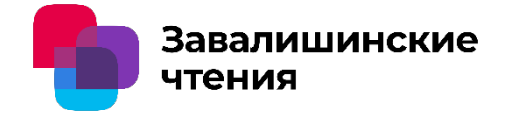

**1987-1988 г.г.** - под руководством члена-корреспондента АН СССР директора института «Механобр» В.И. Ревнивцева создан приборноинструментальный центр для исследования и сертификации природных минеральных материалов, применяемых в триботехнических целях. **Далее**, в новых хозяйственных условиях, растёт число фирм, торгующих

триботехническими составами, расширяется поле научных исследований по разным направлениям: изучение свойств триботехнических составов, материалов покрытий, методов формирования покрытий, свойств модифицированной техники.

По данной тематике, защищено порядка 20 кандидатских диссертаций, 2 докторских. Список публикаций составляет уже более двух сотен статей, докладов на конференциях, монографий и книг.

В 2007 году зарегистрировано научное открытие №323 «Свойство высокоэнергоплотных минеральных материалов изменять параметры триботехнических систем» (коллектив под руководством академика РАЕН, д.г-м.н В.В. Зуева)

Материалы, используемые для триботехнических покрытий, сформированы в недрах Земли в условиях, которые для земной техники не достижимы, за исключением малых объёмов.

Применяемые природные материалы являются наноструктурированными материалами в компактном виде с низким коэффициентом дефектности кристаллической решётки.

Применяемые материалы в парах трения выдерживают нагрузку в 5 – 6 раз большую, нежели традиционные материалы пар трения.

Научная база, помимо традиционных подходов в материаловедении, основана на работах академика В.В. Зуева по энергетическим параметрам вещества (3 научных открытия) и ряде характеристик вещества, выведенных на их основе.

В приведённых ниже примерах освоения технологии БУФО + ГЕО использовались установки мощного ультразвука, созданные под руководством заслуженного деятеля науки РФ, д.т.н. профессора Ю.В. Холопова.

Ниже приводятся наиболее значимые примеры реализации технологии БУФО + ГЕО в различных областях техники.

**4.1. Ходовые подшипники косяковых тележек судоподъёмных сооружений.** Снижение потребления электроэнергии по сооружению в целом – 10%, снижение расхода смазки – в 3 раза при общем повышении надёжности работы сооружения в целом.

**4.2. Подшипники на водяной смазке для плавучих атомных электростанций. Производство Калужского турбинного завода.**

Применявшаяся ранее технология предусматривала 64-компонентное покрытие, которое выдерживалось в печи 6 суток. Выход годных изделий составлял одно из четырёх. На момент начала производства 48 компонентов отсутствовали безвозвратно. Предложенное покрытие с использованием минеральных материалов прошло установленный срок испытаний с общей интенсивностью изнашивания 4,6х10-14, что примерно в 50 раз ниже прототипа, время изготовления 1 изделия – 4 часа со 100% выходом готовых изделий

### 4. Примеры промышленного освоения

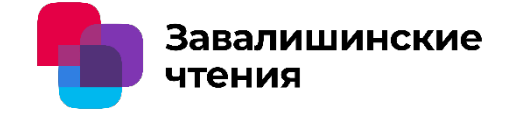

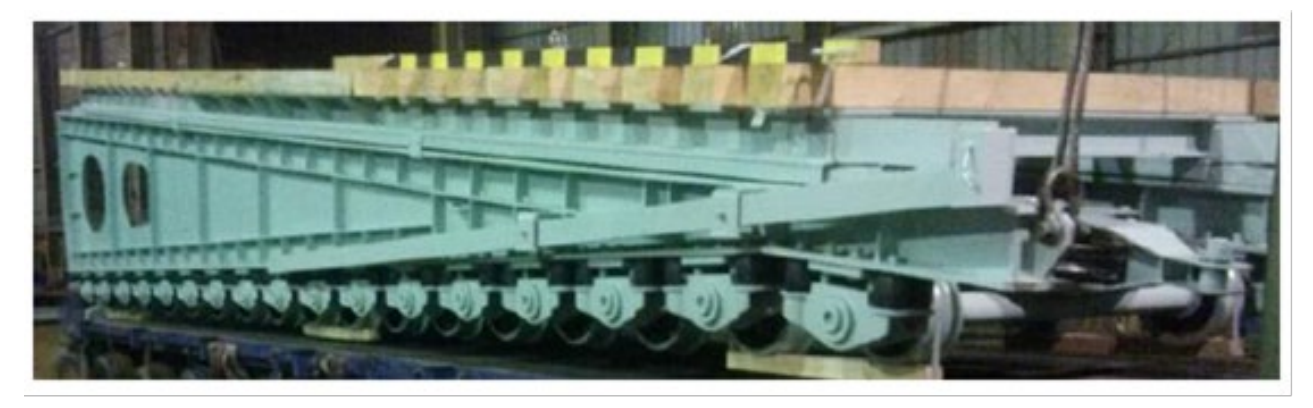

### **Косяковая тележка**

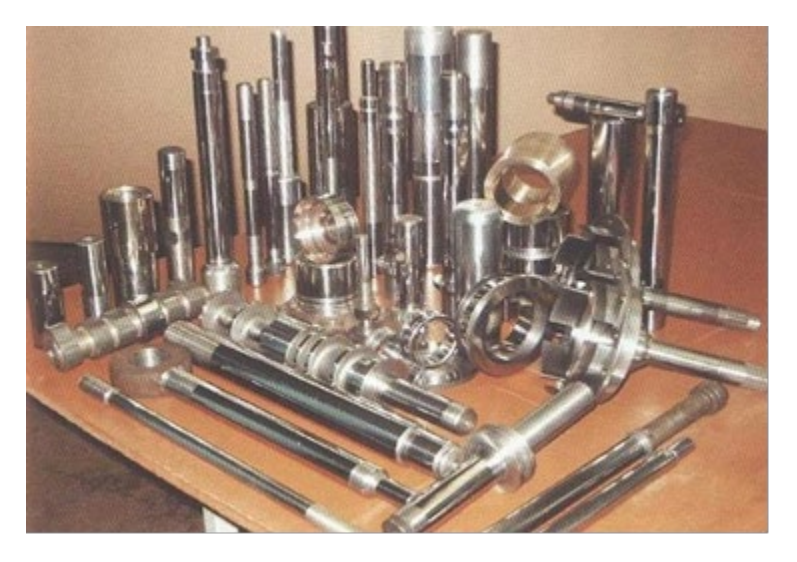

**Узлы и детали с минеральными покрытиями**
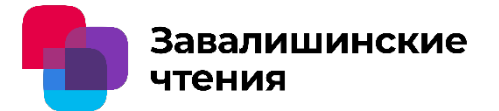

#### **4.3 Узлы управления турбиной геотермальной электростанции. Продукция Калужского турбинного завода.**

Система управления турбины работает в среде пара с температурой 200 град.С с содержанием 18% сероводорода. Детали, изготовленные в первоначальном варианте из высоколегированной антикоррозионной стали, полностью покрылись коррозией через неделю эксплуатации, что привело к полному выходу из строя системы управления.

Организованные на деталях покрытия из стеклоподобного материала позволили эксплуатировать турбину без замечаний в течение 12 лет.

#### **4.4. Прочая продукция Калужского турбинного завода.**

На заводе освоили более 28 видов узлов и деталей с минеральными покрытиями.

#### **4.5 Узлы и детали с антикоррозийными покрытиями**

Освоены покрытия для судовых валов и винтов, полностью обеспечивающие защиту от электролитической коррозии. Насосы для перекачки серной и соляной кислоты повысили ресурс в 7 раз.

## **4.6 Автомобильный транспорт**

В ДВС любых типов достигается механический КПД 0,98…0,99. Тот же эффект достигается и в механических передачах.

Дизельные двигатели снижают расход топлива на 12%. На авторемонтном заводе №1 в С-Петербурге отправлено потребителям 140 таких двигателей (мех. КПД 0,98).

Пробег без ремонта на двух наблюдаемых моделях «Жигулей» после их модификации составил 1500000 и 1800000 км.

В целом по парку 80 шт. автомобилей разных марок число капитальных ремонтов двигателей снижено со статистических 57 в год до 1 в год Общий экономический эффект, определённый по эксплуатационным данным парка строительно-дорожной техники и легковых автомобилей, на единицу техники составил 12% стоимости нового автомобиля в год. С учётом того, что при наличии минеральных покрытий интенсивность изнашивания пар трения снижается в 50-100 раз, подобные результаты не являются удивительными

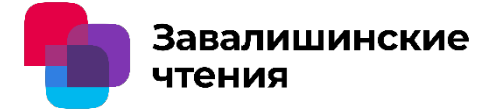

#### **4.6. Изготовление запасных частей со свойствами безизносности.**

НПО «Геоэнергетика» Калуга производит запчасти с минеральными покрытиями; в частности по заказам Мосэнерго, более 9 лет.

#### **4.7 Турбокомпрессор мощностью 10 МВт.**

Компрессор отработал 15 лет, имел многочисленные дефекты и требовал, в соответствии с инструкцией, капитального ремонта. После применения технологии во всех вариантах механический КПЛ повысился на 8%, После 16000 часов работы было обнаружено, что объём регламентных работ при ТО снизился в 2,5 раза. Компрессор, таким образом, обрёл характеристики лучше, чем у новой машины.

#### **4.8 Центробежные насосы для нефтегазовой отрасли.**

После проведения комплекса работ, включающего формирование покрытий, конструктивные изменения, 17 машин были поставлены в эксплуатацию на 2 года у заказчика. Результаты: производительность увеличивалась до 3-х раз, межремонтные сроки увеличивались в 4 раза. Заказчик начал устанавливать на линию 1 насос вместо 2. После этого было изготовлено ещё 23 насоса в таком же исполнении.

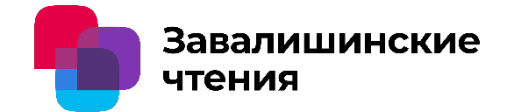

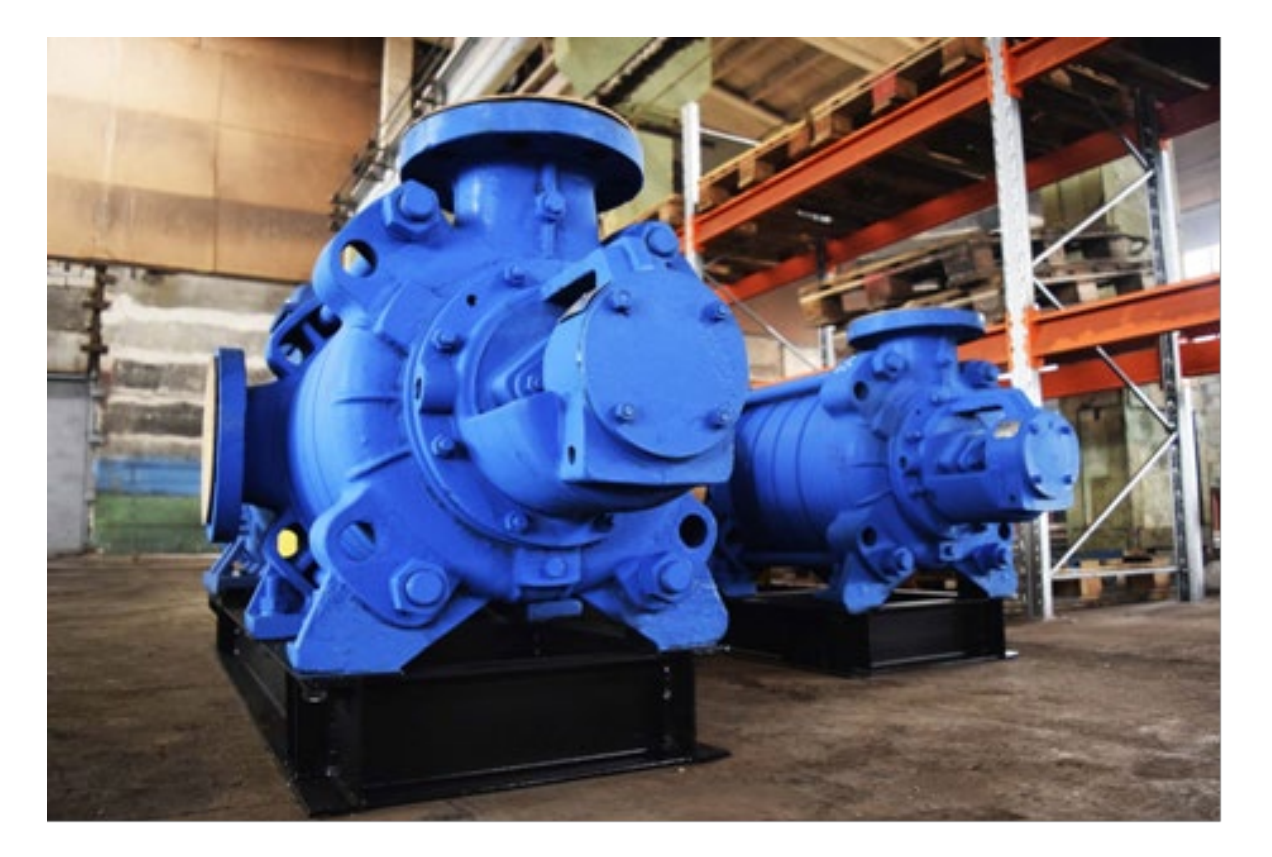

## **Центробежные насосы**

## Заключение

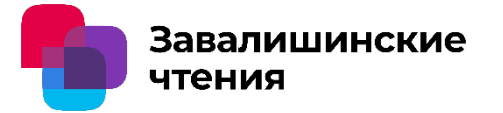

**Освоение описанной технологии в промышленности и хозяйстве в комплексе даёт следующие эффекты:** 

- 1. Возможно производство нового поколения техники с крайне низкими расходами на содержание, высоким ресурсом, что позволяет решить, в частности, экологические проблемы и приводит к снижению объёмов производства традиционной машиностроительной продукции.
- 2. Становится возможным решение проблемы дефицита кадров в ряде отраслей; организация перевода высвобождающегося персонала в новые сферы деятельности – освоение космоса и глубин мирового океана.
- 3. Высвобождает в год средства, эквивалентные 30% ВВП, затрачиваемые ныне на устранение последствий износа техники, включая аварии и прочие нештатные ситуации.
- 4. В целом использование данной технологии приведёт к существенным переменам в системе народного хозяйства.

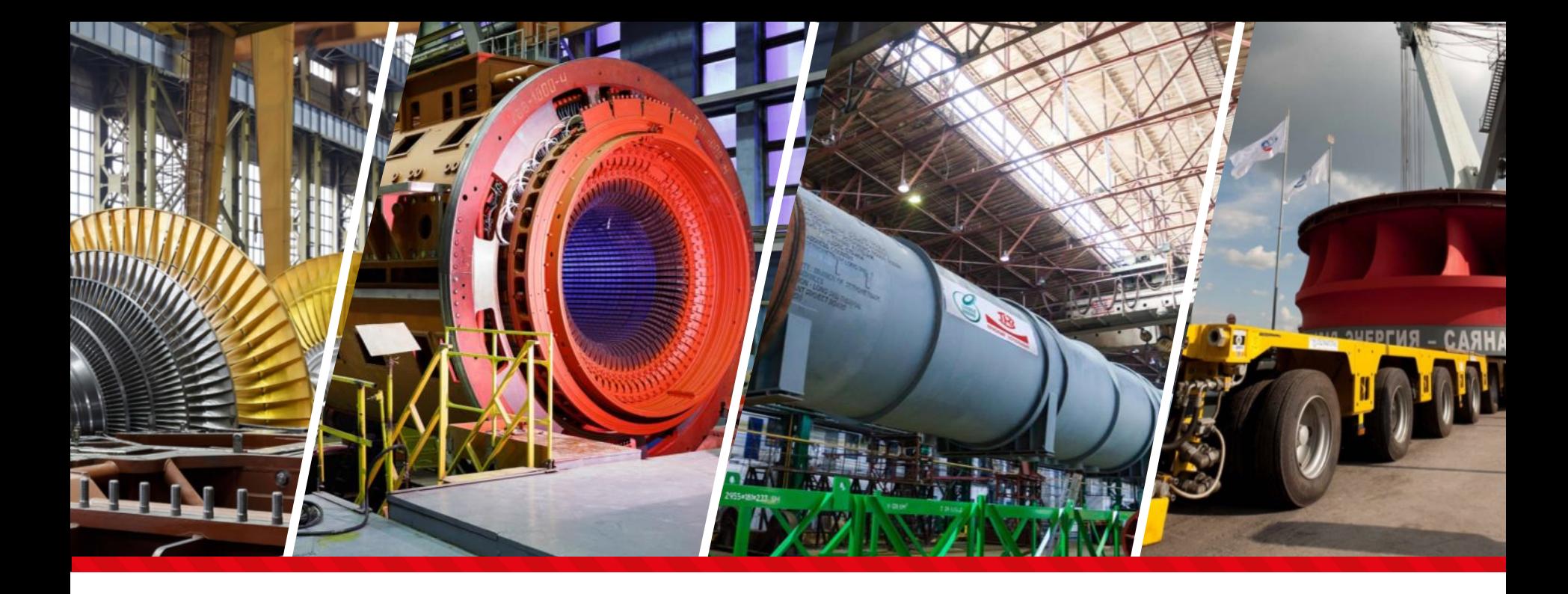

**Современные тенденции электромашиностроения и их воплощение в условиях производства АО «Силовые машины»** 2024 год

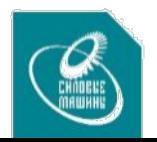

## **«Силовые машины» сегодня**

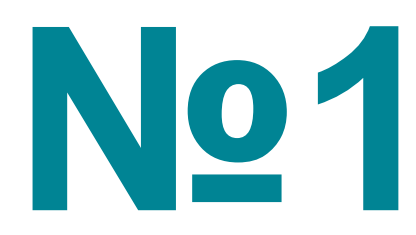

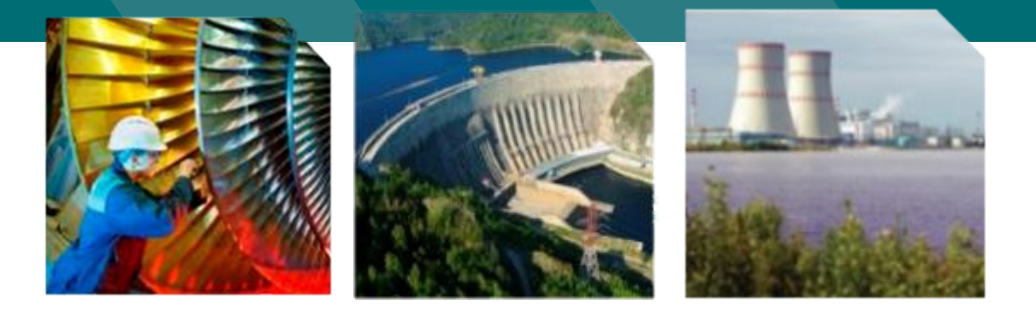

**энергомашиностроительная компания в России и СНГ**

**одна из ведущих компаний в мировом энергомашиностроении**

- Входит в ТОП-10 машиностроительных компаний России
- Крупнейший в России инженерно-конструкторский центр в области энергомашиностроения

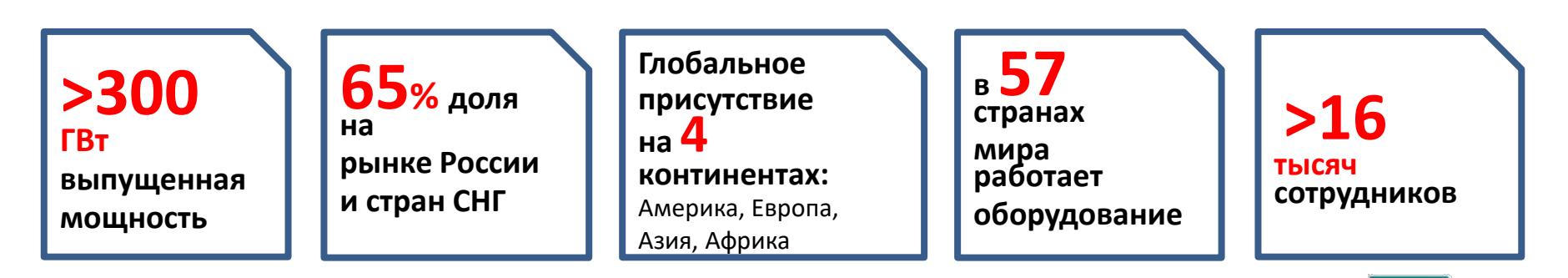

## **Компетенции компании**

**Реализуем весь комплекс работ для создания эффективных решений в энергетике, электросетевом комплексе, промышленности и транспорте**

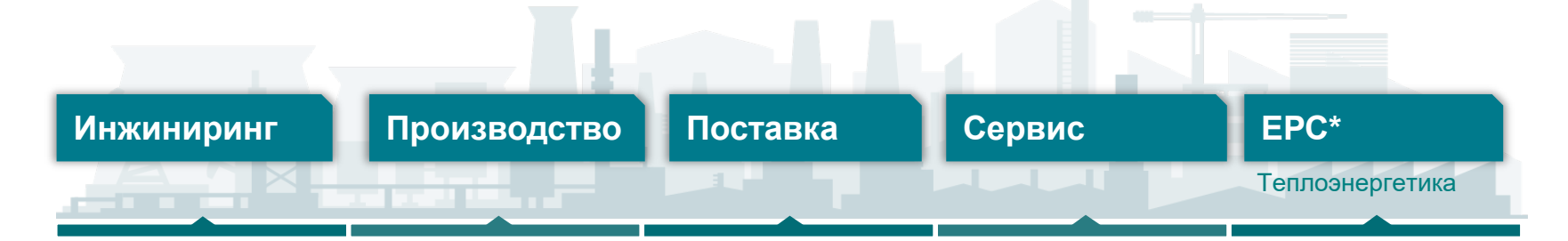

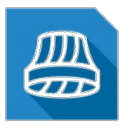

#### **Гидроэнергетика**

Турбины и генераторы до 1000 МВт, вспомогательное оборудование, системы автоматики

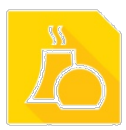

#### **Атомная энергетика** Турбины и генераторы до 1200 МВт,

вспомогательное оборудование, системы автоматики

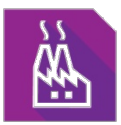

#### **Энергообеспечение ЖКХ и промышленности**

Турбоагрегаты, котлоагрегаты малой и средней мощности, котельные агрегаты, котлы-утилизаторы малой мощности

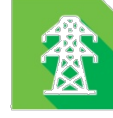

#### **Электросетевой комплекс**

Силовые трансформаторы 110 – 750 кВ мощностью от 25 до 630 МВА, автотрансформаторы 220 – 750 кВ

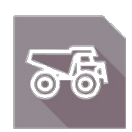

#### **Транспорт**

Генераторы, двигатели, устройства электропривода для железнодорожного и горного транспорта, судов, горной техники

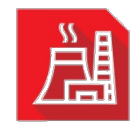

#### **Теплоэнергетика**

Турбины и генераторы до 1200 МВт, котельное и вспомогательное оборудование, системы автоматики

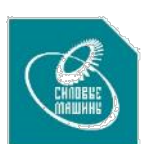

## **Самый передовой в мире производственный комплекс энергомашиностроения, расположенный в Санкт-Петербурге**

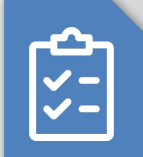

**Технологический уровень производства отвечает самым высоким мировым стандартам**

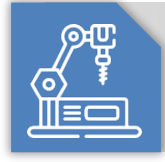

#### **Новейшее станочное оборудование ведущих мировых производителей**

- **Основная продукция** паровые турбины и турбогенераторы от 500 МВт и выше, в том числе тихоходные турбоагрегаты мощностью 1200 МВт и выше ✓
- **Технология крупногабаритных сварных роторов** ✓
- **Потенциал производства** оборудования единичной мощностью 1600-1800 МВт ✓
- **Объем инвестиций – 7 млрд.руб.** ✓
- **В эксплуатации с 2012 года** ✓

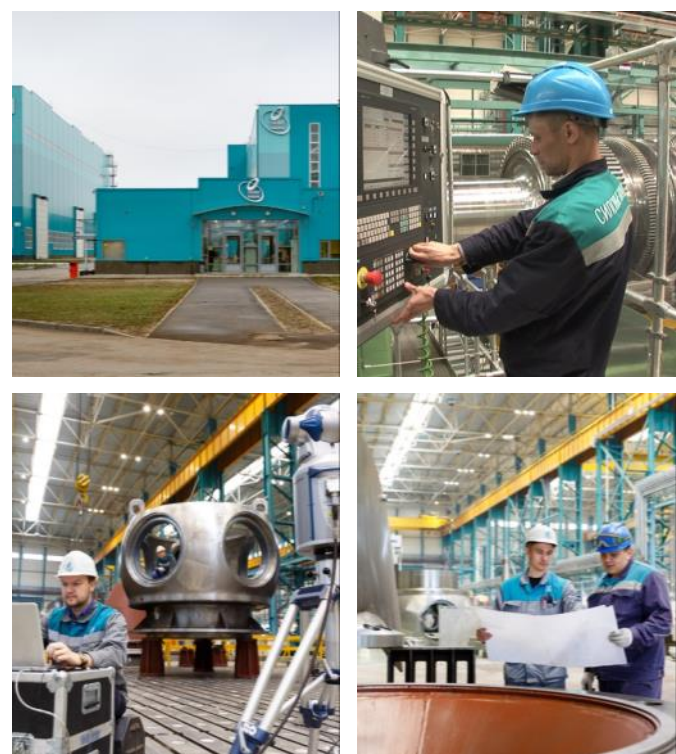

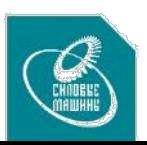

#### **Электродвигатель АСА8-8000/10-4 УХЛ4 для привода питательного насоса Курской АЭС-2**

Асинхронные двигатели с короткозамкнутым ротором типа АСА8-8000/10-4 УХЛ4 предназначены для комплектации электронасосных агрегатов АПЭНА 2500-75 и АПЭНА 2500-75-1, поставляемых на энергоблоки №1 и 2 Курской АЭС-2.

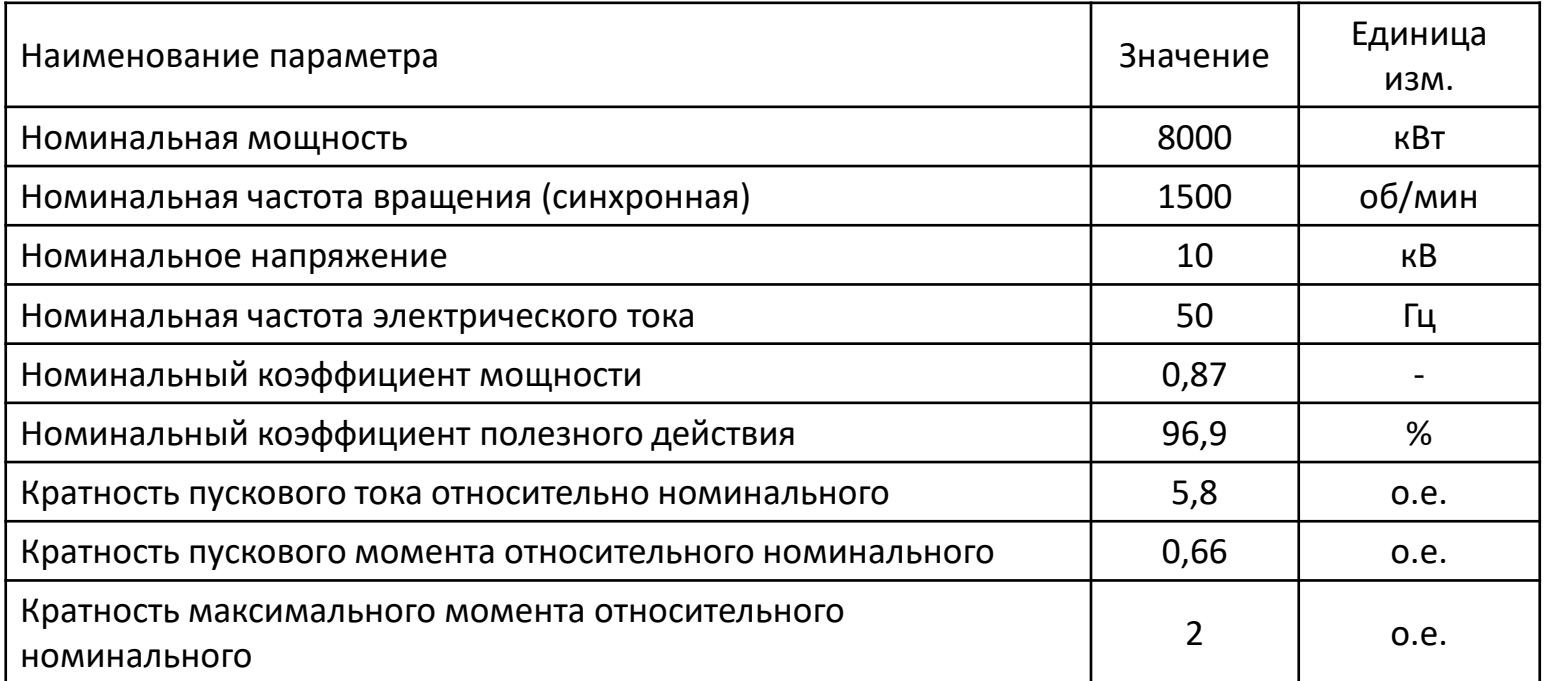

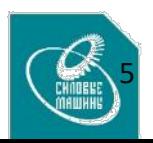

#### **Электродвигатель АСА8-8000/10-4 УХЛ4 для привода питательного насоса Курской АЭС-2**

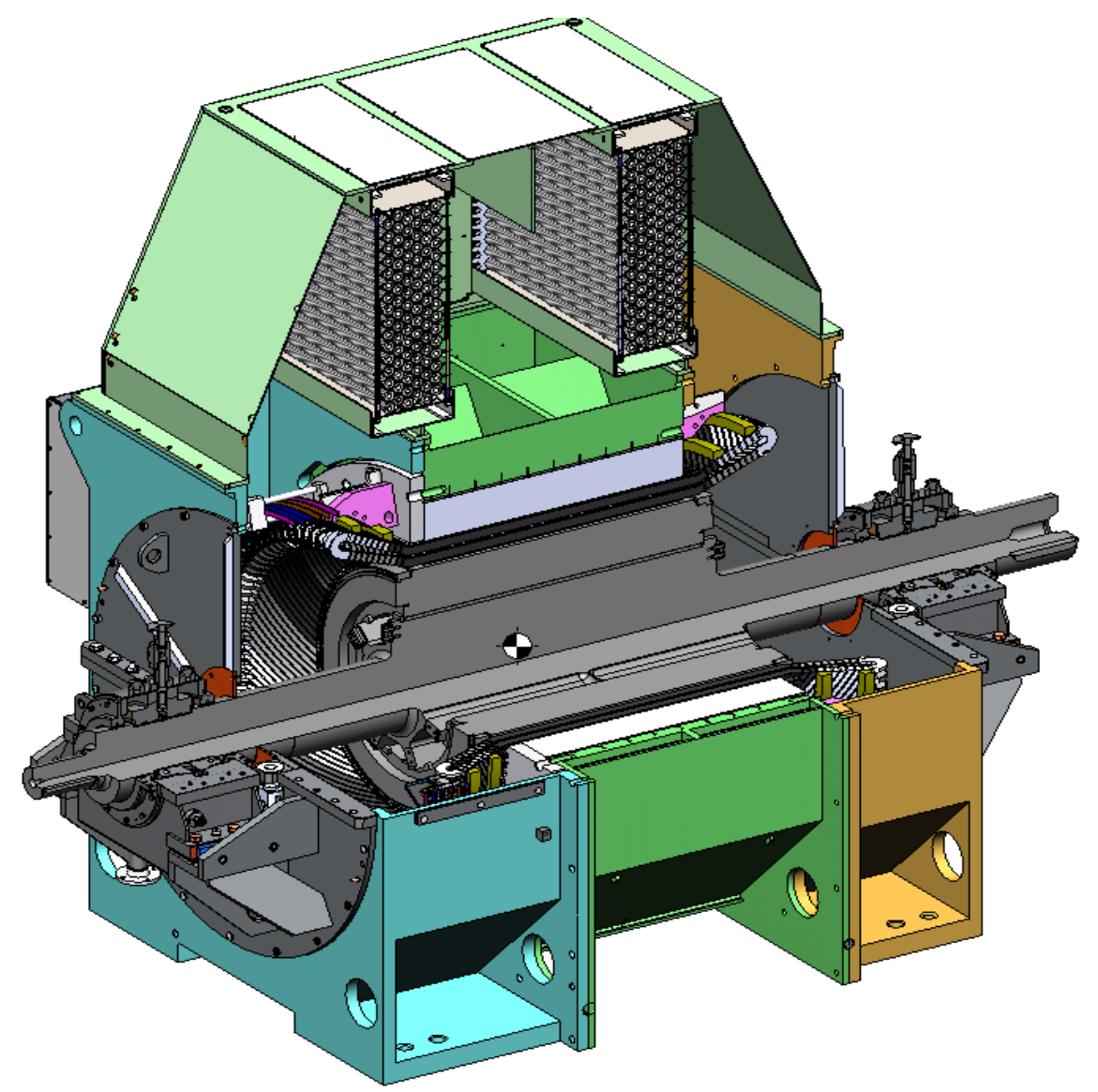

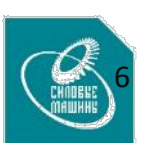

#### **Электродвигатель ДА 1250-6-2 УХЛ 3.1**

Приводной электродвигатель питательного насосного агрегата АПЭ 290-115 для котла-утилизатора Каширской государственной районной электростанции

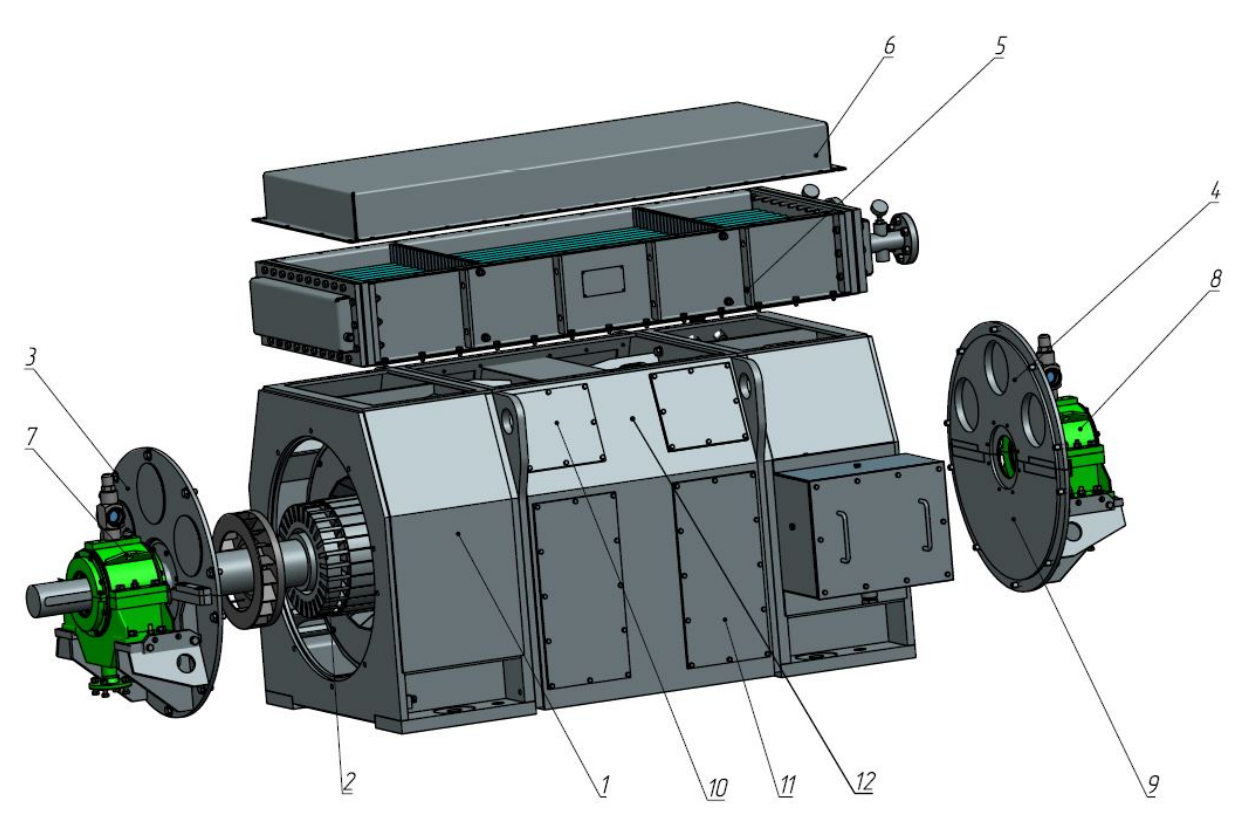

#### Технические характеристики ДА 1250-6-2

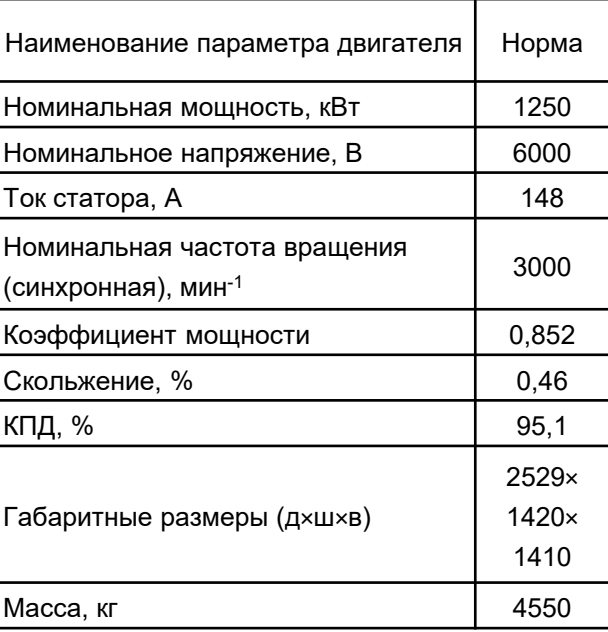

1 - статор; 2 - ротор; 3, 4 - подшипниковые щиты; 5 - воздухоохладитель; 6 - короб; 7, 8 - подшипники скольжения; 9 - коробка выводов; 10, 11 - закрытия; 12 - корпус статора.

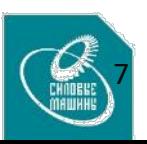

#### **Электродвигатели магистральных насосных агрегатов для ОАО «АК «Транснефть»**

Двигатели предназначены для работы в качестве привода стационарных насосов во взрывоопасных зонах помещений НПС в процессе транспортировки нефти

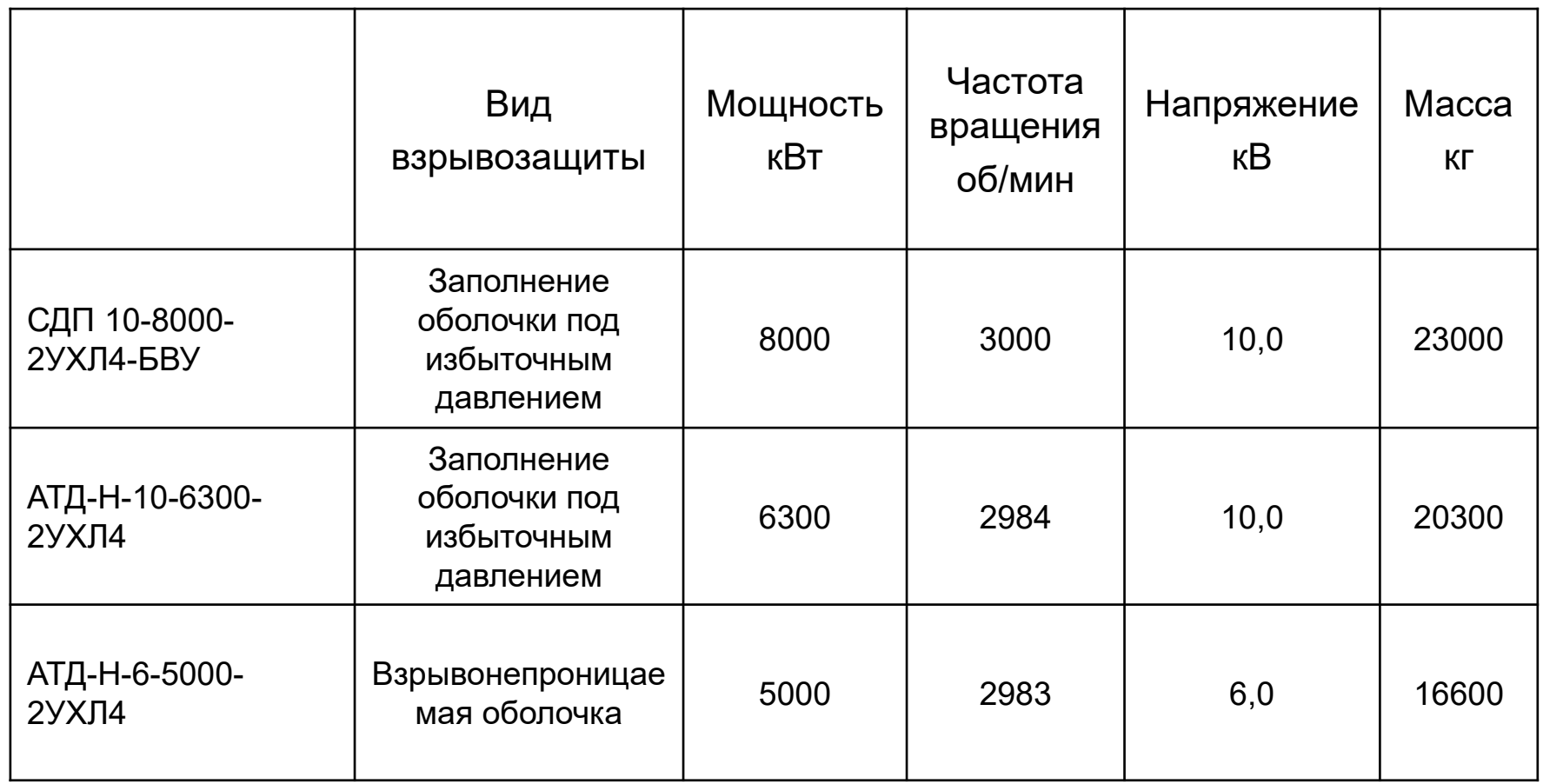

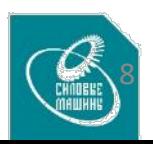

## **Электродвигатель СДП 10-8000-2УХЛ4-БВУ**

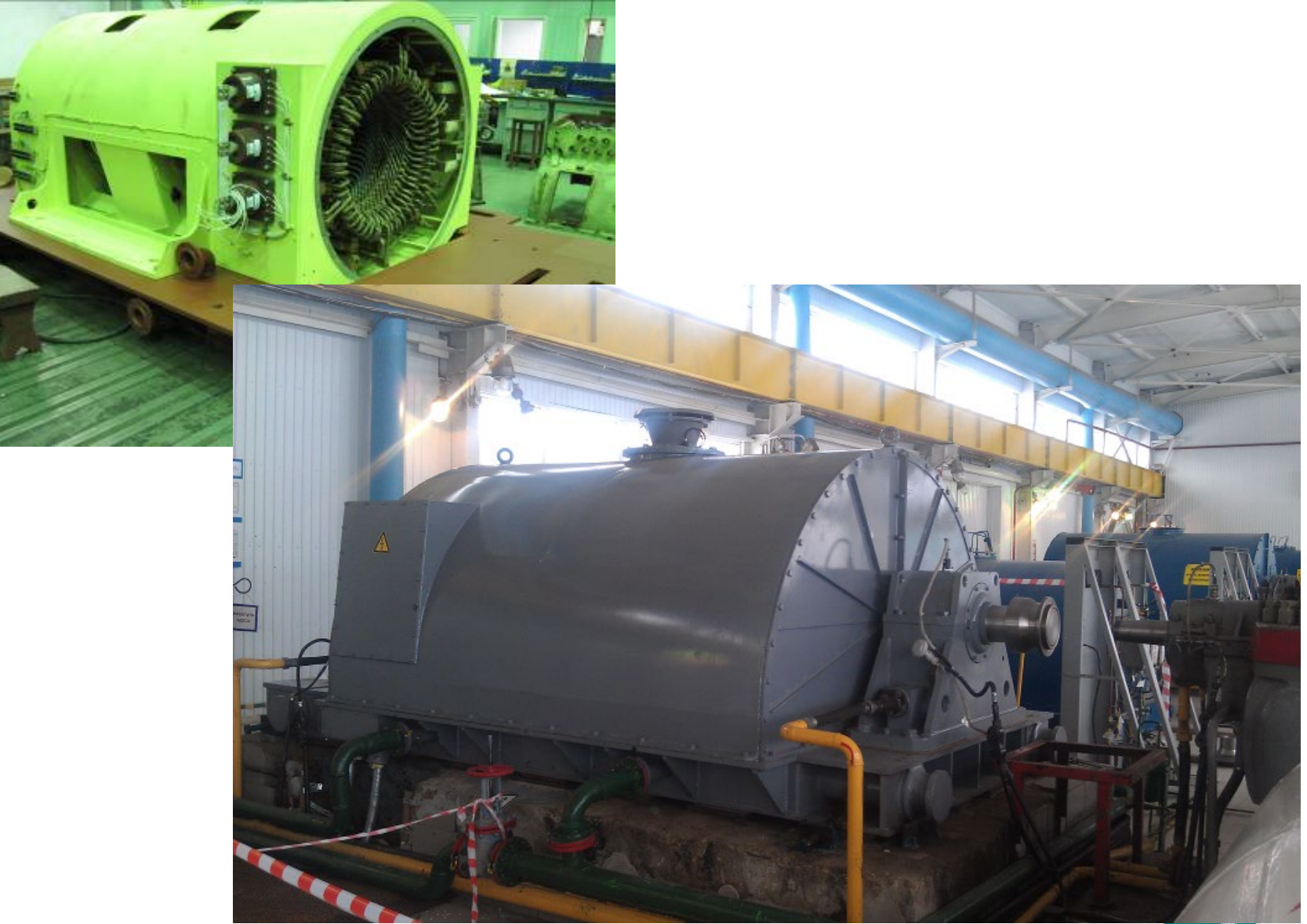

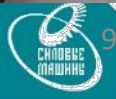

## **Электродвигатель АТД-Н-10-6300-2УХЛ4**

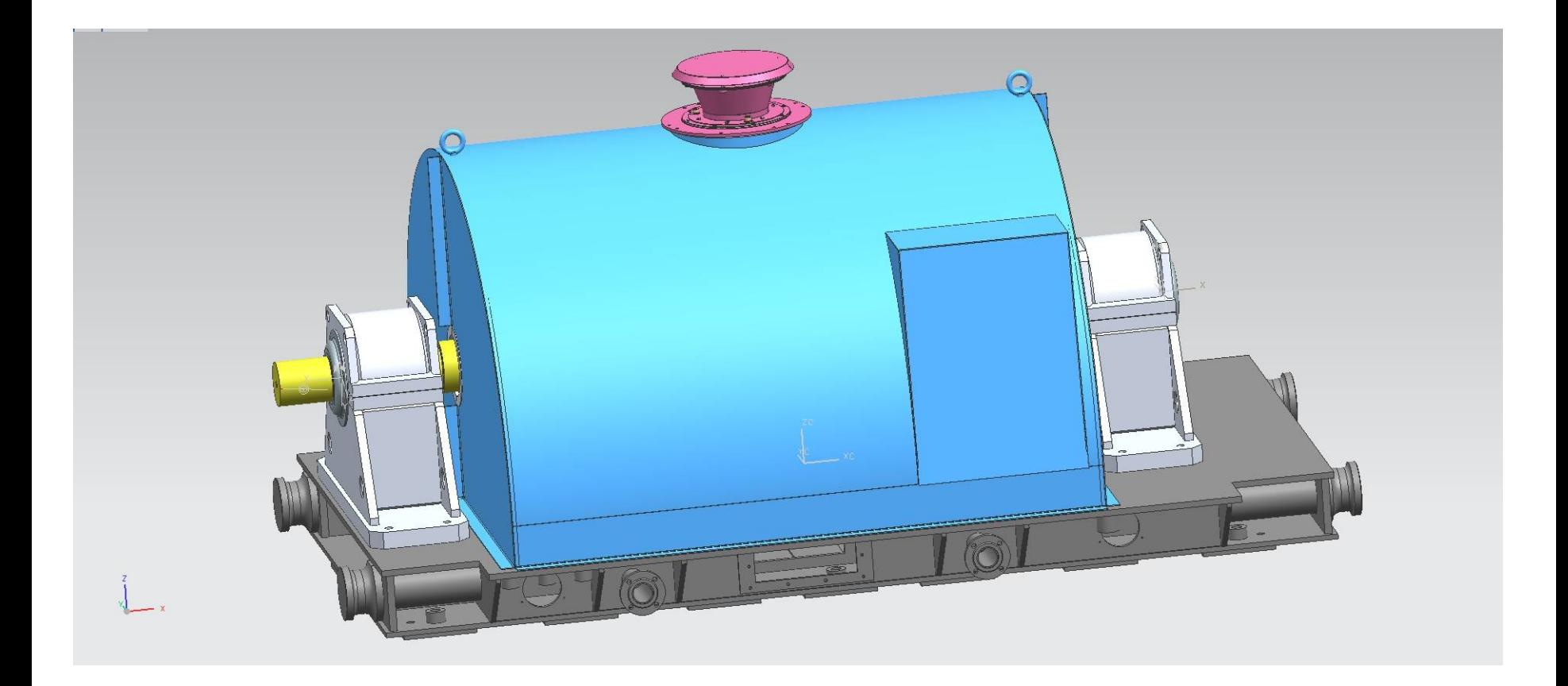

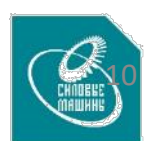

### **Электродвигатель АТД-Н-10-6300-2УХЛ4**

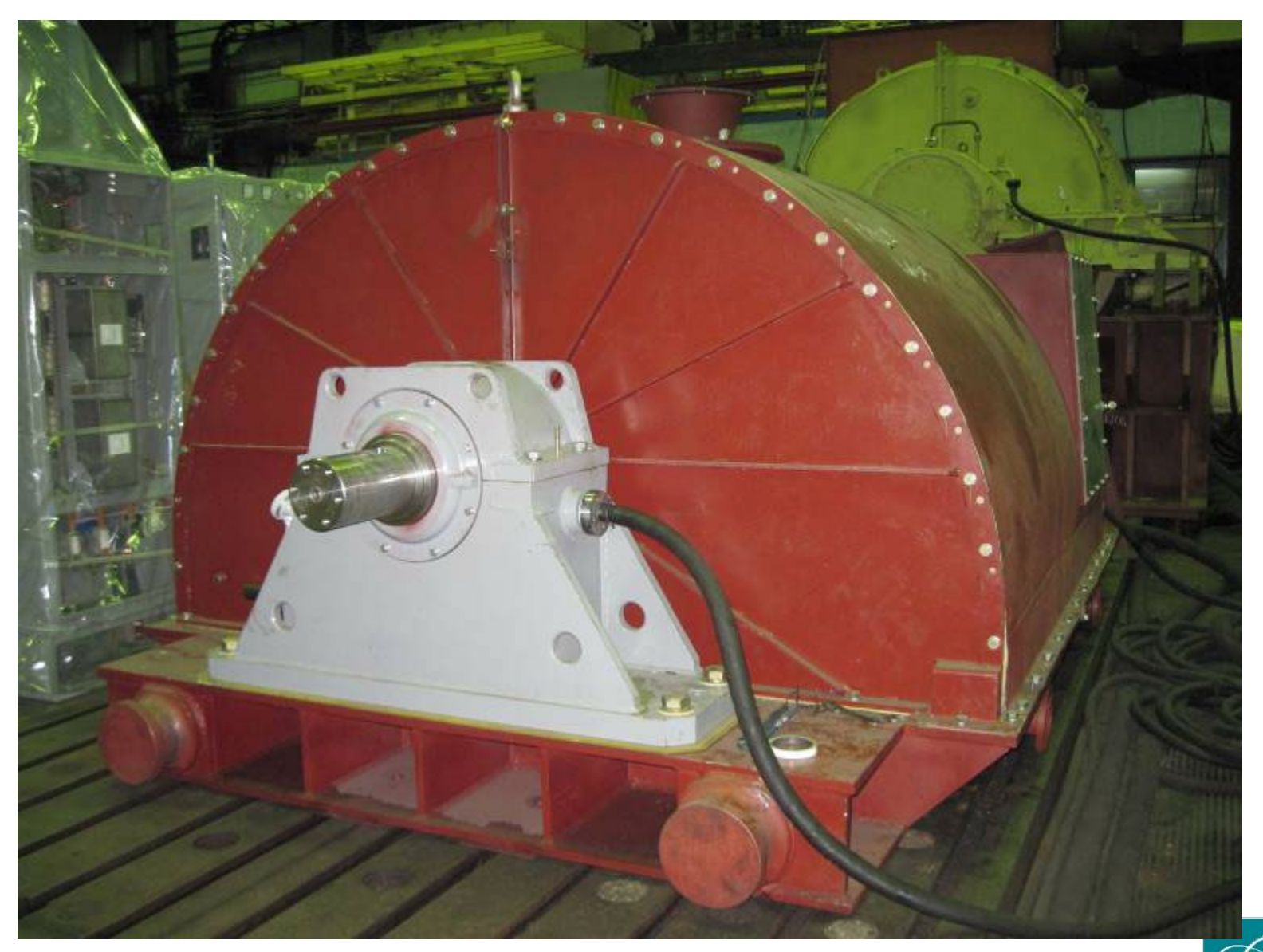

#### **Электродвигатель АТД-Н-6-5000-2УХЛ4**

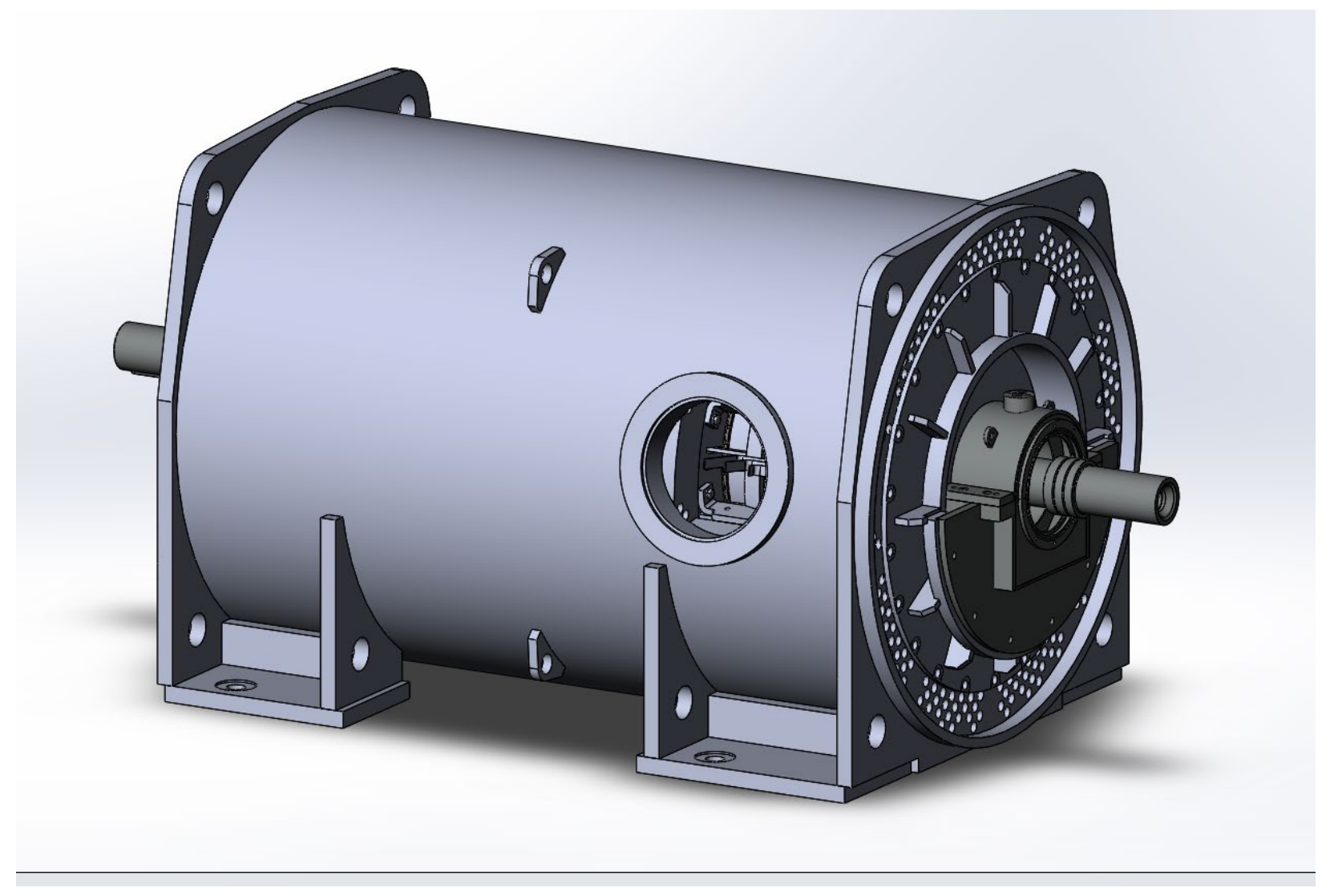

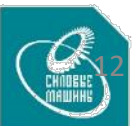

#### **Электродвигатель АТД-Н-6-5000-2УХЛ4**

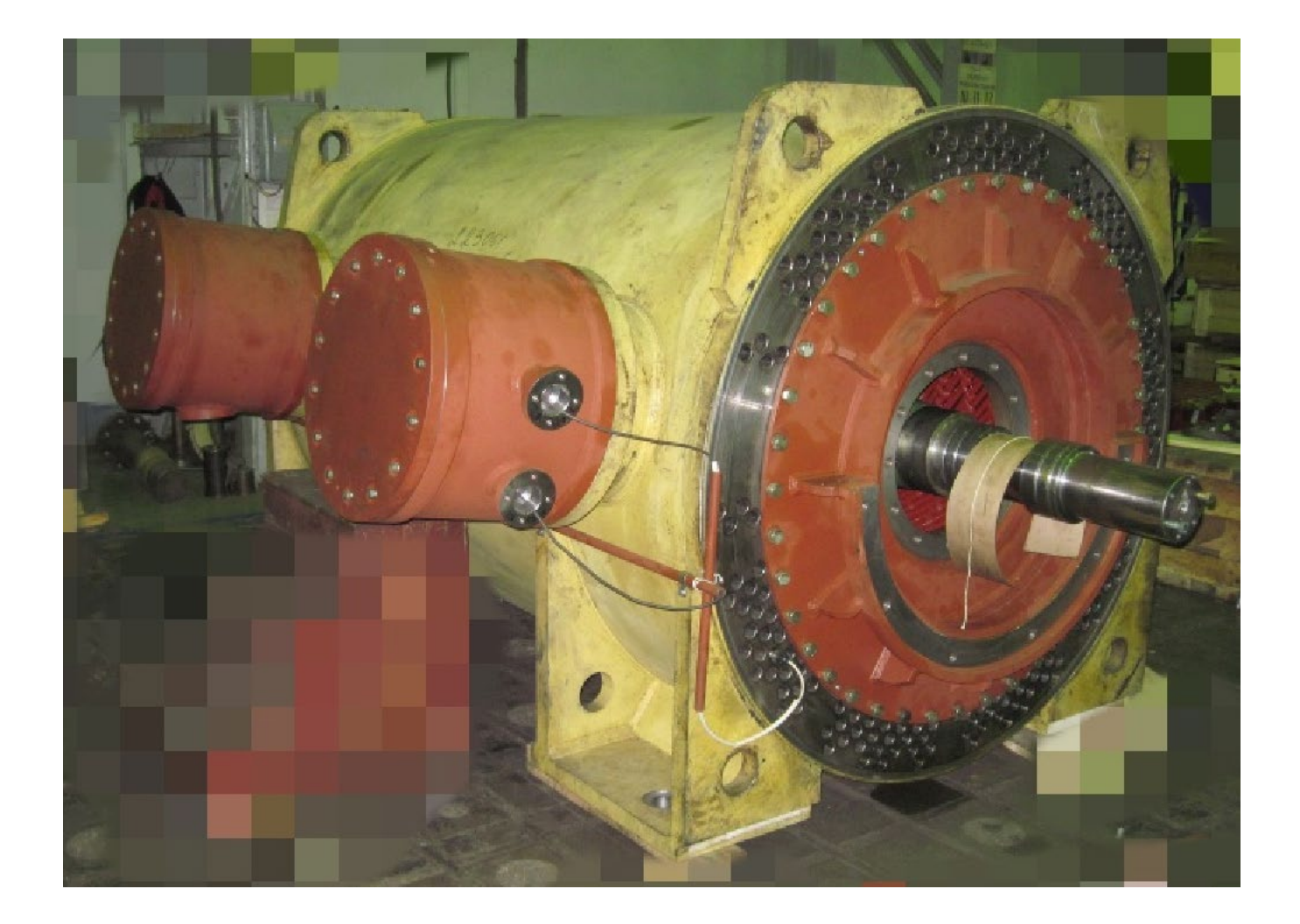

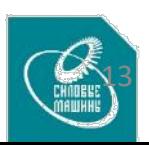

#### **Проектирование и изготовление современных частотно-регулируемых электроприводов переменного тока в АО «Силовые Машины»**

- СМ самостоятельно разрабатывает, изготавливает и испытывает основные составные части электропривода: электрические машины и преобразователи с системой управления на основе собственного аппаратного производства, производства электрических машин, испытательных комплексов и заводских лабораторий
- Системное ПО также разрабатывается собственными силами
- Используются электронные панели собственной разработки на контрактном производстве
- Используется встроенная диагностика и централизованное управление от системы верхнего уровня
- Комплектная поставка электропривода
- Сервисное обслуживание в гарантийный и постгарантийный периоды
- Обучение специалистов эксплуатирующего персонала заказчиков с использованием заводских стендов

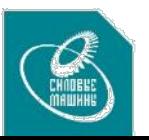

#### **Электродвигатель АДРН-550-4-100**

Приводной электродвигатель питательного насоса паротурбинной установки для плавучего энергоблока атомной теплоэлектростанции малой мощности. Электродвигатель входит в состав частотно-регулируемого электропривода ТРАП-550

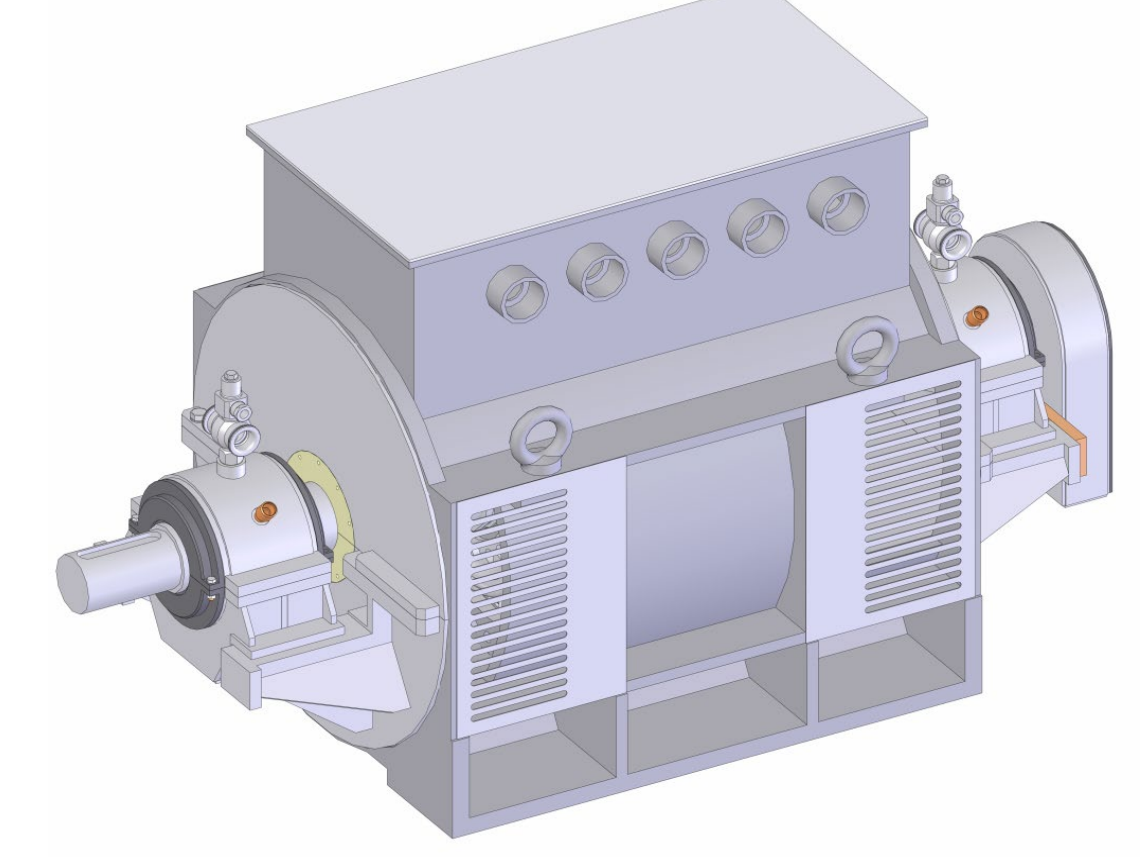

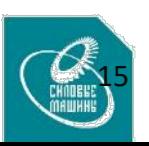

#### **Электродвигатель АДРН-550-4-100**

Приводной электродвигатель питательного насоса паротурбинной установки для плавучего энергоблока атомной теплоэлектростанции малой мощности. Электродвигатель входит в состав частотно-регулируемого электропривода ТРАП-550

Технические характеристики АДРН-550-4-100

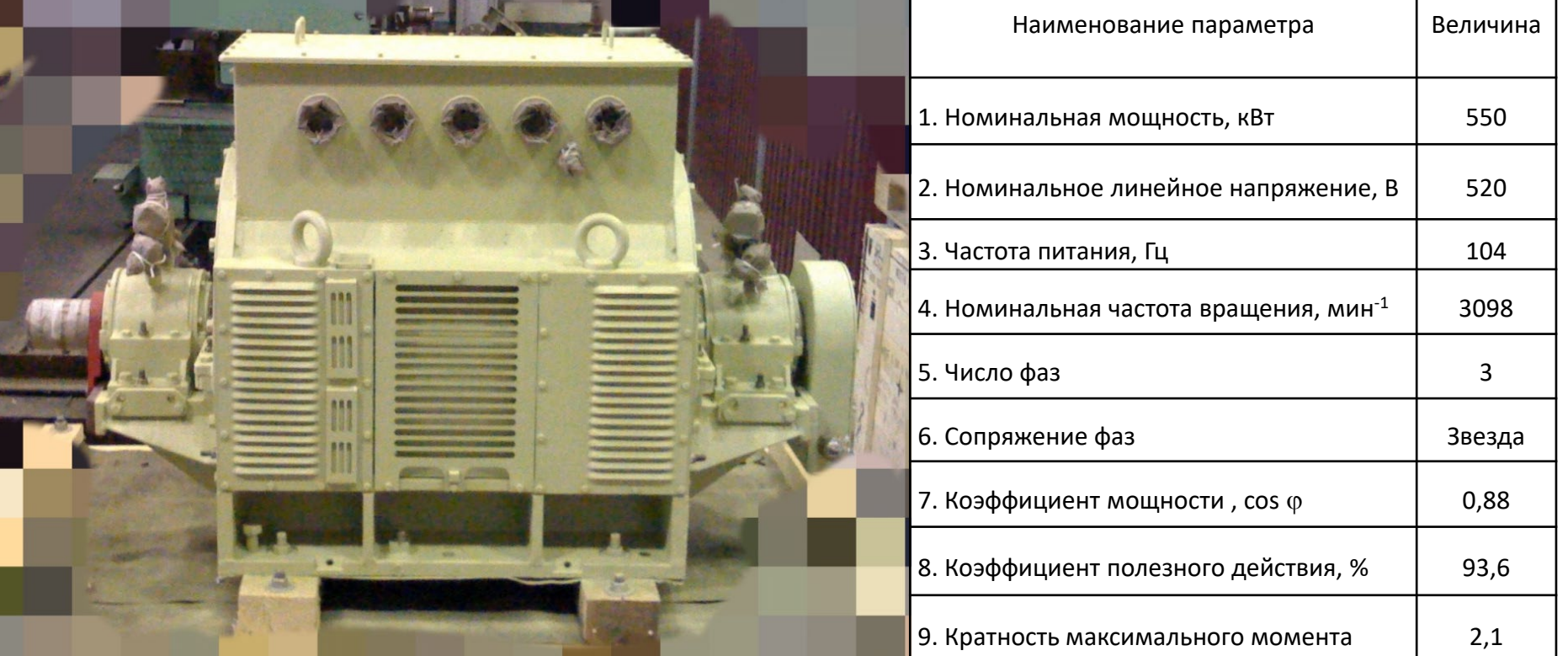

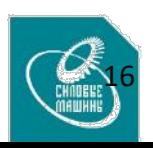

## **Комплектные привода переменно-переменного тока для карьерных самосвалов «БЕЛАЗ»**

#### Серийно выпускаемые комплектные привода.

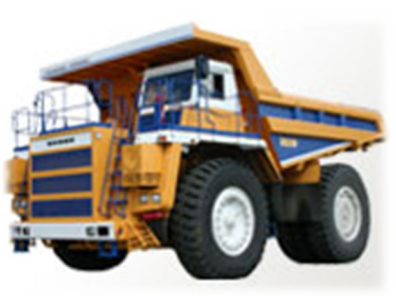

Комплектный электропривод КТЭ-90 для автосамосвала 7558 г/п 90 тонн

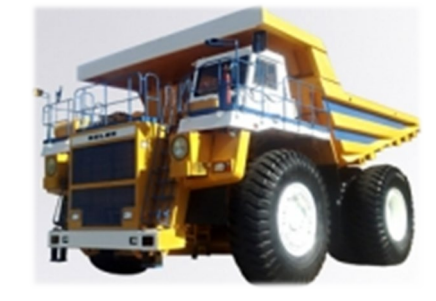

Комплектный электропривод КТЭ-136 для автосамосвала 7513 г/п 130 тонн

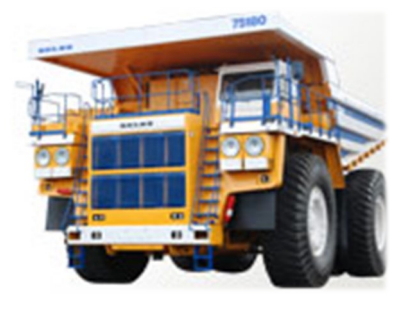

Комплектный электропривод КТЭ-160 для автосамосвала 7517, 7518 г/п 160-180 тонн

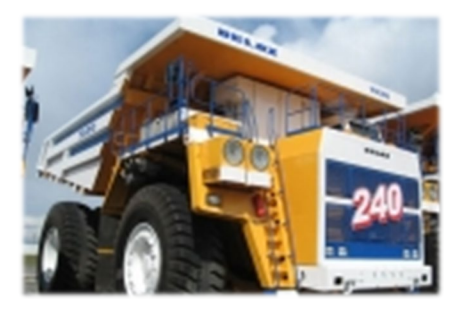

Комплектный электропривод КТЭ-240 для автосамосвала 7531 г/п 240 тонн

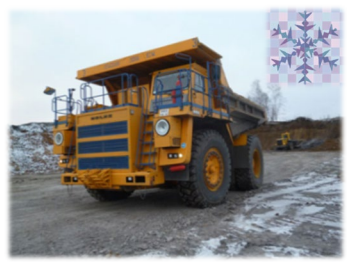

Комплектный электропривод КТЭ-90 для холодного климата (рабочая температура до-50°С)

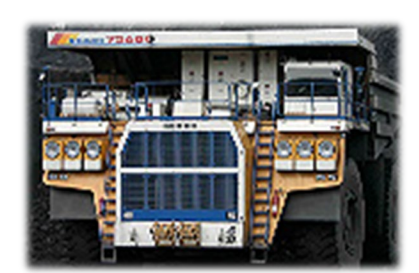

Комплектный электропривод КТЭ-360 для автосамосвала 7560 г/п 360 тонн. Эксплуатационные испытания.

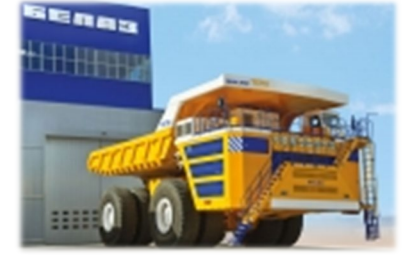

Комплектный электропривод КТЭ-450 для автосамосвала 7571 г/п 450 тонн. Стадия проектирования.

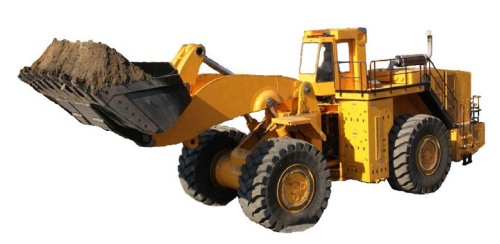

Комплектный электропривод для погрузчика с объемом ковша 11,5 куб.м. На стадии испытаний.

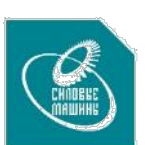

## **Электропривод переменного тока для карьерных экскаваторов**

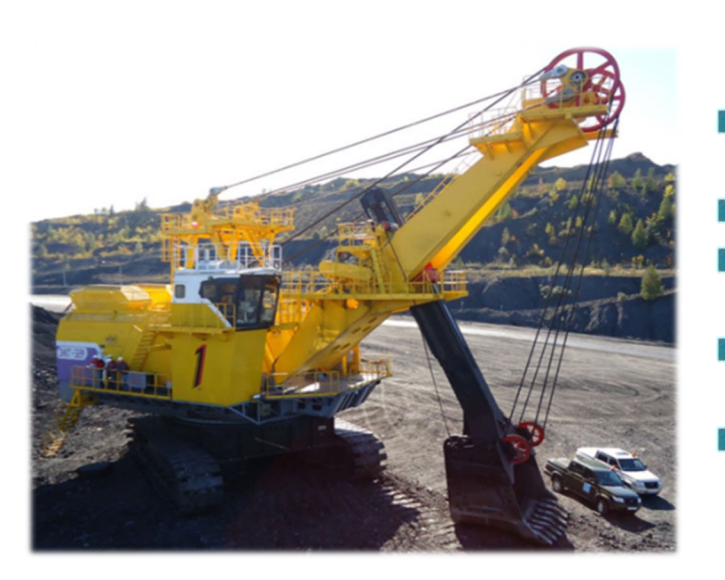

Комплектный электропривод переменного тока для карьерных экскаваторов:

- Экскаваторы ЭКГ-18, ЭШ 24.95, ЭКГ-35 производства «Уралмашзавод»
- Экскаваторы ЭКГ-20, ЭКГ-32 производства «ИЗ-Картекс»
- Комплектный привод переменного тока для экскаватора ЭКГ-15
- Комплектный привод переменного тока для экскаватора ЭКГ-12М(ЭКГ-10)
- Комплектный привод переменного тока для экскаватора ЭШ 11.75

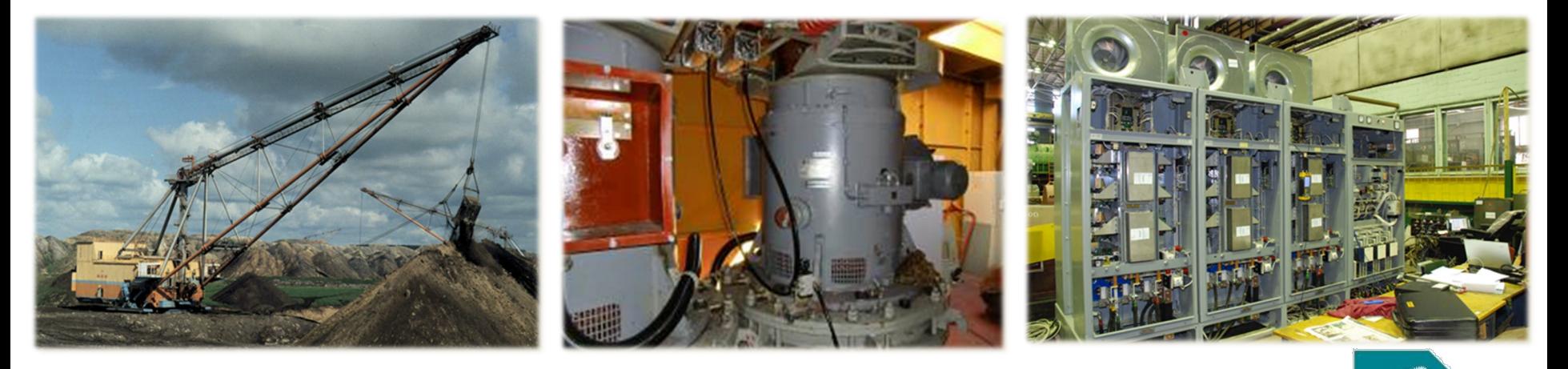

## Асинхронные электродвигатели комплектных приводов

Электродвигатель ТАД-10 УХЛ2 к/с «БелАЗ» грузоподъемностью 450 тонн

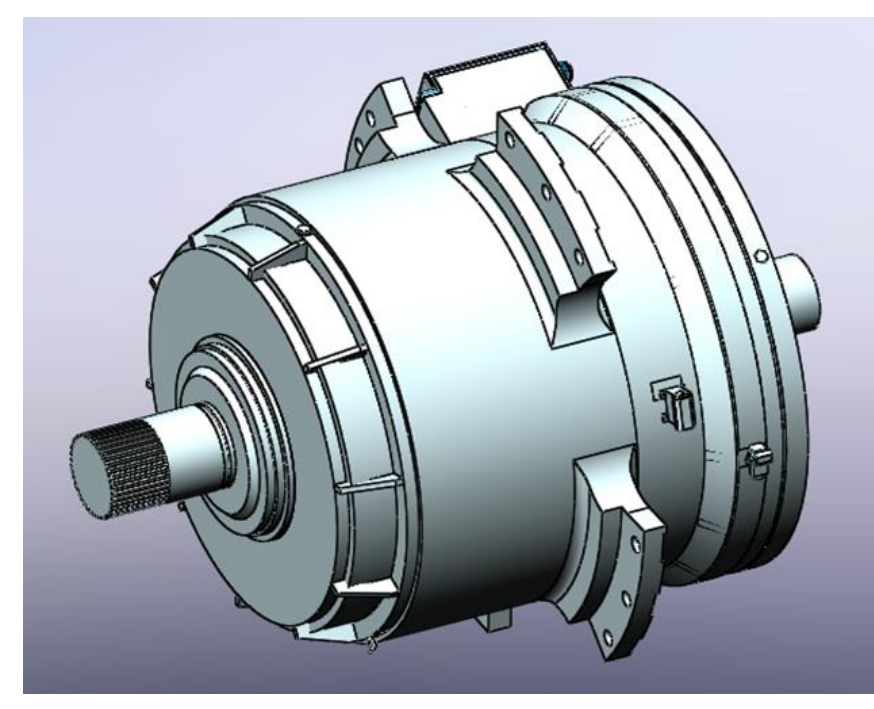

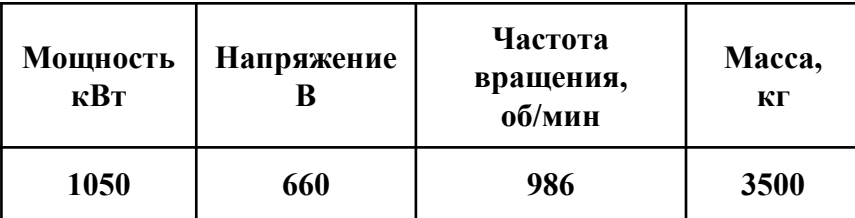

Электродвигатель АДРЭ-С 1120-8 УХЛ2 привода подъема шагающего экскаватора ЭШ24.95

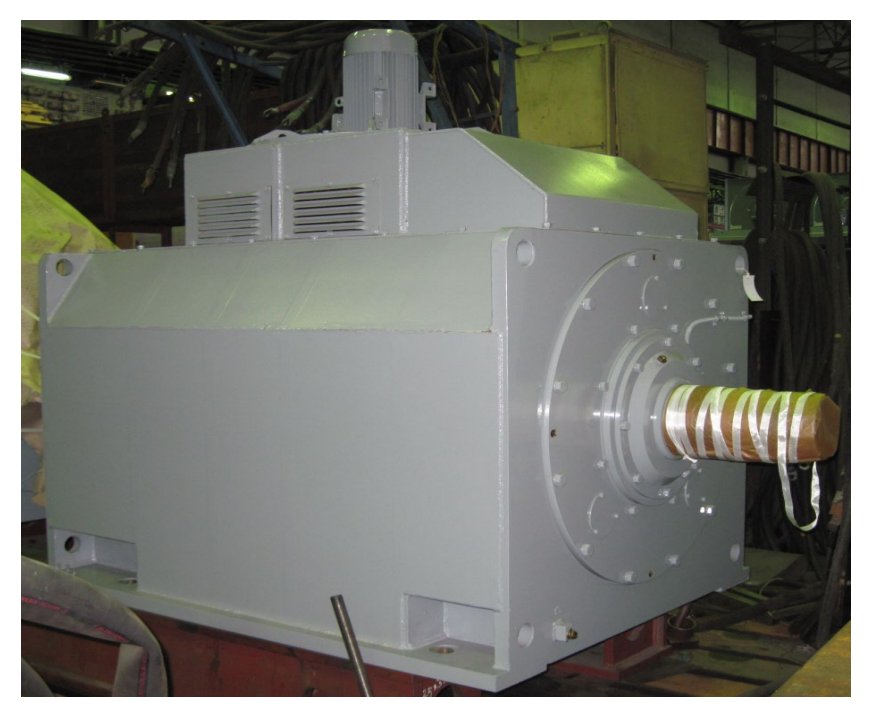

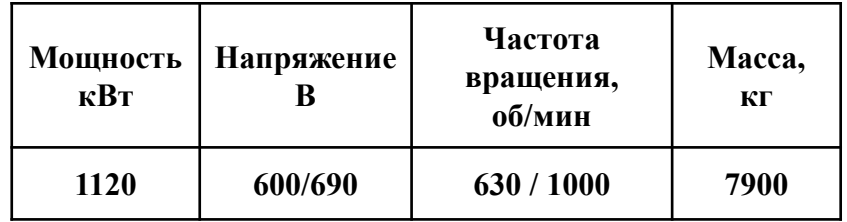

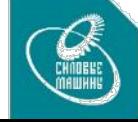

## **Некоторые конструктивные особенности производимых асинхронных двигателей**

- Соответствие ГОСТ 2582-2013
- Изоляция класса нагревостойкости «F» или «Н» по ГОСТ 8865-93.
- Использование обмоточных короностойких проводов, современных изоляционных материалов, с вакуумно-нагнетательной пропиткой (установка VPI фирмы VonRoll изготовитель Meier Prozesstechnik Gmb, Bocholt Germany) статора в компаунде, обеспечивающая монолитность и влагостойкость системы изоляции, высокую надежность двигателей при эксплуатации, позволяет увеличить межремонтный период без замены обмотки статора.
- Конструкция предусматривает установку в каждую фазу обмотки статора датчиков температуры (рабочих и резервных)
- Установка датчика частоты вращения

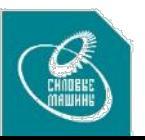

## **ДИЗЕЛЬ-ГЕНЕРАТОРНЫЕ ЭЛЕКТРОСТАНЦИИ. ОПИСАНИЕ.**

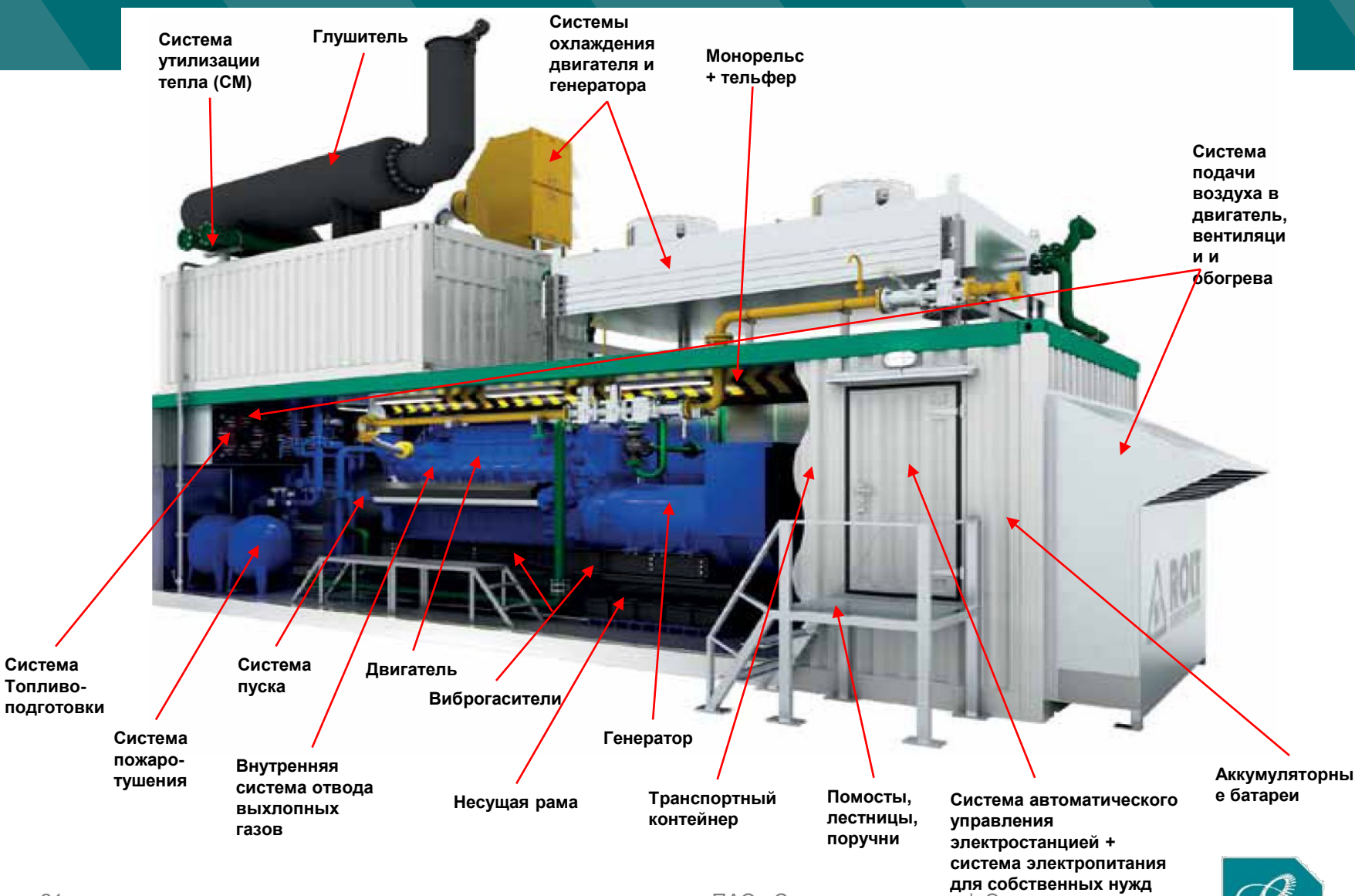

21 ПАО «Силовые машины» | Энергия на результат

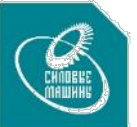

## **Основные характеристики генераторов**

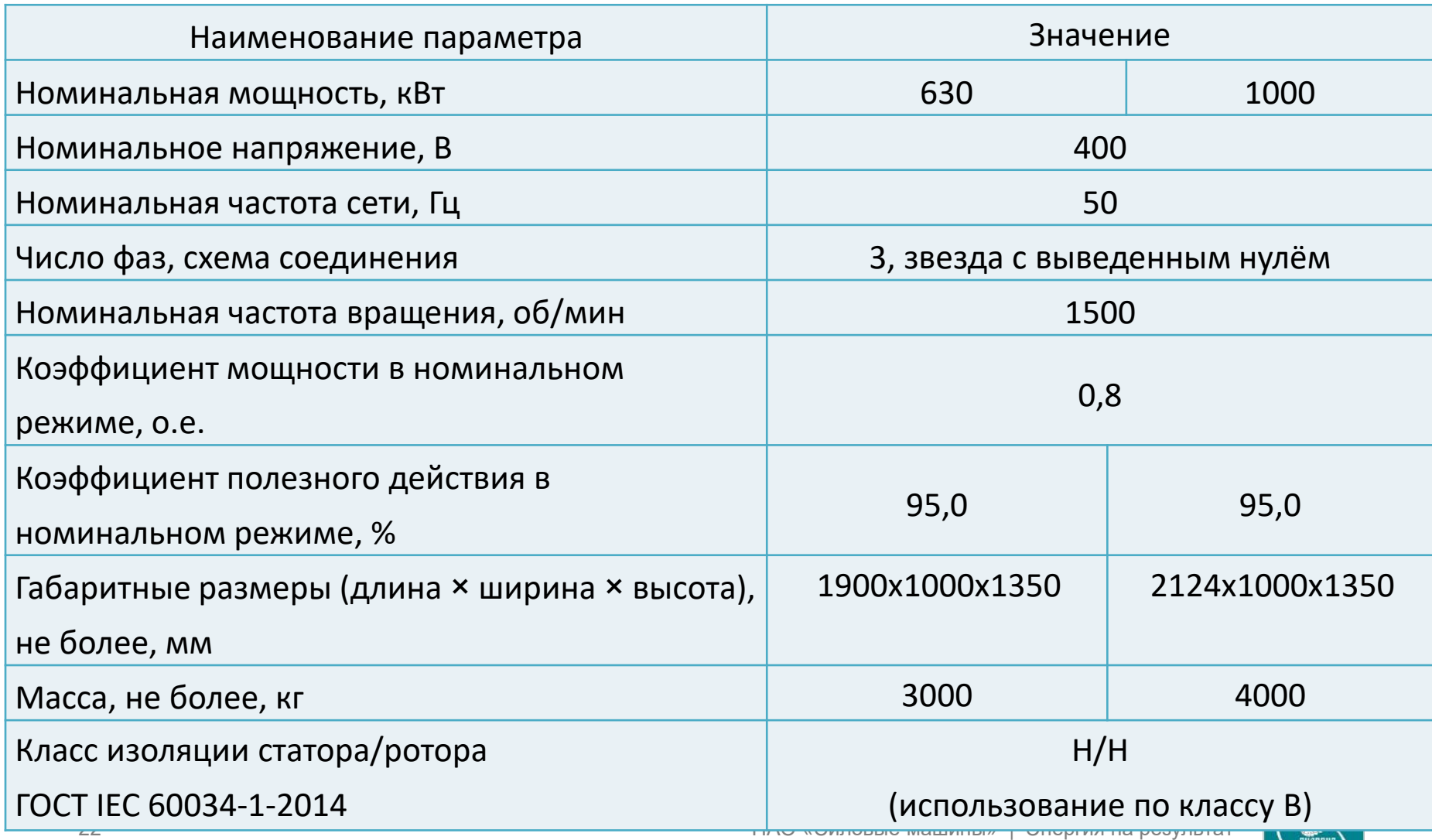

## **3D-модель генератора мощностью 1000 кВт**

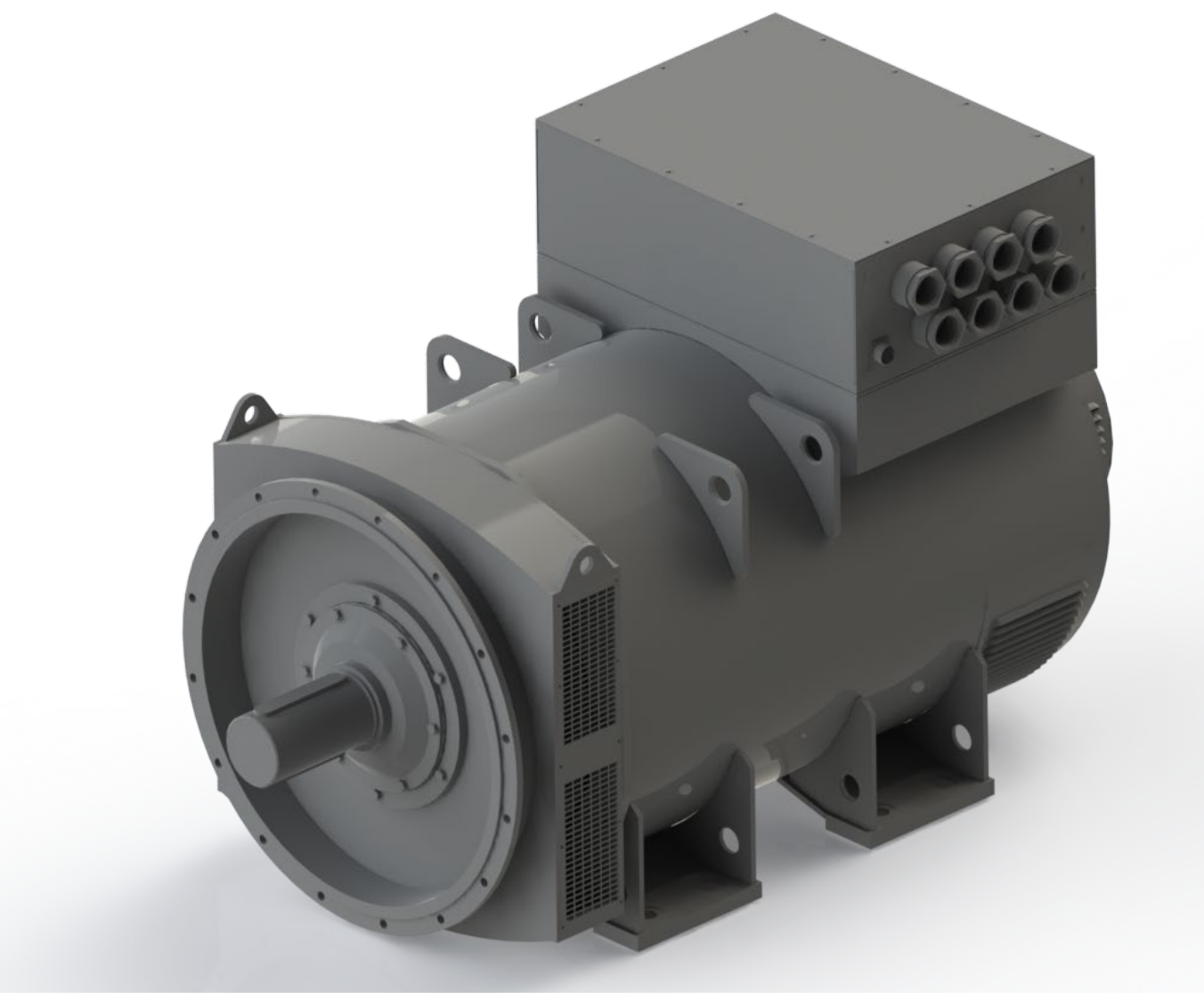

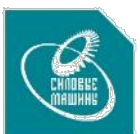

## **Продольный разрез генератора мощностью 1000 кВт**

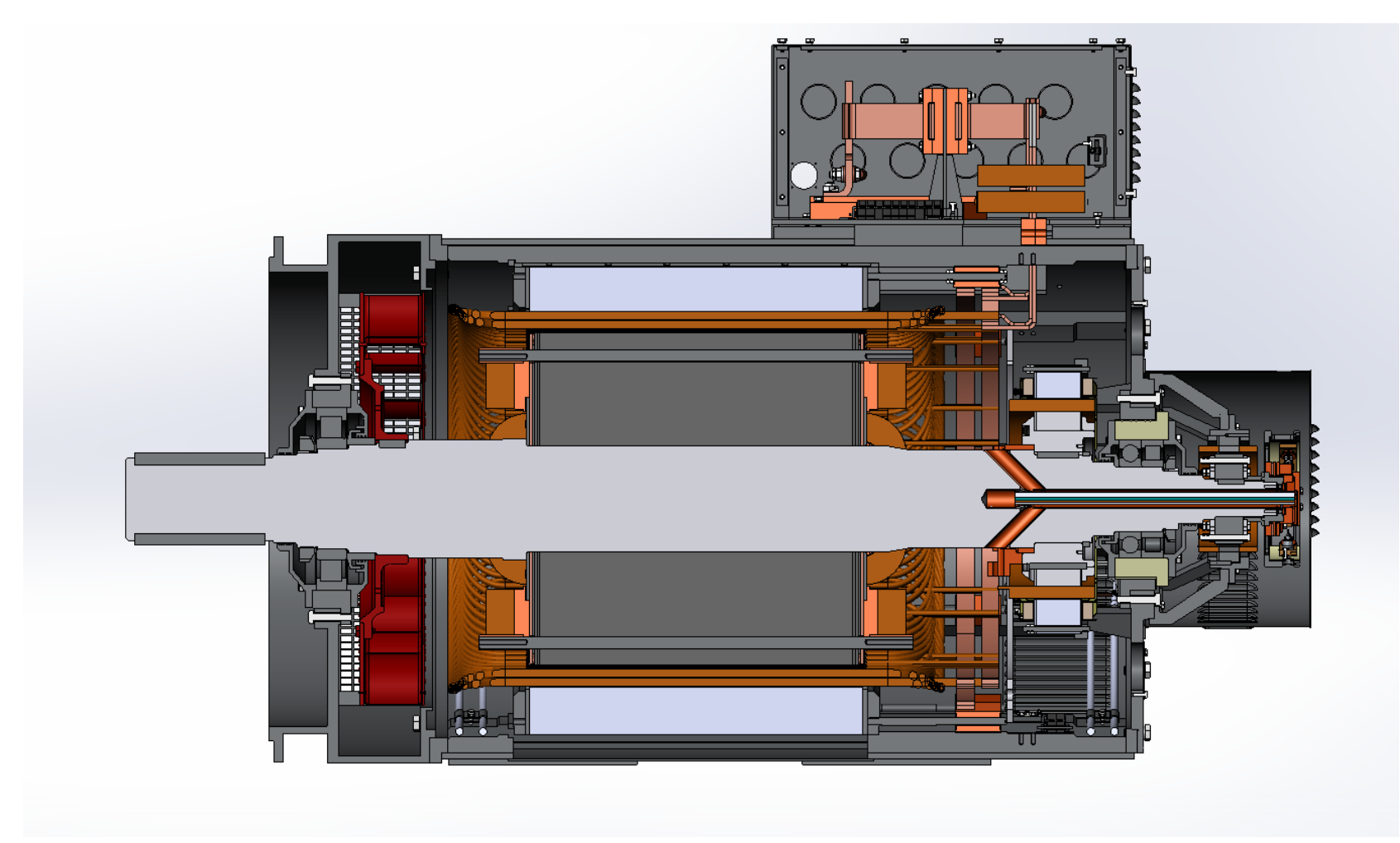

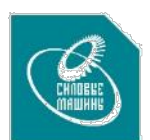

#### Конструктивные особенности генераторов

- Применение всыпной обмотки статора
- Применение полностью шихтованной магнитной системы ротора набранной из цельноштампованных листов (один лист на четыре полюса)
- Блок вращающихся диодов, вынесенный за основной корпус генератора
- Аксиальная вентиляция
- Параметризированный выбор лопатки и применение имеющегося штампа лопатки

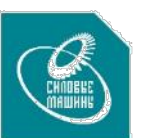

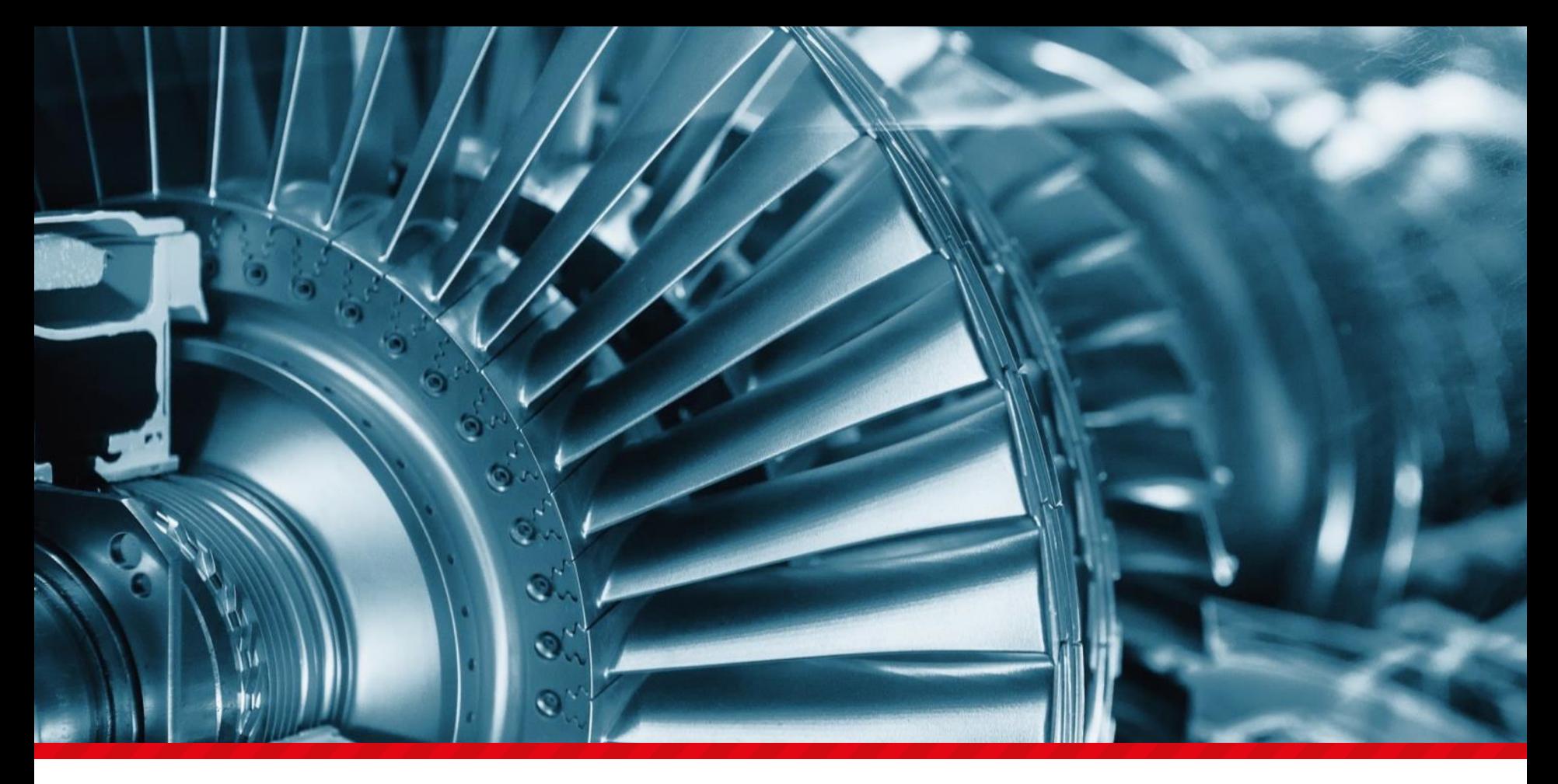

# **Спасибо за внимание!**

## **АО «Силовые машины»**

www.power-m.ru  $\blacksquare$ ул. Ватутина, 3А тел +7 (812) 346 7037 факс +7 (812) 346 7035 mail@power-m.ru

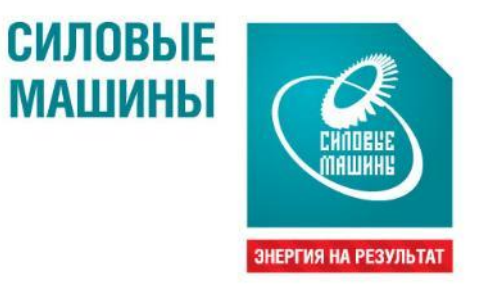

**ОСОБЕННОСТИ ПРАКТИКО-ОРИЕНТИРОВАННОЙ ПОДГОТОВКИ СТУДЕНТОВ ГУАП В РАМКАХ ВЗАИМОДЕЙСТВИЯ С АО «СИЛОВЫЕ МАШИНЫ»**  $\frac{10000}{3222}$  2024 Григорьева Александра Станиславовна, менеджер проектов

Скажу **B** aHepret своё слов в энергет

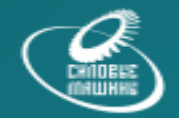

# **Программы обучения Силовых машин на базе ГУАП:**

- Траектория СМ
- Студенческие КБ

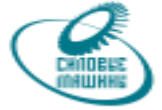

#### **Участники: 3 курс** • **Бакалавриат** 13.03.02 — Электроэнергетика и электротехника • **Специалитет** 13.05.02 — Специальные электромеханические системы **Программа Траектория СМ Программа Студенческие КБ Участники:**  • 4 курс бакалавриата, • 1-2 курс магистратуры **Направления обучения:** • Проектирование электрических машин • Гидро- и турбогенераторы • Системы автоматики • Гидротурбины

#### **Отбор в программу: 18.04.2024**

Подробнее: Григорьева Александра Grigoreva\_AS@power-m.ru

- Газовые турбины
- Паровые турбины
- Котельные установки
- Технология производства

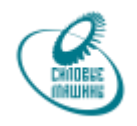

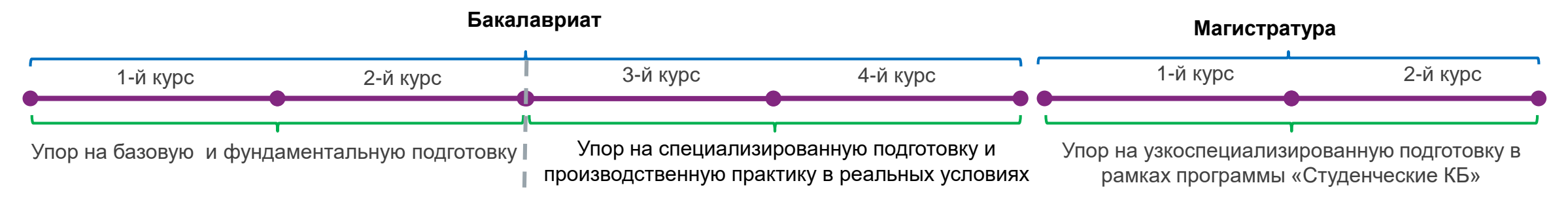

**Отбор на «Траекторию СМ». Заключение целевого договора.**

#### **Специфика обучения:**

**3-й курс:** обучение ведется параллельно в ГУАП и СМ, в 6-м семестре студент получает рабочую профессию в учебном центре компании

**4-й курс:** обучение ведется параллельно в ГУАП и СМ. Параллельно с учебой студенты работают по полученной профессии 20 часов в неделю.

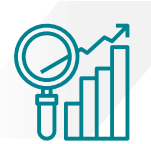

#### **Основные достижения:**

- 1. Количество часов на практику на программе «Траектория СМ» выше в 2,5 раза по сравнению с классическими образовательными программами.
- 2. К преподаванию части дисциплин привлекаются ведущие сотрудники компании.
- 3. Студенты становятся штатными сотрудниками компании с 3-го курса.
- 4. Подготовка в магистратуре осуществляется по программе «Студенческие КБ»

## **Цели коммуникации Возможности: 3 и 4 курс**

- Лекции от ведущих специалистов компании, реализующих флагманские проекты
- Совмещение работы с учебой
- Получение рабочей профессии во время учебы
- Экскурсии на площадки ТАГ, ЭЛС, ЛМЗ, ПТЛ
- Консультации экспертов по курсовым и дипломным работам
- Обучение на платформе ЭнергоАкадемия
- Гарантированное трудоустройство на СМ

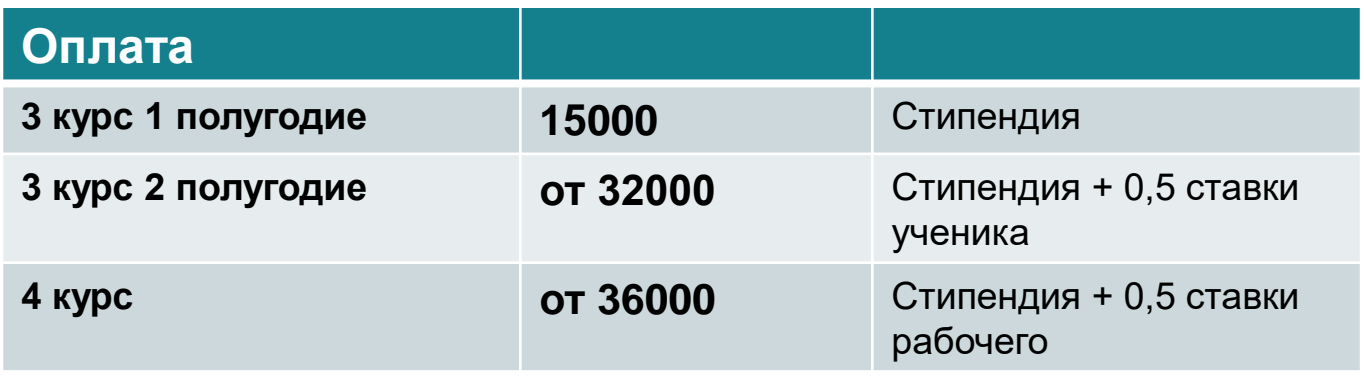

\*до вычета НДФЛ

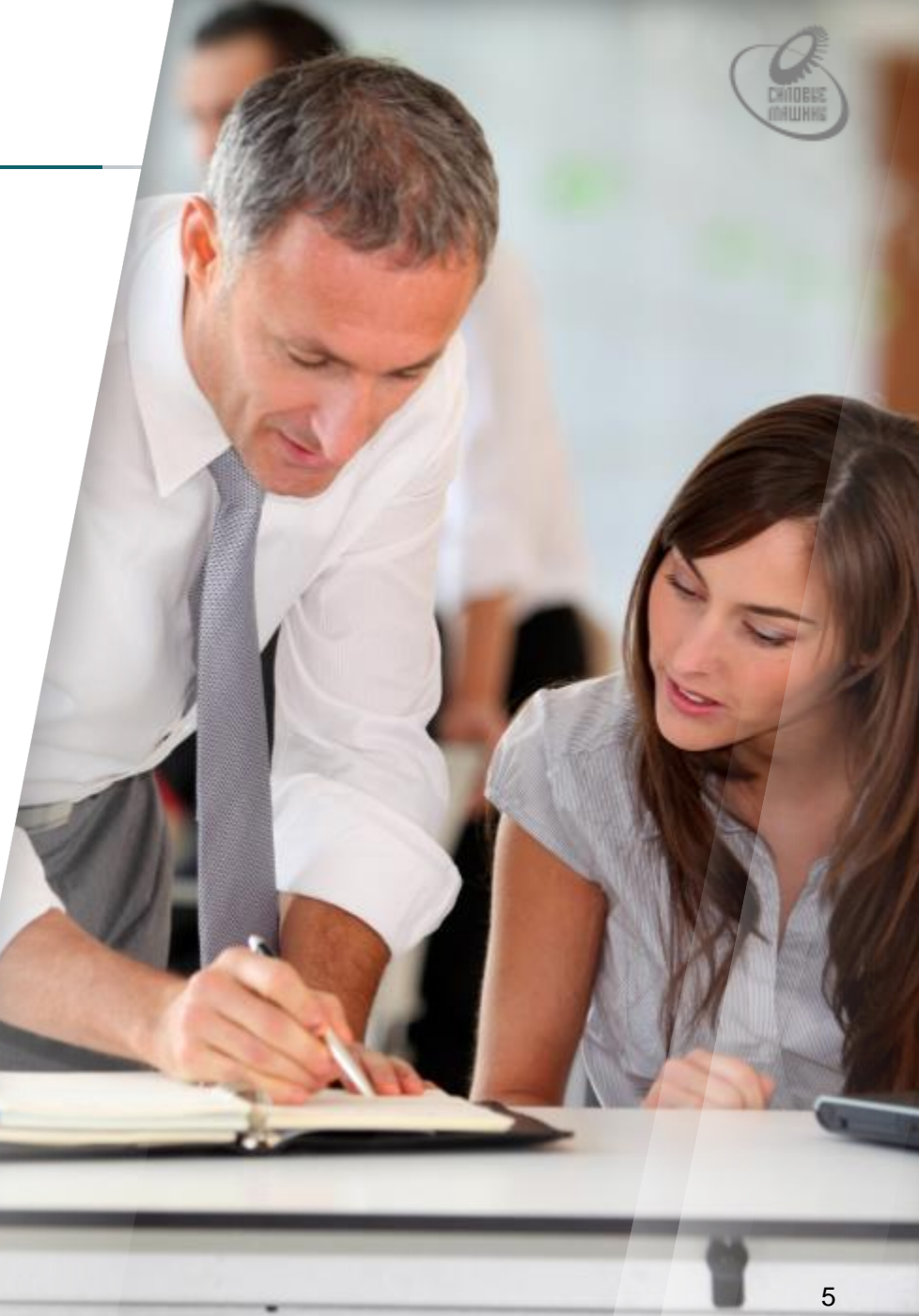
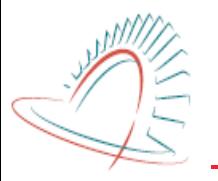

#### **C 2020 года Силовые машины реализуют проект «Студенческое конструкторское бюро»**

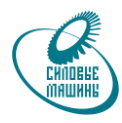

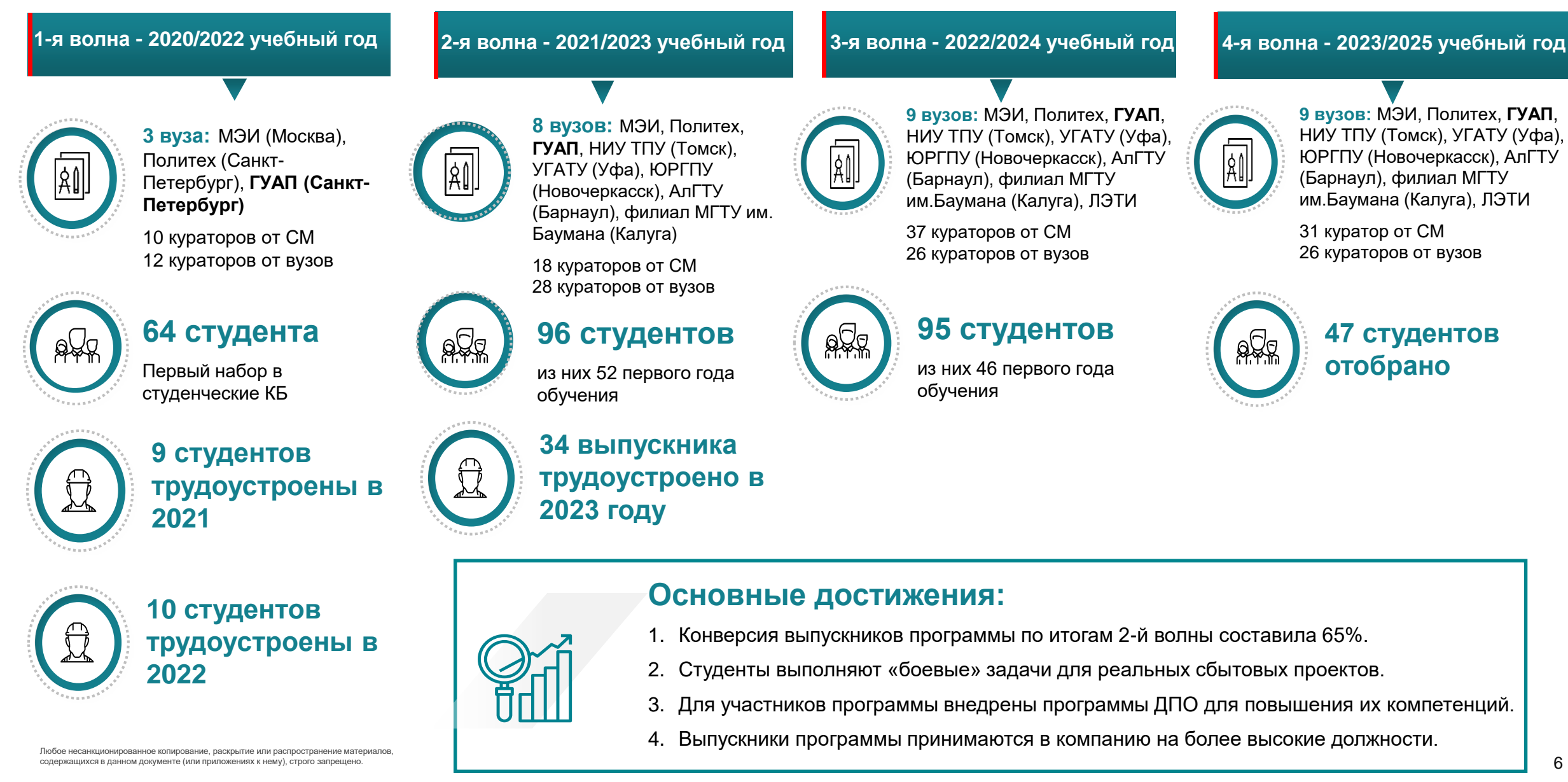

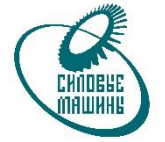

**КИПЕНИЯ** 

#### **Студенческое конструкторское бюро**

• Работа под руководством наставников в специализированных ПО:

SIMULINK® Ansys ptc mathcad<sup>®</sup>

- Сокращенный карьерный трек до ведущего инженера-конструктора
- Обучаем работе NX TC
- Наставники эксперты реализующие передовые проекты
- Работа на территории ВУЗа и на территории завода
- Мероприятия для студентов демо дни, молодежные дни
- Гарантированное трудоустройство после студКБ на площадку СПб

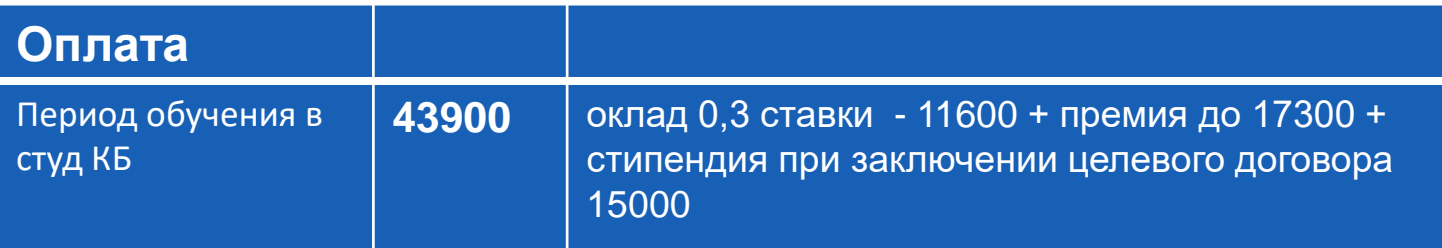

\*до вычета НДФЛ

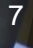

#### **Дни молодежи в компании. Лето с «Силовыми машинами» - яркое событие для всех участников студ КБ**

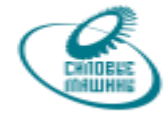

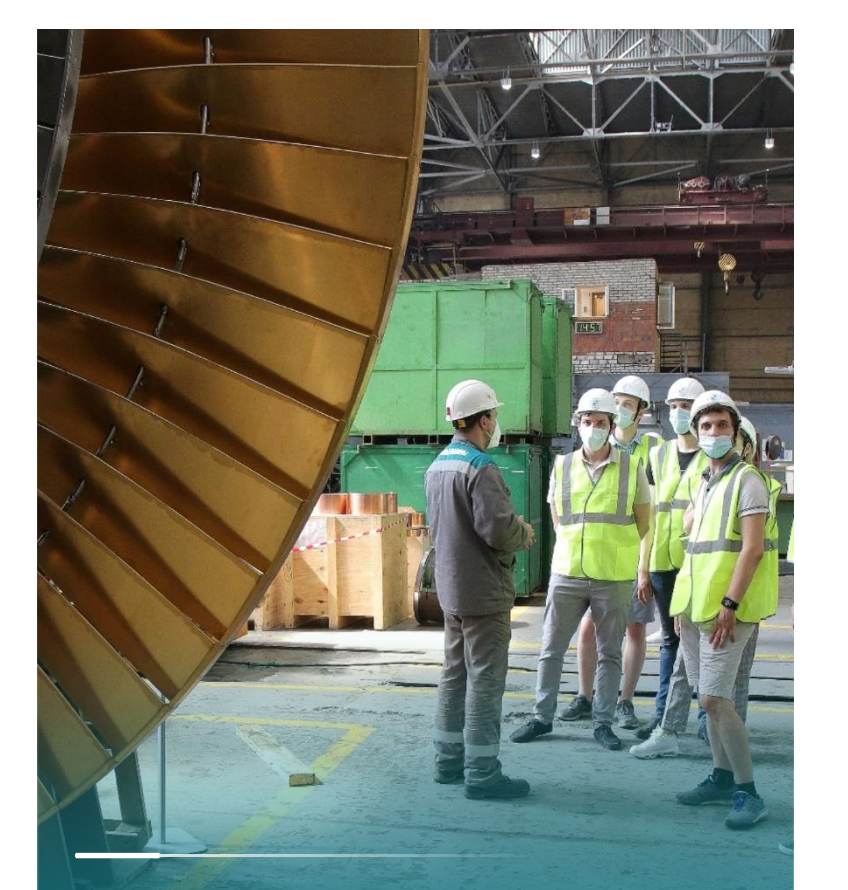

Экскурсии по площадкам Силовых машин Очная практика и работа в Силовых машинах

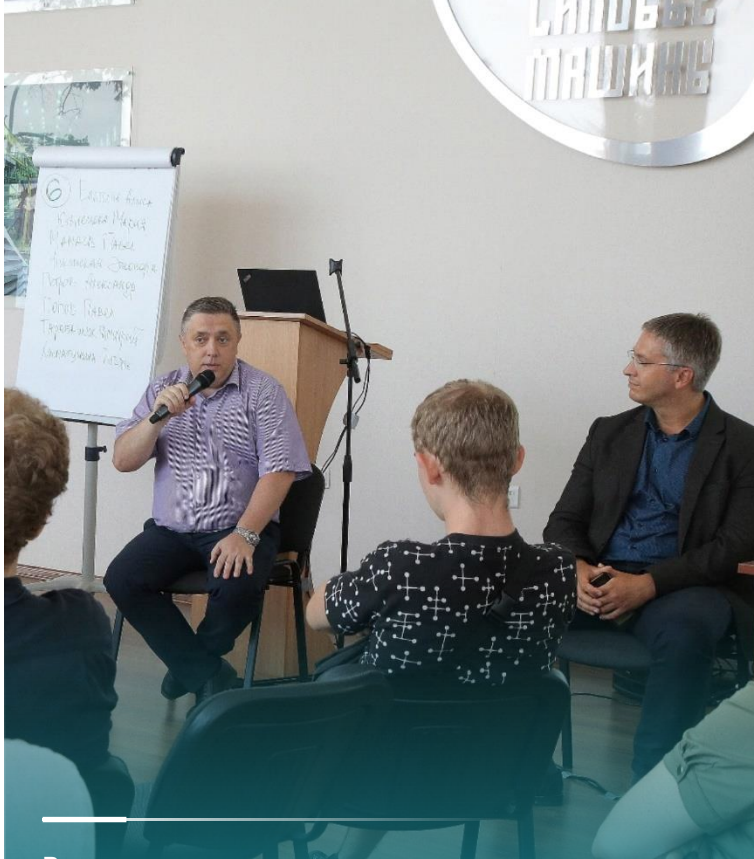

Встречи с руководителями компании

На фото: Ивановский А.А. – генеральный конструктор, Новожилов В.Ю. – главный конструктор по проектированию гидрогенераторов

Командообразующие мероприятия среди участников и кураторов всех вузов проекта Студенческих КБ

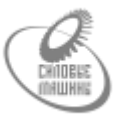

# **Спасибо за внимание**

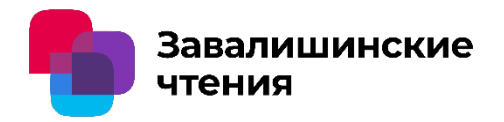

### **Параметры освещения экрана электрических контрольно-измерительных приборов при проведении автоматизации процедуры поверки**

**Авторы:** Бобрышов А.П., Кузьменко В.П., Солёный С.В.

**Организация:** Санкт-Петербургский Государственный Университет Аэрокосмического Приборостроения

Санкт-Петербург, 2024

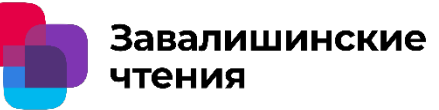

- Согласно стандарту ГОСТ 15467-79 «Управление качеством продукции», Качество продукции и услуг отражает совокупность свойств продукции обусловливающих её пригодность удовлетворять определённые потребности в соответствии с её назначением.
- Стандартом ГОСТ Р ИСО 9000-2015 «Системы менеджмента качества. Основные положения и словарь», устанавливается определение соответствие понятия качества установленным требованиям и нормам определенного процесса или контроля продукции.

Завалишинские чтения

Автоматизация процедуры поверки и калибровки электрических контрольноизмерительных приборов осуществляется путем использования систем фиксирующих и обрабатывающих результаты измерений. Ярким примером активно используемой технологии является система технического зрения.

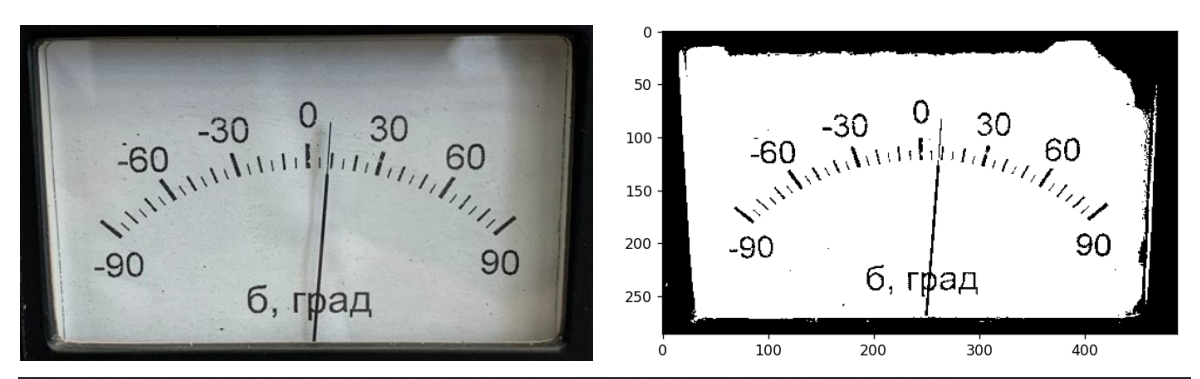

|Users\alex3\PycharmProjects\pythonProject\venv\Scripts\python.exe C:\Users\alex3\PycharmProjects\pythonProject\main.py .<br>Введите тип исследуемой шкалы 1 - прямолинейная 2 - круговая 3 - прямолинейная логарифмическая 4 - круговая\_логарифмическая: 5 - закончить работу

.<br>Введите крайнее правое значение интервала: Введите крайнее левое значение интервала: .<br>Введите координату X точки а: Ввелите коорлинату Х точки b Введите координату Y точки b: Введите координату Х точки с: Ввелите коорлинату Y точки с Ввелите коорлинату У точки d: Введите координату Х Введите координату У точки f: Введите координату Х точки к: Введите координату Y точки k:124.3 9.564339610686318

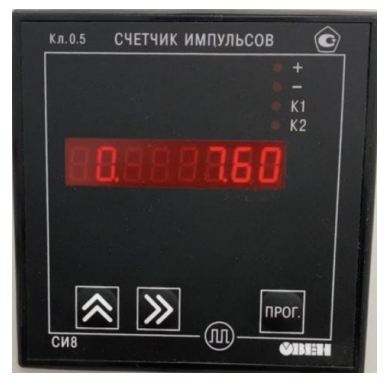

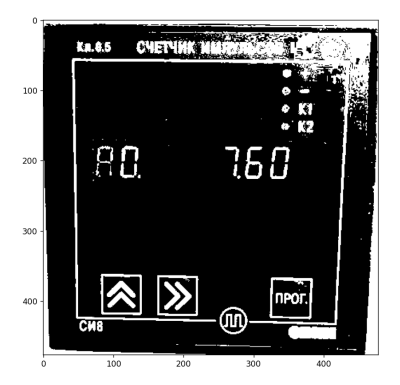

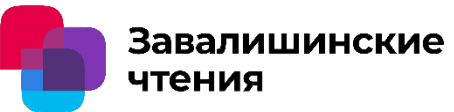

ГОСТ 8.395-80 «Нормальные условия измерений при поверке» Общие требования. К регулируемым параметрам проведения поверки измерительных приборов являются:

- Температура окружающей среды;
- Атмосферное давление;
- Относительная влажность;
- Вибрация;
- Магнитное поле.

Стандартом ГОСТ Р 55710-2013 «Освещение рабочих мест внутри зданий. Нормы и методы измерений» приводятся нормы освещенности рабочего пространства.

Параметры освещения экрана электрических контрольно-измерительных

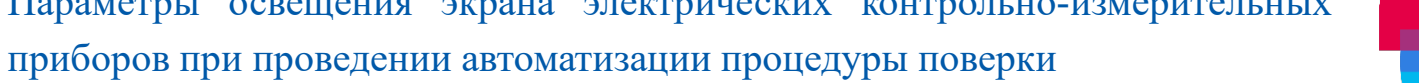

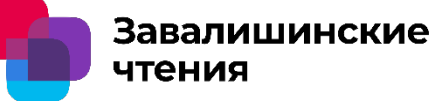

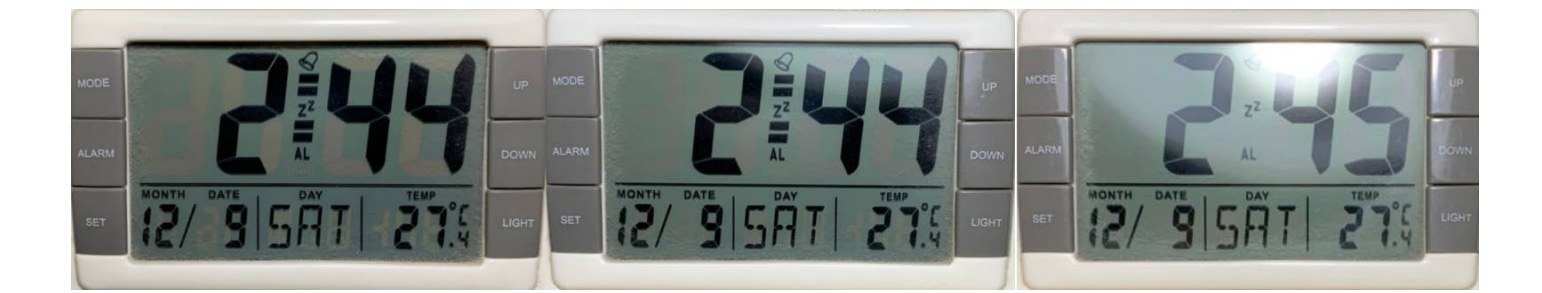

5

Направление освещения лампы прямо на циферблат прибора

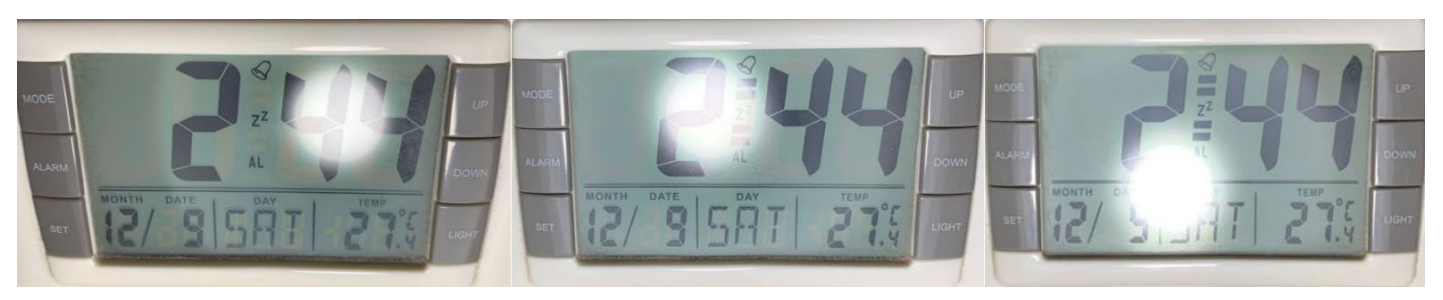

Направление освещения лампы ниже циферблата прибора на расстоянии

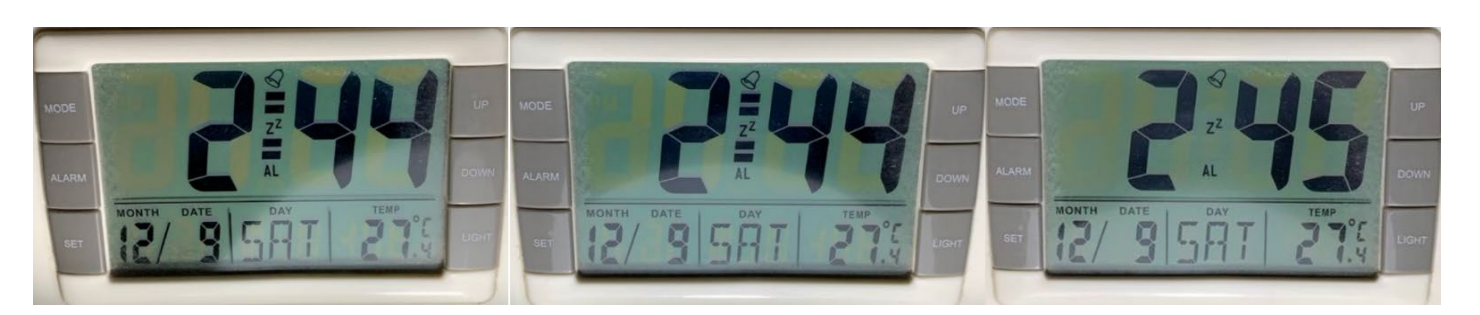

Направление освещения лампы выше циферблата прибора

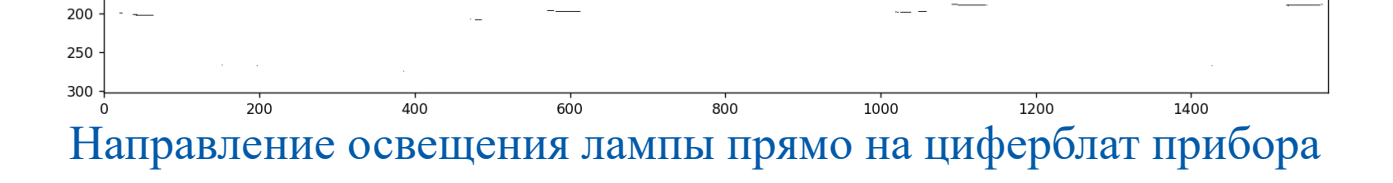

#### Направление освещения лампы ниже циферблата прибора на расстоянии

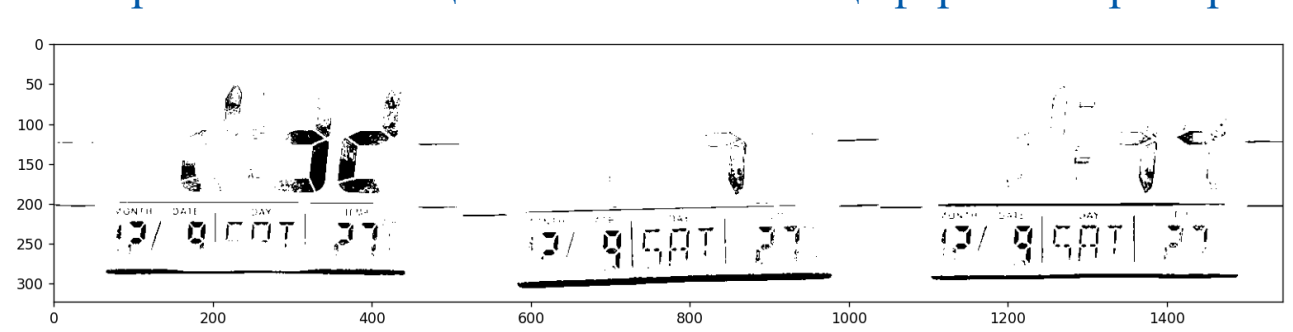

#### Направление освещения лампы выше циферблата прибора

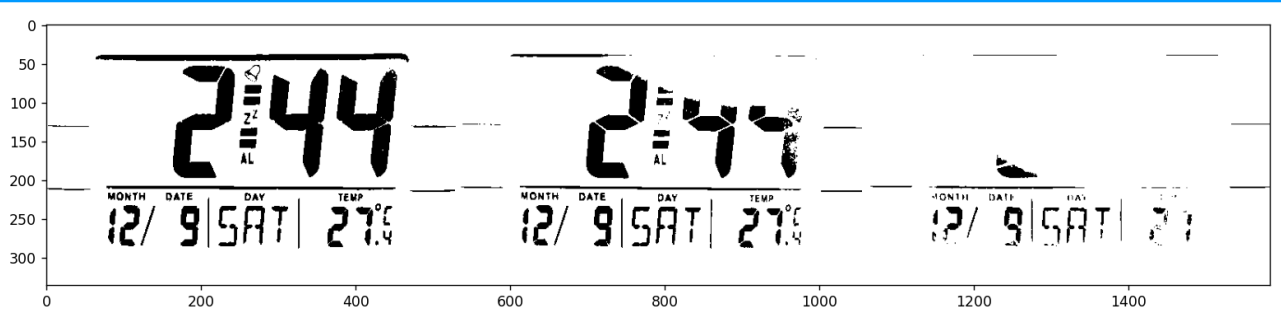

Параметры освещения экрана электрических контрольно-измерительных приборов при проведении автоматизации процедуры поверки

> 50 100 150

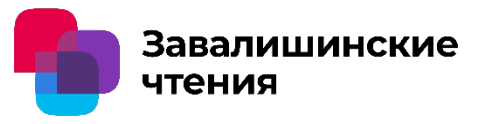

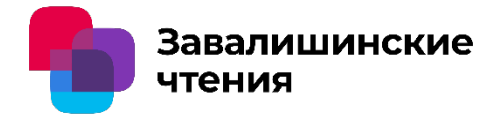

## **Спасибо за внимание!**

Санкт-Петербург, 2024

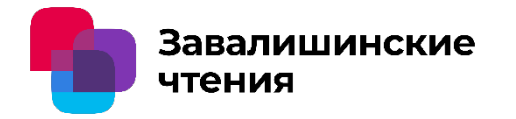

Построение механической характеристики электропривода с подчинённым регулированием с учётом насыщения магнитопровода

Тимофеев Сергей Сергеевич Клинов Ярослав Викторович Шорохов Семен Константинович

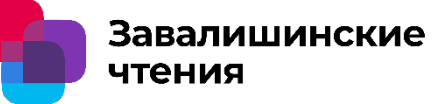

В учебных пособиях и при изучении студентами электрических машин механические характеристики ω=f(M) строятся с допущением. Электромагнитный момент двигателя постоянного тока определяется как

$$
M=c_M\Phi I_a,
$$

где магнитный поток принимается неизменным ( $\Phi$ =const), а  $c_m \Phi$  рассчитывается для идеального холостого хода (M=0, Ia=0):

$$
c_{\scriptscriptstyle M}\Phi=\frac{U}{\omega_0}.
$$

При увеличении нагрузки на валу двигателя возрастает ток в цепи якоря Ia, что вызывает увеличение реакции якоря. Ток реакции якоря ∆Iв добавляется к току обмоток возбуждения Iв, вследствие чего изменяется магнитный поток Ф в соответствии с магнитной характеристикой двигателя.

Построение механической характеристики электропривода с подчинённым регулированием с учётом насыщения магнитопровода

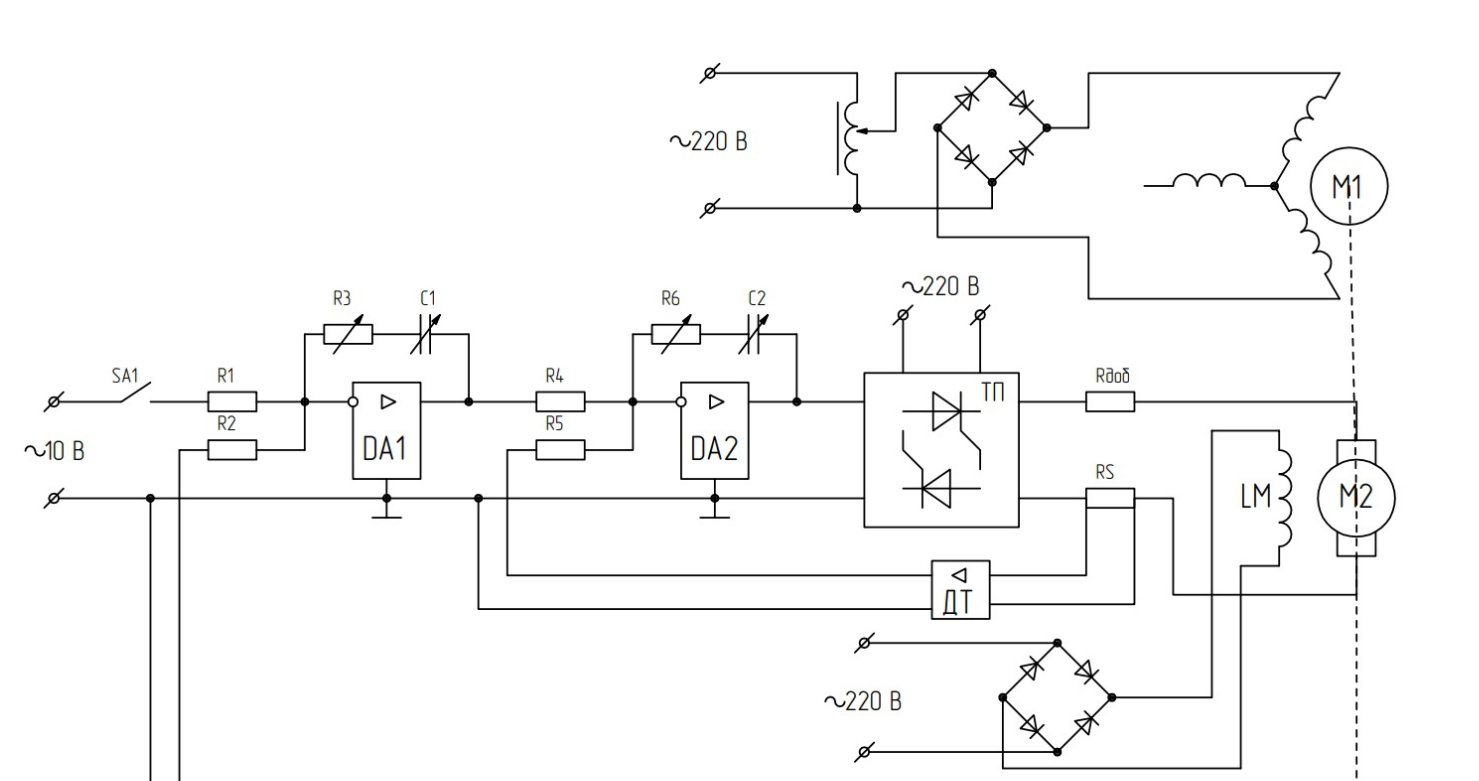

Рисунок 1 – Принципиальная схема испытательного стенда

 $\lhd$ 

ПЧН

Завалишинские

чтения

M<sub>3</sub>

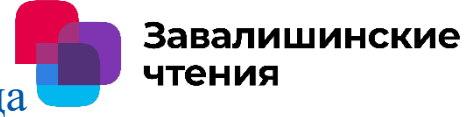

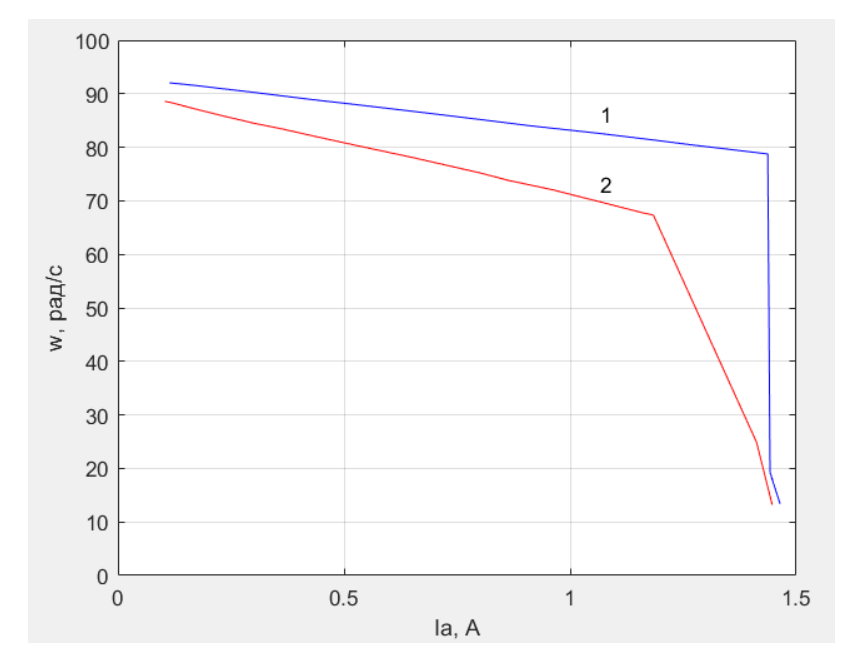

Рисунок 2 – Электромеханические характеристики: 1 – для системы с ПИ-регулированием; 2 – для системы с П-регулированием

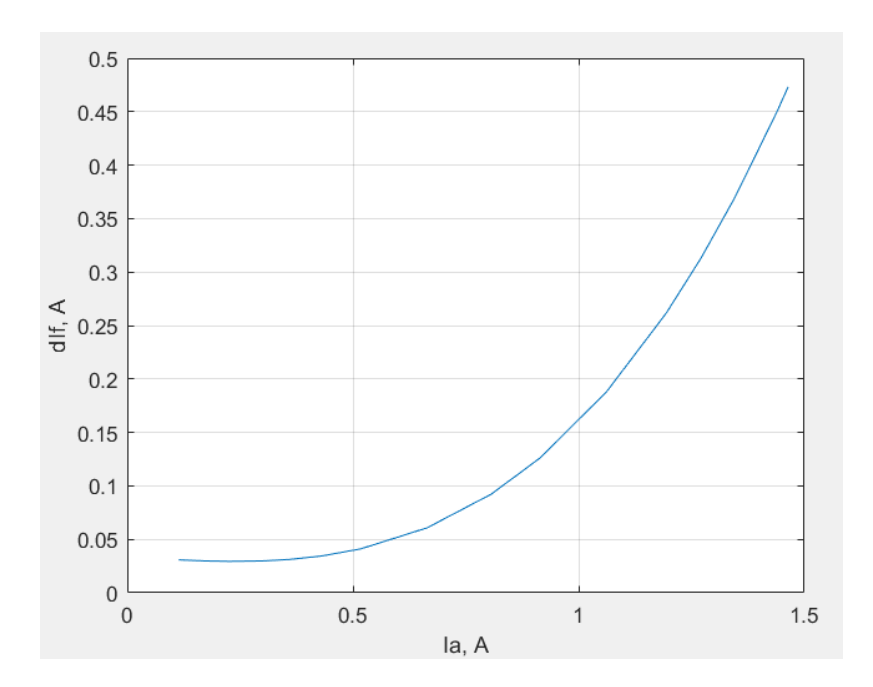

Рисунок 3 – График зависимости тока реакции якоря от тока якоря

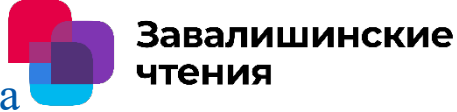

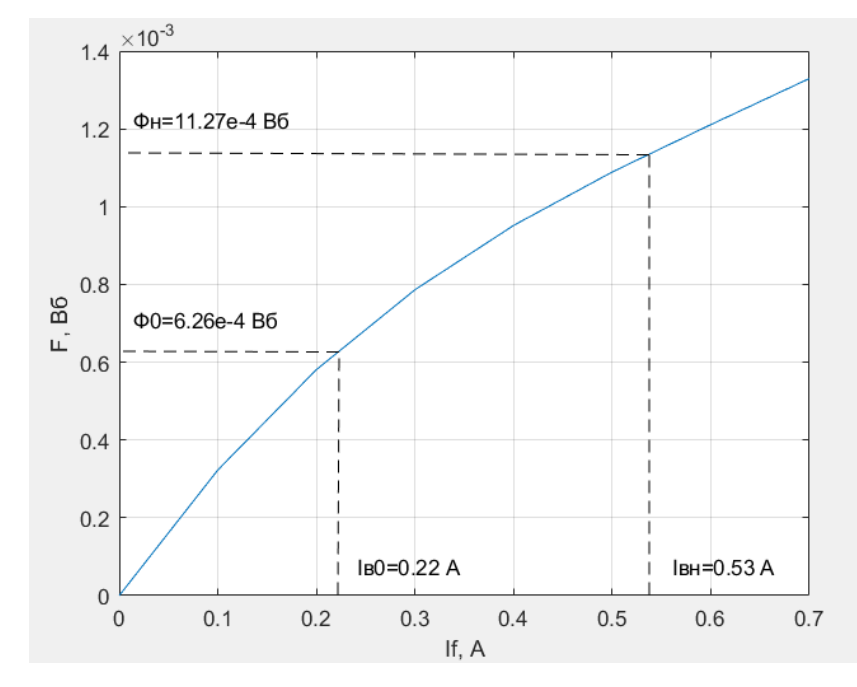

Рисунок 4 – Магнитная характеристика электродвигателя

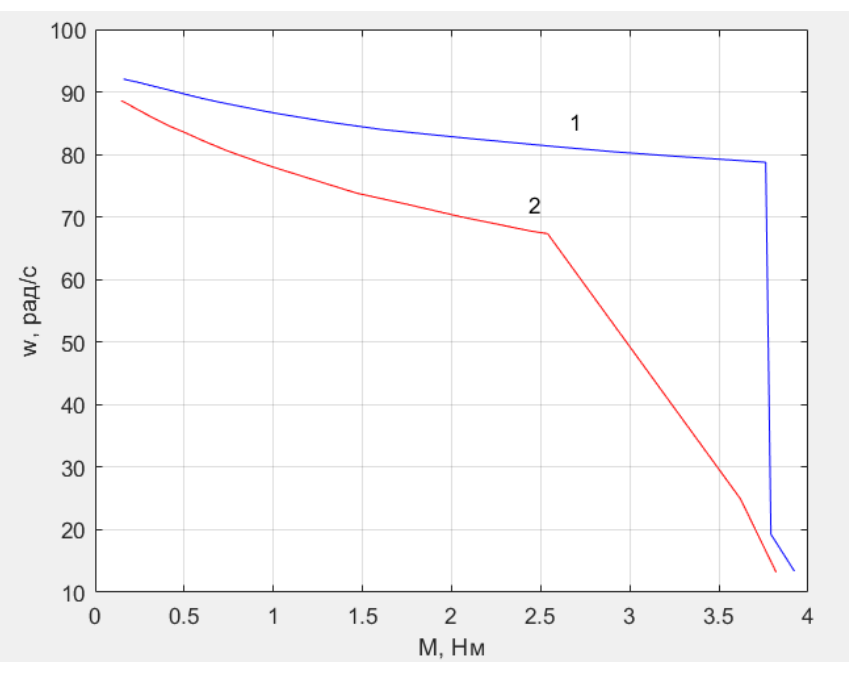

Рисунок 5 – Механические характеристики: 1 – для системы с ПИ-регулированием; 2 – для системы с П-регулированием

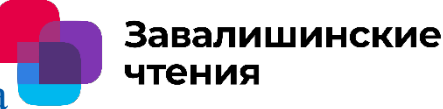

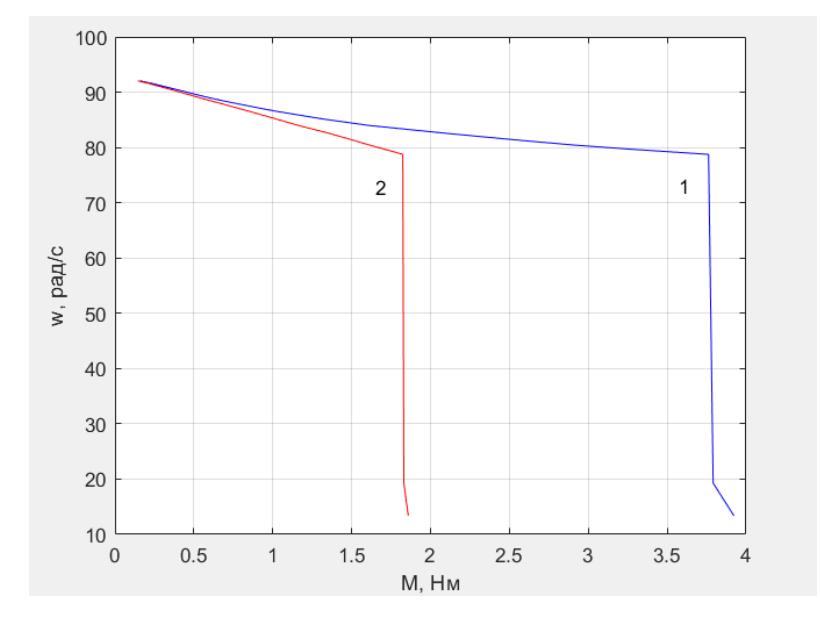

Рисунок 6 – Механические характеристики системы с ПИрегулированием: 1 – при динамическом Ф; 2 – при статическом Ф

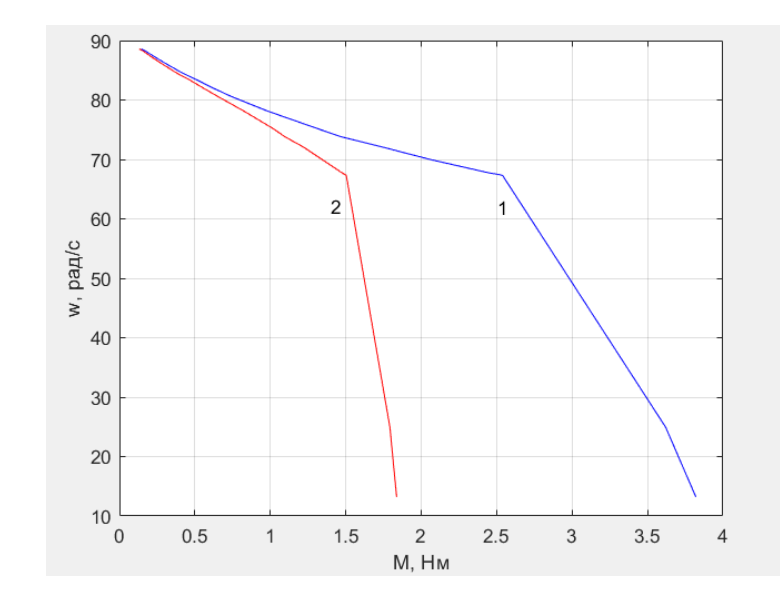

Рисунок 7 – Механические характеристики системы с П-регулированием: 1 – при динамическом Ф; 2 – при статическом Ф

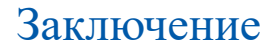

ПИ-регулирование обеспечивает большую жёсткость электромеханической характеристики и большее значение тока отсечки Iотс в сравнении с Прегулированием. При небольшом коэффициенте насыщения магнитной цепи kμ магнитный поток Ф сильно увеличивается при действии реакции якоря, тогда сильно возрастает электромагнитный момент M. Так, механическая характеристика, построенная в соответствии с увеличивающимся магнитным потоком Ф, обладает большим диапазоном момента M. Значит, электропривод может быть нагружен сильнее. При большом коэффициенте насыщения магнитной цепи kμ увеличение тока вблизи номинальных значений приводит к малому возрастанию магнитного потока Ф, тогда электромагнитный момент M также возрастает не так сильно. При этом такая механическая характеристика обладает более выпуклым изгибом, который концентрируется к началу характеристики, к малым значениям момента.

Завалишинские

чтения

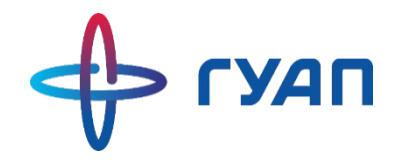

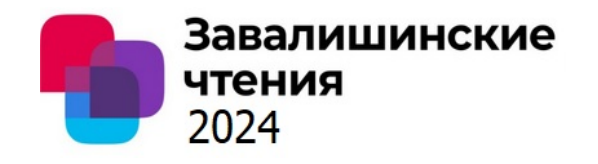

## Анализ факторов, влияющих на эффективность функционирования воздушных ЛЭП

Работу подготовили:

М.Я. Манин студент О.Я. Солёная кандидат технических наук, доцент

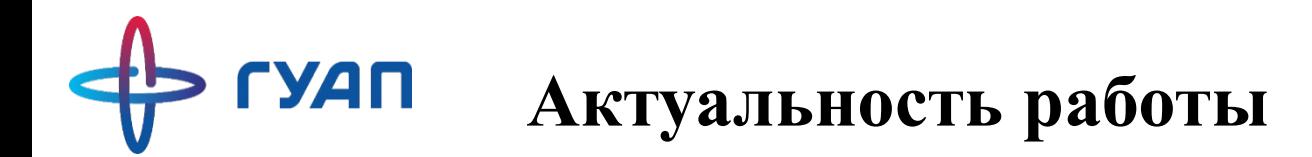

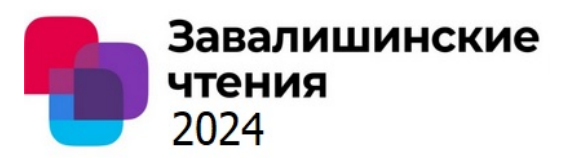

В процессе эксплуатации высоковольтной электрической сети по воздушным линиям электропередач (ВЛЭП) осуществляется передача электрической энергии от источников питания к конечным потребителям.

Данный комплекс электрооборудования располагается на открытом воздухе. В соответствии с этим существует ряд факторов, которые способны негативно влиять на работу ВЛЭП. В таком случае электрооборудование высоковольтной сети может перейти в аварийный режим, при котором оно выйдет из строя и произойдёт отключение электроснабжения потребителей.

Актуальность данной работы заключается в анализе основных факторов, влияющих на функционирование ВЛЭП.

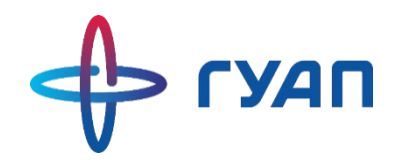

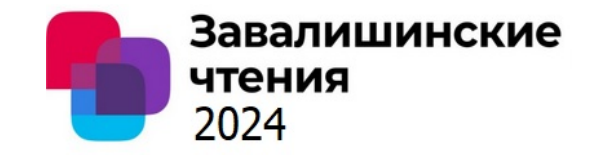

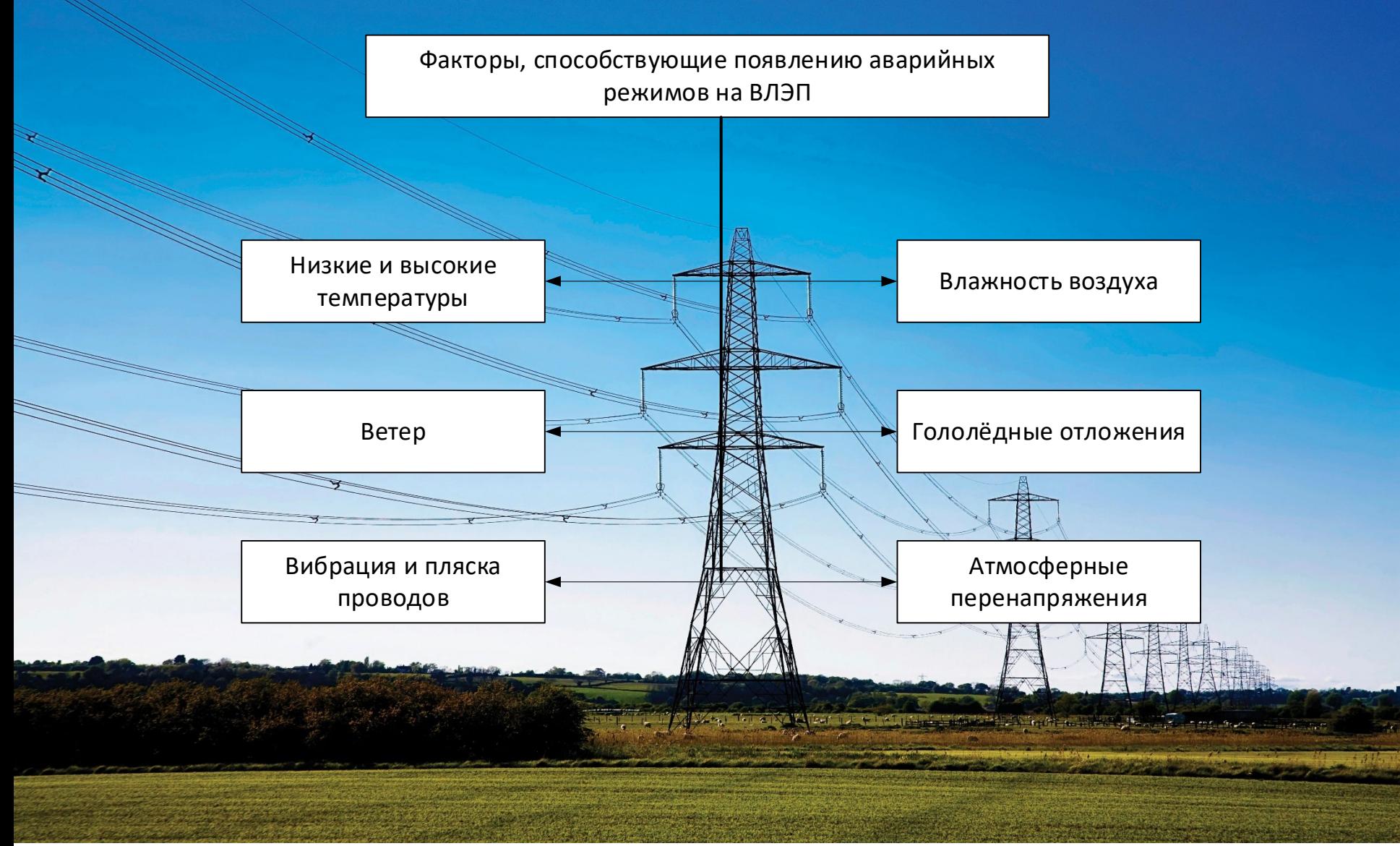

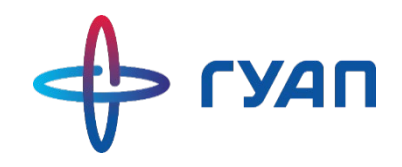

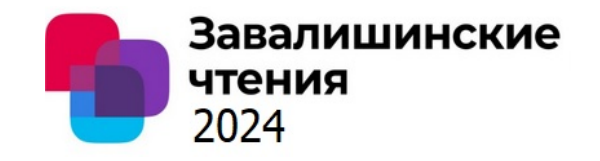

#### **Последствия негативных факторов при эксплуатации ВЛЭП**

**1) Низкие и высокие температуры**: понижение температуры влечёт к «укорочению» провода. Повышение температуры провода приводит к «увеличению» длины. За счёт этого произойдёт заметное провисание провода в пролёте опор: увеличится стрела провеса и уменьшится габарит в пролёте двух опор. Резкий перепад температур окружающей среды очень вреден: происходит резкое изменение структуры материала, из-за чего появляются трещины, ведущие к разрушению материала провода.

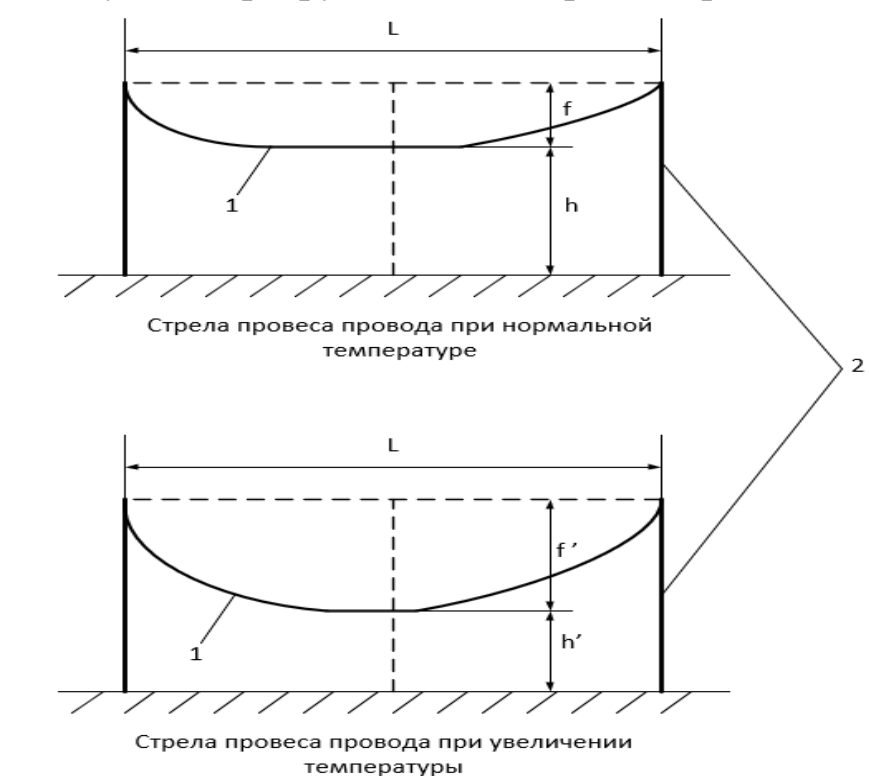

L – длина пролёта; f – стрела провеса;  $h$  – габарит; f' – стрела провеса при изменении температуры; h' – изменённый габарит;  $1 -$ провод; 2 – опоры ВЛЭП

\*ПУЭ 7, глава 2.4

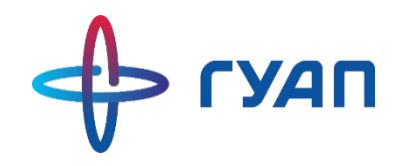

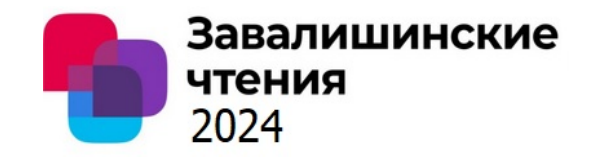

#### **Последствия негативных факторов при эксплуатации ВЛЭП**

**2) Влажность воздуха:** мера содержания влаги (водяного пара) в воздухе. Состоит из совокупности мельчайших молекул жидкости, которые, оседая на проводах ВЛЭП, создают водяной слой на их поверхности. Опасность заключается в том, что при действии отрицательных температур «водяная плёнка» затвердевает и вызывает гололёдные отложения.

**3) Атмосферные перенапряжения:** происходят в период грозовых явлений природы. Из-за грозовых воздействий возникают пробои изоляции и перекрытия, а иногда и серьёзного повреждения или разрушения изоляции. Такие повреждения приводят к короткому замыканию.

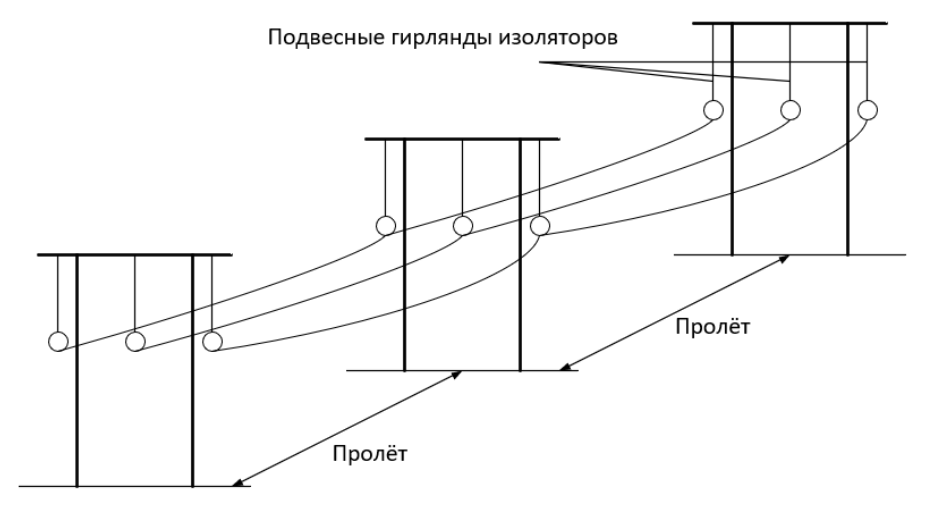

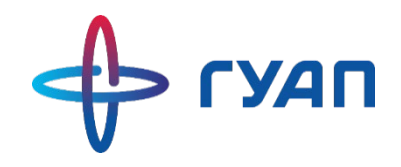

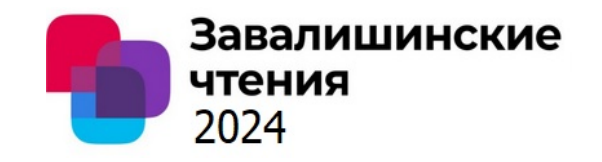

#### **Последствия основных факторов, влияющих на функционирование воздушных ЛЭП**

**4) Ветер**: характеризуется потоком воздуха, движущегося в результате неравномерного атмосферного давления (от высокого давления к низкому давлению) преимущественно в горизонтальном направлении. Ветер способен смещать провода, отклонять их от исходного положения, в результате чего они начинают колебательные движения. Действие ветра способствует появлению пляски и вибрации проводов. Такие случаи, в основном, ведут к соприкосновению фазных проводов и появлению короткого замыкания. Повреждаются не только провода, но и остальное оборудование.

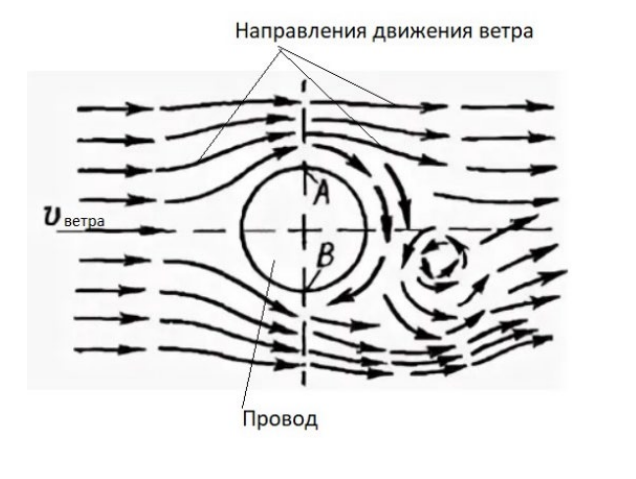

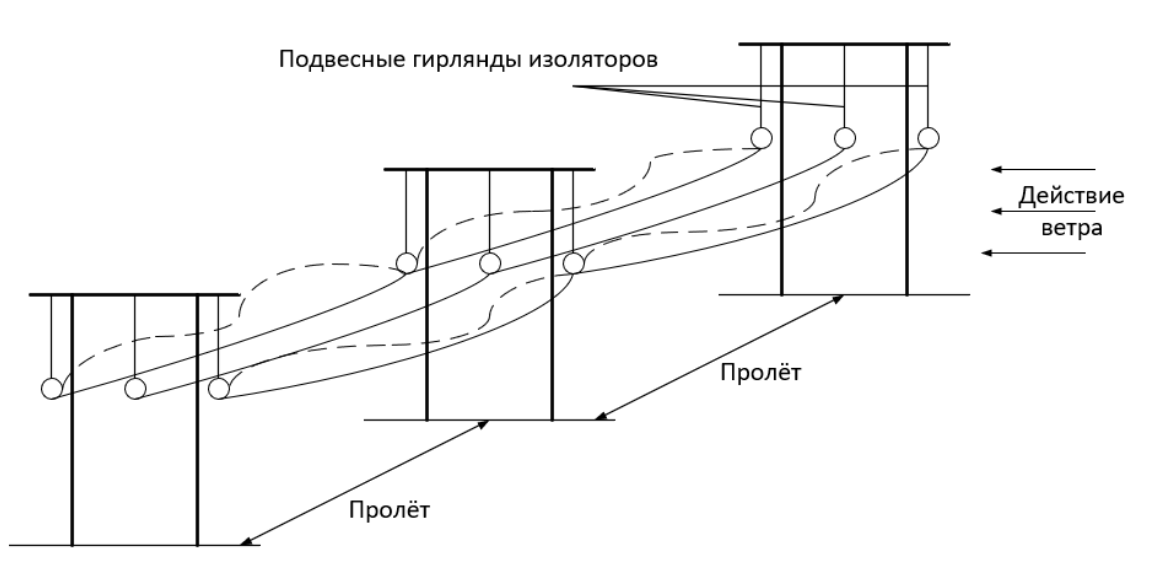

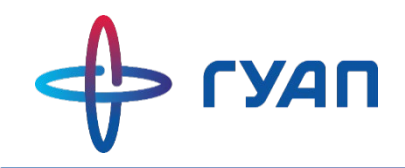

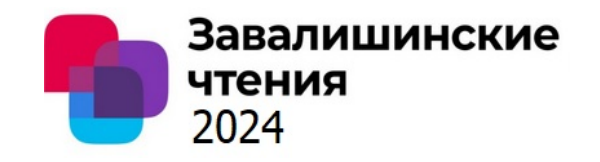

#### **Последствия основных факторов, влияющих на функционирование воздушных ЛЭП**

**5) Вибрация и пляска проводов:** характеризуются амплитудными колебаниями проводов с определёнными частотами. Пляска сопровождается низкочастотными колебаниями провода (от 0,2 до 2 Гц) с большой амплитудой и большой длиной волны. Вибрация характеризуется малой амплитудой движения – до нескольких сантиметров и высокой частотой действия: от 3 до 150 Гц. Оба этих явления наносят вред целостности провода. При длительном действии таких колебаний происходит уменьшение прочности материала провода. Проводники постоянно деформируются, получая множество изломов. Конечным результатом является то, что провода рано или поздно могут оборваться. Для борьбы с пляской и вибрацией на провода устанавливают специальные устройства: гасители пляски и гасители вибрации.

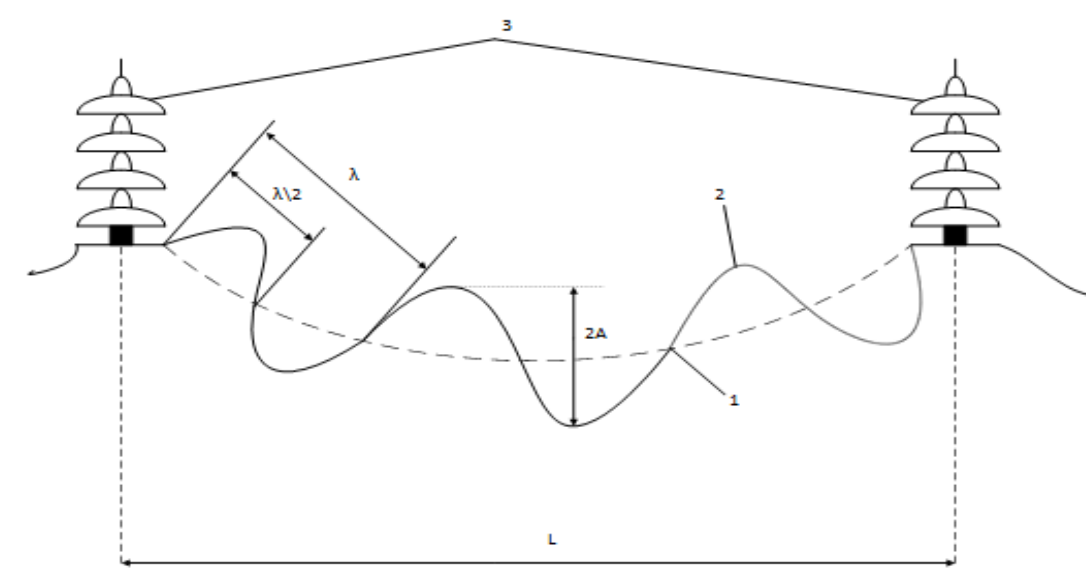

1 – узел колебаний провода;

2 – пучность (участки стоячих волн, где провод совершает наибольшие отклонения от положения равновесия);

- 3 гирлянды изоляторов;
- L длина пролёта;
- А амплитуда колебаний;
- 2А размах колебаний;
- $\lambda$  длина волны колебаний.

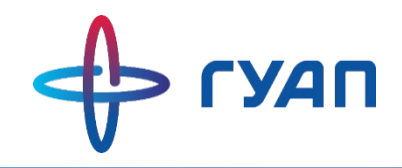

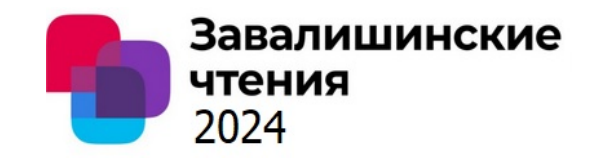

#### **Последствия основных факторов, влияющих на функционирование воздушных ЛЭП**

**6) Гололёдные отложения:** Это плотно намёрзший лёд стекловидного однородного строения. Его образование происходит в морозную погоду при температуре воздуха от -0,5 °С до -5 °С, иногда до -10 °С. Появление гололёда на проводах и последующее его нарастание (увеличение стенки гололёдной муфты) влечёт за собой негативное последствие для провода: появление дополнительной и ненужной массы. При увеличении ледяных отложений и наличия ветрового воздействия провод и все элементы ВЛЭП испытывают дополнительную механическую нагрузку, что в конечном итоге ведёт к обрыву проводов, ухудшению защитных свойств изоляторов и разрушению опор.

Гололёдные отложения вызывают потери при передаче электроэнергии. Когда электрический ток проходит через обледенелый провод, некоторая его часть тратится на плавление льда. Это ведёт к росту потерь на контактной сети при передаче электроэнергии.

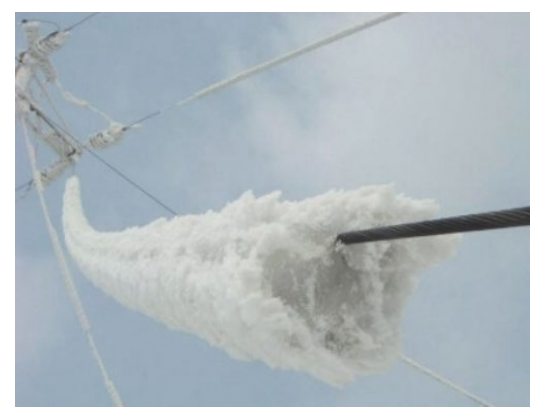

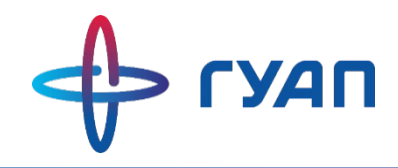

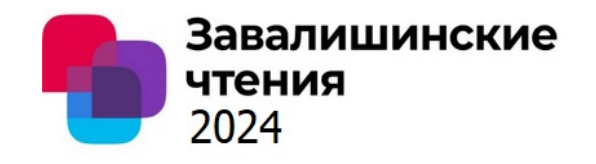

#### **Способы и средства обнаружения аварийных режимов**

#### **Дистанционный способ**

Использование фиксирующих устройств, которые определяют расстояние от самих себя до места аварии и соответствующие электрические величины режимных параметров участка сети, где произошло повреждение.

Фиксируют действующие значения за доли секунды до отключения питания по линии средствами защиты.

#### **Топографический способ**

Использование устройств, способных определять место повреждения и в каком направлении это произошло.

Такими устройствами могут быть указатели повреждённого участка, принцип действия которых основан на использовании датчика магнитного поля для бесконтактного измерения тока, протекающего по фазным проводам, а также элемента отбора напряжения для автоматического возврата указателя в исходное состояние при восстановлении электроснабжения.

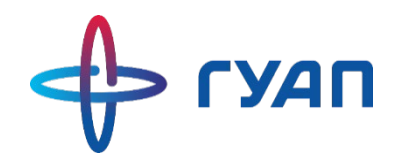

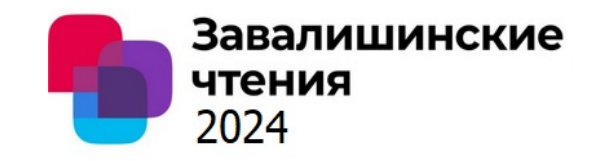

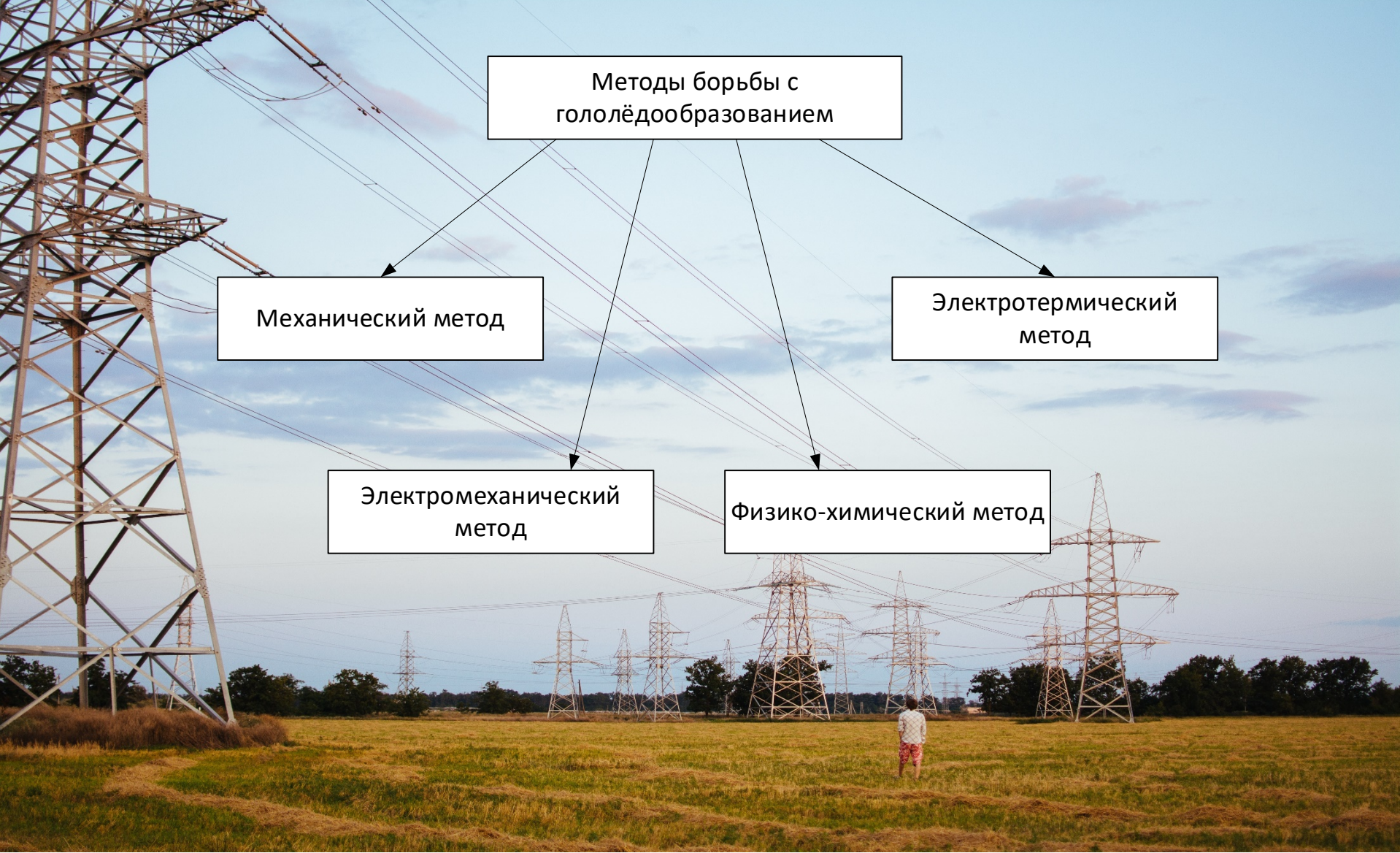

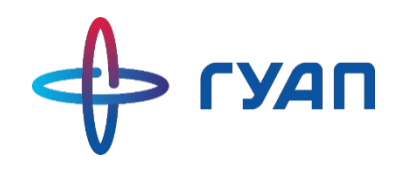

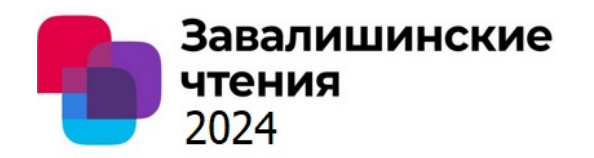

1) Выезд дежурной бригады на место, где произошло обледенение проводов ЛЭП. Обивка провода дежурным персоналом с помощью специальных балок, при которой возникает волнообразное движение провода, в результате чего происходит опадание гололёда.

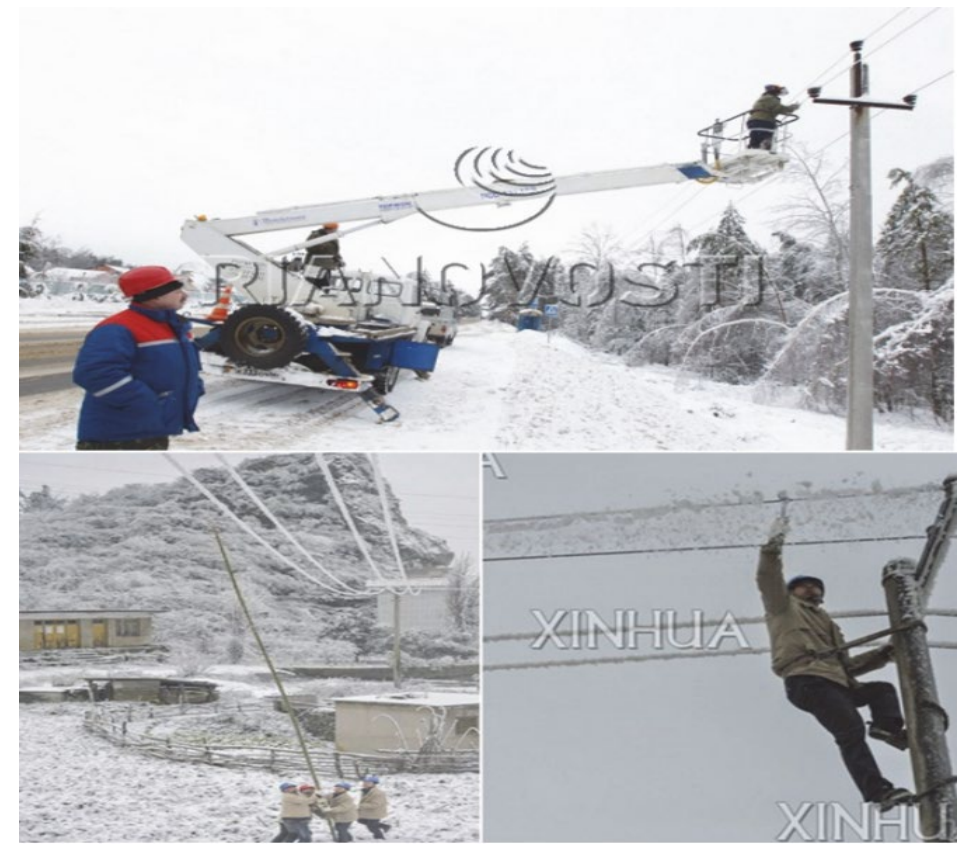

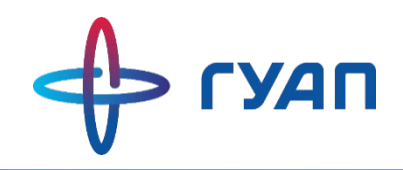

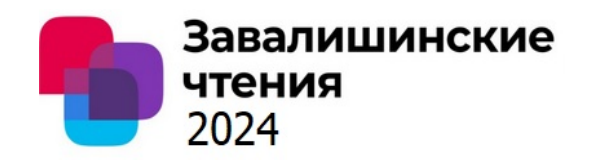

2) Мобильная установка. Ролики-ледорезы крепятся к гусеничному транспортному средству с помощью штанг, которые в свою очередь шарнирно установлены на закрытом кузове транспортного средства с возможностью поворота относительно шарнира в вертикальной плоскости. Ролики-ледорезы зажимают провод и под действием передвижения гусеничного транспортного средства срезают гололёд.

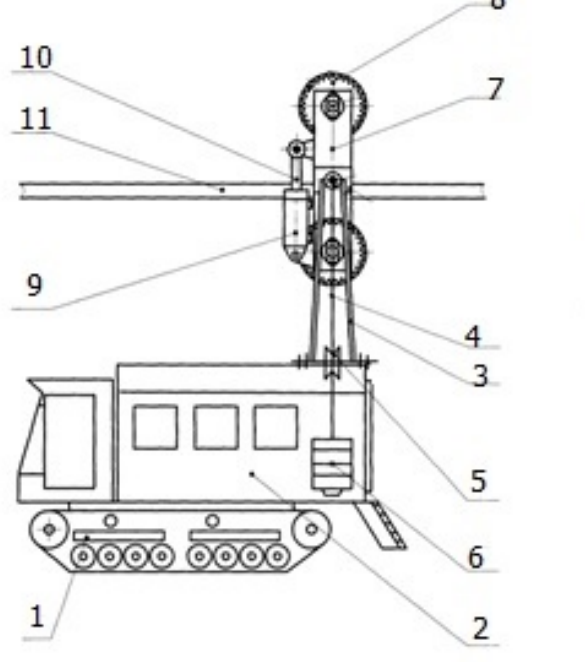

В исходном положении

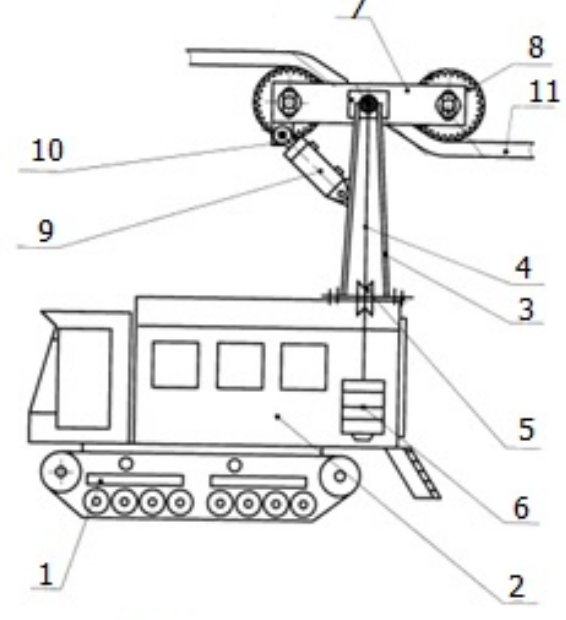

В рабочем положении

- 1 Гусеничное средство;
- 2 Закрытый кузов;
- 3 Штанга;
- 4 Гибкий трос;
- $5 -$ Блок;
- $6 \Gamma$ руз;
- $7$  Планка;
- 8 Ролик;

9 – Гидроцилиндр двустороннего действия;

- 10 Шток;
- 11 Провод ЛЭП.

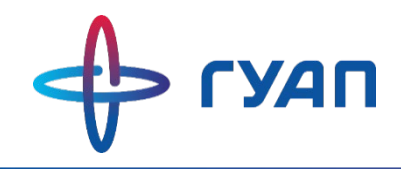

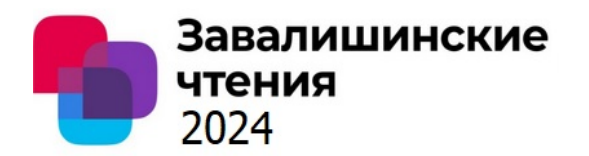

Метод сочетает устройства, которые преобразуют электрический сигнал в механические колебания провода. Такие устройства установлены на проводах в пролётах опор. Они подают электрический сигнал, поступивший от устройства обнаружения гололёда (рефлектометр), на специальные генераторы мощных импульсов тока. Те же, в свою очередь, пропускают по проводам электрический ток, предназначенный для разогревания гололёдной муфты и образования талой прослойки между гололёдом и поверхностью провода. Формируются мощные импульсы для создания термодинамического удара. Такой удар создаёт механические колебания такой величины, достаточной для сброса гололёдных отложений.

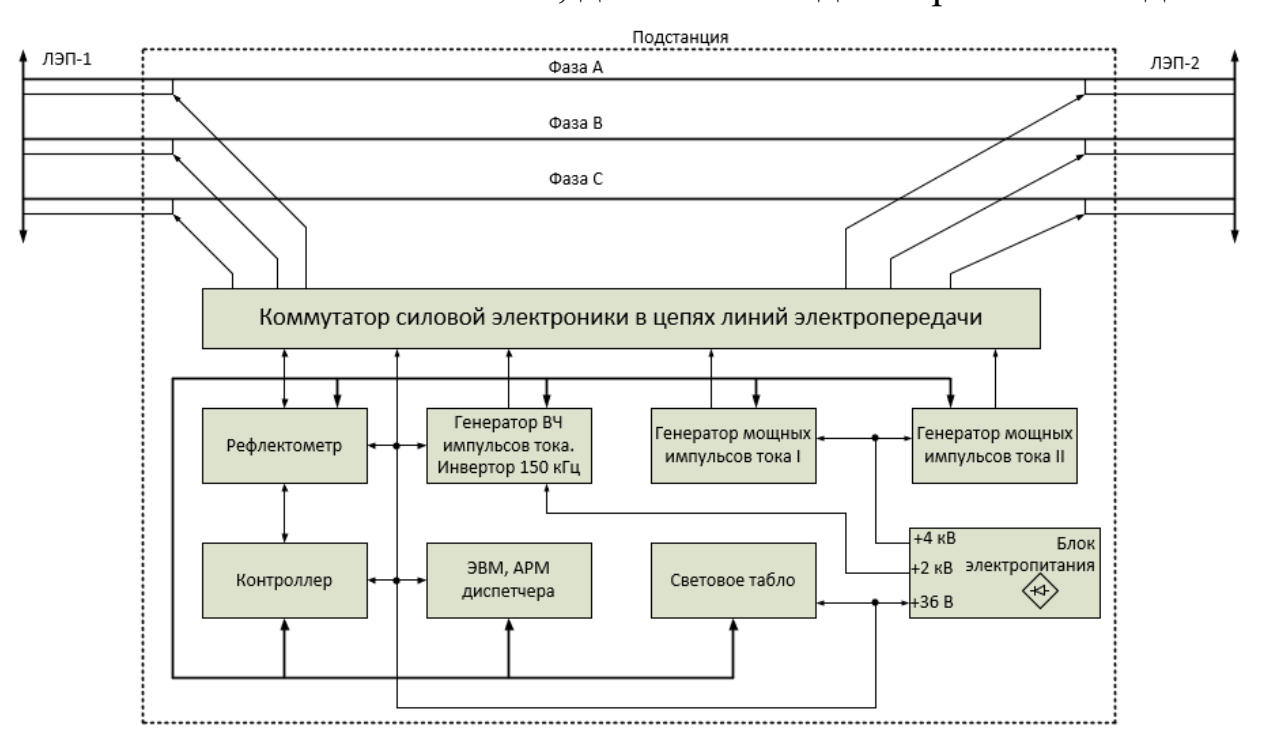

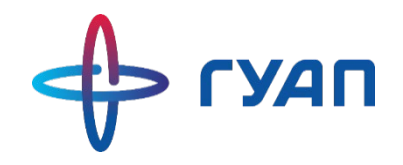

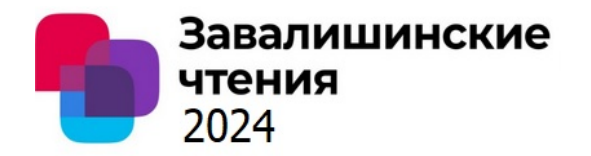

Данный метод характеризуется удалением гололёда посредством его плавки на проводах ЛЭП электрическим током.

В ходе плавки гололёда увеличивают ток провода в 1,5-2 раза выше предельно допустимого, но на малое время, чтобы не произошёл отжиг провода.

Применяя данный метод, используют схемы плавки гололёда переменным током а) и постоянным током б)

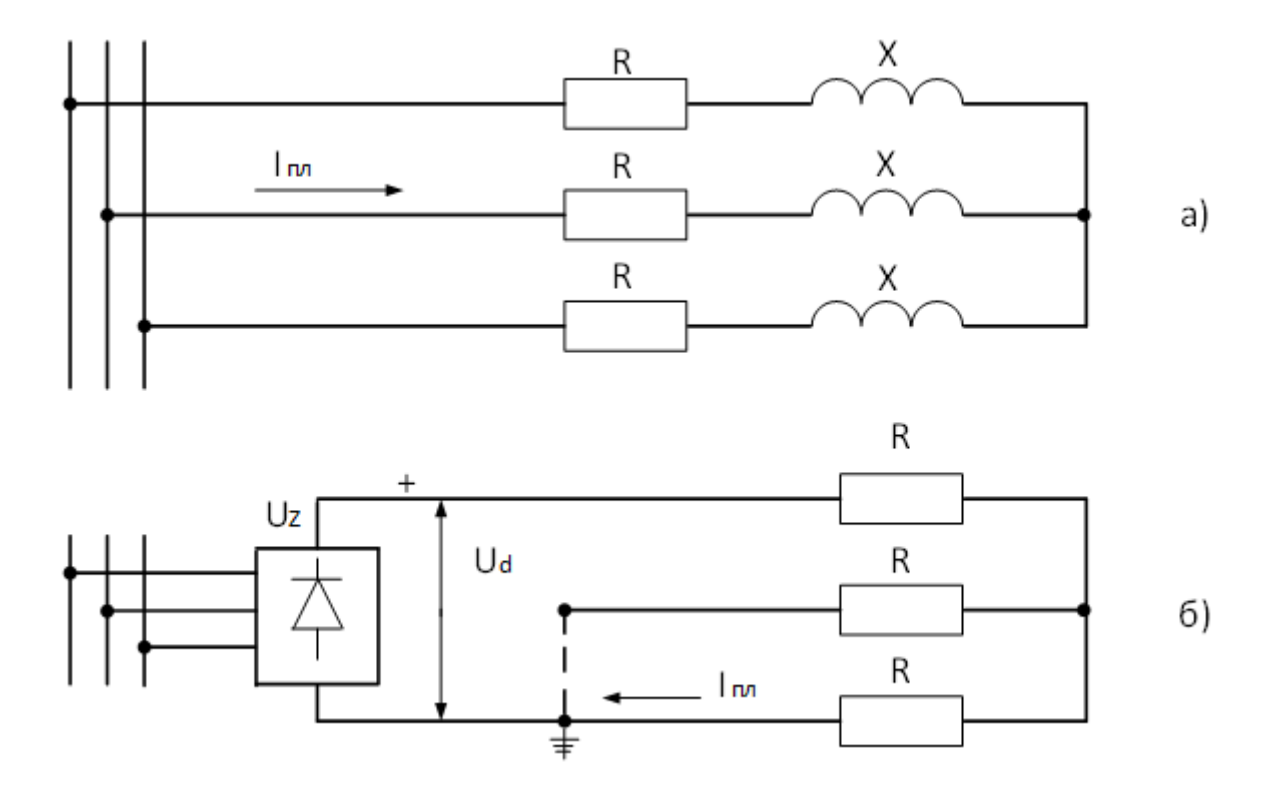

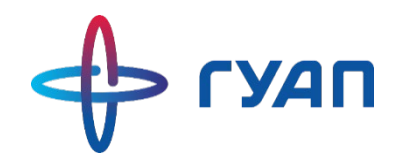

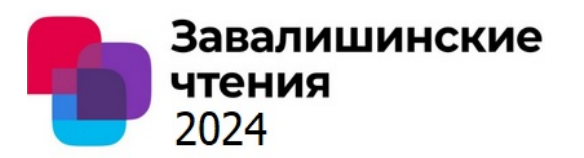

Такой метод использует материалы, которые не позволяют проводу обледенеть при значительно низких температурах. Такими средствами могут выступать растворы супергидрофобных покрытий, которые наносятся на токоведущие части. Особенность их применения заключается в том, что данный раствор отталкивает воду, не даёт задерживаться жидкости на поверхности провода. Капельки воды, попадая на провод, скатываются вниз и падают на землю. Соответственно, такой подход уменьшает риск образования гололёдных отложений. Но если всё же ледяные отложения появились, то долго они не продержатся, так как с таким раствором в разы уменьшается сцепление льда к проводу. Кроме того, при нанесённом растворе гололёдные отложения легко очищаются на проводе.

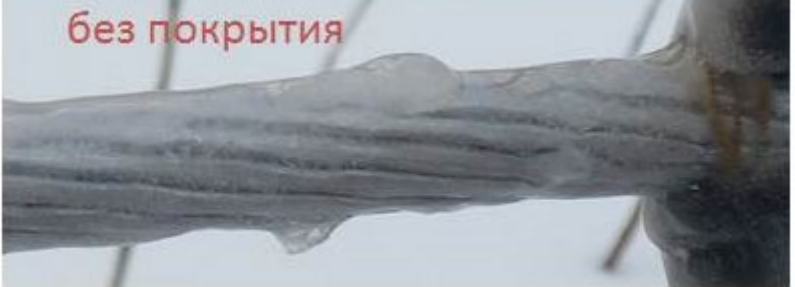

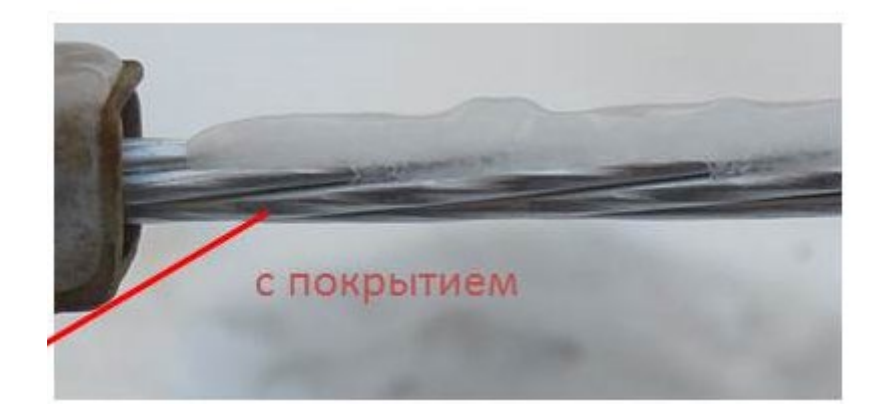

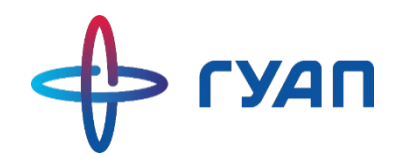

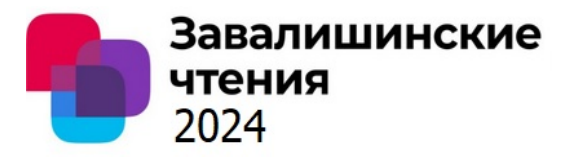

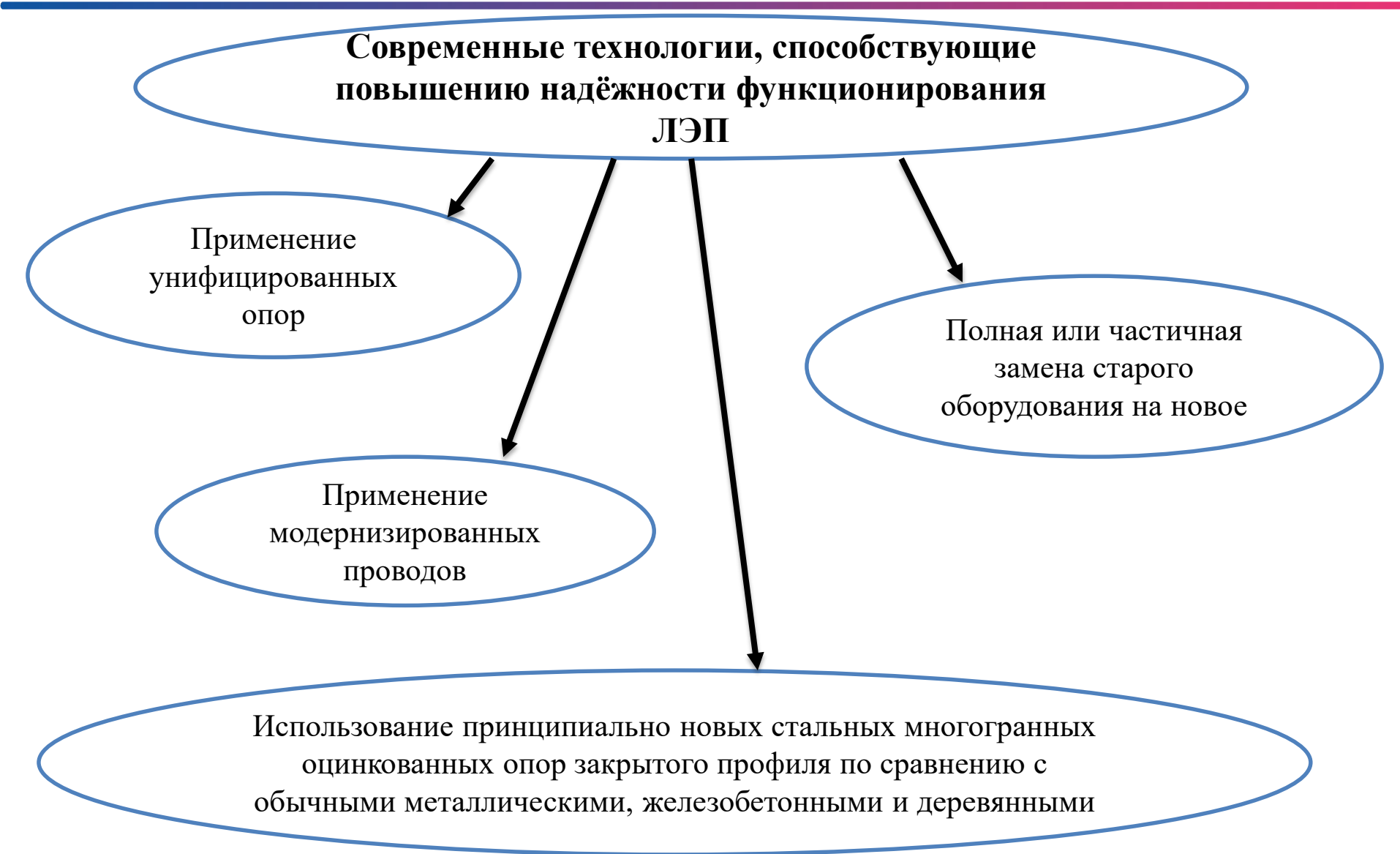

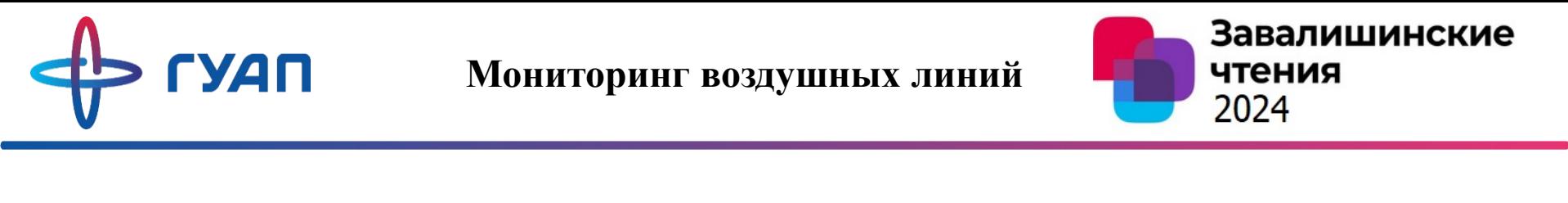

Для нормальной работы линий электропередач необходимо поддерживать её составные части в исправном состоянии. Для этого требуется проводить ежедневное обслуживание, своевременный ремонт и устранять аварийные режимы. Чтобы осуществлять данные мероприятия, необходимо производить мониторинг линий.

Существует 2 способа осуществления мониторинга воздушных ЛЭП.

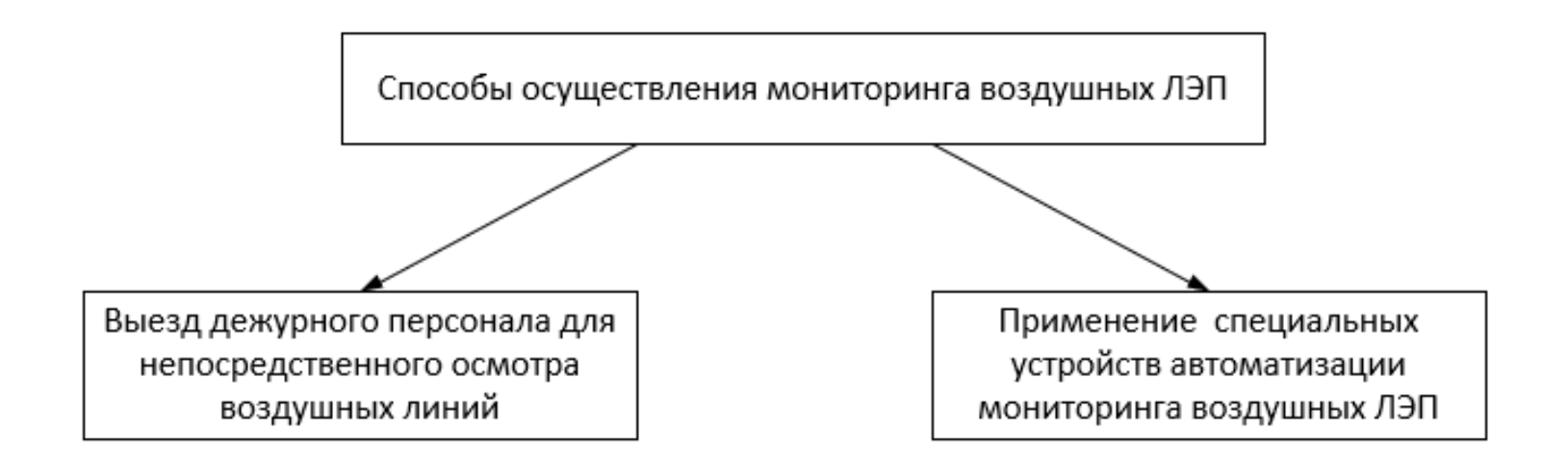

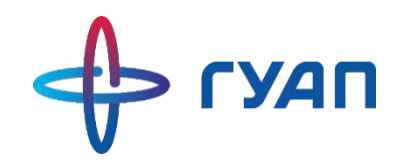

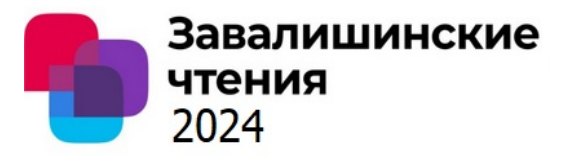

#### **Выезд дежурного персонала для непосредственного осмотра воздушных ЛЭП**

Такой способ заключается в привлечении личного состава бригады дежурного персонала для обследования воздушных линий, которая выезжает на место и совершает обход линий. В ходе мониторинга дежурный персонал использует специальные наземные методы наблюдения или фотограмметрии. Основным недостатком такого способа является человеческий фактор. Ктото из бригады может что-то не дописать, не доглядеть и не увидеть. Тем самым показания проверки будут недостоверными.

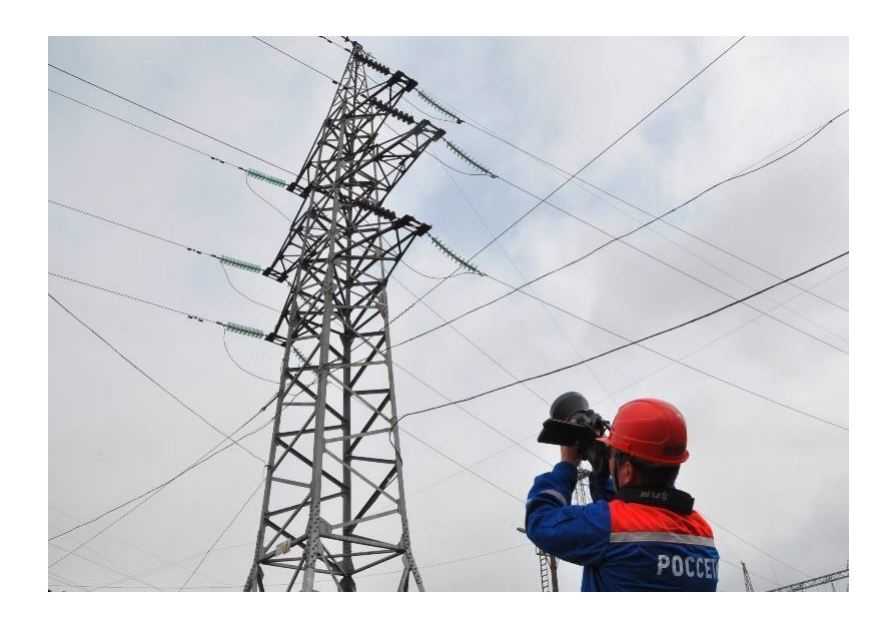
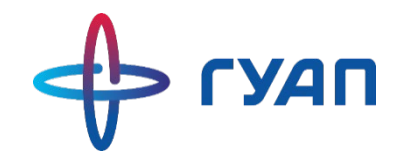

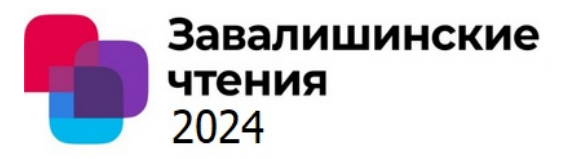

Другим способом проведения мониторинга воздушных ЛЭП является применение специальных устройств, которые могут осуществлять осмотр линий без присутствия человека.

В ходе развития технологий в настоящее время одним из известных устройств автоматизации мониторинга является прибор для воздушного лазерного сканирования ВЛЭП. Такое устройство называется «Лидар» (Lidar).

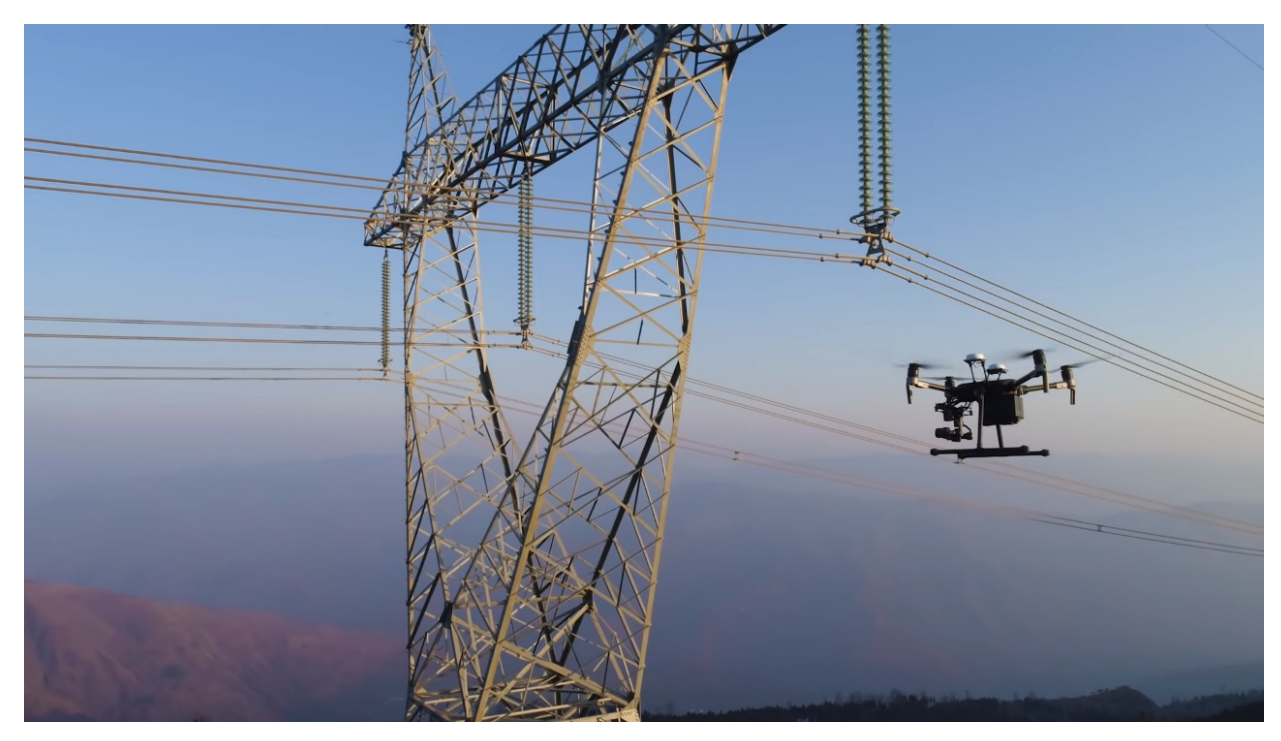

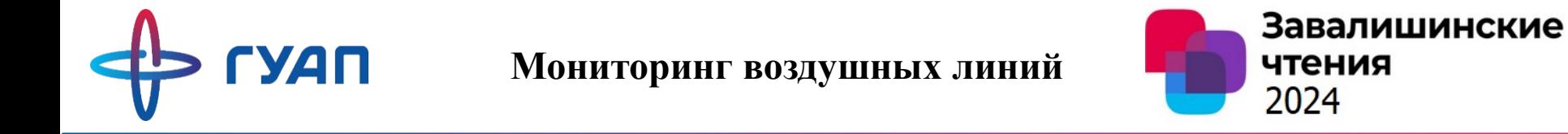

В ходе осмотра «Лидар» выполняет детальную съёмку под различными ракурсами. Это позволяет оператору быстро получать высокоточную информацию о состоянии опор, проводов, изоляторов и прочего оборудования.

Для сканирования он использует лазерный луч. В основе работы устройств типа lidar-сканер лежит использование лазерных лучей. Сканер выпускает луч, который отражается от впереди стоящего объекта и возвращается в сканер. Таким образом, лидар выводит изображение о состоянии объектов, попавших в его зону сканирования.

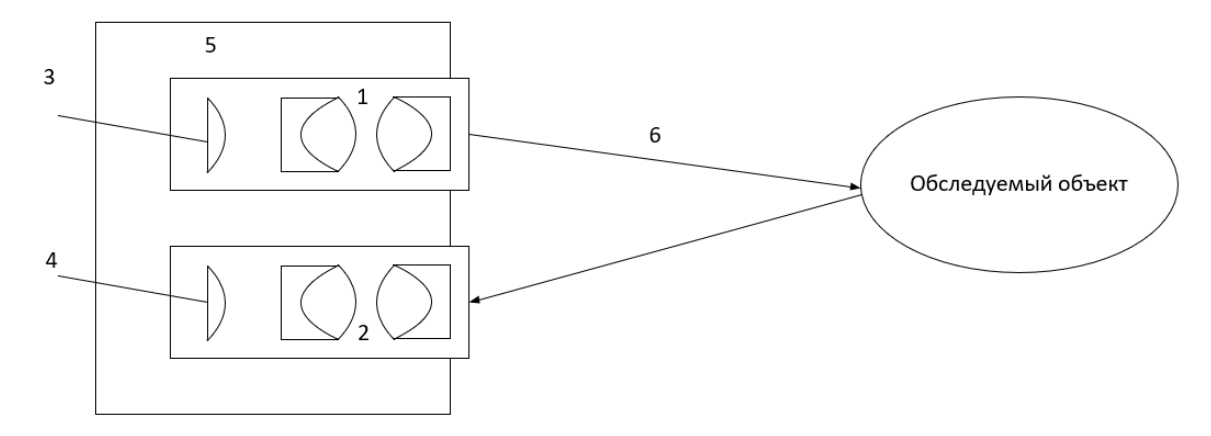

- 1 Сканер-излучатель;
- 2 Сканер-приёмник;
- 3 Источник света;
- 4 Прибор, формирующий цветовое изображение о состоянии объекта;
- 5 Корпус лидара;
- 6 Испускаемый лазерный луч

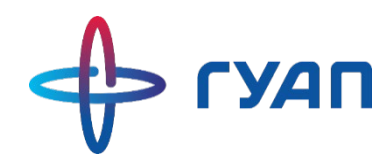

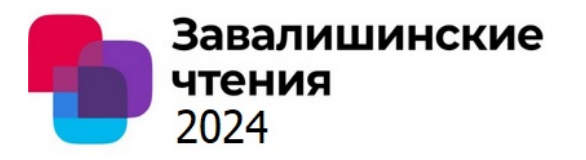

Способы сканирования воздушных линий электропередач

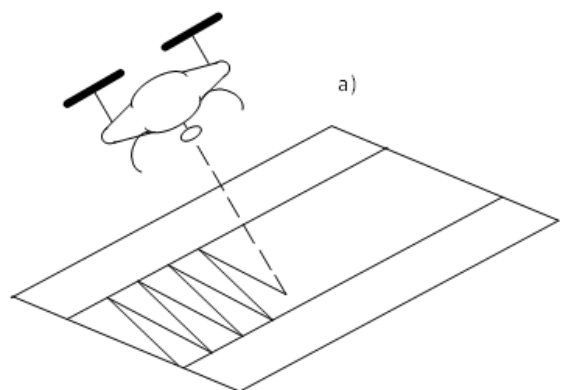

а) Сканирование поверхности «зигзагом»

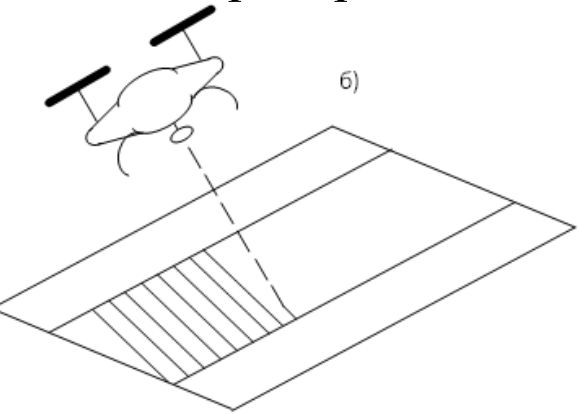

б) Сканирование ограниченной поверхности косыми линиями

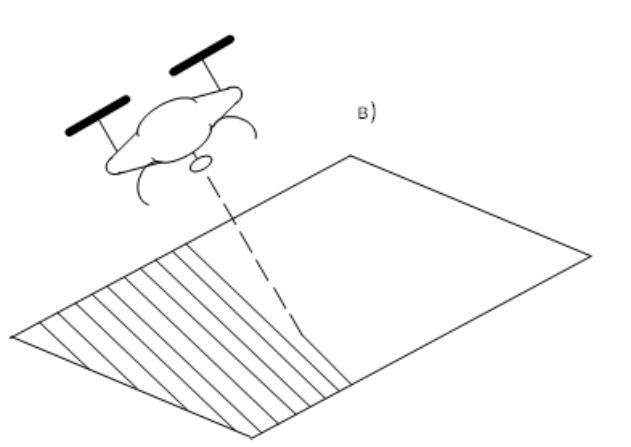

в) Сканирование всей поверхности косыми линиями

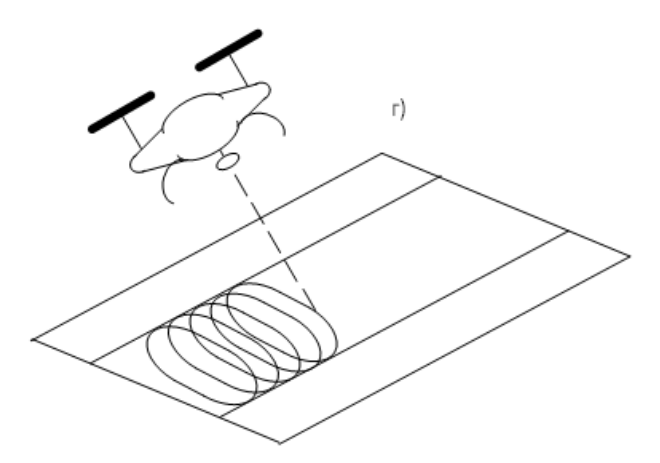

г) Сканирование поверхности круговыми движениями

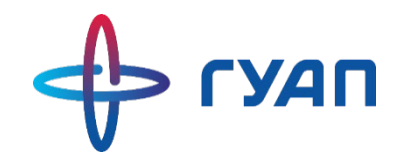

**Мониторинг воздушных линий**

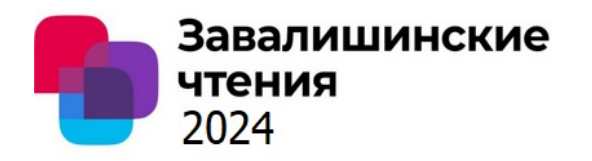

#### Результат сканирования ВЛЭП

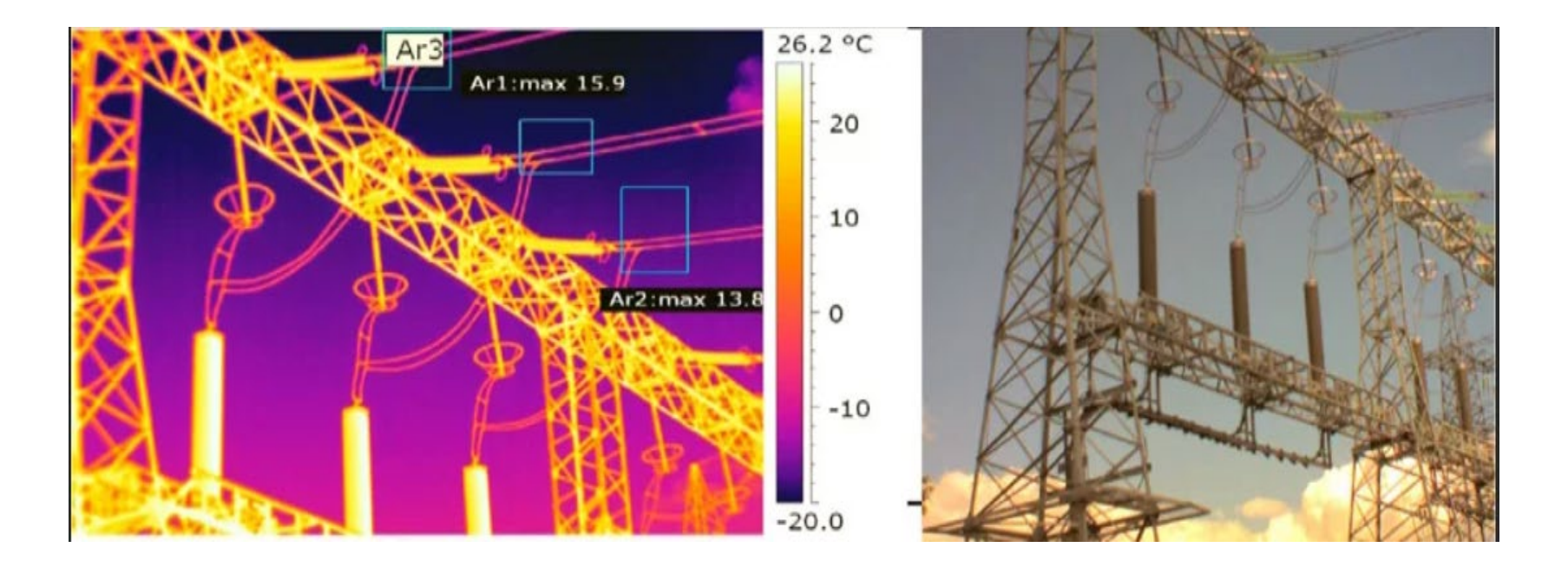

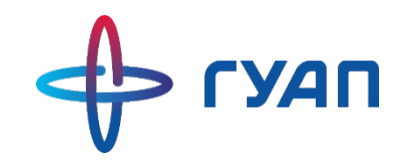

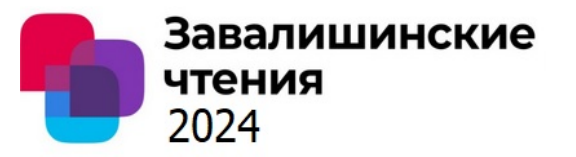

В силу развития технологий в энергетической отрасли применение специализированных беспилотных устройств типа Lidar снижает трудозатраты на выполнение задач по обследованию воздушных ЛЭП.

Функционал такого устройства позволяет без участия оператора быстро оценить общее состояние линейных объектов энергетической инфраструктуры:

- наличие дефектов на опоре;
- отклонение проводов и изоляции от допустимых норм;
- состояние контактных соединений опоры;
- состояние подвесок и арматуры.

На основе результатов и анализов полученной информации с данных устройств можно спрогнозировать и смоделировать влияние природных воздействий на линии.

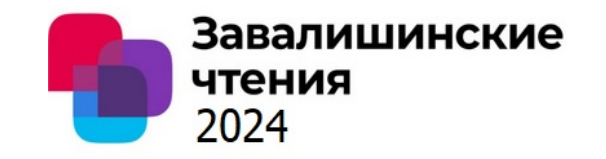

Осуществление бесперебойной передачи электрической энергии по проводам ВЛЭП является важной задачей.

**Заключение**

Поскольку высоковольтные электрической сети находятся на открытом воздухе, то они неизбежно будут подвергаться влиянию внешних факторов (погодных условий). От уровня воздействия внешних факторов на ВЛЭП зависит качество передаваемой электрической энергии от генерирующих станций к конечным потребителям.

При негативном воздействии внешних факторов оборудование ВЛЭП может потерять свои свойства и должное функционирование, что, в конечном итоге, может привести к отключению участка электрической сети. Чтобы такие события не масштабировались с последующими повреждениями энергоснабжающим предприятиям необходимо проводить организационные и технические мероприятия по локализации и отключению питания в месте повреждения.

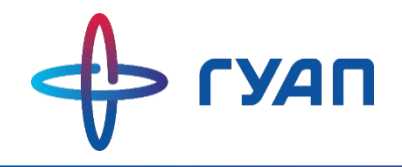

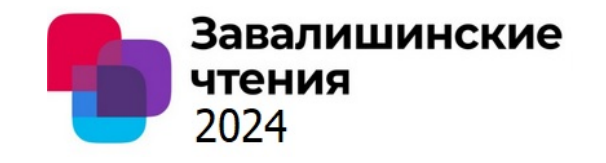

## *Спасибо за внимание!*

**№1 Моделирование процесса пуска силового согласующего трансформатора преобразователя частоты электропривода гребного винта А.А. Мартынов, к.т.н., доцент ГУАП**

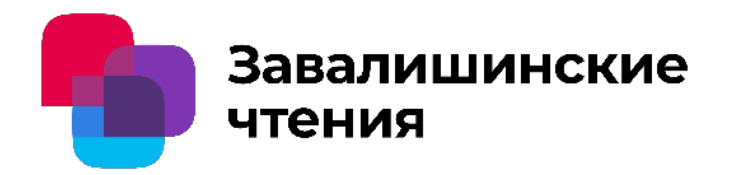

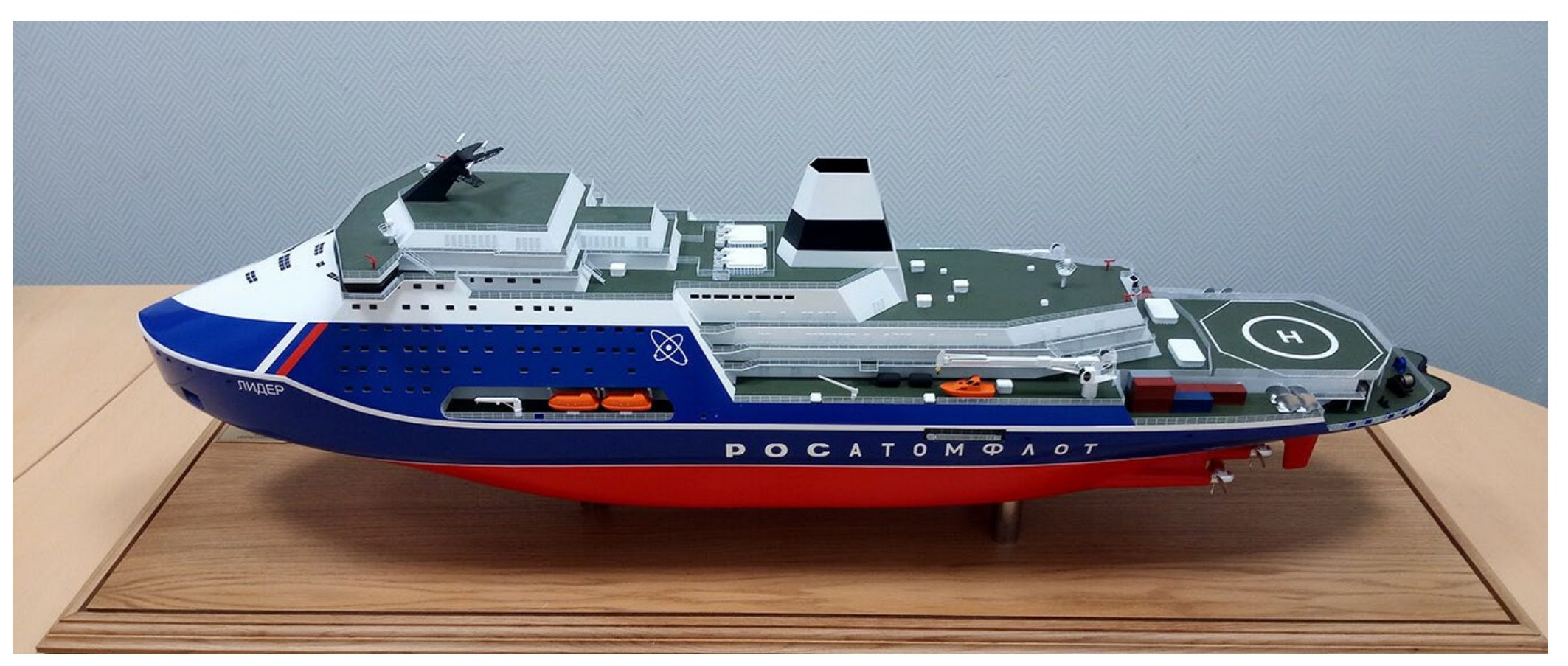

• **Фотография атомного ледокола «Лидер»**

**А.А. Мартынов, к.т.н., доцент ГУАП**

 $U1,11$ 

 $10.5<sub>K</sub>B$ 

 $0.4$  KB

Т-р собств.

нужд

**Структурная схема реализации трех вариантов схемы пуска согласующего трансформатора преобразователя частоты электропривода гребного винта**

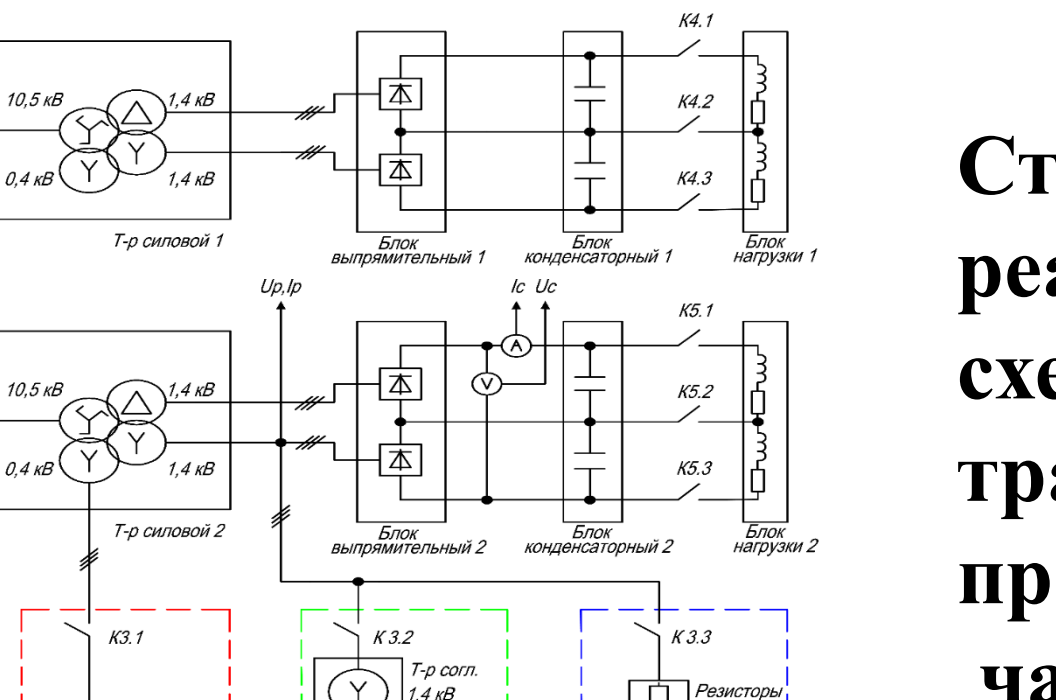

 $0.4kB$ 

Блок<br>упр.

УПП вар. 2

Блок<br>упр.

УПП вар. 1

баластнык

 $0.4 \text{ kB}$ 

УПП вар. 3

-р согл  $.4<sub>KB</sub>$ 

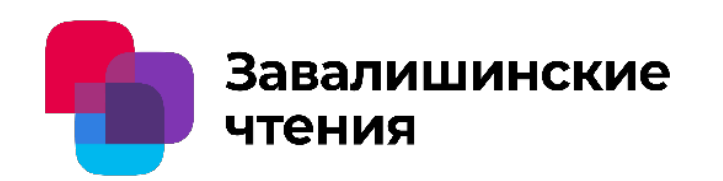

**№2 Моделирование процесса пуска силового согласующего трансформатора преобразователя частоты электропривода гребного винта**

**№3 Моделирование процесса пуска силового согласующего трансформатора преобразователя частоты электропривода гребного винта А.А. Мартынов, к.т.н., доцент ГУАП**

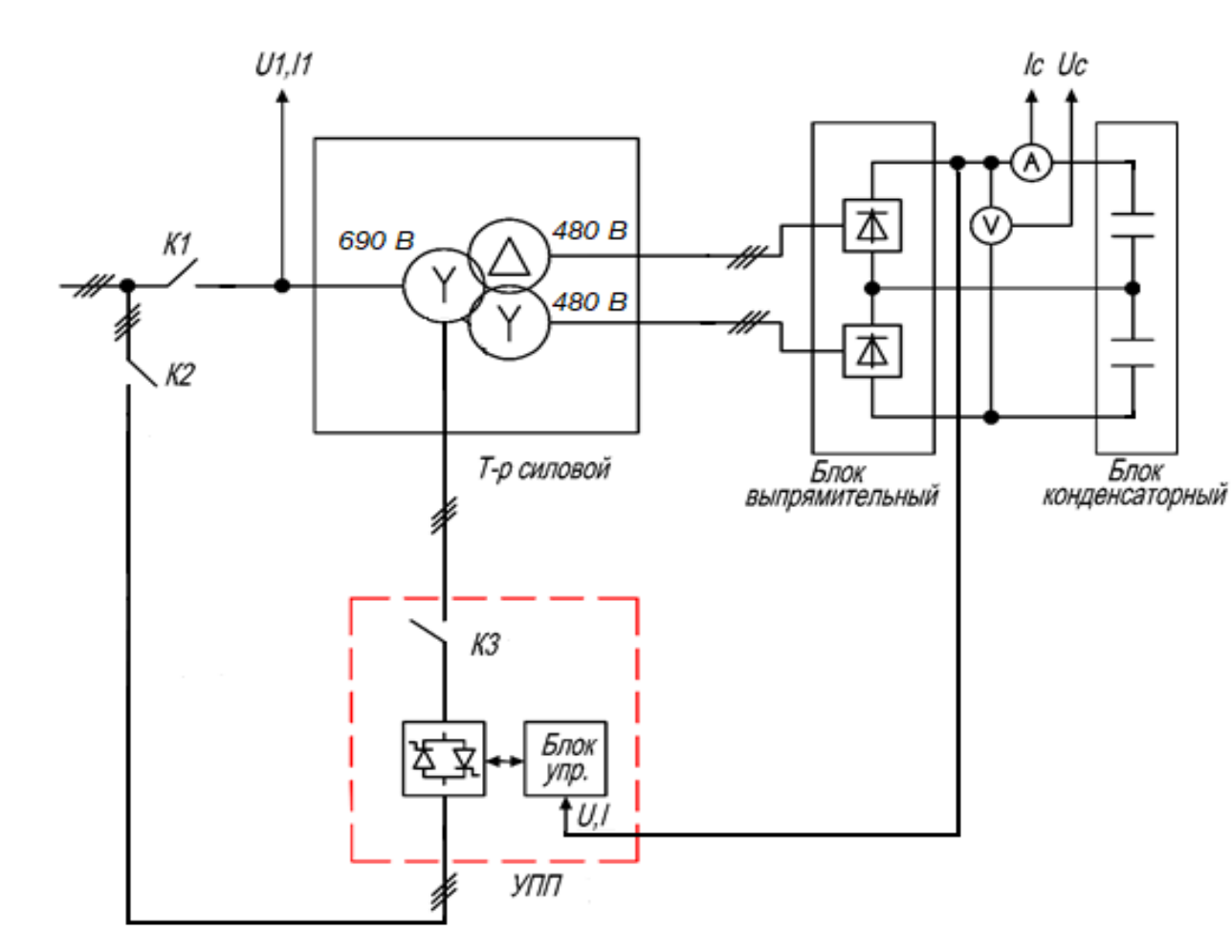

**Структурная схема пускового устройства, подключаемого к первичной обмотке трансформатора, и звена постоянного тока преобразователя частоты электропривода гребного винта** 

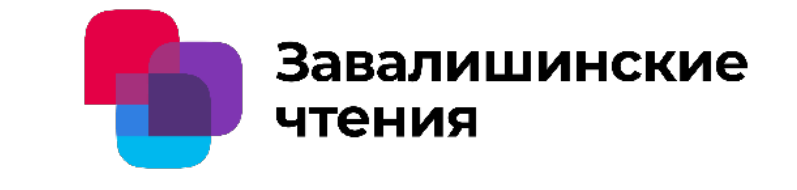

**№4 Моделирование процесса пуска силового согласующего трансформатора преобразователя частоты электропривода гребного винта**

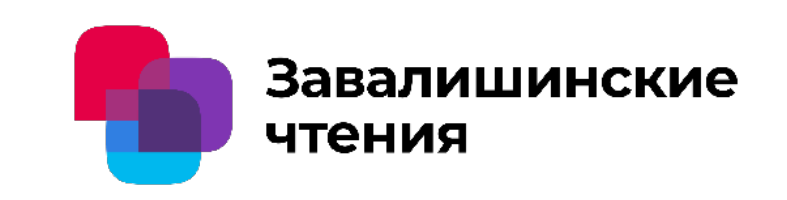

**А.А. Мартынов, к.т.н., доцент ГУАП**

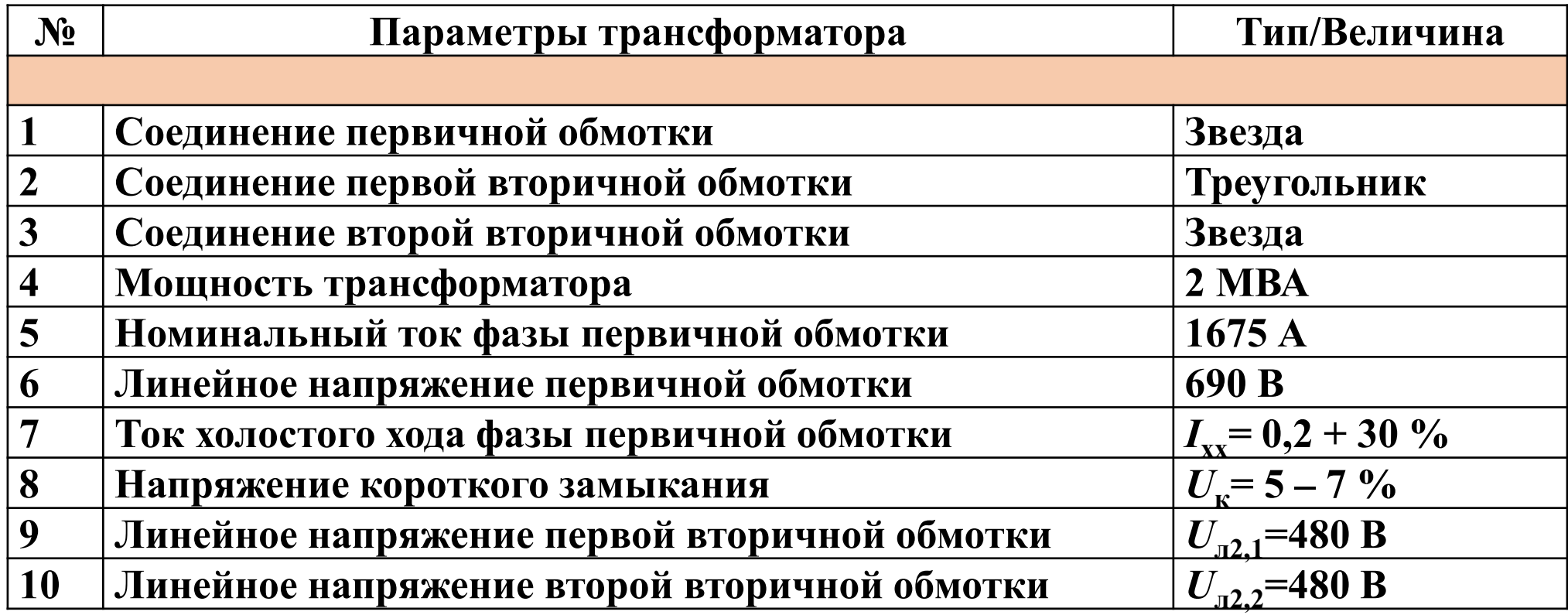

**№5 Моделирование процесса пуска силового согласующего трансформатора преобразователя частоты электропривода гребного винта А.А. Мартынов, к.т.н., доцент ГУАП**

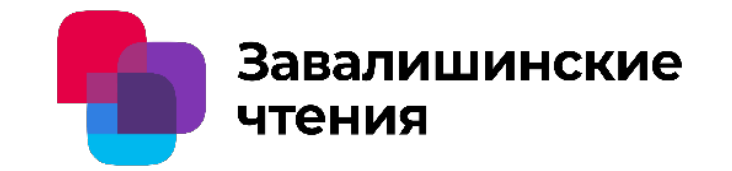

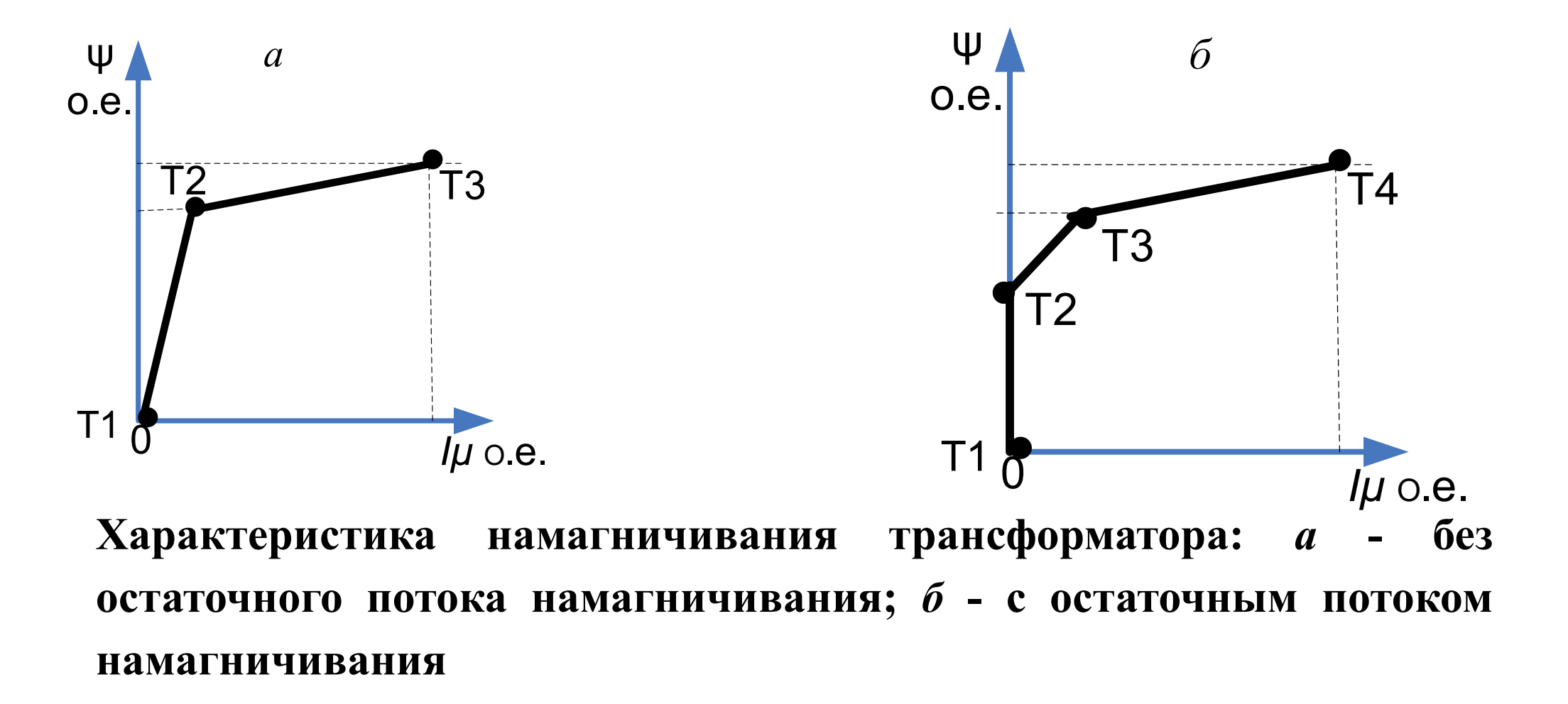

**№6 Моделирование процесса пуска силового согласующего трансформатора преобразователя частоты электропривода гребного винта А.А. Мартынов, к.т.н., доцент ГУАП**

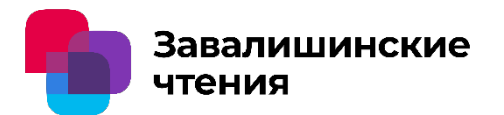

1000 **Осциллограммы** 400 200 **напряжения и тока первичной обмотки**  $-800$  $-1000$ **трансформатора при отсутствии остаточного потока намагничивания и** Loeйст **пуске за 10 секунд**

**№7 Моделирование процесса пуска силового согласующего трансформатора преобразователя частоты электропривода гребного винта А.А. Мартынов, к.т.н., доцент ГУАП**

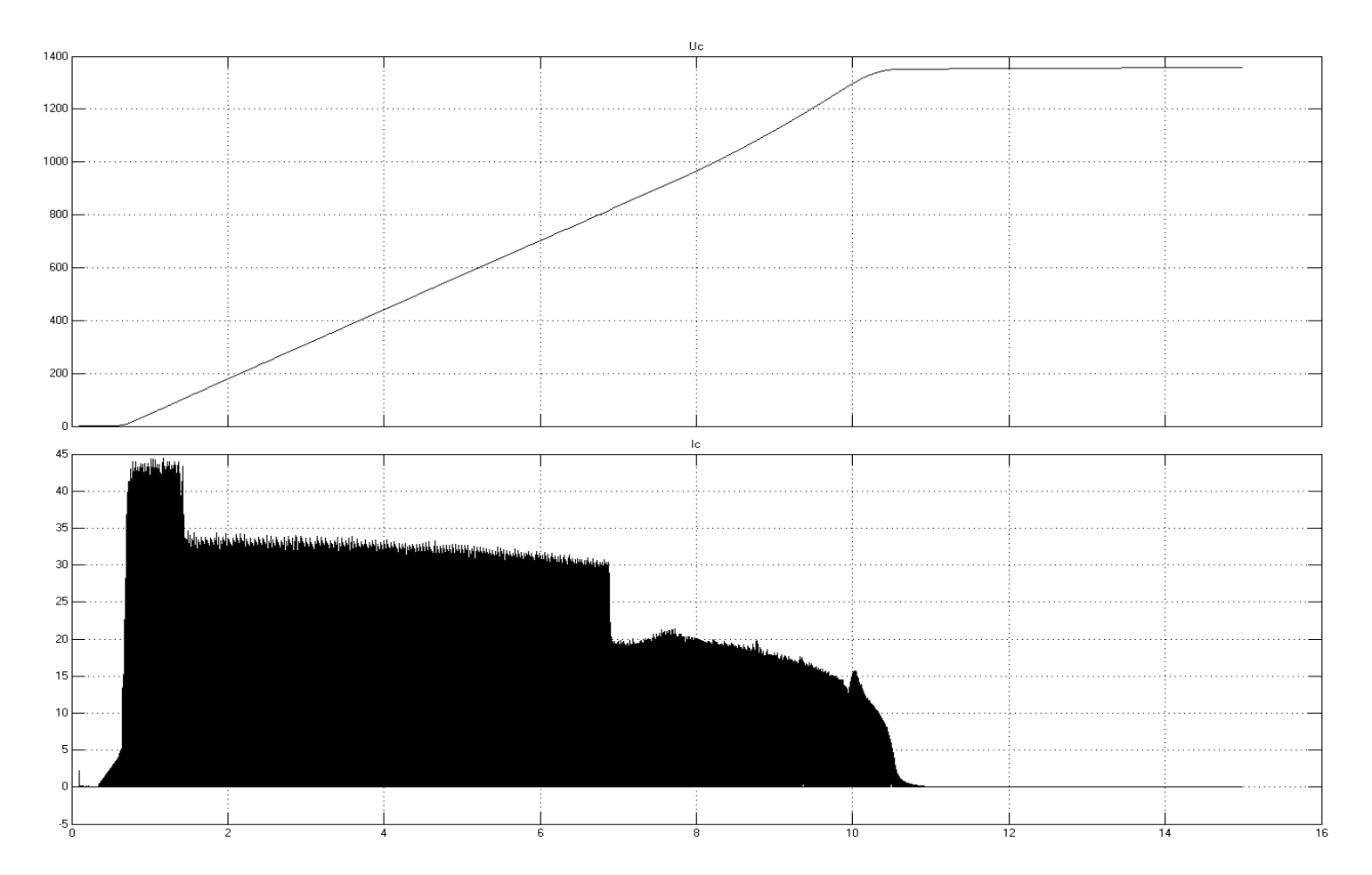

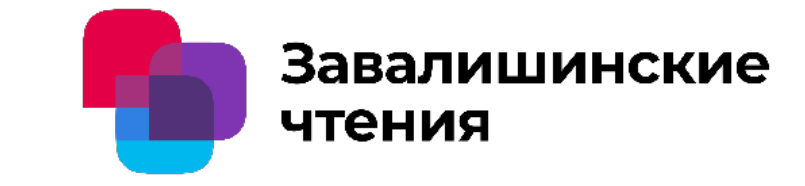

**Осциллограммы напряжения и тока конденсатора фильтра при отсутствии остаточного потока намагничивания и пуске за10 секунд**

**№8 Моделирование процесса пуска силового согласующего трансформатора преобразователя частоты электропривода гребного винта А.А. Мартынов, к.т.н., доцент ГУАП**

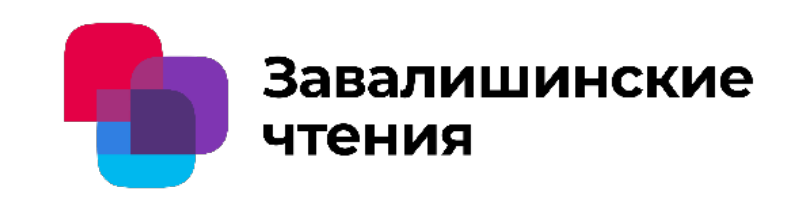

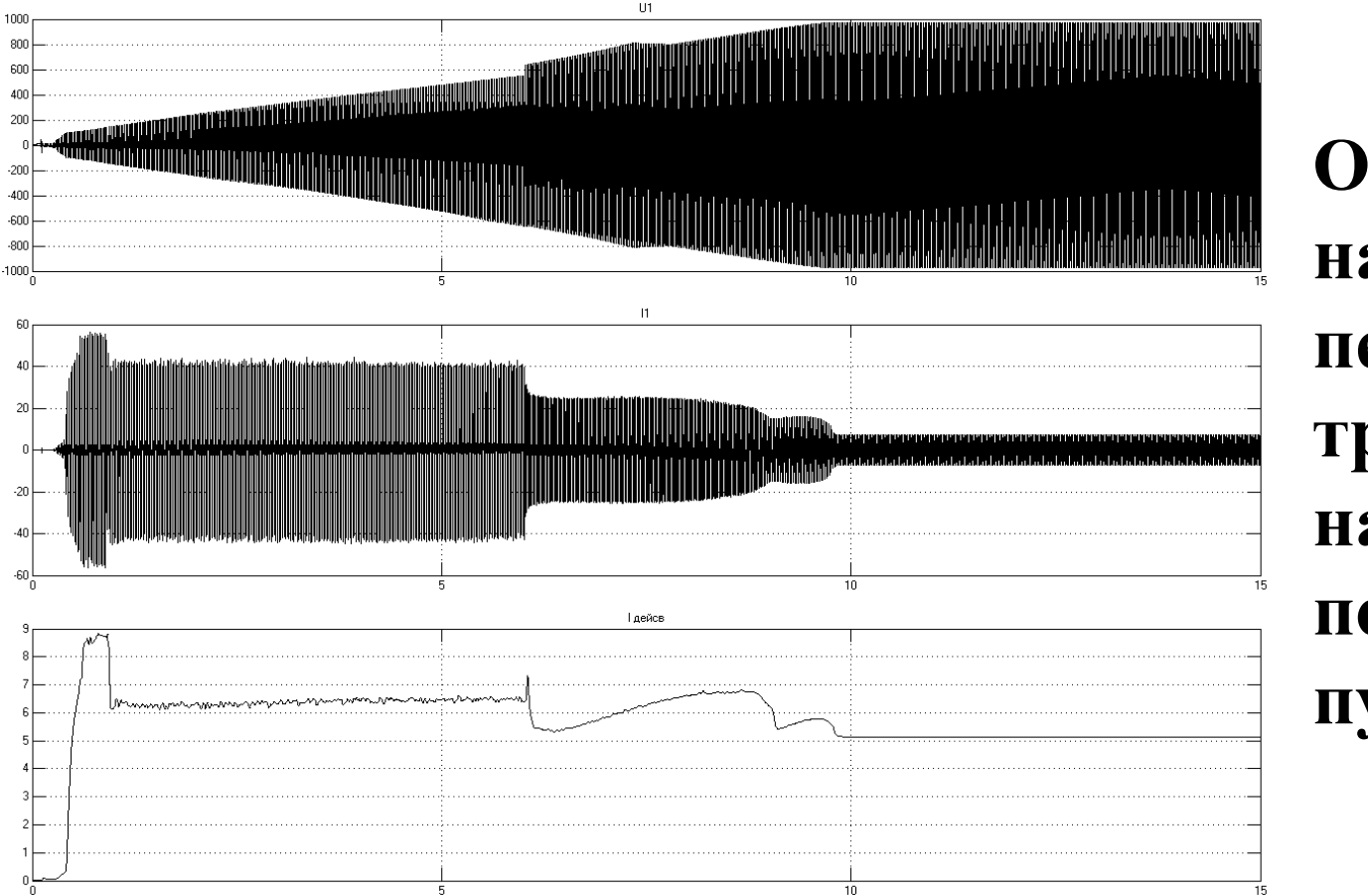

**Осциллограммы напряжения и тока первичной обмотки трансформатора при наличии остаточного потока намагничивания и пуске за 10 секунд**

**№9 Моделирование процесса пуска силового согласующего трансформатора преобразователя частоты электропривода гребного винта А.А. Мартынов, к.т.н., доцент ГУАП**

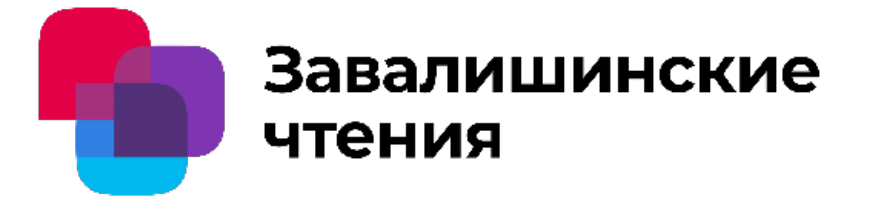

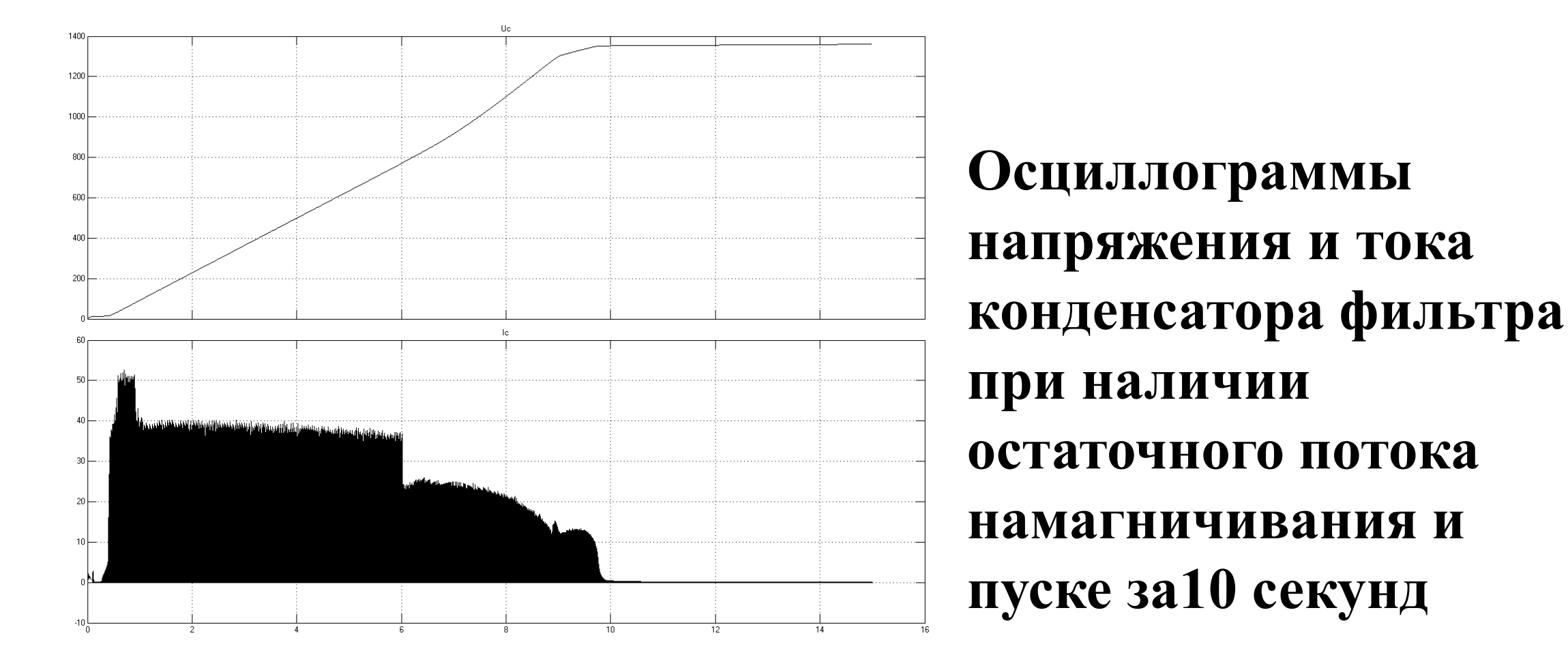

**№10 Моделирование процесса пуска силового согласующего трансформатора преобразователя частоты электропривода гребного винта А.А. Мартынов, к.т.н., доцент ГУАП**

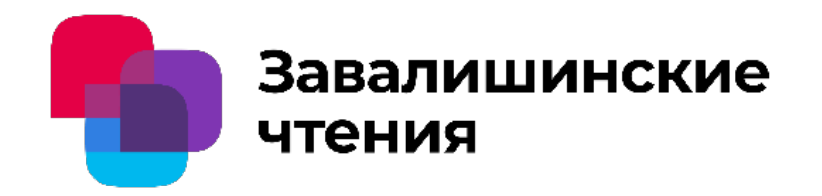

• **Переходный процесс плавного пуска трансформатора за 10 секунд при отсутствии остаточного потока намагничивания и использовании УПП с ТРН и обратной связи по току заряда характеризуется отсутствием существенных бросков тока намагничивания трансформатора и тока заряда конденсаторов на всем протяжении переходного процесса. Амплитуда тока фазы первичной обмотки трансформатора составляет 37 А, а действующее значение этого тока составляет 6 А.**

**№11 Моделирование процесса пуска силового согласующего трансформатора преобразователя частоты электропривода гребного винта А.А. Мартынов, к.т.н., доцент ГУАП**

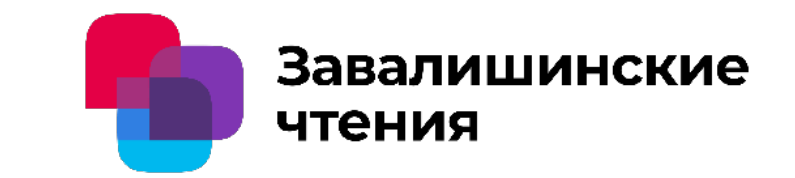

• **Переходный процесс плавного пуска трансформатора при наличии остаточного потока намагничивания, равном Фост2=0,4Фm, и использовании УПП с ТРН и обратной связи по току заряда сопровождается броском тока первичной обмотки трансформатора в момент включения УПП. Амплитуда импульса броска тока обмотки намагничивания достигает 55 А, а действующее значение этого тока составляет 6,5 А.** 

**№12 Моделирование процесса пуска силового согласующего трансформатора преобразователя частоты электропривода гребного винта А.А. Мартынов, к.т.н., доцент ГУАП**

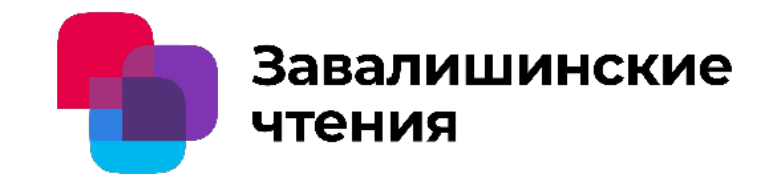

•**В целом реализация плавного пуска сетевого согласующего трансформатора позволяет выполнить пуск трансформатора за 10 секунд при достаточно низком действующем значении тока первичной обмотки трансформатора и вентилей тиристорного регулятора напряжения.** 

**№1 Система энергообеспечения доковой подводной**  Завалишинские **станции от поплавковой волновой электростанции с** чтения **однонаправленным непрерывным вращением вала генератора А.А. Мартынов, к.т.н., доцент ГУАП;**

**О.Б. Чернышева, старший преподаватель ГУАП**

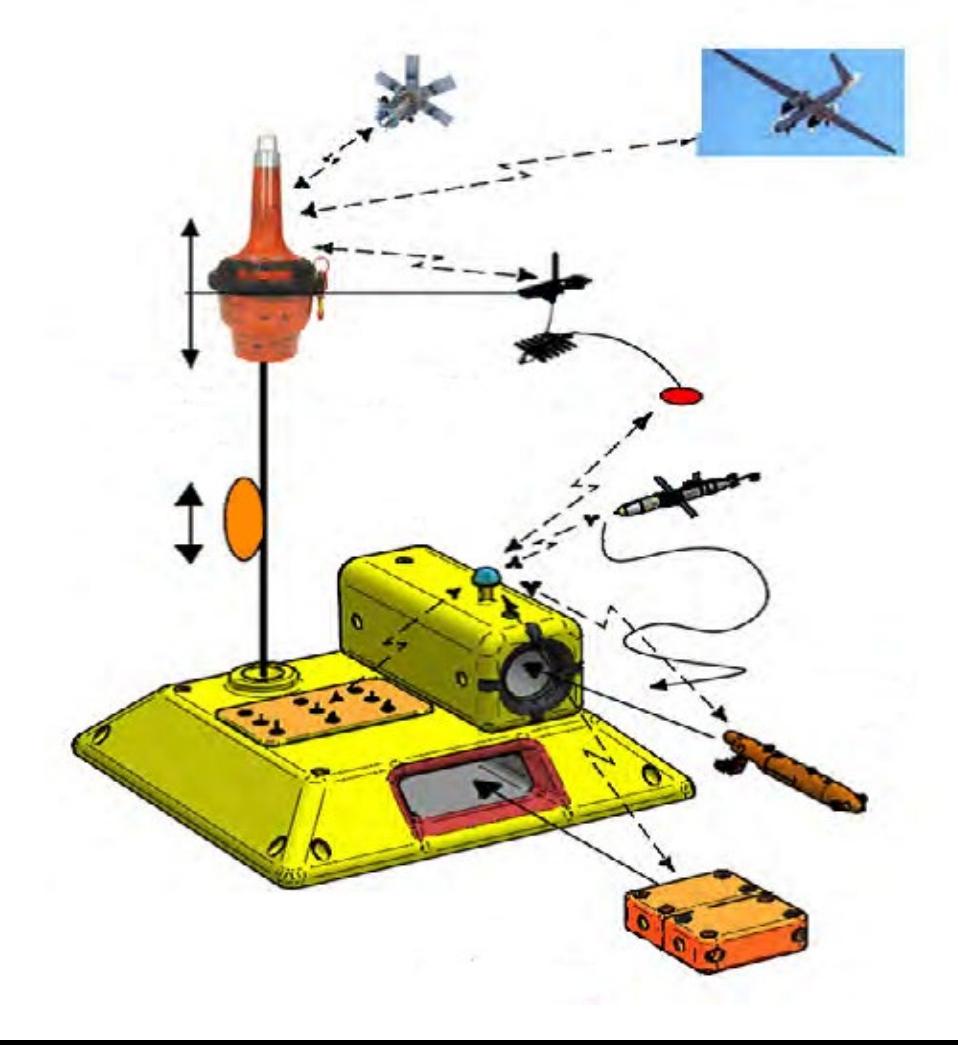

**Доковая станция с объектами и модулями резидентной подводной робототехники**

**№2 Система энергообеспечения доковой подводной станции от поплавковой волновой электростанции с**

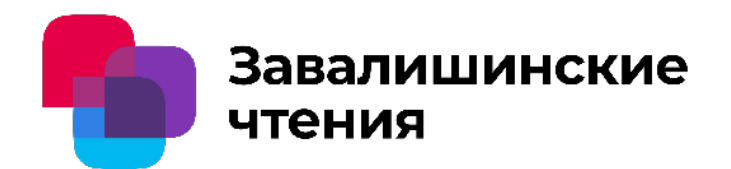

**однонаправленным непрерывным вращением вала генератора А.А. Мартынов, к.т.н., доцент ГУАП; О.Б. Чернышева, старший преподаватель ГУАП**

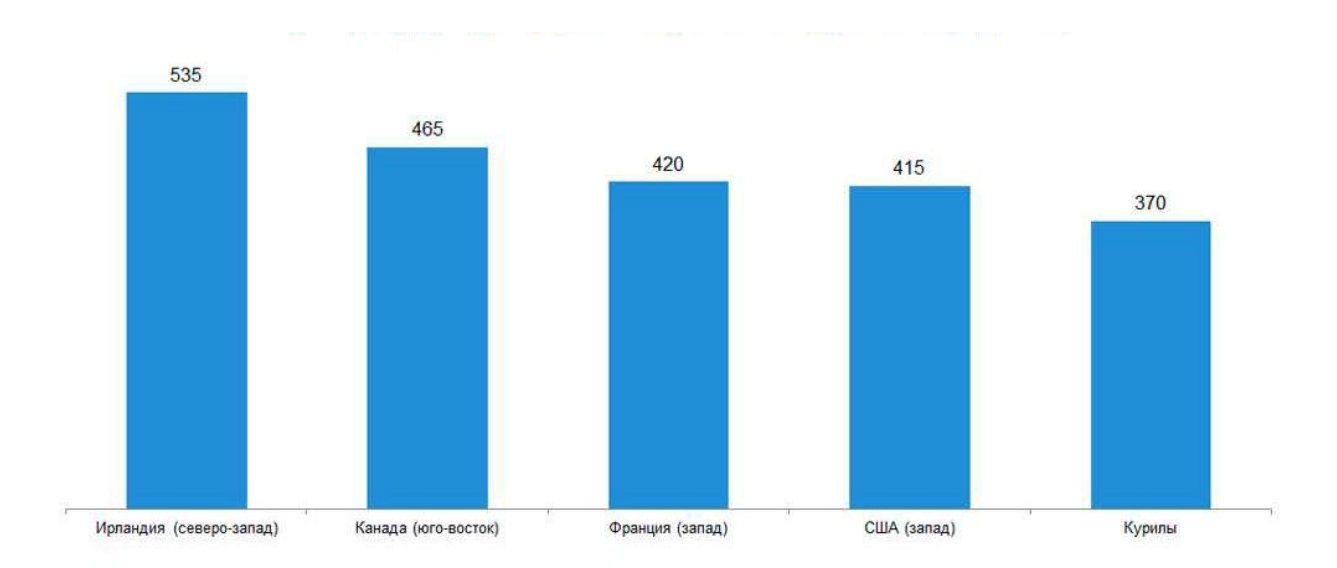

#### **Регионы с наибольшей производимой за год волнами энергии на погодный метр гребня волны (МВт·ч)**

**№3 Система энергообеспечения доковой подводной станции от поплавковой волновой электростанции с**

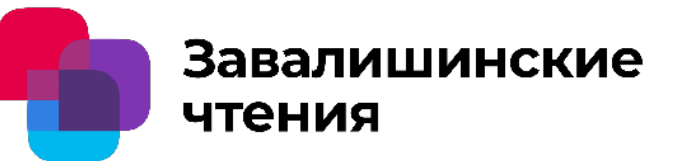

**однонаправленным непрерывным вращением вала генератора** 

**А.А. Мартынов, к.т.н., доцент ГУАП;**

**О.Б. Чернышева, старший преподаватель ГУАП**

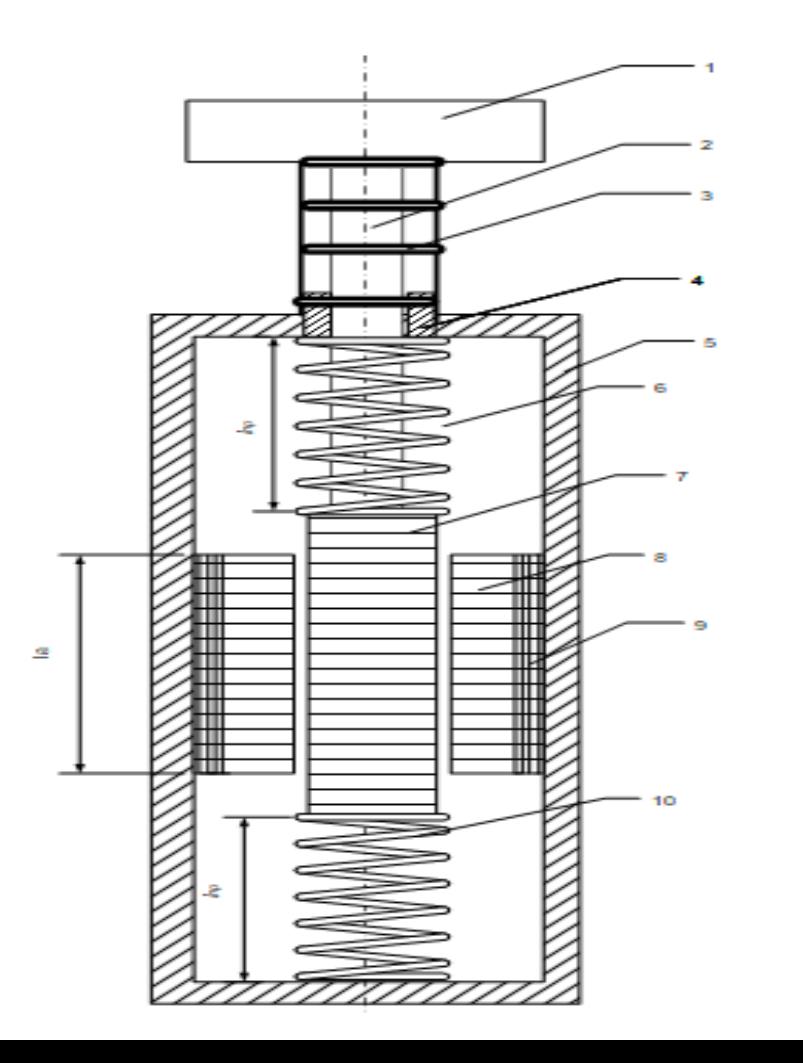

**Конструктивная схема поплавкового волнового генератора с резонансом механической подсистем**

**№4 Система энергообеспечения доковой подводной станции от поплавковой волновой электростанции с**

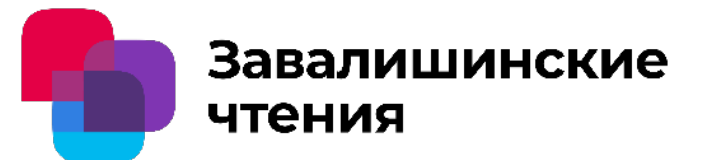

**однонаправленным непрерывным вращением вала генератора А.А. Мартынов, к.т.н., доцент ГУАП; О.Б. Чернышева, старший преподаватель ГУАП**

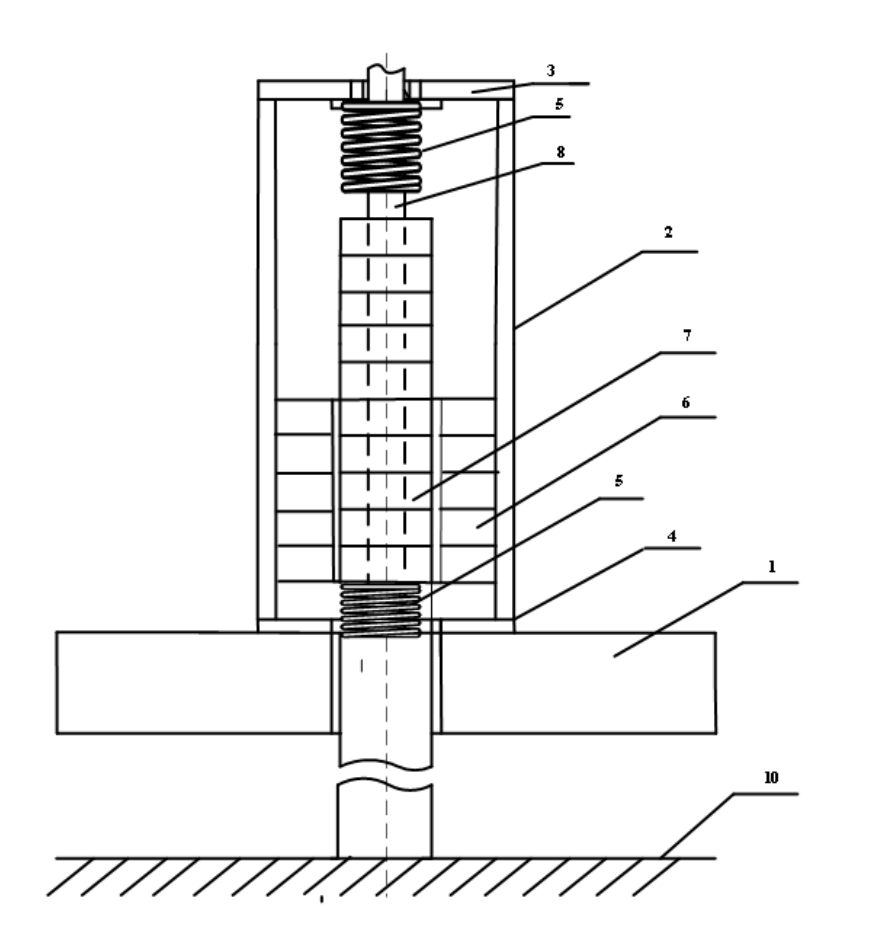

**Конструктивная схема генератора однофазной поплавковой волновой электростанции с размещением генератора над поплавком**

**№5 Система энергообеспечения доковой подводной станции от поплавковой волновой электростанции с**

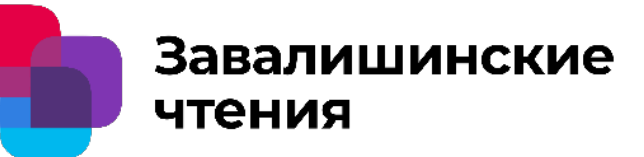

**однонаправленным непрерывным вращением вала генератора А.А. Мартынов, к.т.н., доцент ГУАП; О.Б. Чернышева, старший преподаватель ГУАП**

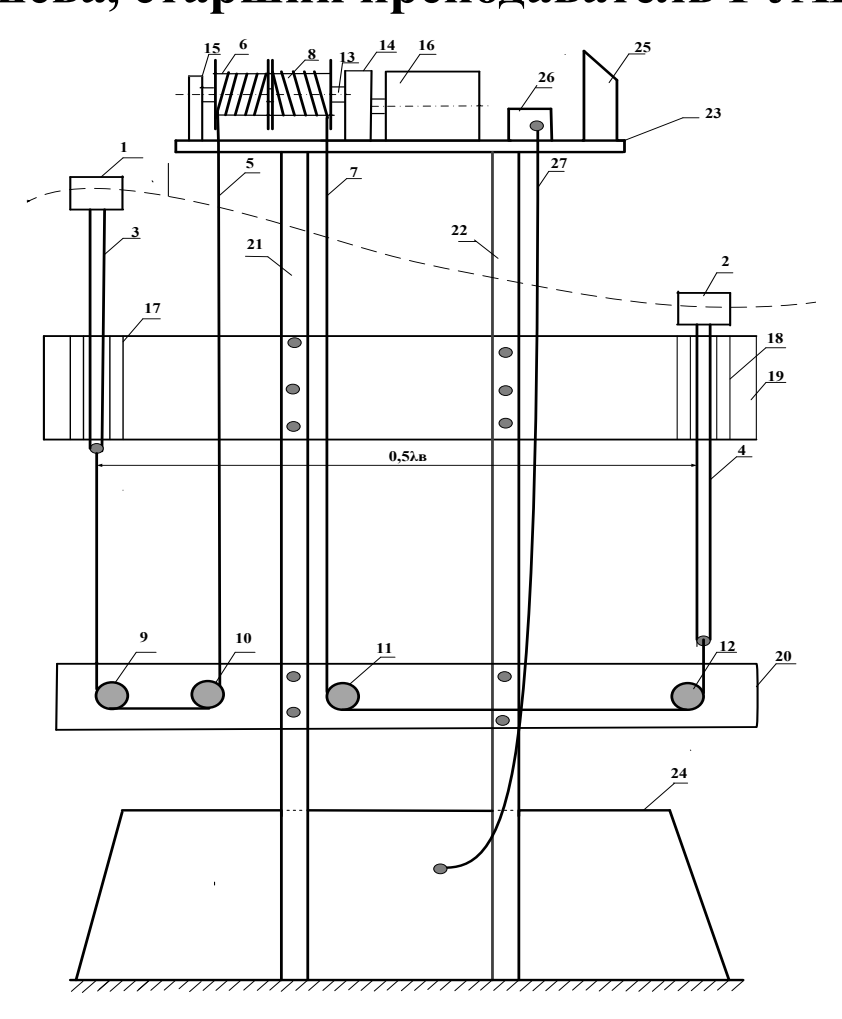

**Конструктивная схема устройства для энергообеспечения доковой станции от поплавковой волновой электростанции с разнонаправленным колебательным вращением вала генератора**

**№6 Система энергообеспечения доковой подводной станции от поплавковой волновой электростанции с**

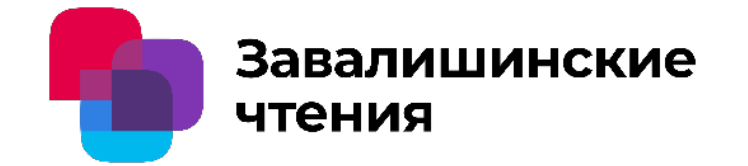

**однонаправленным непрерывным вращением вала** 

777777777111777777

**генератора А.А. Мартынов, к.т.н., доцент ГУАП;**

**О.Б. Чернышева, старший преподаватель ГУАП**

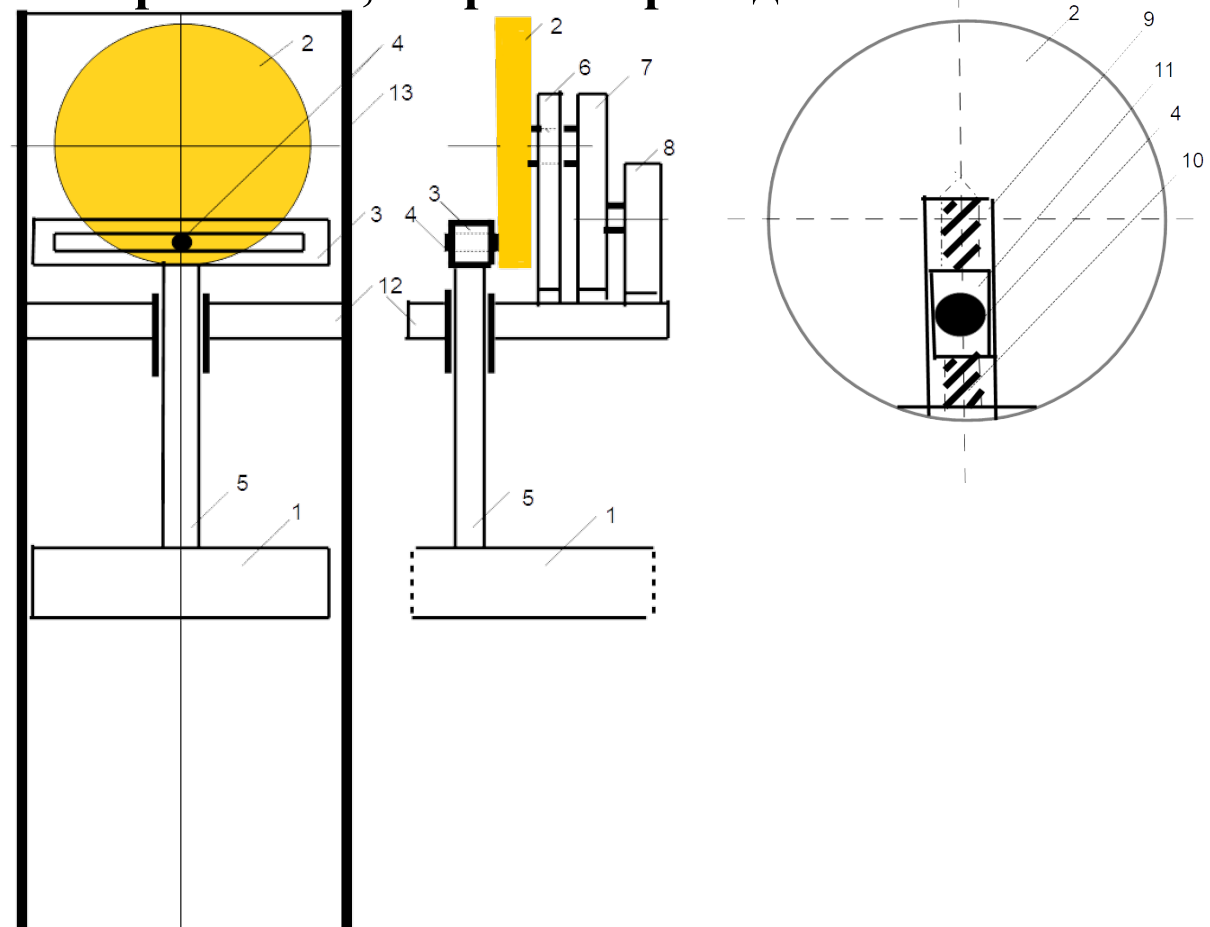

**Конструктивная схема устройства для энергообеспечения доковой станции от поплавковой волновой электростанции с однонаправленным непрерывным вращением вала генератора**

**№7 Система энергообеспечения доковой подводной станции от поплавковой волновой электростанции с**

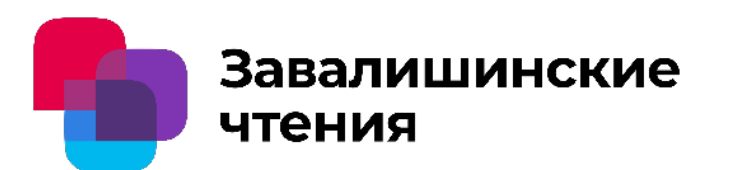

**однонаправленным непрерывным вращением вала генератора** 

**А.А. Мартынов, к.т.н., доцент ГУАП;**

**О.Б. Чернышева, старший преподаватель ГУАП**

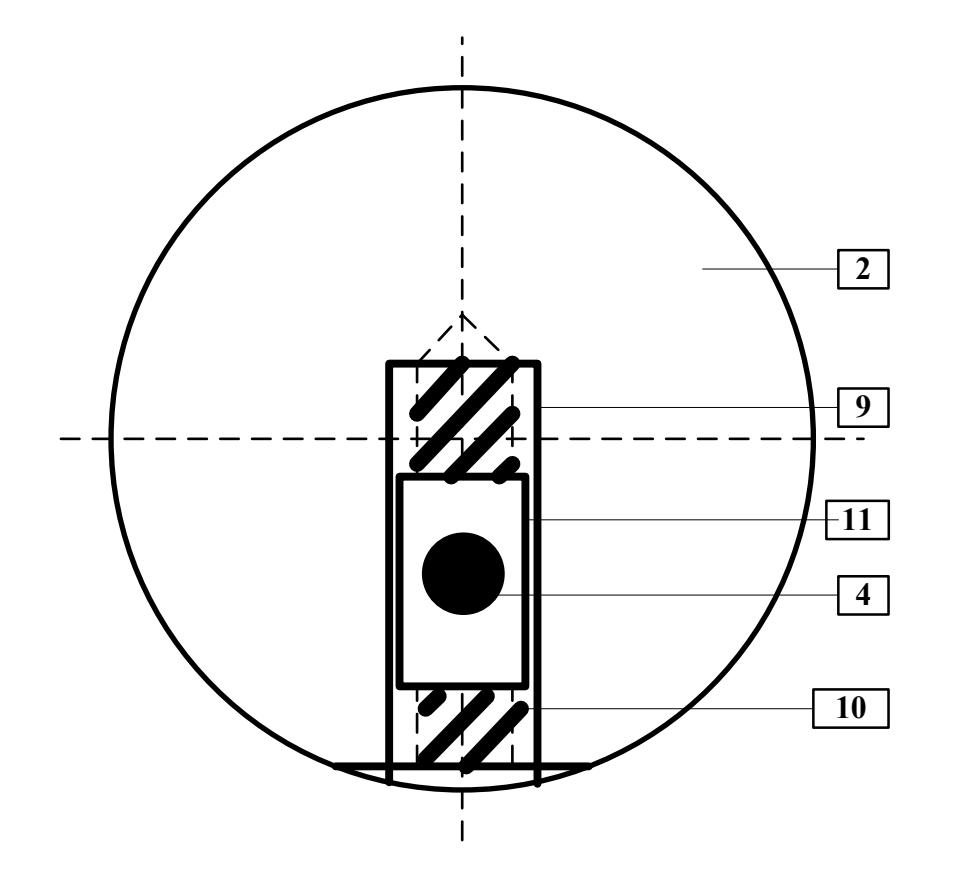

**Конструктивная схема диска с пазом и кинематической парой винт-гайка**

**№8 Система энергообеспечения доковой подводной станции от поплавковой волновой электростанции с однонаправленным непрерывным вращением вала генератора А.А. Мартынов, к.т.н., доцент ГУАП; О.Б. Чернышева, старший преподаватель ГУАП**

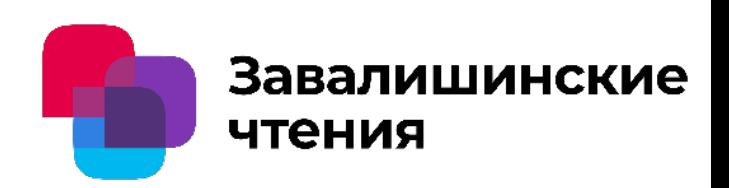

### **Принятые обозначения:**

**1-поплавок; 2- диск с валом; 3- планка с продольным пазом; 4-упор; 5-шток; 6- стойка с подшипником; 7- мультипликатор**; **8-электрический генератор; 9- паз диска; 10- винт; 11-гайка; 12- основание электростанции; 13-опорные стойки**

**№9 Система энергообеспечения доковой подводной станции от поплавковой волновой электростанции с**

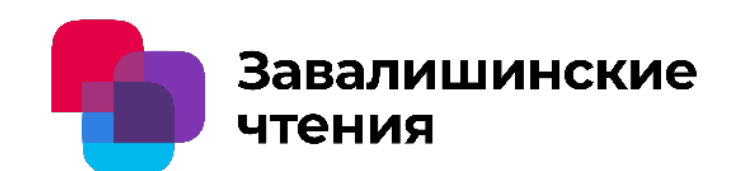

**однонаправленным непрерывным вращением вала генератора**

**А.А. Мартынов, к.т.н., доцент ГУАП;**

**О.Б. Чернышева, старший преподаватель ГУАП**

- **Скорость вращение ротора генератора** *n***<sup>2</sup> больше скорости вращения диска** *n***<sup>1</sup> в** *i***<sup>р</sup> раз, где** *i***<sup>р</sup> передаточное отношение мультипликатора,**  $i_p = n_2/n_1$ **.**
- Скорость вращения диска равна  $n_1$ =60• $f_B$ =60/ $T_B$ , об/мин,
- **где** *Т***<sup>в</sup> – период морской волны;**
- *f***в=1/** *Т***<sup>в</sup> – частота следования морских волн.**

**№10 Система энергообеспечения доковой подводной станции от поплавковой волновой электростанции с**

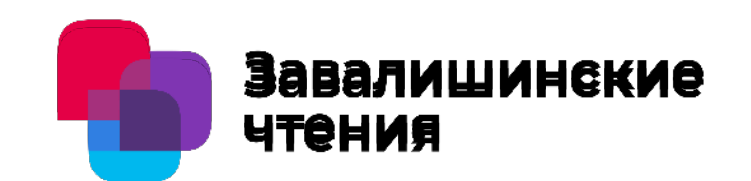

**однонаправленным непрерывным вращением вала генератора** 

**А.А. Мартынов, к.т.н., доцент ГУАП;**

**О.Б. Чернышева, старший преподаватель ГУАП**

- **При вращении ротора электрического генератора, на котором размещены постоянные магниты, силовые линии магнитного поля ротора пересекают проводники обмотки статора и наводят в них ЭДС, частота которой** *f***г равна**
- $f_{\text{F}}=n_2 \cdot p_{\text{n}}/60, \Gamma$ ц.
- **где** *n***<sup>2</sup> – скорость вращения ротора электрического генератора, об/мин;**
- *p***п – число пар полюсов электрического генератора.**

**№11 Система энергообеспечения доковой подводной станции от поплавковой волновой электростанции с**

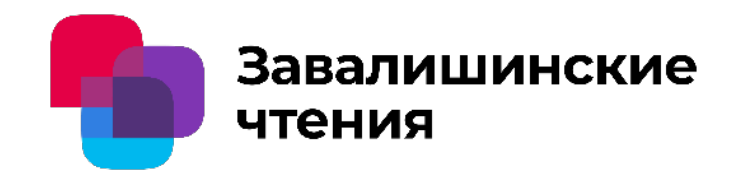

**однонаправленным непрерывным вращением вала генератора А.А. Мартынов, к.т.н., доцент ГУАП; О.Б. Чернышева, старший преподаватель ГУАП**

**основные размеры электрической машины обратно пропорциональны скорости вращения ее ротора:**

$$
\bullet \qquad \qquad D^2l = P_{\text{3M}} \bullet 60/(n_2 \bullet k \bullet A \bullet B \delta \text{ max}),
$$

- **где** *D***<sup>2</sup>***l -***объем, ограниченный активной поверхностью расточки статора;**
- *Р***эм – электромагнитная мощность генератора,** *ВА***;**
- *А***- линейная нагрузка, А/м;**

**№12 Система энергообеспечения доковой подводной станции от поплавковой волновой электростанции с**

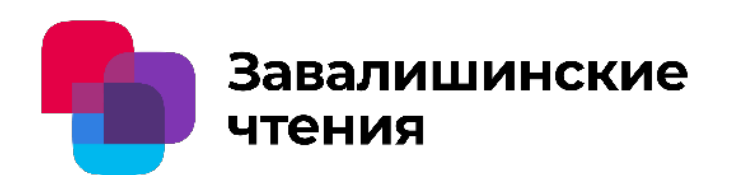

**однонаправленным непрерывным вращением вала генератора А.А. Мартынов, к.т.н., доцент ГУАП;**

**О.Б. Чернышева, старший преподаватель ГУАП**

*В***δ max – индукция в зазоре между магнитопроводами статора и ротора, Тл;**

- *n2* **– скорость вращения ротора, об/мин;**
- *k***- коэффициент;**
- *l –* **длина (толщина набора электротехнической стали) магнитопровода статора генератора, м;**
- *D* **– диаметр расточки статора электрической машины, м.**

**№13 Система энергообеспечения доковой подводной станции от поплавковой волновой электростанции с**

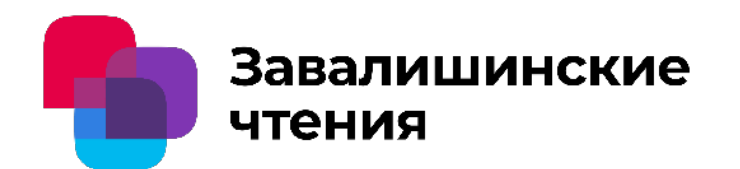

**однонаправленным непрерывным вращением вала генератора А.А. Мартынов, к.т.н., доцент ГУАП; О.Б. Чернышева, старший преподаватель ГУАП**

**Мощность, создаваемая выталкивающей силой поплавка на интервале первого полупериода волны, при движении поплавка от впадины волны до ее гребня:**

- $P_{\text{non.}} = F_{\text{non.}} \nu_{\text{B}} = m \rho 4A / T_{\text{B}}$ , Вт,
- **где** *F***попл =** *m***g - выталкивающая сила поплавка, Н;**
- *m –* **масса воды, объем которой равен объему поплавка, кг;**
- **g - ускорение свободного падения, м/с2;**

**№14 Система энергообеспечения доковой подводной станции от поплавковой волновой электростанции с**

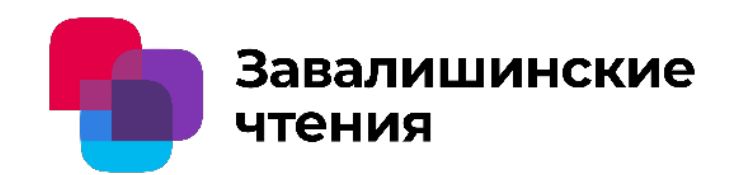

**однонаправленным непрерывным вращением вала генератора**

- **А.А. Мартынов, к.т.н., доцент ГУАП;**
- **О.Б. Чернышева, старший преподаватель ГУАП**

**ʋв- скорость перемещения волны, м/с;**

- $v_B = 2A/(0.5T_B) = 4A/T_B;$
- *Т***в – период волны, с;**
- *А* **-амплитуда волны, м;**
- **Масса** *m***, выраженная в** *кг***, числено равна объему поплавка** *V***п, выраженному в дм3**.

**№15 Система энергообеспечения доковой подводной станции от поплавковой волновой электростанции с**

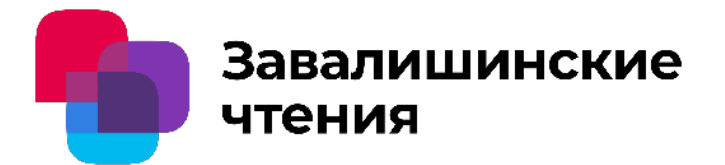

**однонаправленным непрерывным вращением вала генератора А.А. Мартынов, к.т.н., доцент ГУАП; О.Б. Чернышева, старший преподаватель ГУАП**

• **Электрическая мощность, вырабатываемая синхронным генератором на интервале первого полупериода волны,** *Р***г:**

*Р***г=***Р***поплηп.в.э., Вт,**

- **где ηп.в.э - КПД поплавковой волновой электростанции в целом; ηп.в.э= ηгηмηб,**
- **где ηг- КПД синхронного генератора, ηг≈0,8 ÷0,9; ηм- КПД мультипликатора, ηм≈0,9 ÷0,95; ηб - КПД барабана, ηб≈0,9 ÷0,95.**
- **Нетрудно установить, что ηп.в.э≈0,65 ÷0,81.**

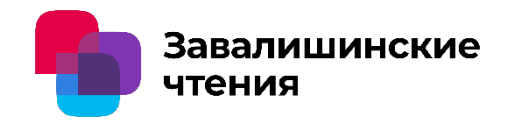

# Разработка конфигуратора выбора устройства РЗиА для шкафа комплектно распределительного устройства

Романова М.С., Елтышева И.В. Санкт-Петербургский государственный университет аэрокосмического приборостроения

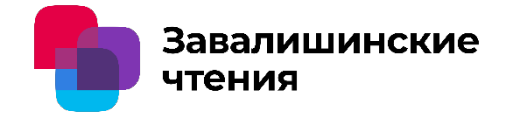

Жизненный цикл шкафа комплектно распределительного устройства

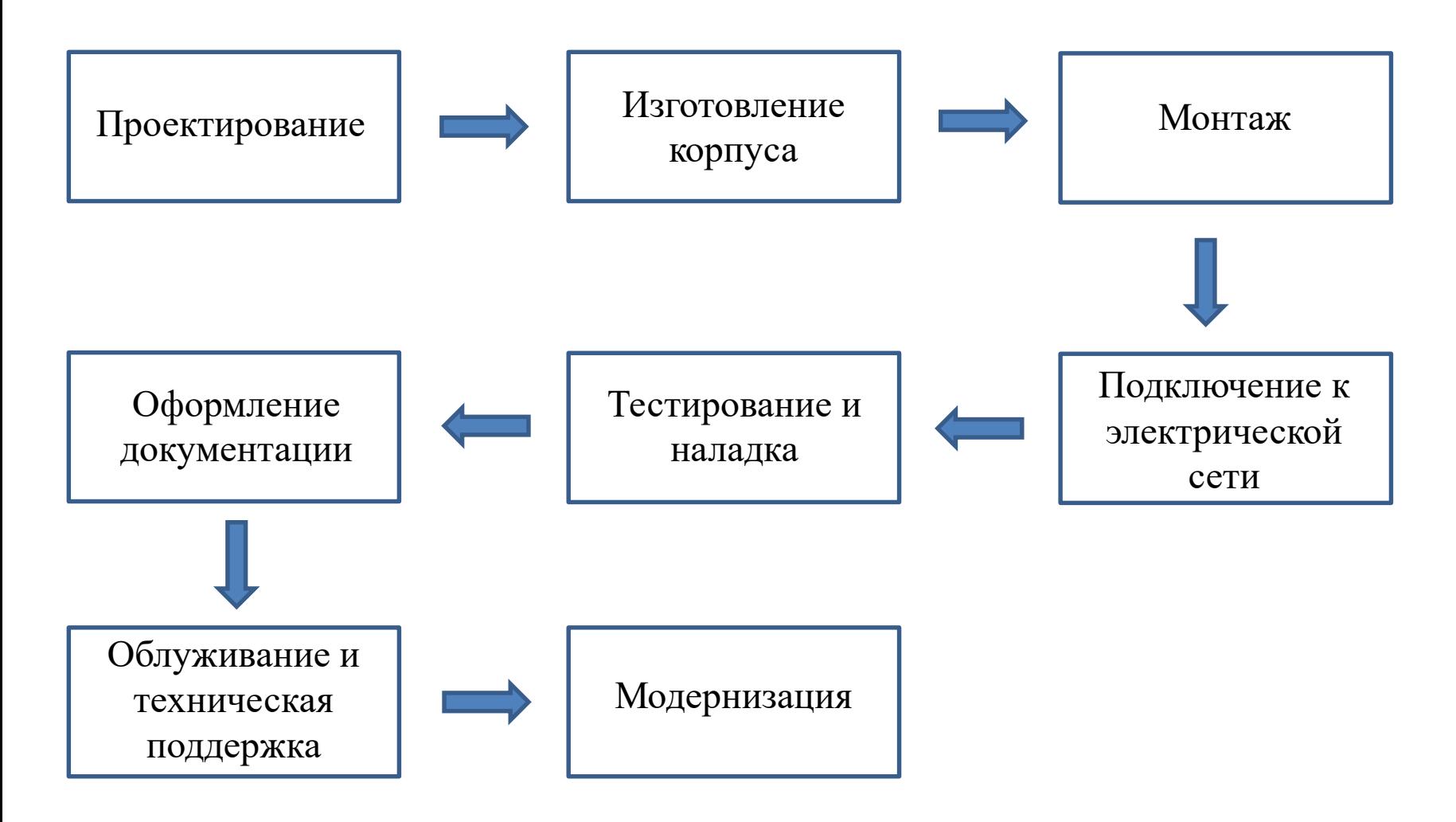
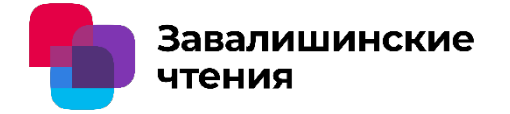

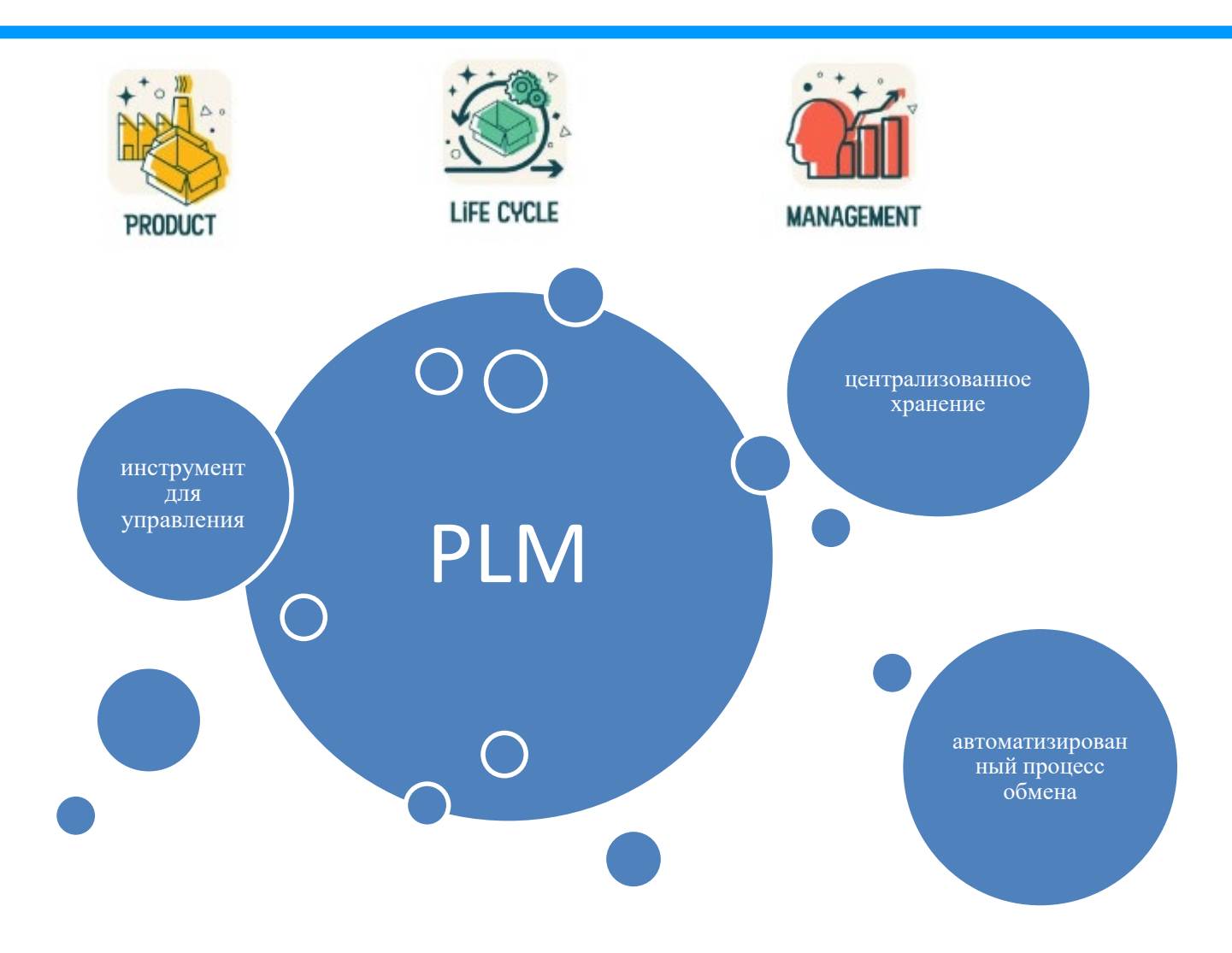

### Работа с проектами

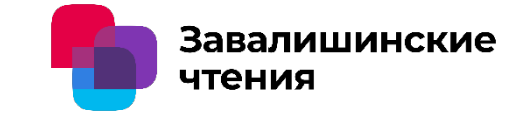

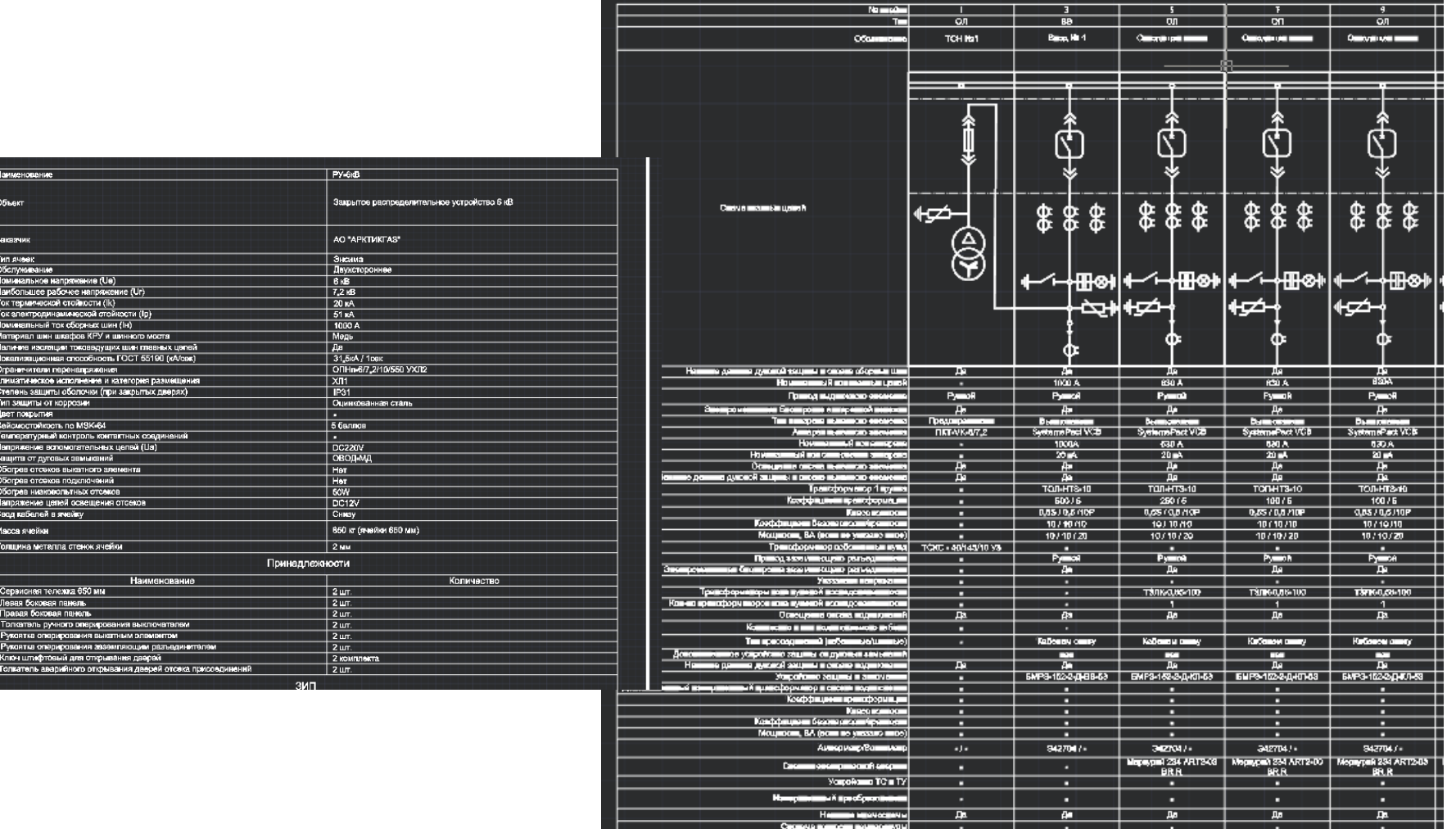

 $\frac{A_0}{656.2400.1400}$ 

 $\begin{array}{|c|c|c|c|}\hline \rule{0pt}{12pt}\quad & A\bullet\quad & \parallel\ \hline \rule{0pt}{12pt}\quad & 0\end{array}$ 

 $\frac{\mu}{650624004400}$ 

Да<br><del>(C</del>0∎2400er400

 $\frac{B_0}{850 \cdot 2400 \cdot 1400}$ 

## Внешний вид конфигуратора

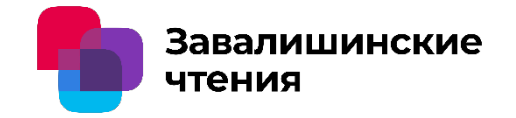

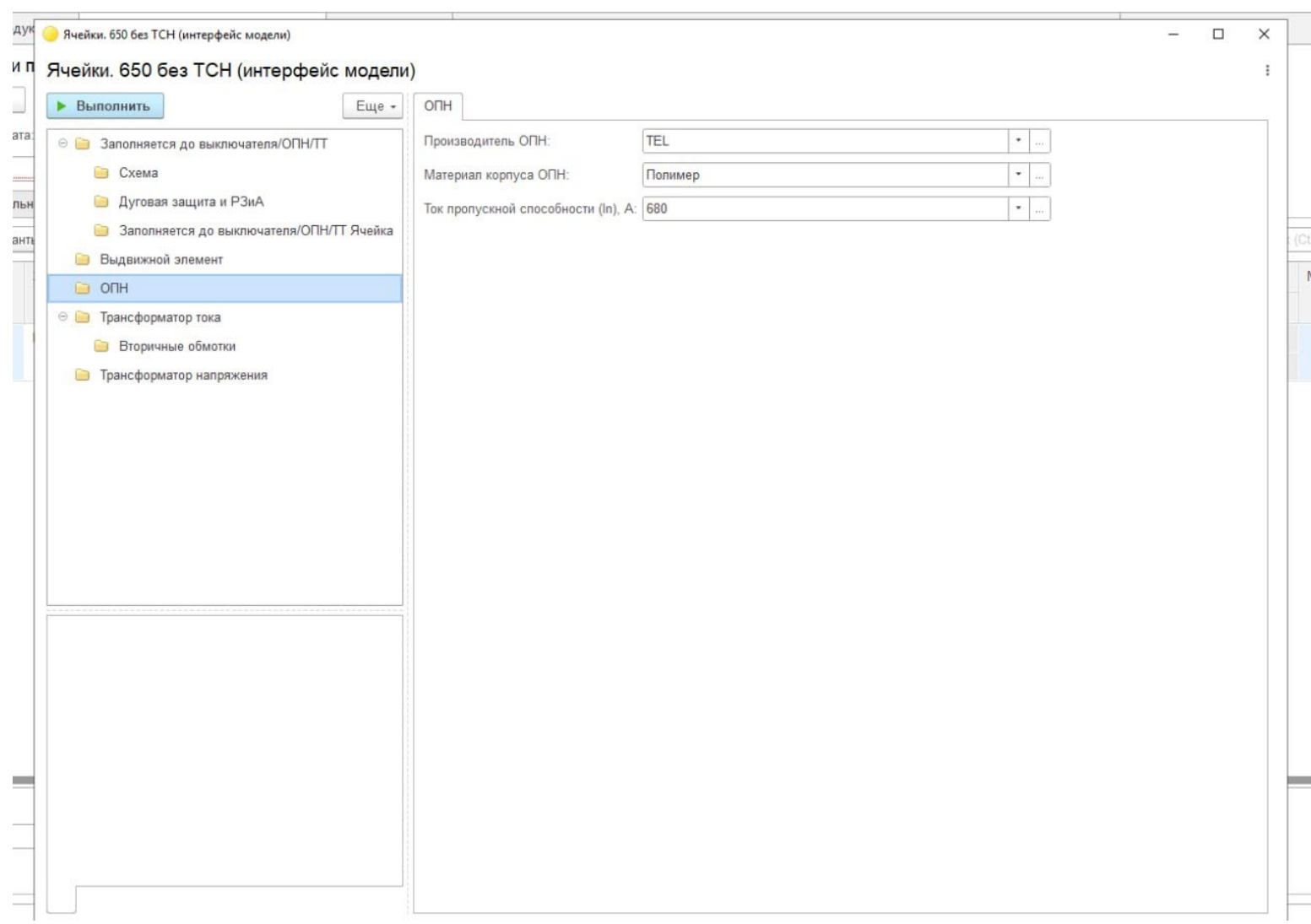

### Выбор устройств релейной защиты и автоматики

Завалишинские

чтения

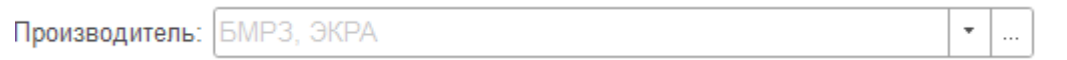

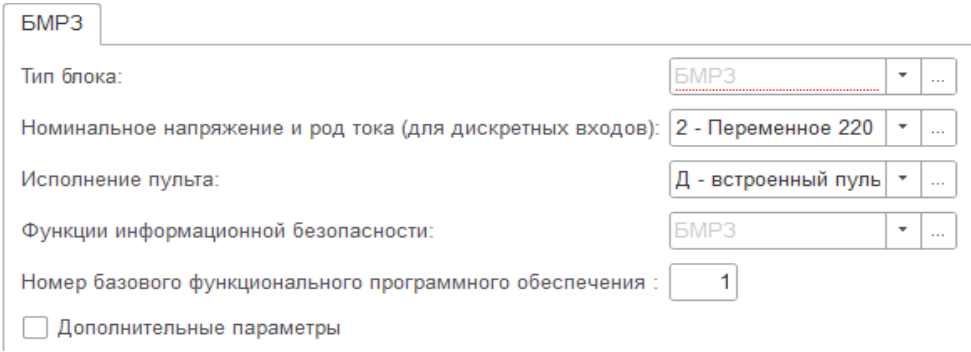

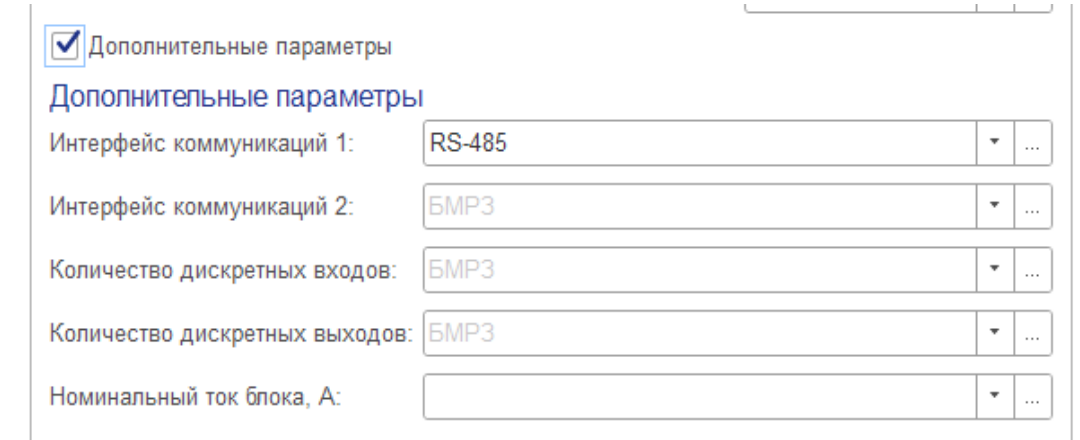

### Результаты работы в конфигураторе

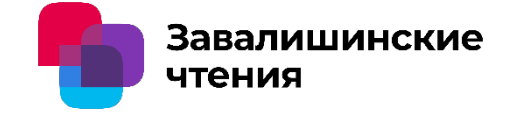

 $\mathbf{x}$ 

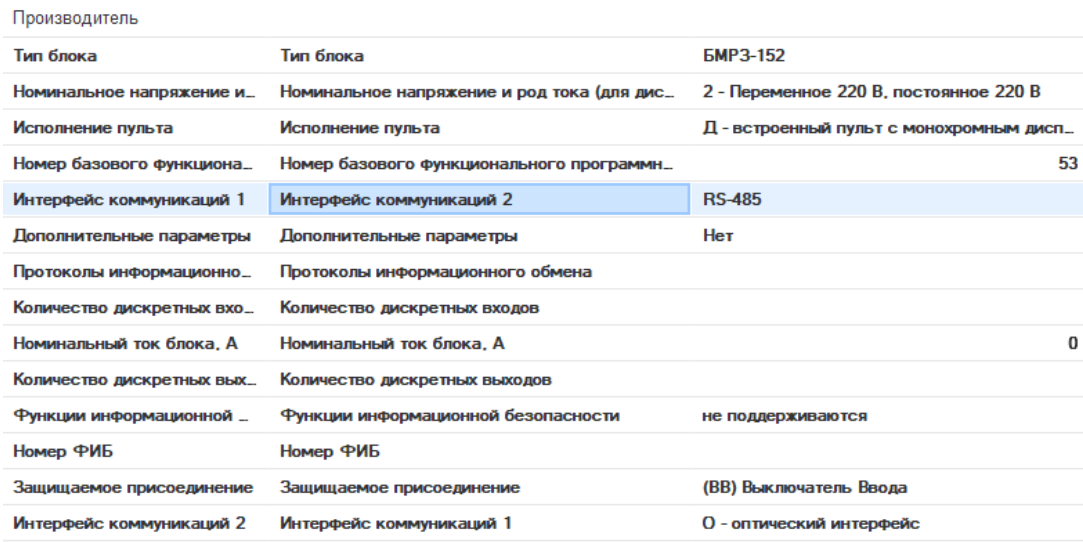

⊖ <del>1</del> БМРЗ-152-2-Д-О-ВВ-53 ⊗

### Сообщения:

- Возможные варианты =  $51 52 53 61$
- Недопустимое значение переменной <Номер базового функционального программного обеспечения >

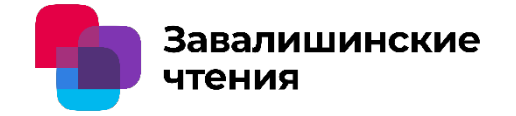

## Спасибо за внимание!

Романова М.С., Елтышева И.В. Санкт-Петербургский государственный университет аэрокосмического приборостроения

**Исследование влияния внешних и внутренних факторов на развитие производства электронной промышленности**

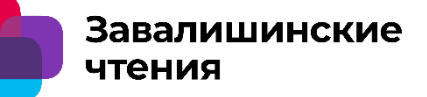

Сергеев П. А., Бобрышов А. П., Солёный С. В.

Санкт-Петербургский Государственный Университет Аэрокосмического Приборостроения

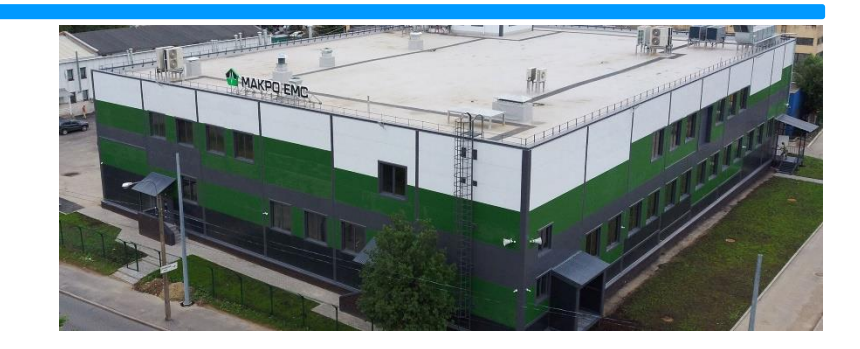

### **Исследовали предприятия электронной промышленности. Личное посещение с последующей экспертной оценкой.**

- **1. 8** предприятий электронной промышленности в России**.**  Производители микроэлектроники**,** электронных модулей средств производства электроники и микроэлектроники**.**
- **2. 7** предприятий в Китае**.** Производители средств производства электроники**.**

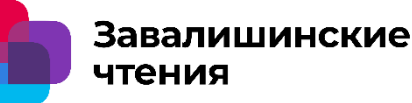

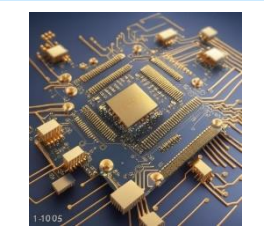

1. Электронная промышленность является одной из наиболее важных отраслей государственной экономики в сегодняшнем мире.

2. В данной докладе рассматриваются внешние и внутренние причины влияющие на технологическую и экономическую составляющую производства электронной промышленности РФ. **Исследование влияния внешних и внутренних факторов на развитие производства электронной промышленности**

## **План доклада**

- 1. Инвестиции в отрасль.
- 2. Производительность труда. Оборудование.
- 3. Объемы производства.
- 4. Содержание производства.
- 5. Менеджмент. Партнерство.

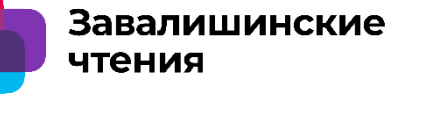

### **Инвестиции в отрасль**

+ Есть вложения в отрасль со стороны государства.

- Недостаточное внимание к электронике со стороны венчурного инвестирования.

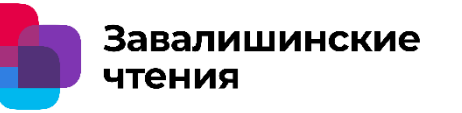

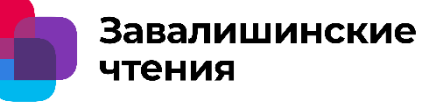

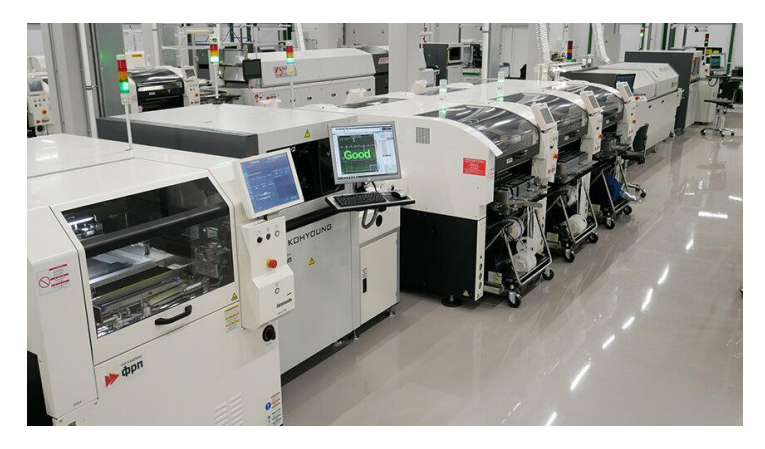

### **Производительность труда. Оборудование.**

+ Последнее время интенсивно обновляется парк оборудования. Работает поддержка ФРП.

- Все еще много предприятий работают на старом оборудовании особенно в микроэлектронике.
- Слабое проникновение робототехники около 10 роботов на 10 000 человек рабочей силы, в целом по стране. При 151 роботов (данные 2022 года) среднее в мире.
- => **Низкая производительность труда**

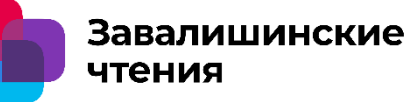

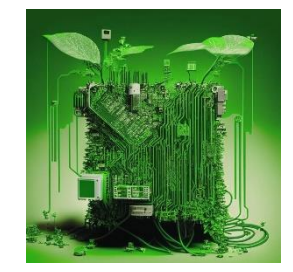

## **Объемы производства**

- + Значительное увеличение объемов производства с 2022 г. по 2024 г.
- Для многих изделий электроники низкие объемы производства по сравнению с Китаем.

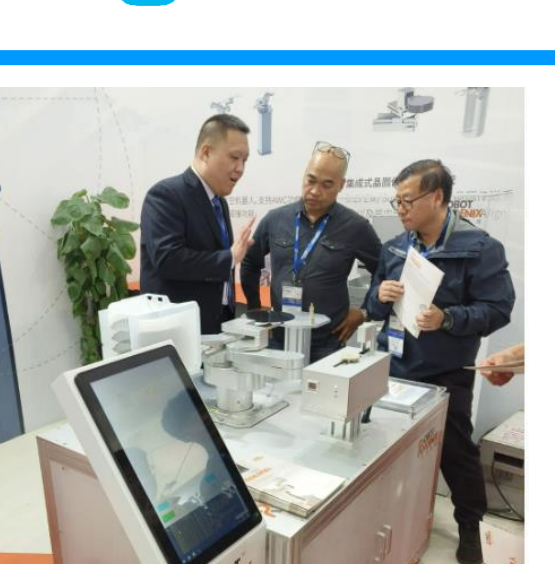

чтения

Завалишинские

### **Содержание производства**

Миф: «в Китае обслуживание помещения обходится дешевле т.к. не нужно платить за отопление».

Но кондиционирование!

По нашим расчетам:

7 месяцев отопления газом в РФ = 149 180 руб. на 1000 кв. м.

7 месяцев кондиционирования в Китае = 476 720 руб. на 1000 кв. м.

**Исследование влияния внешних и внутренних факторов на развитие производства электронной промышленности**

## **Содержание производства**

Зарплаты в Китае, **технологический** сектор по данным на март 2024, г. Сучджоу (12 млн. жителей) 100 км от Шанхая. По данным предприятия производителя промышленных роботов и технологического оборудования.

> Инженер 3 года опыта – 130 000 руб./ мес. Инженер 5 лет опыта – 200 000 руб. / мес.

Рабочий 3 года опыта 80 000 руб./ мес. Рабочий 5 лет опыта 105 000 руб./ мес.

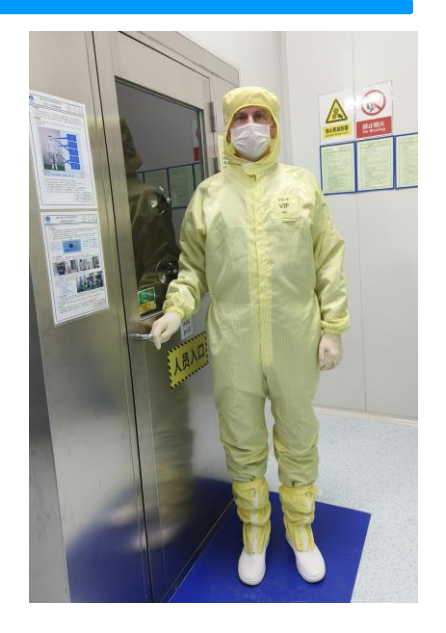

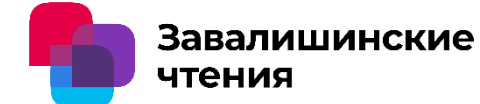

**Исследование влияния внешних и внутренних факторов на развитие производства электронной промышленности**

**Заключение: Менеджмент. Партнерство.**

Истинные причины препятствующие активному развитию отечественной электронной промышленности находятся на данный момент не во внешней среде, а внутри самого предприятия в его менеджменте, подходах к ведению дел, техническому оснащению и организации труда.

К схожим выводам относительно менеджмента приходят и ученые А.М. Склюев и В.И. Хабаров, что описано в статье «Роль организационно-управленческих инноваций в развитии электронной промышленности России»

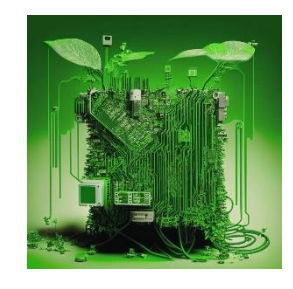

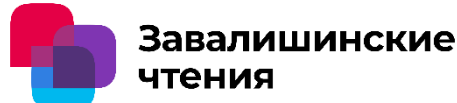

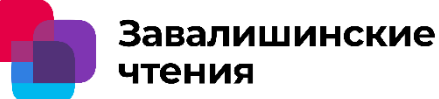

Сергеев П. А., Бобрышов А. П., Солёный С. В.

Санкт-Петербургский Государственный Университет Аэрокосмического Приборостроения

## **Спасибо за внимание!**

Обратная связь с докладчиком: +7-921-656-7557 [pas7@bk.ru](mailto:pas7@bk.ru) Сергеев Павел Андреевич

Nikita N. Sergeev (speaker), Pavel V. Matrenin,

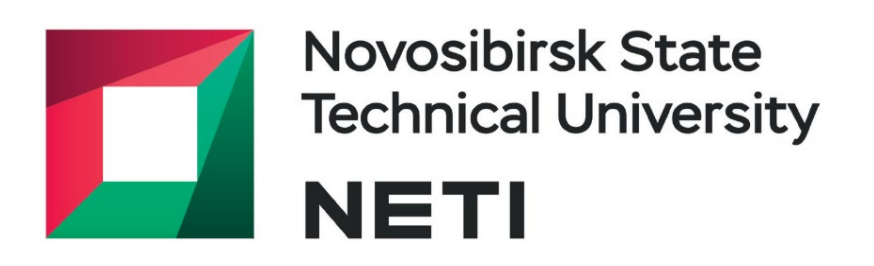

# **ANALYSIS OF GEOGRAPHICAL LOCATION IMPACT ON OPERATIONAL RENEWABLE ENERGY FORECASTING ACCURACY**

This work has been supported by the Russian Science Foundation (RSF) grants, project №22-79-00181

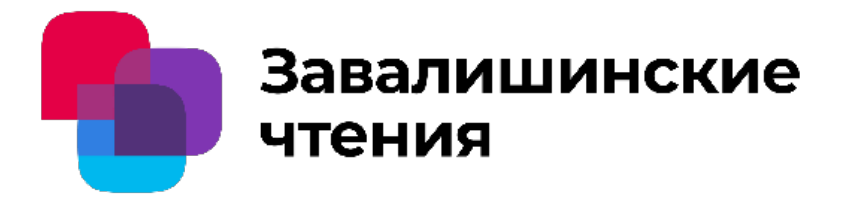

Authors:

## **Economic development of remote and** off-grid areas

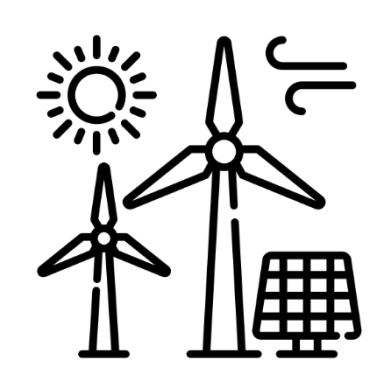

**Renewable energy market growth** 

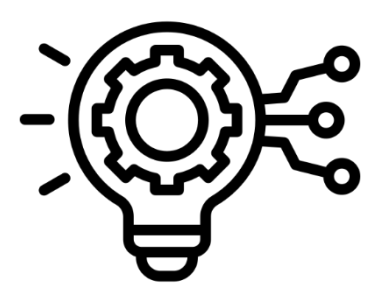

**Industrial digitalization** 

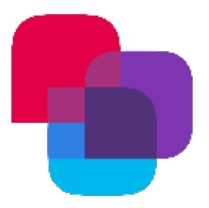

## **RELEVANCE**

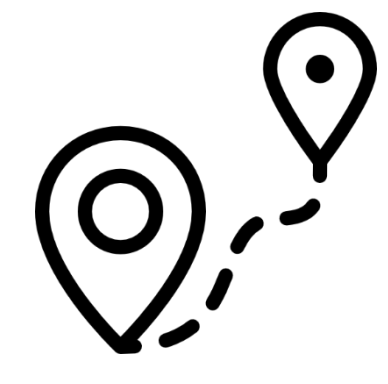

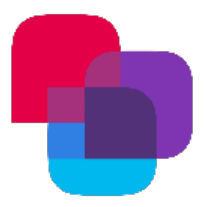

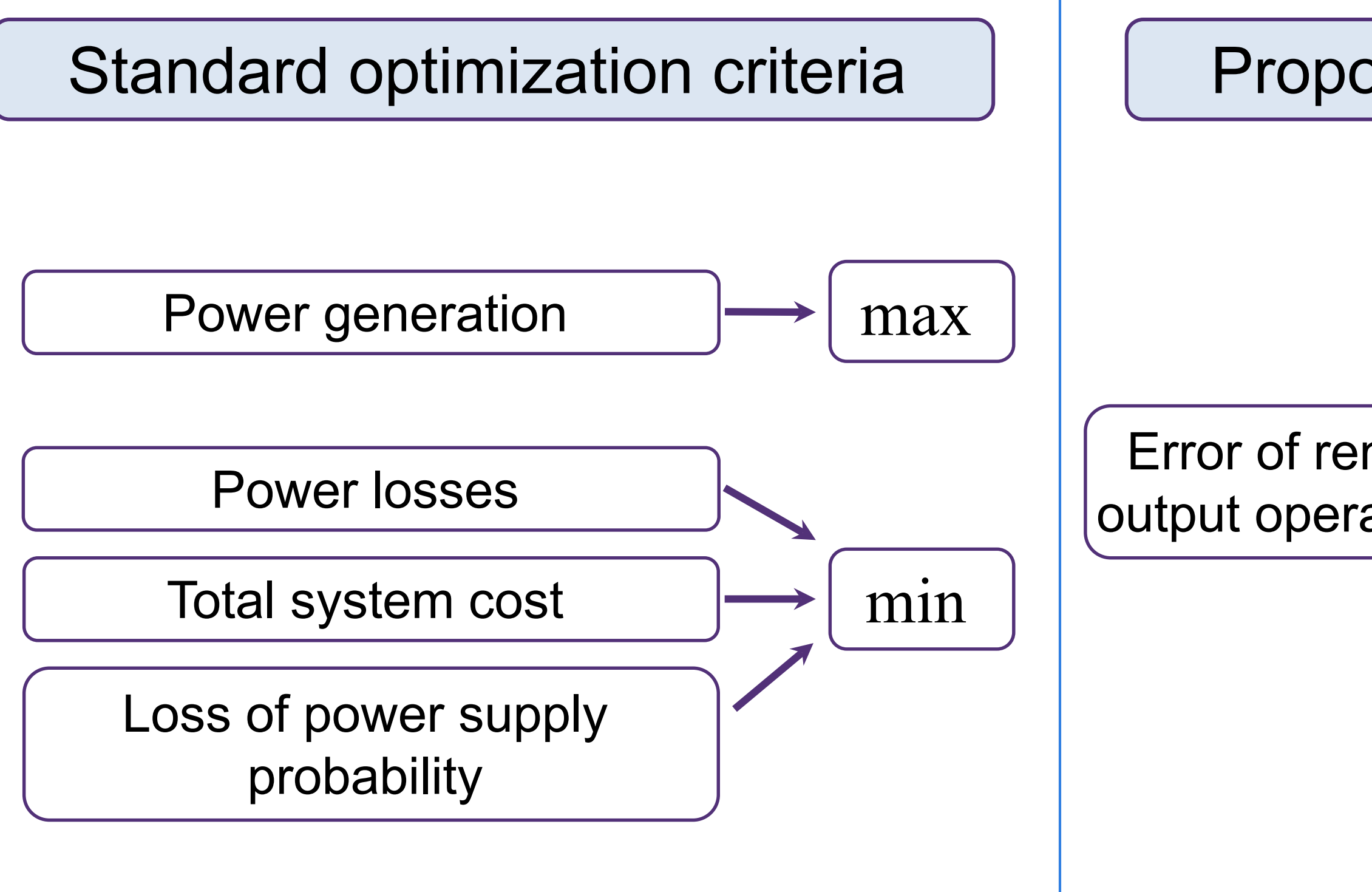

Error of renewable sources output operational forecasting  $\vert \longrightarrow \vert$  min

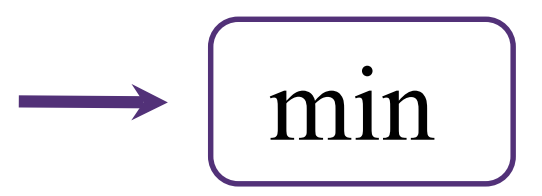

## Proposed additional criterion

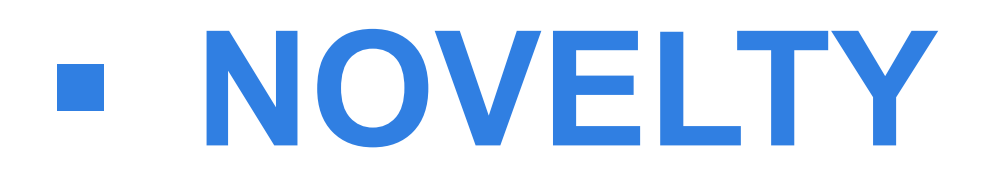

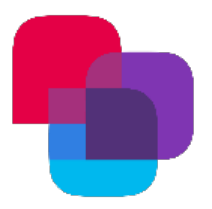

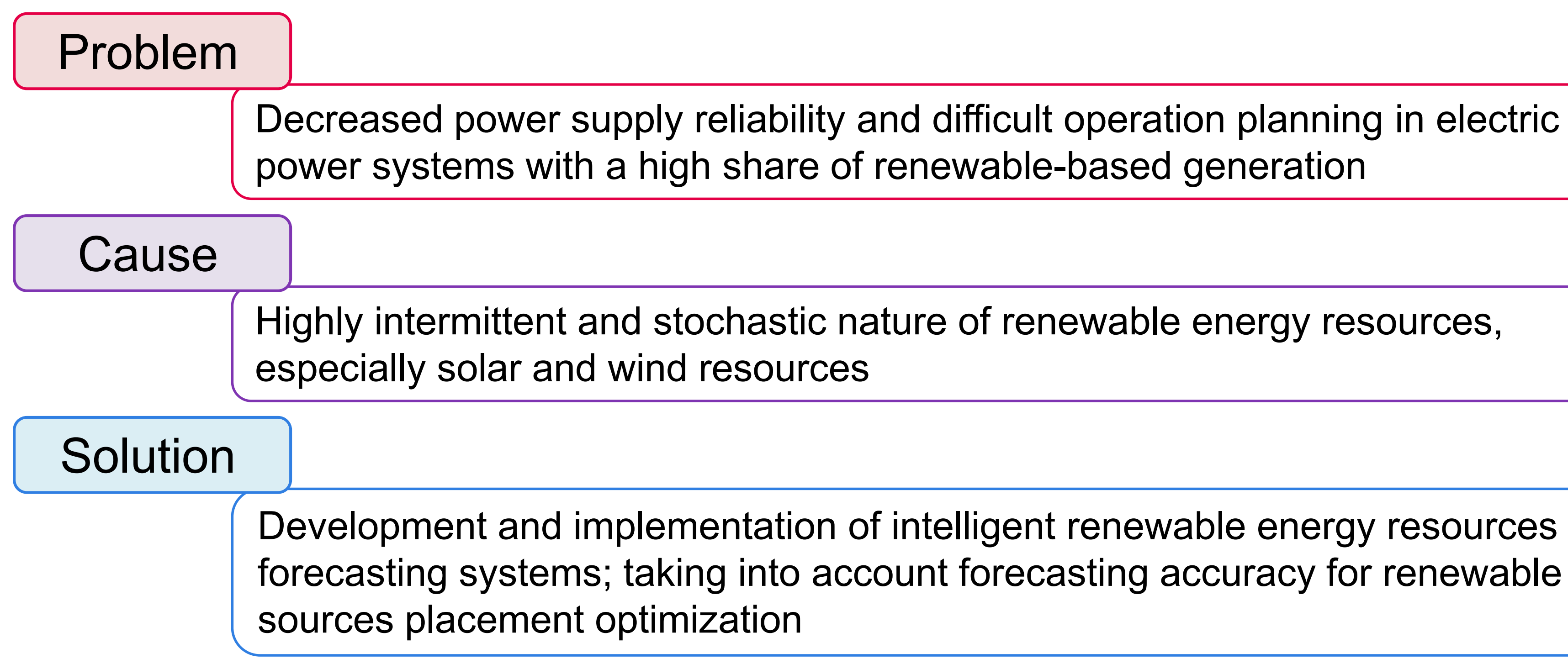

## **PROBLEM**

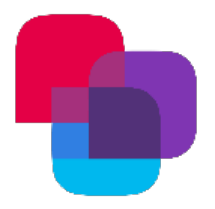

**Objective**

**Tasks**

Selection of region and identification of source data structure

Selection of time series forecasting methods and evaluation metrics

Mathematical modelling of time series forecasting

Model fitting and testing on selected data

Evaluation and discussion of obtained results

1

2

3

4

5

# **RESEARCH OBJECTIVE**

Analysis of geographical location impact on operational renewable energy resources forecasting accuracy (wind speed and solar irradiance)

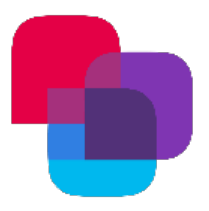

- 10 randomly selected points on the territory of Magadan oblast'
	-
	- Wind speed and direction at 50 meters

Main data:

- 
- Solar irradiance on a horizontal plane under all sky conditions
- **Air temperature**
- **Relative humidity** 
	- Surface pressure

Source: National Aeronautics and Space Administration (NASA) Langley Research Center (LaRC) Prediction of Worldwide Energy Resource (POWER) Project

# **SOURCE DATA**

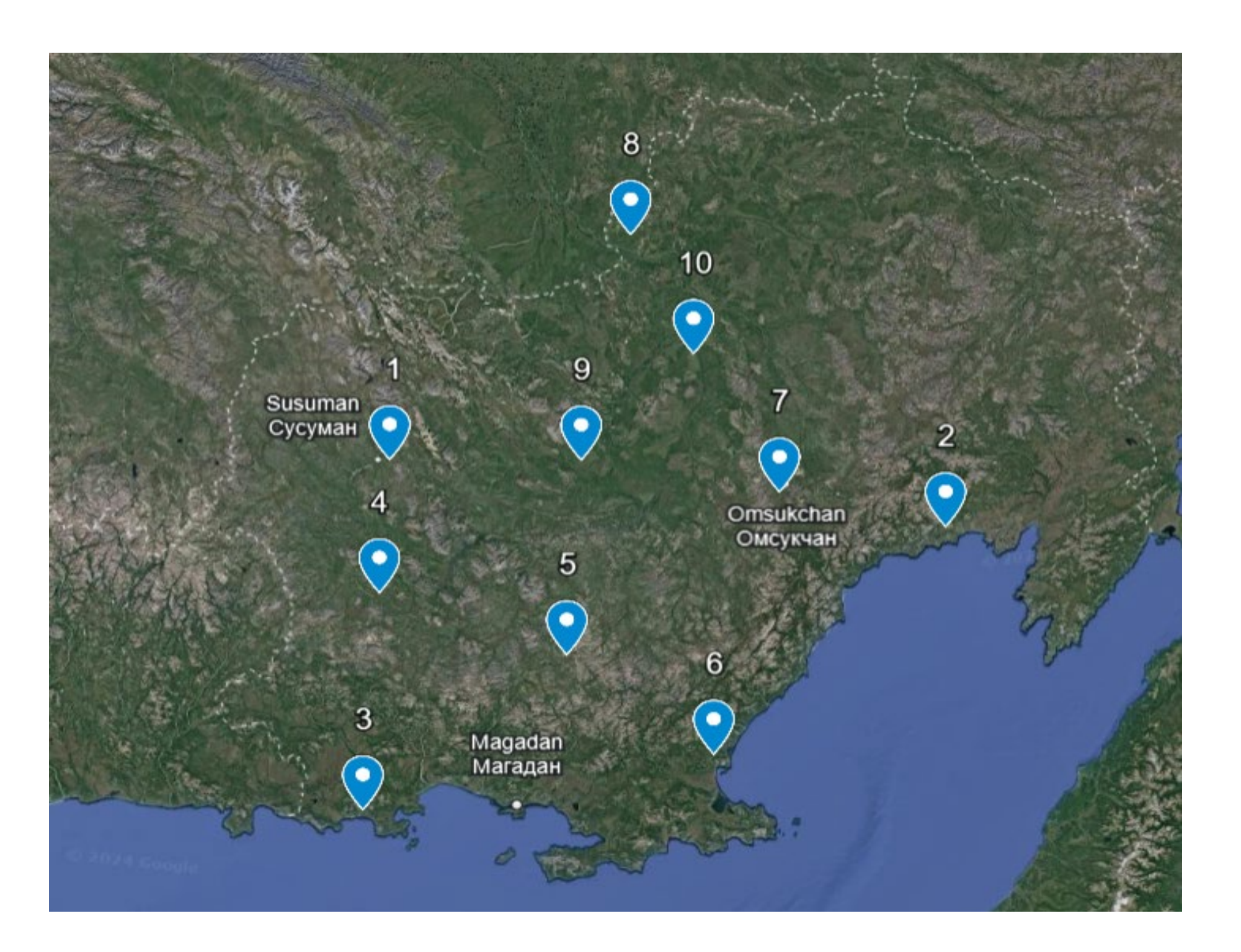

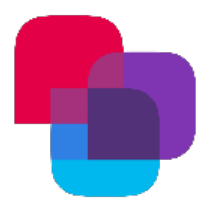

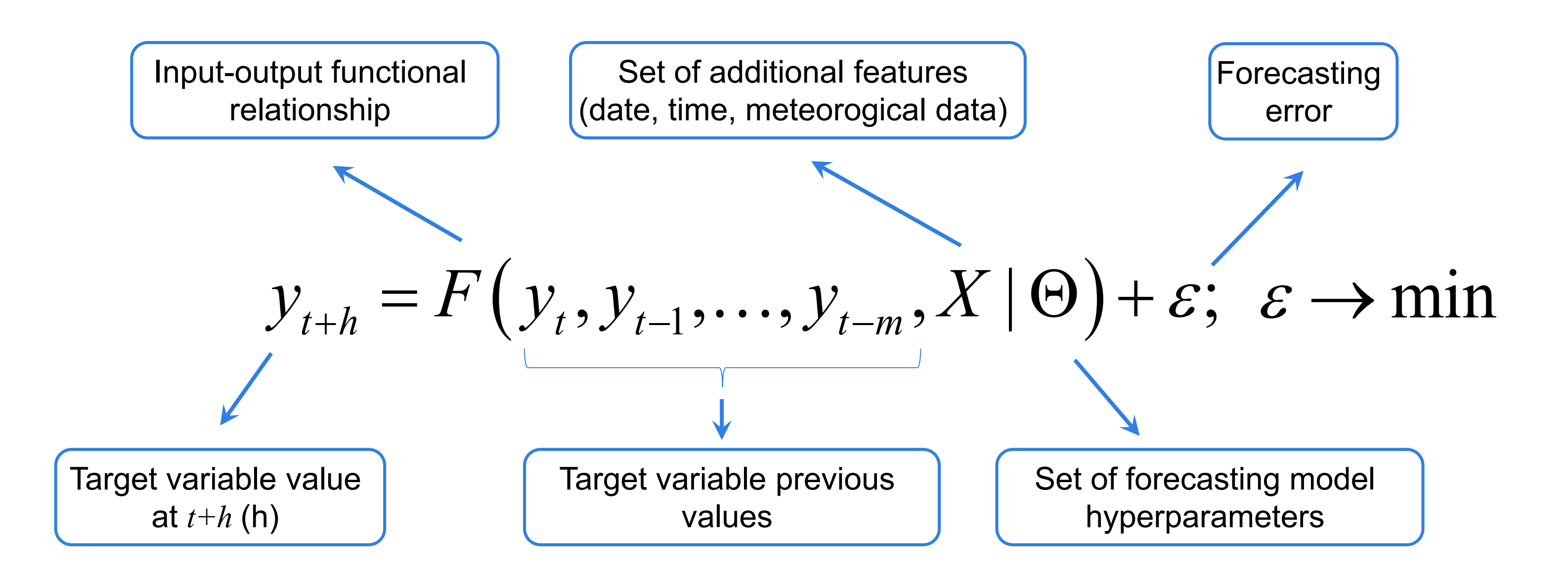

## Time horizon: one-hour-ahead forecasting, *h* = 1

# **MATHEMATICAL MODEL**

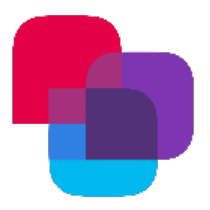

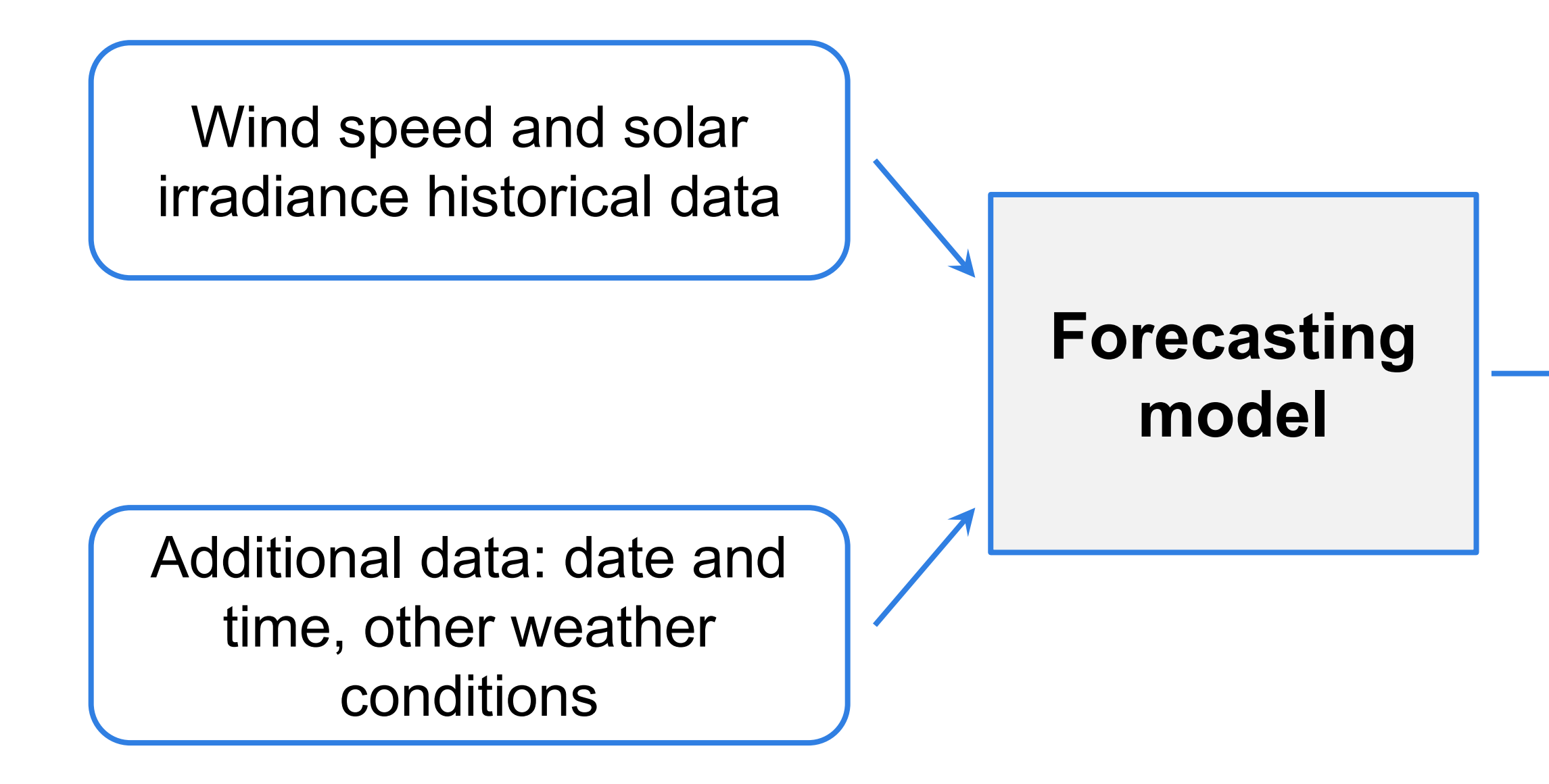

One-hour-ahead wind speed / solar irradiance value prediction

# **MODEL FLOWCHART**

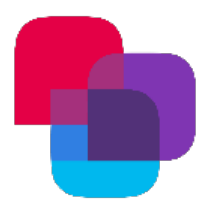

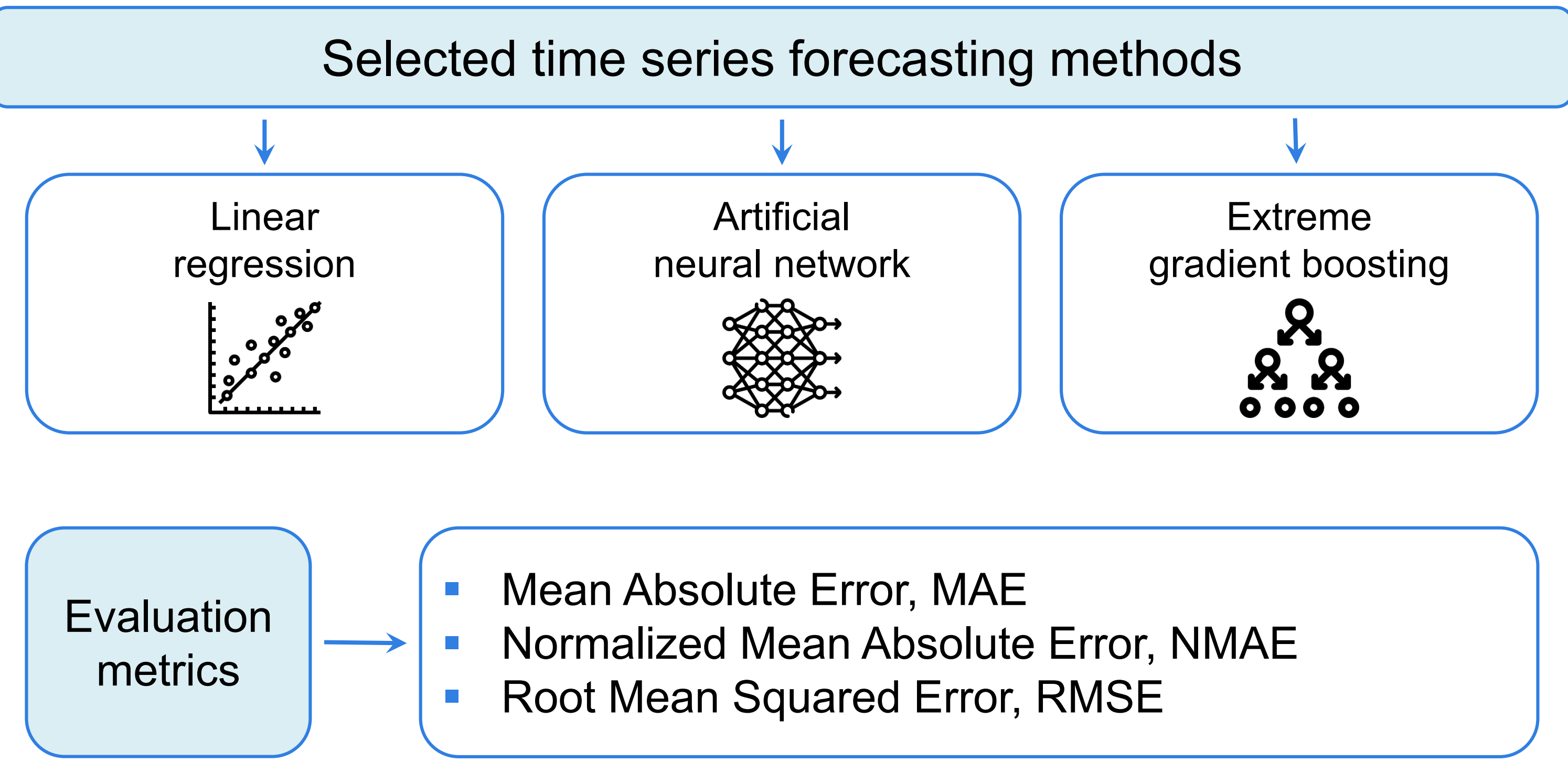

# **METHODOLOGY**

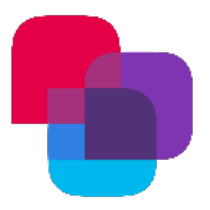

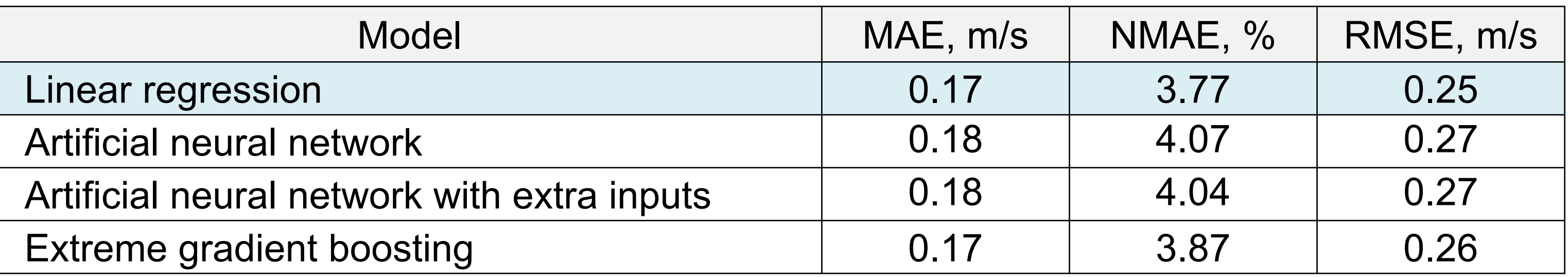

## Performance evaluation of wind speed forecasting models

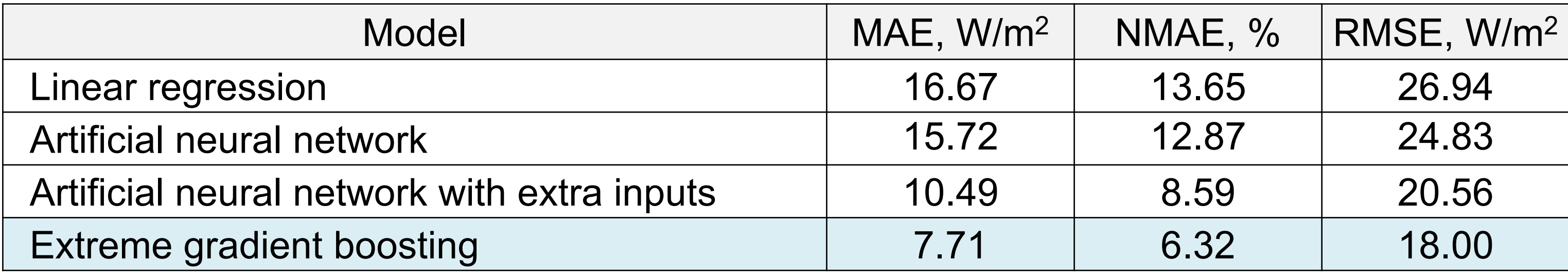

Performance evaluation of solar irradiance forecasting models

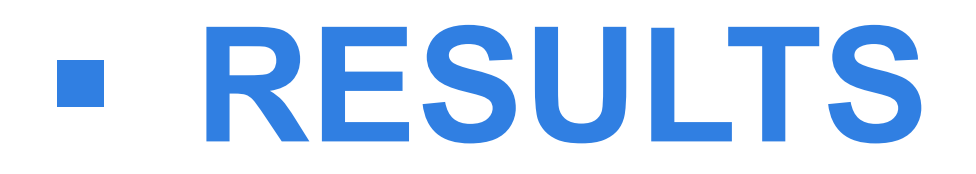

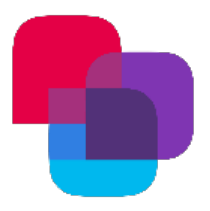

## Wind speed forecasting error, averaged out per month

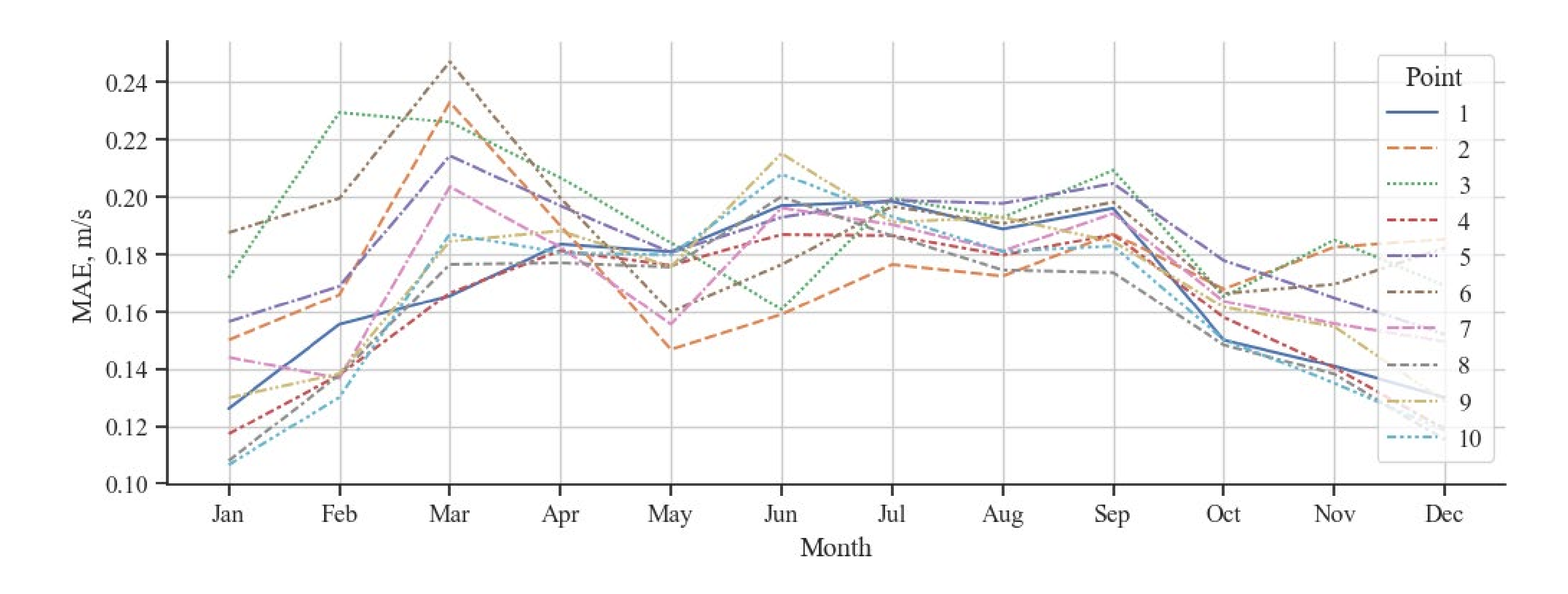

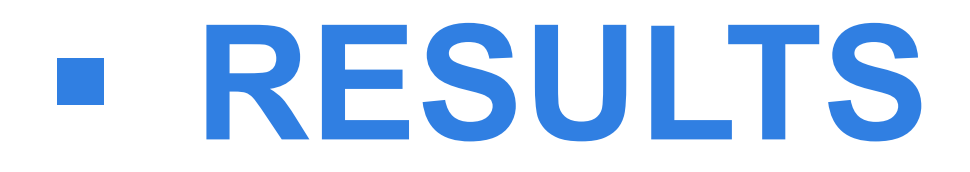

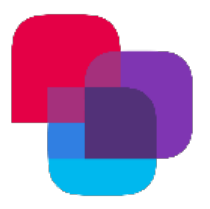

Solar irradiance forecasting error, averaged out per month

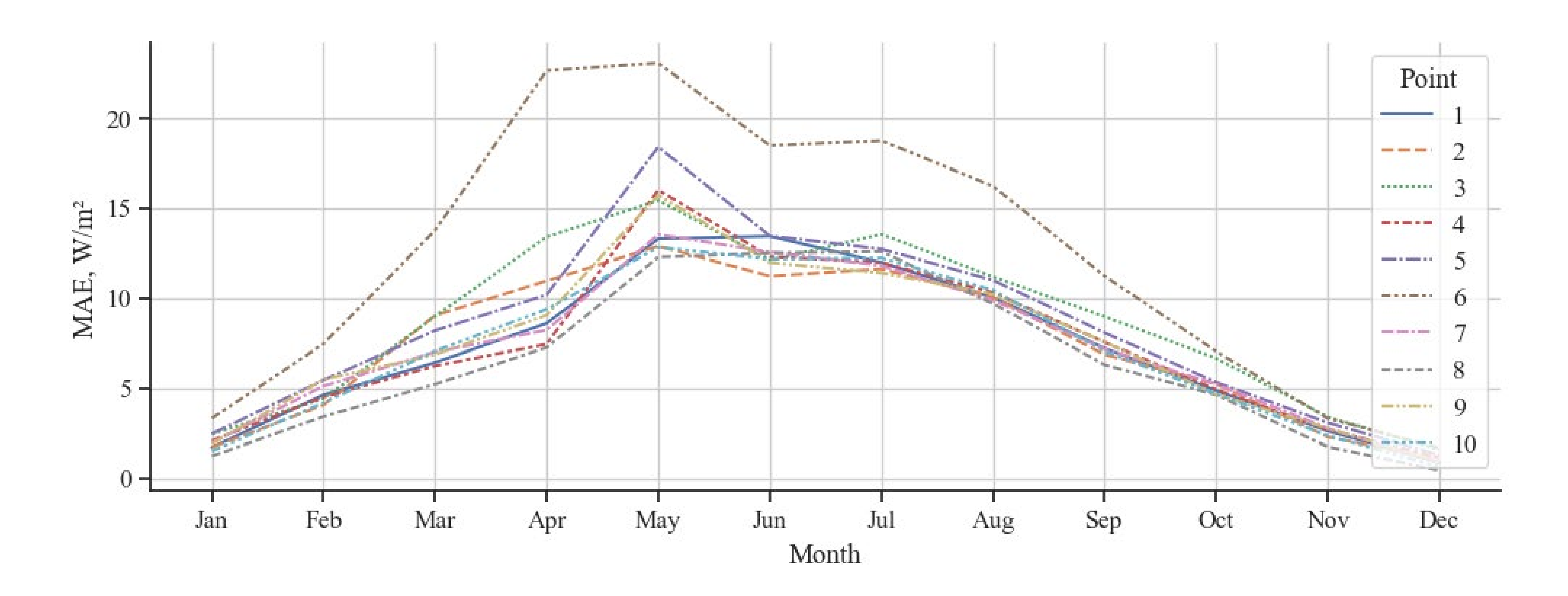

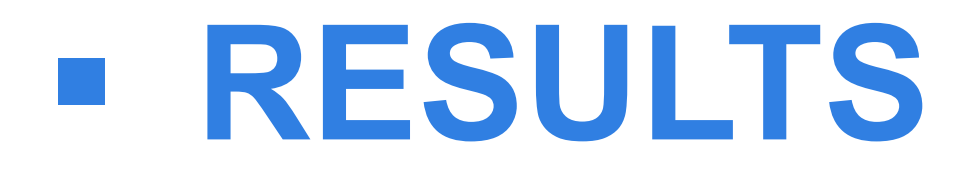

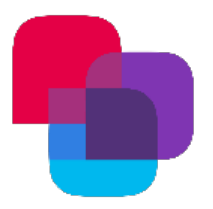

Despite more sophisticated neural network structure, they show relatively poor performance in the considered task

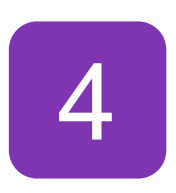

Depending on the location, the average wind speed forecasting error varies in the range from 2.67% to 4.22%; the average solar irradiance error – from 5.60% to 10.75%

2 Renewable energy forecasting for different time horizons is necessary for better<br>2 management of electric power systems with renewable energy sources management of electric power systems with renewable energy sources

Highly intermittent and stochasting nature of renewable energy resources causes a number of issues for management of electric power systems with renewable sources

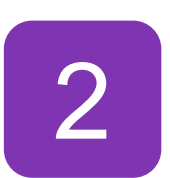

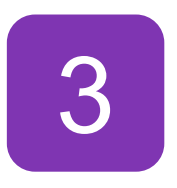

Geographical location can considerably affect renewable energy resources forecasting accuracy, which can be taken into account for renewable source placement optimization

# **Conclusion**

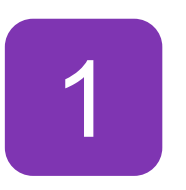

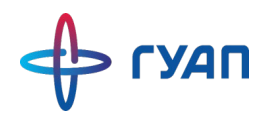

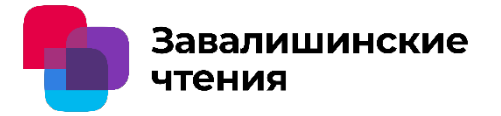

### Повышение точности моделирования электромагнитных переходных процессов преобразовательного трансформатора с учётом остаточного потока намагничивания

Авторы: А.А. Софронов – студент1,2 А.А. Мартынов - доцент каф. 32, к.т.н., доцент<sup>1</sup> Е.А. Глеклер - главный конструктор<sup>2</sup>

<sup>1</sup> Санкт-Петербургский государственный университет аэрокосмического приборостроения <sup>2</sup> АО НПЦ «СЭС», Санкт-Петербург, Россия

Санкт-Петербург 2024 г.

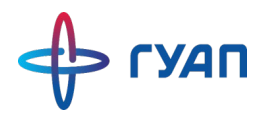

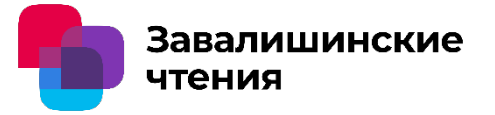

### Цель:

Разработка модели преобразовательного трехфазного трансформатора с учётом влияния насыщения сердечника

Задачи:

- Изучение и анализ существующих методов моделирования переходных процессов пуска трансформатора
- Создание уточненной математической модели трансформатора на основе взаимодействия магнитной и электрической схемы
- Проверка формирования остаточного потока намагничивания в сердечнике трансформатора
- Проведение опыта прямого пуска трансформатора для определения влияния остаточного потока на амплитуду пусковых токов

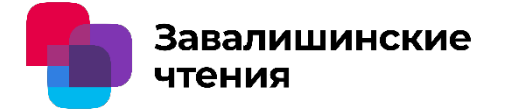

- Судовые электроэнергетические системы ограничены по мощности и при их работе важен корректный учёт параметров трансформаторов в электроэнергетической системе в переходных режимах
- Существует потребность оптимизации конструктивных решений до изготовления экспериментального образца
- Эмпирические формулы и упрощенные модели не дают полного представления о процессах, протекающих в трансформаторах

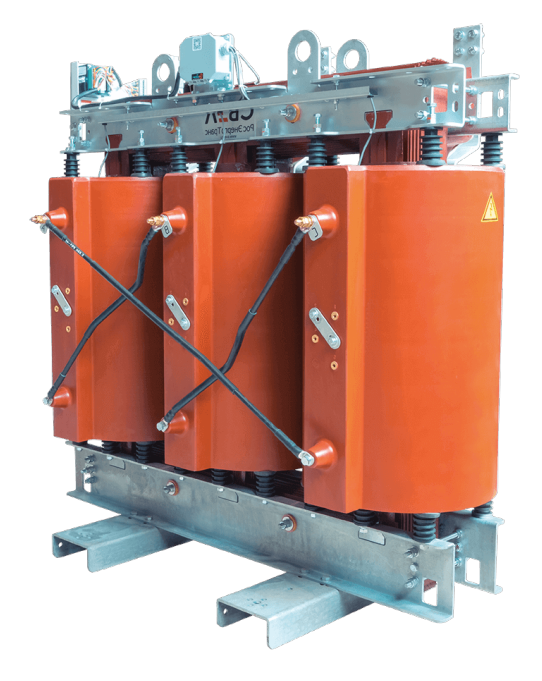

Сухой преобразовательный трансформатор

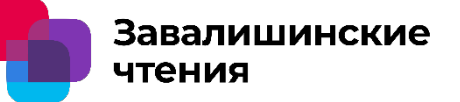

### **Модели построенные на основе теории электрических цепей**

Матричные модели Цепные модели

Т-образная

Г-образная

**элементов** 2D задача

FEMM ANSYS

**Моделирование методом конечных** 

На основе матрицы индуктивностей

3D задача

**ANSYS COMSOL** 

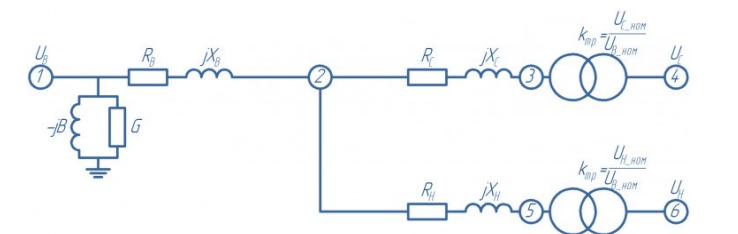

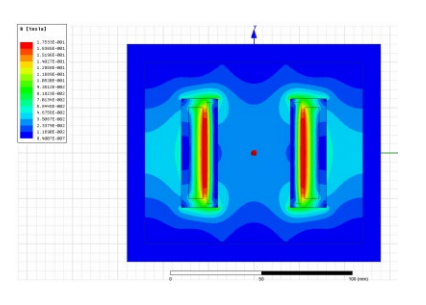

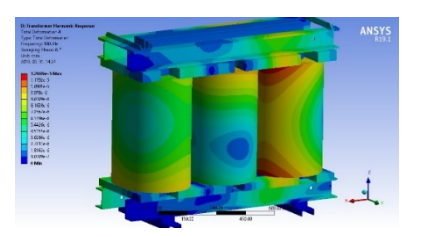

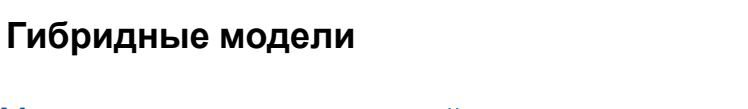

Модели на основе взаимодействия магнитных и электрических систем

**Физическое моделирование** Гираторно-конденсаторные модели

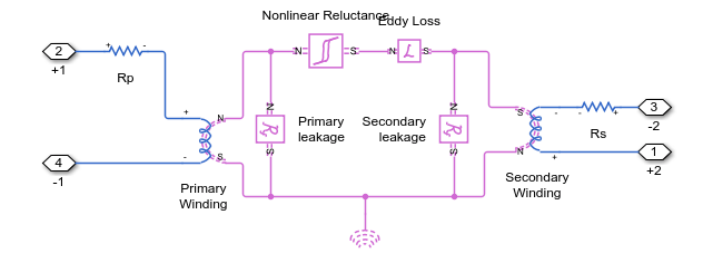

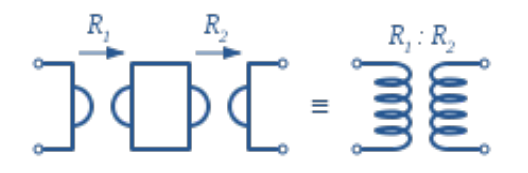

## Предложенная модель трансформатора

Завалишинские чтения

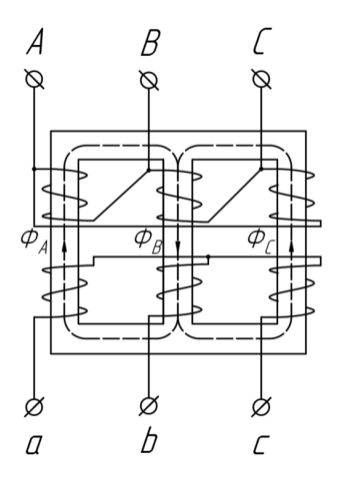

Сердечник трансформатора

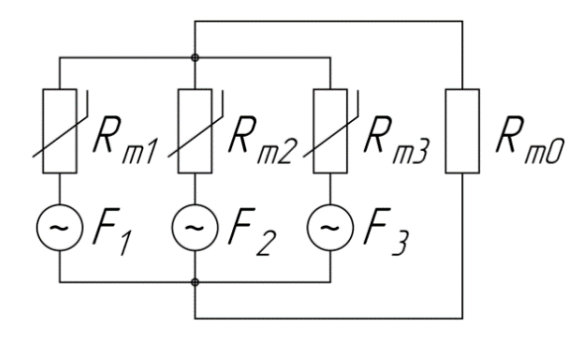

Магнитная схема замещения

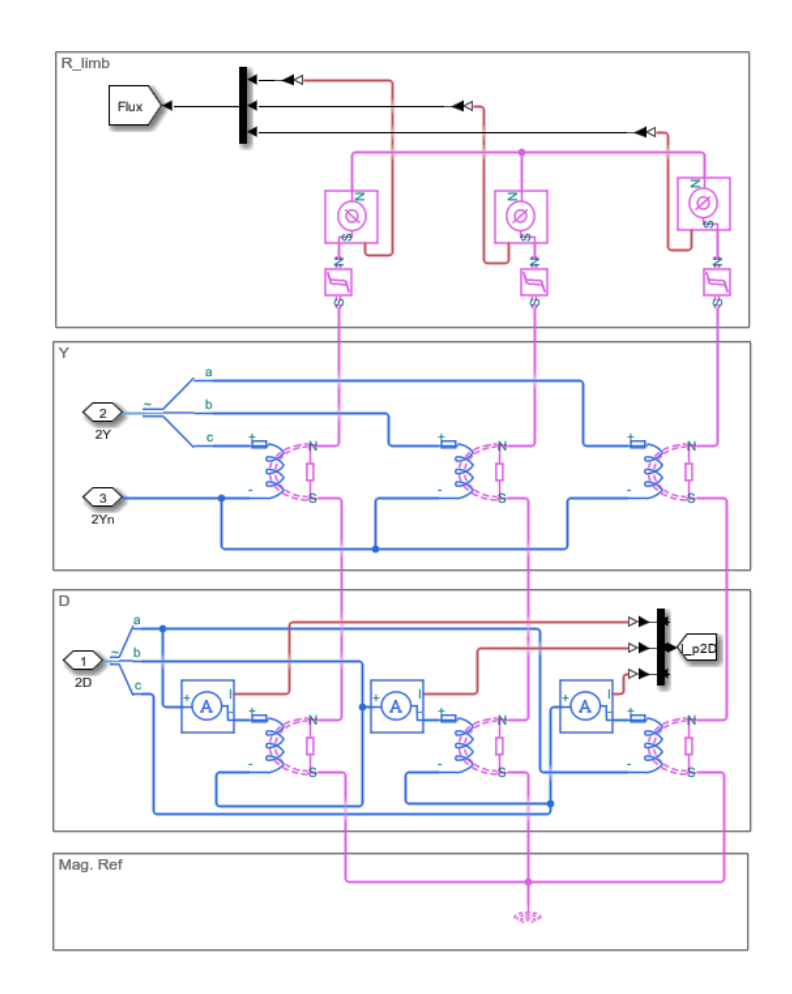

Модель, построенная на базе Simscape

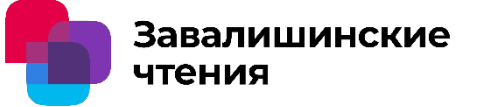

Полученная модель трансформатора позволяет получать любые группы соединения обмоток с заданными углами сдвига между ними.

Для получения требуемой группы требуется поместить части обмоток на разных стержнях, а затем соединить выводы данных обмоток, согласно схеме.

Модель позволяет создавать произвольное количество обмоток в трансформаторе.

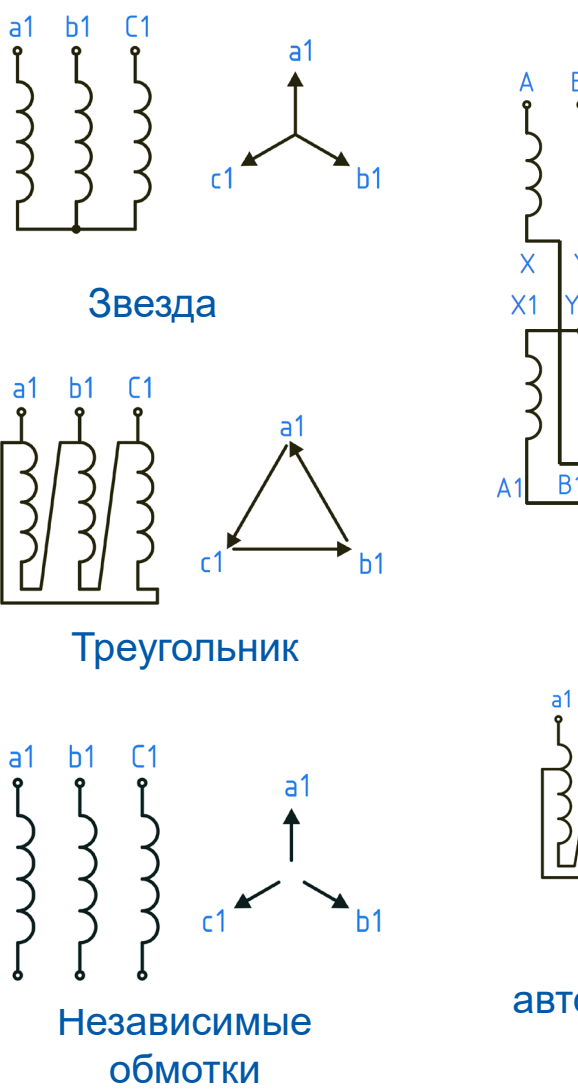

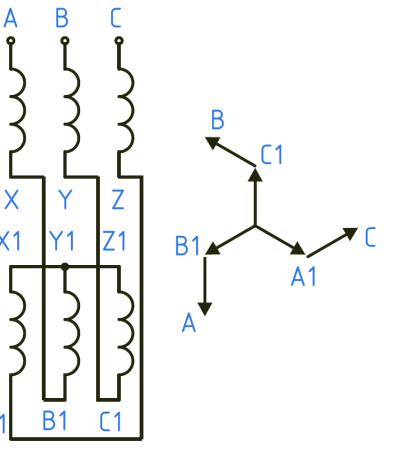

Зигзаг

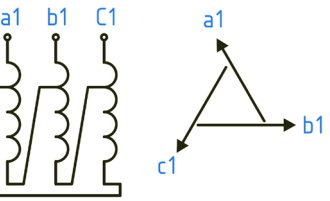

Треугольник автотрансформатор

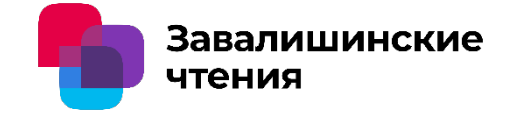

При работе трансформатора в каждый момент времени существует точка на кривой намагничивания, соответствующая текущему значению напряженности магнитного поля и индукции в сердечнике.

Если в момент выключения напряженность не превышает значения насыщения, то точка перейдёт на частную петлю и по этой кривой произойдёт переход до значения остаточной индукции, соответствующей этой кривой.

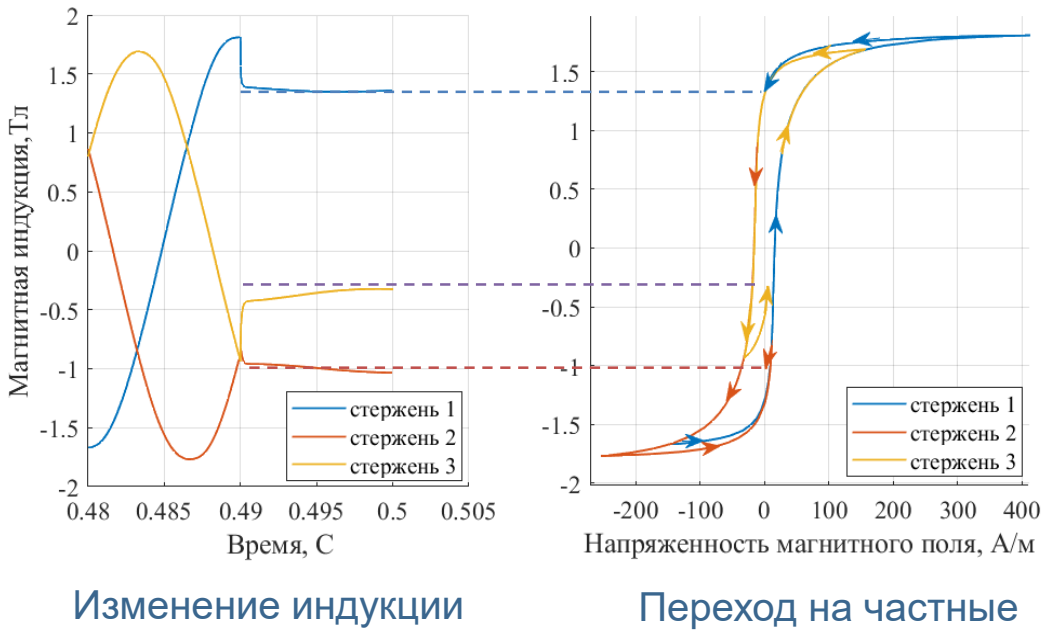

при выключении

кривые намагничивания
400

300 200

 $\sqrt{ }$ 

 $-100$  $-200$ 

 $-300$ 

400

300

200

 $-100$ 

 $-200$  $-300$  $0.45$ 

 $\operatorname{\mathsf{Tor}}\nolimits$ I, А 100  $\Omega$ 

 $\boldsymbol{0}$ 

 $0.05$ 

 $0.5$ 

 $T$ ок I, А 100

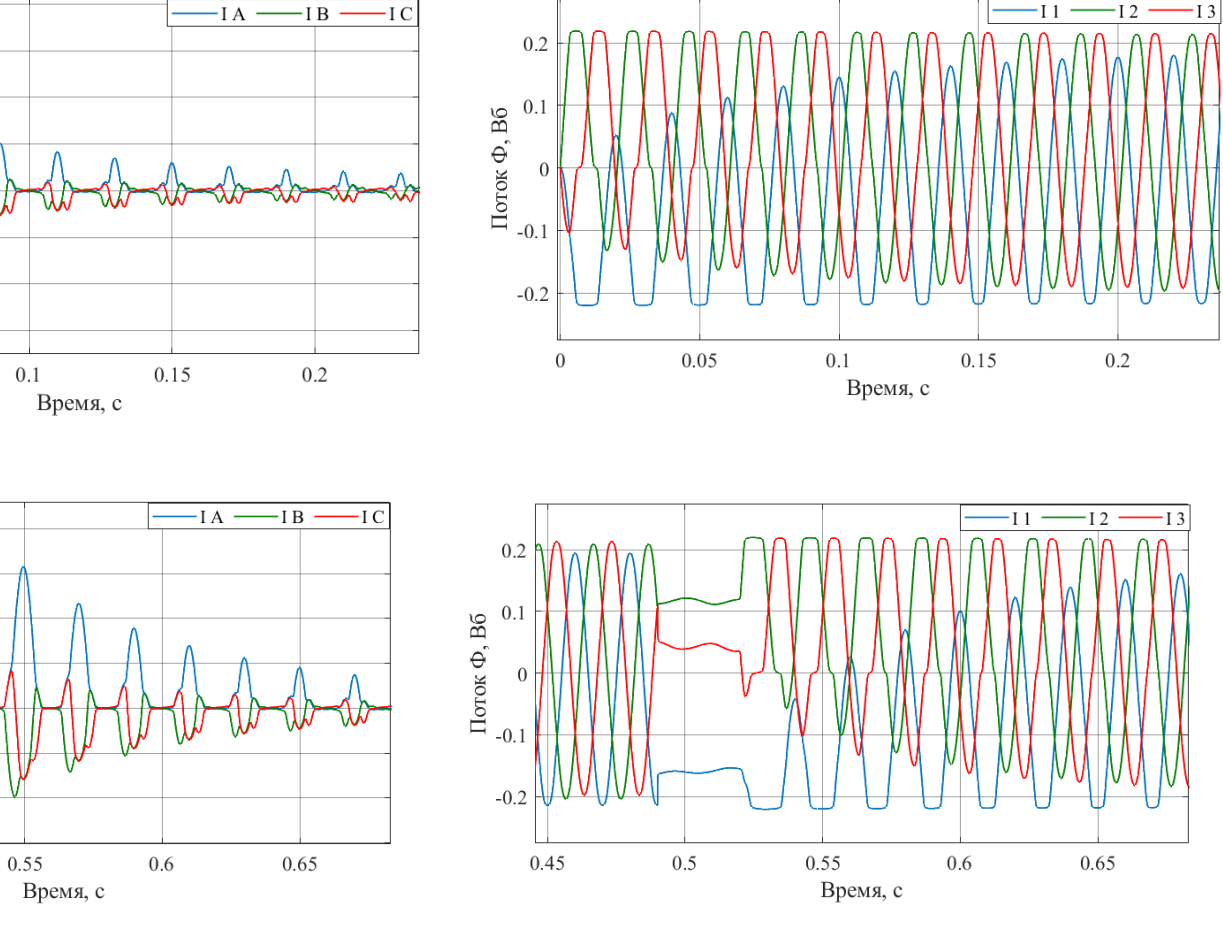

Ток первичной обмотки трансформатора

Магнитный поток в стержнях трансформатора

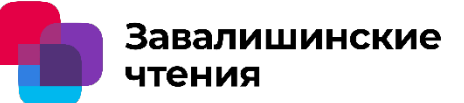

 $-12$ 

 $-11$ 

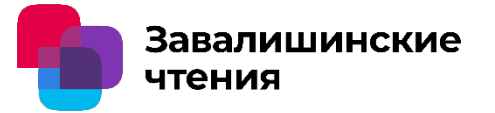

В работе предложена уточненная модель трансформатора и проведены опыты прямого пуска трансформатора с учётом остаточного магнитного потока намагничивания.

Получены следующие результаты:

- 1. Применение модели Джайлса Атертона позволяет получать наиболее приближенные к практике значения остаточного потока в стержнях
- 2. Повышение точности моделирования электромагнитных переходных процессов трансформатора достигнуто благодаря более полному учету состояния магнитной системы трансформатора, а также учету электрических нагрузок трансформатора перед его выключением
- 3. Созданная модель имеет возможность регистрировать магнитные состояния каждого стержня сердечника магнитопровода отдельно.
- 4. На основе данной модели возможно определение наиболее неблагоприятных параметров пуска для дальнейшего расчетов судовой электроэнергетической системы и определения динамических и эксплуатационных характеристик.

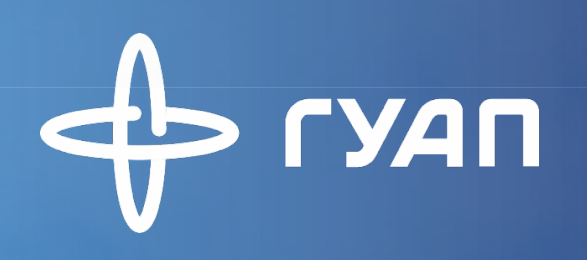

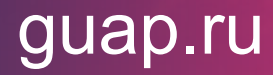

## Спасибо за внимание

А.А. Софронов Группа: 3320М Тел: +7(911) 411 82 19 Email: sofronovalexx21@gmail.com

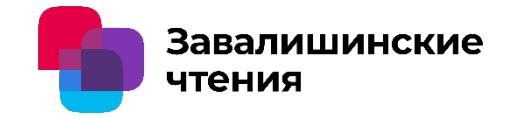

# Проектирование преобразователей частоты на отечественной ЭКБ

Авторы:

Н. К. Третьяков - магистрант кафедры электромеханики и

робототехники

В. П. Кузьменко - к. т. н., научный руководитель

О. Я. Солёная - к. т. н., доцент

Организация:

ФГАОУ ВО «Санкт-Петербургский государственный университет аэрокосмического приборостроения»

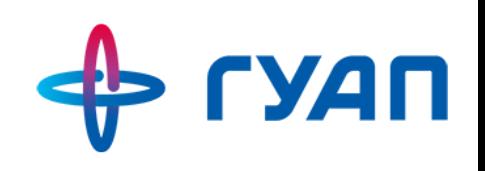

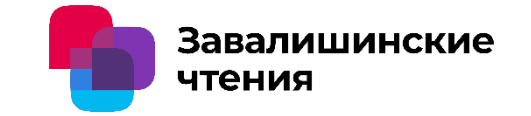

#### **Цель работы:**

Рассмотрение возможности практической реализации полупроводниковых преобразователей энергии различного типа на отечественной ЭКБ.

#### **Задачи:**

- Провести анализ силовой части современных импульсных преобразователей частоты;
- Провести анализ отечественных производителей полупроводниковых и пассивных компонентов;
- Рассмотреть основные требования к высоковольтным IGBT драйверам;
- Разработать линейку высоковольтных IGBT драйверов.

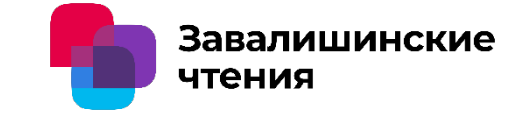

#### **Принцип работы**

Преобразователи частоты (ПЧ) работают по принципу двойного преобразования – переменное входное синусоидальное напряжение в постоянное, а далее, с заданными параметрами частоты и амплитуды, обратно в переменное. Стоит отметить, что при применении различных синус-фильтров, выходное напряжение имеет форму синусоиды, без – квадратные импульсы с требуемым среднеквадратичным значением напряжения.

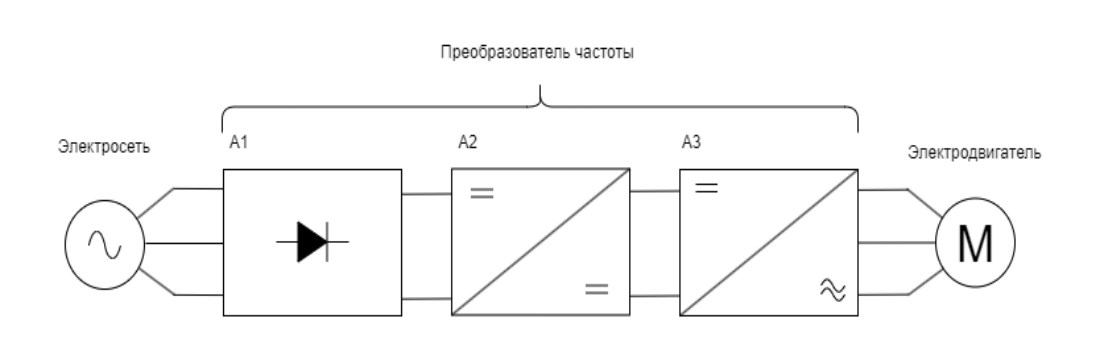

Рис. 1. *Структурная схема преобразователя частоты* Рис. 2. *Принцип работы ПЧ*

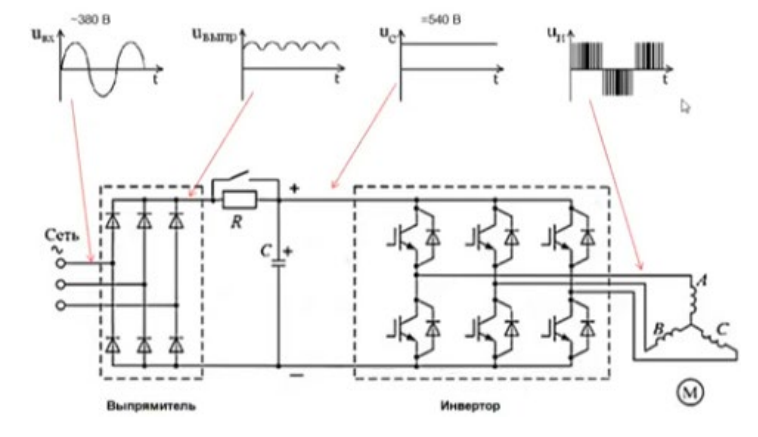

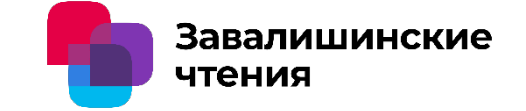

#### **Основные отечественные производители полупроводниковых и компонентов**

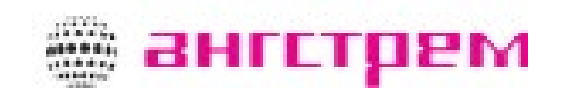

КЕ738Д-5

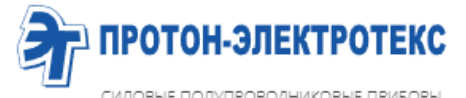

СИЛОВЫЕ ПОЛУПРОВОДНИКОВЫЕ ПРИБОРЫ

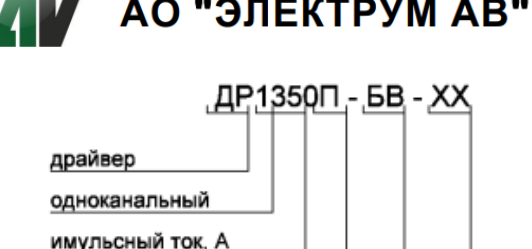

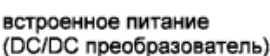

a kara

конструктивное исполнение

предельно допустимое напряжение: 33 - 3300 B; 45 - 4500 B; 65 - 6500 B

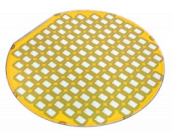

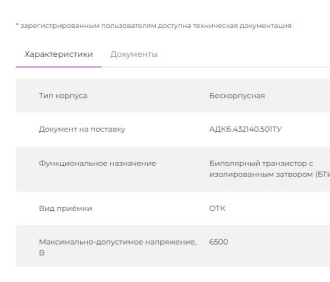

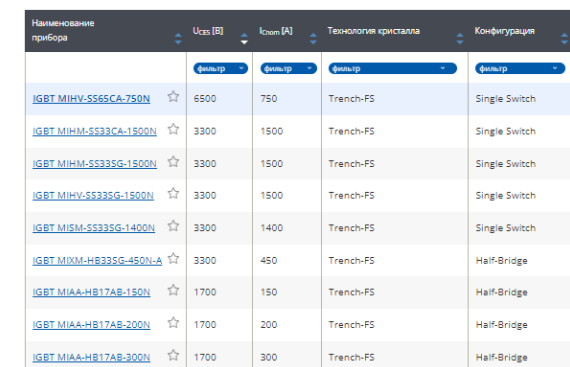

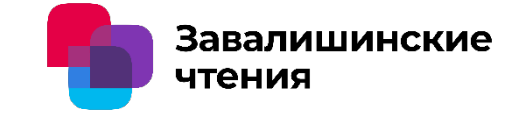

#### **IGBT драйвер**

Основные требования и характеристики:

**t don/off** — время задержки включения/выключения;

**UVLO (Under Voltage LockOut)** — защита от падения напряжения управления;

**SD (Shut Down)** — вход отключения;

**SSD (Soft Shut Down)** — «плавное» отключение транзисторов в режиме перегрузки; **Active clamping** —контроль перенапряжения при отключении IGBT,;

**dU/dt** — максимальная скорость нарастания CE;

 $V_{ISO}$  — максимальное напряжение изоляции;

**DESAT (Desaturation)** — защита от выхода транзисторов из насыщения.

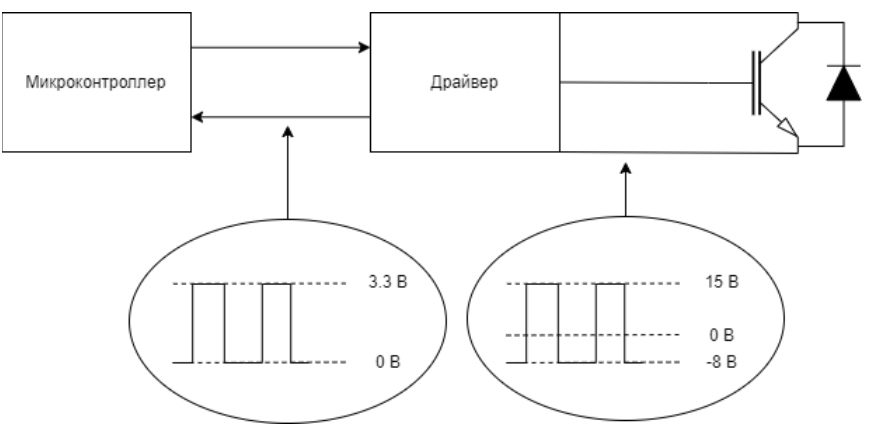

Рис. 3. *Упрощенная структурная схема IGBT драйвера*

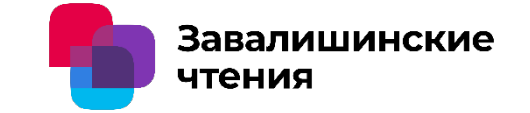

#### **Практические наработки**

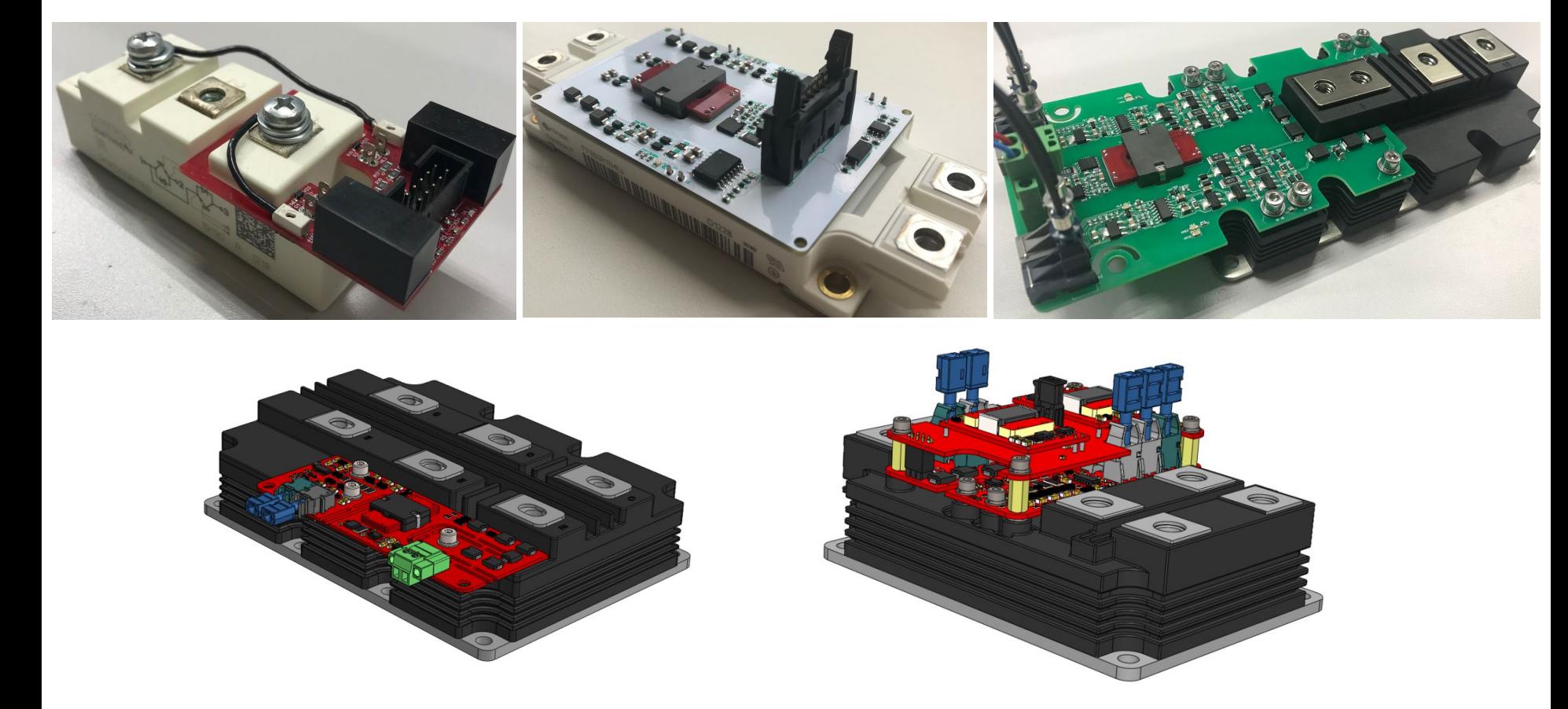

Рис. 4. *Разработанные IGBT драйверы 12/17/25/33/65 класса напряжения.*

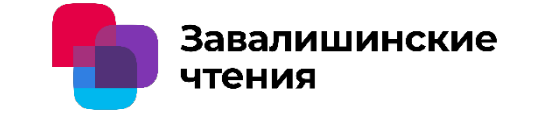

### **Спасибо за внимание!**

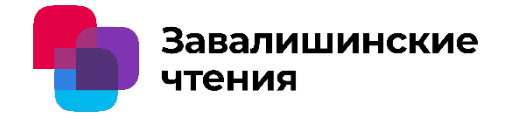

### **Исследование магнитных и силовых характеристик магнитолевитирующей платформы на постоянных магнитах**

Авторы: Чернышева О.Б. Лебедев И.С. Организация: ФГАОУ ВО ГУАП

#### Классическая конструкция левитрона

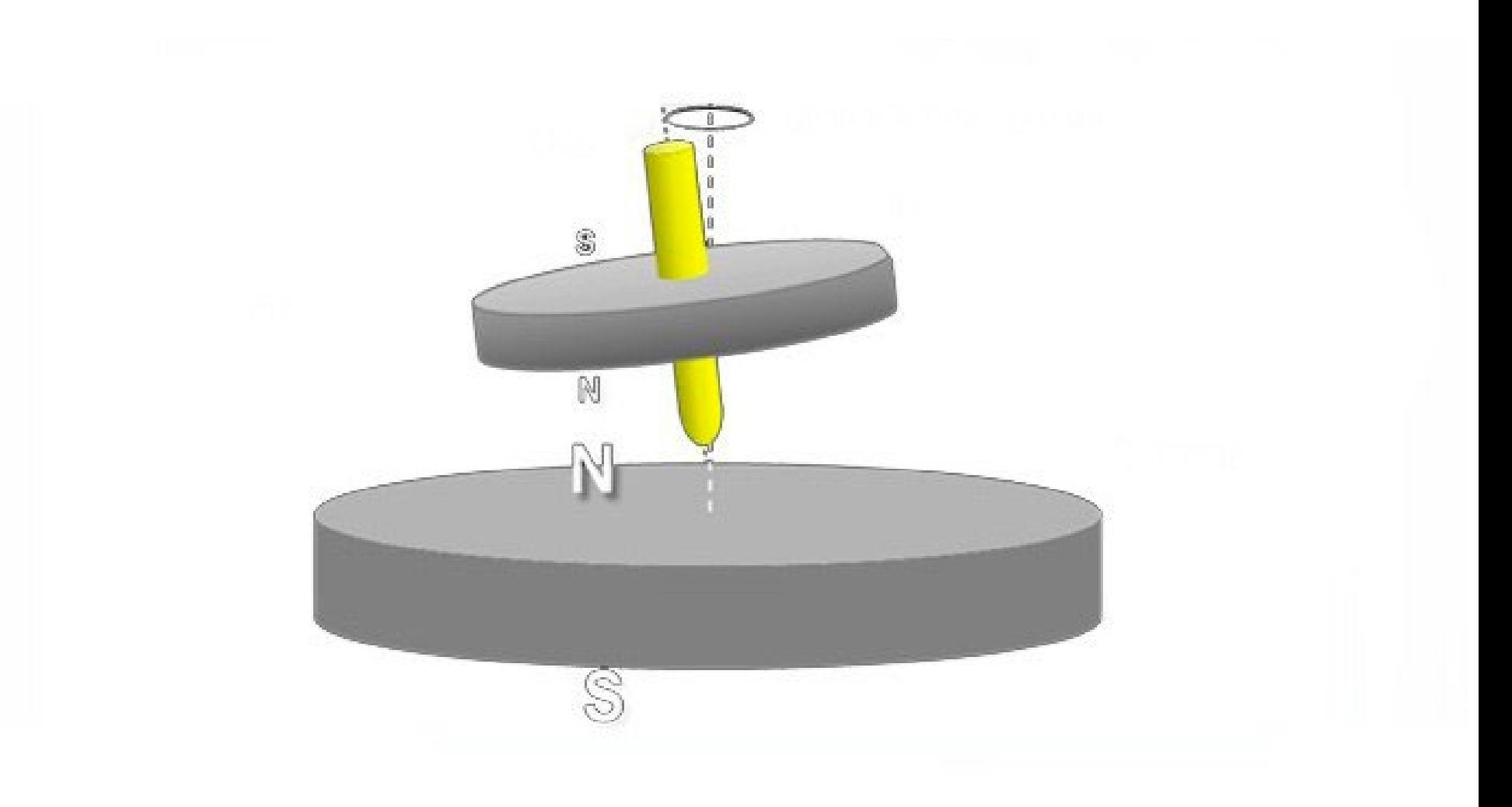

Завалишинские чтения

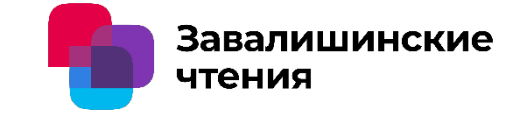

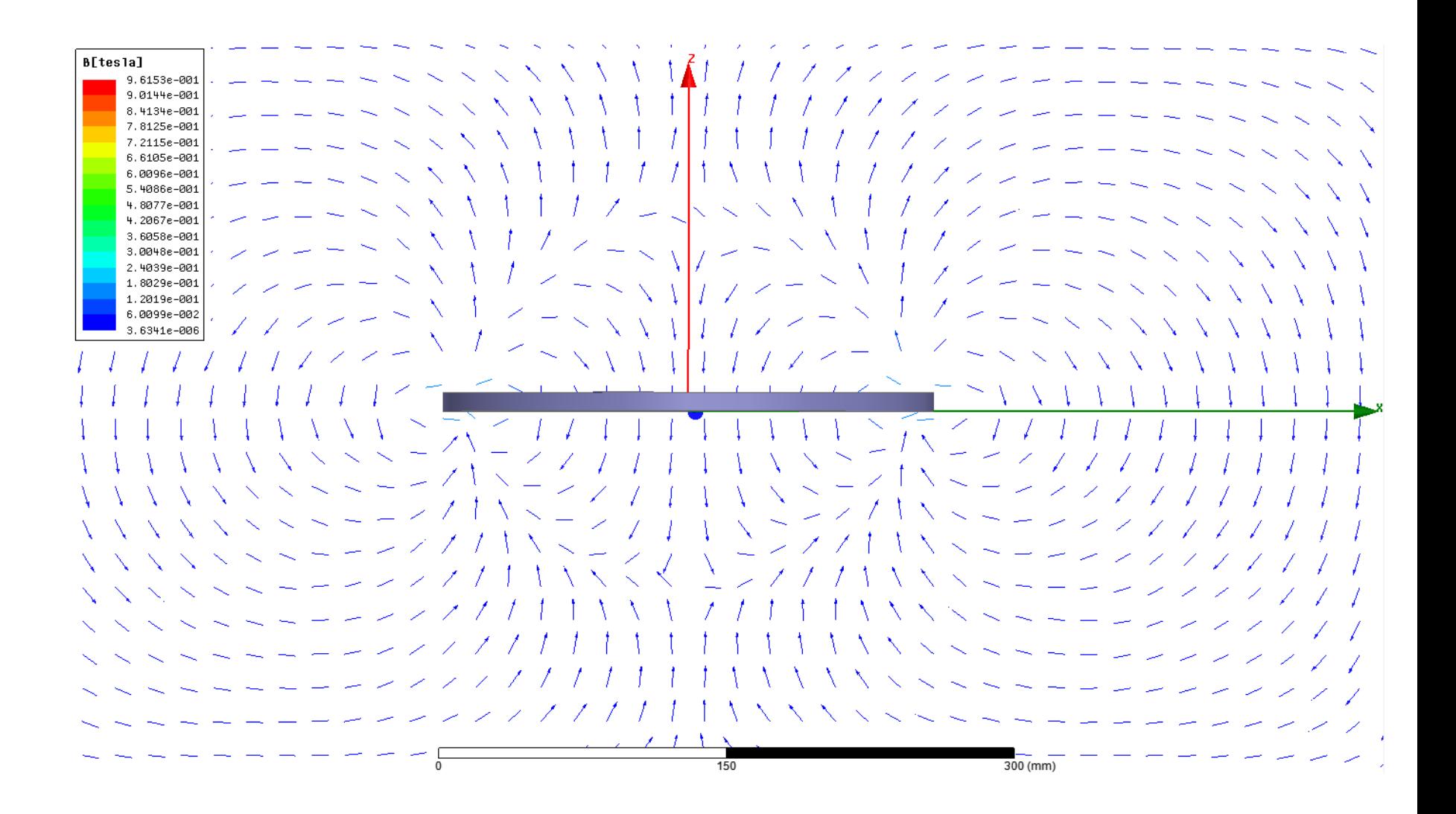

#### Визуализация потенциальной ямы

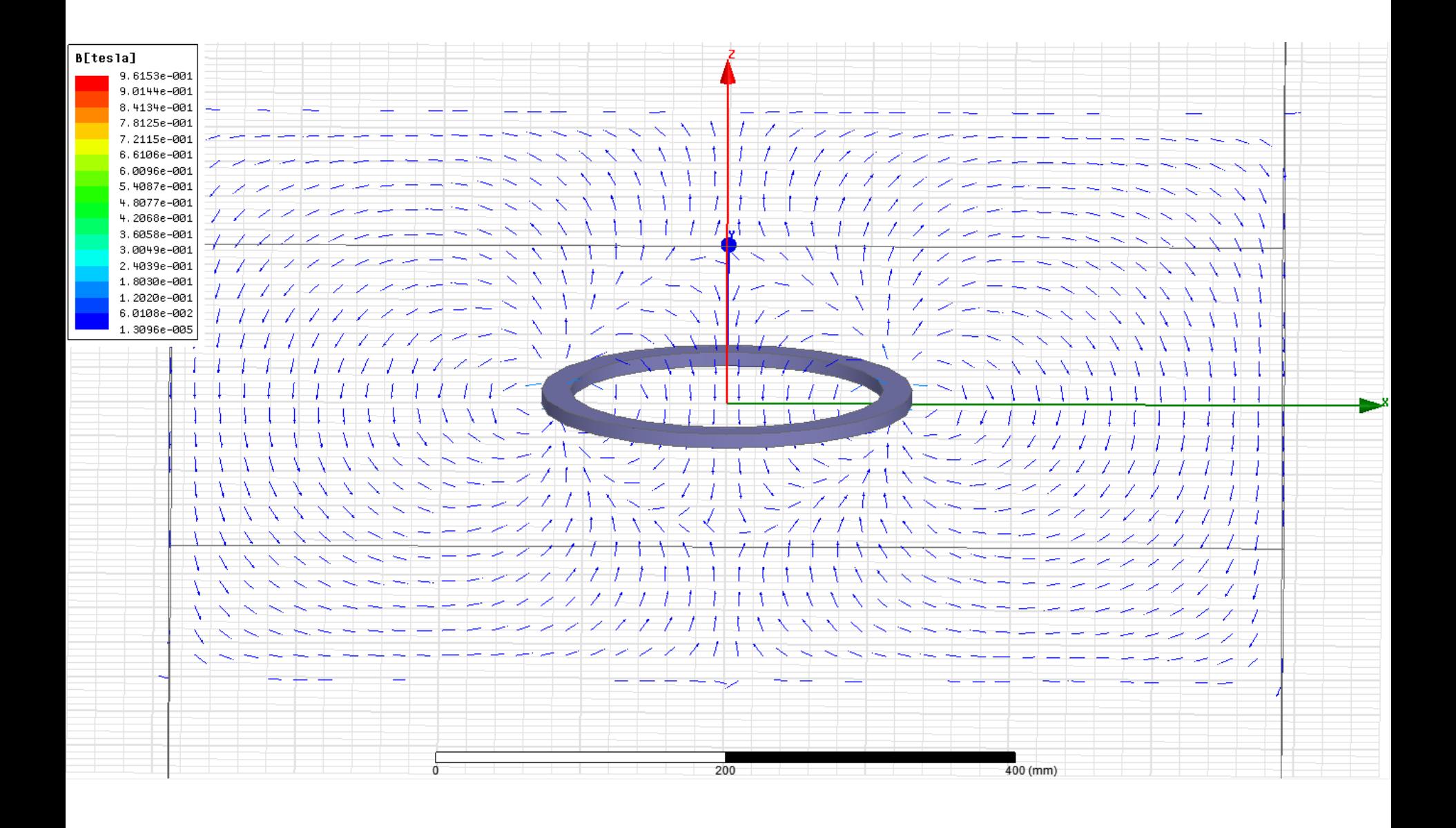

Завалишинские

чтения

#### Конструкция исследуемой системы

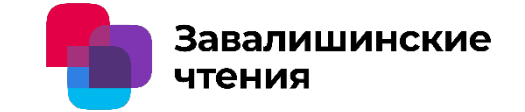

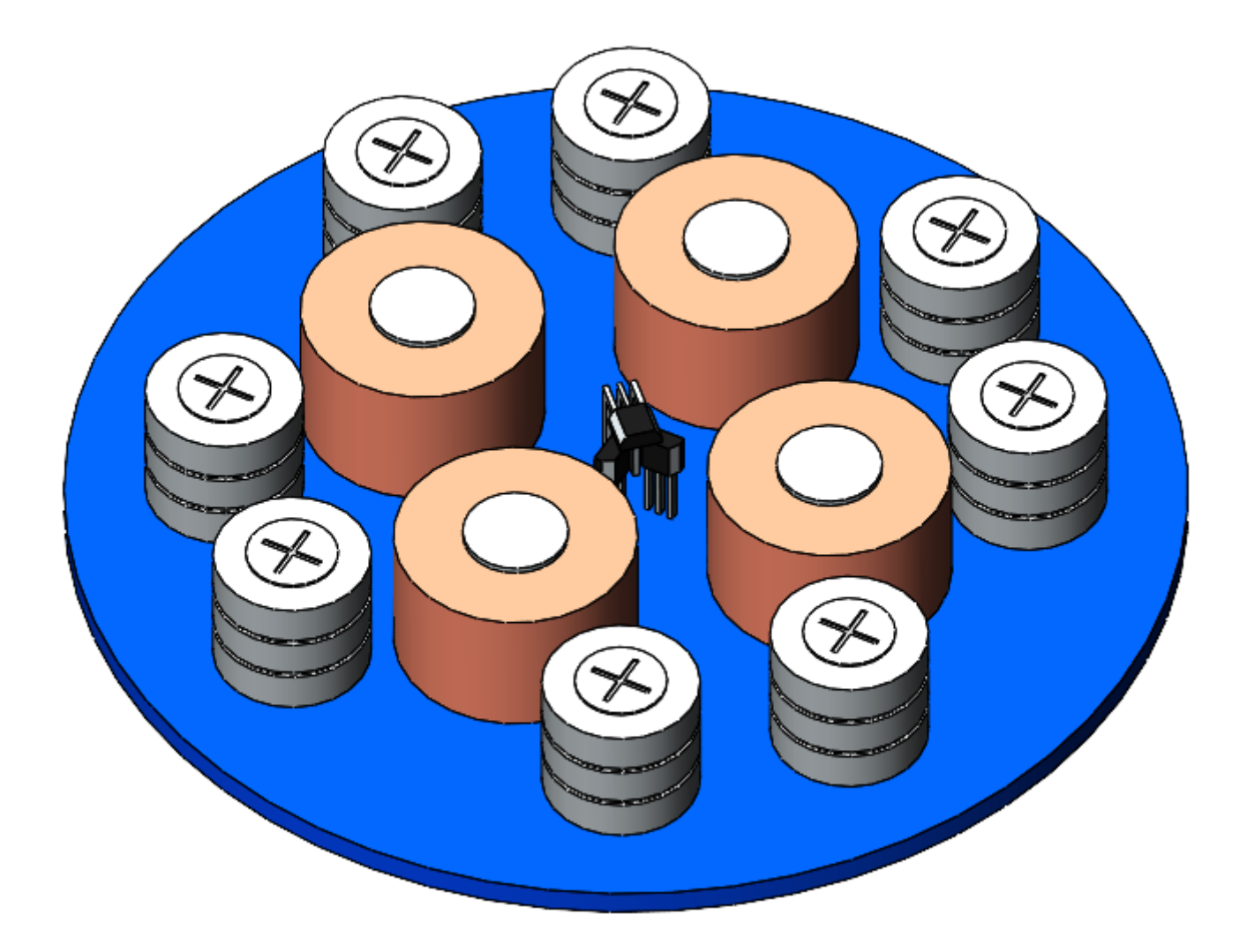

#### Электрическая схема исследуемой системы

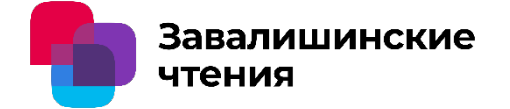

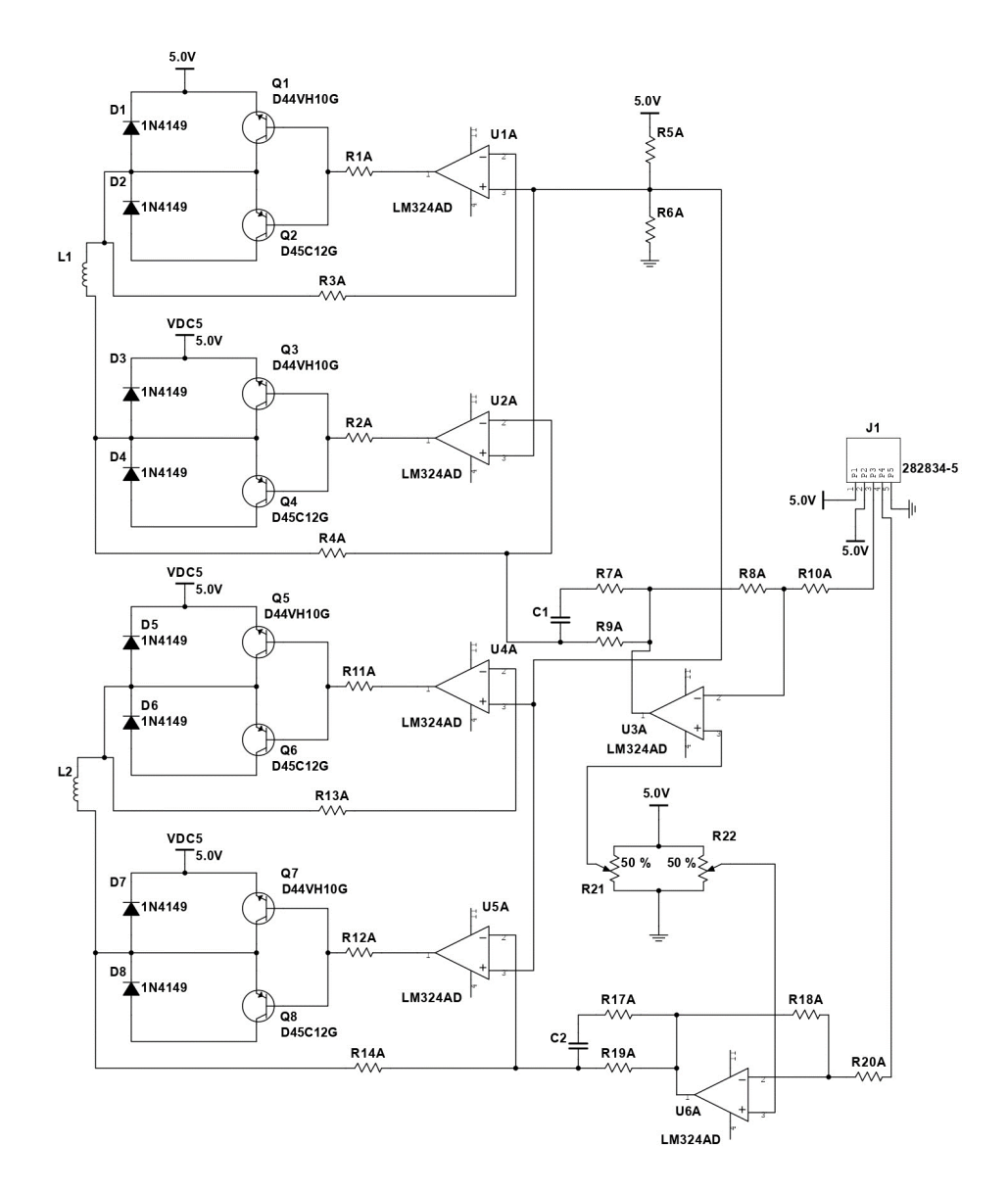

#### Векторы магнитной индукции

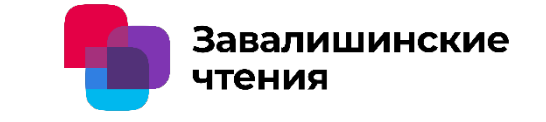

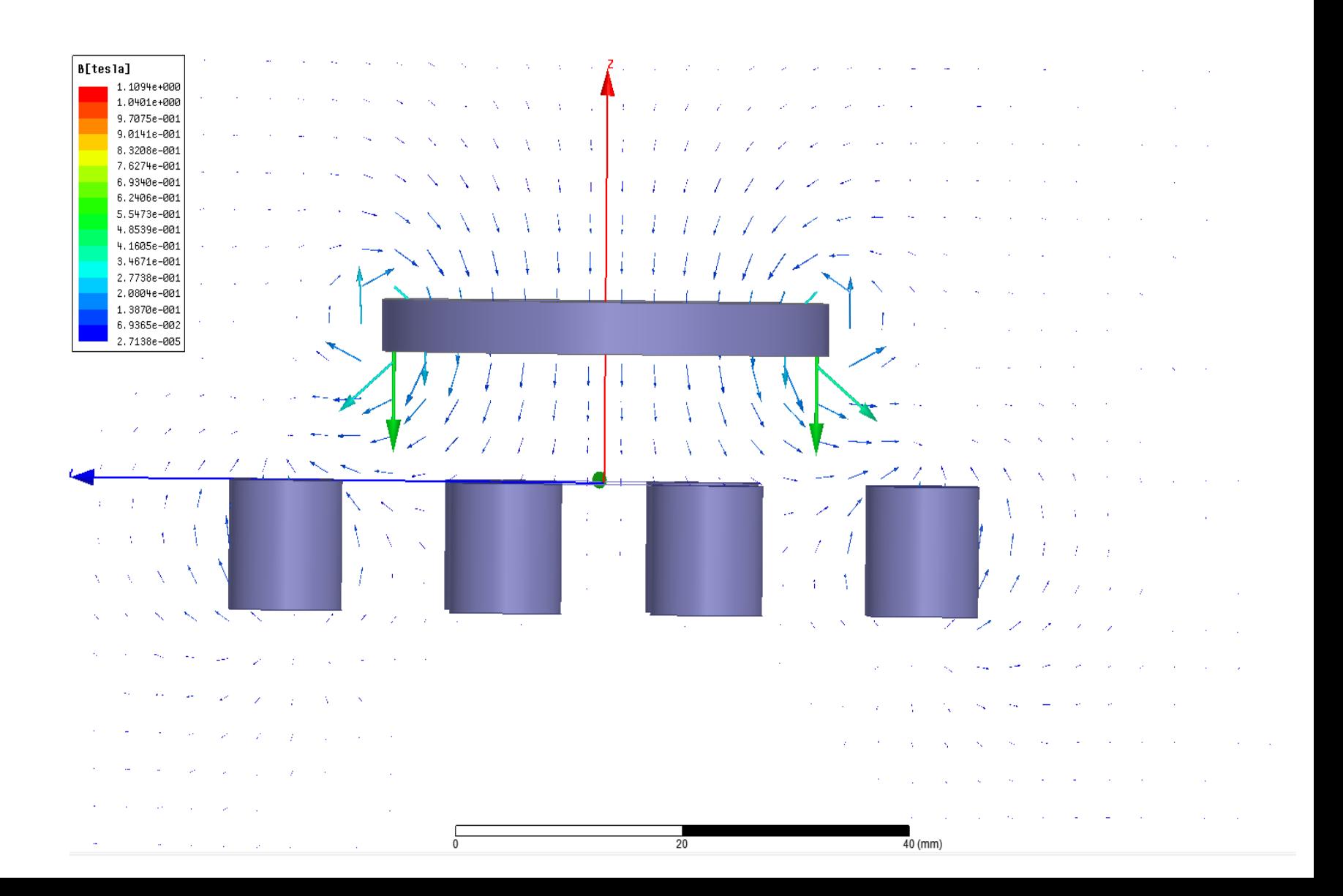

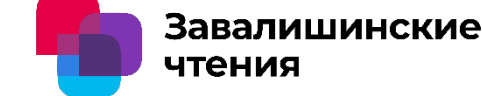

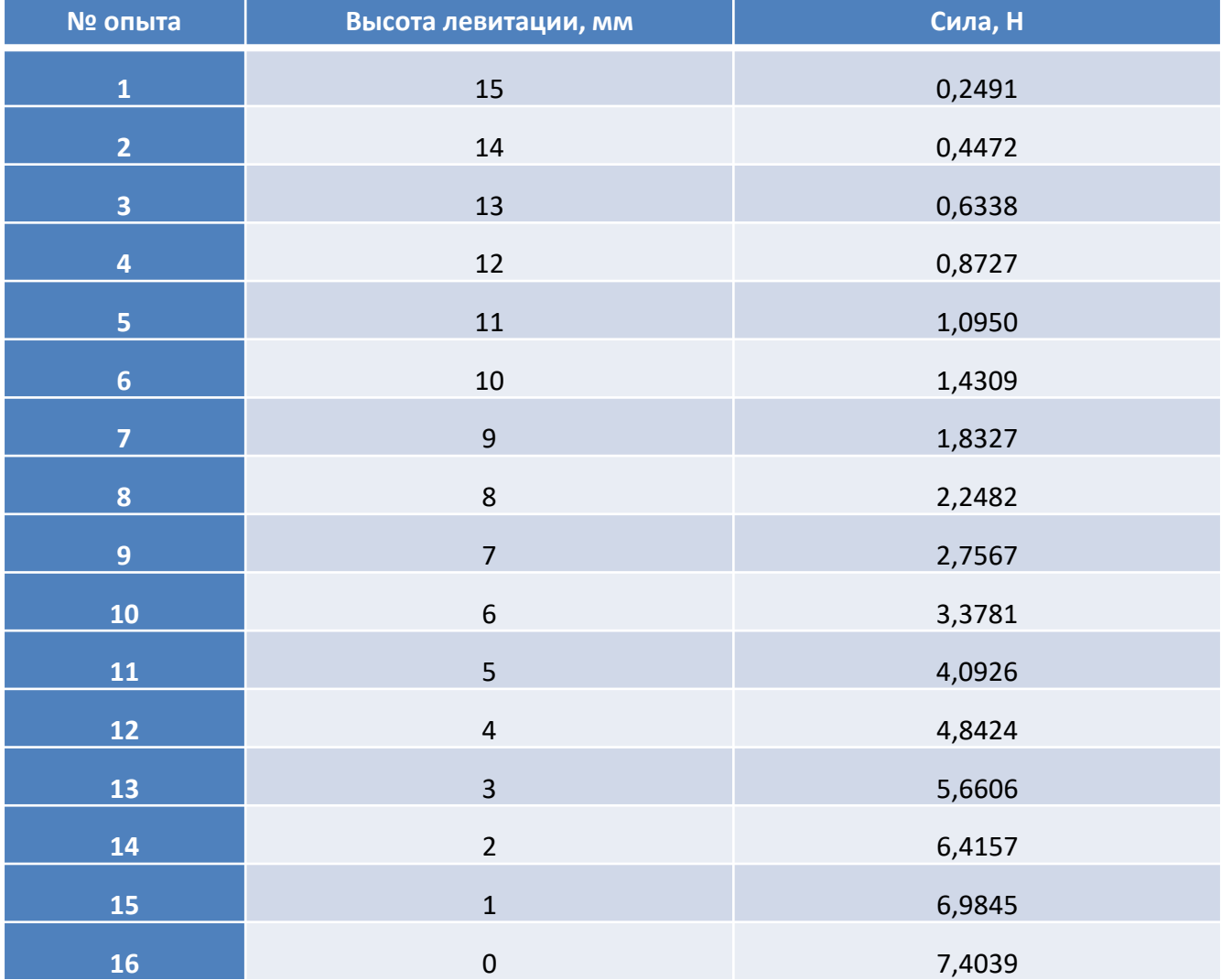

#### Результаты опытов с повышением нагрузки

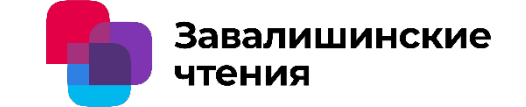

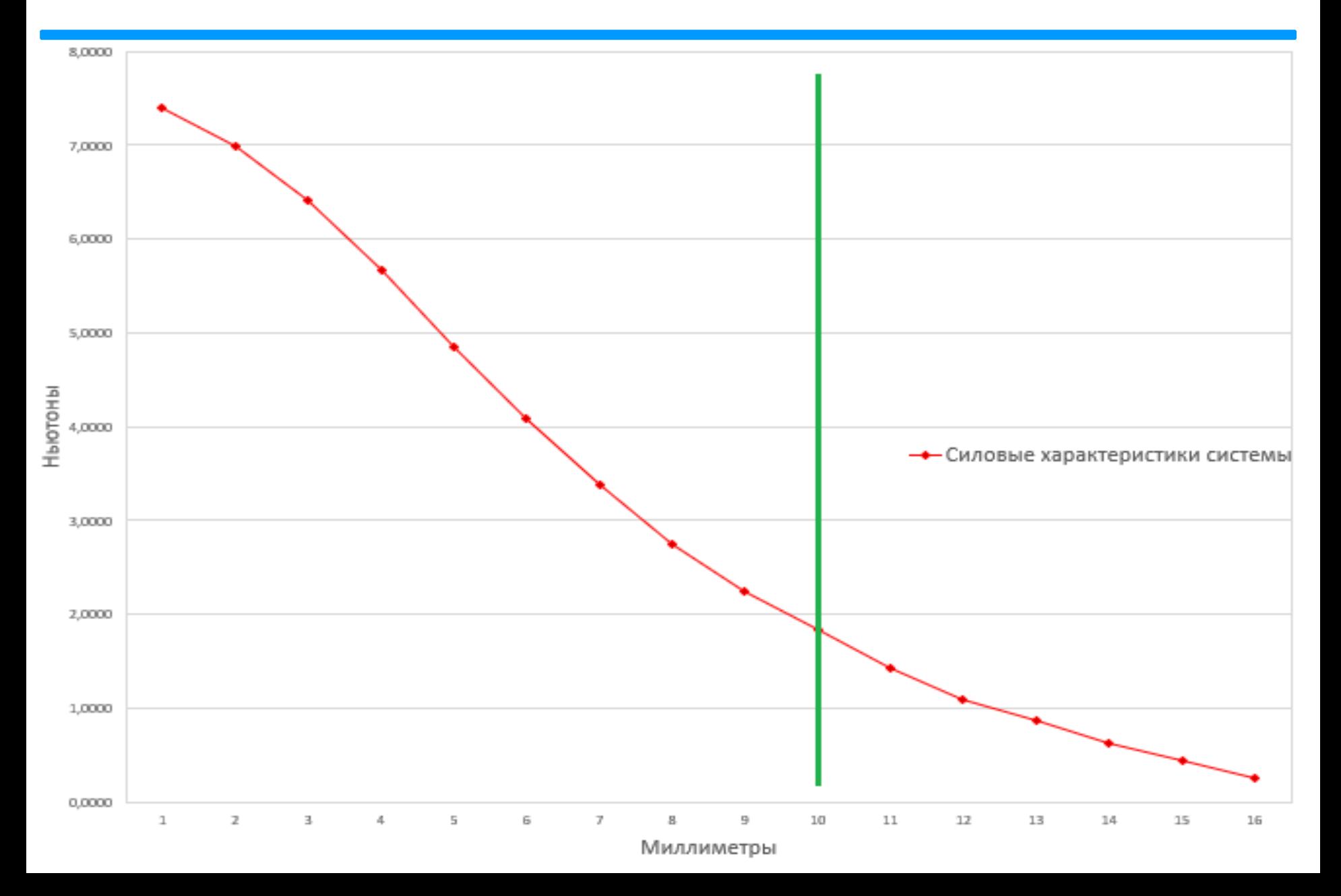

#### Причины низких показателей

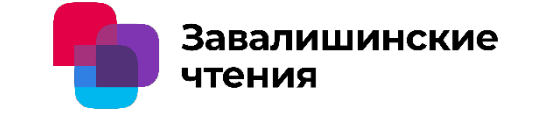

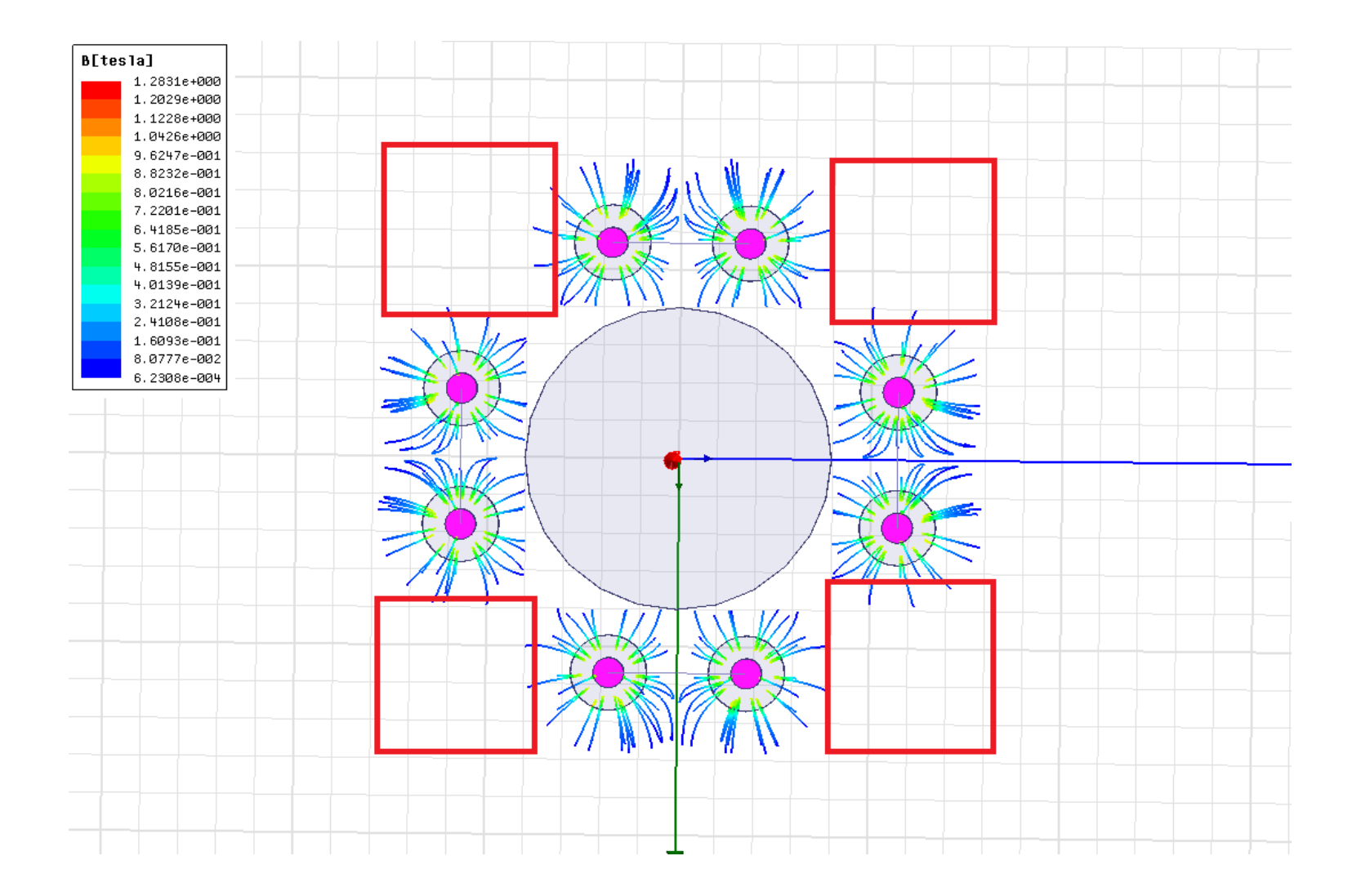

#### Векторы магнитной индукции новой системы

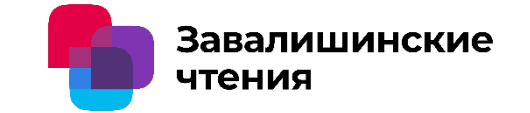

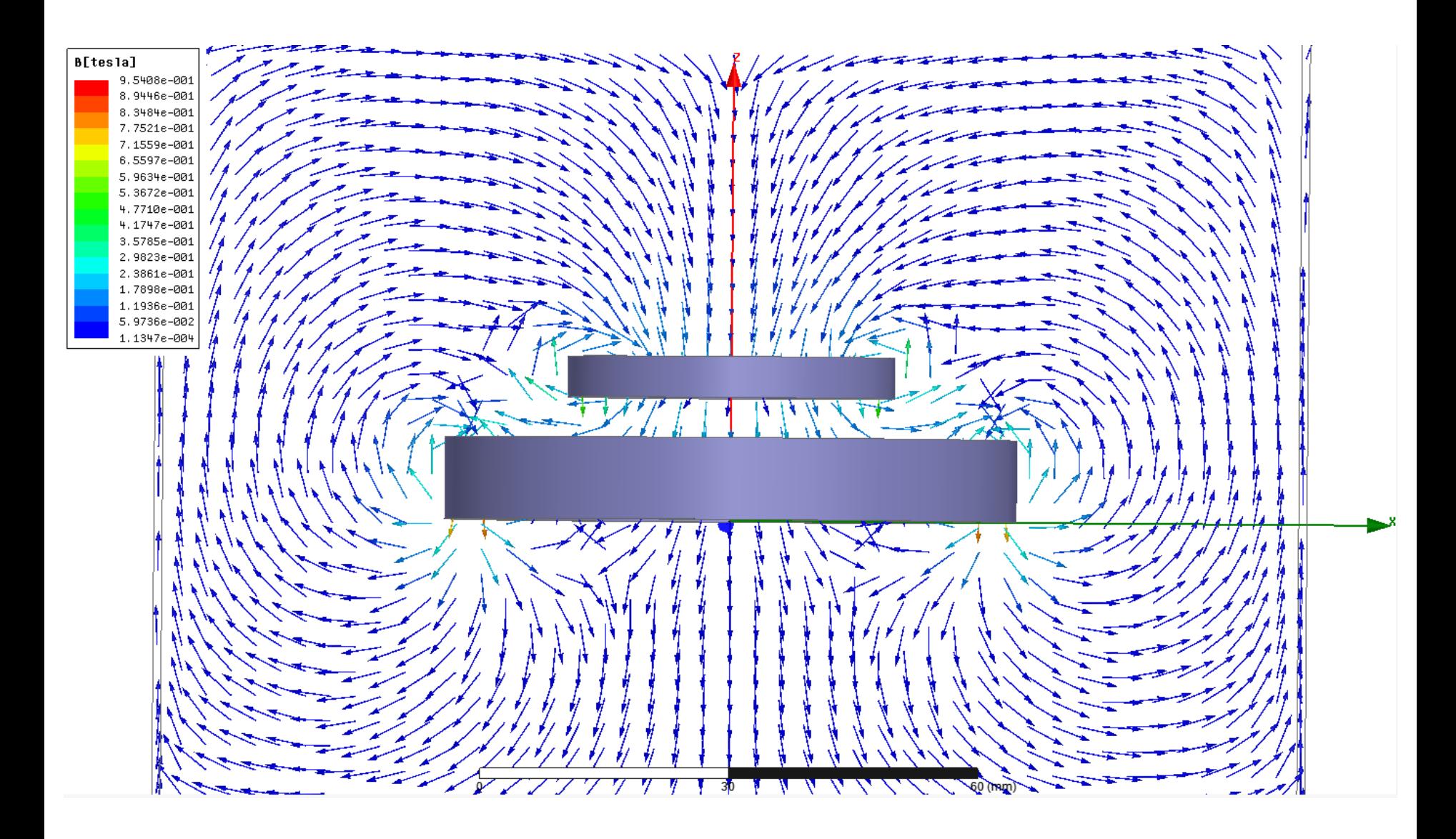

#### Результаты опытов с повышением нагрузки

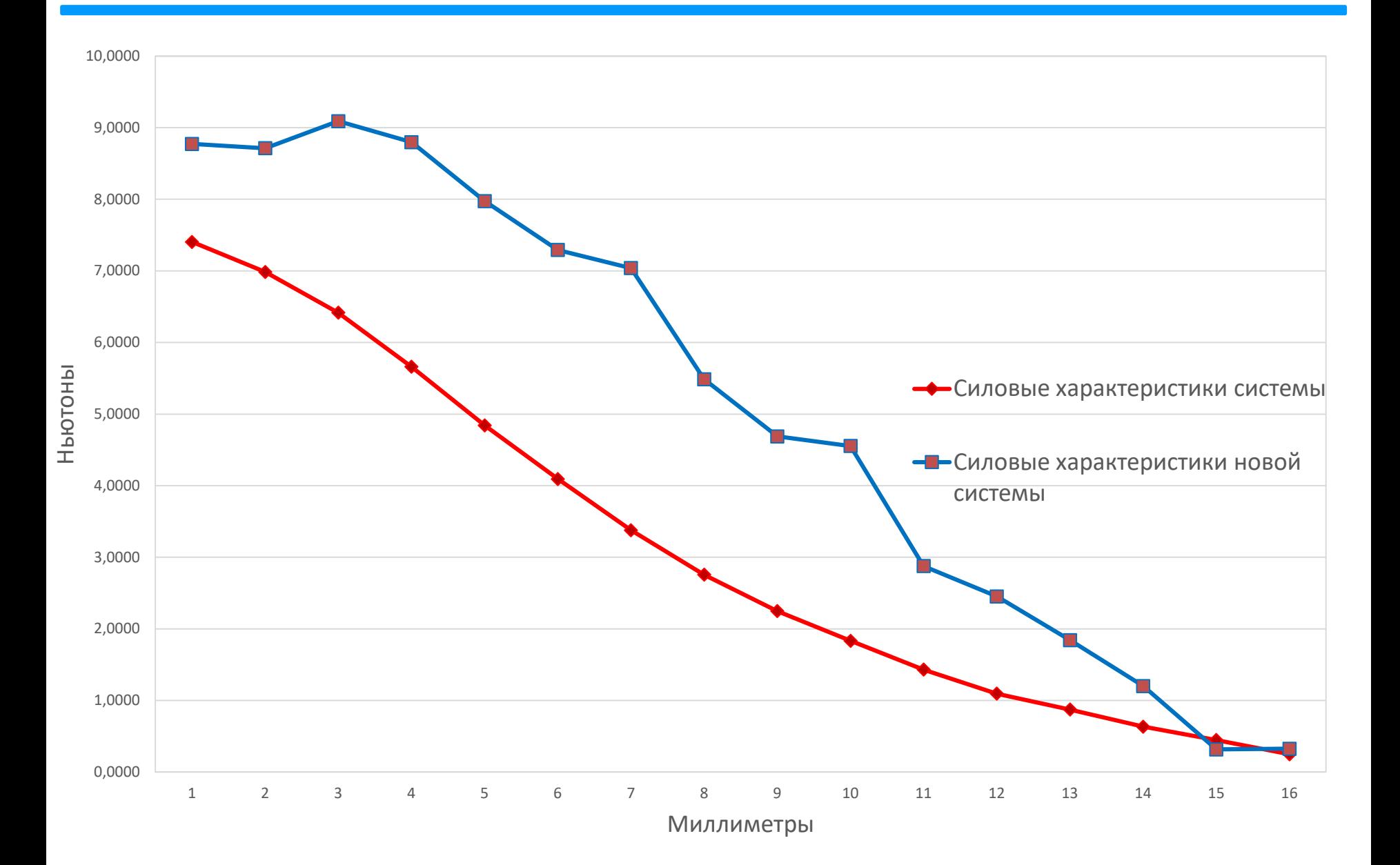

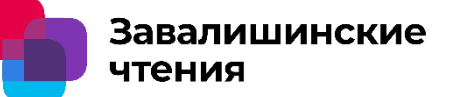

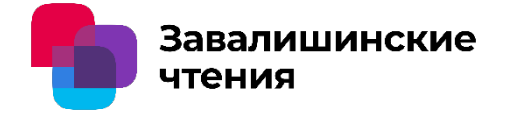

# Спасибо за внимание!

## Программный запуск гиромотора силового гироскопического комплекса

Завалишинские

Д.О. Якимовский, Т.Г. Полякова, И.Г. Криволапчук ГУАП

Параметры гиромотора силового гироскопа

- момент инерции  $J = 0.05 \text{ m}^* \text{m}^2$ ;

-коэффициент момента двигателя  $K_{\text{H}} = 0.015 \text{Hm/s}$ ;

-скорость в конце программы разгона  $\omega_{np} = 20$  рад/сек;

-момент сопротивления  $Mc = M_{c0} * sign(\omega);$ 

-момент сопротивления покоя  $M_{c0} = (0.005...0.025)$  H<sub>M</sub>.

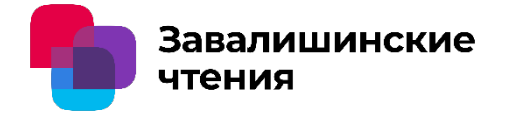

Математическая модель движения ротора

$$
J\frac{d\omega}{dt} = M_{\text{max}} \sin \theta - M_c(\omega); \qquad \frac{d\varphi}{dt} = \omega;
$$
  

$$
M_{\text{max}} = K_{\mathcal{A}} i; \qquad \theta = \alpha - \varphi^*;
$$
  

$$
\varphi^* = \varphi p;
$$
  

$$
\alpha = F_{\mathcal{A}}(t).
$$

где:  $J$  – момент инерции ротора; – момент двигателя;  $K_{\mathcal{A}}$ ,  $i$  – коэффициент передачи и ток двигателя;  $\omega$  – скорость вращения ротора;  $\theta$  – угол рассогласования между магнитными полями ротора и статора;  $\varphi^* = p\varphi$  - угол поворота вектора магнитного поля ротора  $\vec{B}$ ;  $\varphi$  угол поворота ротора;  $\alpha$  – угол поворота вектора магнитного поля статора  $\vec{F}$ ;  $p$  – число пар полюсов двигателя;  $F(t)$  – функция, описывающая изменение углового положения (вращения) вектора магнитного поля статора во времени;  $Mc(\omega)$  – зависимость момента сопротивления в опорах ротора.

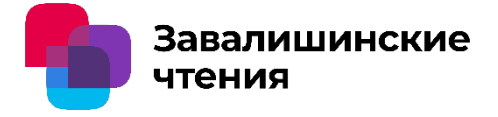

Уравнение равноускоренного вращения вектора статора имеет вид:

$$
\alpha = \alpha_0 + \dot{\alpha}t + \frac{Kt^2}{2},
$$

где  $K$  – скорость нарастания частоты вращения поля статора (крутизна нарастания скорости вращения поля статора). Так как вращение  $\vec{F}$  начинается при нулевых начальных условиях  $\alpha_0 = 0$  и  $\dot{\alpha} = 0$ ), а угловое положение вектора может быть только кратным минимальному углу поворота  $\alpha = N \alpha_{\min}$ , где  $N-$  порядковый номер очередного поворота  $\vec{F}$ , то время очередного поворота  $t<sub>N</sub>$  можно определить из выражения:

$$
t_N = \sqrt{\frac{2N\alpha_{\min}}{K}},
$$

где  $\alpha_{\min}$  – минимальный угол поворота в рад.

Время между последовательными угловыми шагами  $T<sub>N</sub>$  определяется как:

$$
T_N = t_N - t_{N-1}.
$$

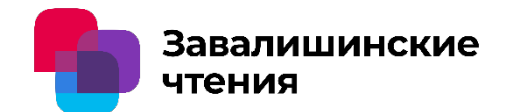

Исходными данными для проектирования программы разгона являются:

- параметры электродвигателя: зависимость момента двигателя от тока, число и

-угловой шаг вращения поля статора.

-закон изменения момента сопротивления в опорах ротора;

схема соединения фаз статора, число пар полюсов;

-момент инерции ротора;

-скорость вращения в конце программы разгона.

В результате проектирования программы требуется определить:

- ток двигателя;

-темп нарастания скорости;

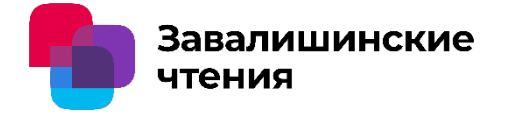

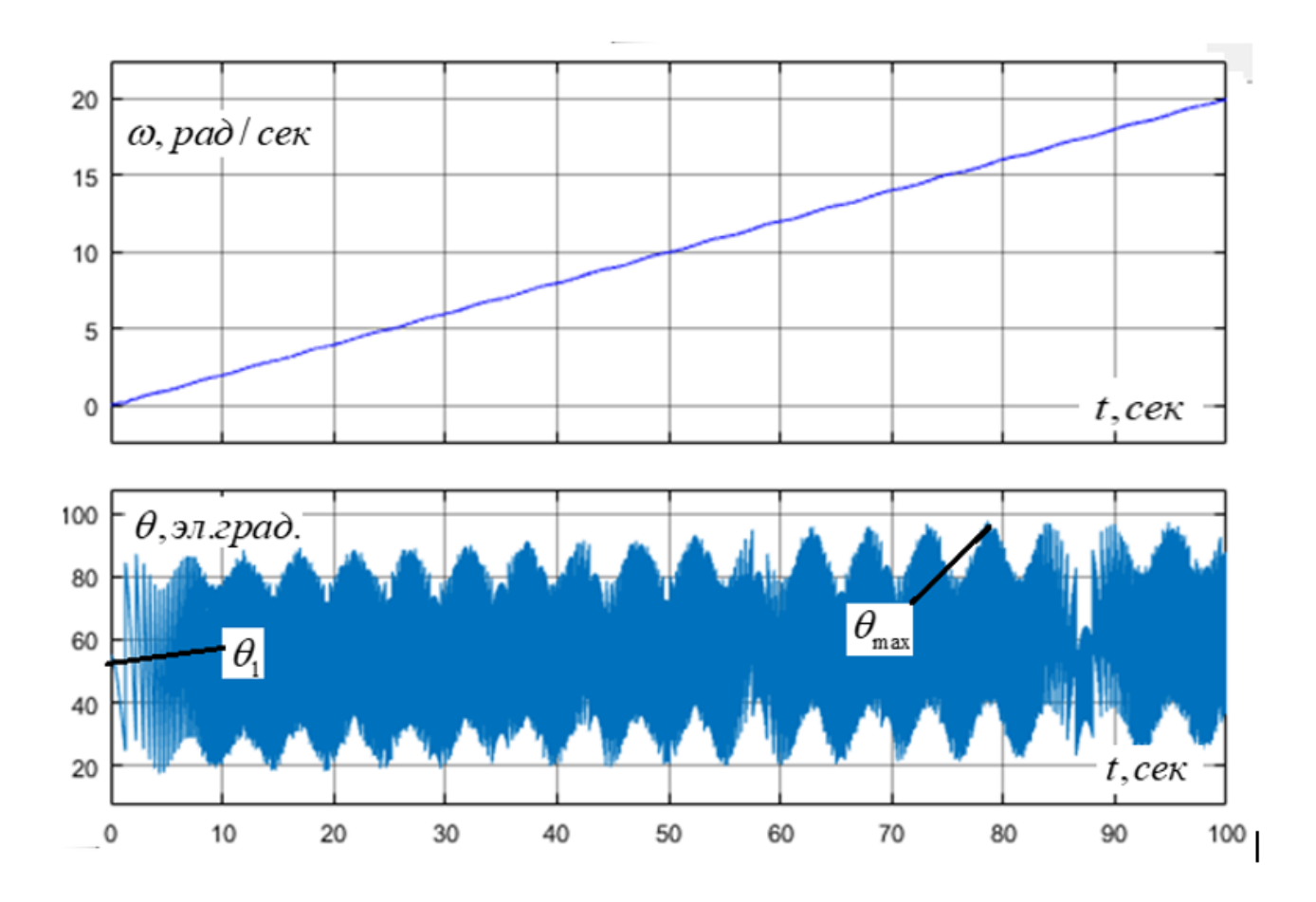

Рисунок1. Иллюстрация успешного прохождения программы разгона. Начальный угол  $\theta_1 = 55$ эл.град., максимальный угол  $\theta_{\text{max}} \le 90$ эл.град.

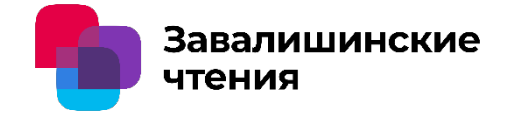

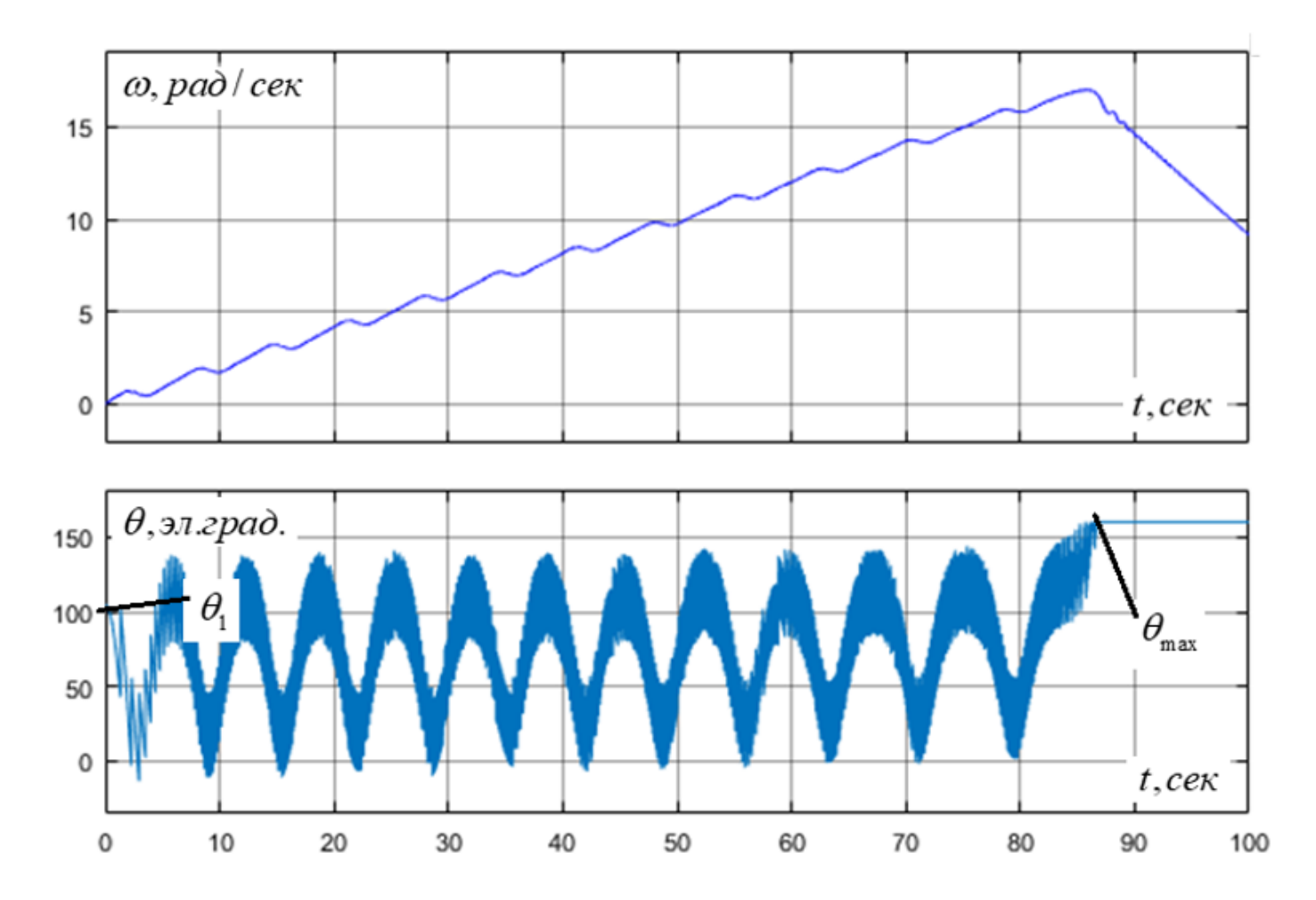

Рисунок 2 Иллюстрация неудачного прохождения программы разгона. Начальный угол  $\theta_1 = 105$ эл.град., максимальный угол  $\theta_{\text{max}} > 160$ эл.град.

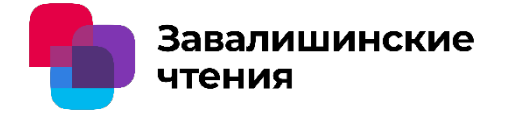

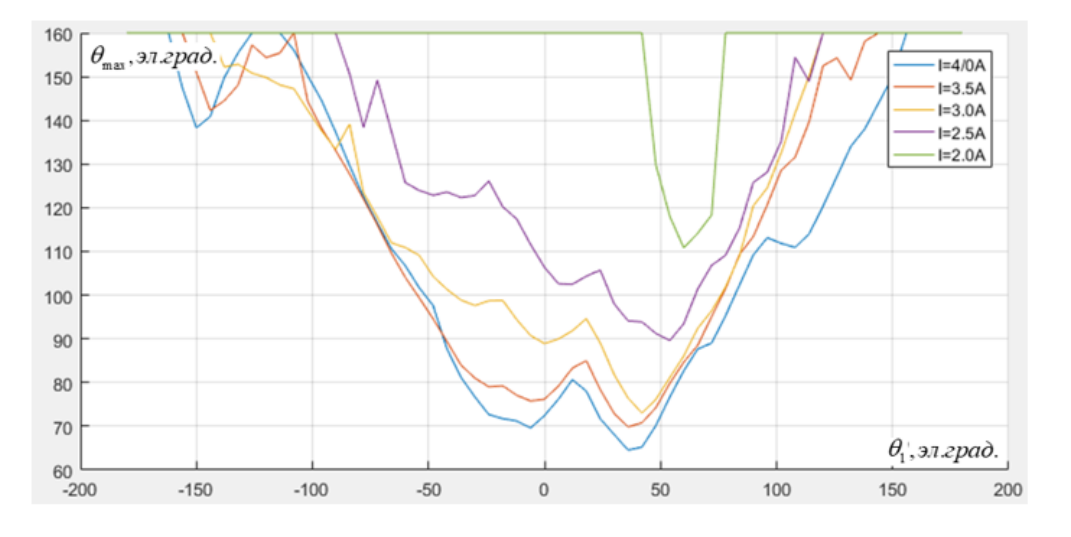

Рисунок 3 величины тока двигателя на зависимость  $\theta_{\text{max}} = f(\theta_1)$ .

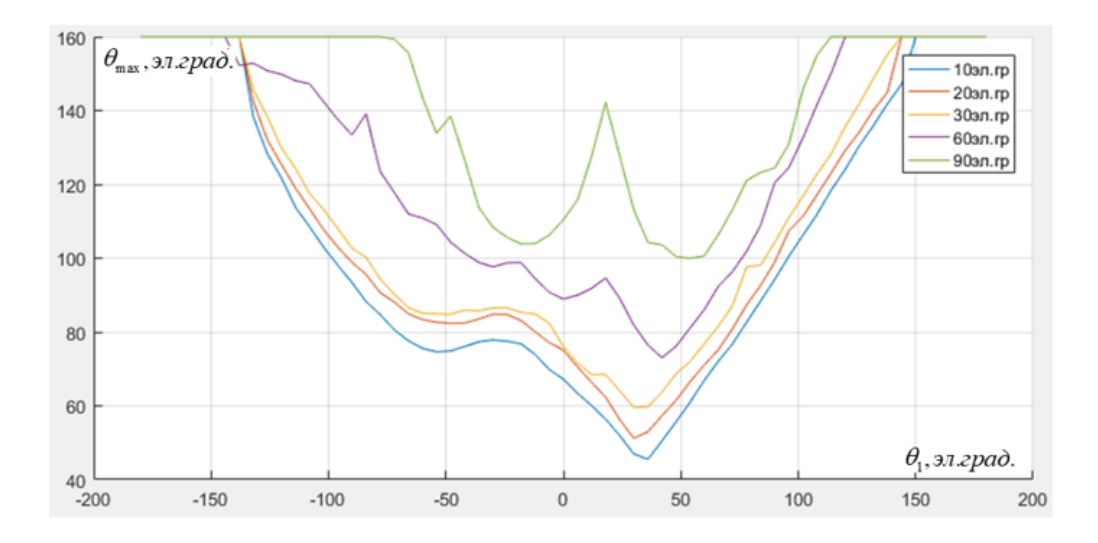

Рисунок 4 Влияние величины шага  $\alpha_{\min}$  на зависимость  $\theta_{\max} = f(\theta_1)$ .

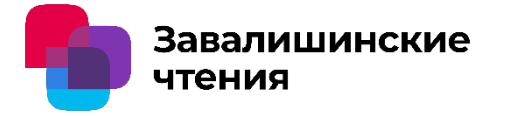

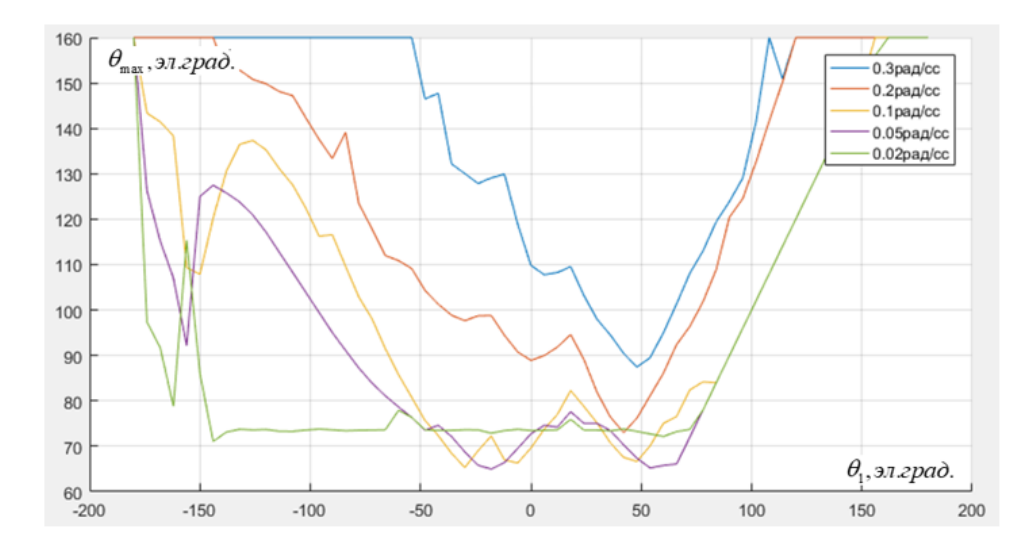

Рисунок 5 Влияние темпа нарастания скорости  $K$  на зависимость  $\theta_{\text{max}} = f(\theta_1)$ .

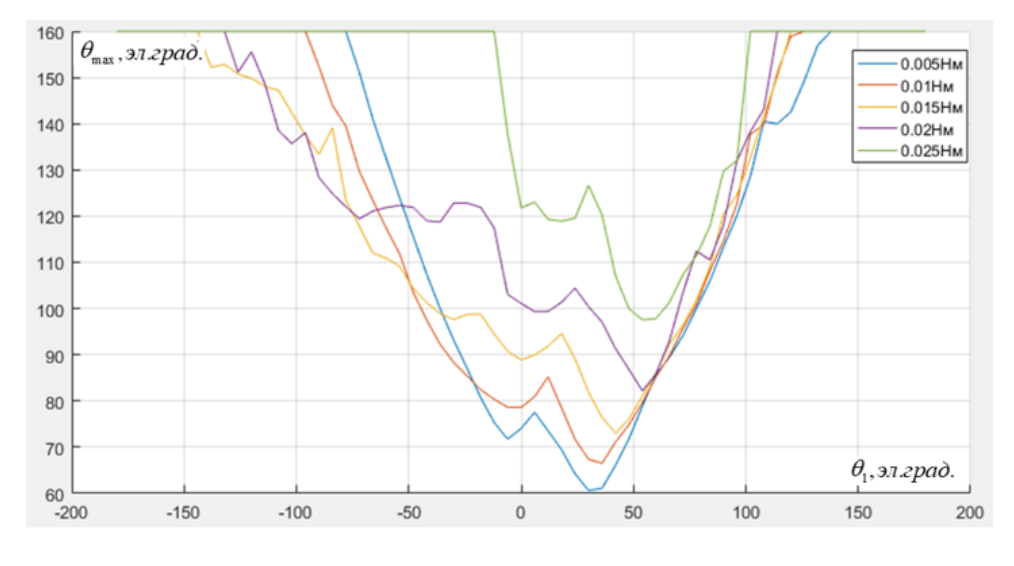

Рисунок 6 Влияние момента сопротивления на зависимость  $\theta_{\text{max}} = f(\theta_1)$ .

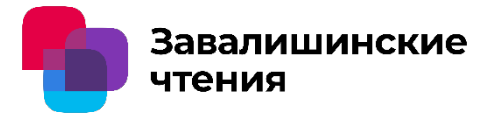

Анализ результатов моделирования позволяет сделать следующие выводы:

- Увеличение тока двигателя, его электромагнитного момента, приводит к увеличению зоны углов  $\theta_{\text{l}}$ ,обеспечивающих успешное прохождение программы разгона. Однако, зависимость нелинейная.
- Уменьшение углового шага улучшает условия разгона ротора, но зависимость также нелинейная. Снижение шага менее 30 эл.град. практически не влияет на динамику разгона. Применение шага в 60 эл. град. для трёхфазного БДПТ может существенно упростить систему управления электроприводом в целом.
- Снижение крутизны нарастания скорости программы приводит к улучшению условий разгона. Можно добиться запускаемости ротора из любого произвольного углового положения. Однако практическая значимость такого режима неочевидна из-за существенного увеличения длительности программы.
- Увеличение момента сопротивления ухудшает условия запуска, поэтому поиск оптимальных параметров следует проводить для максимального значения момента сопротивления.

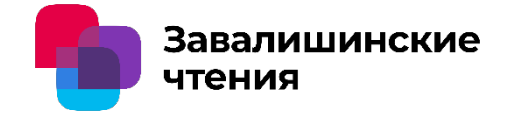

## Спасибо за внимание

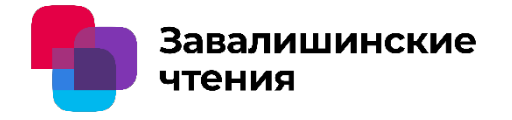

# Разработка виртуальной лабораторной работы для исследования Т-образного фильтра в MatLab Simulink

Уфимский государственный нефтяной технический университет

Авторы: Р.Т. Хазиева, Н.Р. Кантюков

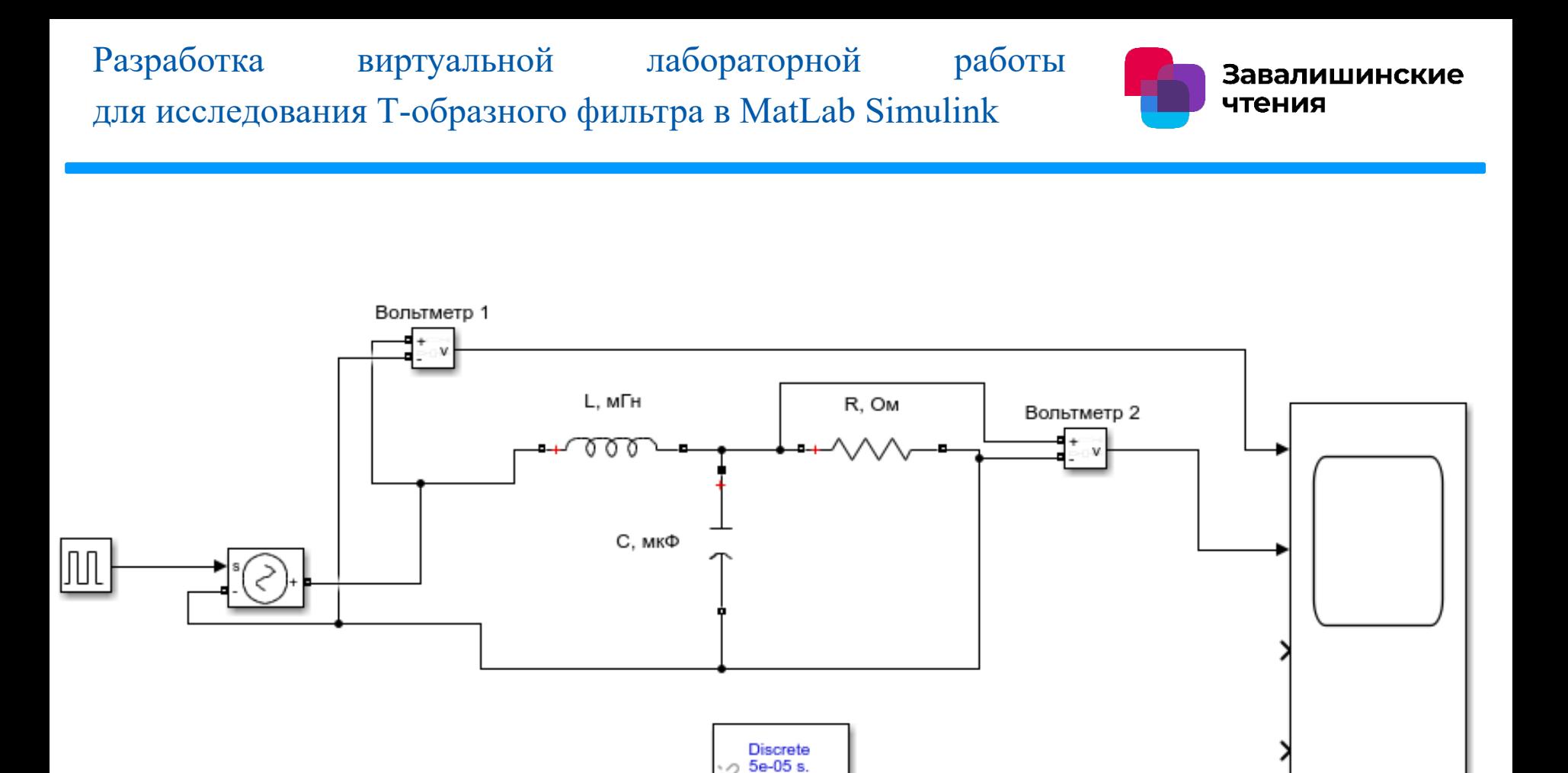

Рис. 1. Фильтр низких частот

powergui

Осциллограф

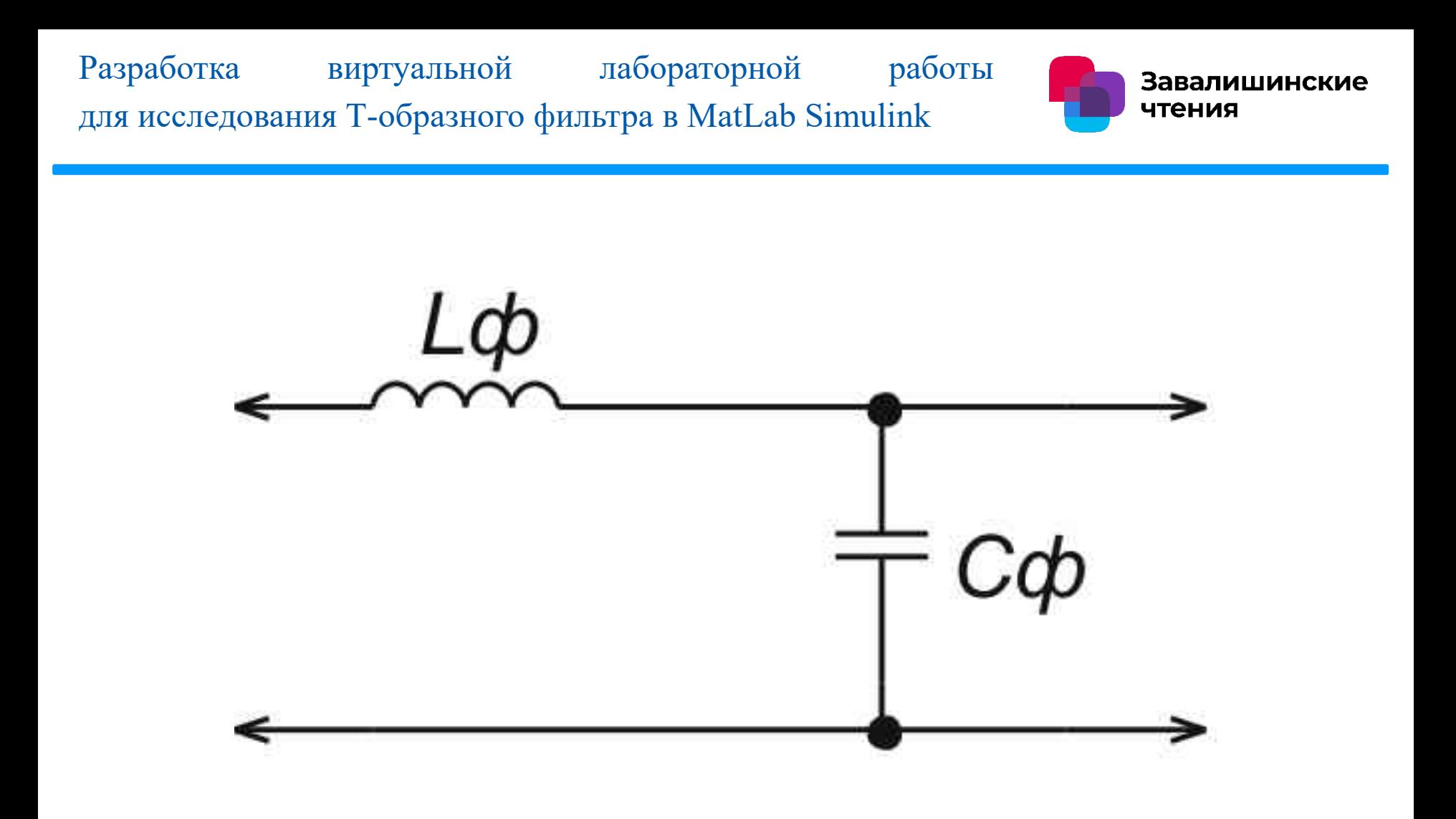

Рис. 2. Схема фильтра низких частот
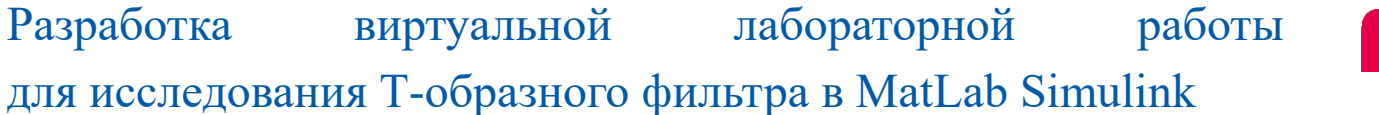

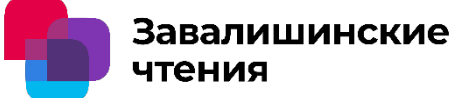

Параметры используемых элементов для генератора импульсов:

```
напряжение – 220 В с частотой в 50 Гц;
```

```
катушка индуктивности: индуктивность – 50 мГн;
```
конденсатор: емкость – 500 мкФ;

нагрузка с сопротивлением 9,68 Ом.

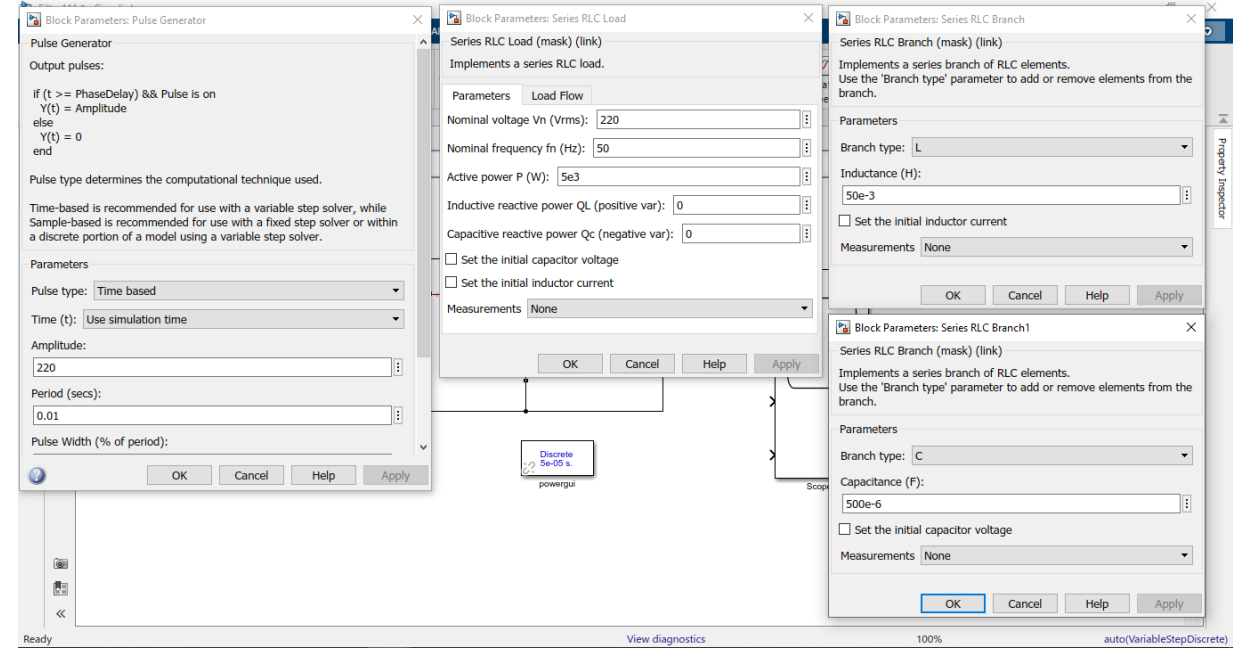

Рис. 3. Исходные данные элементов фильтра

## Разработка виртуальной лабораторной работы для исследования Т-образного фильтра в MatLab Simulink

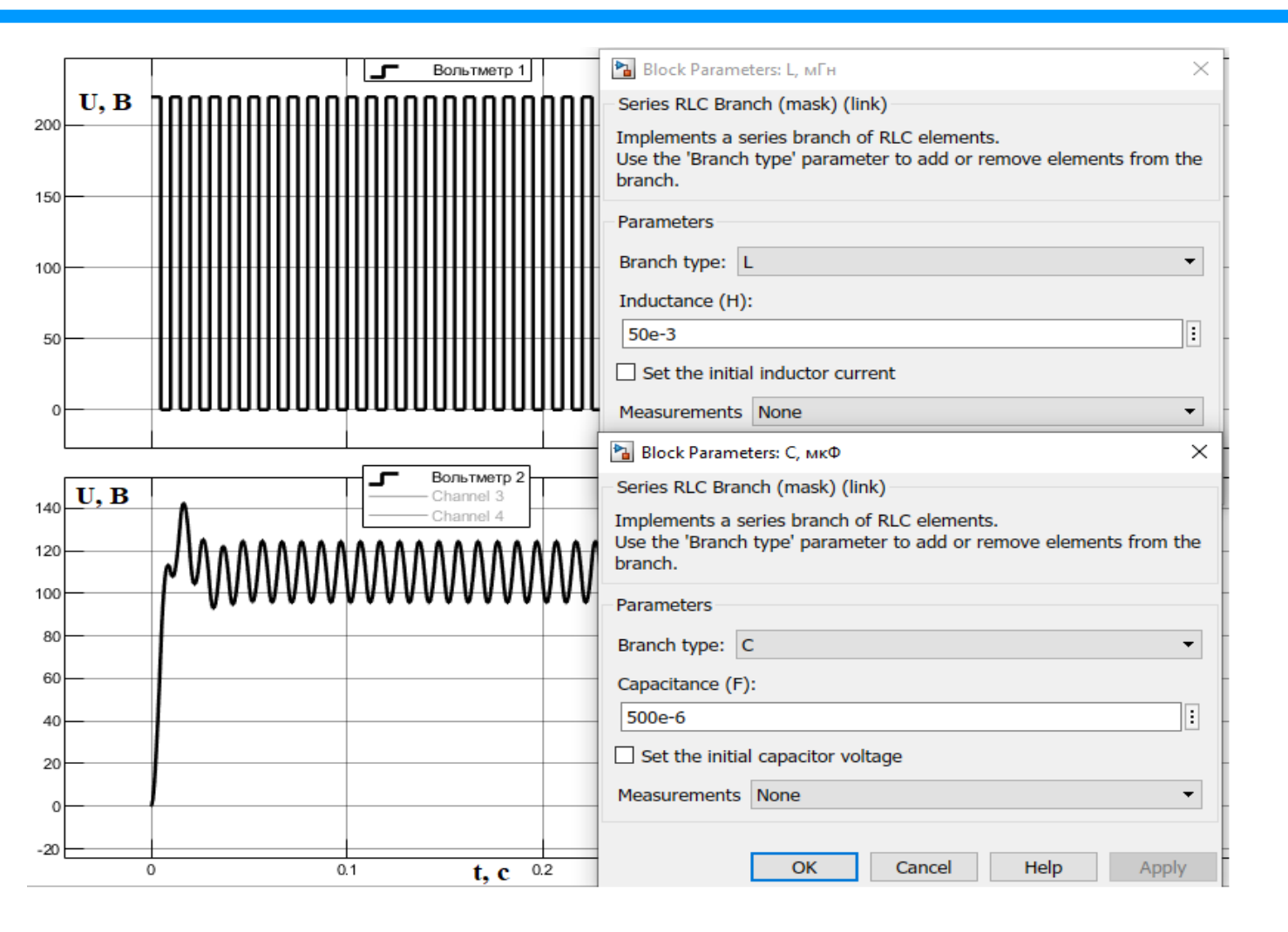

Завалишинские

чтения

Рис. 4. Результат осциллограммы

Разработка виртуальной лабораторной работы Завалишинские для исследования Т-образного фильтра в MatLab Simulinkчтения

## *Расчет характеристик фильтра.*

Коэффициент передачи моделируемого фильтра равен:

$$
A_0 = \frac{U_{\text{BbIX}}}{U_{\text{BX}}} = \frac{125}{220} = 0.56.
$$

Частота среза:

$$
W_c = 2\pi f_c,
$$
  
\n
$$
f_c = \frac{1}{2\pi\sqrt{L_f \cdot C_f}} = \frac{1}{2\pi\sqrt{50 \cdot 10^{-3} \cdot 500 \cdot 10^{-6}}} = 31,85 \text{ F},
$$
  
\n
$$
W_c = 2\pi \cdot 31,85 = 200 \text{ pa},
$$
  
\n
$$
W_c = 2\pi \cdot 31,85 = 200 \text{ pa},
$$

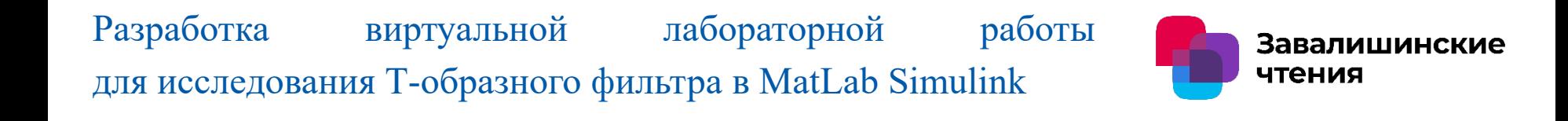

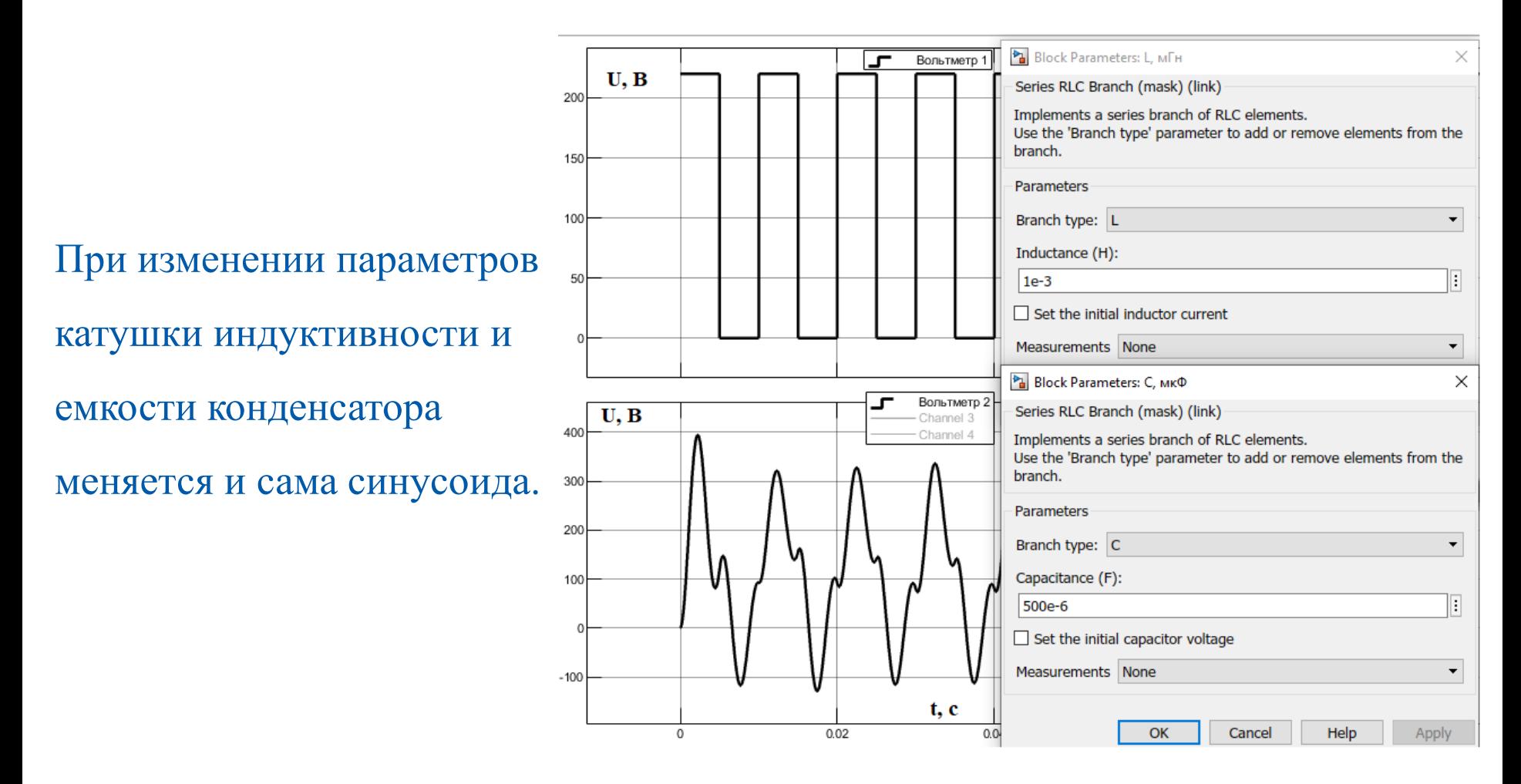

Рис. 5. Синусоида при уменьшении индуктивности

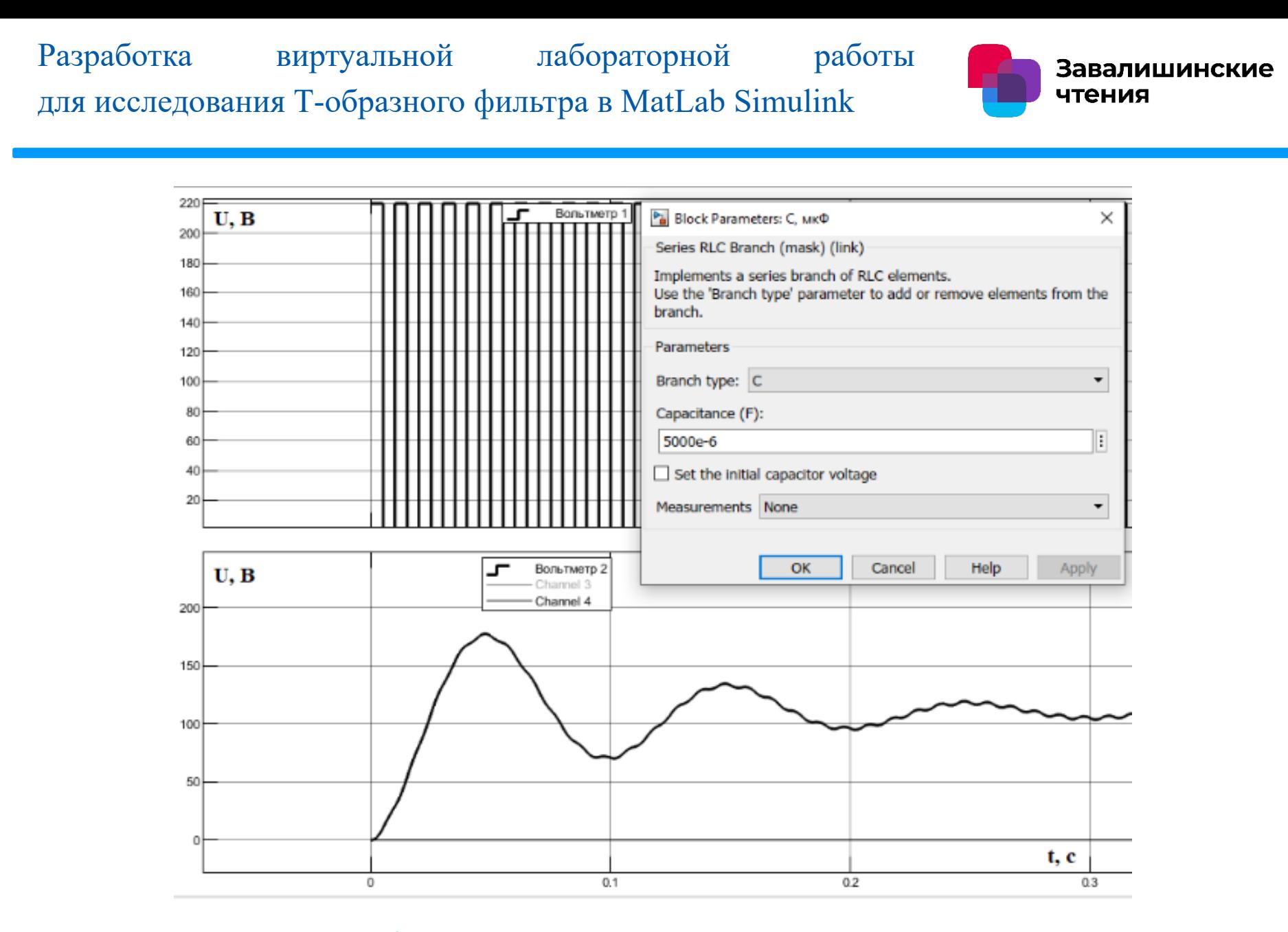

Рис. 6. Синусоида при увеличении емкости конденсатора

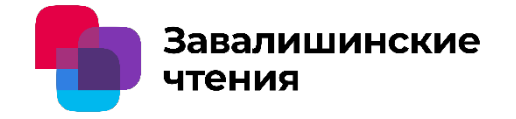

## Изоляция электрооборудования: схемы замещения и анализ токов

Уфимский государственный нефтяной технический университет

Авторы: Р.Т. Хазиева, А.В. Мухаметшин

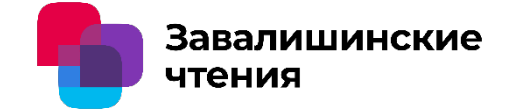

Электронная поляризация электрическая поляризация, обусловленная упругим смещением и деформацией электронных оболочек относительно ядер в диэлектрике.

Ионная поляризация электрическая поляризация, обусловленная упругим смещением разноименно заряженных ионов относительно положения равновесия в диэлектрике.

Виды поляризации в диэлектриках:

Дипольная поляризация – электрическая поляризация, обусловленная преимущественной ориентацией электрических моментов диполей в одном направлении в диэлектрике.

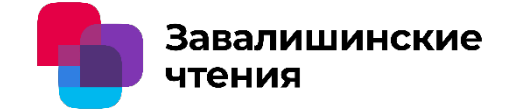

Миграционная поляризация электрическая поляризация неоднородного диэлектрика, обусловленная перераспределением свободных зарядов в его объеме.

Доменная поляризация электрическая поляризация сегнетоэлектрика, обусловленная преимущественной ориентацией доменов в одном направлении.

Виды поляризации в диэлектриках:

Остаточная поляризация – электрическая поляризация, сохраняющаяся после прекращения внешних воздействий на диэлектрик.

Спонтанная поляризация – воздействий.

электрическая поляризация, возникающая в диэлектрике самопроизвольно, без внешних

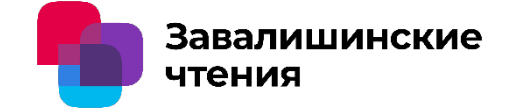

#### замещения и анализ токов

Основные характеристики рассматриваемых видов поляризации приведены в таблице 1:

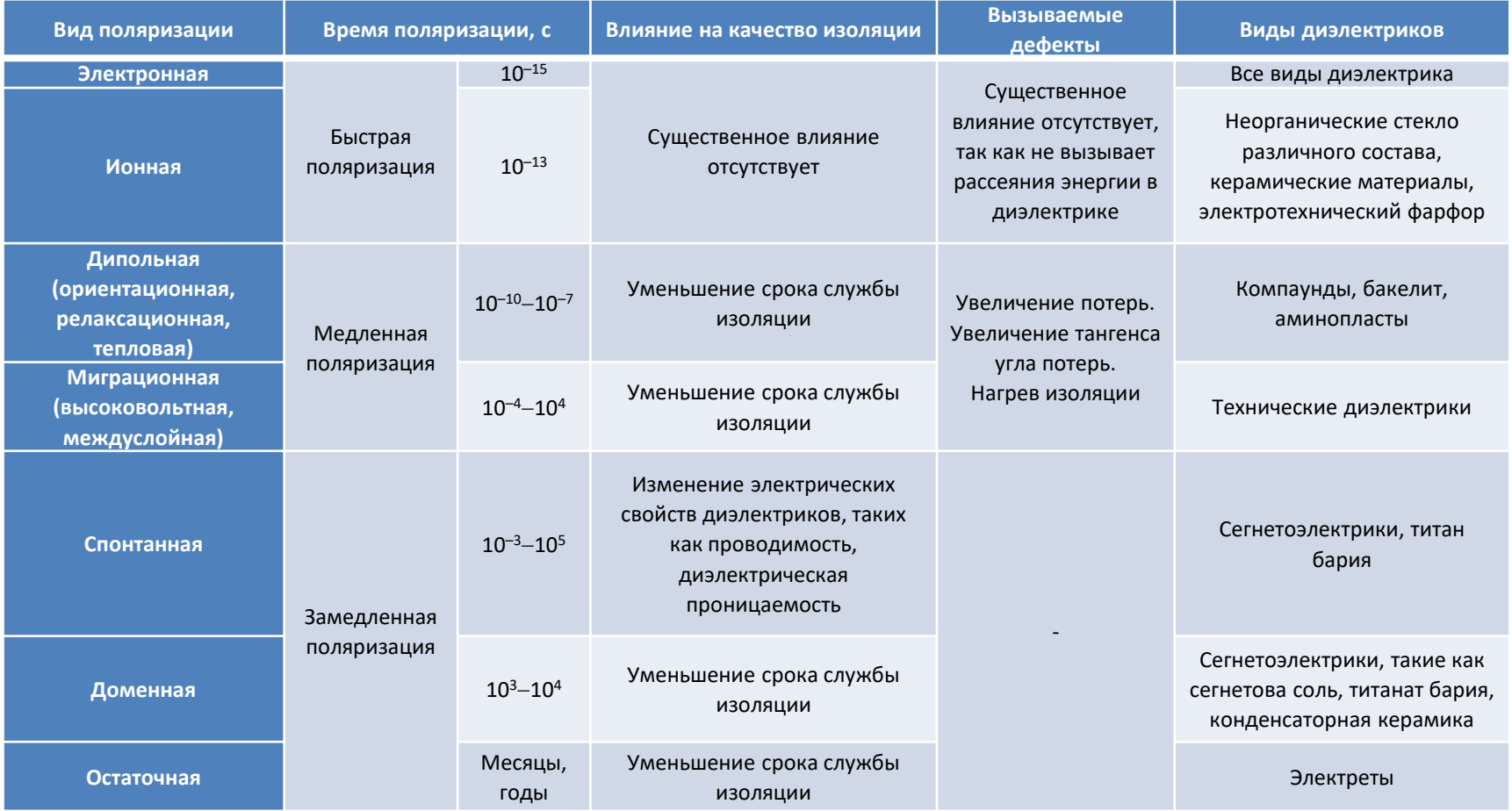

Таблица 1 – Основные характеристики видов поляризации

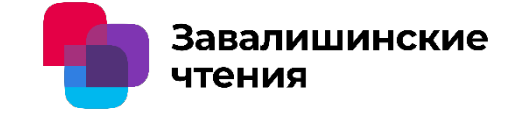

Для определения состояния изоляции эксплуатируемого оборудования переменного тока частотой 50 Гц и частей классов напряжения от 1 до 750 кВ, согласно ГОСТ 55194-2012, проводятся следующие виды испытания изоляции (рис. 1).

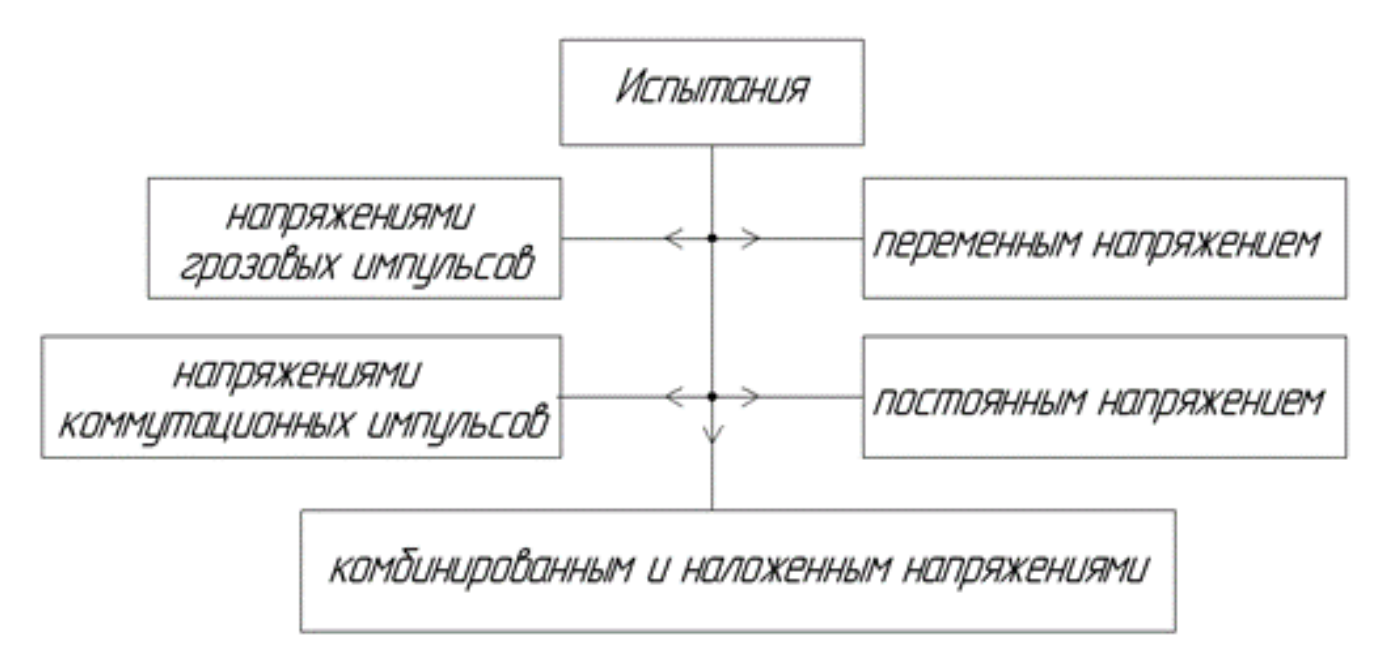

Рис. 1. Виды испытаний

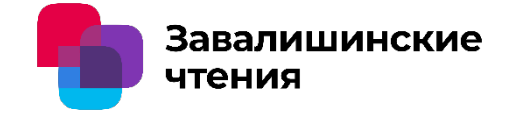

Самой первой ступенью перед проведением испытаний нужно изучить поведение изоляции при приложении разной форы и амплитуды напряжения, и для этого рассматриваются приближенные схемы замещения изоляции. Все процессы поляризации, происходящие в электроизоляционных материалах, можно описать схемой замещения, показанной на рис. 2.

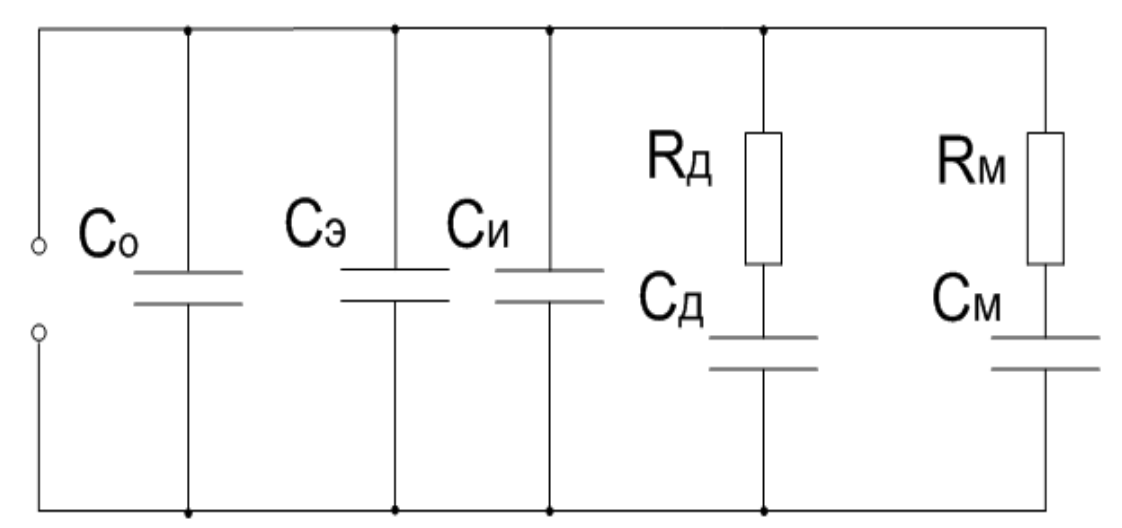

Рис. 2. Полная схема, показывающая процессы поляризации в электроизоляционных материалах: Со – собственная емкость электродов; Сэ и Си – соответствуют быстрым электронной и ионной поляризациям; Сд и Rд – дипольная (ориентационная, релаксационная, тепловая) поляризация; См и Rм – соответствуют миграционной поляризации

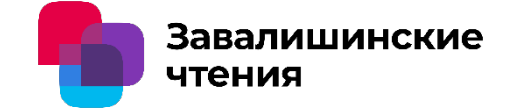

В ГОСТ 21515-76 «Материалы диэлектрические. Термины и определения» даны следующие определения:

Ток утечки диэлектрика (I<sub>vтечки</sub>) ток в диэлектрике, обусловленный приложением не изменяющегося во времени электрического напряжения.

Ток абсорбции диэлектрика ( $l_{\text{a}6\text{copun}}$ – ток, обусловленный перераспределением свободных зарядов в объеме диэлектрика.

Сквозной ток диэлектрика  $(I_{\text{CKBO3HO\text{H}\tiny O}})$  – постоянная составляющая тока утечки диэлектрика.

## Изоляция электрооборудования: схемы замещения и анализ токов

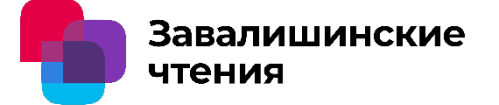

Ток смещения (  $I_{\text{смещения}}$ скалярная величина, равная производной во времени от потока электрического смещения сквозь рассматриваемую поверхность.

Ток проводимости ( Проводимости скалярная величина, равная производной по времени от электрического заряда, переносимого носителями заряда сквозь рассматриваемую поверхность.

В ГОСТ 19880-74 «Электротехника. Основные понятия. Термины и определения» даны следующие определения:

Полный ток ( $I_{\text{no},\text{thm}}$ ) – скалярная величина, равная сумме тока проводимости и тока смещения сквозь рассматриваемую поверхность.

Ток поляризации (Поляризации) явление движения связанных заряженных частиц в диэлектрике при изменении его поляризации.

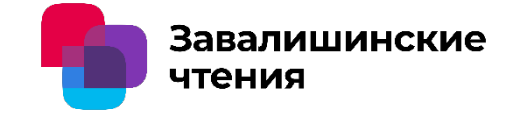

На рис. 3 приведен пример элементарной схемы замещения изоляции трансформатора, также данная схема аналогичная схеме замещения электродвигателя переменного тока.

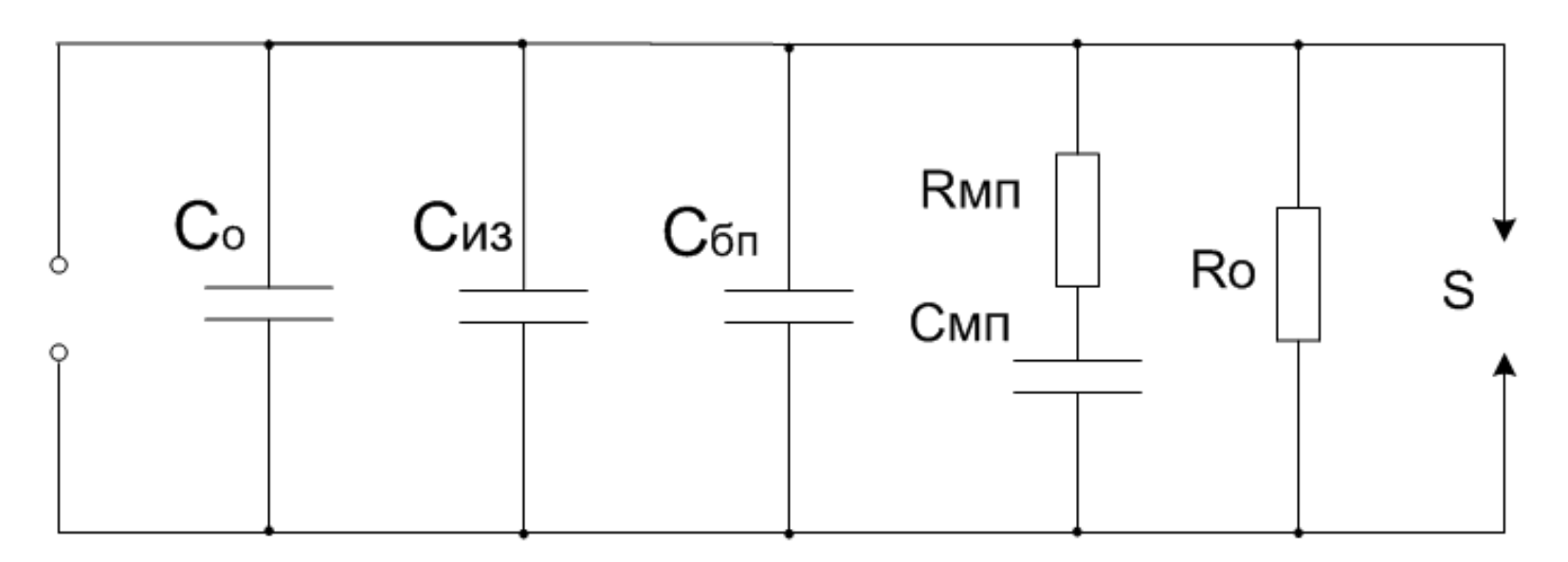

Рис. 3. Схема замещения изоляции: С0 – емкость воздушного включения; Сиз – емкость изоляции первичной и последующей обмотки трансформатора, пФ; Сбп – быстрые поляризации, протекающие в изоляции трансформатора; Смп–Rмп – ветвь, характеризующая медленные поляризации, эта ветвь определяет потери в изоляции; R0 – сопротивление изоляции постоянному току; S – разрядное напряжение изоляции

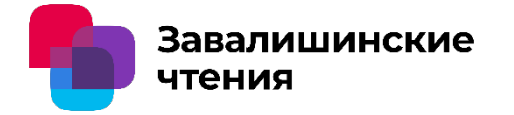

Автор – А.А. Бардовский, аспирант Организация – Санкт-Петербургский университет аэрокосмического приборостроения

> Анализ технологий доверительных вычислений для их применения в области IIoT

> > Санкт-Петербург 2024

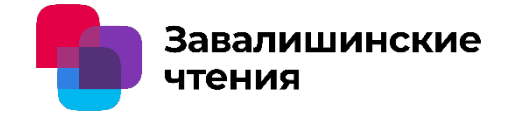

Содержание доклада:

- 1. Технологии доверенных вычислений: TPM, TEE и HSM
- 2. Сравнение зарубежных реализаций технологий TPM, TEE и их аналогов
- 3. Выводы

Завалишинские чтения

#### 1. Технологии доверенных вычислений: TPM, TEE и HSM

В контексте спецификаций Trusted Computing Group (TCG) термин "**доверие**" означает **ожидаемое (предсказуемое) поведение**.

**Доверенная платформа** в самом общем смысле — это совокупность ресурсов, которые могут доказать, что она может предоставлять доверенные услуги и предоставляет доверенные услуги.

**Корень доверия (RoT)** — это основа доверия внутри вычислительной системы, которая обеспечивает целостность, конфиденциальность и подлинность операций и данных. Он служит отправной точкой для установления доверия путем проверки и защиты критически важных компонентов системы, включая оборудование, программное обеспечение, встроенное ПО и данные.

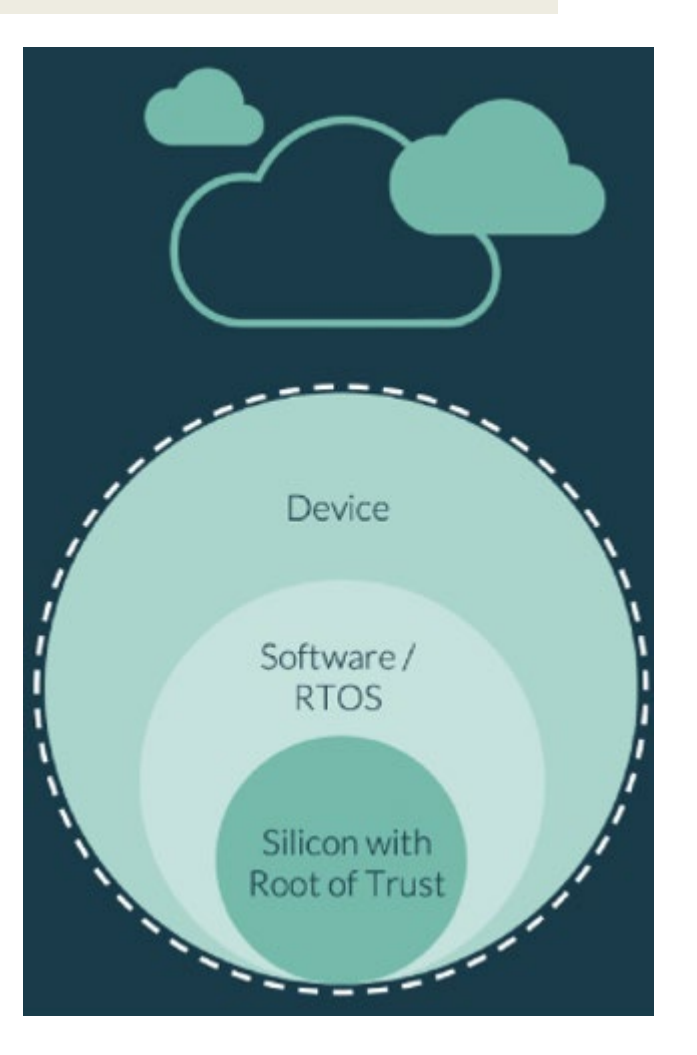

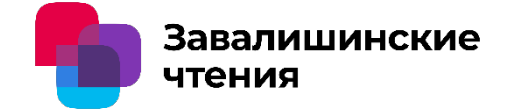

#### **Архитектура TPM**

## Trusted Platform Module (TPM)

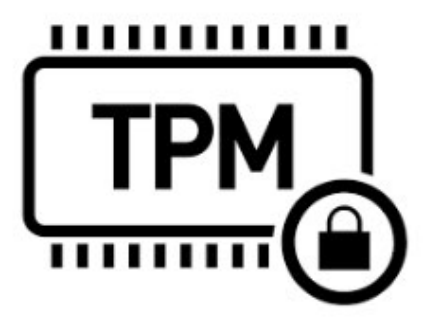

Secured  $1/O$ 

**Endorsement Key Numeric Generator Storage Root Key RSA Key Generator** SHA1 Hash Generator Platform Configuration Engine for **Registers** Encryption, Decryption and **Attestation** Signature **Identity Keys** 

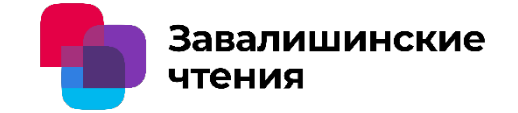

### **Архитектура HSM**

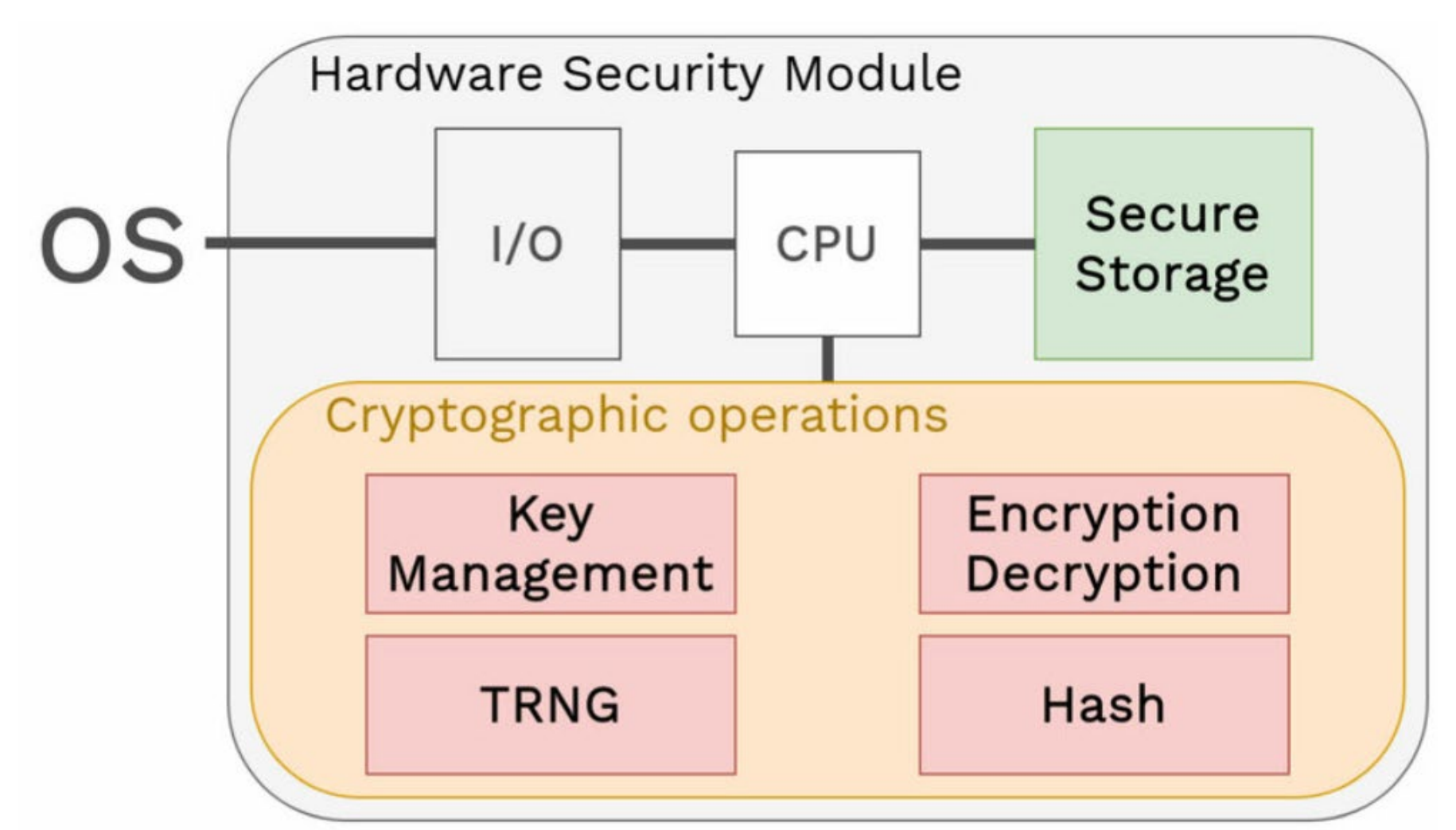

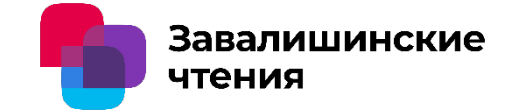

#### **Архитектура TEE**

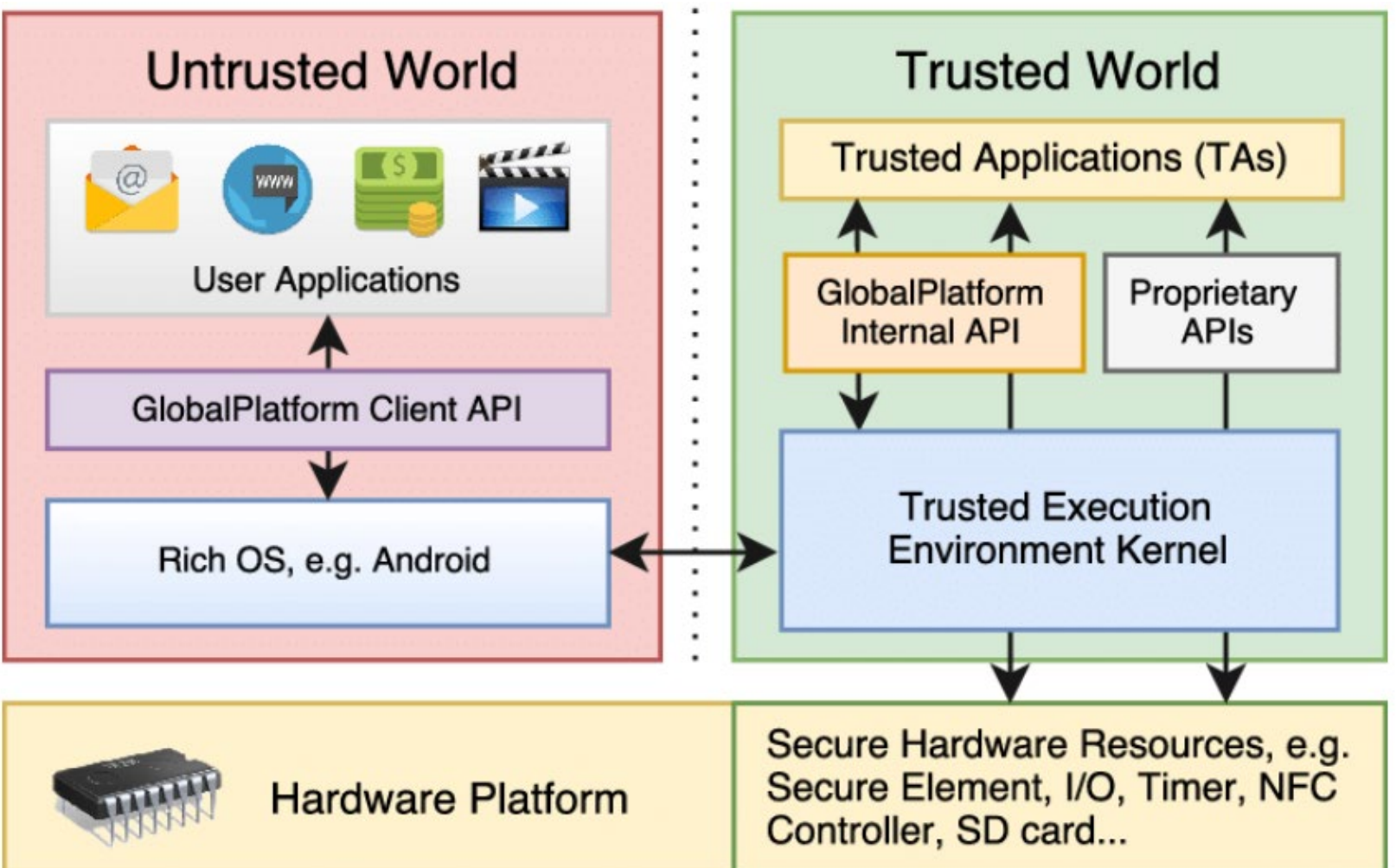

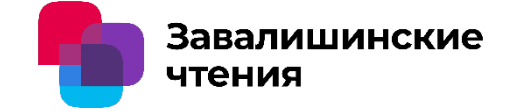

#### **Сравнение технологий TPM, HSM и TEE**

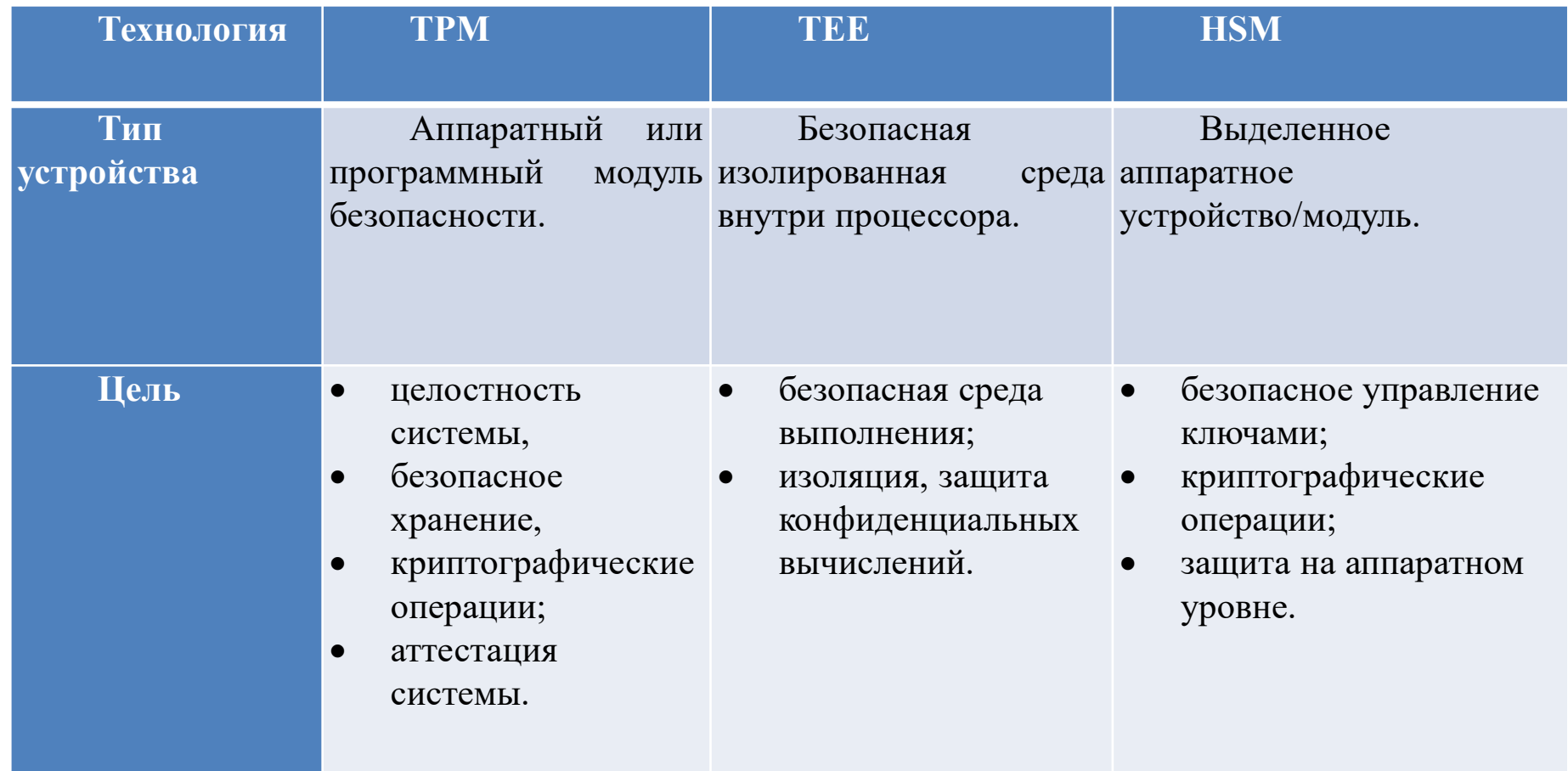

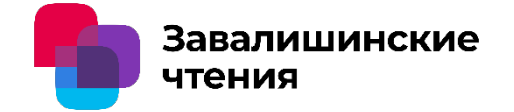

2. Сравнение зарубежных реализаций технологий TPM, TEE и их аналогов

Следует отметить, что **не все** производители согласились производить свои изделия в соответствии со **спецификациями** TPM и TEE.

Были проанализированы следующие технологии:

- Samsung knox
- Apple platform security
- TPM 2.0 mobile
- TEE 1.3

Последняя спецификация **TPM 2.0 Mobile** датируется 2015 годом [3]. Также, на официальном сайте Trusted Computing Group **отсутствуют устройства, которые сертифицированы на соответствие этой спецификации.** Скорее всего, данная технология уже устарела и не используется.

**SAMSUNG** Knox

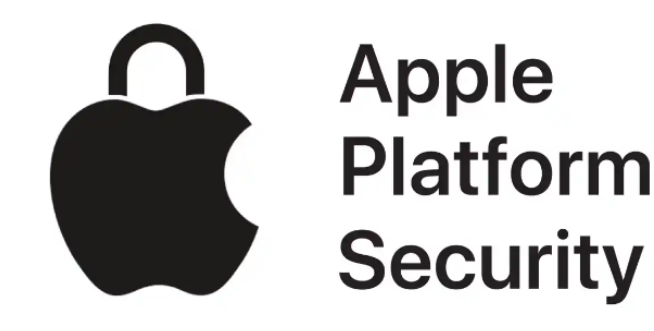

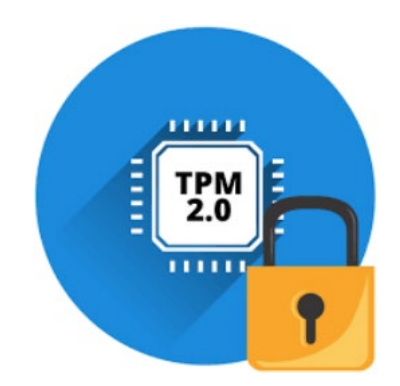

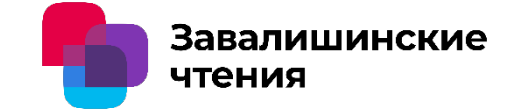

2. Сравнение зарубежных реализаций технологий TPM, TEE и их аналогов

**Samsung knox**

#### **System-On-Chip**

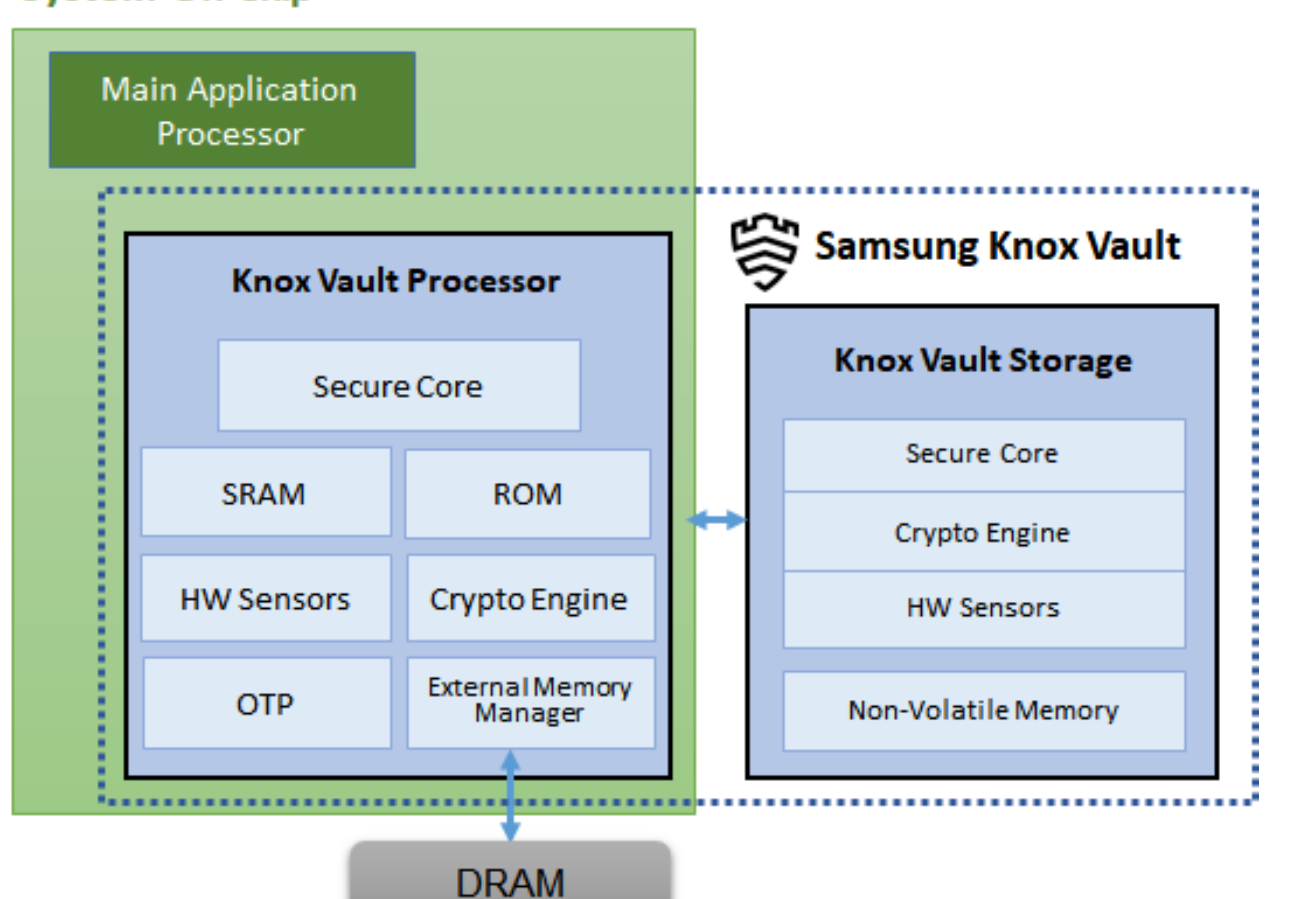

Анализ технологий доверительных вычислений для их применения в области IIoT

Завалишинские чтения

2. Сравнение зарубежных реализаций технологий TPM, TEE и их аналогов

**Apple platform security**

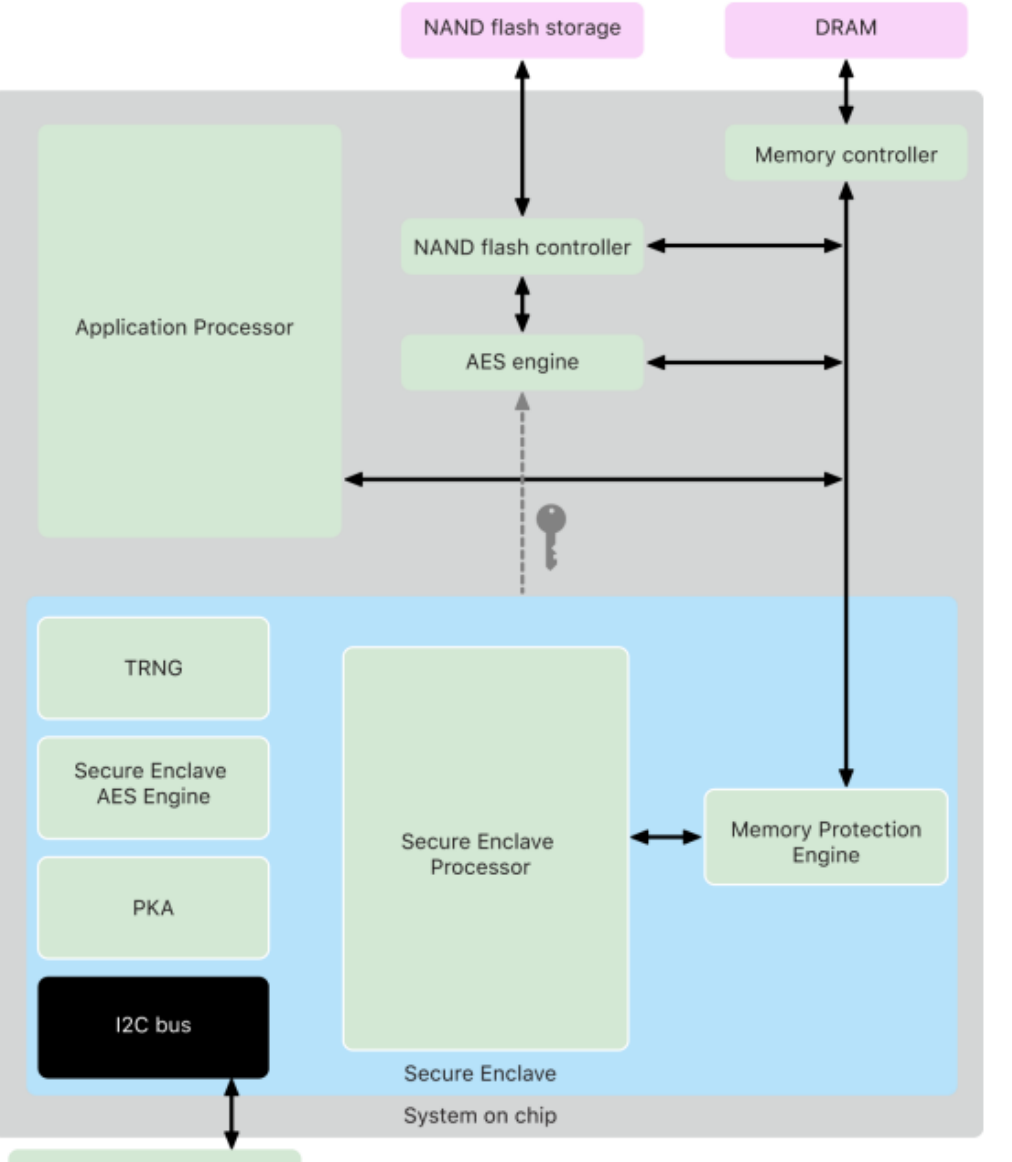

Secure Nonvolatile Storage

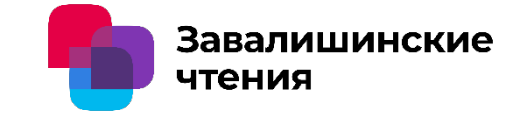

## 2. Сравнение зарубежных реализаций технологий TPM, TEE и их аналогов

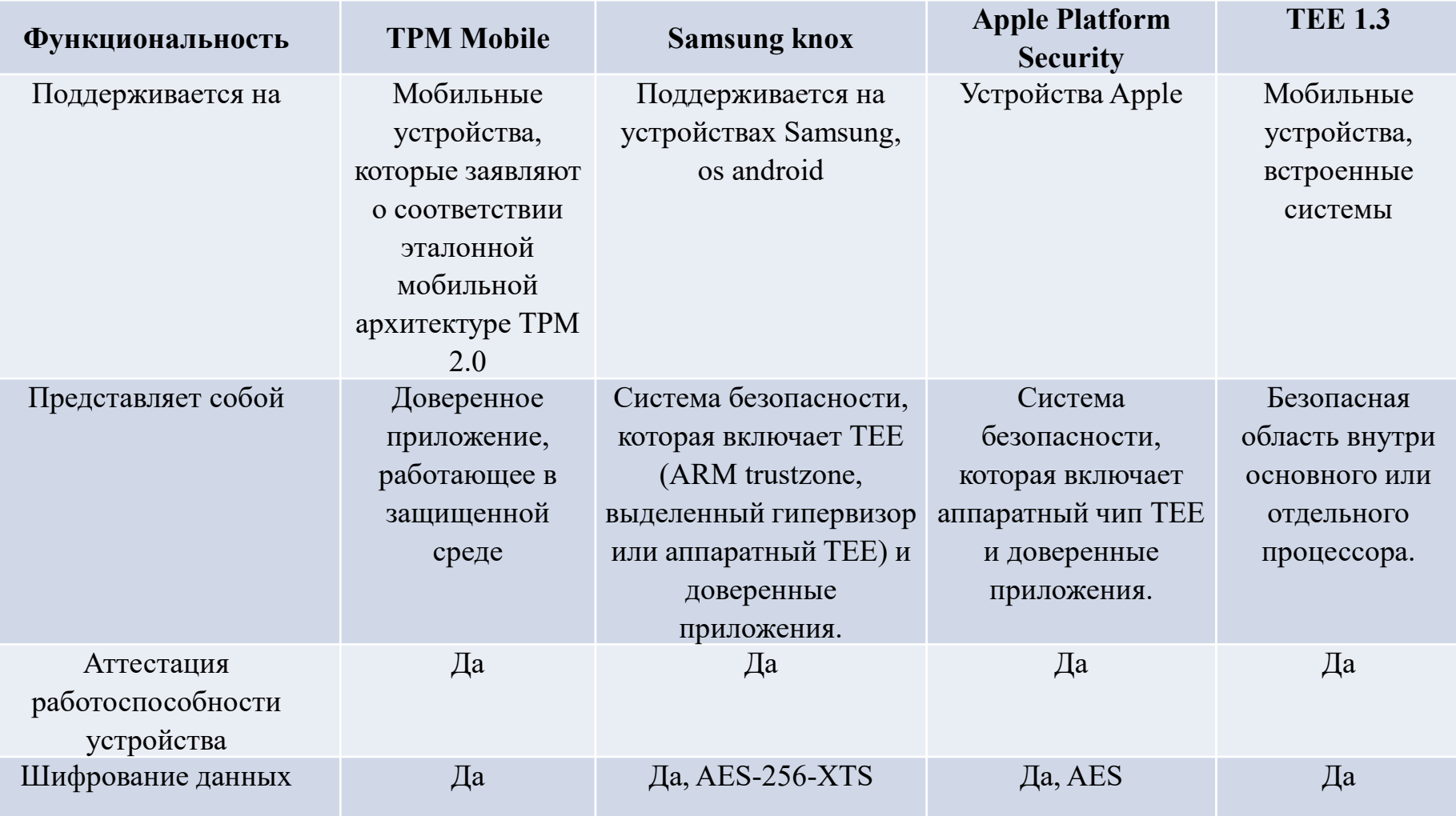

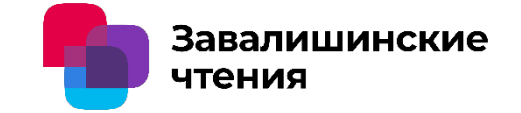

## 2. Сравнение зарубежных реализаций технологий TPM, TEE и их аналогов

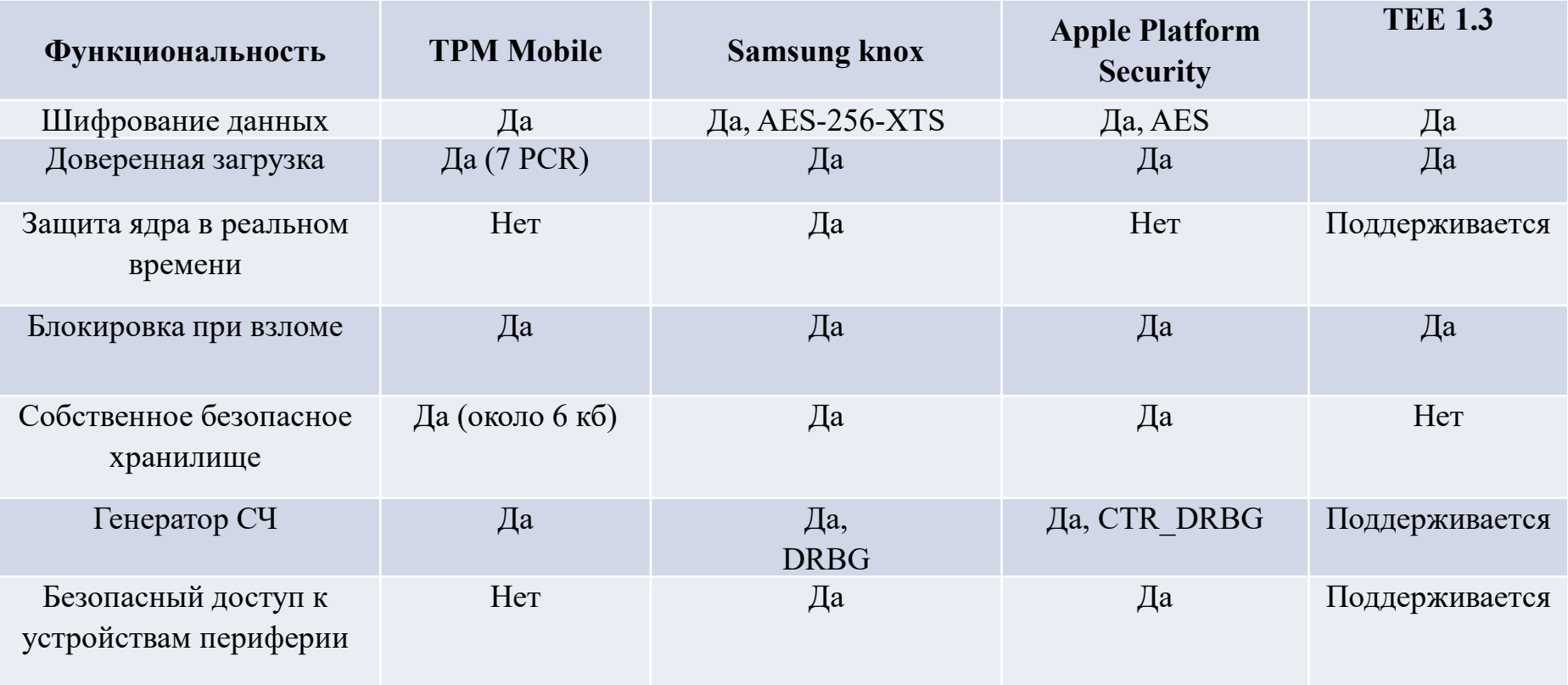

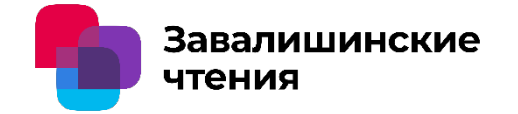

### 3. Выводы

- 1. Не все производители согласились производить свои изделия в соответствии со спецификациями TPM и TEE
- 2. Спецификация TPM 2.0 Mobile не получила развития
- 3. Для большинства IIoT устройств лучшим выбором на текущий момент для поддержки доверенных вычислений является TPM модуль, так как он предоставляет хороший уровень безопасности и имеет достаточный функционал. В том случае, если функционала TPM недостаточно, использование TEE, встроенного в основной процессор устройства, будет хорошим дополнительным решением. Если же требуется высокий уровень безопасности, можно использовать аппаратный TEE cо внешним безопасным хранилищем, как это реализовано в технологии от Samsung.
- 4. В настоящее прослеживается синергия TPM и TEE технологий, а решения Samsung и Apple демонстрируют востребованность такого гибридного подхода не только в IIoT, но и в более широкой сфере применения

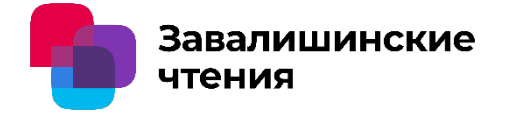

Автор – А.А. Бардовский, аспирант Организация – Санкт-Петербургский университет аэрокосмического приборостроения

## Спасибо за внимание

Санкт-Петербург 2024

поиску уязвимостей веб-приложений

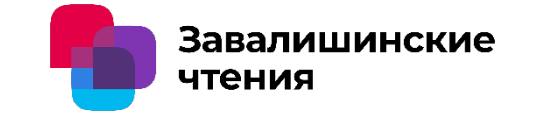

**Д. Р. Буслаев** студент **В. С. Коломойцев** кандидат технических наук, доцент

Исследованы существующие методы поиска уязвимостей вебприложений.

Представлены этапы исследования веб-приложения, а также предлагаются рекомендации по внесению изменений в существующие методы с целью получения большего количества информации об исследуемом приложении и повышения эффективности существующих сканеров.

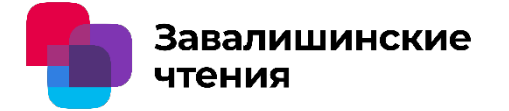

Поиск уязвимостей является процессом оценки возможностей нарушителя по получению несанкционированного доступа к информационной системе.

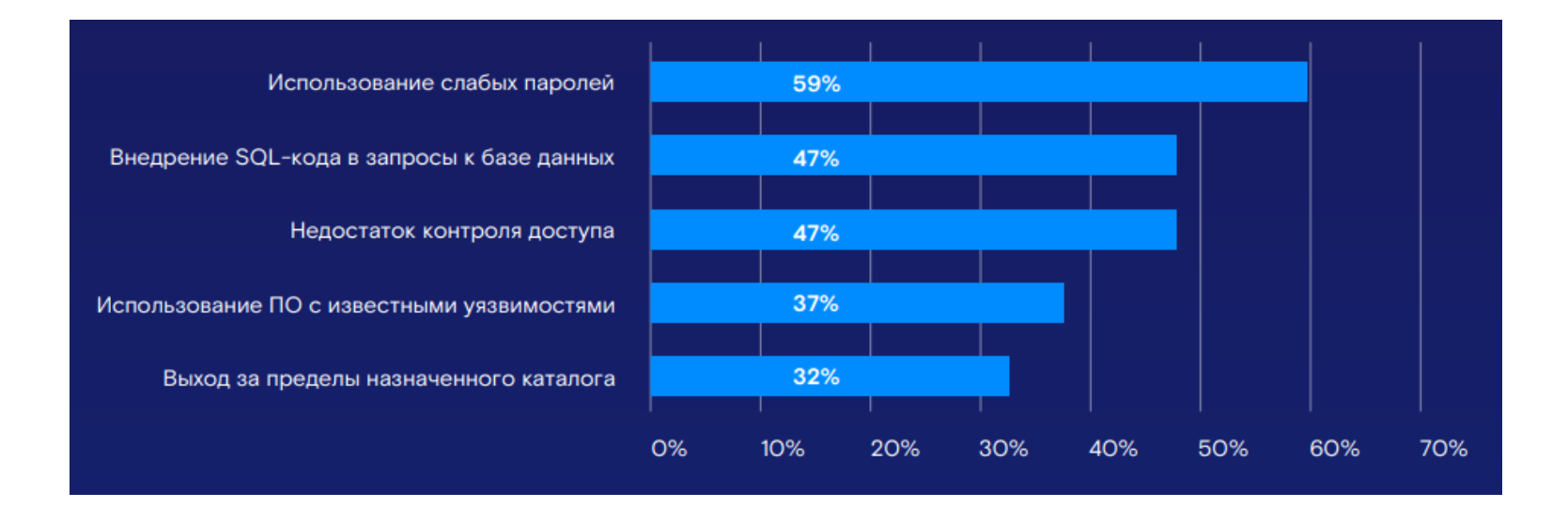

поиску уязвимостей веб-приложений

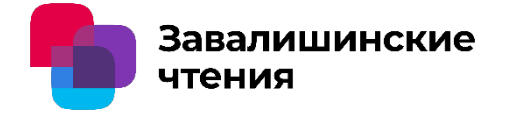

#### **Методика поиска веб-уязвимостей**

Общепринятой методикой для тестирования веб-ресурсов на проникновение считается методика OWASP.

Целью каждого этапа является сбор дополнительных сведений об исследуемом объекте, которые могут помочь в дальнейшем анализе.

Выбор инструментальных средств для осуществления поиска и эксплуатации уязвимостей, зависит от имеющегося набора сведений об исследуемой информационной системе.

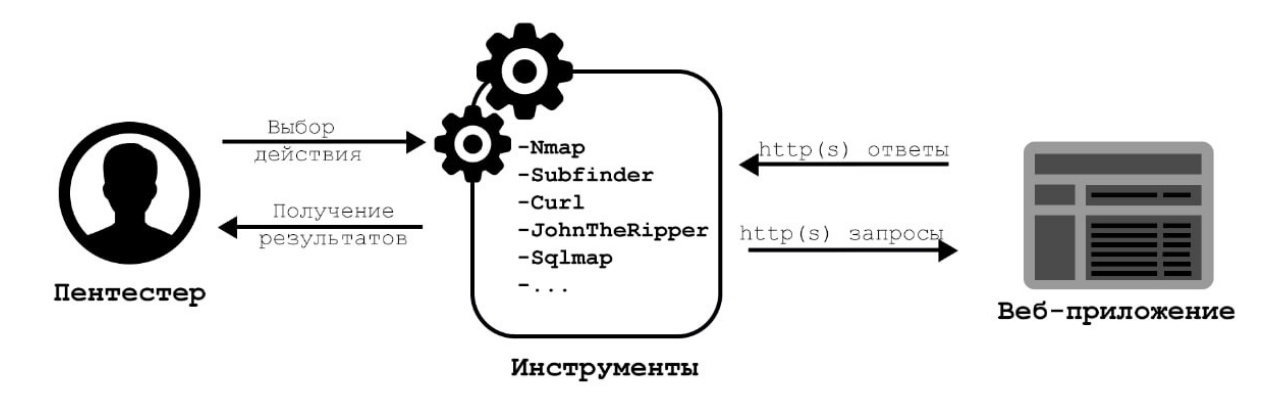

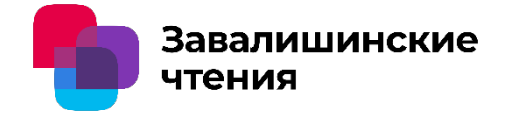

## поиску уязвимостей веб-приложений

#### **Подходы к анализу веб-приложений**

- 1. Анализ, включающий в себя:
- Сканирование портов, поддоменов;
- Поиск скрытого контента (директорий, файлов, информации);
- Определение платформы и окружения.

2. Возможное искажение параметров и получение доступа, включающие в себя:

- Уязвимости SQL-инъекции;
- Уязвимости внедрения внешних сущностей XML;
- Уязвимости инъекции команд ОС;
- Уязвимости обхода аутентификации.
- 3. Закрепление доступа, включающее в себя:
- Нахождение мест хранения паролей и ключей в доступных файлах ОС;
- Исследование возможности восстановления паролей из хешей;
- Исследование на предмет подбора паролей методом перебора;
- Попытки нарушения легитимных механизмов доступа;

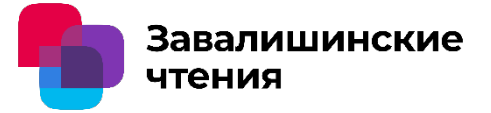

#### **Предложенные решения**

Для этапа анализа были предложены следующие решения:

1. Расширить словарь и использовать в словаре не только часто используемые поддомены, но и редкие, которые можно найти, проанализировав другие веб-приложения.

2. Добавить поиск метаданных документов, которые будут находиться в приложении и сбор базы почтовых адресов домена.

Для выявления уязвимостей в вебприложении были предложены следующие решения:

1. В случае нахождения хешированных учетных записей рекомендуется провести перебор по заранее подготовленным радужным таблицам, для создания рекомендации для последующей их замены.

2. Сделать возможность передавать данные для авторизации на веб-ресурсе, для расширения глубины поиска уязвимостей.

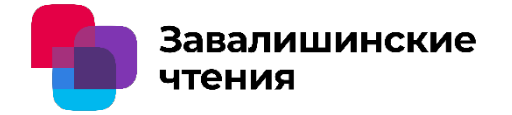

#### **Заключение**

- 1. На этапе анализа, значительно увеличиться осведомленность администратора безопасности о наличие в веб-приложении каких-либо уязвимостей.
- 2. В свою очередь, на этапе выявления уязвимостей и работы с искаженными параметрами доступа, может повысится эффективность за счёт более глубокой проверки различных частей веб-ресурса, так как будет учитываться фактор работы в системе легитимного пользователя, с более широким набором привилегий.

Решения по совершенствованию систем по

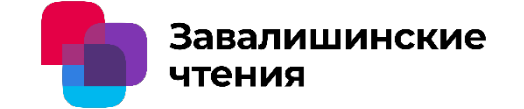

поиску уязвимостей веб-приложений

**Д. Р. Буслаев** студент **В. С. Коломойцев** кандидат технических наук, доцент

## Спасибо за внимание!

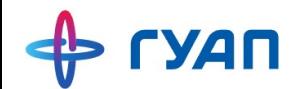

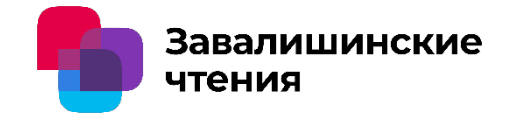

# Актуальные решения в области SIEM-систем

Рындюк Виктория Александровна Вдовин Максим Вячеславович Санкт-Петербургский государственный университет аэрокосмического приборостроения
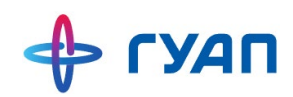

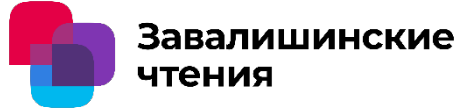

# Цель, объект и предмет исследования

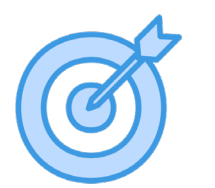

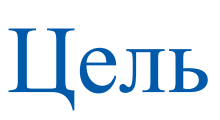

Проанализировать актуальные решения в области систем управления информационной безопасностью и событиями безопасности (SIEM)

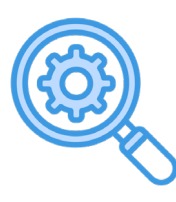

## Объект

SIEM-системы в контексте их функциональности

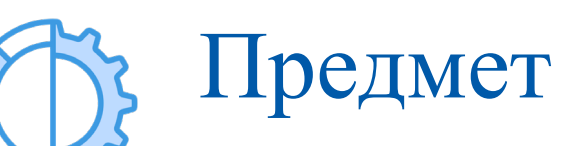

Программное обеспечение SIEM-систем, инструменты, технологии и методики обнаружения, анализа и реагирования на события информационной безопасности

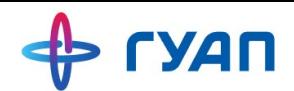

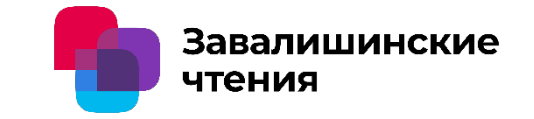

### Актуальность

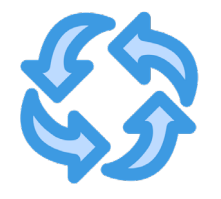

Общая сумма генерируемых данных за год во всем мире составит 175 Зеттабайт к 2025 г.

За первую половину 2023 г. количество утечек информации в мире выросло в 2,4 раза

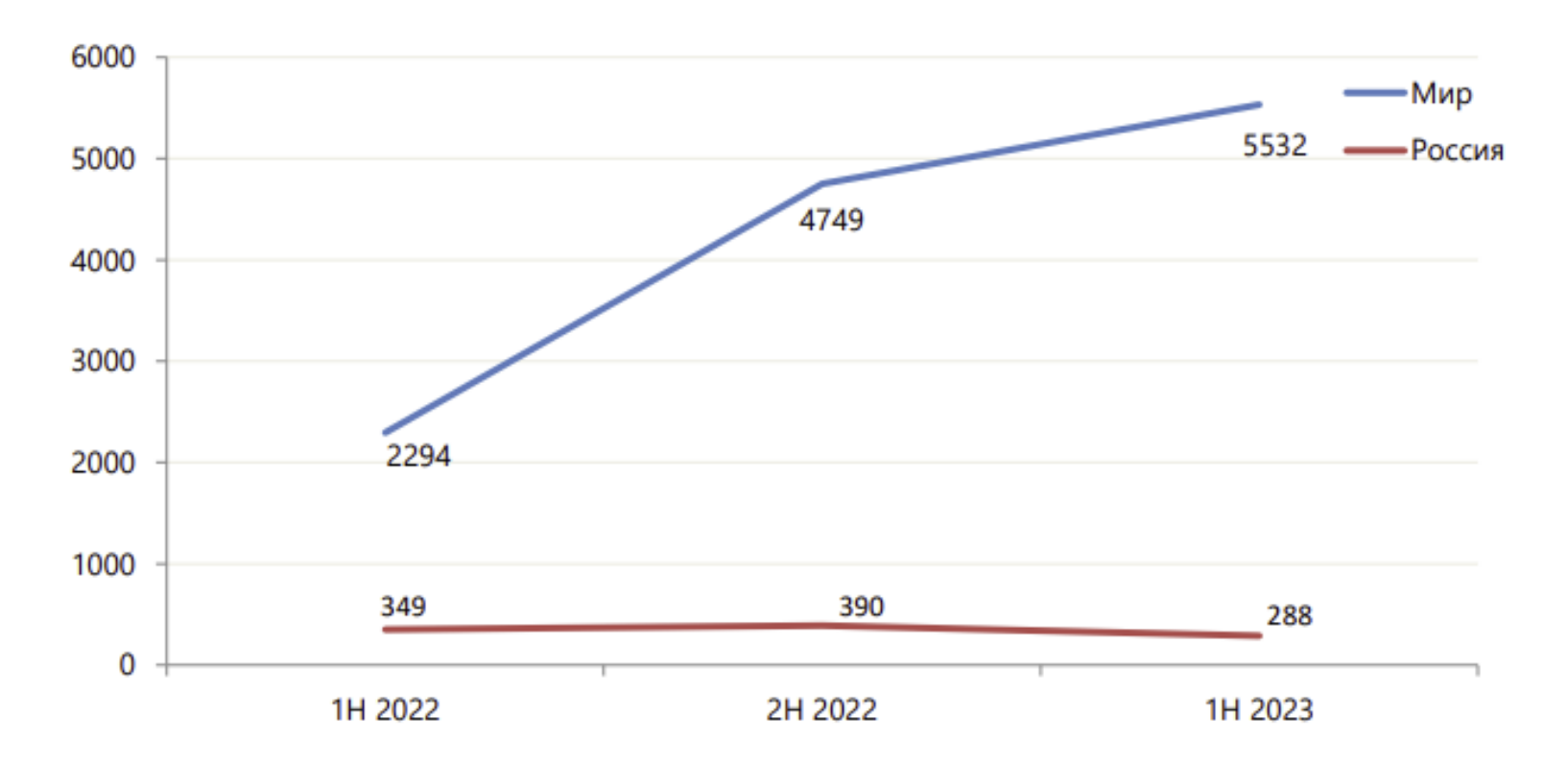

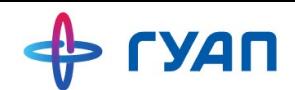

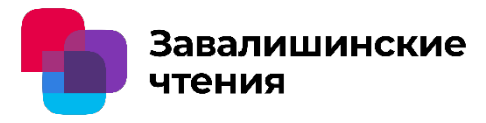

## Понятие и сущность SIEM-системы

## SIEM (Security Information and Event Management)

Система управления информационной безопасностью и событиями безопасности

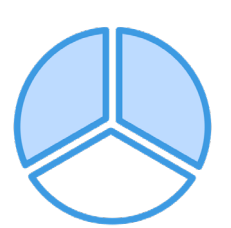

## SIM (Security Information Management )

отвечает за анализ и управление историческими данными, обеспечивает соответствие требованиям нормативных актов

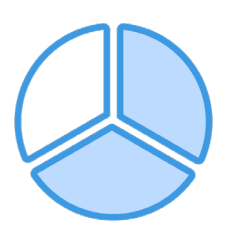

## SEM (Security Event Management)

фокусируется на немедленном обнаружении и реагировании на текущие события и инциденты безопасности

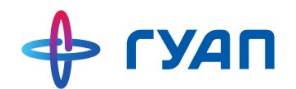

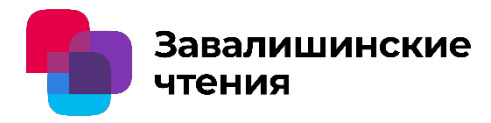

## Архитектура SIEM-системы

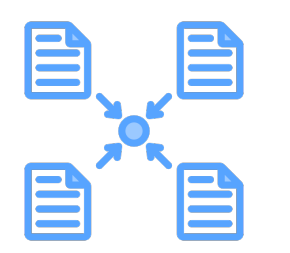

### Агенты

Средства, которые выполняют сбор событий безопасности

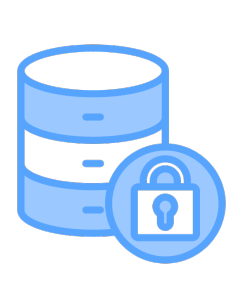

### Хранилище данных

накапливает в себе первоначально обработанные и отфильтрованные данные от агентов с целью последующего анализа

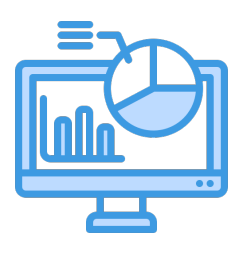

## Сервер приложений

является ядром данной системы и выполняет основные функции мониторинга

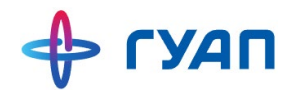

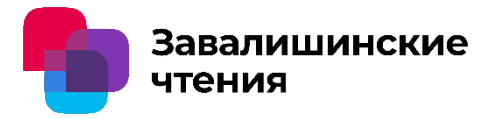

## Функциональность SIEM-системы

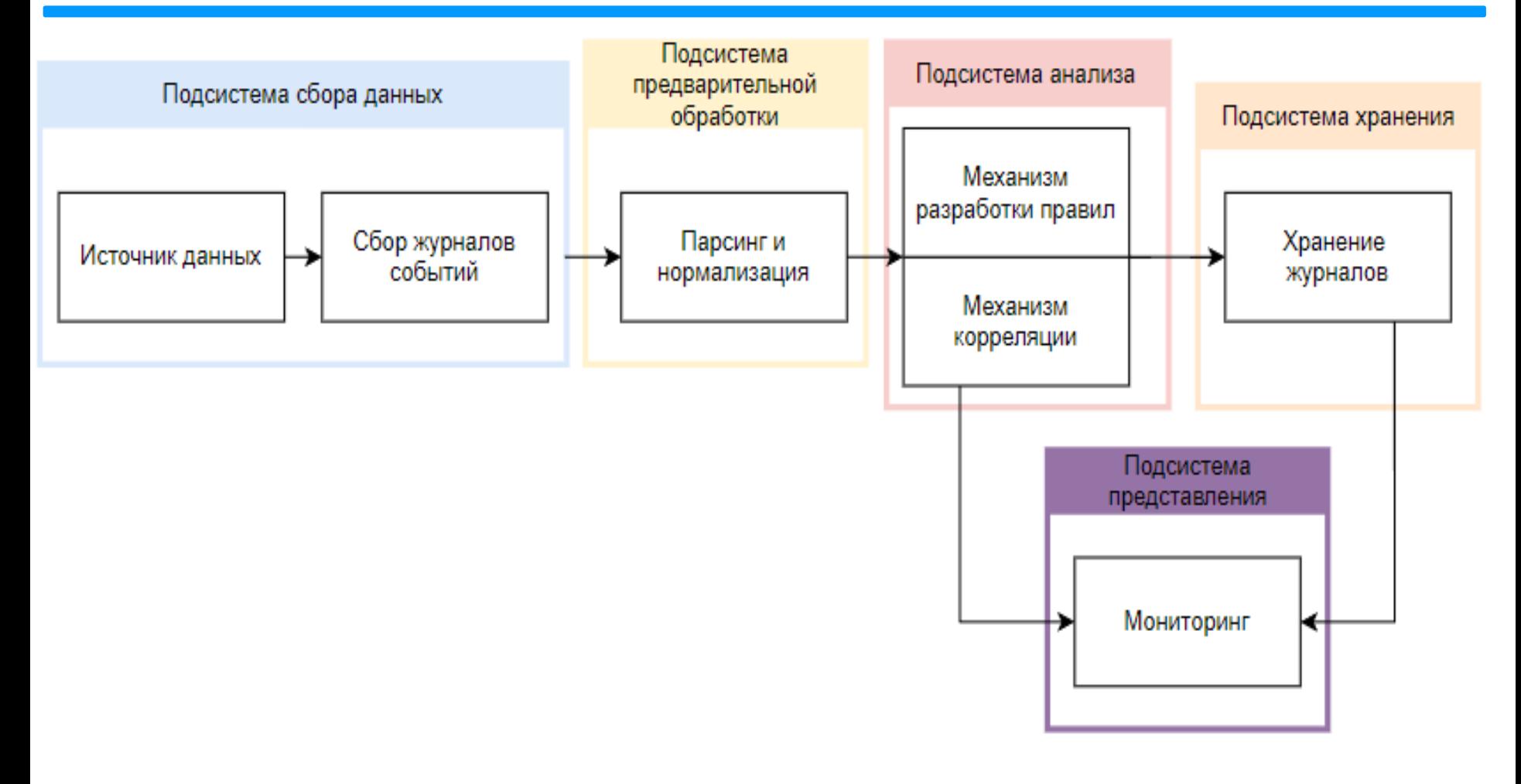

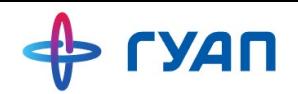

# Основные игроки и критерии сравнения

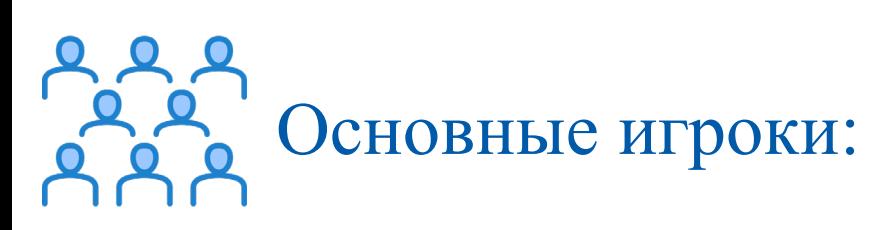

- MaxPatrol SIEM
- КОМРАД
- СерчИнформ SIEM
- RuSIEM
- Security Capsule

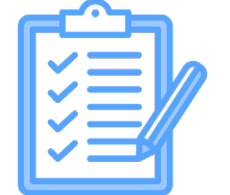

Основные игроки: УЗИ Категории сравнения:

Завалишинские

чтения

- Целевой сегмент
- Сроки внедрения
- Крупнейший закупщик
- Оповещение об инциденте
- Принятие решения в рамках инцидента
- Настройка собственной модели определения уязвимости
- Возможность выделения ложных срабатываний
- Ограничение по кол-ву обрабатываемых событий
- Количество поддерживаемых источников событий
- Использование искусственного интеллекта

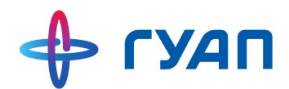

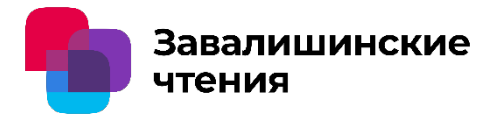

## Сравнительная характеристика

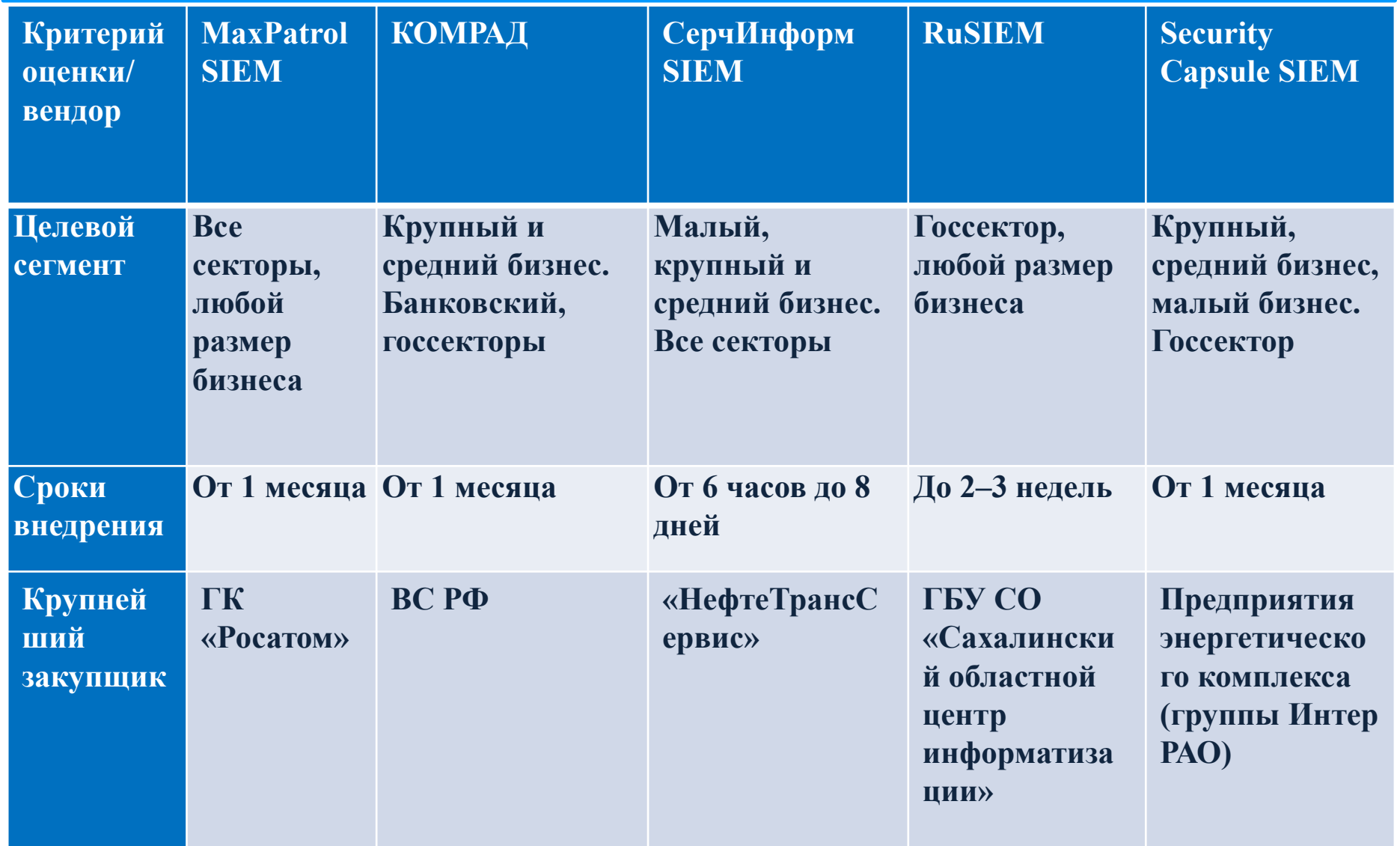

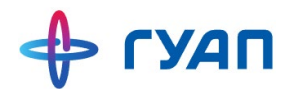

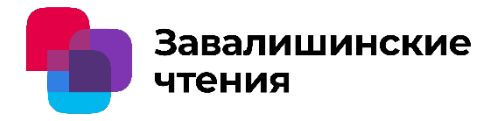

## Сравнительная характеристика

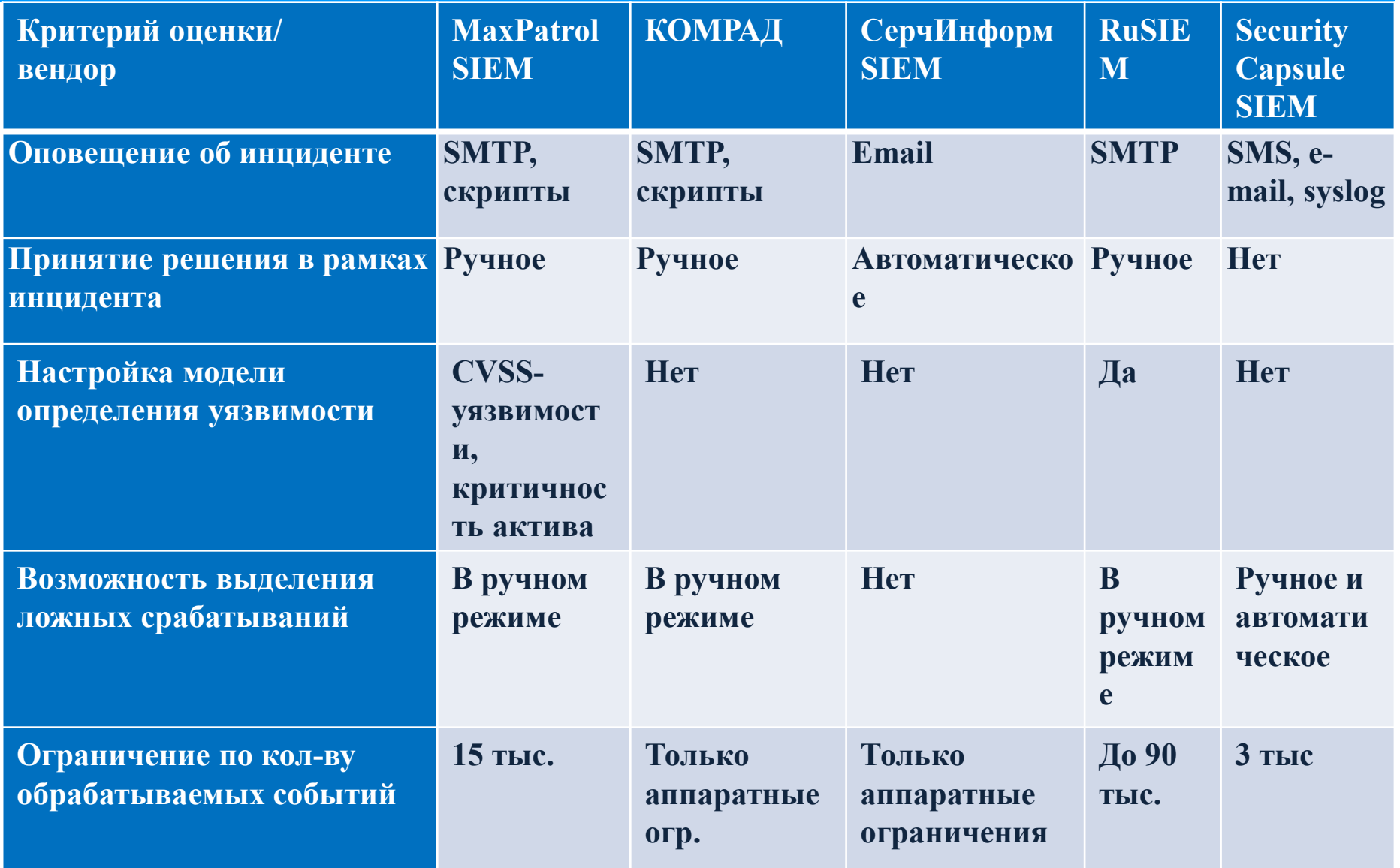

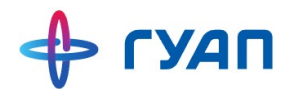

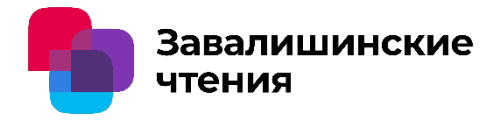

## Сравнительная характеристика

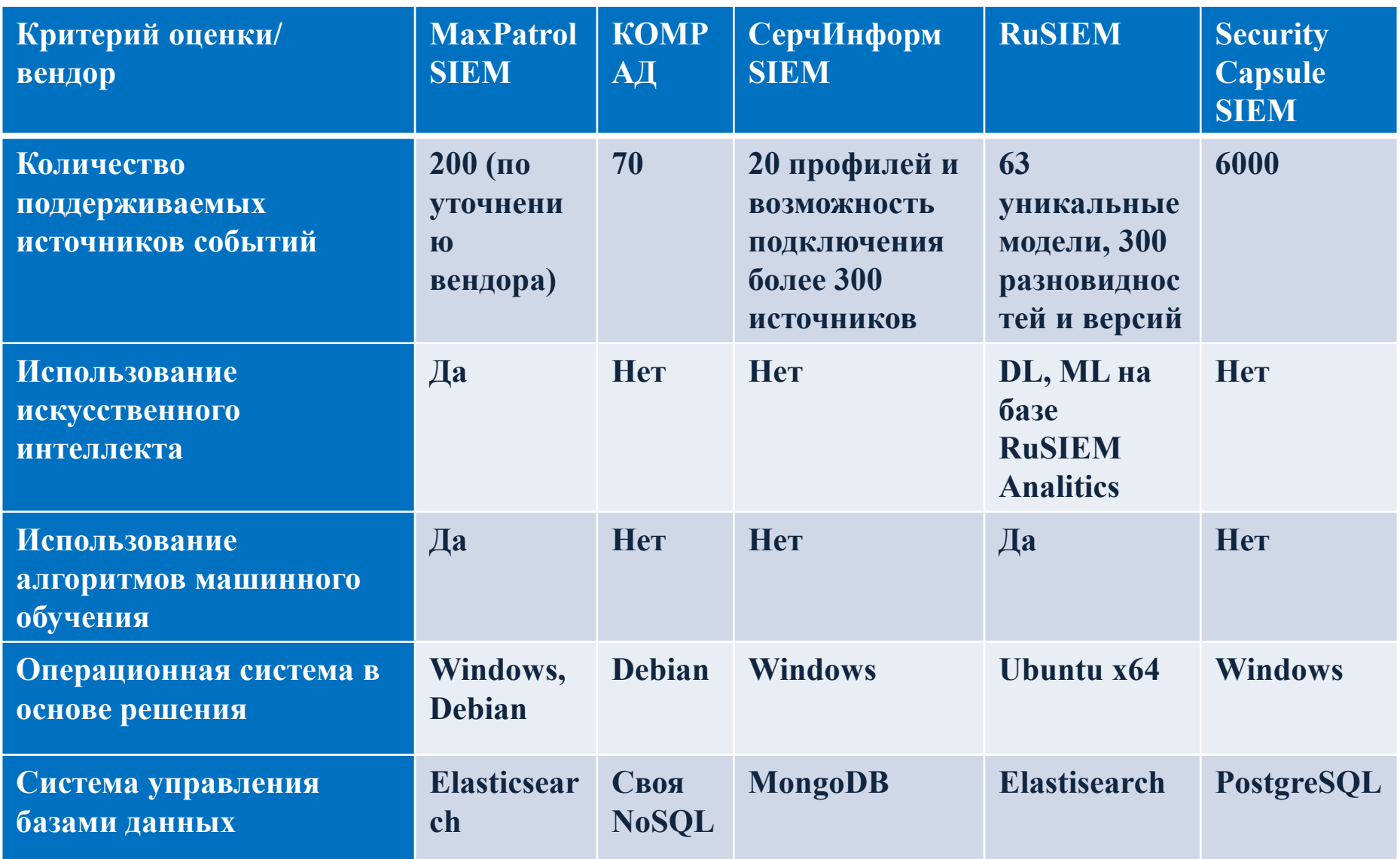

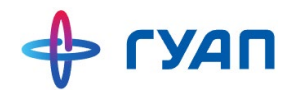

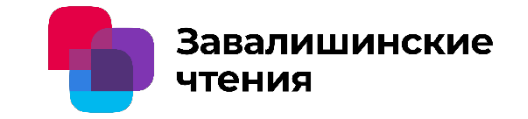

### Заключение

На что обращают внимание специалисты ИБ:

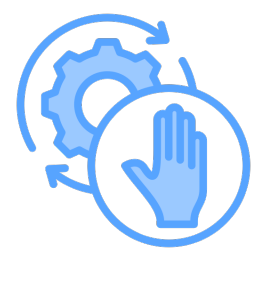

Постоянно обновляемые правила

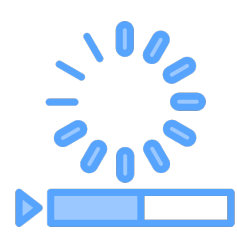

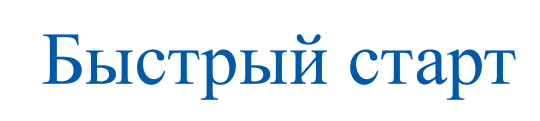

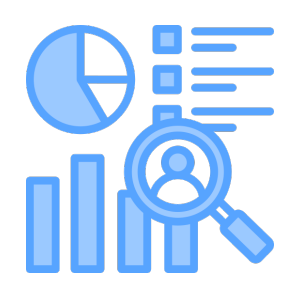

Гибкость и удобство использования

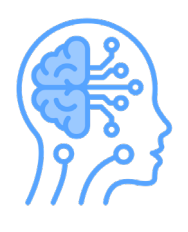

Искусственный интеллект и машинное обучение

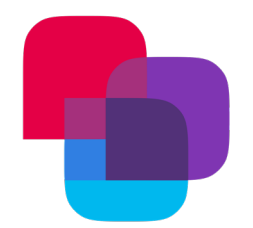

## **Распределенный протокол генерации псевдослучайных чисел на основе алгоритма VRF**

И.С. Величко, С.В. Беззатеев, А.В. Афанасьева Санкт-Петербургский государственный университет аэрокосмического приборостроения

### Введение

#### **Случайность в приложениях блокчейна:**

Ряд приложений требуют безопасных источников случайности. Криптографические протоколы 2-го уровня (ZK - алгоритмы), продажа коллекционных предметов (коллекции NFT), игры (GameFI). Одна из причин, по которой эти приложения переходят на блокчейн, состоит в том, чтобы доказать, что их операции справедливы.

чтения

#### **Проблема случайных значений:**

Состояние данных блокчейна определяется консенсусом его узлов. В децентрализованной сети тысяч узлов по всему миру трудно достичь единого достоверного источника случайности.

#### **Решения для проблем со случайными значениями:**

Существует несколько решений, доступных сегодня, для смягчения проблем, связанных со случайными значениями в смартконтрактах. Эти решения либо выбирают одного доверенного субъекта, либо собирают энтропию от всех участников.

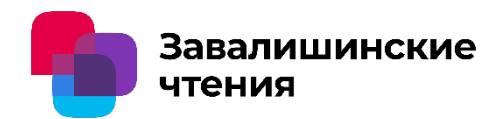

### Существующие источники случайности в блокчейне

- **Хэш блока**:
	- + Это "бесплатно", просто в использовании, каждый блокчейн имеет его, каждое приложение имеет к нему доступ.
	- Его можно изменить майнерами. В большинстве сетей такая операция легко реализуема.
- **Оракулы**:
	- + Основаны на доверии. Понятны пользователям (например, "random.org").
	- Основаны на доверии. Даже доверенный исходный источник может столкнуться с ненадежными сторонними лицами (включая майнеров), поставляющими сгенерированные числа в блокчейн.
- **«Подбрасывание монетки по телефону»**:
	- + Надежно и безопасно.
	- Проблема масштабируемости. Может быть затронуто цензурой майнеров в некоторых случаях (1-битовое отклонение в RANDAO Ethereum).
- **Решение на основе VRF объединяет все вышеупомянутые методы**:
	- Хэш блока в качестве начального значения.
	- Доверенное лицо, которое хранит секретный ключ и выполняет вычисление VRF. Результат определяется начальным значением и ключом.
	- Может быть проверено, зная открытый ключ и начальное значение.

### Классический VRF

Абстрактное описание классической Проверяемой Случайной Функции. Классическая Проверяемая Случайная Функция (VRF) - это криптографический примитив, который обеспечивает способ генерации верифицируемого и непредсказуемого случайного вывода из известного входа. Основные компоненты классической VRF включают:

- **РК открытый ключ VRF.**
- **SK секретный ключ VRF.**
- Gamma псевдослучайная точка.
- Seed псевдослучайное входное значение алгоритма.
- c доказательство алгоритма.
- s подпись доказательства.

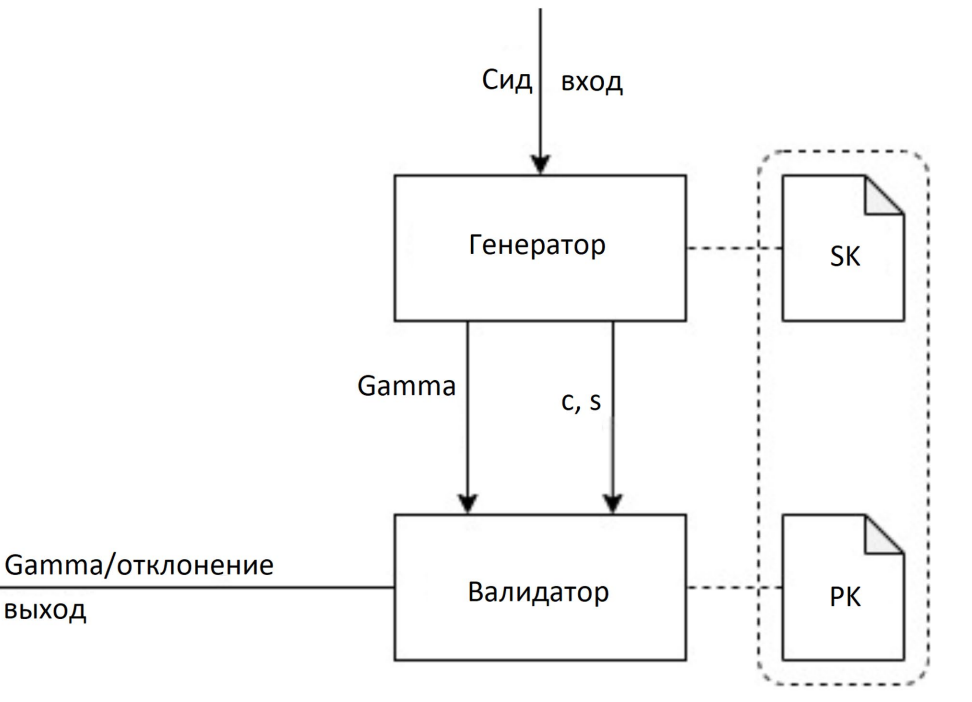

Завалишинские

чтения

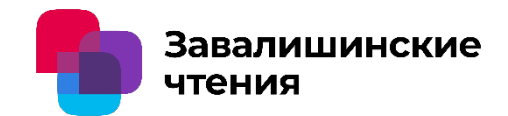

Уязвимости протокола VRF

Система, несмотря на свое заявление о предоставлении случайности и непредсказуемости в результатах вычислений, имеет существенный недостаток с точки зрения конечного пользователя. Этот недостаток связан с централизацией вычислений и зависимостью от одного явно сохраненного ключа.

В случае сговора между майнером и внешним сервисом VRF, майнер может повлиять на результат генерации случайного числа, изменяя хэш блока (или seed).

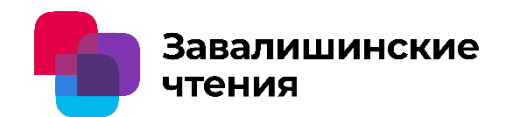

### Уязвимости протокола VRF

#### **Защита секретного ключа:**

Для решения этой проблемы мы предлагаем найти способ скрыть SK (Секретный ключ).

#### **Создание безопасной системы хранения:**

Описанная выше проблема требует создания системы хранения, где секретный ключ хранится в неявном виде.

Вместо этого он хранится в виде отдельных проекций, распределенных среди участников системы.

#### **Обмен ключами без дилера:**

Мы предлагаем решение, которое включает обмен ключами без необходимости центрального дилера или посредника.

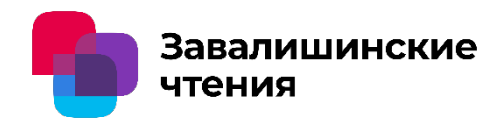

### Уязвимости протокола VRF

Эта версия системы вносит изменения в алгоритм генерации псевдослучайных чисел путем реализации протокола непосредственно в распределенной сети.

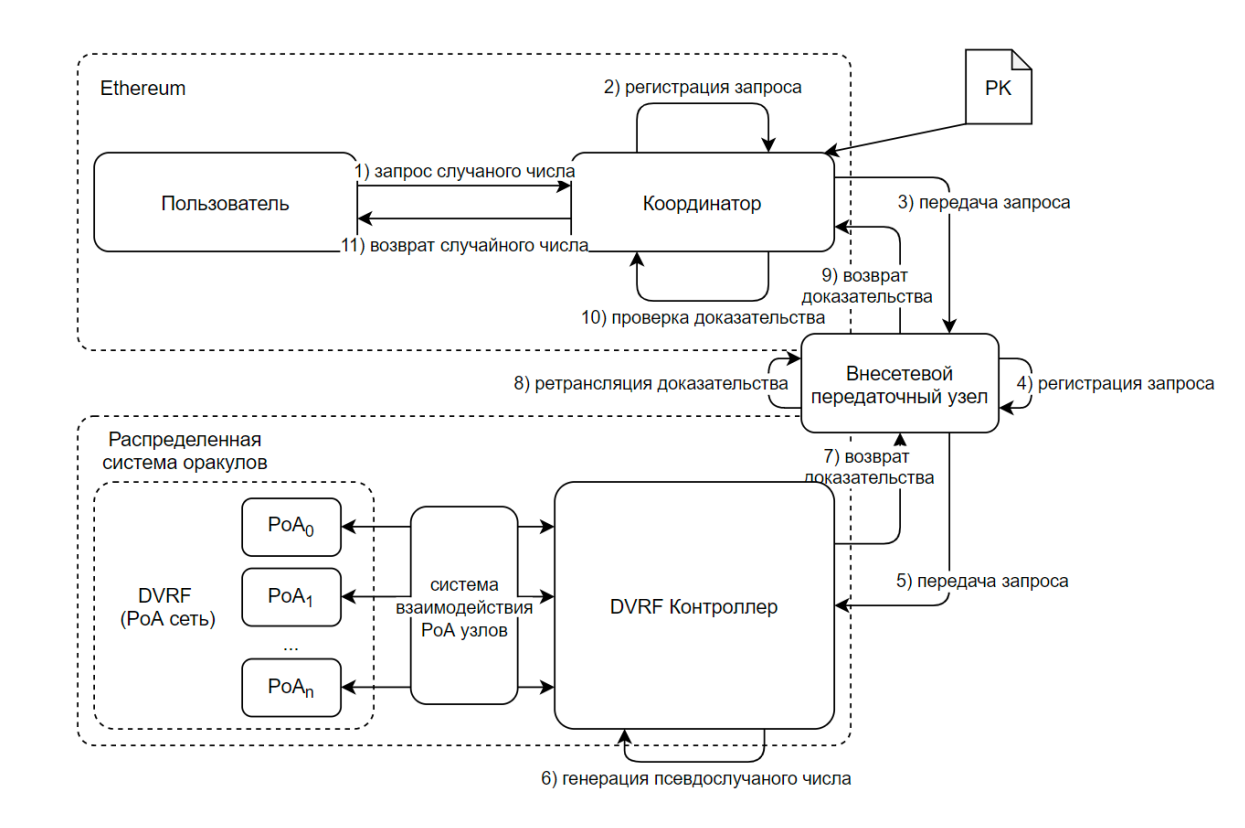

**Алгоритм верификации псевдослучайных чисел:** отвечает за проверку псевдослучайных чисел на стороне «заказчика», сгенерированных внешней блокчейн системой.

**Алгоритм генерации псевдослучайных чисел на блокчейне:** отвечает за генерацию псевдослучайных чисел в рамках блокчейна.

**Внесетевой-передаточный узел:** обеспечивает коммуникацию между двумя сетями.

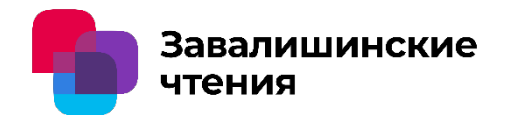

Усовершенствование протокола

VSS (Проверяемое Секретное Распределение). Для предотвращения подделки значений во время этапа общего создания секрета необходимо его реализовать.

Для предотвращения коллузии узлов можно ввести доверенные узлы, которые не должны иметь большинства голосов за подделку значений, но также должны предотвращать централизацию недоверенных узлов (это полезно применять в неразвитой сети).

Для предотвращения возможности централизации распределенный протокол VRF реализует поворот участников и перестановку проекций для создания новых SSK и PK.

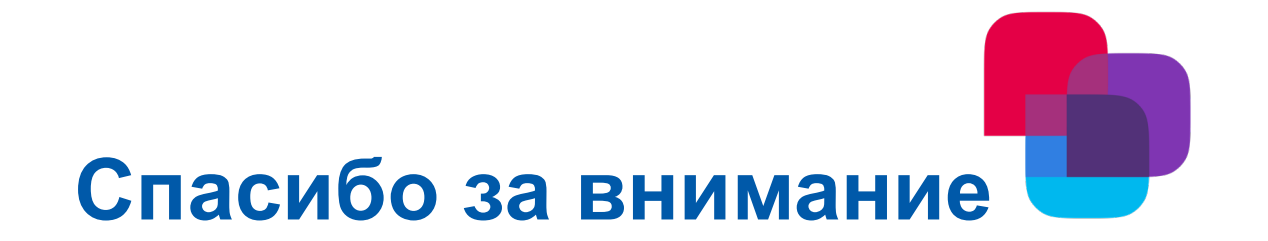

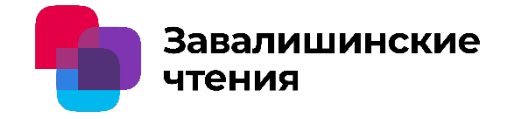

### **Методы безопасного разграничения информации в системах частичного доступа**

*Коломойцев Владимир Сергеевич, к.т.н, доцент каф.№33, ГУАП Грузденков Григорий Андреевич, студент группы 3235М, ГУАП*

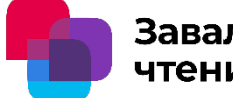

Завалишинские чтения

#### **системах частичного доступа**

*В.С. Коломойцев, Г.А. Грузденков* ГУАП

Возрастающее число пользователей в современных информационных системах ведет к увеличению неопределенности в деятельности пользователей, что может оказать негативный эффект на безопасность информационных систем.

Системы частичного доступа обладают механизмами четкого разграничения полномочий пользователей.

Предлагается рассмотреть типовые методы разграничения информации, с целью возможного повышения уровня безопасности.

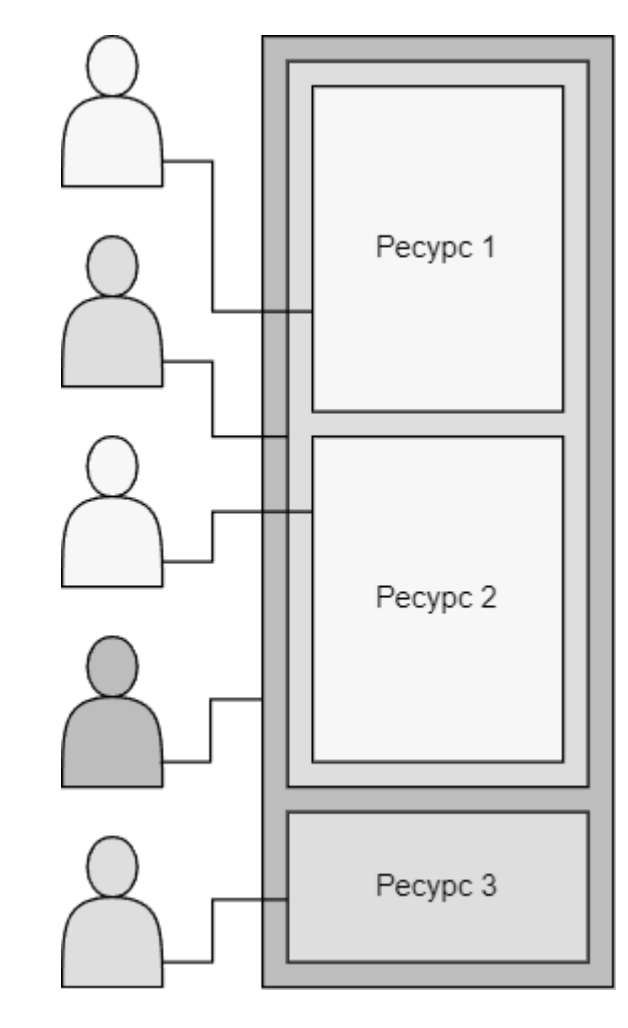

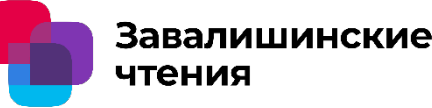

Понятие системы частичного доступа

Практически любая информационная система оснащена базовыми механизмами защиты информации.

Часто возникает необходимость ограничения части информации от посторонних лиц или от лиц, непосредственно взаимодействующих с информационной системой.

Ключевая особенность систем частичного доступа состоит в предоставлении ограниченного доступа к информации или функциональности системы.

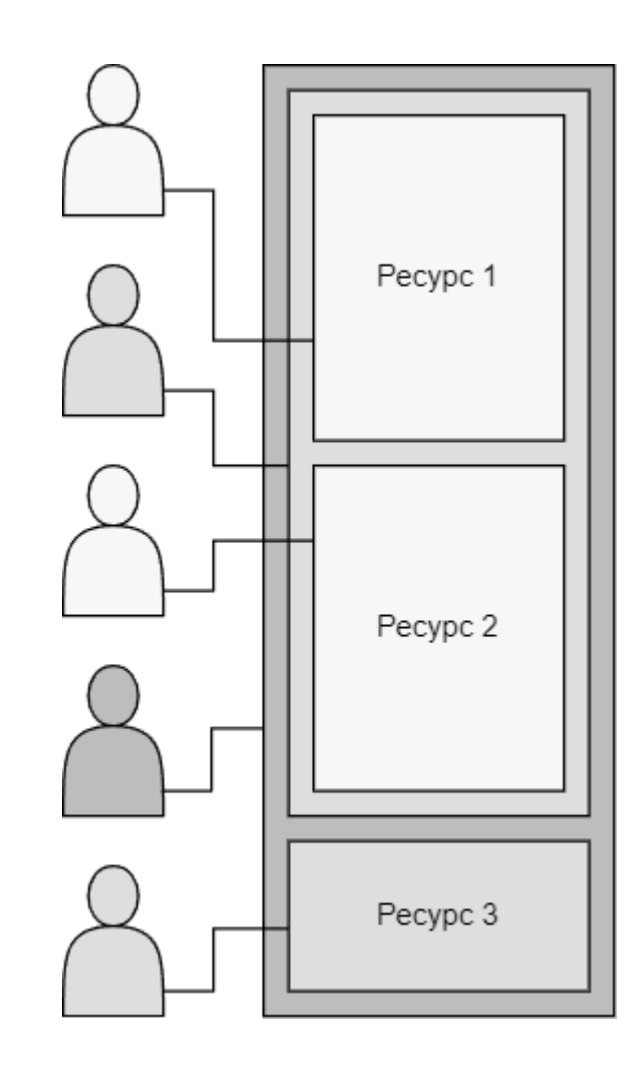

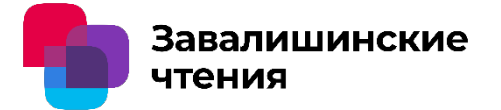

Методы разграничения доступа

К основным методам разграничения информации относят:

- 1. На основе списков (Role-based Access Control RBAC);
- 2. На основе матрицы доступа (Discretionary Access Control DAC);
- 3. На основе мандата (Mandatory Access Control MAC);
- 4. На основе паролей (Password-Based Authentication PBA);
- 5. На основе атрибутов доступа (Attribute-based Access Control ABAC).

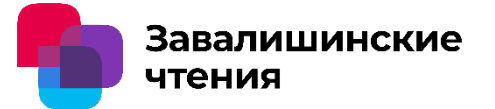

Методы разграничения доступа

RBAC. Создание групп пользователей с последующим назначением прав доступа к определенным ресурсам.

DAC. Создание таблицы полномочий, где строки являются идентификаторами субъектов (пользователи) доступа, а столбцы представляют объекты (ресурсы) доступа.

MAC. Категоризация информации, с закреплением пользователей за этой категориями. Допуск к информации предоставляется на основании «максимального» уровня допуска у пользователя.

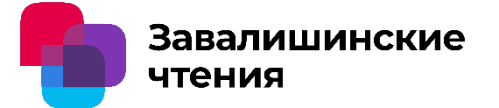

Методы разграничения доступа

ABAC. Создание фильтров доступа на основании выбора различных атрибутов на уровне ресурсов системы.

PBA. За каждым блоком ресурсов закреплен пароль для доступа, пользователи получают пароли и в конечном итоге взаимодействуют с компонентами системы в соответствии с разметкой ресурсов.

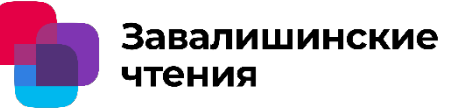

### Возможные комбинации методов разграничения доступа

Использование методов в комплексе, может существенно повысить их эффективность. Особого внимания заслуживает метод, основанный на ABAC и MAC.

- 1. Масштабируем MAC, на уровень отдельного ресурса (файла);
- 2. Введем в ABAC обязательное использование атрибута мандата пользователя, описанного в MAC;
- 3. Составим иерархическую модель организации с указанием уровней доступа.

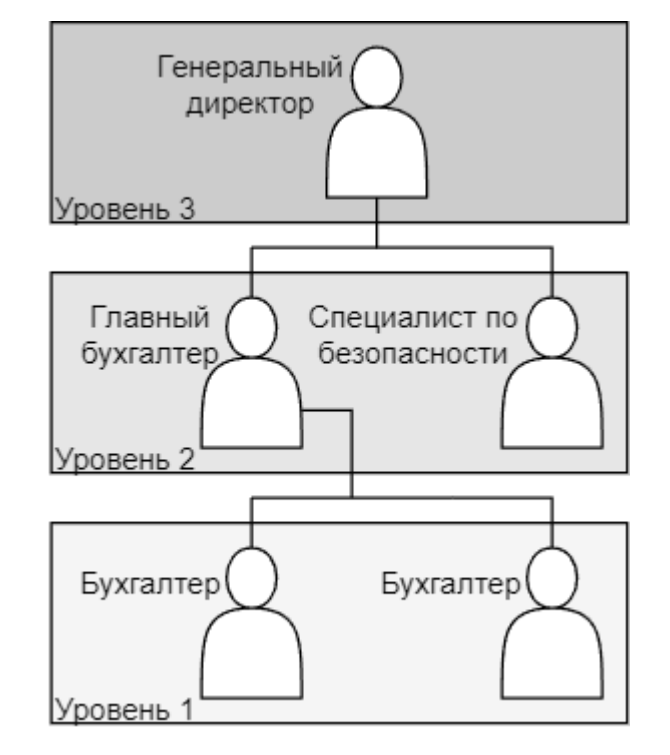

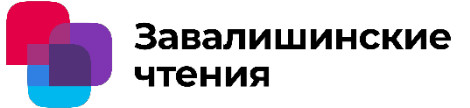

### Возможные комбинации методов разграничения доступа

Внутреннею информацию файла можно использовать для разграничения внутренней информации файла.

Используем мандат пользователя из MAC в качестве атрибута ABAC. Теперь на уровень доступа будет влиять дополнительный критерий, на уровне содержания файла.

Сформировать иерархическую модель доступа организации. На основании модели будет возможно строгое разделение содержания ресурса между пользователями.

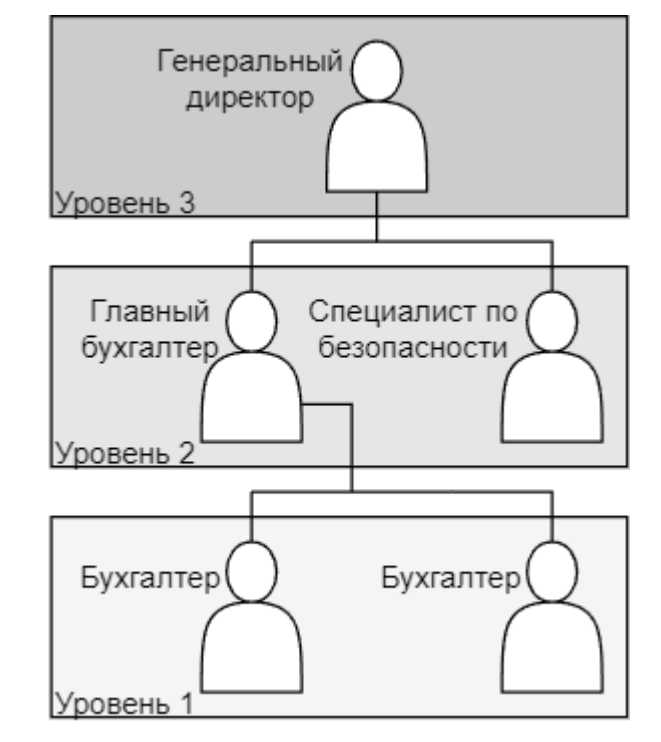

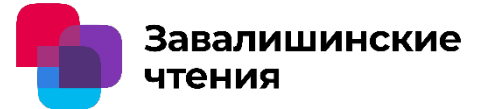

#### Заключение

- Приведено краткое описание методов разграничения доступа к информации.
- Предложена концепция использования методов разграничения в комплексе.
- Совместное использование некоторых методов потенциально позволит добиться повышенного уровня защищенности, например, конфиденциальной информации.
- К недостатками можно отнести необходимость модификации существующих практик и увеличение объема конечного (защищаемого) ресурса.

**Методы безопасного разграничения информации в** 

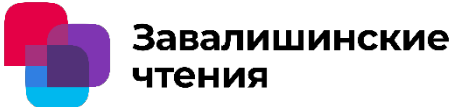

**системах частичного доступа**

## Спасибо за внимание!

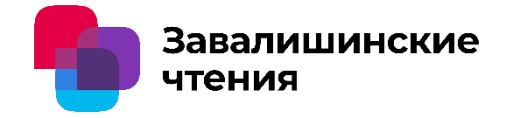

Авторы - В.Г. Ерышов - к.т.н., О.Д. Гайдук Организация - Санкт-Петербургский университет аэрокосмического приборостроения

# Извлечение признаковых векторов при вирусном анализе на базе абстрактного синтаксического дерева

Санкт-Петербург 2024

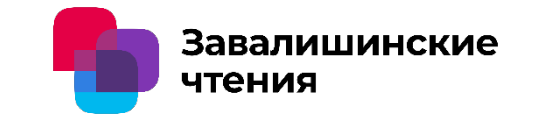

## **Содержание доклада:**

- 1. Актуальность использования автоматизированного анализа файлов при выявлении вирусных угроз
- 2. Техники извлечения признаковых векторов из текстовых файлов
- 3. Использование абстрактного синтаксического дерева в контексте вирусного анализа
- 4. Сравнительный анализ результатов экспериментальных исследований
- 5. Выводы

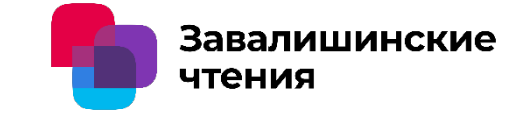

- 1. Актуальность использования автоматизированного анализа файлов при выявлении вирусных угроз
- Автоматизация позволяет сократить затраты на ручное обнаружение и борьбу с вирусами;
- Автоматизированный анализ обеспечивает быстрое обнаружение вирусных угроз;
- Автоматизированные системы могут оперативно адаптироваться к новым видам вредоносных программ.

Извлечение признаковых векторов при вирусном анализе на базе абстрактного синтаксического дерева

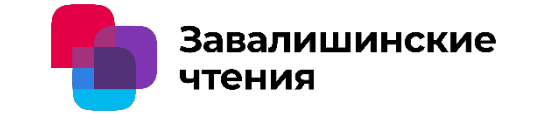

1. Актуальность использования автоматизированного анализа файлов при выявлении вирусных угроз

#### Индикаторы компрометации

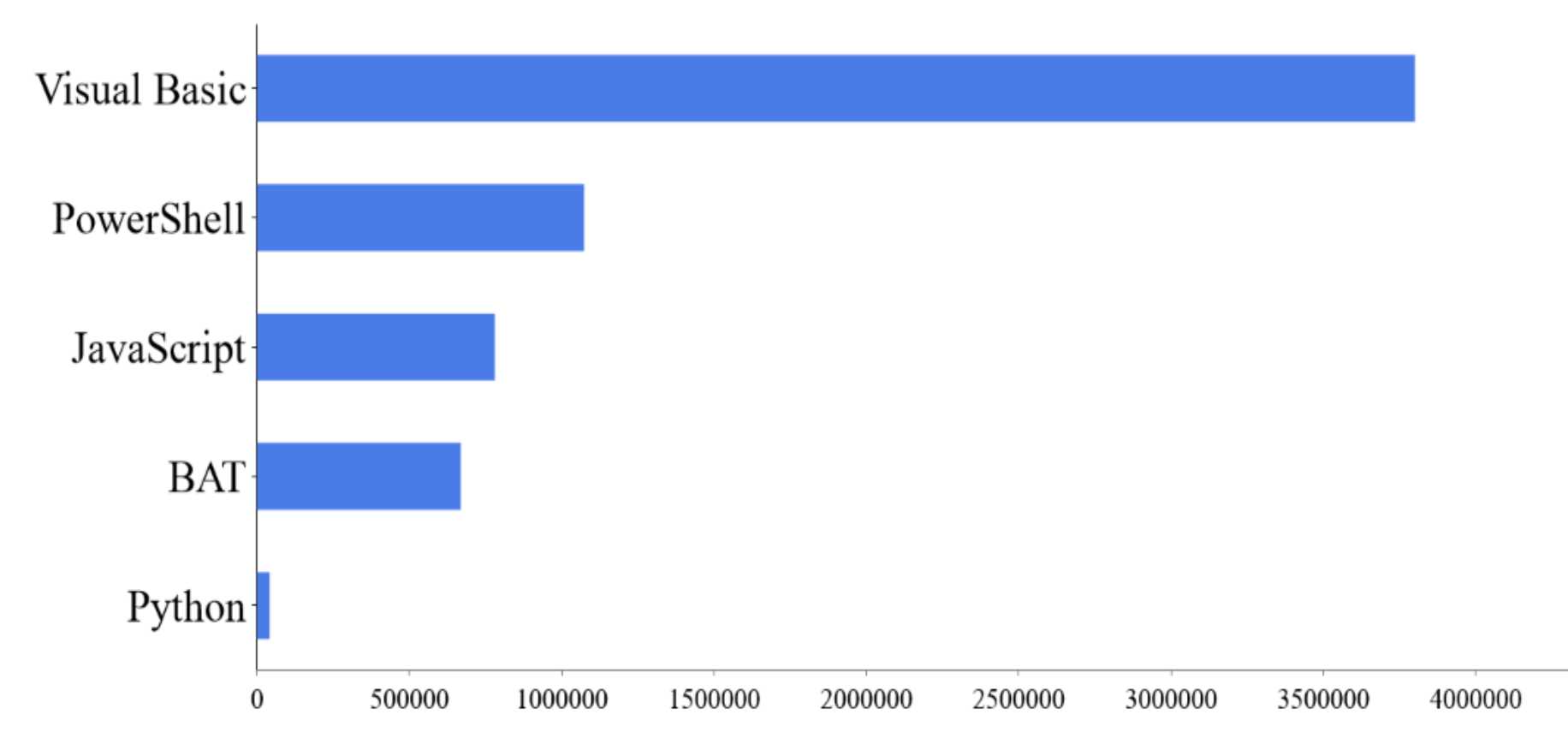

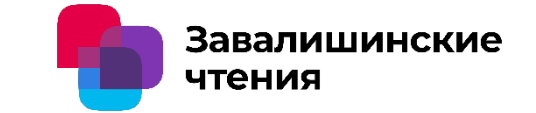

2. Техники извлечения признаковых векторов из текстовых файлов

2.1 TF-IDF

$$
TF \_IDF(t,d,D) = \frac{n_t}{\sum_i n_i} \cdot \log \frac{|D|}{|\{d_i \in D \mid t \in d_i\}|}.
$$

**TF** (*term frequency* — частота слова) — отношение числа вхождений некоторого слова к общему числу слов документа, где *n*<sub>t</sub> есть число вхождений слова t в документ, а  $\sum_i n_i$  – общее число слов в данном документе.

**IDF** (*inverse document frequency* — обратная частота документа) — инверсия частоты, с которой некоторое слово встречается в документах коллекции, где  $|D|$  число документов в коллекции, а  $|\{d_i \in D \mid t \in d_i\}|$  - число документов из коллекции D, в которых встречается t (когда  $n_t \neq 0$ ).

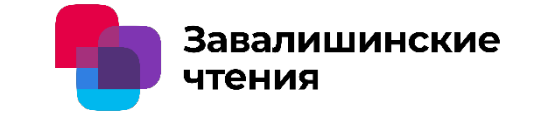

#### 2. Техники извлечения признаковых векторов из текстовых файлов

#### 2.2 Word2Vec

В ходе обучения Word2vec максимизирует косинусную меру близости (*Similarity*) между векторами слов *A* и *B*, которые вычисляются в подобных контекстах, и минимизирует косинусную меру между словами, которые не встречаются, в соответствии с выражением:

$$
Similarity = \frac{\sum_{i=1}^{N\cdot |D|} A_i \cdot B_i}{\sqrt{\sum_{i=1}^{N\cdot |D|} (A_i)^2} \cdot \sqrt{\sum_{i=1}^{N\cdot |D|} (B_i)^2}}.
$$

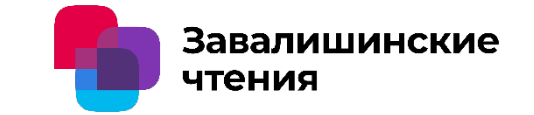

#### 2. Техники извлечения признаковых векторов из текстовых файлов

#### 2.3 FastText

- Модель FastText реализует один из способов векторного представления слов с помощью N-грамм символов. Алгоритм проходит по скользящим окном по коллекции текстов, но рассматривает не слова как таковые, а их символьные Nграммы.
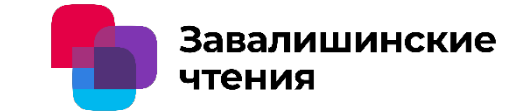

3. Использование абстрактного синтаксического дерева в контексте вирусного анализа

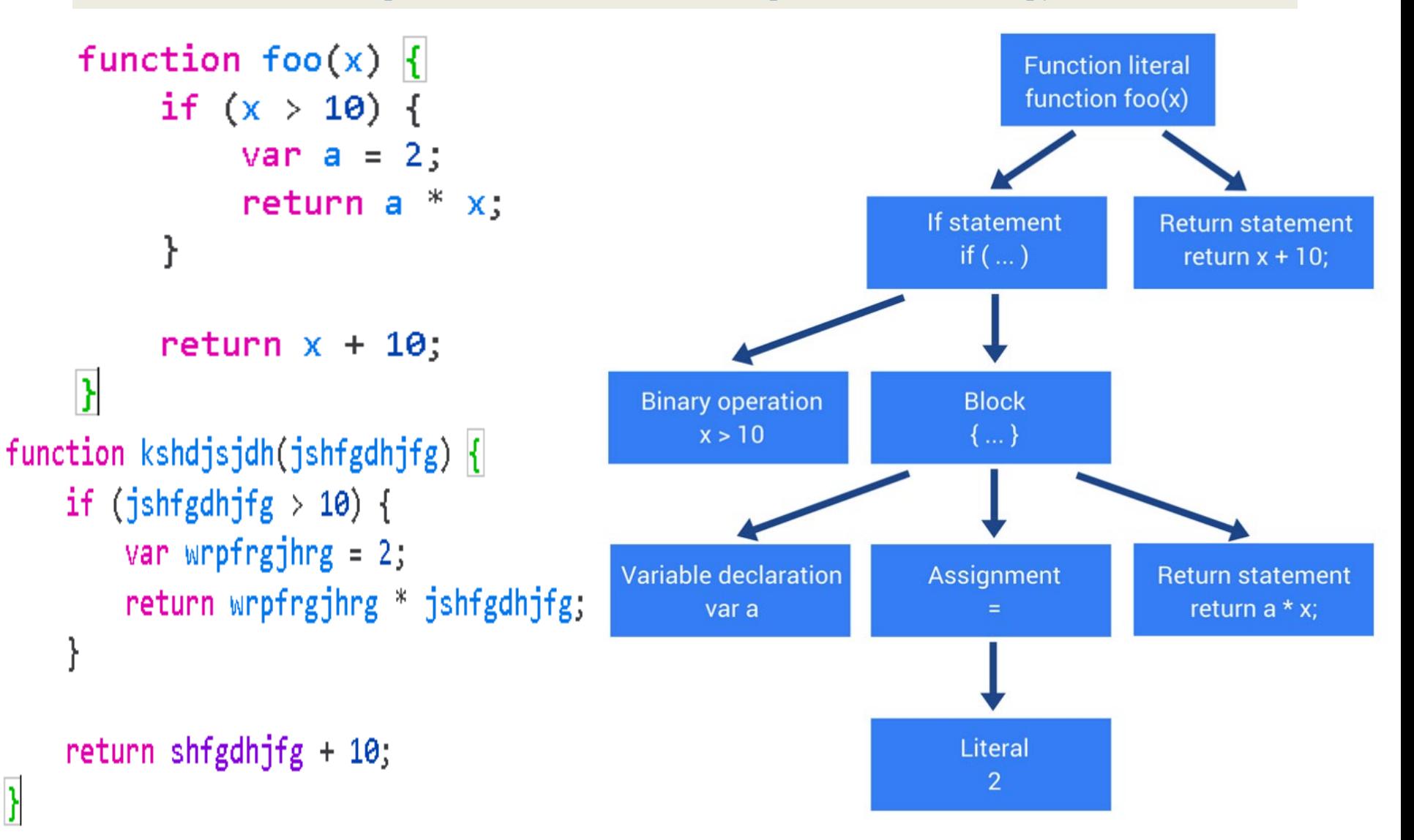

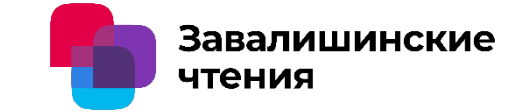

- 4. Сравнительный анализ результатов экспериментальных исследований
- 4.1 Использованные бинарные классификаторы
- 1) Random Forest (Рандомный лес) 100 деревьев
- 2) Decision Tree (Дерево решений) максимальная глубина Decision Tree, полученная в ходе экспериментов равна 131
- 3) Ada Boost параметр estimators был установлен в 100
- 4) SVM линейное ядро

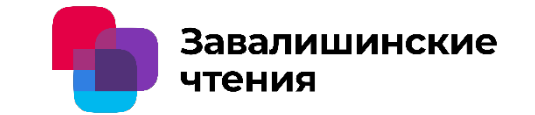

4. Сравнительный анализ результатов экспериментальных исследований

### 4.2 Описание данных

- 1) Для обучения использовались Python и Sklearn
- 2) 80 тыс. файлов: 40 тыс. чистых и 40 тыс. вредоносных
- 3) Все буквы приводились к одному (нижнему) регистру

4) Размер тестовой выборки был выбран равным 20% от общего числа файлов.

5) Для признаков AST, как и в случае с FastText, использовались 5-граммы.

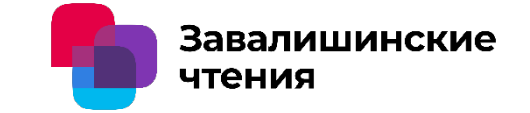

### 4. Сравнительный анализ результатов экспериментальных исследований

#### 4.3 Матрица ошибок и метрики

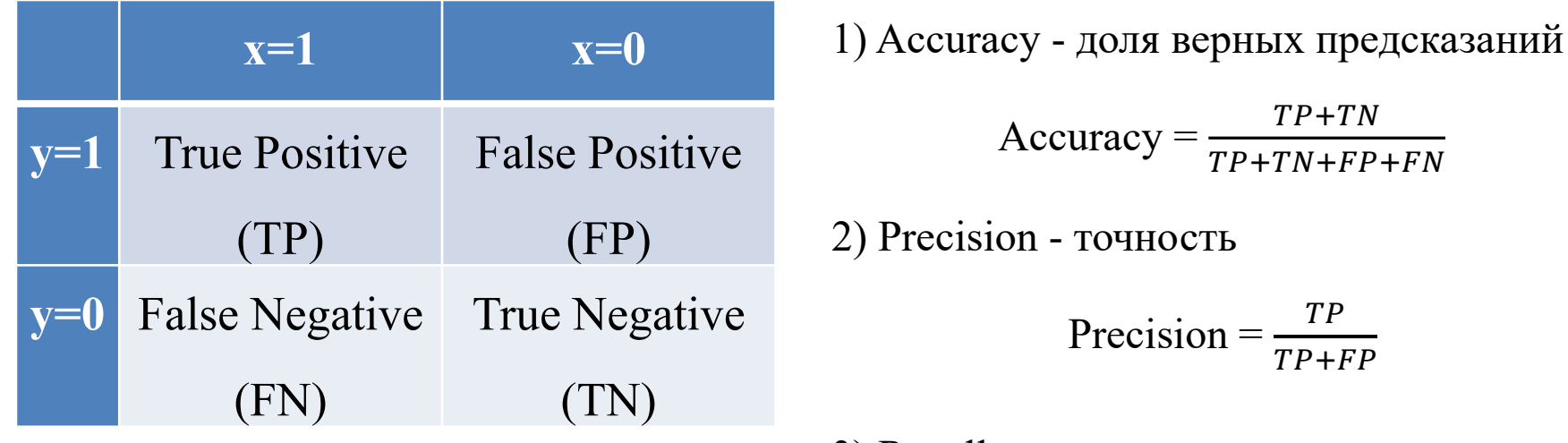

**НОСТЬ** Precision  $=\frac{TP}{TP+P}$ 

 $TP+F$ 

 $TP + TN + FP + F$ 

3) Recall – полнота

 $Recall = \frac{TP}{TP+P}$  $TP+F$ 

4)  $F1$ -score –  $F$ -мера

 $F1$ -score =  $\frac{2*(Precision*Recall)}{Precision+Recall}$ recision+Recall

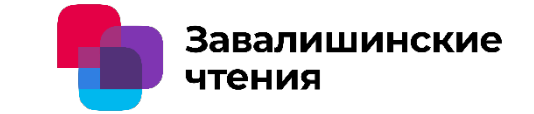

### 4. Сравнительный анализ результатов экспериментальных исследований

#### 4.4 Сравнительный анализ результатов

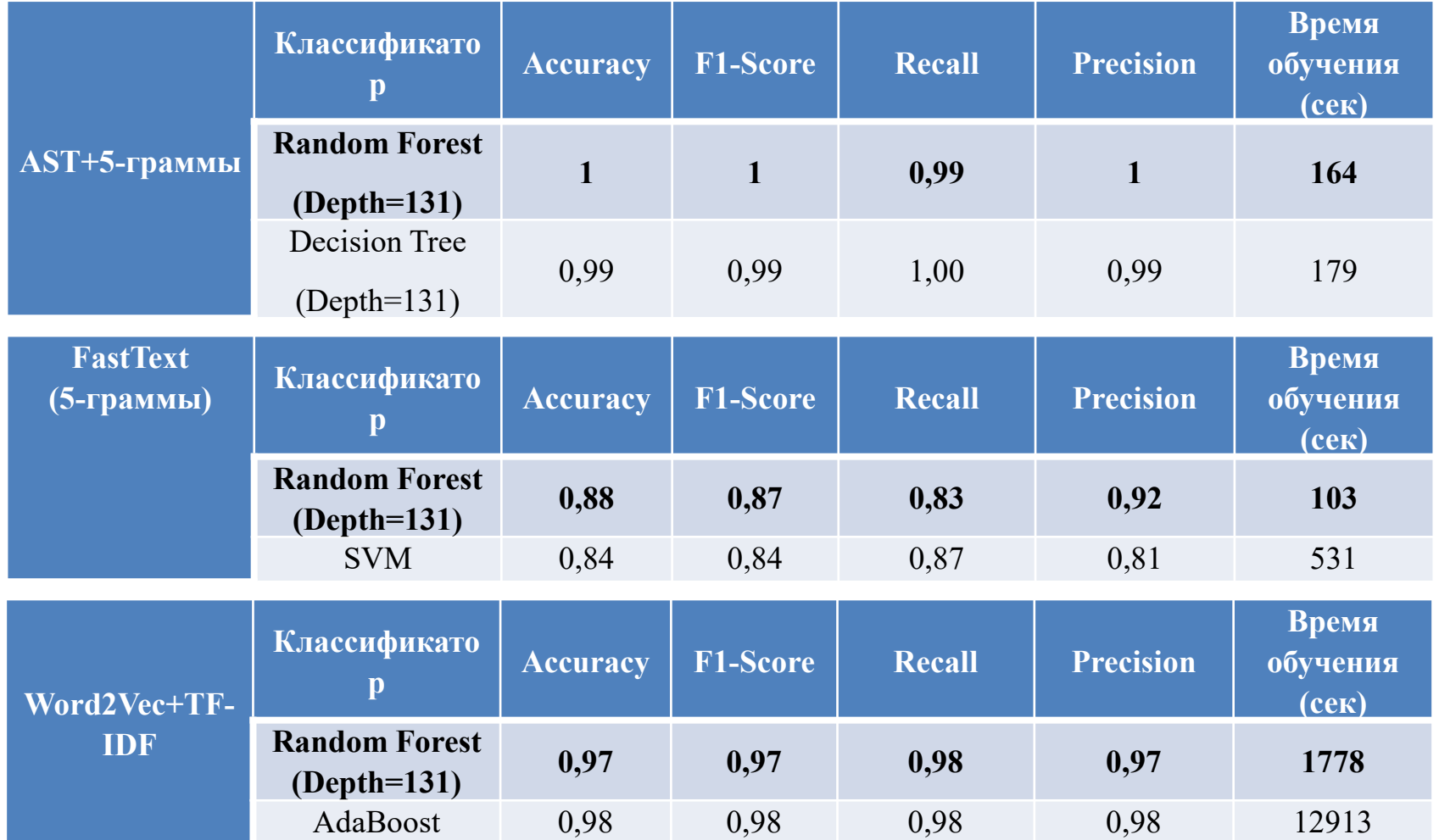

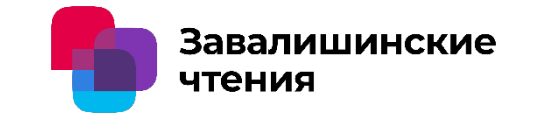

#### 5. Выводы

1) Актуальность автоматизированного, эвристического вирусного анализа продолжает возрастать

2) Качество извлечения и ранжирования характерных признаков модификации, имеет существенное влияние на эффективность работы вирусных детекторов 3) Задача формирования релевантного признакового пространства может быть эффективно осуществлена с помощью ансамблей деревьев решений

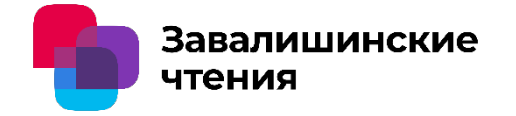

Авторы - В.Г. Ерышов - к.т.н., О.Д. Гайдук Организация - Санкт-Петербургский университет аэрокосмического приборостроения

### Спасибо за внимание!

Санкт-Петербург 2024

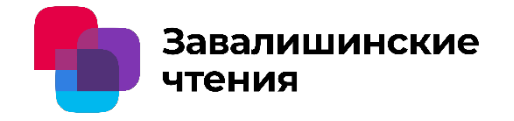

### **Ю. Д. Корсакова**

студент **В. С. Коломойцев**

кандидат технических наук, доцент

Санкт-Петербургский государственный университет аэрокосмического приборостроения (ГУАП), Санкт-Петербург, Россия

### Завалишинские

Защита программного обеспечения

Работа посвящена исследованию средств защиты программного обеспечения для внутреннего использования от несанкционированного доступа.

Рассмотрены методы защиты ПО:

- 1. Программные
	- Онлайн
	- Офлайн
- 2. Аппаратные

Выявлены преимущества аппаратных методов защиты: не требуют подключения к сети; наличие лицензии вне операционной системы; не требуются различные решения для разных программных сред.

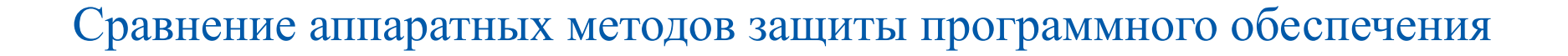

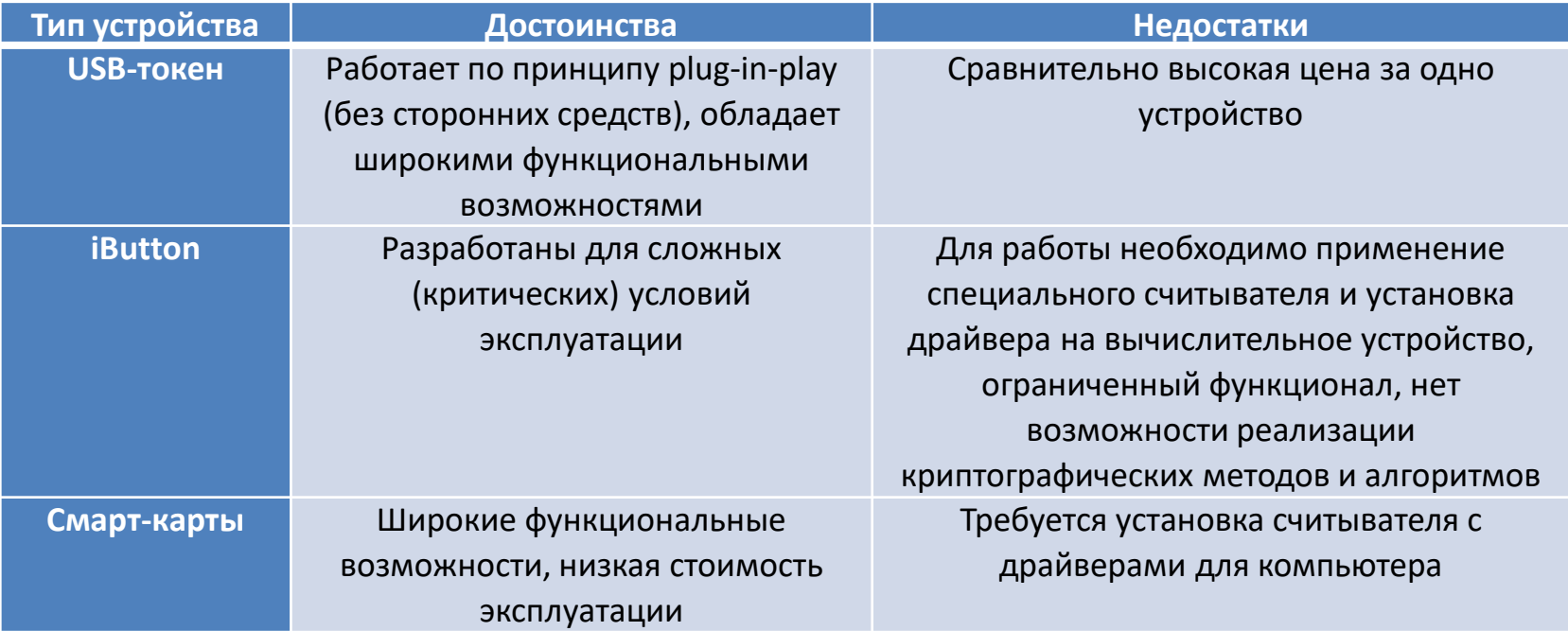

Завалишинские

чтения

чтения

Завалишинские

Сравнение аппаратных методов защиты программного обеспечения

Выявлены преимущества USB-ключа:

- 1. Обладает высокой функциональностью (шифрование, возможность хранения другой информации).
- 2. Возможность выполнения операций с электронной цифровой подписью и пинкодом.
- 3. Удобство использования.

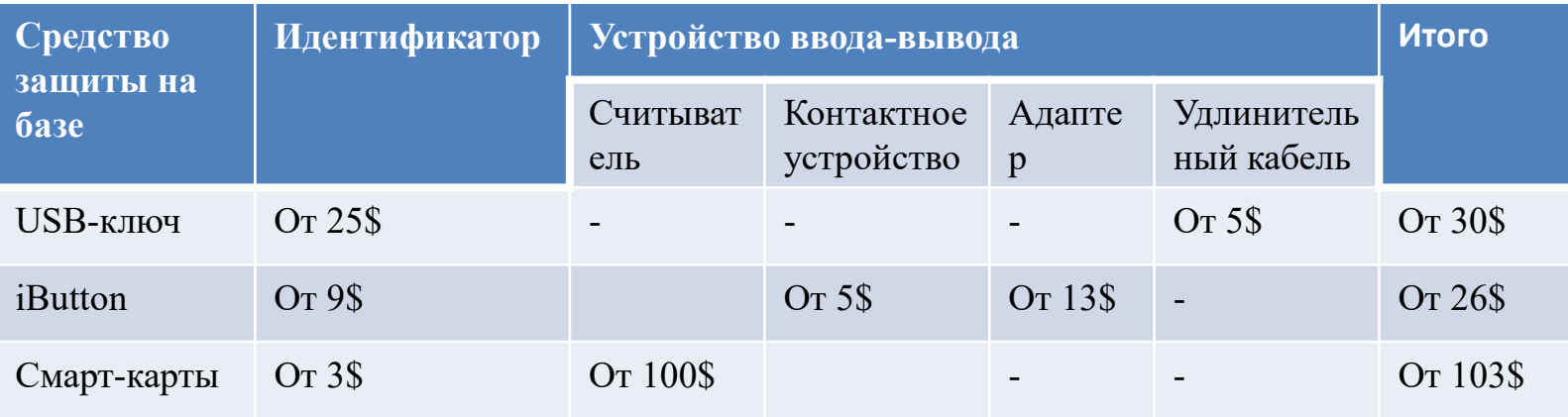

### Способы решения проблем безопасности USB-ключей

- 1. Заполнение оставшегося свободного места на флэш-памяти
- 2. Удалённая очистка или блокировка
- 3. Шифрование данных на ключе
- 4. Отслеживание геопозиции устройства
- 5. Защита паролем

Завалишинские

чтения

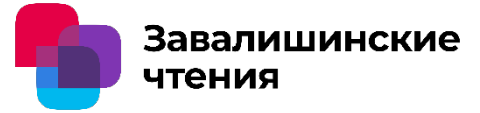

Способы решения проблем безопасности USB-ключей

Комплексный подход к решению проблемы безопасности USBключей:

Сканирование отпечатка пальца для разблокировки самого флэшносителя для проверки подлинности пользователя; Внедрение радиометки, запись в память программы экстренного удаления/шифрования данных для защиты USB-ключа от кражи; Шифрование и аутентификация данных на самом устройстве и ПО для проверки подлинности программы, взаимодействующей с устройством (ключом);

Заполнение оставшейся свободной памяти устройства для защиты от записи на USB-ключ вредоносного кода.

### Заключение

Основные результаты:

1. Исследованы некоторые способы защиты программного обеспечения от несанкционированного доступа, по результатам которого показан один из наиболее безопасных способов – с помощью USB-ключа.

2. Выявлены недостатки существующих методов защиты с помощью USBключа.

3. Была предложена совокупность методов защиты USB-ключа.

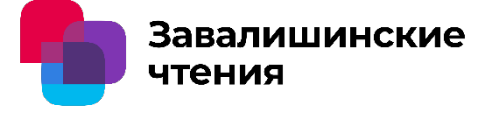

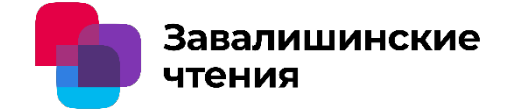

## Спасибо за внимание!

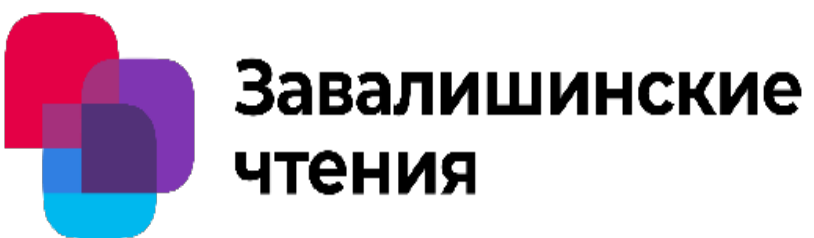

# РЕКОМЕНДАЦИИ ПО РАЗРАБОТКЕ ОНТОЛОГИИ БЕЗОПАСНОГО МАШИННОГО ОБУЧЕНИЯ

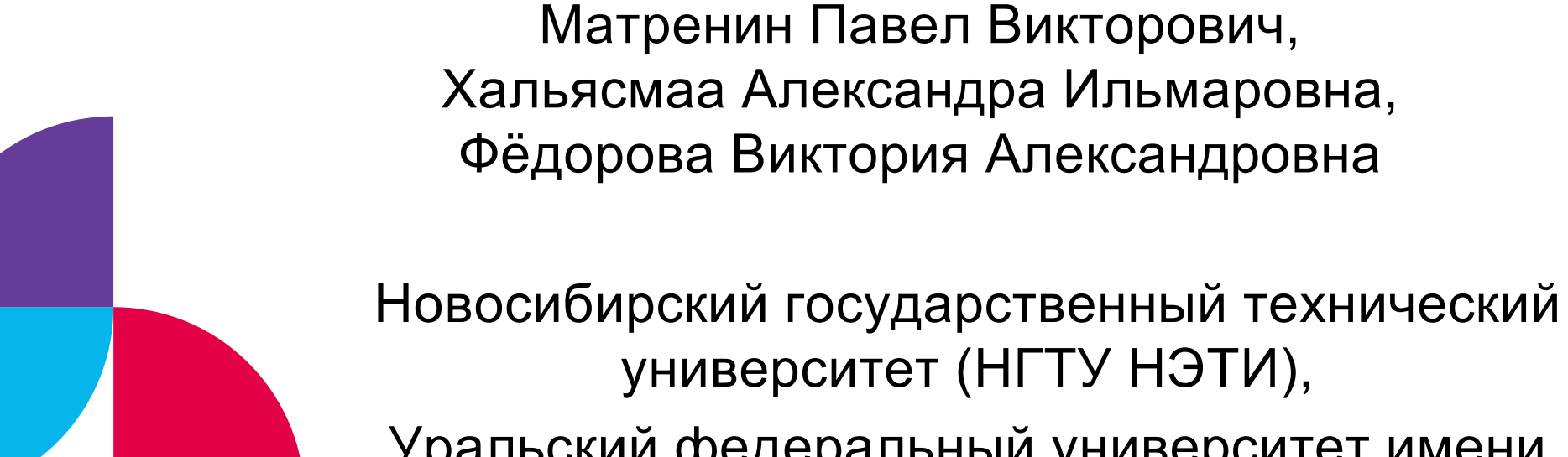

Уральский федеральный университет имени первого Президента России Б. Н. Ельцина

Новосибирский государственный технический университет

**NTEH** 

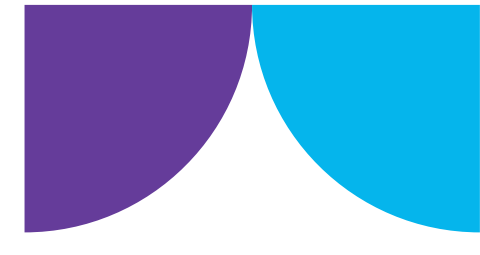

Исследование выполнено за счет гранта Российского научного фонда (проект № 22-79-00181)

### 01 - СЛАБАЯ ИНТЕРПРЕТИРУЕМОСТЬ

Модели вида «черный ящик» являются слабо интерпретируемыми, их выходные данные зависят от обучающей выборки, а результаты работы могут быть искажены путем внесения незначительных изменений во входные данные

### 02 - КРИТИЧЕСКИЕ ОШИБКИ

Во многих задачах критические ошибки в работе моделей неприемлемы, так как могут привести к серьезному ущербу, например, в задачах диагностики состояния оборудования электроэнергетических объектов

Беспрецедентная смена домена

Повреждения данных и естественные возмущения

Ошибки на этапах разработки (сбора данных, предобработки данных, обучения моделей)

Атаки извне

### 03- ПРОБЛЕМА СИСТЕМАТИЗАЦИИ УЯЗВИМОСТЕЙ, УГРОЗ

Остается нерешенной проблема систематизации уязвимостей, угроз, способов их смягчения при создании и эксплуатации интеллектуальных информационных систем

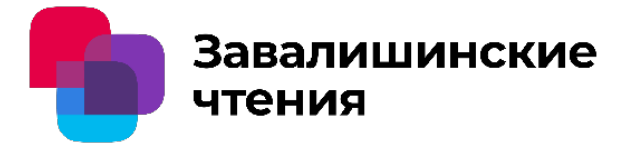

### **Рекомендации по разработке онтологии безопасного машинного обучения**

# ВВЕДЕНИЕ

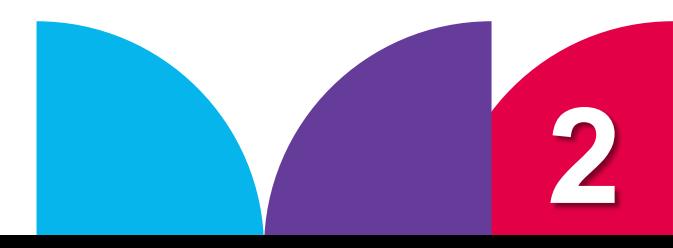

### ОСНОВЫ ОНТОЛОГИИ БЕЗОПАСНОГО МАШИННОГО ОБУЧЕНИЯ

**на разных жизненных циклах интеллектуальной информационной системы – ее заказчики, разработчики и пользователи**

**ошибки быть не только в моделях, но и в том, как их обучают и используют (некорректные входные данные или неверная интерпретация результатов)**

Data acquisition from external systems (также подкласс класса

Preprocessing (также подкласс класса Software Application);

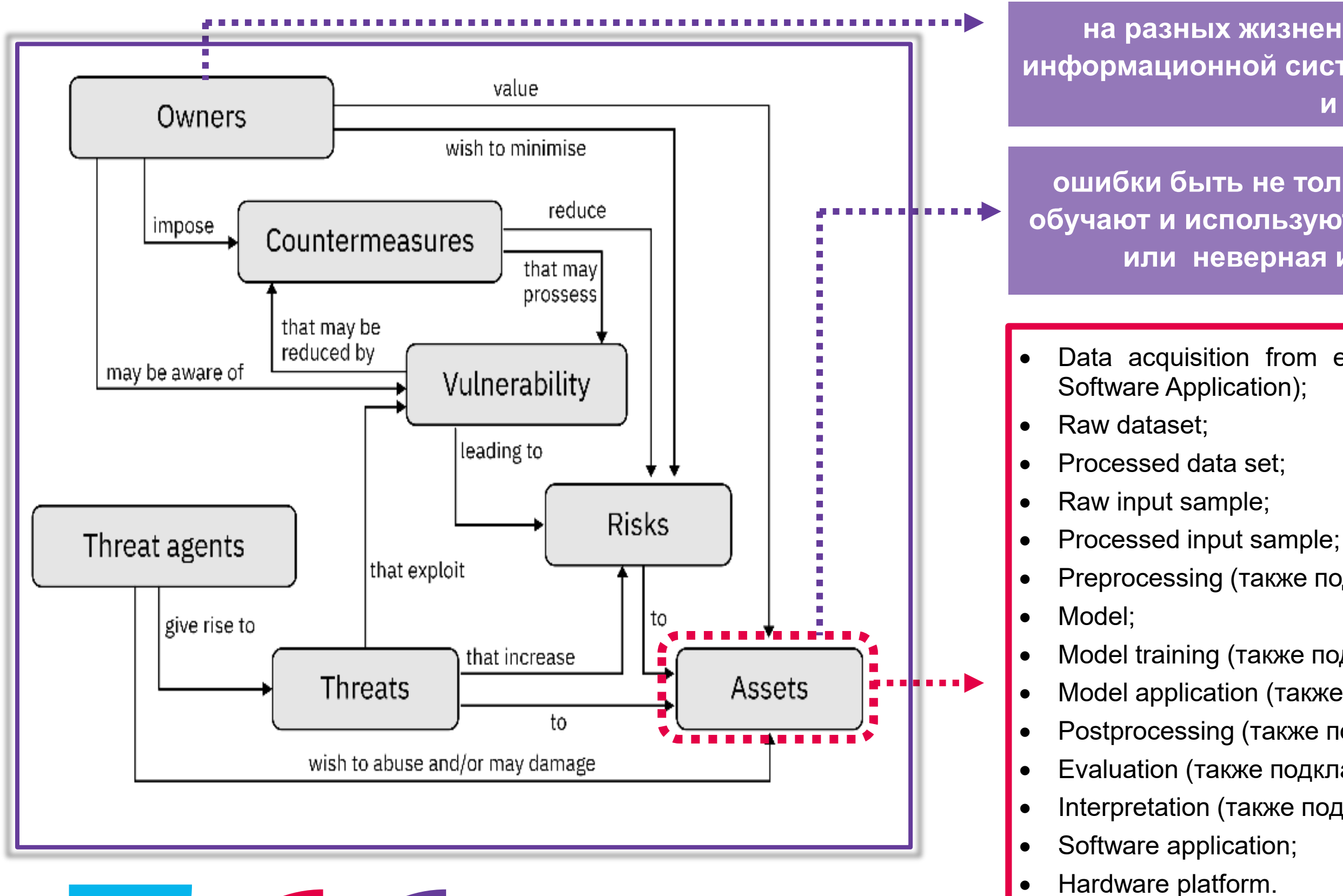

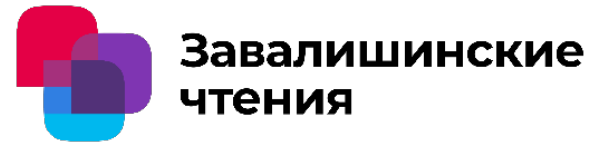

• Model training (также подкласс класса Software Application); • Model application (также подкласс класса Software Application); Postprocessing (также подкласс класса Software Application); • Evaluation (также подкласс класса Software Application); • Interpretation (также подкласс класса Software Application);

**3**

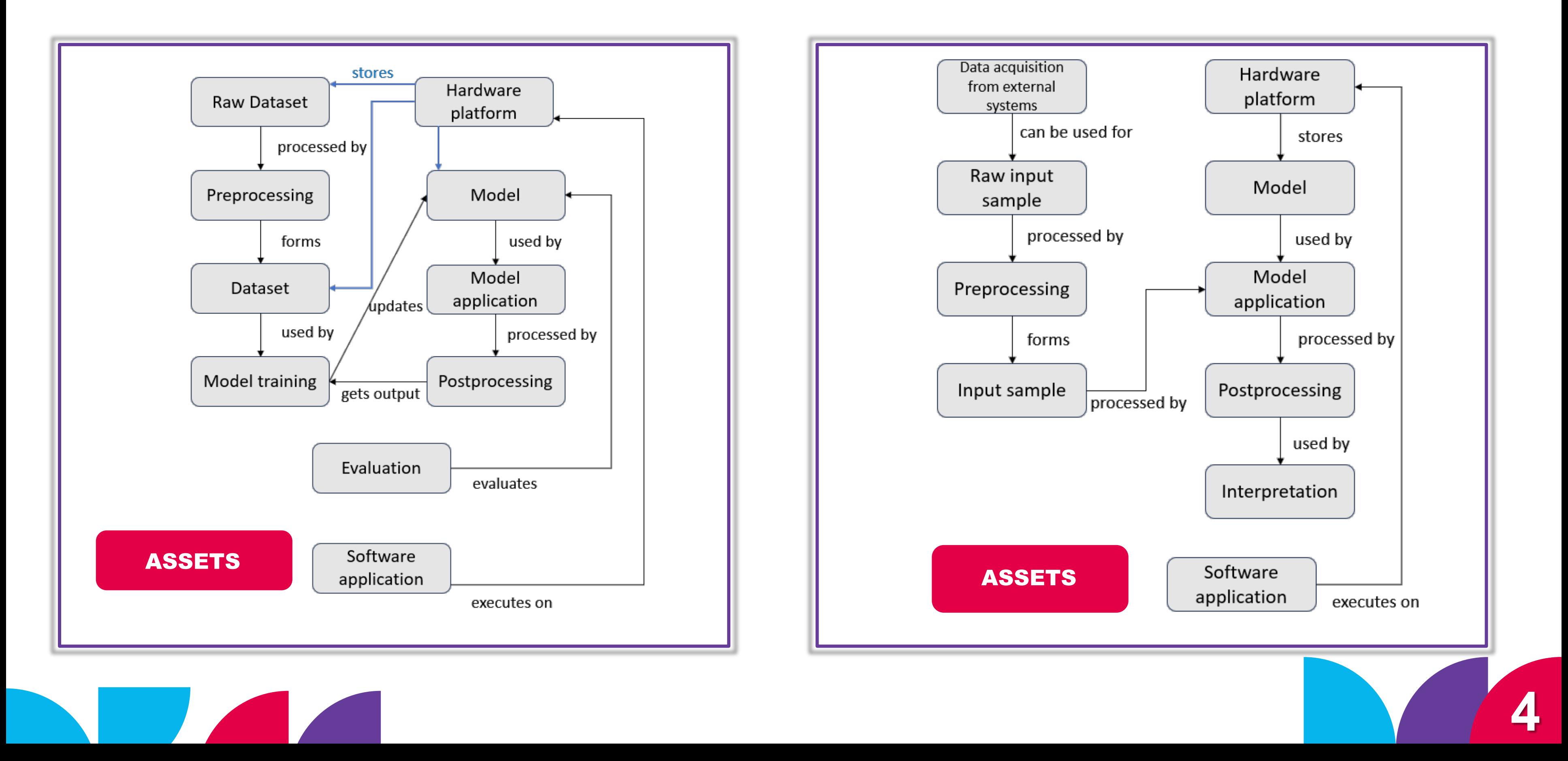

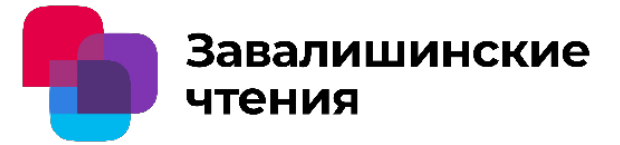

### ОСНОВЫ ОНТОЛОГИИ БЕЗОПАСНОГО МАШИННОГО ОБУЧЕНИЯ

# РАСШИРЕНИЕ CIA TRAID

## 01 - КОНФИДЕНЦИАЛЬНОСТЬ

**Confidentially** 

## 02 - ЦЕЛОСТНОСТЬ

**Integrity** 

### 03 - ДОСТУПНОСТЬ

### + РЕЛЕВАНТНОСТЬ

### **Suitability**

Availability

Threats Недостаточно полное представление определенных комбинаций условий в выборке, используемой для разработки модели (относится к Raw Dataset); Выбор показателя точности, не отражающего существенные для предметной области критерии (Model Evaluation); Отбрасывание значимых признаков (Preprocessing); Использование неэффективного алгоритма обучения (Model training); Некорректный выбор модели машинного обучения (Model);

Применение модели к данным, не соответствующим подобласти, для которой была создана модель (Raw input sample).

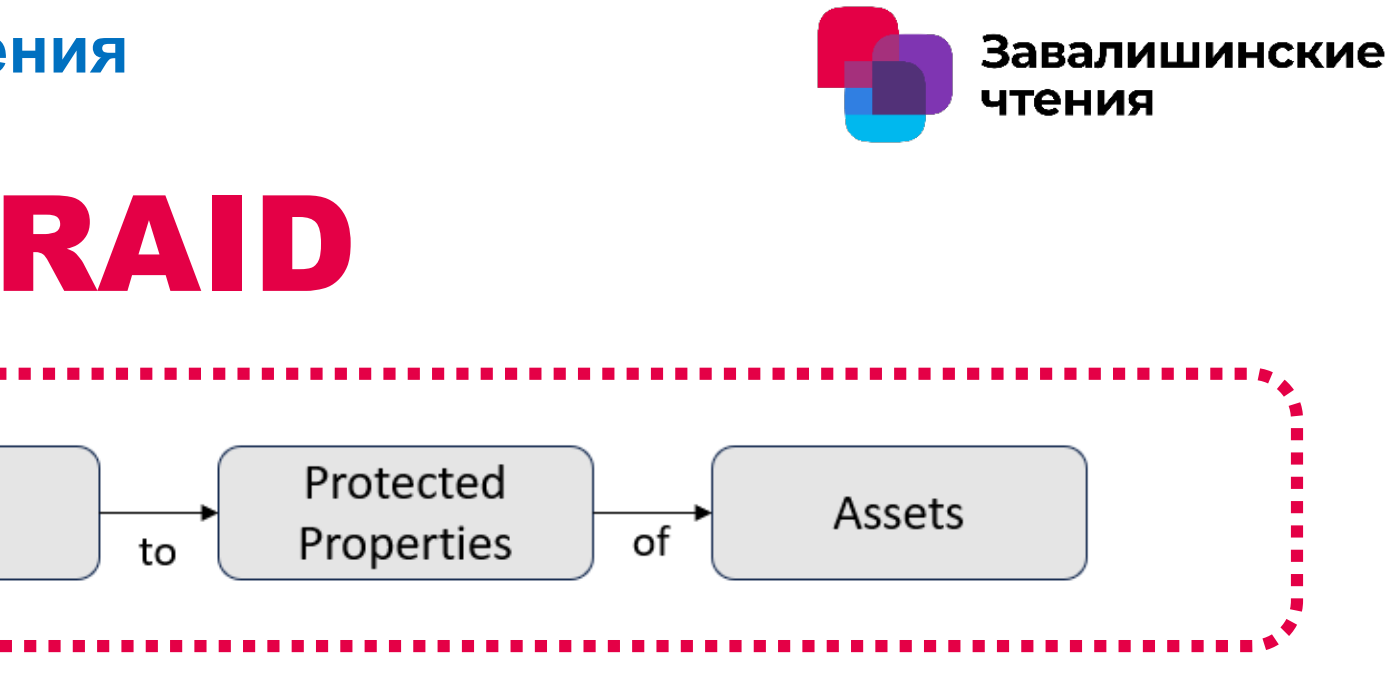

**Важно обеспечить планирования сбора данных, определить корректные критерии эффективности и выявить ограничения.** 

**Собранные данные требуют проверок, анализа, исправления разнообразных ошибок и защиты от подмены, искажения и хищения.** 

**При создании моделей нужно стремиться не только к минимизации ошибки на определённой выборке, но и к тому, чтобы модель научилась правильно обобщать данные и была устойчива к шумам и искажениям.** 

**Тестирование моделей нужно выполнять в разнообразных условиях**

**Этап эксплуатации требует постоянного мониторинга работы, выявления ошибок, защиты от атак. важно чтобы модель могла адаптироваться к изменениям или по крайней мере была возможность дообучить ее на новых данных.** 

### ПРИНЦИПЫ БЕЗОПАСНОГО МАШИННОГО ОБУЧЕНИЯ ПРИМЕНИТЕЛЬНО К ЖИЗНЕННОМУ ЦИКЛУ МОДЕЛИ МАШИННОГО ОБУЧЕНИЯ

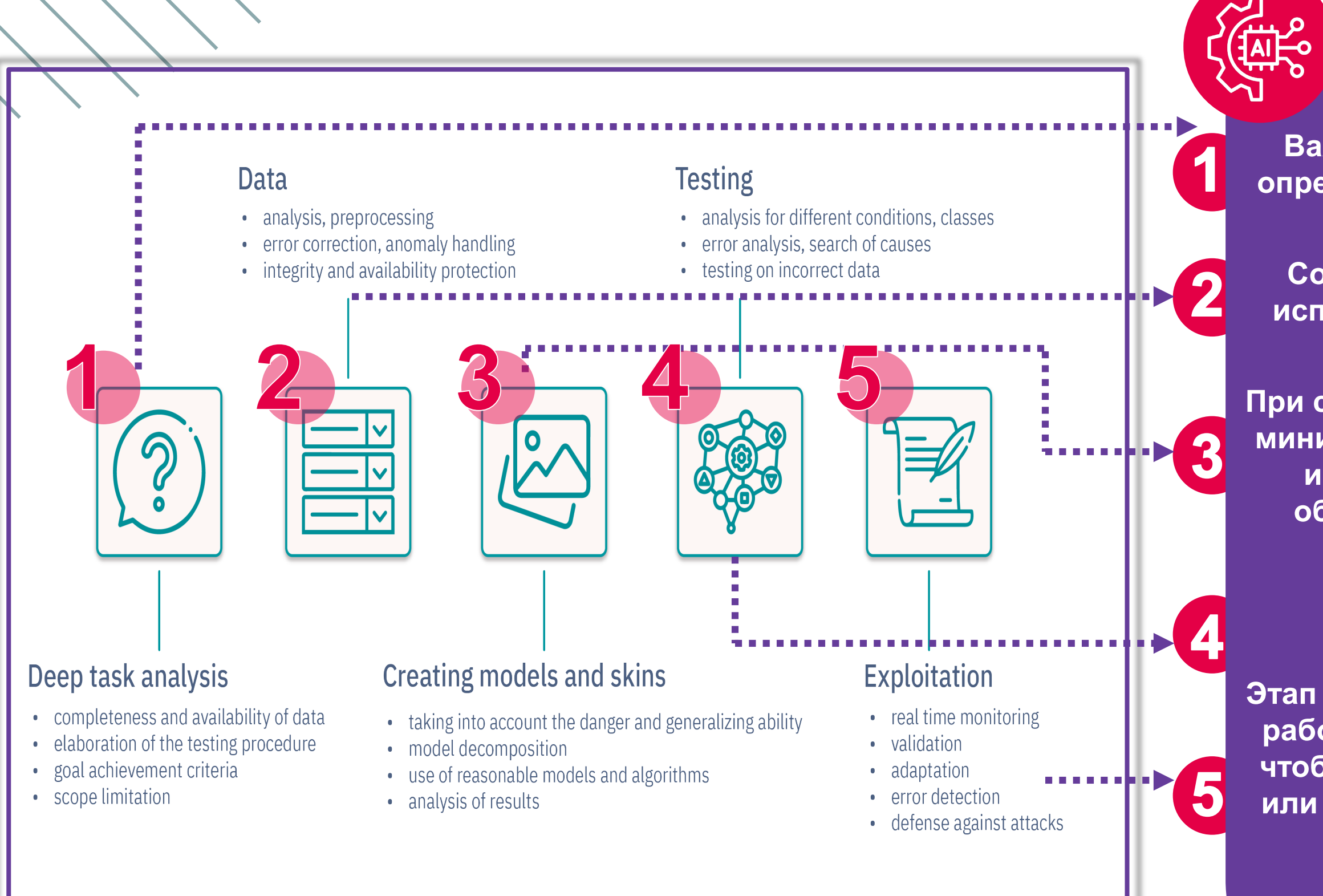

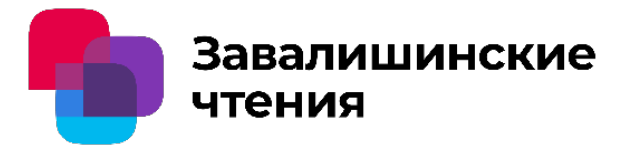

**Оптимизация физико-математической модели, учитывающей специфику предметной области, задающей определенные рамки, не допускающая возникновения критических ошибок**

Согласование результатов экcпертных или детерминированных методов Кластеризация входных условий

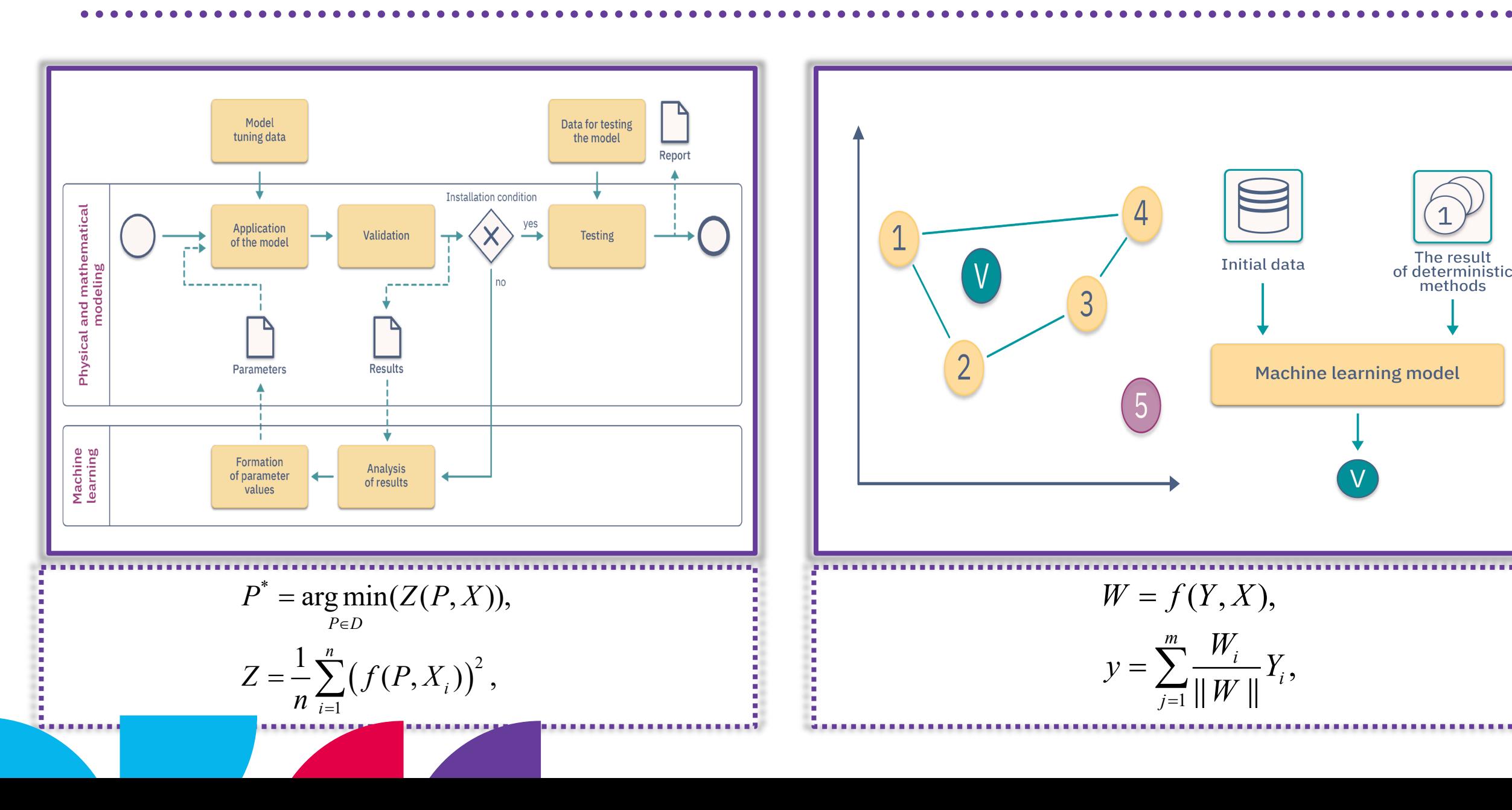

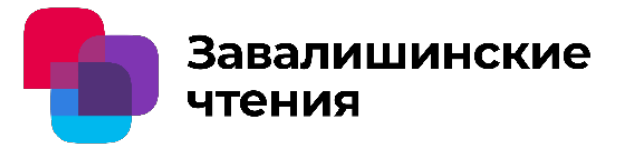

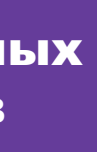

 $\bullet$ 

 $\bullet$ 

 $\bullet$ 

Оптимизация физикоматематических моделей

> **Обобщение и обработка большого числа признаков для согласования детерминированных методов, имеющих физико-математическое обоснование, или экспертных оценок**

**Еще одним способом применения машинного обучения без риска ошибок является кластеризация входных условий**

> **Для каждого кластера создается собственная модель решения конечной задачи.**

> **Благодаря машинному обучению можно быстро производить кластеризацию при различных количествах кластеров.**

**В результате детерминированные модели могут быть оптимизированы для определенных условий, что повысит точность решения задачи.**

### ПРИМЕНЕНИЕ МАШИННОГО ОБУЧЕНИЯ БЕЗ РИСКОВ КРИТИЧЕСКИХ ОШИБОК

**7**

# **ЗАКЛЮЧЕНИЕ**

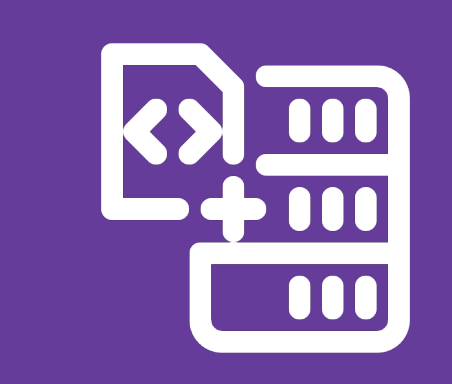

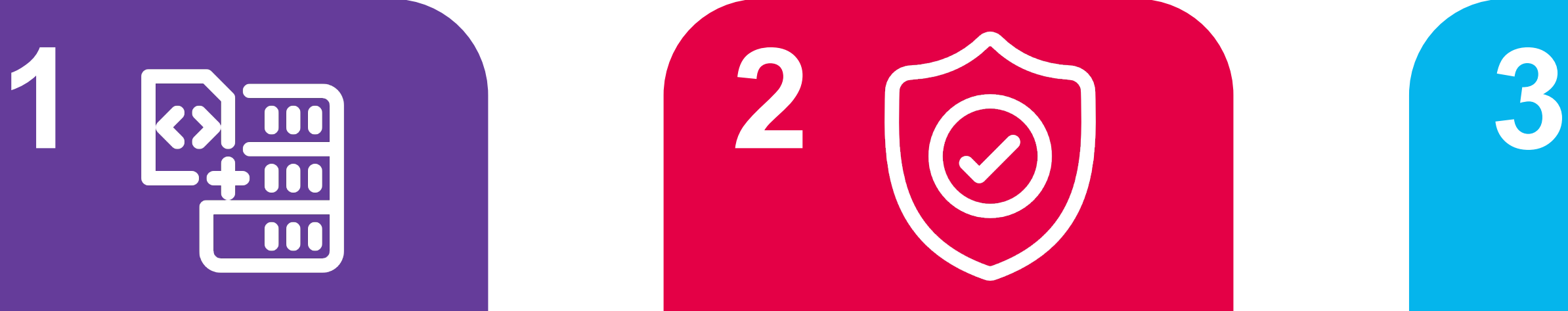

**Предложено расширить CIA Triad до CIAS Tetrad, введя новое защищаемое свойство – Suitability. Оно позволит выделить угрозы, не в полной мере охваченные существующими классификациями**

**В работе сформулированы примеры, показывающие возможности использования моделей машинного обучения без рисков критических ошибок**

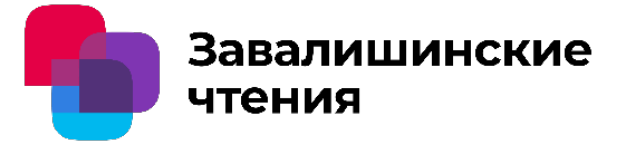

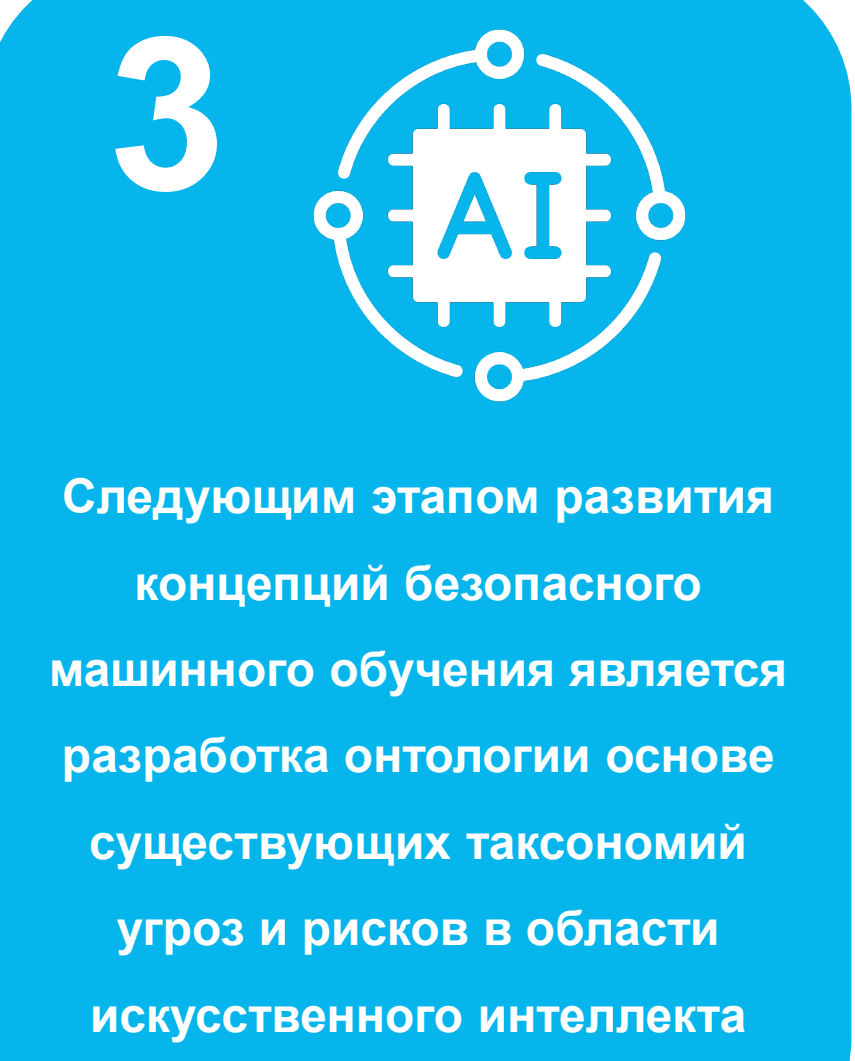

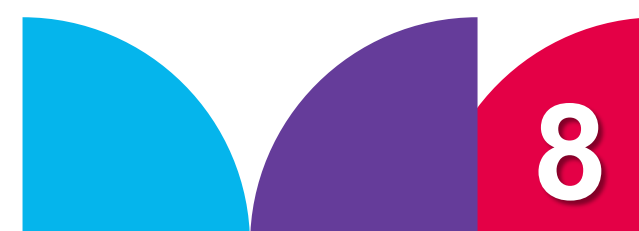

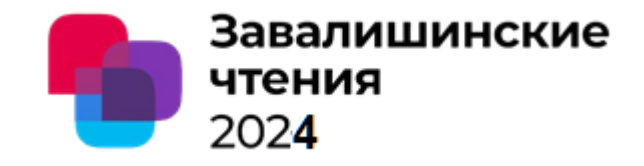

Автор - С.Г. Фомичева, к.т.н., профессор

Организация - Санкт-Петербургский университет аэрокосмического приборостроения

### Анализ интеллектуальных моделей оперативной сегментации сложных визуальных объектов

Санкт-Петербург 2024

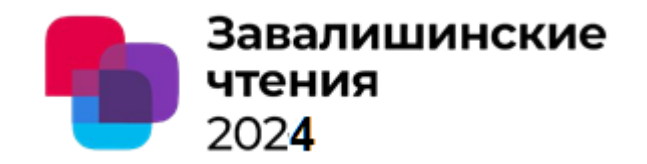

Содержание доклада:

- 1. Актуальность оперативной сегментации сложных визуальных объектов
- 2. Модели Segment Anything (SAM) и Segment Anything in High Quality (HQ-SAM)
- 3. Экспериментальные результаты
- 4. Выводы 1
- 5. Задача отслеживания объектов в видеопотоке
- 6. Результаты анализа современных моделей (VOS video object segmentation)
- 7. Выводы 2

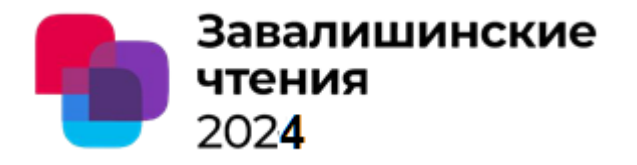

#### 1. Актуальность оперативной сегментации сложных визуальных объектов

**Решаемая задача** – динамическое профилирование пользователей (**выявление аномалий поведения)**

**Цель работы –** оценка **скоростных и качественных характеристик** ML-моделей оперативного аннотирования сложных изображений и их отслеживание

На этапе обучения ML-моделей требуется решать ряд предварительных задач:

- **понимание сцены** событий безопасности,
- **редактирование** изображений/видео
- **аннотирование пользовательских обучающих** наборов данных.

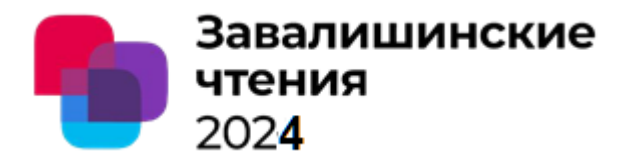

### 1. Актуальность оперативной сегментации сложных визуальных объектов

#### Требуется **оперативное сегментирование, а не только детектирование объекта**

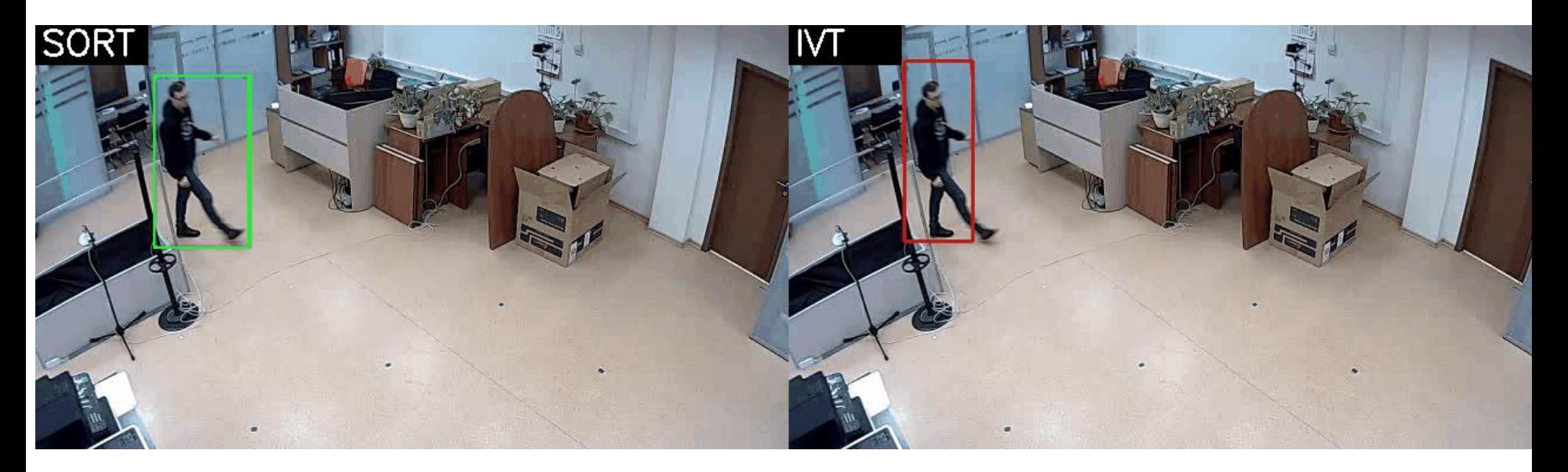

Для аннотирования эффективно **используют интеллектуальные модели оперативного сегментирования** 

Segment Anything Model (SAM), позволяют сегментировать **любой** объект на **любом изображении**, используя различные интерактивные подсказки для ввода (отзывы пользователя), включая фиксацию ключевых точек, ограничивающих рамок (b-boxes) и бинарных масок (binary masks).

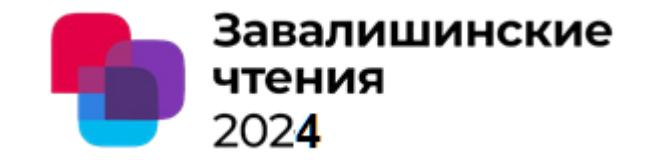

### 2. Модель Segment Anything (SAM)

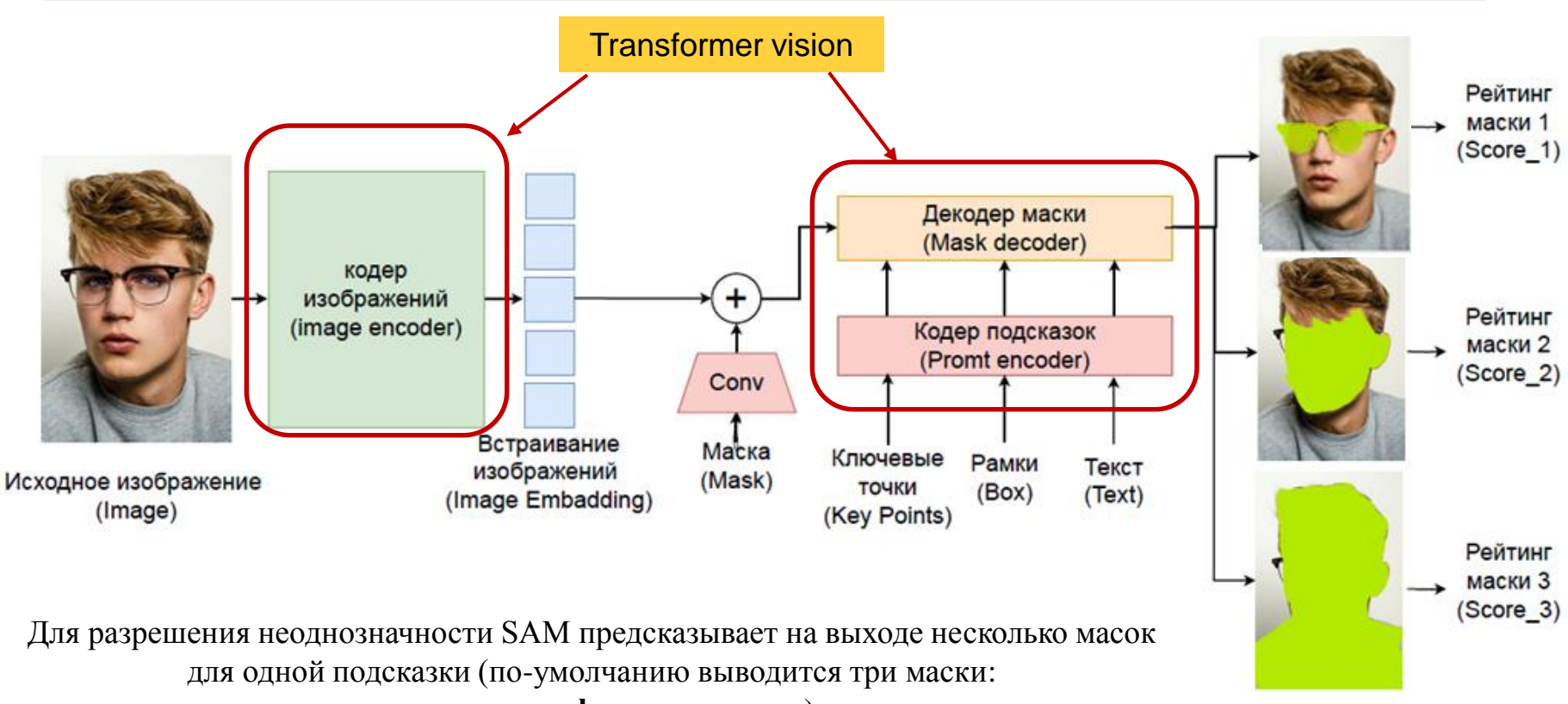

**целое, часть, фрагмент части**)

Избыточные маски удаляются с помощью **механизма немаксимального подавления** (NMS). Карты ребер вычисляются с использованием **фильтра Собеля**

> Разработчик – **Facebook (Meta AI)**. Датасет - **SA-1B** -11 миллионов аннотированных изображений

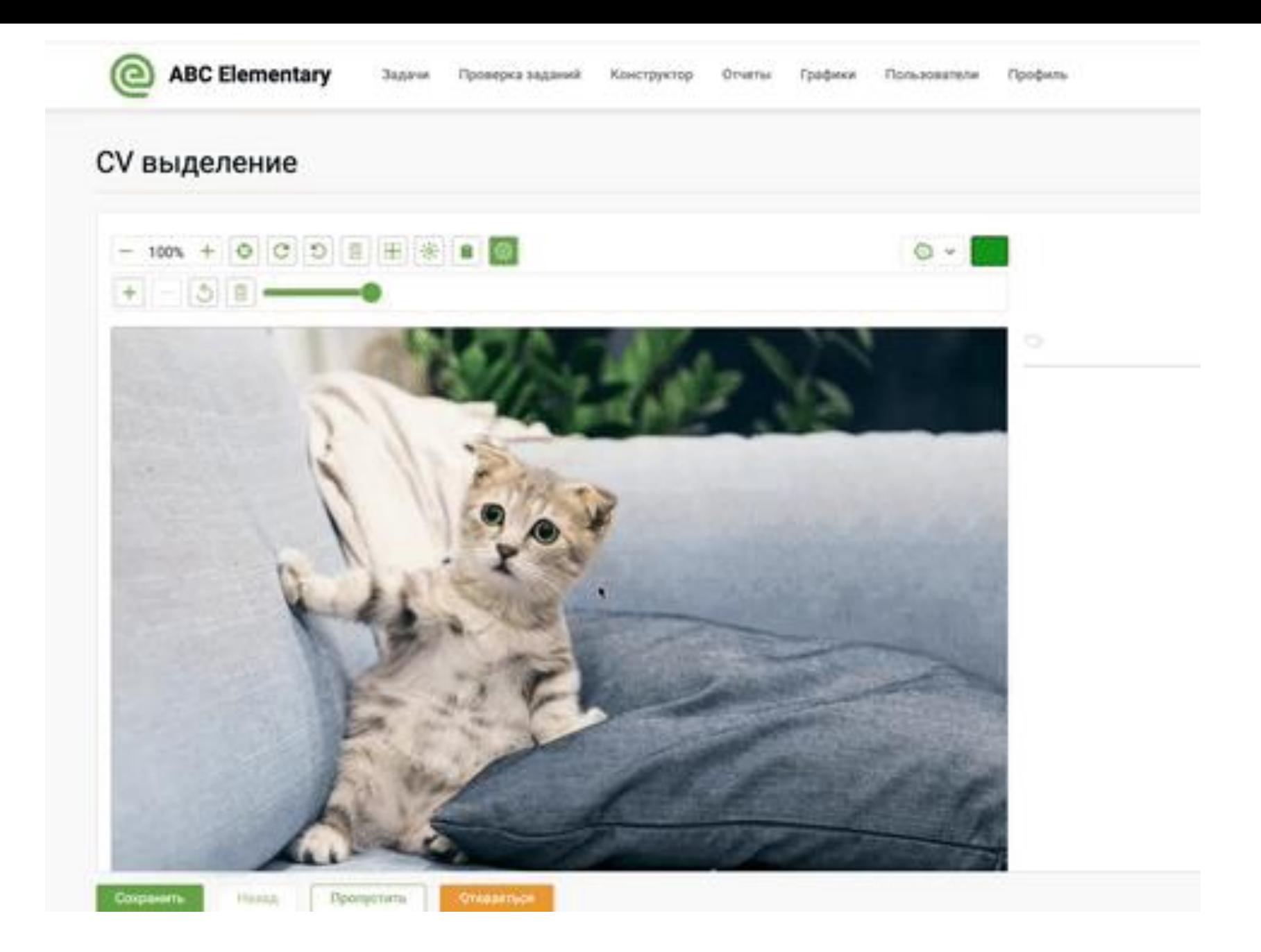

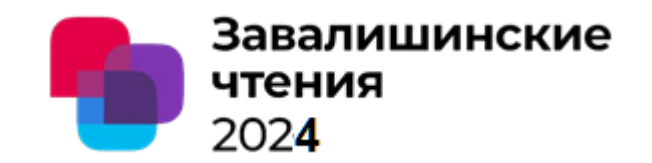

### 2. Модель Segment Anything in High Quality (HQ-SAM)Модель

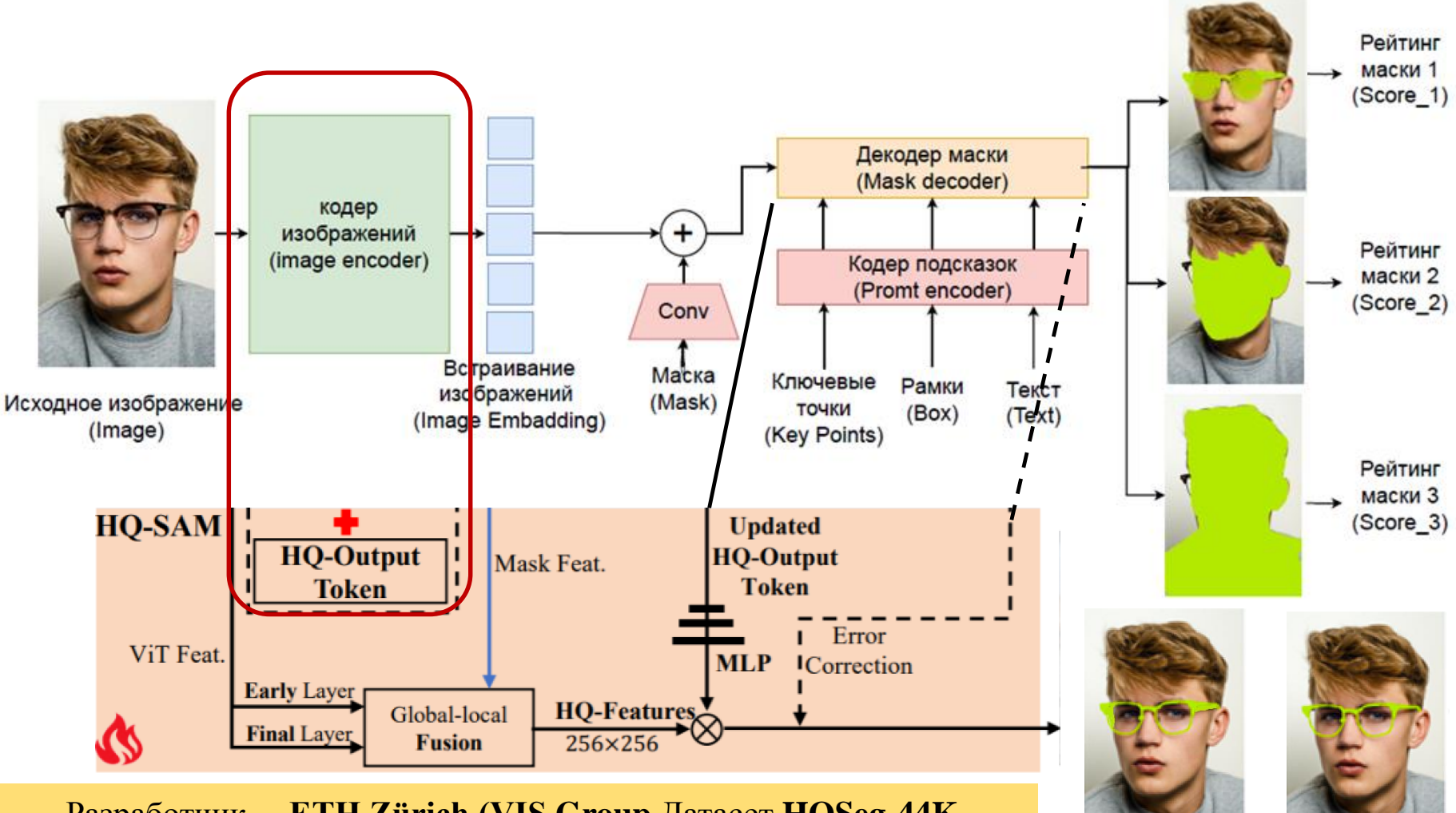

Разработчик –. **ETH Zürich (VIS Group** Датасет **HQSeg-44K,** 

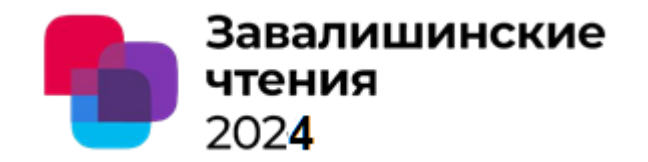

### 3. Результаты экспериментов

На пользовательском датасете (видеопоток)

- 1) было обнаружено, что модель SAM в целом на видеопотоках с точки зрения качества масок работает хорошо, но **точная сегментация некоторых объектов**  (например, специфические особенности очков на лицах) **требует улучшения**.
- 2) выяснилось, что данная модель **очень чувствительна к расположению ключевых точек**, что критически важно при аутентификации и/или распознавании пользователей
- 3) потребовалось в ходе экспериментов исследовались **два подхода**:
	- **Двухкаскадное трансферное обучение** (техника уточнения Fine-tuning).
	- **Прямое дообучение HQ-SAM** модели по протоколу нулевого кадра

Дообучение проводилось при начальной скорости **обучения 0,001 в течение 12 эпох**

При двухкаскадном трансферном обучении первоначально было на пользовательском датасете проведено обучение SAM-модели.

После чего замораживалась предварительно обученная SAM-модель и производилось дообучение модели HQ-SAM

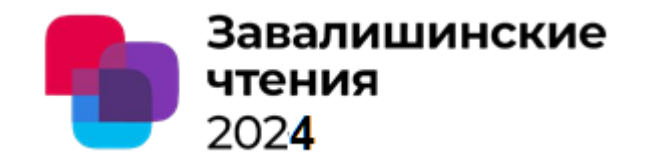

### 3. Результаты экспериментов

Значения индексов **Mean Boundary IoU (mBIoU)** при трансферном обучении SAM и HQ-SAM на пользовательском датасете

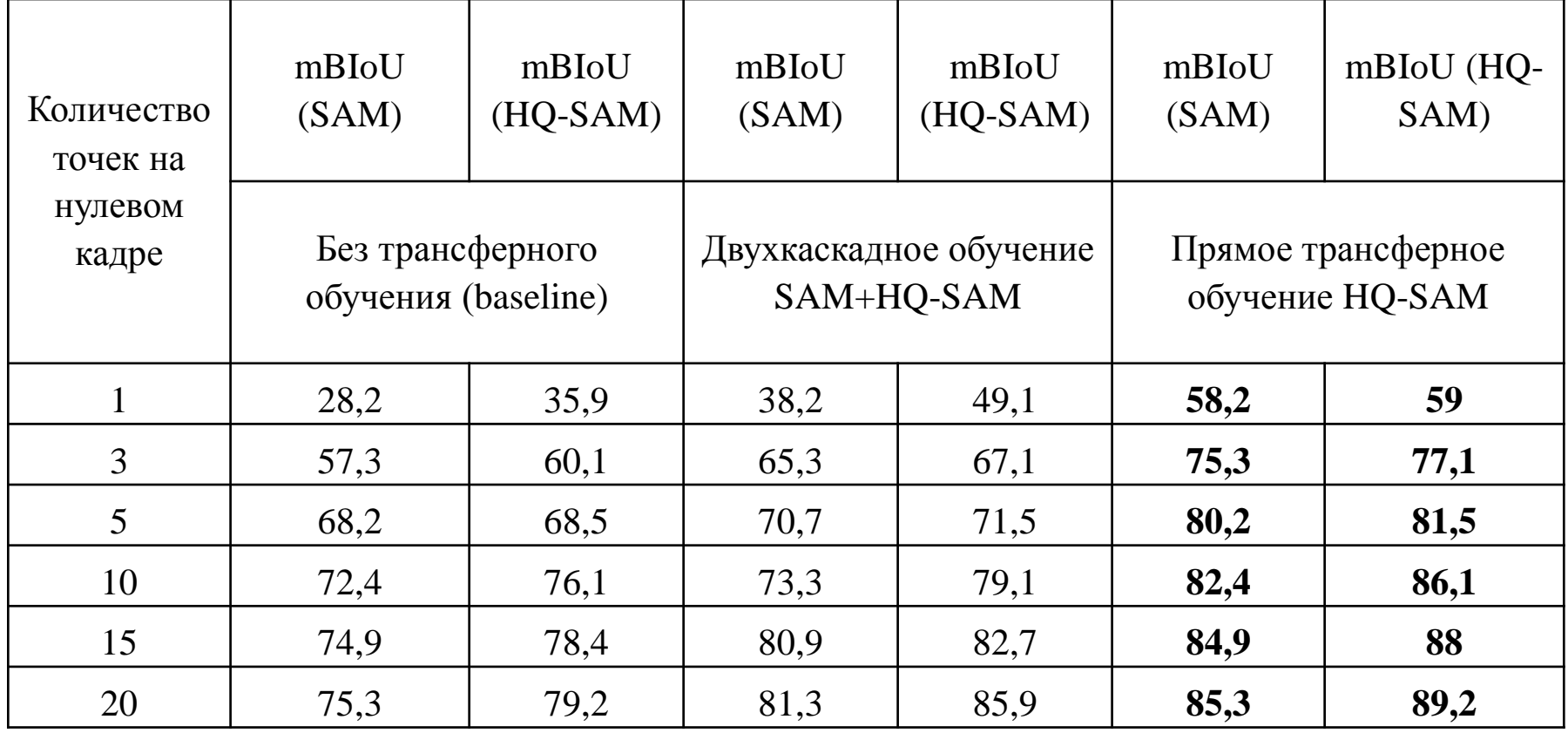

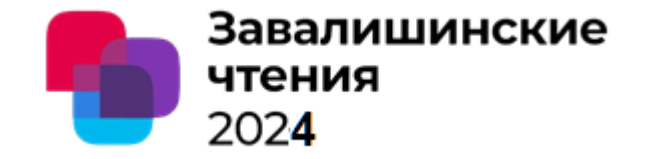

### 4. Выводы \_1

При прямом использовании HQ-SAM с протоколом нулевого кадра имеет следующие преимущества:

- 1. Значительно **улучшается качество** выходных масок объектов на видеокадрах **при существенном ускорении обучения HQ-SAM** – модели по времени и чрезвычайной эффективности по объему обучающих данных.
- 2. Даже при слабом пороговом значении mBIoU около 0,5 модель HQ-SAM сокращает количество неверных прогнозов на 75%, то есть HQ-SAM прогнозы не только **существенно более точны, но и более надежны в сложных случаях**.
- 3. Поскольку обученный в структуре HQ-SAM **высокоточный токен HQ-Output Token и соответствующие MLP-слои не перестраиваются для маскировки** смещения аннотаций конкретного набора данных, то **сохраняется высокая способность** модели к сегментации **с нулевым кадром на новых изображениях** без катастрофического забывания
- 4. HQ-SAM значительно повышает качество выходных масок SAM при незначительных накладных расходах, **но использование в архитектуре мощного ViT-кодера SAM не позволяет достичь скорости обработки видео в реальном времени**

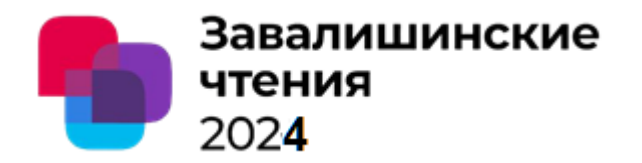

### 5. Задача TRACKING TARGETS IN VIDEO MONITORING

На сегодняшний день задачу отслеживания объектов принято подразделять на следующие составляющие:

1) Отслеживание отдельного объекта (SOT – single object tracking)

2) Отслеживание нескольких объектов (MOT – multi-object tracking)

3) Полуконтролируемое независимое от класса отслеживание нескольких объектов

4) **Сегментация видеообъектов (VOS – video object segmentation)**

При **реализации атак аномальные целевые объекты часто взаимодействуют в группе**, следовательно, возникает необходимость одновременного **отслеживания нескольких классов целевых объектов в одном видео потоке.**

**VOS-модели** остро актуальны **при разборах инцидентов**, где должны быть подтверждены/опровергнуты факты соприкосновений, передачи предметов, пересечения контролируемых зон и т.п

#### мониторинга

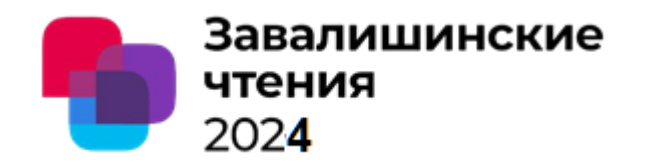

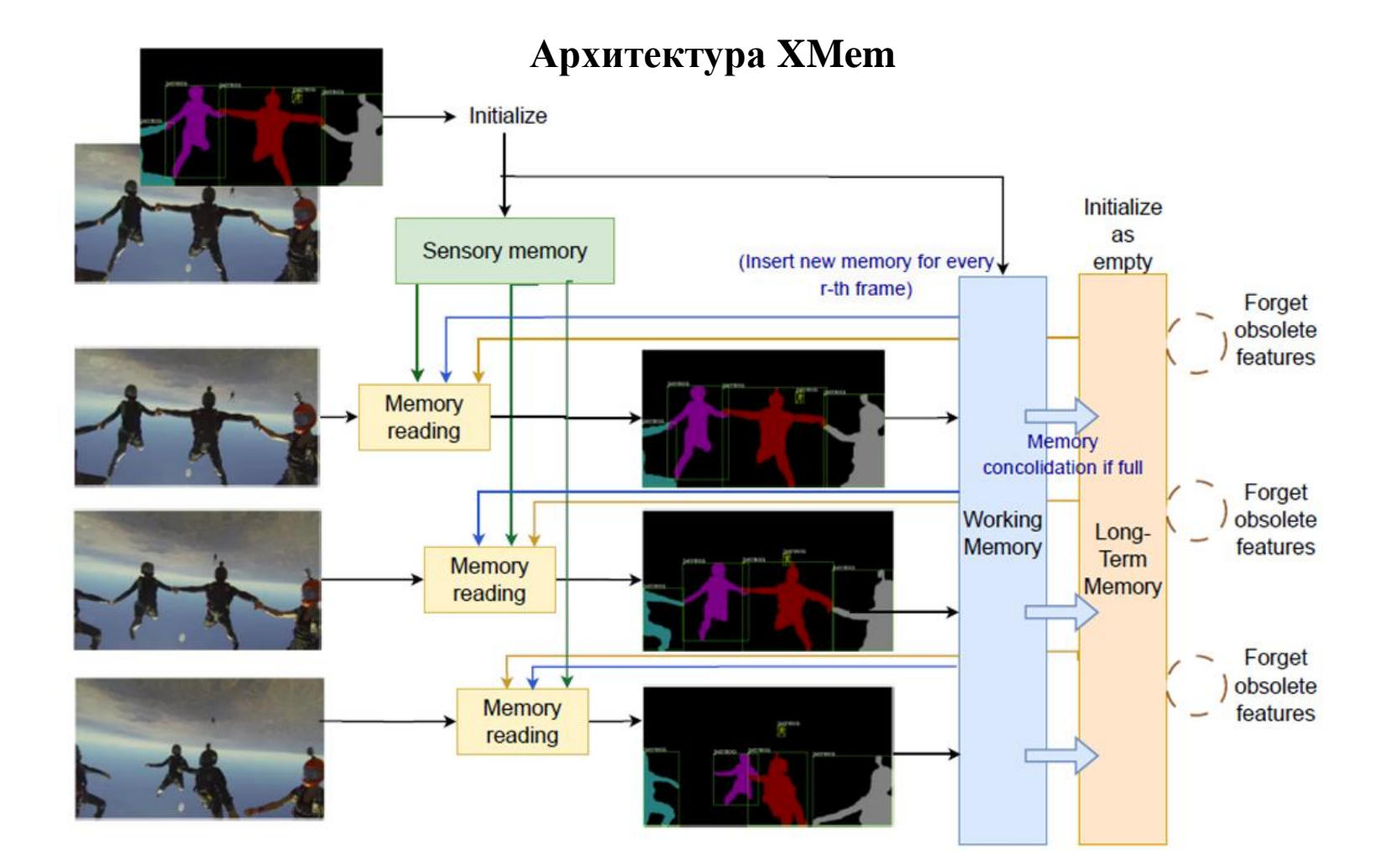

Датасет DAVIS-2017 содержит 30 тестовых видеорядов с аннотациями на уровне экземпляра, YouTube-VOS 2018 включает в себя 474 видеоряда

мониторинга

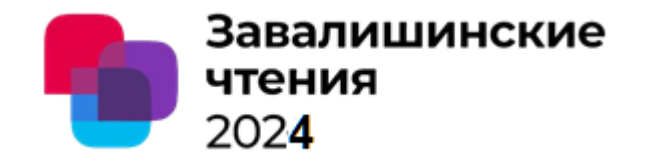

#### **6. Значения метрик качества и производительности для современных VOSмоделей**

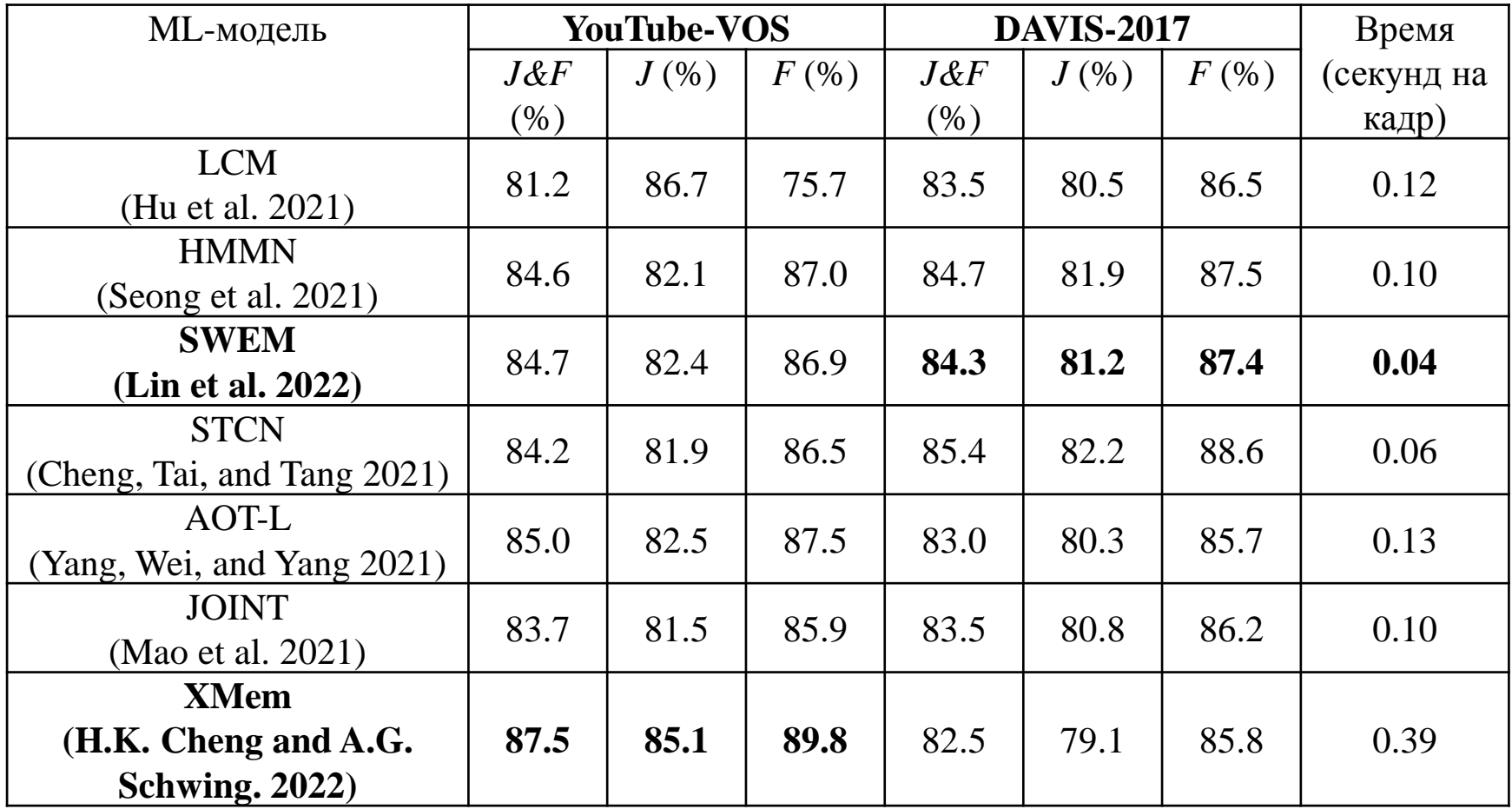
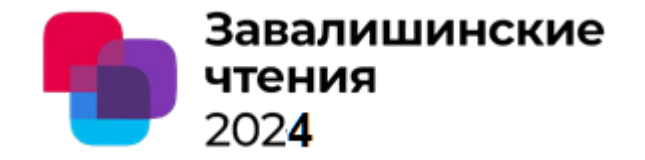

# 7. Выводы 2

1. Сеть XMem для отслеживания масок иногда дает сбой, когда целевой объект движется слишком быстро или имеет сильное размытие при движении.

Причина - межкадровая и внутрикадровая избыточность, с одной стороны, повышает качество сегментирования, но, с другой, затрудняет формирование эффективного шаблона соответствия кадров.

Потенциально создать VOS- систему в реальном времени можно на базе модели  $2.$ SWEM, использующую механизм взвешенного максимального внимания (WEMA -Weighted Expectation-Maximization Attention) при построении набора репрезентативных прототипов аннотации низкого ранга (для функций памяти)

Это позволяет рассматривать более компактные представления прототипов и значительно снижает время на обработку внутрикадровой избыточности

3. SWEM использует взвешенный WEMA с адаптивными весами, которые имеют больший вес для гарантированных прототипов Это говорит о наличии к переходу от нейросетевых (необъясняемых) моделей, к использованию нейро-нечетких (объясняемых и частично объясняемых) моделей

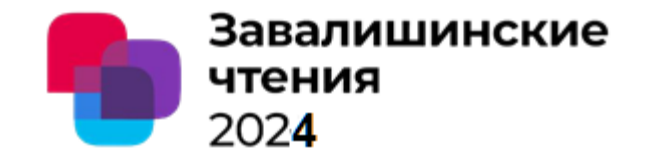

# Автор - С.Г. Фомичева, к.т.н., профессор

Организация - Санкт-Петербургский университет аэрокосмического приборостроения , кафедра 33 «Информационной безопасности»

# Спасибо за внимание

Санкт-Петербург 2024

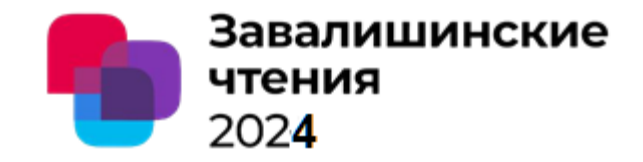

# 4. Декодер масок

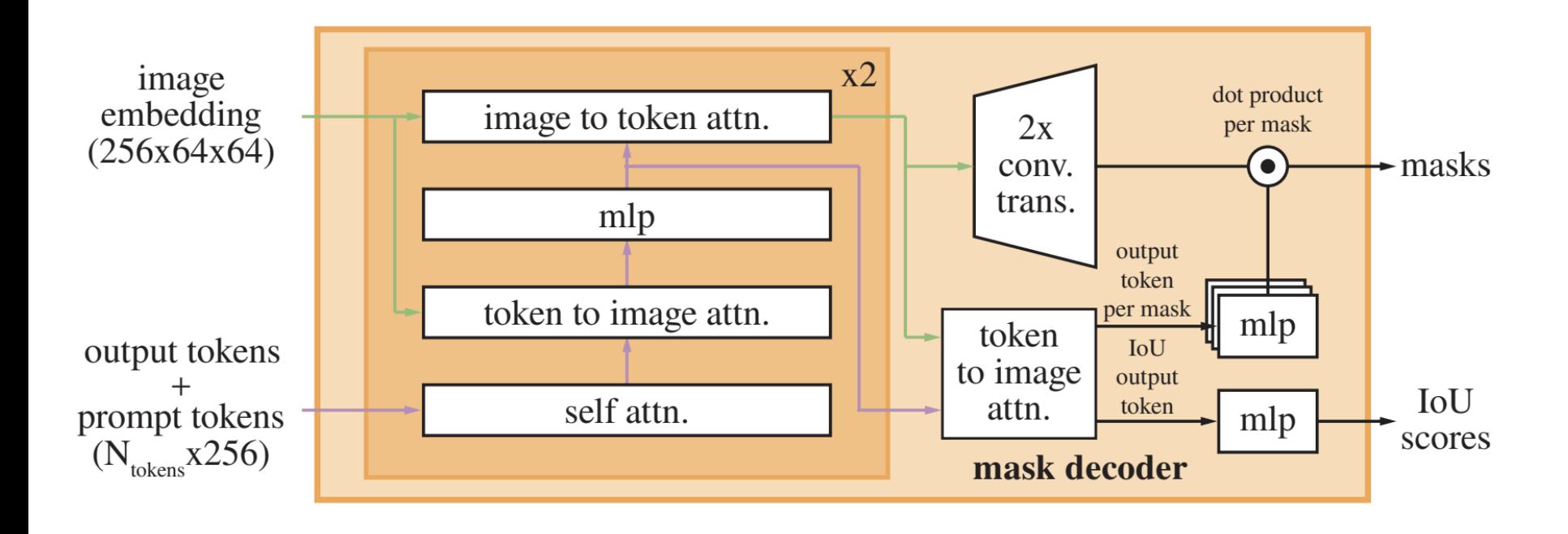

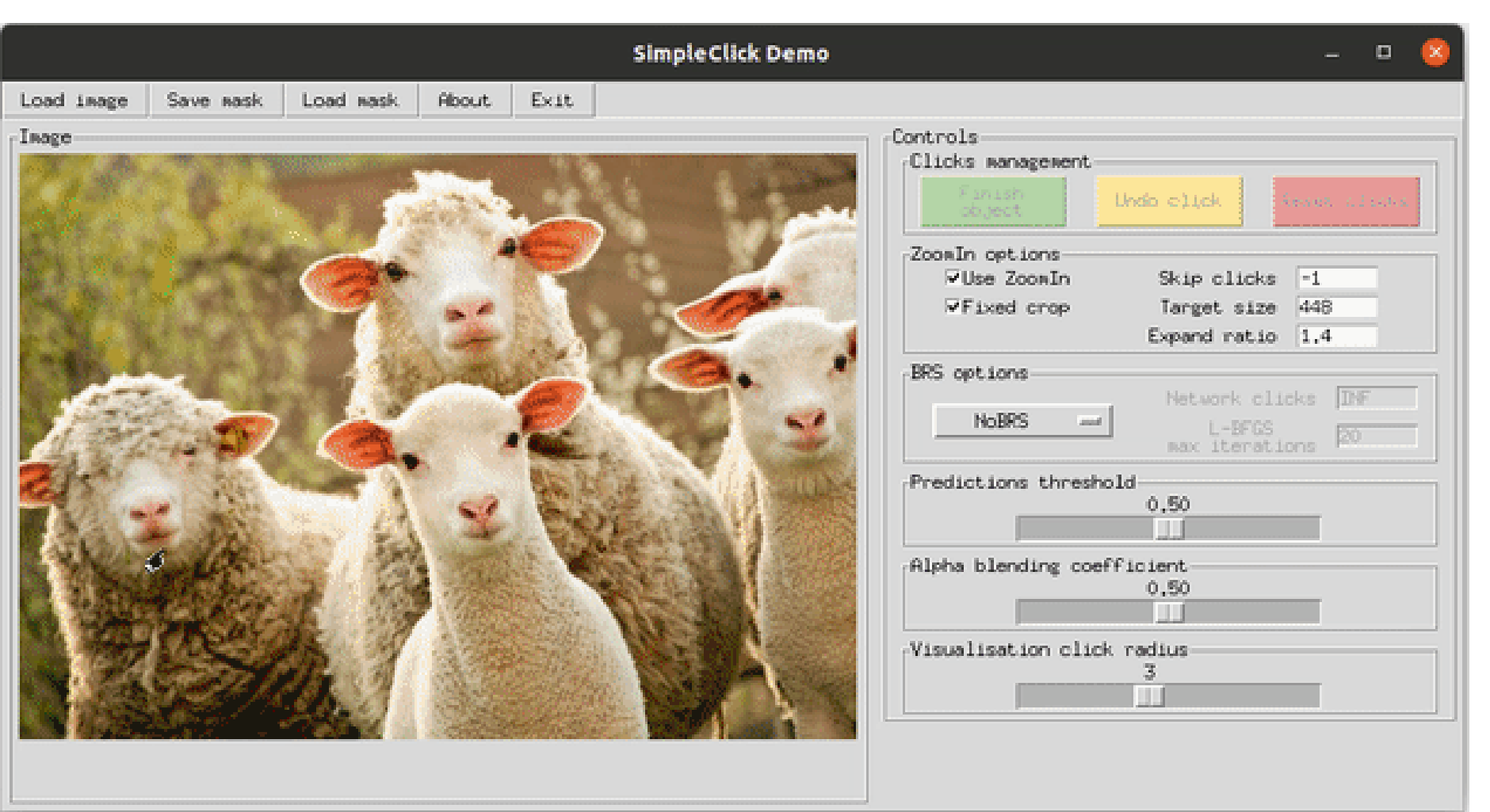

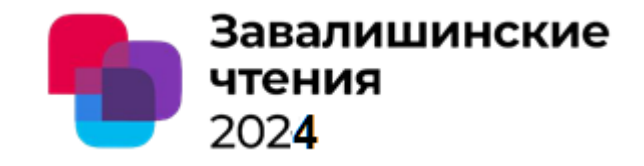

Автор - С.Г. Фомичева, к.т.н., профессор

Организация - Санкт-Петербургский университет аэрокосмического приборостроения

# Анализ интеллектуальных моделей оперативной сегментации сложных визуальных объектов

Санкт-Петербург 2024

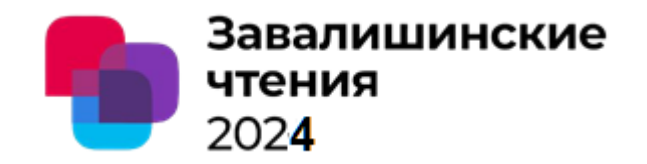

Содержание доклада:

- 1. Актуальность оперативной сегментации сложных визуальных объектов
- 2. Модели Segment Anything (SAM) и Segment Anything in High Quality (HQ-SAM)
- 3. Экспериментальные результаты
- 4. Выводы 1
- 5. Задача отслеживания объектов в видеопотоке
- 6. Результаты анализа современных моделей (VOS video object segmentation)
- 7. Выводы 2

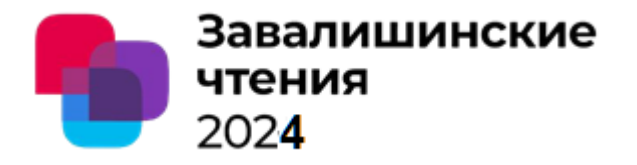

## 1. Актуальность оперативной сегментации сложных визуальных объектов

**Решаемая задача** – динамическое профилирование пользователей (**выявление аномалий поведения)**

**Цель работы –** оценка **скоростных и качественных характеристик** ML-моделей оперативного аннотирования сложных изображений и их отслеживание

На этапе обучения ML-моделей требуется решать ряд предварительных задач:

- **понимание сцены** событий безопасности,
- **редактирование** изображений/видео
- **аннотирование пользовательских обучающих** наборов данных.

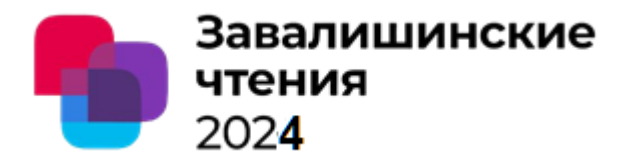

## 1. Актуальность оперативной сегментации сложных визуальных объектов

Требуется **оперативное сегментирование, а не только детектирование объекта**

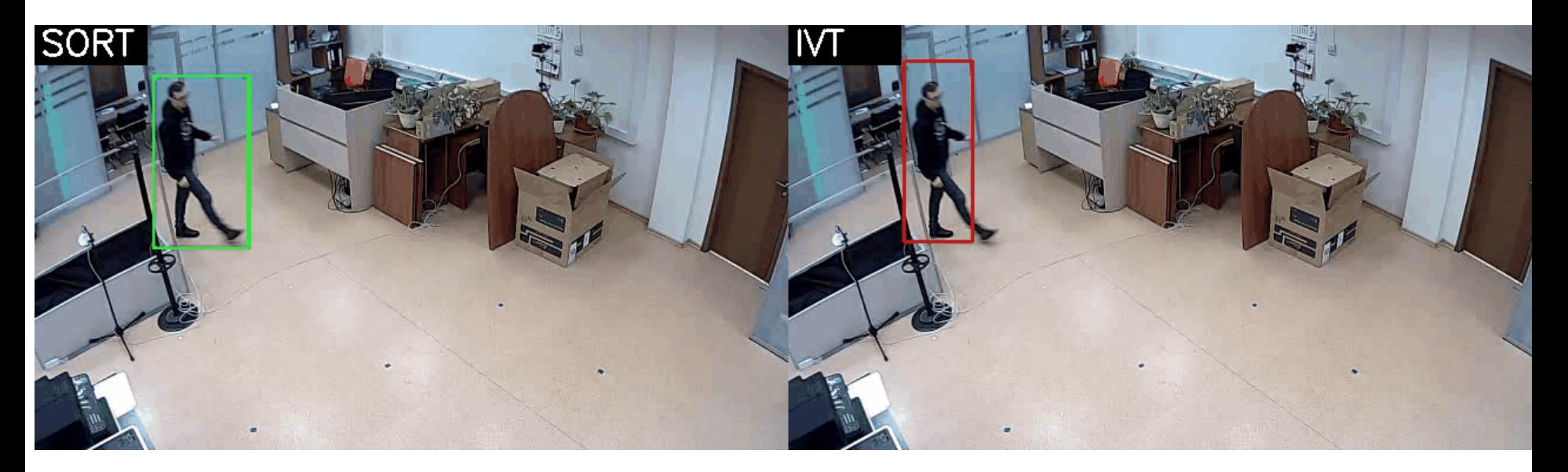

Для аннотирования эффективно **используют интеллектуальные модели оперативного сегментирования** 

Segment Anything Model (SAM), позволяют сегментировать **любой** объект на **любом изображении**, используя различные интерактивные подсказки для ввода (отзывы пользователя), включая фиксацию ключевых точек, ограничивающих рамок (b-boxes) и бинарных масок (binary masks).

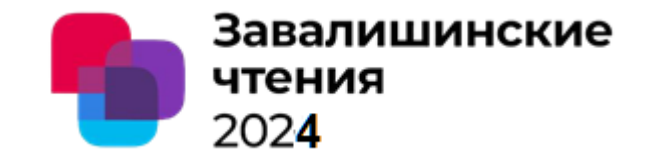

# 2. Модель Segment Anything (SAM)

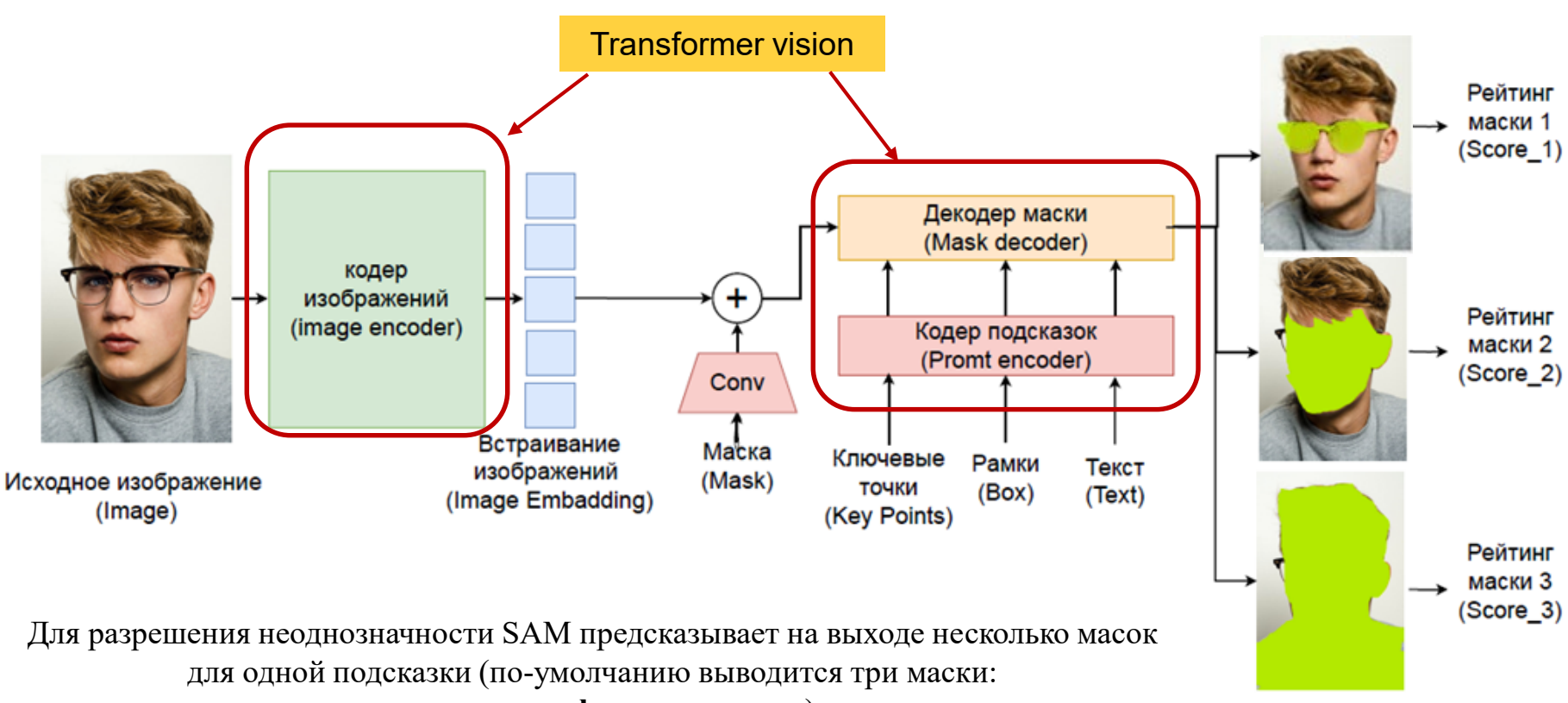

**целое, часть, фрагмент части**)

Избыточные маски удаляются с помощью **механизма немаксимального подавления** (NMS). Карты ребер вычисляются с использованием **фильтра Собеля**

> Разработчик – **Facebook (Meta AI)**. Датасет - **SA-1B** -11 миллионов аннотированных изображений

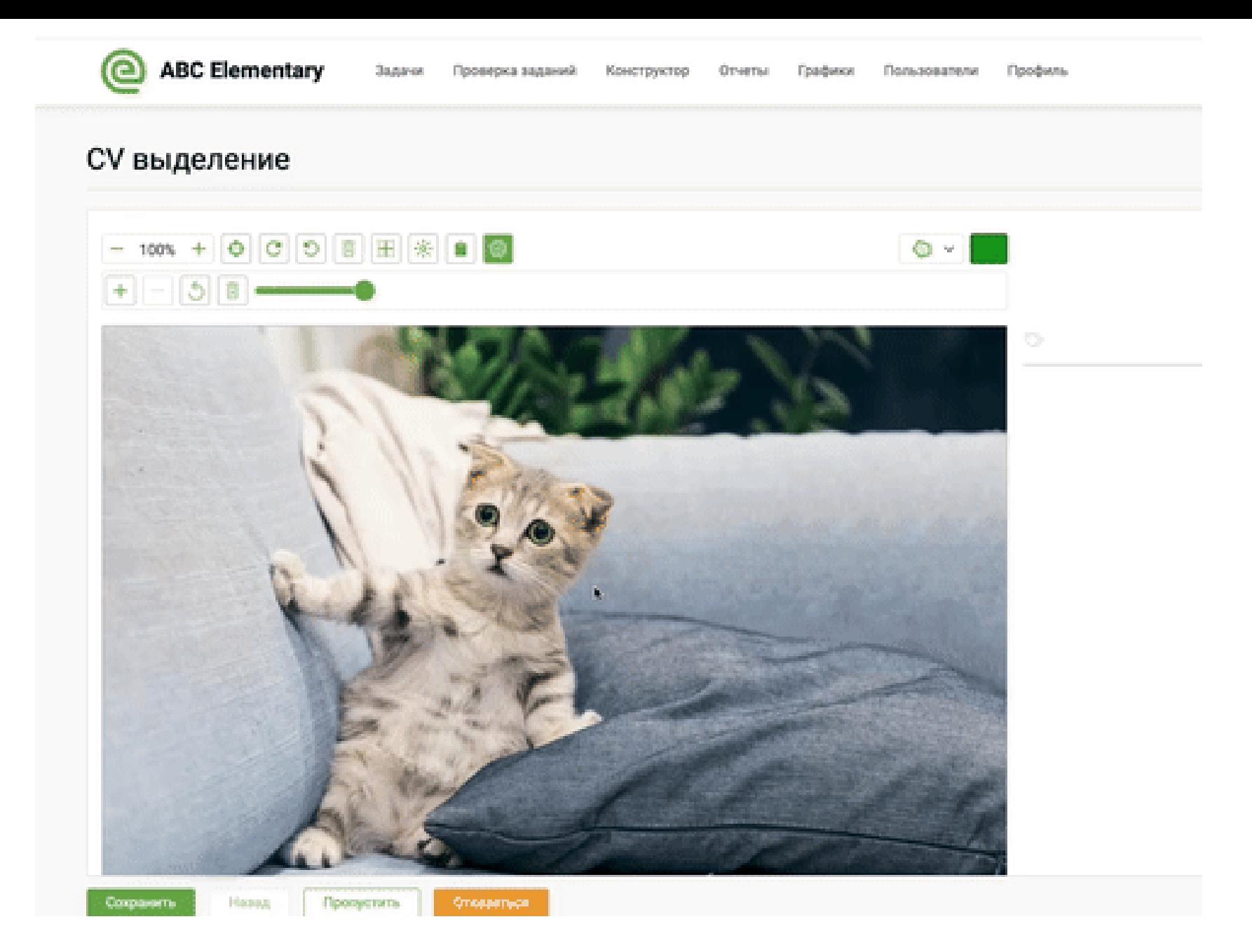

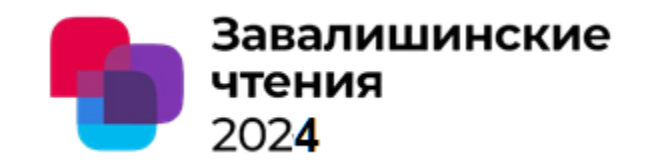

# 2. Модель Segment Anything in High Quality (HQ-SAM) Модель

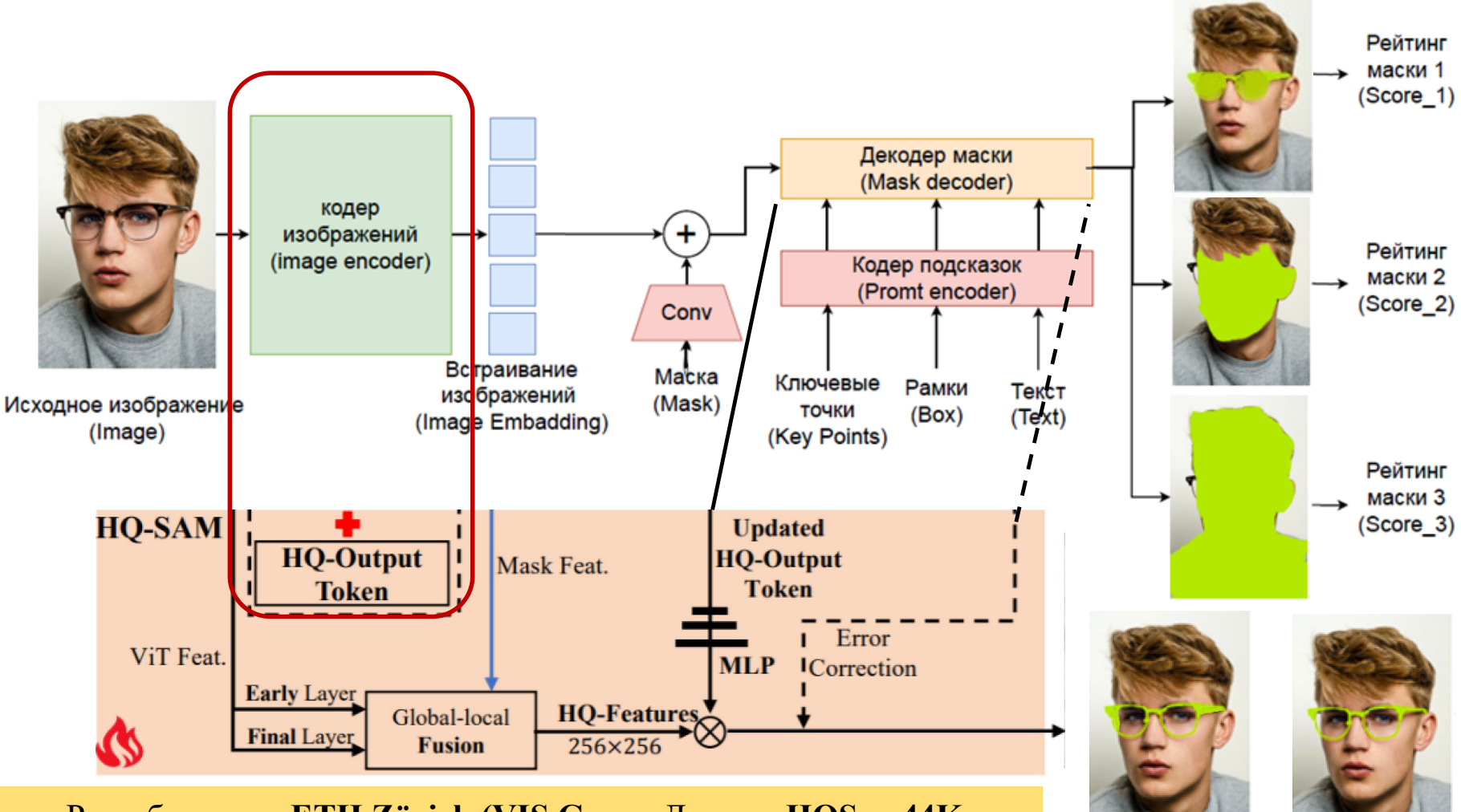

Разработчик - ETH Zürich (VIS Group Датасет HQSeg-44K,

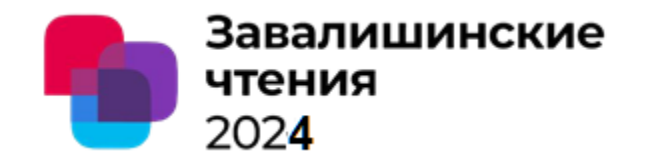

## 3. Результаты экспериментов

На пользовательском датасете (видеопоток)

- 1) было обнаружено, что модель SAM в целом на видеопотоках с точки зрения качества масок работает хорошо, но **точная сегментация некоторых объектов**  (например, специфические особенности очков на лицах) **требует улучшения**.
- 2) выяснилось, что данная модель **очень чувствительна к расположению ключевых точек**, что критически важно при аутентификации и/или распознавании пользователей
- 3) потребовалось в ходе экспериментов исследовались **два подхода**:
	- **Двухкаскадное трансферное обучение** (техника уточнения Fine-tuning).
	- **Прямое дообучение HQ-SAM** модели по протоколу нулевого кадра

Дообучение проводилось при начальной скорости **обучения 0,001 в течение 12 эпох**

При двухкаскадном трансферном обучении первоначально было на пользовательском датасете проведено обучение SAM-модели.

После чего замораживалась предварительно обученная SAM-модель и производилось дообучение модели HQ-SAM

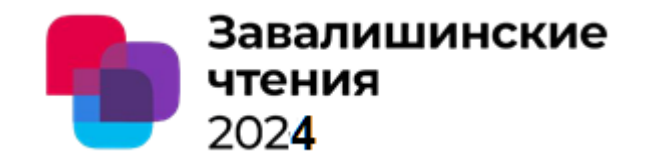

## 3. Результаты экспериментов

Значения индексов **Mean Boundary IoU (mBIoU)** при трансферном обучении SAM и HQ-SAM на пользовательском датасете

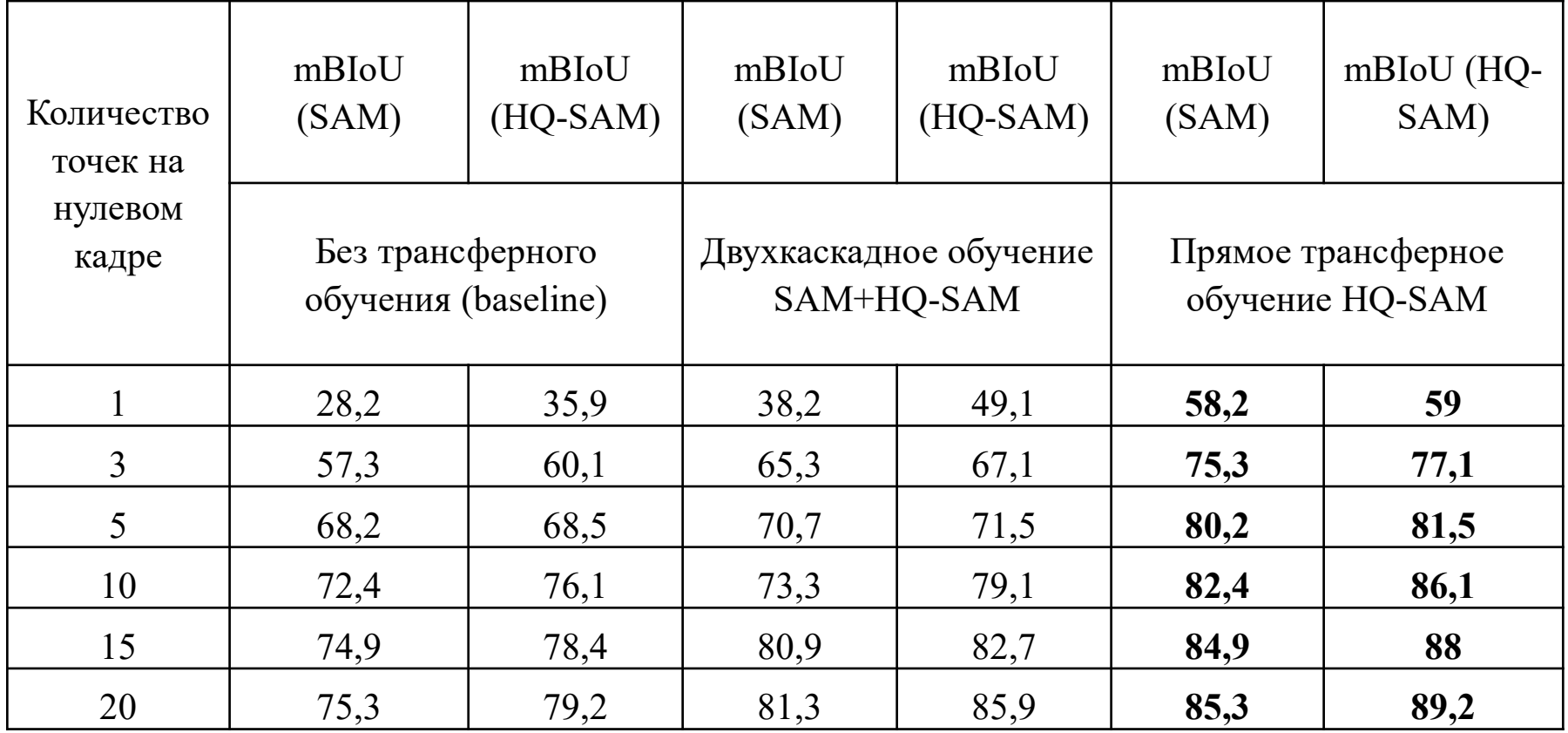

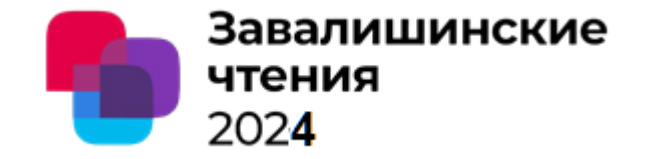

# 4. Выводы \_1

При прямом использовании HQ-SAM с протоколом нулевого кадра имеет следующие преимущества:

- 1. Значительно **улучшается качество** выходных масок объектов на видеокадрах **при существенном ускорении обучения HQ-SAM** – модели по времени и чрезвычайной эффективности по объему обучающих данных.
- 2. Даже при слабом пороговом значении mBIoU около 0,5 модель HQ-SAM сокращает количество неверных прогнозов на 75%, то есть HQ-SAM прогнозы не только **существенно более точны, но и более надежны в сложных случаях**.
- 3. Поскольку обученный в структуре HQ-SAM **высокоточный токен HQ-Output Token и соответствующие MLP-слои не перестраиваются для маскировки** смещения аннотаций конкретного набора данных, то **сохраняется высокая способность** модели к сегментации **с нулевым кадром на новых изображениях** без катастрофического забывания
- 4. HQ-SAM значительно повышает качество выходных масок SAM при незначительных накладных расходах, **но использование в архитектуре мощного ViT-кодера SAM не позволяет достичь скорости обработки видео в реальном времени**

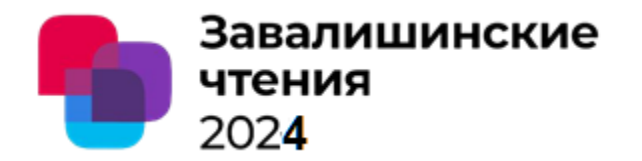

# 5. Задача TRACKING TARGETS IN VIDEO MONITORING

На сегодняшний день задачу отслеживания объектов принято подразделять на следующие составляющие:

1) Отслеживание отдельного объекта (SOT – single object tracking)

2) Отслеживание нескольких объектов (MOT – multi-object tracking)

3) Полуконтролируемое независимое от класса отслеживание нескольких объектов

4) **Сегментация видеообъектов (VOS – video object segmentation)**

При **реализации атак аномальные целевые объекты часто взаимодействуют в группе**, следовательно, возникает необходимость одновременного **отслеживания нескольких классов целевых объектов в одном видео потоке.**

**VOS-модели** остро актуальны **при разборах инцидентов**, где должны быть подтверждены/опровергнуты факты соприкосновений, передачи предметов, пересечения контролируемых зон и т.п

#### мониторинга

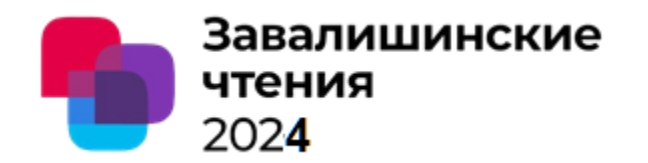

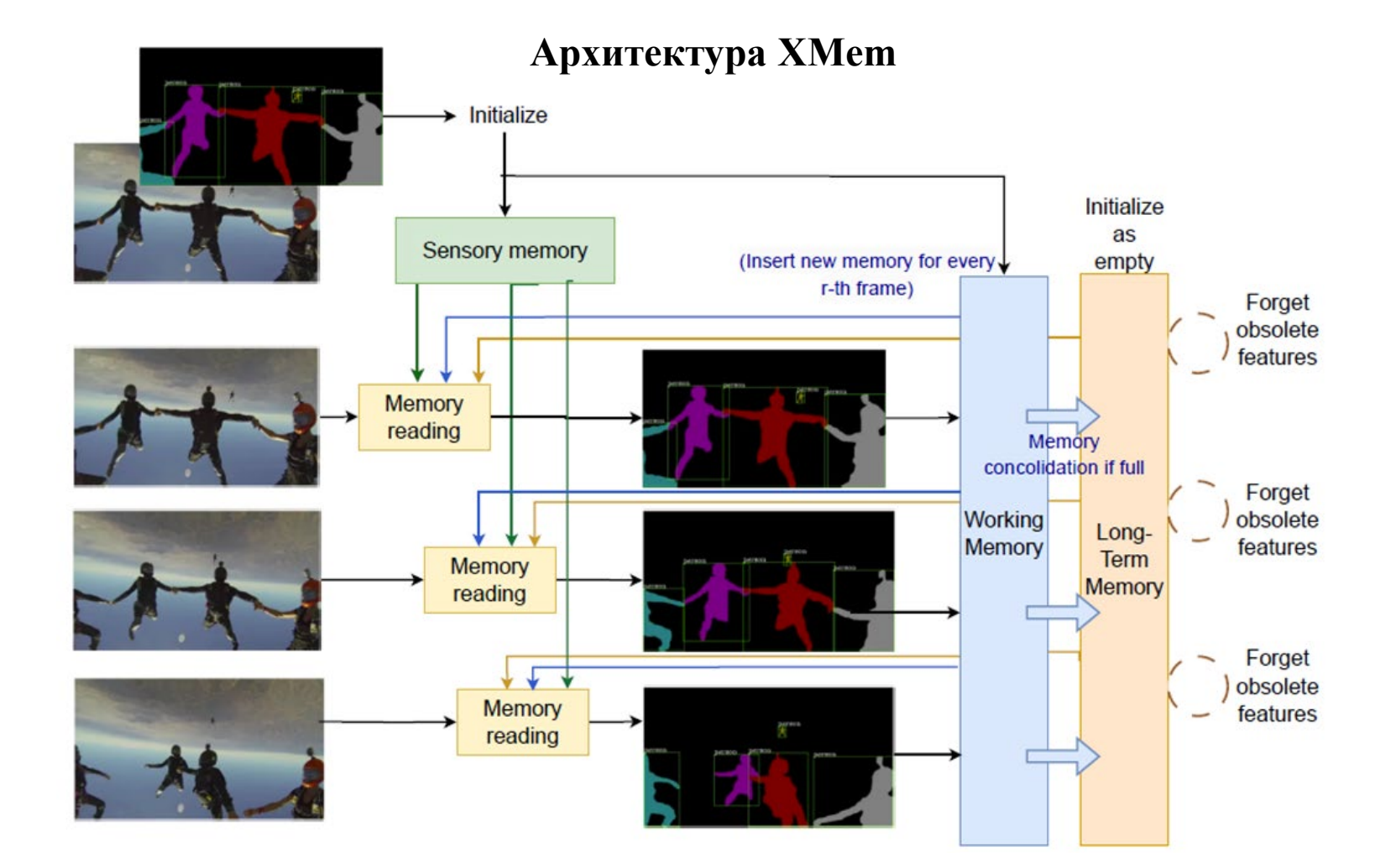

Датасет DAVIS-2017 содержит 30 тестовых видеорядов с аннотациями на уровне экземпляра, YouTube-VOS 2018 включает в себя 474 видеоряда

мониторинга

#### **6. Значения метрик качества и производительности для современных VOSмоделей**

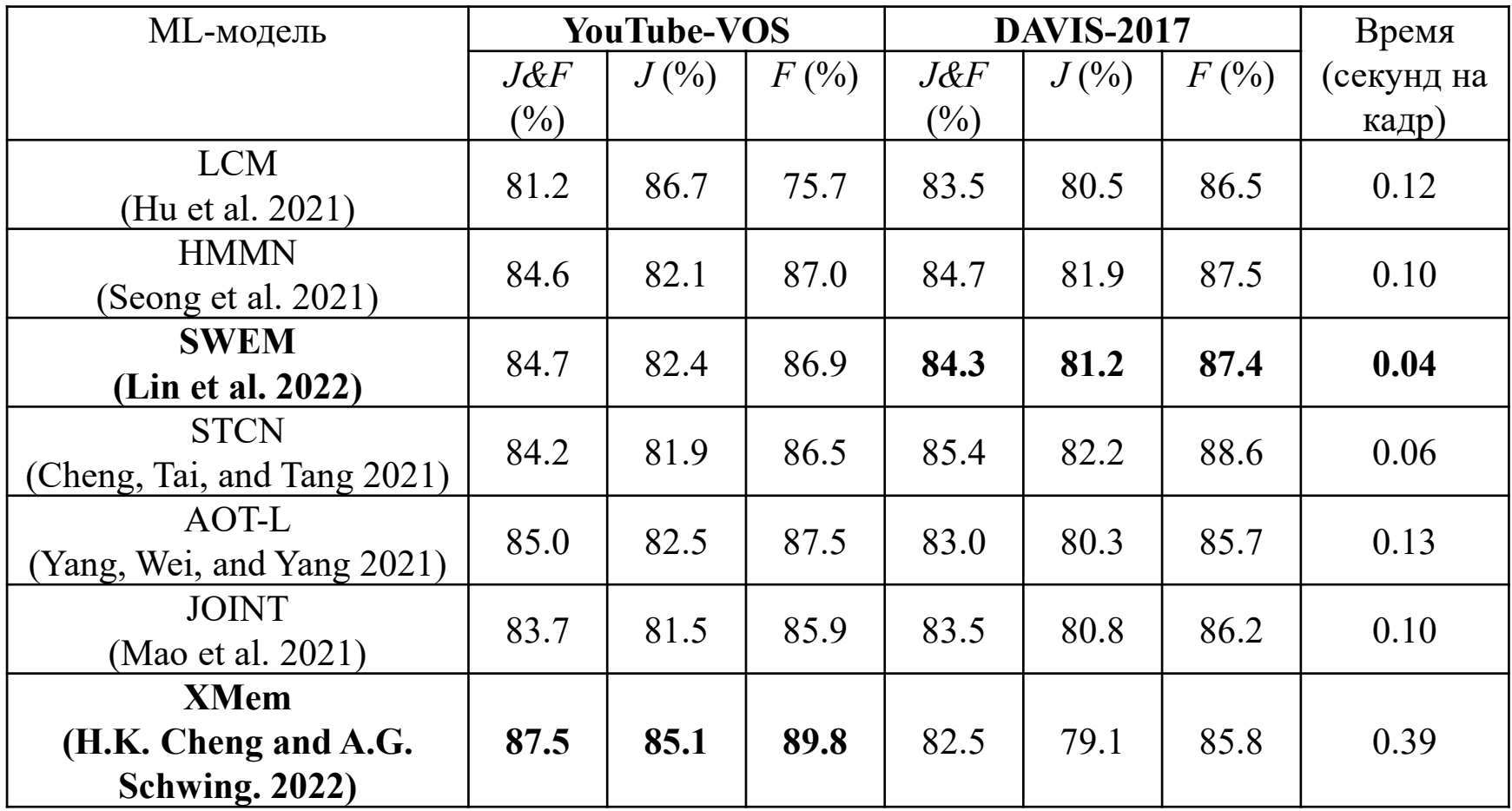

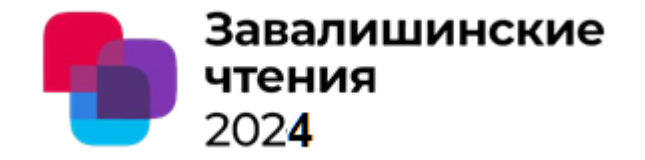

# 7. Выводы 2

 $1_{\cdot}$ Сеть XMem для отслеживания масок иногда дает сбой, когда целевой объект движется слишком быстро или имеет сильное размытие при движении.

Причина - межкадровая и внутрикадровая избыточность, с одной стороны, повышает качество сегментирования, но, с другой, затрудняет формирование эффективного шаблона соответствия кадров.

2. Потенциально создать VOS- систему в реальном времени можно на базе модели SWEM, использующую механизм взвешенного максимального внимания (WEMA -Weighted Expectation-Maximization Attention) при построении набора репрезентативных прототипов аннотации низкого ранга (для функций памяти)

Это позволяет рассматривать более компактные представления прототипов и значительно снижает время на обработку внутрикадровой избыточности

3. SWEM использует взвешенный WEMA с адаптивными весами, которые имеют больший вес для гарантированных прототипов Это говорит о наличии к переходу от нейросетевых (необъясняемых) моделей, к использованию нейро-нечетких (объясняемых и частично объясняемых) моделей

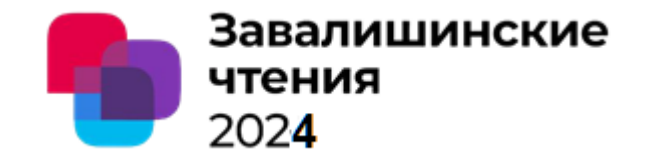

## Автор - С.Г. Фомичева, к.т.н., профессор

Организация - Санкт-Петербургский университет аэрокосмического приборостроения , кафедра 33 «Информационной безопасности»

# Спасибо за внимание

Санкт-Петербург 2024

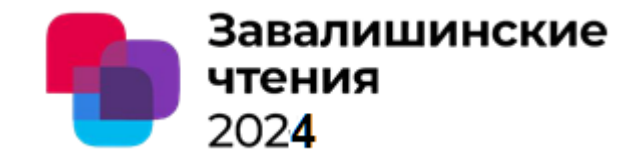

# . Декодер масок

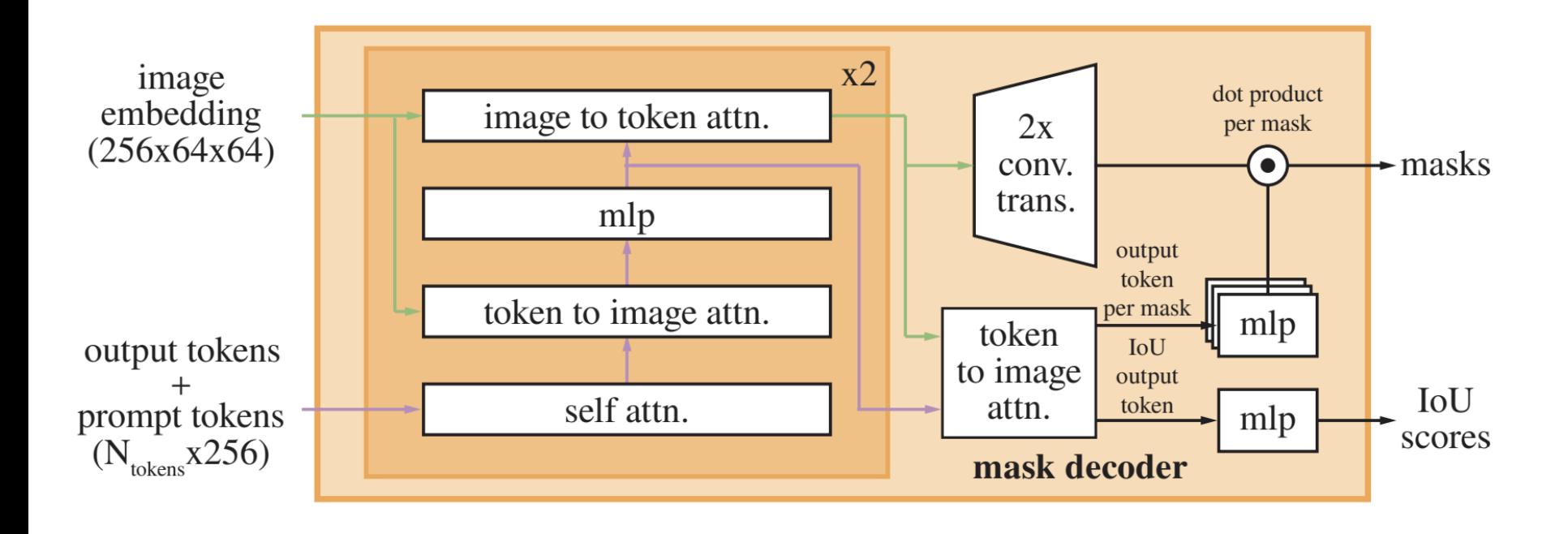

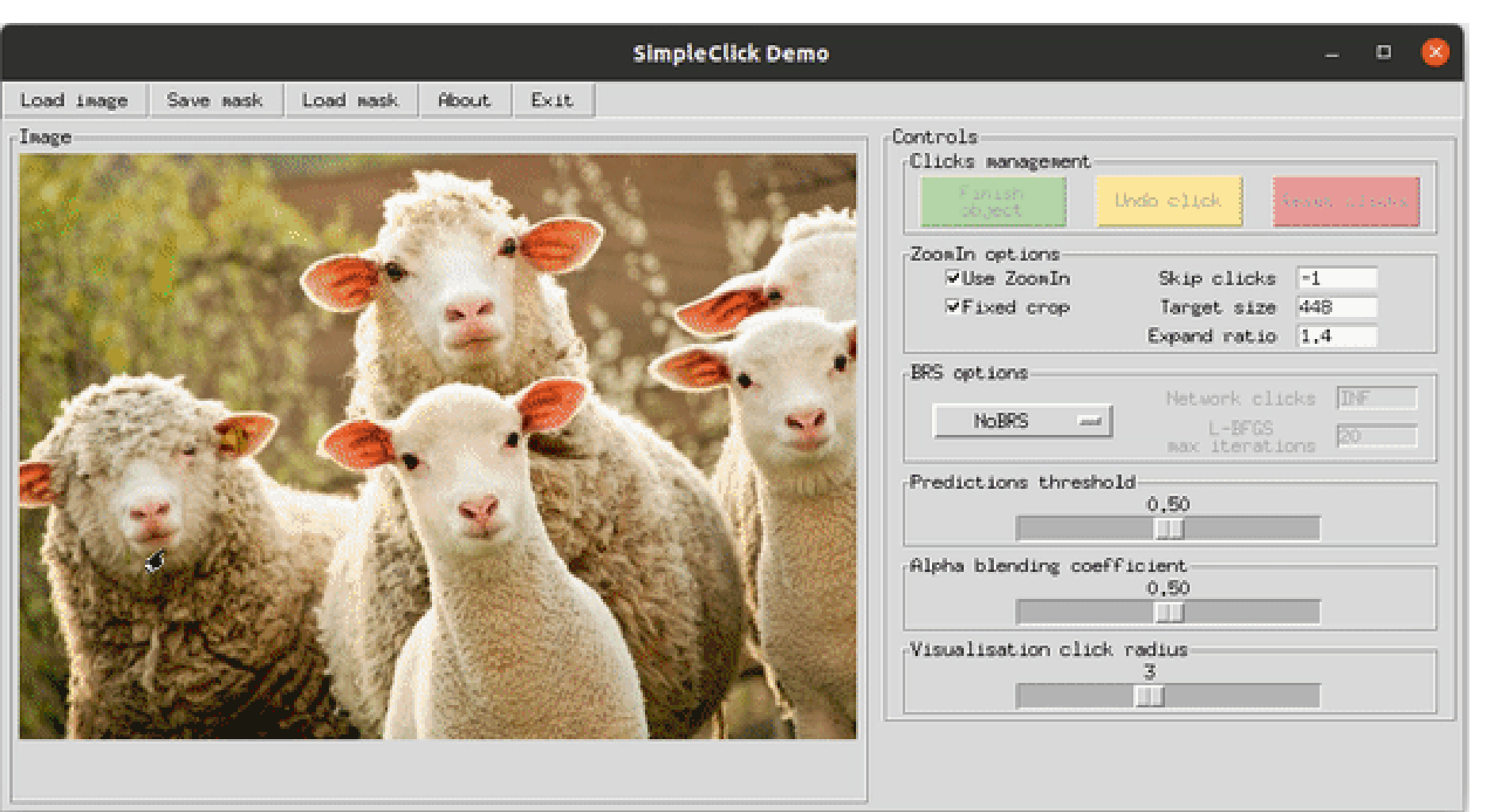

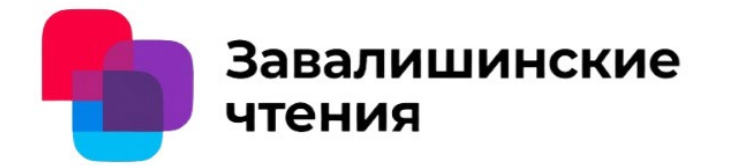

Авторы - С.Г. Фомичева, к.т.н., профессор, Д.В. Карапугина, студент

Организация - Санкт-Петербургский университет аэрокосмического приборостроения

> Анализ функциональности дискретных TPM зарубежных реализаций

> > Санкт-Петербург 2024

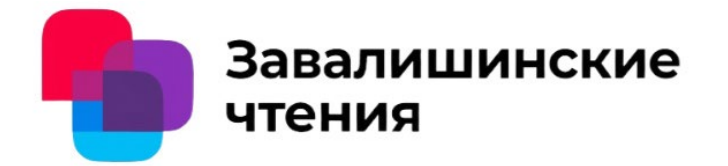

Содержание доклада:

- 1. Определение TPM (Trusted Platform Module)
- 2. Архитектура TPM (Trusted Platform Module)
- 3. Актуальность применения TPM (Trusted Platform Module)
- 4. Сравнительный анализ актуальных зарубежных реализаций
- 5. Выводы

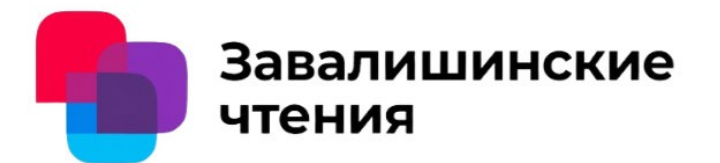

# 1. Определение TPM (Trusted Platform Module)

**TPM (Trusted Platform Module) аппаратная технология безопасности для компьютеров**, разработанная некоммерческой организацией Trusted Computing Group.

Типы реализации TPM:

- **дискретный TPM (dTPM),**
- встроенный (embedded) TPM (eTPM),
- TPM в виде программного обеспечения (software TPM - sTPM),
- виртуальный TPM (vTPM),
- прошивка TPM (firmware TPM fTPM)

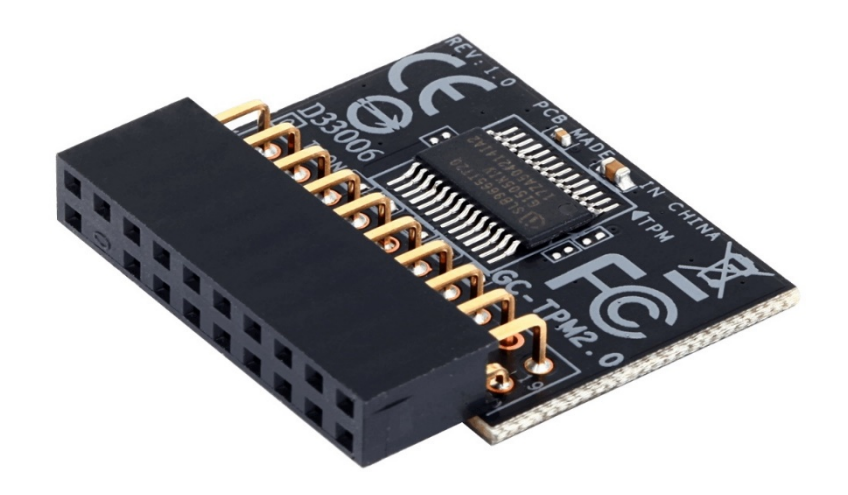

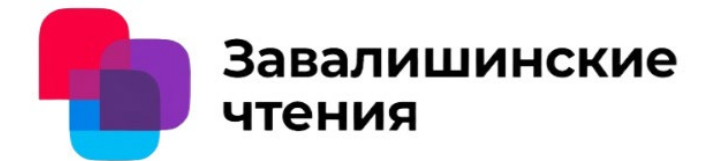

# 2. Архитектура TPM (Trusted Platform Module)

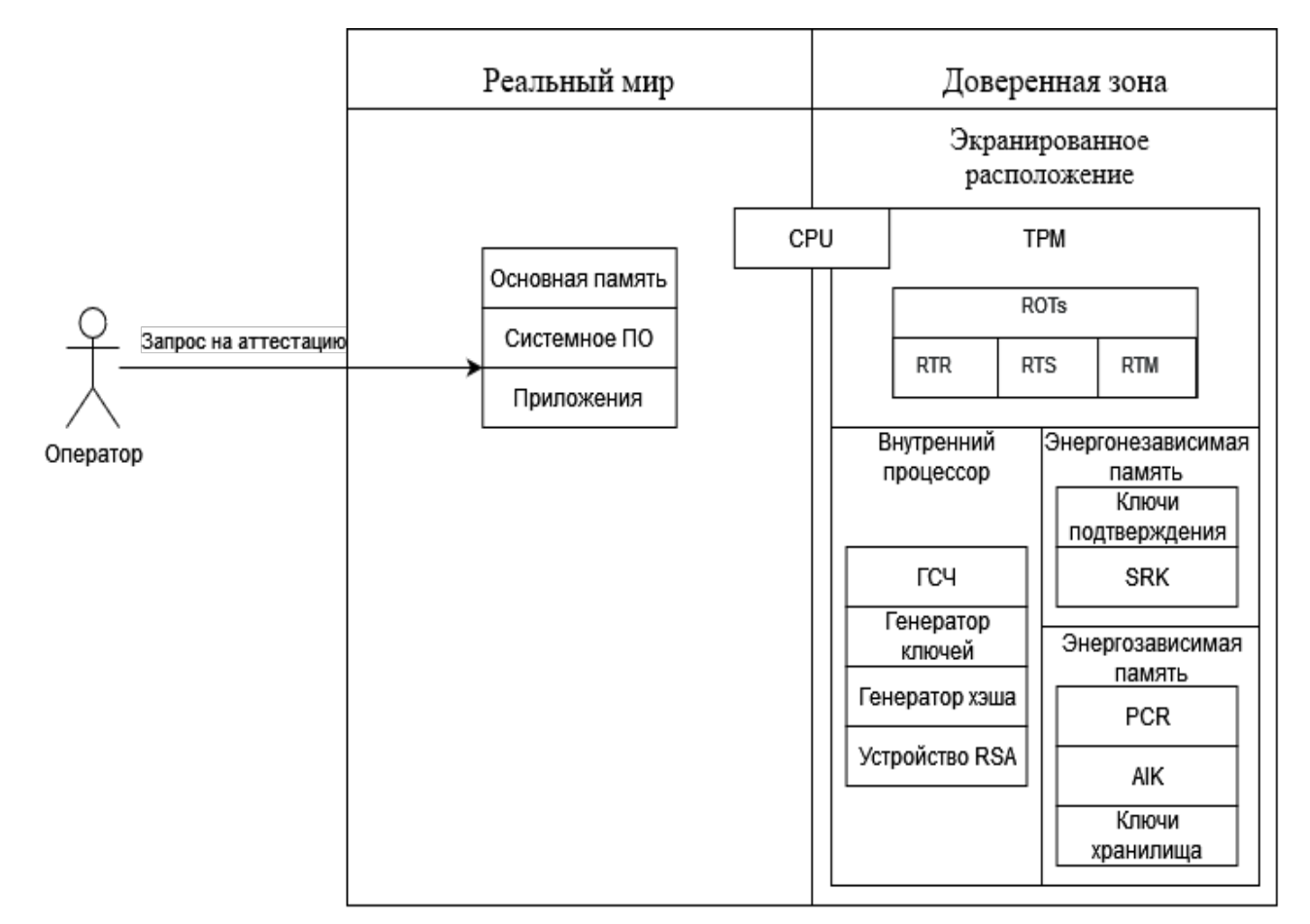

**PCR (Platform Configuration Register)** – регистры конфигурации платформы

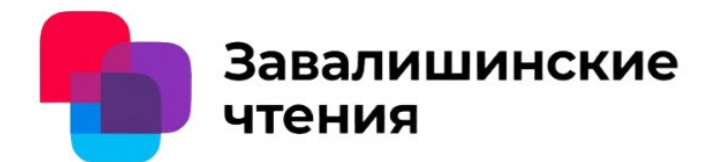

# 3. Актуальность применения TPM (Trusted Platform Module)

Разработка программного обеспечения играет огромную роль, а разработчикам необходимо защищать код на всех этапах жизненного цикла, то есть не только во время проектирования и хранения, но и во время выполнения, ведь он является интеллектуальной собственностью.

#### Использование TPM **позволяет**

- хранить ключи загрузки, а также для проверять целостности загрузочного процесса**,**
- генерировать и хранить ключи, необходимые для шифрования данных,
- хранить хеши паролей и сертификатов аутентификации, а также выполнять аутентификацию пользователей и программных сущностей,
- проверять целостность программного обеспечения и предотвращать запуск недоверенного или измененного кода.

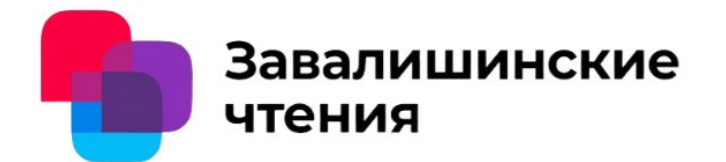

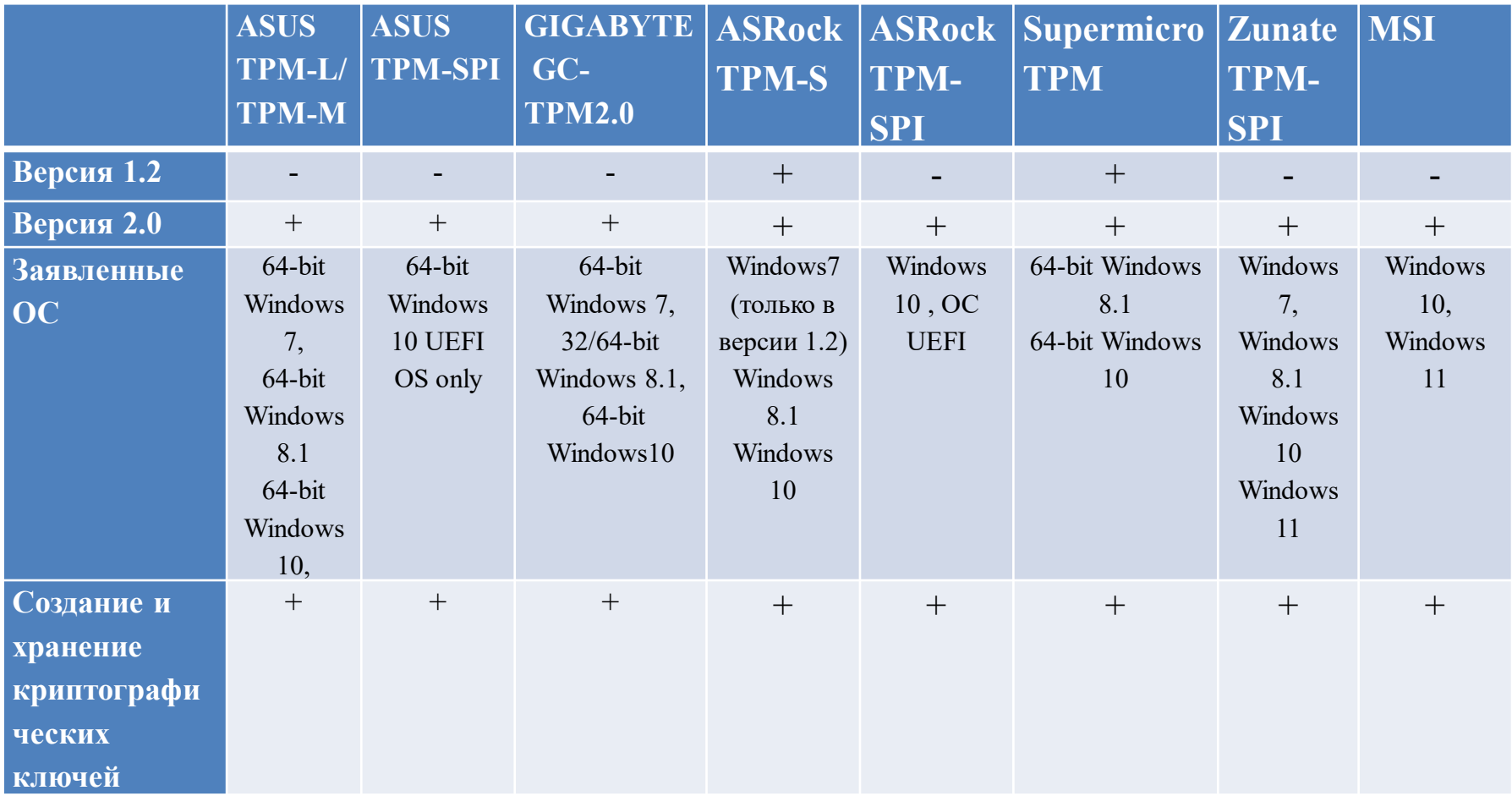

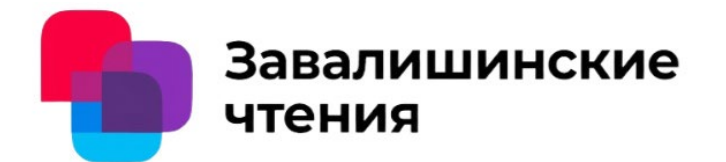

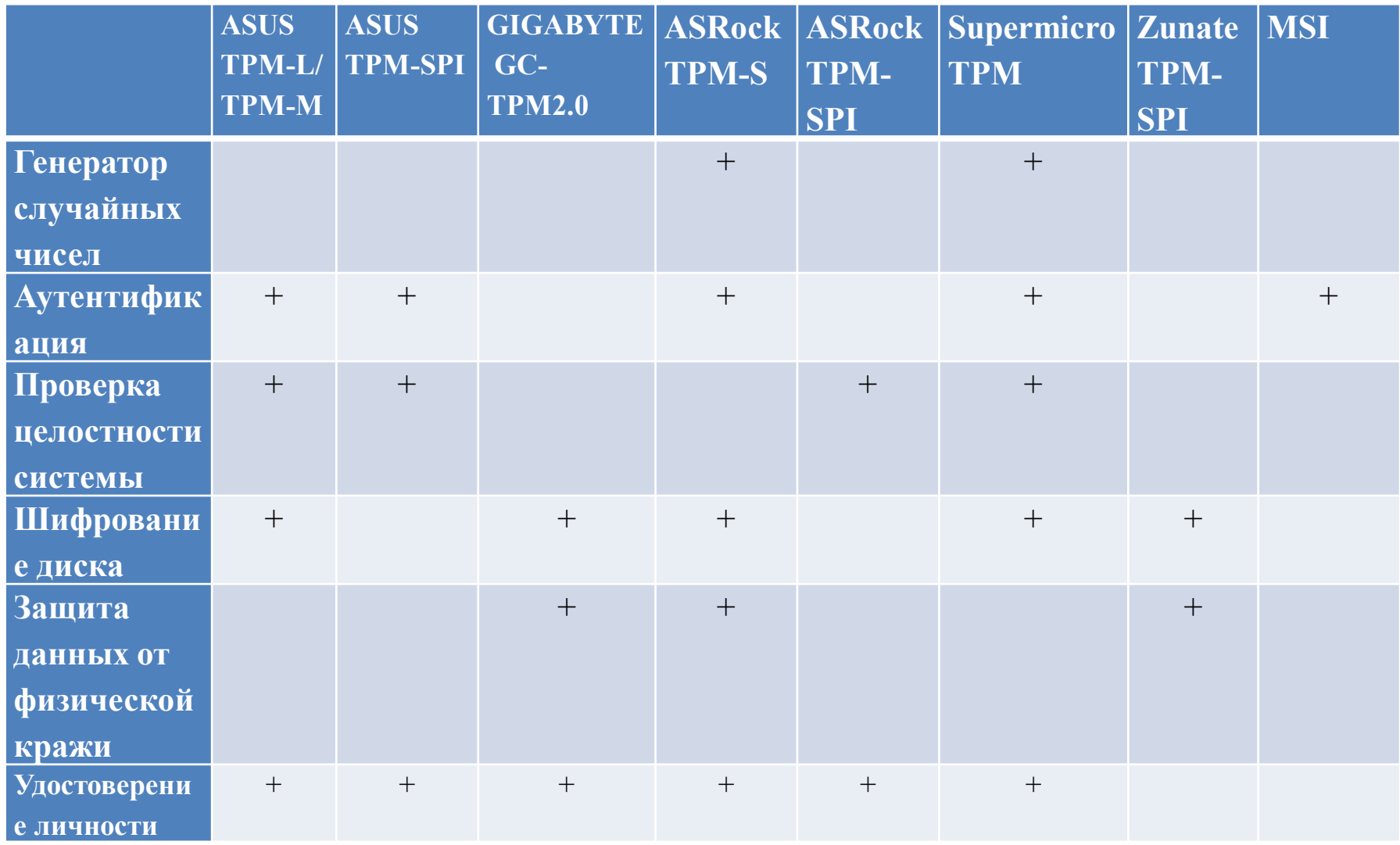

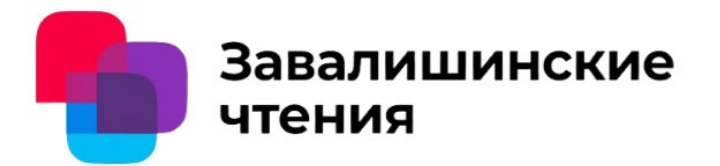

#### **Преимущества** модулей от **ASUS**:

- совместим с большим количеством версий Windows,
- имеет чипы с интерфейсом SPI (Serial Peripheral Interface)
- надежность и быстрая скорость работы,
- высокая совместимость с другими устройствами

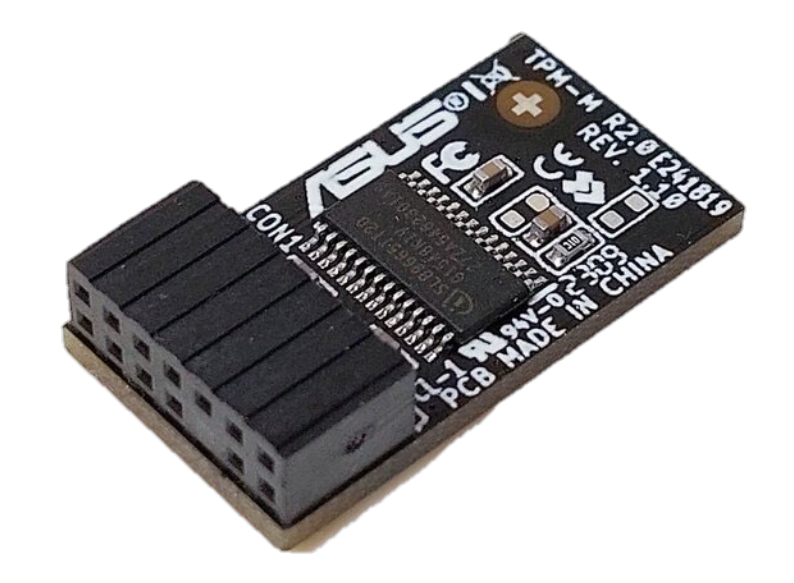

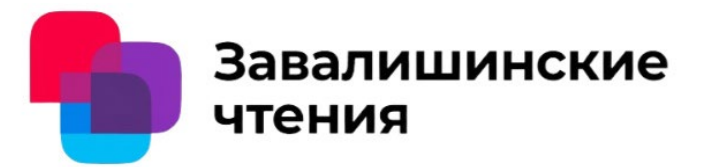

#### **Преимущества** модулей от **GIGABYTE**:

- одни из самых распространенных на рынке,
- имеется целых 7 вариантов модуля,
- соответствуют общим критериям доверия уровня EAL4+,
- просты в установке,
- хорошо совместим с Intel

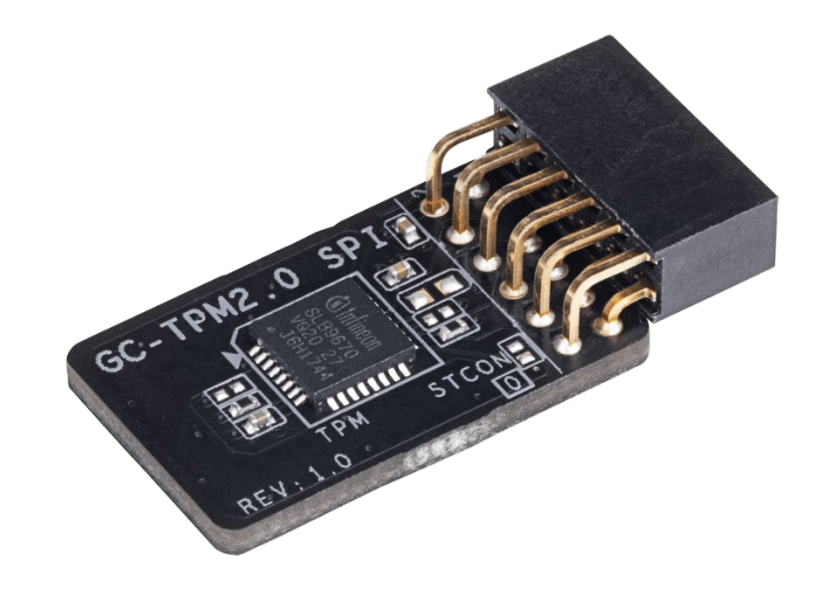

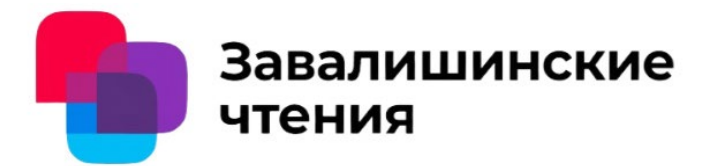

#### **Преимущества** модулей от **ASRock**:

- одни из самых распространенных на рынке,
- есть несколько моделей чипов TPM с разными характеристиками,
- совместим с большим количеством версий Windows,
- поддерживают широкий набор криптографических функций

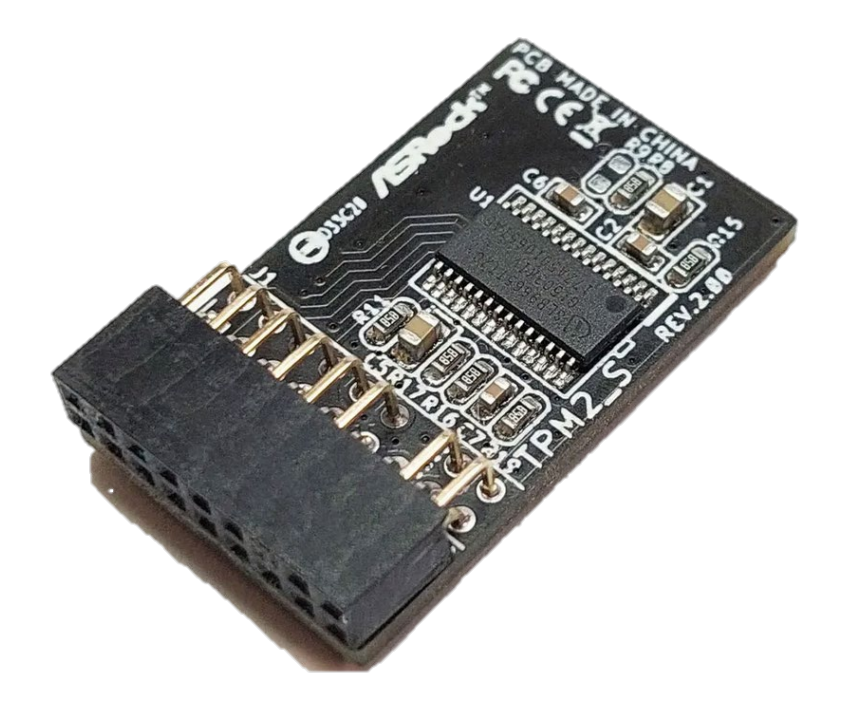

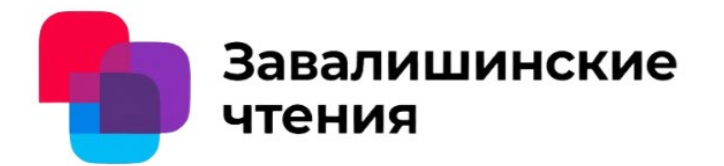

#### **Преимущества** модулей от **Supermicro**:

- совместим с различными материнскими платами и операционными системами,
- поддерживают технологии Intel ® Trusted Execution Technology (TXT) и архитектуры защищенных виртуальных машин AMD ® (только для TPM 1.2),
- поддерживают широкий набор криптографических функций

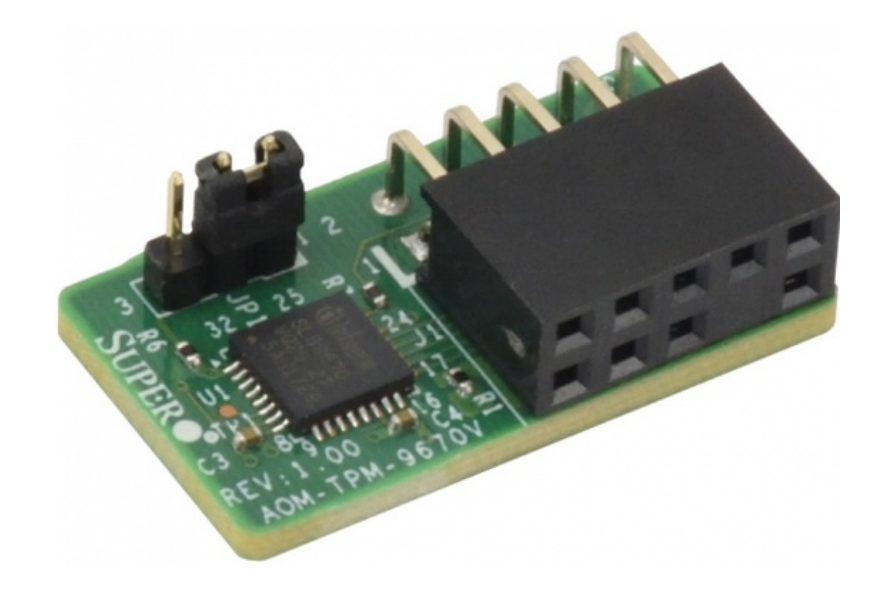

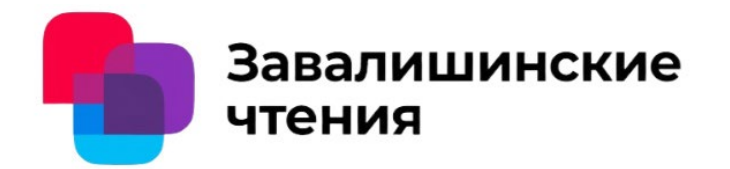

### 5. Выводы

- 1. При выборе модуля стоит ориентироваться на цели защиты, например, для защиты ПО стоит обратить внимание на версию спецификации TPM 2.0, а также совместимость с операционной системой и другими компонентами.
- 2. Если важно большое количество криптографических функций, то стоит обратить внимание на модули от ASRock и Supermicro.
- 3. Если приоритетом являются гибкость и совместимость с большим количеством устройств, то подойдут модули от ASUS.
- 4. Если важна простата установки и доступность, то лучше выбрать одну из моделей GIGABYTE

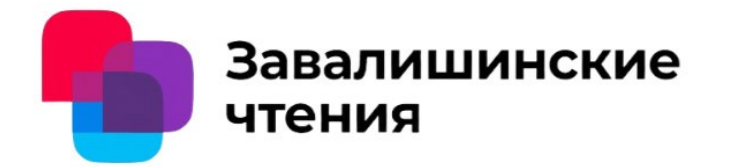

Автор - С.Г. Фомичева, к.т.н., профессор, Д.В. Карапугина, студент

Организация - Санкт-Петербургский университет аэрокосмического приборостроения , кафедра 33 «Информационной безопасности»

# Спасибо за внимание

Санкт-Петербург 2024

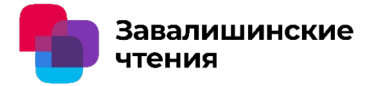

# **Криптография на изогениях: анализ области и перспективы развития**

А.Ф. Хуцаева<sup>1,2</sup>, Ж.-М. Н. Дакуо<sup>1,2</sup>, <u>А.А. Голованов</u><sup>1,2</sup>, В.В. Давыдов<sup>2</sup>

<sup>1</sup> Университет ИТМО

<sup>2</sup> Санкт-Петербургский Государственный Университет Аэрокосмического Приборостроения

16.04.2024 Санкт-Петербург

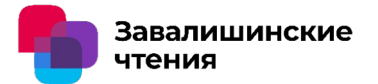

**Криптография на изогениях** – одна из областей постквантовой криптографии, самая молодая область.

Область интенсивно развивается, в 2023-2024 годах опубликовано большое количество работ, среди них:

- Новый алгоритм выработки общего ключа IS-CUBE;
- Новый алгоритм электронной подписи SQISignHD;
- Слепая, кольцевая, групповая подписи, VRF, протоколы с нулевым разглашением и многое другое.
### **Краткая история развития области**

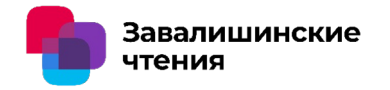

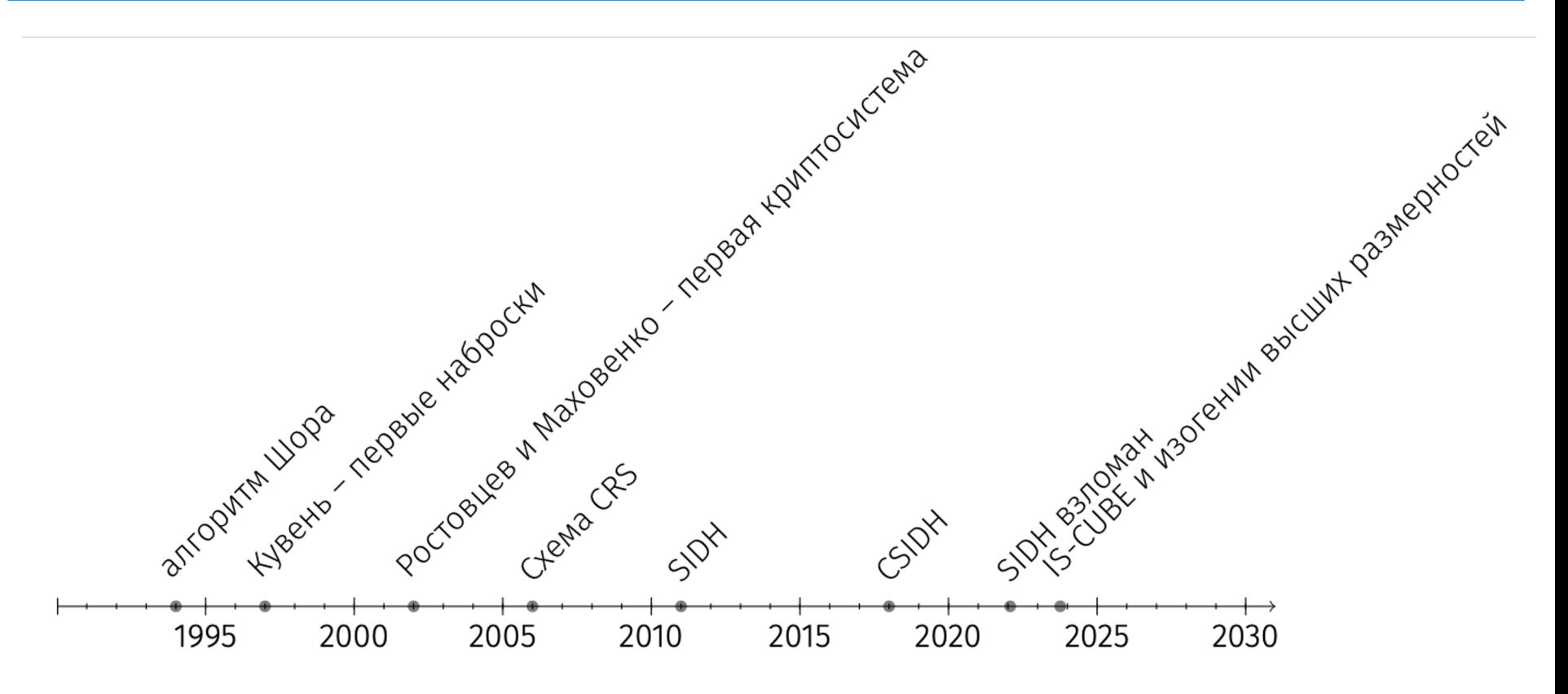

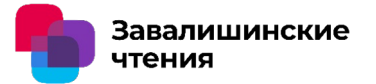

Пусть  $\langle G, \cdot \rangle$  – группа и  $\star$  – отображение  $\star: G \times \varepsilon \to \varepsilon$ 

Для ЭК: Пусть  $I = (\ell, \pi - 1)$ :

 $\llbracket \mathbf{I} \rrbracket \star E = E/P_{\ell}$ 

- 1. Найти точку  $P_{\ell} \in E$  порядка  $\ell$ .
- 2. Вычислить  $\ell$ -изогению  $E \to E \langle P_{\ell} \rangle$  используя Формулу Велу

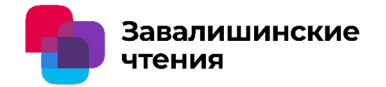

### Предположение **GAIP**:

Пусть  $(G, \mathcal{E}, \star, E_0)$ ,  $\star: G \times \mathcal{E} \to \mathcal{E}$  – групповое действие с выделенным элементом  $E_0 \in \mathcal{E}$ . Дана случайная ЭК  $E \in \mathcal{E}$ . Задача Group Action Inverse Problem заключается в поиске такого  $g \in G$ , что  $g \star E_0 = E$ .

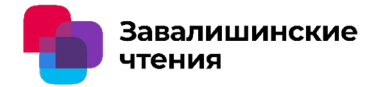

Предположение **rGAIP**:

Дано  $(E_0, S) \in \mathcal{E}^{d+1}$ , где

$$
S = \left( [g^{s\zeta_d^j}] \star E_0 \right)_{j \in \mathbb{Z}_d}, s \leftarrow [N] \text{ is } d | \lambda(N).
$$

Задача ring Group Action Inverse Problem: найти *s* при прочих известных.

#### **изогениях**

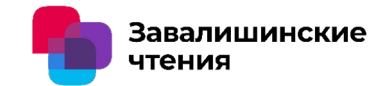

#### **Конкурс NIST (США) на стандартизацию постквантовых алгоритмов:**

До 2022 года – алгоритм **SIKE** (протокол выработки общего ключа): один из претендентов на стандарт $1$ 

2023 – н.в. – алгоритм **SQISign** (электронная подпись): участвует в конкурсе "дополнительные подписи", первый раунд2

#### **ТК 26 (РФ):**

До 2021 года – алгоритм **Форзиция** (протокол выработки общего ключа): один из претендентов на стандарт<sup>3</sup>

<https://sike.org/>

<sup>2</sup> <https://csrc.nist.gov/projects/pqc-dig-sig/round-1-additional-signatures>

<sup>3</sup> https://www.ruscrypto.ru/resource/archive/rc2021/files/02 grebnev klucharev koreneva koshelev taraskin tulebayev.pdf

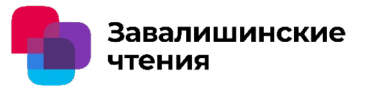

- **Задача**: найти ядро изогении  $\varphi_B$ , зная вспомогательную точк у
- Теорема Кани  $E\times E'\to E''$
- **SIKEp751 можно** взломать за 1 –2 ч, а SIKEp64 – за 2 с.

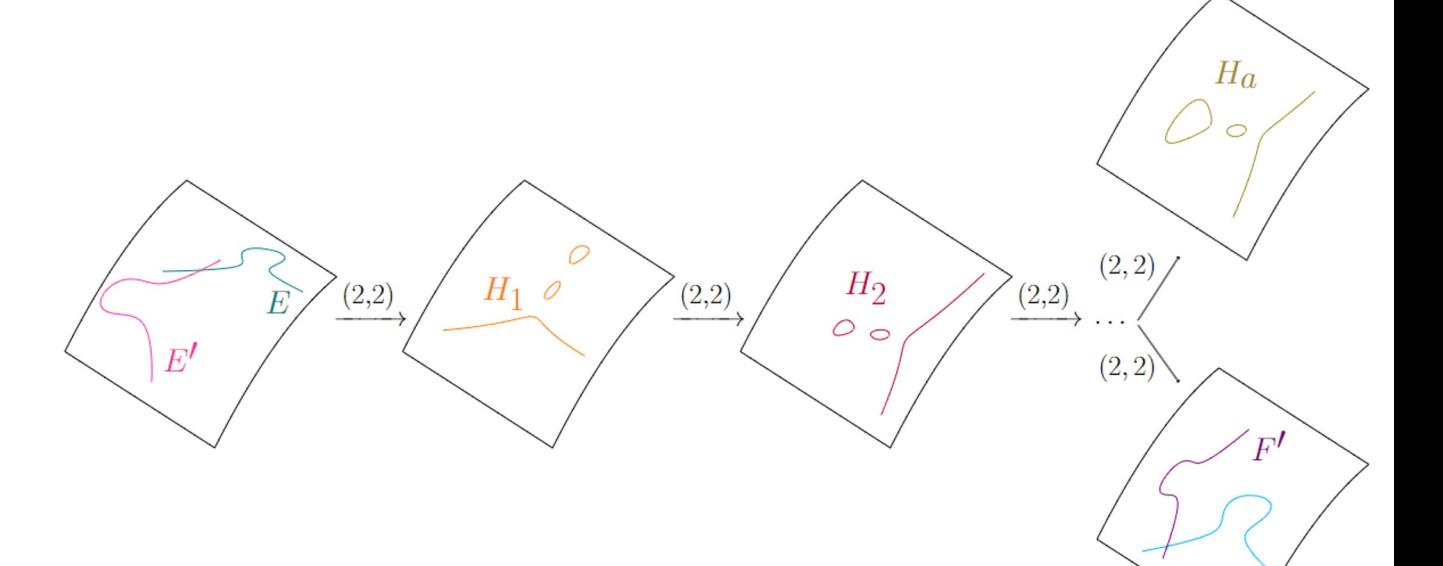

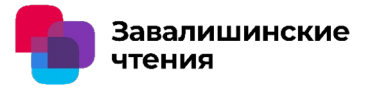

#### **Новые атаки:**

- 1. Атака Маино-Мартиндаль
- 2. Атака Роберта

#### **Новые подходы к разработке:**

- 1. Маскирование степени изогении или образов точек кручения
	- MD-SIDH, M-SIDH, FESTA
- 2. Trapdoor-функция на основе теоремы Кани ○ FESTA
- 3. Использование изогений высших размерностей
	- SQISignHD
- 4. Вычислительная задача LIT
	- IS-CUBE

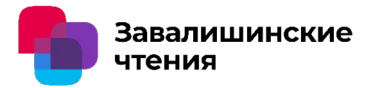

- + Относительно малые размеры ключей
- + Эффект новизны
- Время работы
- Малая изученность

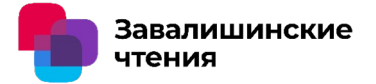

### **Спасибо за внимание!**

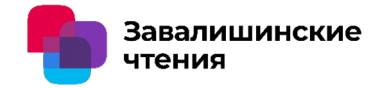

**Эллиптическая кривая (ЭК)** – множество точек, удовлетворяющее уравнению:

 $y^2 = x^3 + ax + b$ , где  $a, b \in \mathbb{Z}$ 

**Групповой закон** – это закон, определяющий сложение точек на ЭК

**ECDLP** – NP-задача на ЭК:

 $Q = nP = P + \cdots + P$  (*n* pas)

### Найти n при известных  $Q$  и  $P$

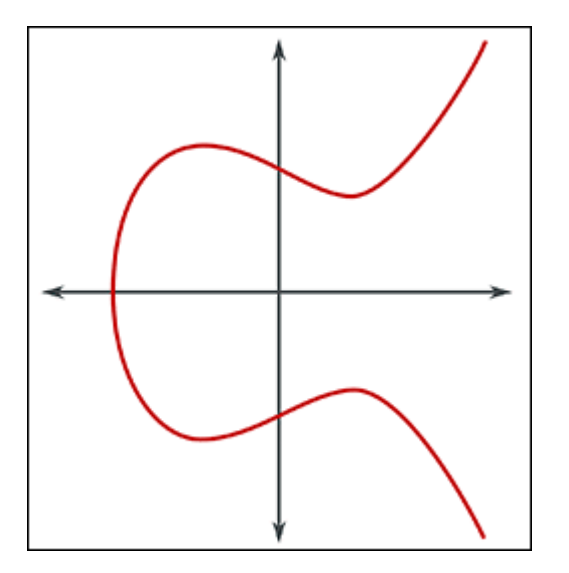

Рис. 1. Эллиптическая кривая

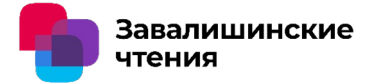

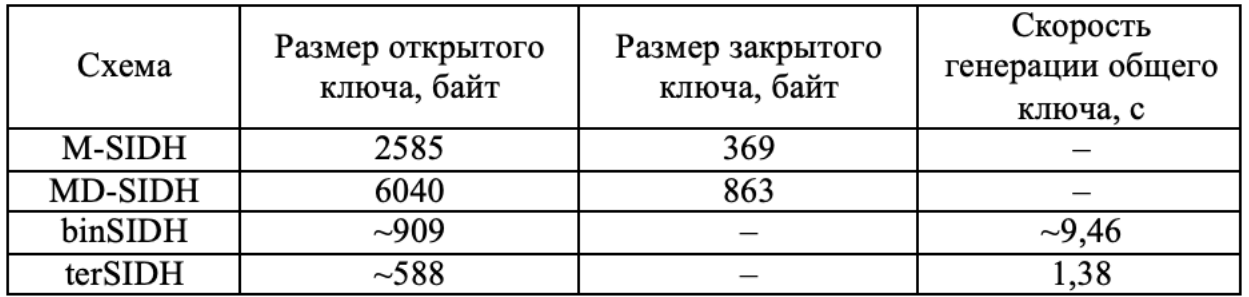

#### Характеристики схем обмена ключей

#### Характеристики схем инкапсуляции ключа

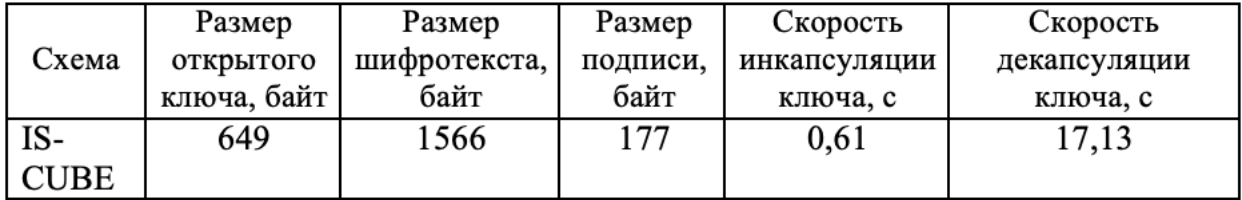

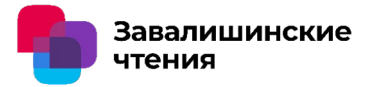

#### Характеристики схем подписей

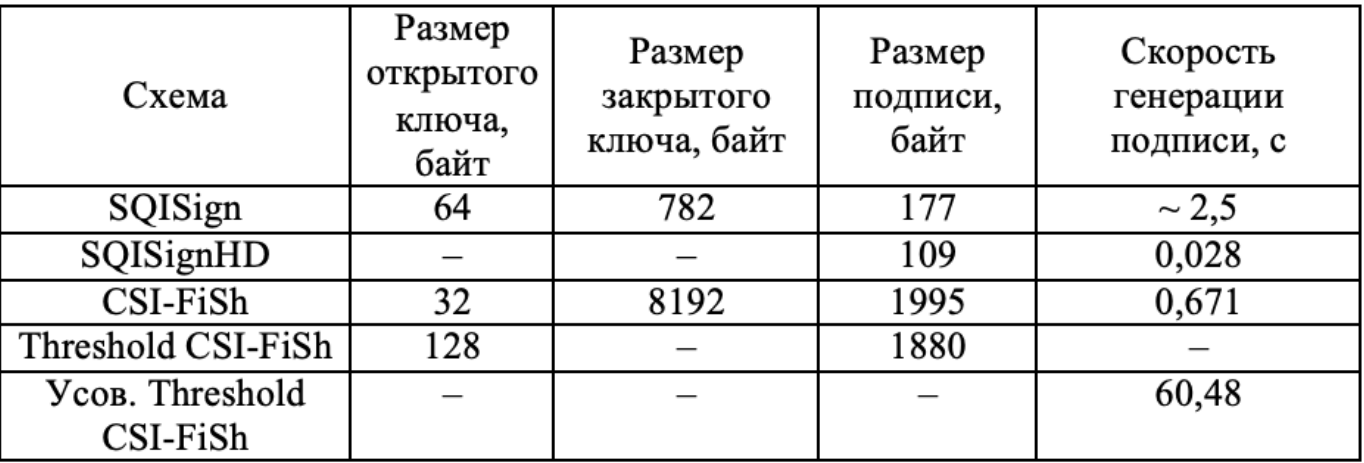

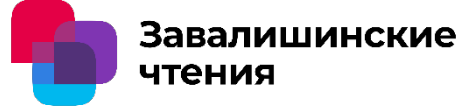

Шевкун Олег Александрович

Санкт-Петербургский государственный университет аэрокосмического приборостроения

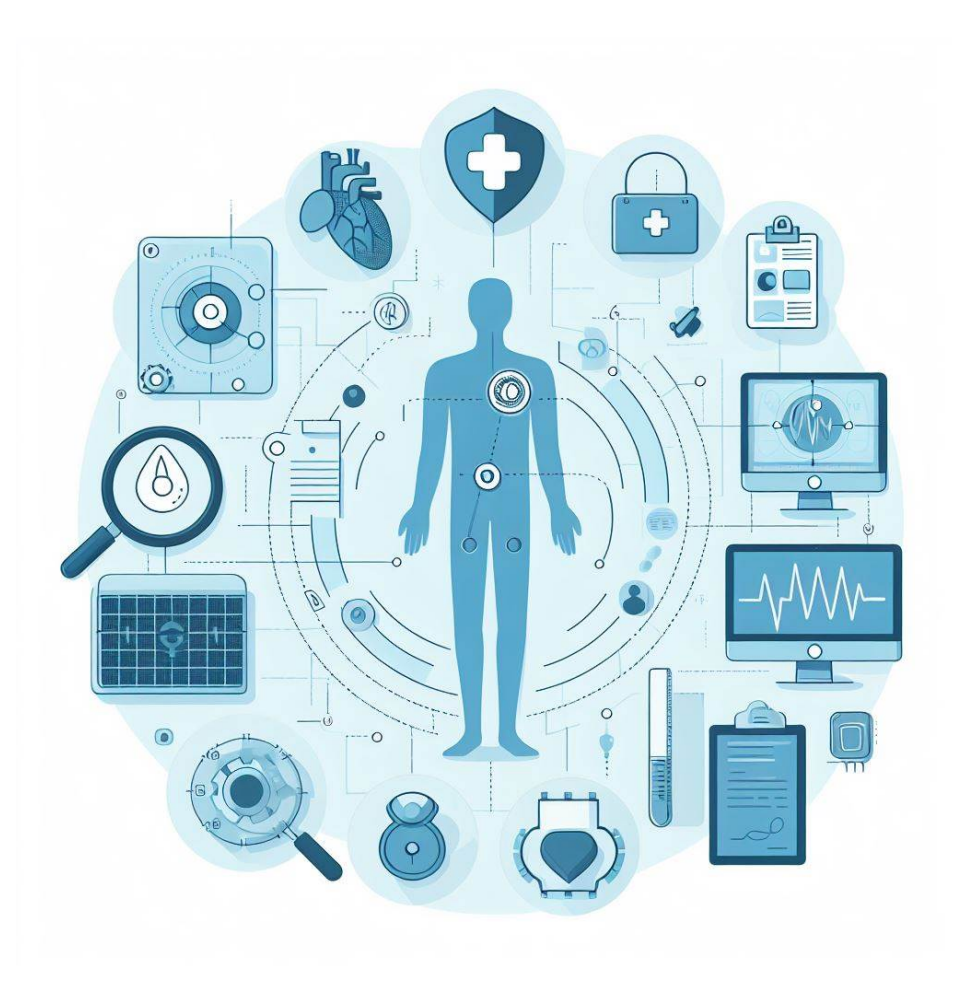

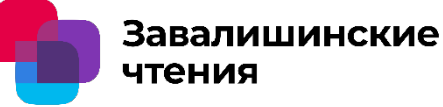

*Методы машинного обучения*  это различные подходы и алгоритмы, которые позволяют компьютерным системам учиться на основе данных и делать прогнозы или принимать решения.

Машинное обучение является подмножеством ИИ, но не все приложения ИИ используют методы машинного обучения.

*Искусственный интеллект*  это широкий термин, описывающий машины или программы, способные выполнять задачи, которые обычно требуют человеческого интеллекта, такие как восприятие, рассуждение, обучение и принятие решений.

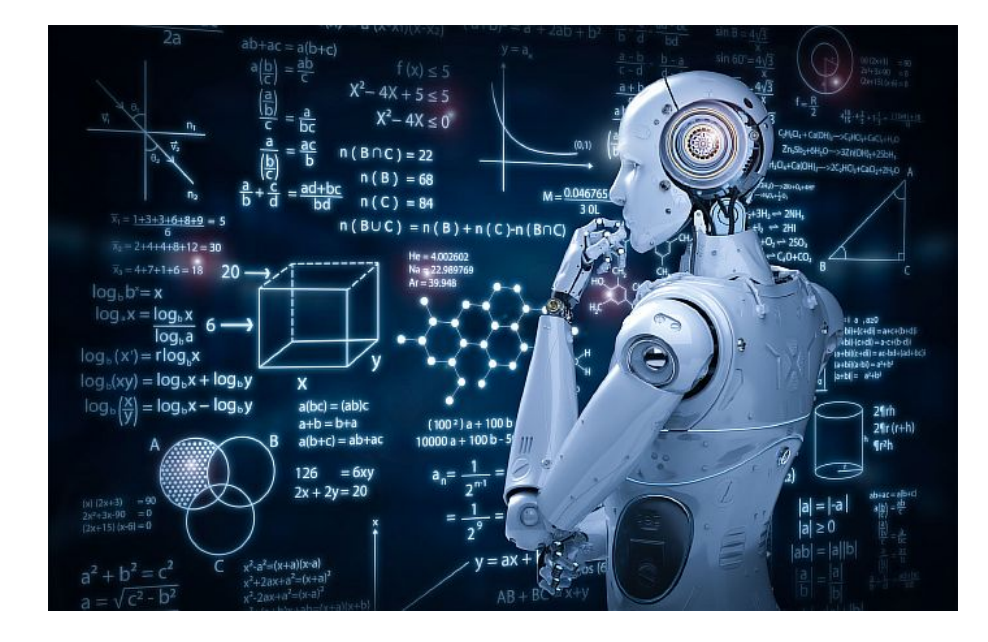

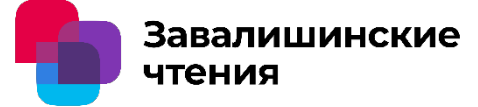

#### Количество публикаций связанных с применением BigData в медицине

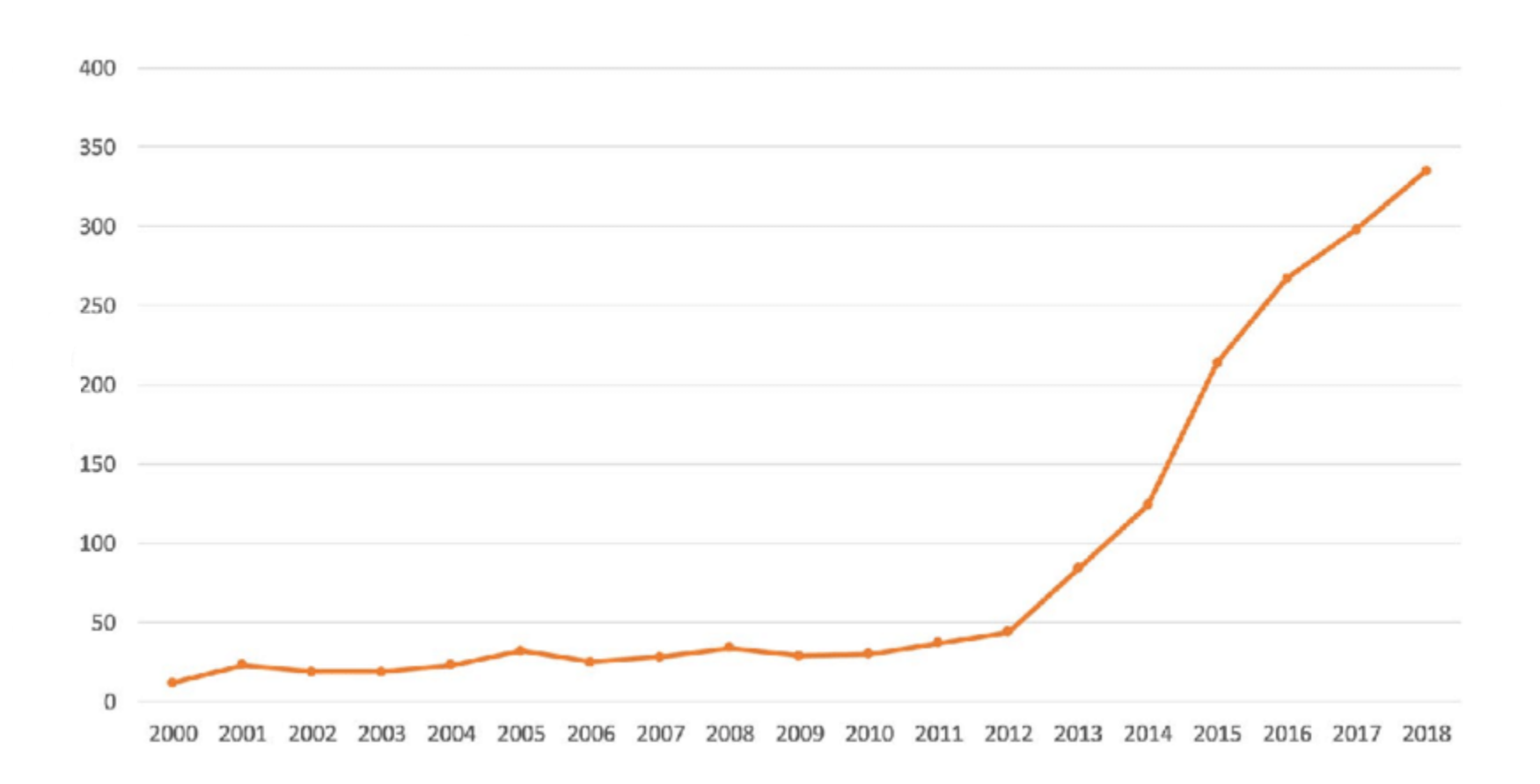

### Инвестиций в сферу применения методов машинного обучения в медицине

Завалишинские

чтения

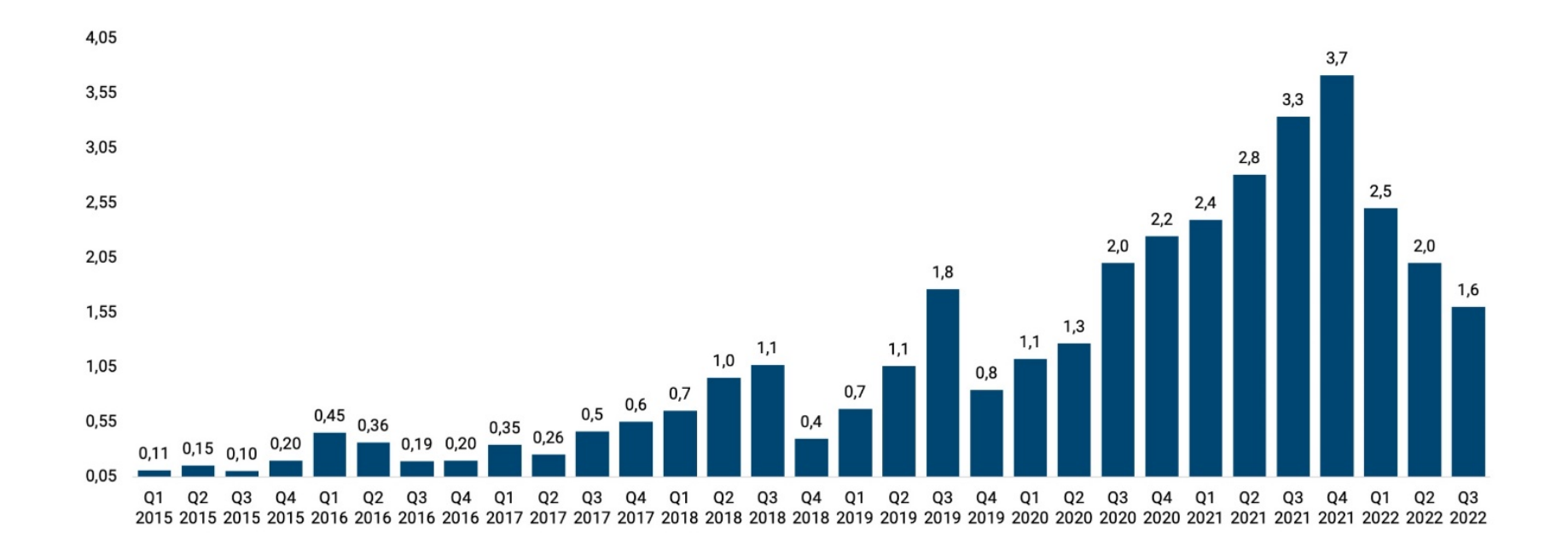

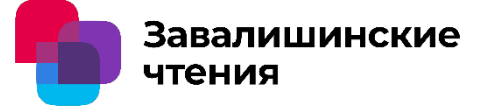

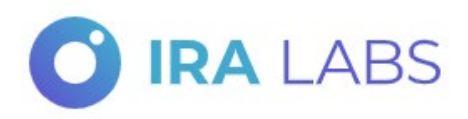

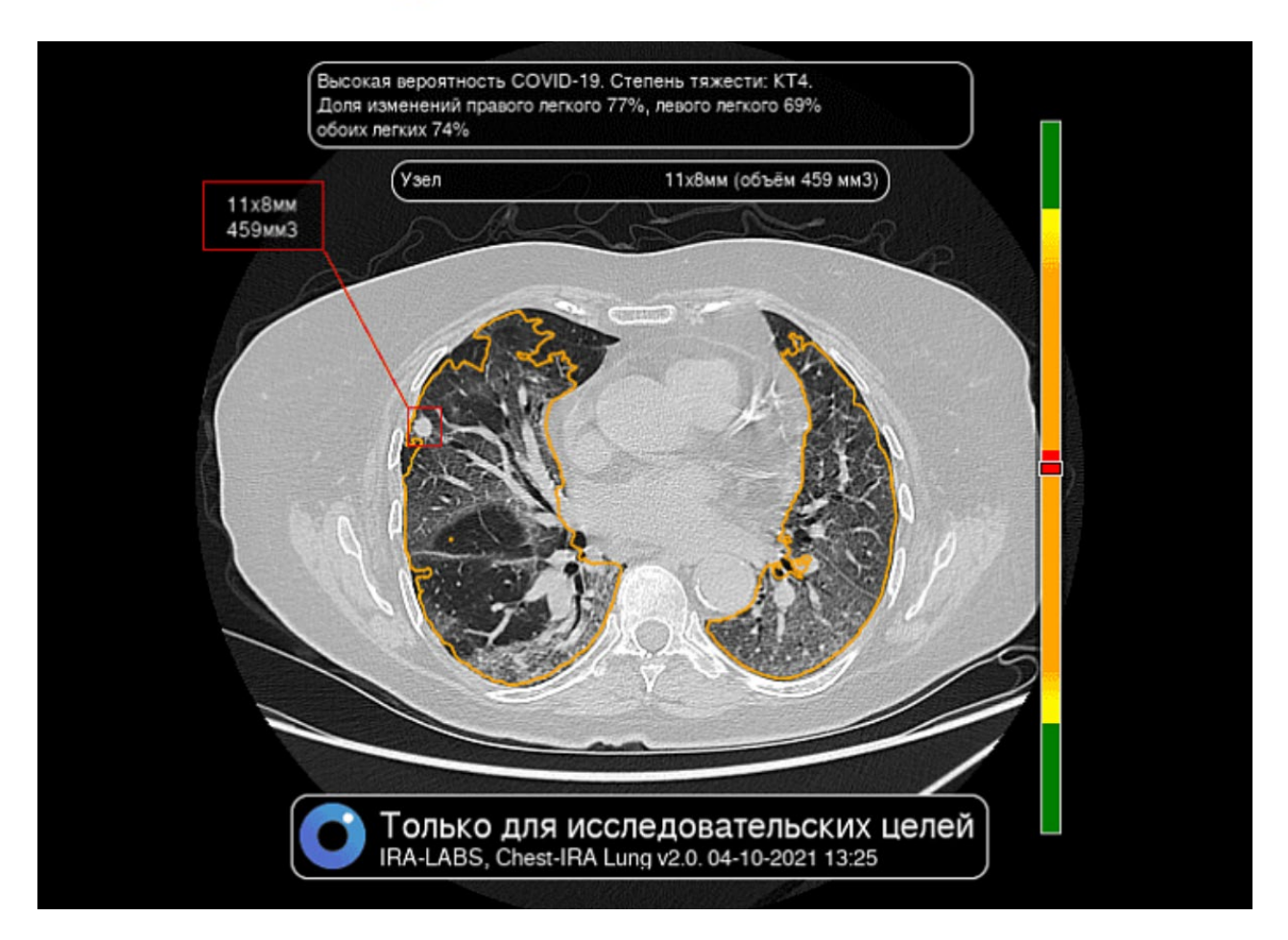

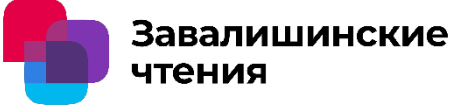

Как определяется точность моделей машинного обучения

ROC AUC — это метрика, используемая для оценки качества моделей классификации.

ROC (Receiver Operating Characteristic) — это график, который показывает, насколько хорошо модель может различать два класса (например, больных и здоровых людей).

AUC (Area Under the Curve) это площадь под кривой ROC, которая показывает, насколько хорошо модель различает классы.

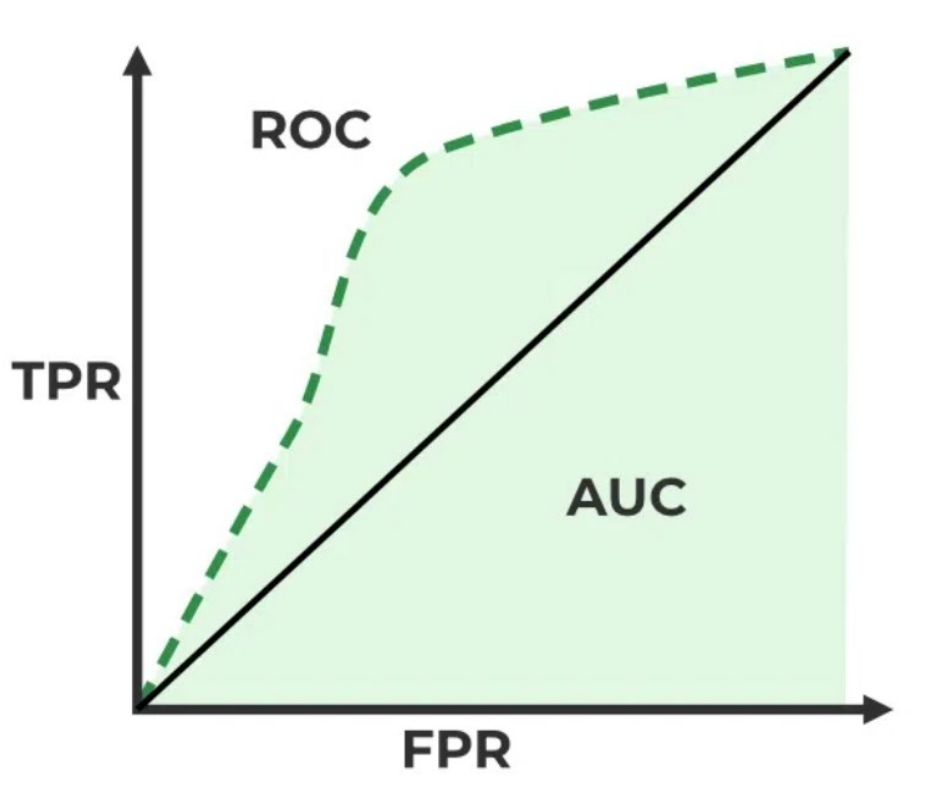

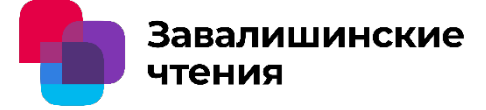

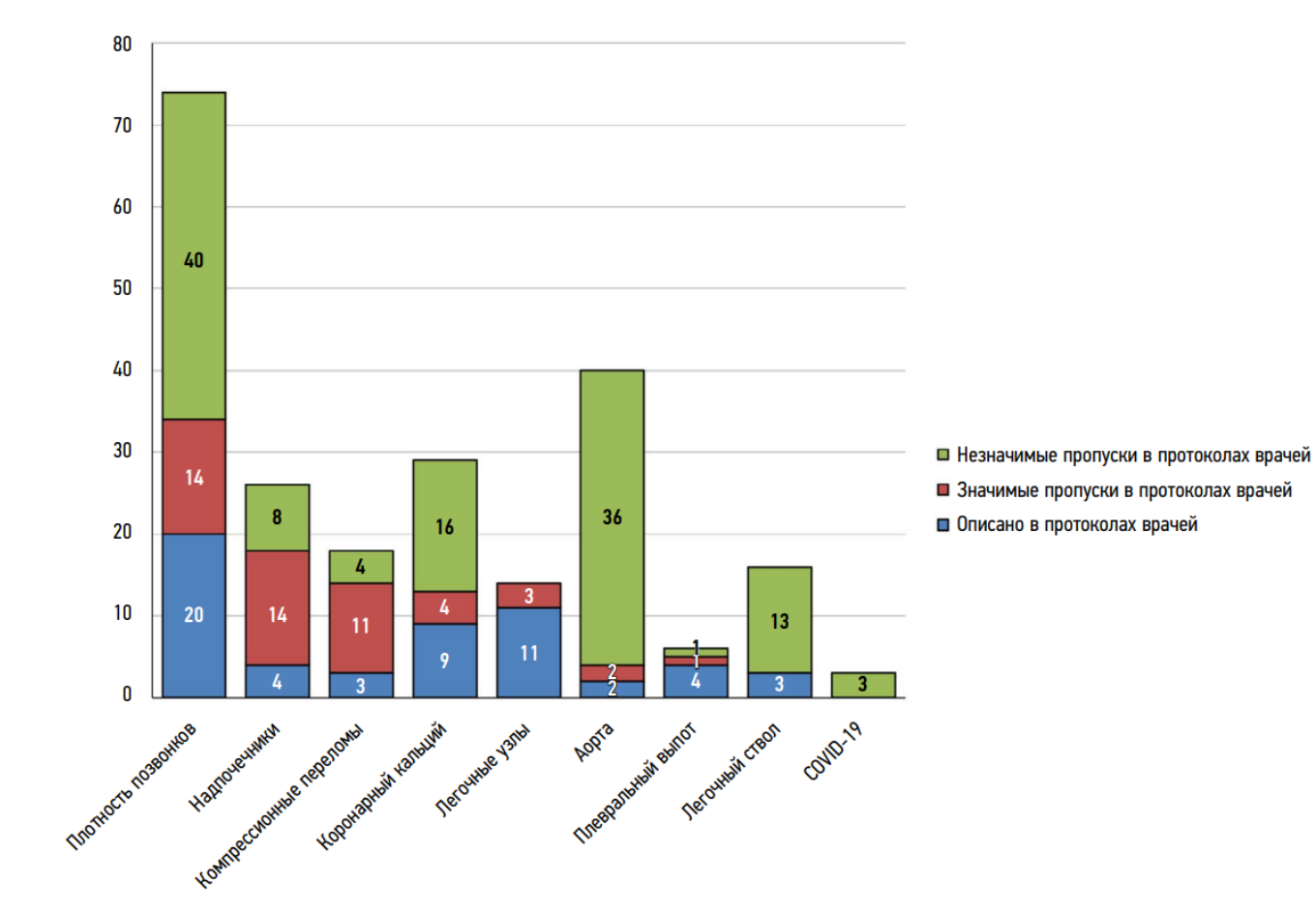

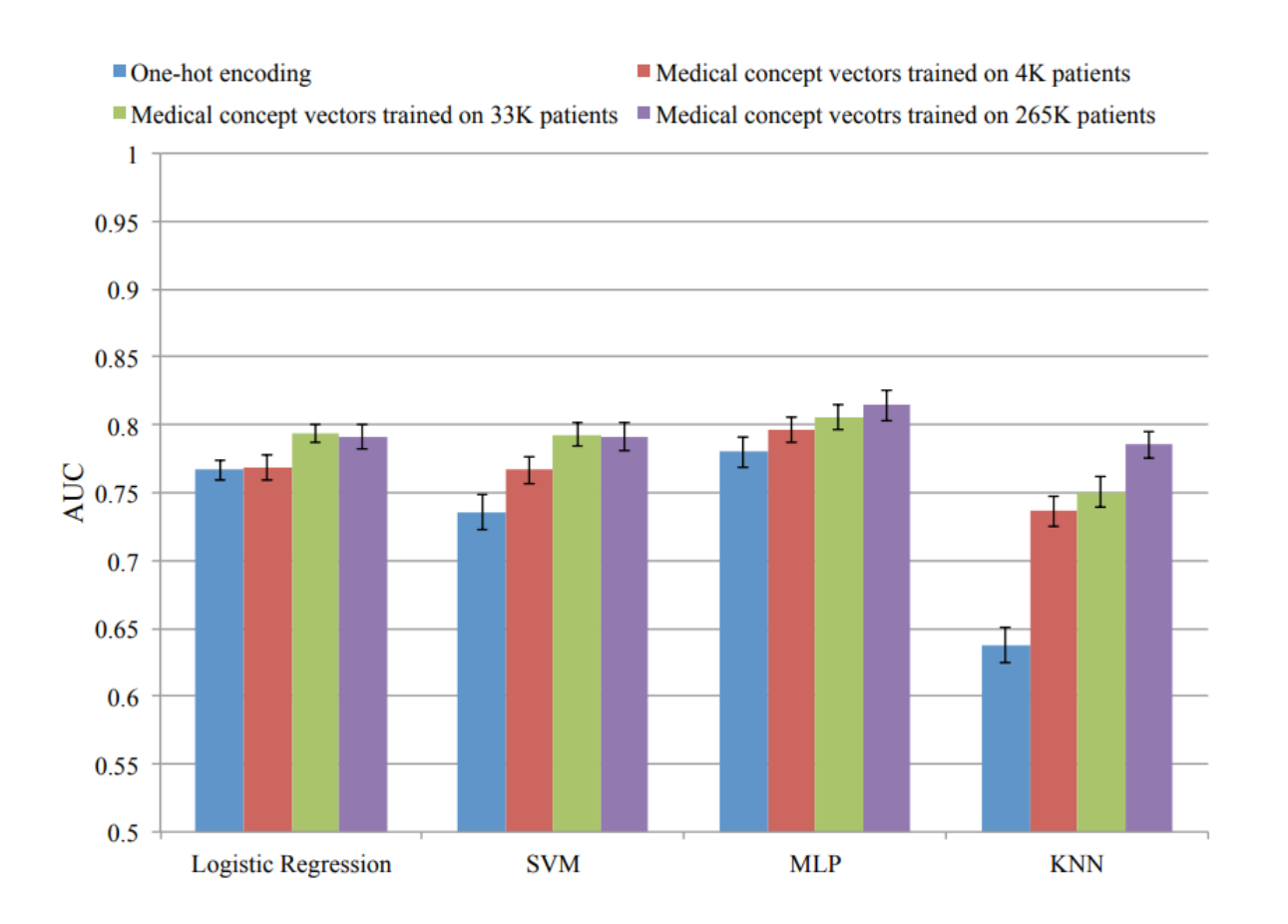

Завалишинские

чтения

# Исследование подходов к построению Исследование подходов к построению в недведении для недвижность не подавит и стандартно недведения с построении для недвижность для недвижность для недвижность для недвижность для недвижность для недвижность для недвижнос

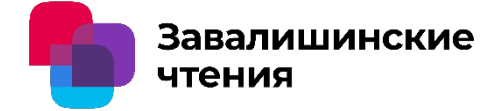

А.В. Афанасьева, старший преподаватель

Санкт-Петербургский государственный университет аэрокосмического приборостроения

Цель: Исследование существующих подходов к построению антикоалиционных кодов

Задачи: анализ моделей канала для антикоалиционных кодов<br>М.В. Афанасьева, старший преподаватель<br>Санкт-Петербургский государственный университет<br>порхосмического приборостроения<br>Пель: Исследование существующих<br>подходов к построению антикоалиционных<br>кодов<br>За А.В. Афанасьева, старший преподаватель<br>Санкт-Петербургский государственный университет<br>эрокосмического приборостроения<br>Цель: Исследование существующих<br>подходов к построению антикоалиционных<br>кодов<br>Задачи: анализ моделей ка существующих подходов к построению кодов.

# Исследование подходов к построению Исследование подходов к построению в недведении для недвижность не подавит и стандартно недведения с построении для недвижность для недвижность для недвижность для недвижность для недвижность для недвижность для недвижнос

А.В. Афанасьева, старший преподаватель

Санкт-Петербургский государственный университет аэрокосмического приборостроения

Особенности внедрения индивидуальных меток в цифровой объект

Коалиционная атака — создание нелицензионной копии продукта с индивидуальной меткой коалицией злоумышленников на основе сравнения своих копий продукта по одной из выбранных стратегий атаки.

Коалиция

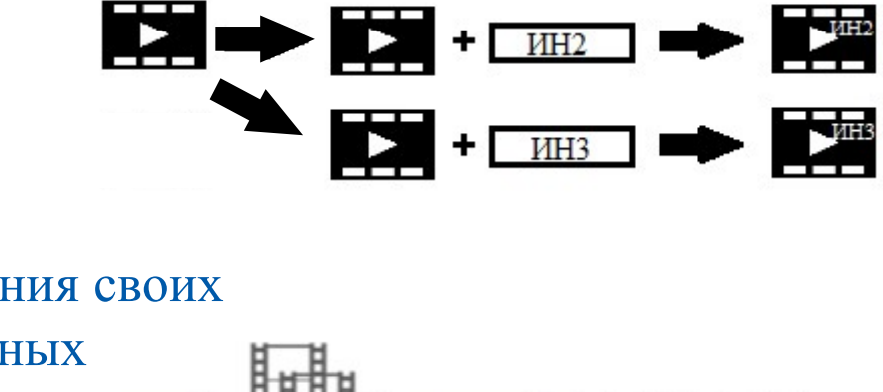

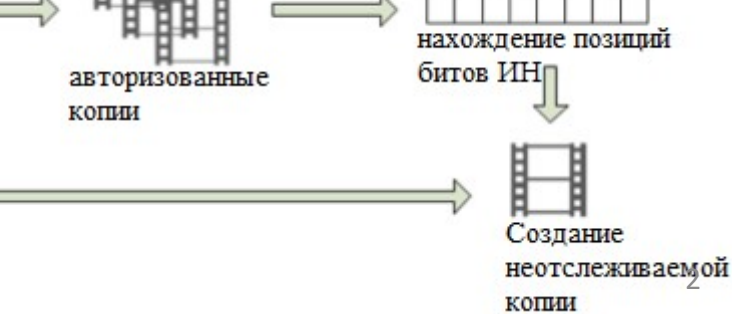

# Исследование подходов к построению Исследование подходов к построению в недведении для недвижность не подавит и стандартно недведения с построении для недвижность для недвижность для недвижность для недвижность для недвижность для недвижность для недвижнос

А.В. Афанасьева, старший преподаватель

Санкт-Петербургский государственный университет аэрокосмического приборостроения

Допущение в отношении обнаружения меток

Стратегии коалиционных атак: •Выбор меньшинства<br>• Нестробургский государственный университет<br>• Петербургский государственный университет<br>• Осмического приборостроения<br>• Мидение в отношении обнаружения меток<br>• Не бор большинства<br>• Выбор большинства<br>• "ИКОАЛИЦИОННЫХ КОДОВ<br>Афанасьева, старший преподаватель<br>-Петербургский государственный университет<br>осмического приборостроения<br>ущение в отношении обнаружения меток<br><br>- Рыбор большинства<br>- Выбор меньшинства<br>- Выбор меньшинст Афанасьева, старший преподаватель<br>
•Петербургский государственный университет<br>
осмического приборостроения<br>
ущение в отношении обнаружения меток<br>  $x_1 = x_2 = x_1 + x_3$ <br>
•Рыбор большинства<br>
•Выбор меньшинства<br>
•Выбор меньшинс ченневые, этерини препедаватель<br>•Петербургский государственный университет<br>осмического приборостроения<br>ущение в отношении обнаружения меток<br>•Петерии коалиционных атак:<br>•Выбор большинства<br>•Выбор меньшинства<br>•Выбор меньшинс • Петербургский государственный университет<br>осмического приборостроения<br>ущение в отношении обнаружения меток<br>атегии коалиционных атак:<br>• Выбор большинства<br>• Выбор меньшинства<br>• Выбор меньшинства<br>• Все единицы<br>• Все нули<br>•

•Линейная комбинация

•Бинарное сложение

# Исследование подходов к построению Исследование подходов к построению **одиня в заним**<br>антикоалиционных кодов<br>А.В. Афанасьева, старший преподаватель<br>Санкт-Петербургский государственный университет

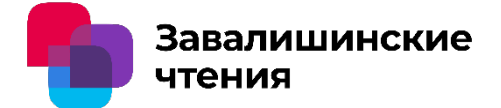

А.В. Афанасьева, старший преподаватель

Санкт-Петербургский государственный университет аэрокосмического приборостроения

Исследование подходов к построению<br>
антикоалиционных кодов<br>
А.В. Афанасьева, старший преподаватель<br>
Санкт-Петербургский государственный университет<br>
артикоалиционные коды – особый класс кодов, направленных на<br>Выявления уч Исследование подходов к построению<br> **антикоалиционных колов**<br>
А.В. Афанасьева, старший преподаватель<br>
Сашкт-Петербургский государственный университет<br>
аэрокосмического приборостроения<br>
Антикоалиционные коды – особый класс условие построения кода.  $\begin{array}{l} \text{VIKO2JJUIIMOHHbIX KOJOB} \end{array}$ <br>
Афанасьева, старший преподаватель<br>
ст-Петербургский государственный университет<br>
космического приборостроения<br>
икоалиционные коды — особый класс кодов, направленных на<br>
зления участнико Афанасьева, старший преподаватель<br>• ст-Петербургский государственный университет<br>космического приборостроения<br>икоалиционные коды – особый класс кодов, направленных н<br>зления участников коалиции. Случайность – это обязател Афанасьева, старший преподаватель<br>rr-Петербургский государственный университет<br>космического приборостросния<br>икоалиционные коды – особый класс кодов, направленных на<br>зления участников коалиции. Случайность – это обязательн вления участников коалиции. Случайность экие построения кода.<br>• n – количество пользователей в системе(коментристивный допустимый размер коа<br>• с – максимальный допустимый размер коа<br>• с – параметр безопасности системы(вер

Основные параметры:

- 
- 
- ложного обвинения),

Основные характеристики:

- 
- •Сложность декодирования.

### Исследование подходов к построению<br>
антикоалиционных кодов<br>
А.В. Афанасьева, старший преподаватель<br>
Санкт-Петербургский государственный университет<br>
аэрокосмического приборостроения<br>
Известные антикоалиционные коды:<br>
•Бон СЛЕДОВАНИЕ ПОДХОДОВ К ПОСТРОЕНИ<br>• ПИКОАЛИЦИОННЫХ КОДОВ<br>• Афанасьева, старший преподаватель<br>• - Петербургский государственный университет<br>• космического приборостроения<br>• естные антикоалиционные коды:<br>• Бонэ – Шоу,<br>• Тардо Исследование подходов к построению Исследование подходов к построению **одиня в заним**<br>антикоалиционных кодов<br>А.В. Афанасьева, старший преподаватель<br>Санкт-Петербургский государственный университет СЛЕДОВАНИЕ ПОДХОДОВ К ПОСТРОЕНИЮ<br>ГИКОАЛИЦИОННЫХ КОЛОВ<br>Афанасьева, старший преподаватель<br>T-Петербургский государственный университет<br>космического приборостроения<br>eCTHble антикоалиционные коды:<br>•Бонэ — Шоу,<br>•Тардоша,<br>•мульт

А.В. Афанасьева, старший преподаватель

Санкт-Петербургский государственный университет аэрокосмического приборостроения

- 
- •Тардоша,
- 
- •случайные

## Исследование подходов к построеник<br>
антикоалиционных кодов<br>
А.В. Афанасьева, старший преподаватель<br>
Санкт-Петербургский государственный университет<br>
аэрокосмического приборостроения<br>
Коды Бонэ — Шоу<br>
Модель канала:<br>
• Пр Исследование подходов к построению Исследование подходов к построению **одиня в заним**<br>антикоалиционных кодов<br>А.В. Афанасьева, старший преподаватель<br>Санкт-Петербургский государственный университет

А.В. Афанасьева, старший преподаватель

Санкт-Петербургский государственный университет аэрокосмического приборостроения

Модель канала:

- Любые стратегии коалиции
- Случайный шум, в пределах корректирующей способности кода

Основные характеристики:

•Длина метки

 $L = O(c^4 \log(n/\varepsilon))$ 

•Сложность декодирования

 $T = O(L)$ 

#### Построение кода:

$$
C = \begin{pmatrix} F_1 & F_2 & F_3 & F_4 \\ \hline 11...1 & 11...1 & 11...1 & 11...1 \\ 00...0 & 11...1 & 11...1 & 11...1 \\ 00...0 & 00...0 & 11...1 & 11...1 \\ 00...0 & 00...0 & 00...0 & 11...1 \end{pmatrix} \begin{pmatrix} 1 \\ 2 \\ 3 \\ 4 \\ 00 \end{pmatrix}
$$

 $+$ 

каскадирование с кодами Рида-Соломона

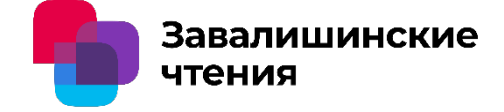

# Исследование подходов к построению Исследование подходов к построению<br>антикоалиционных кодов<br>А.В. Афанасьева, старший преподаватель<br>Санкт-Петербургский государственный университет

А.В. Афанасьева, старший преподаватель

Санкт-Петербургский государственный университет аэрокосмического приборостроения

Коды Тардоша

Модель канала:

• Любые стратегии коалиции

Основные характеристики:

•Длина метки

•Сложность декодирования  $L = O(c^2 \log(n/\varepsilon))$ 

 $T = O(n)$ 

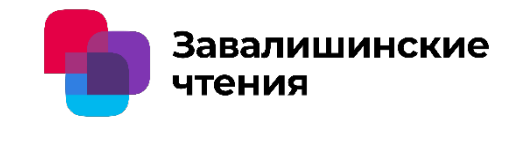

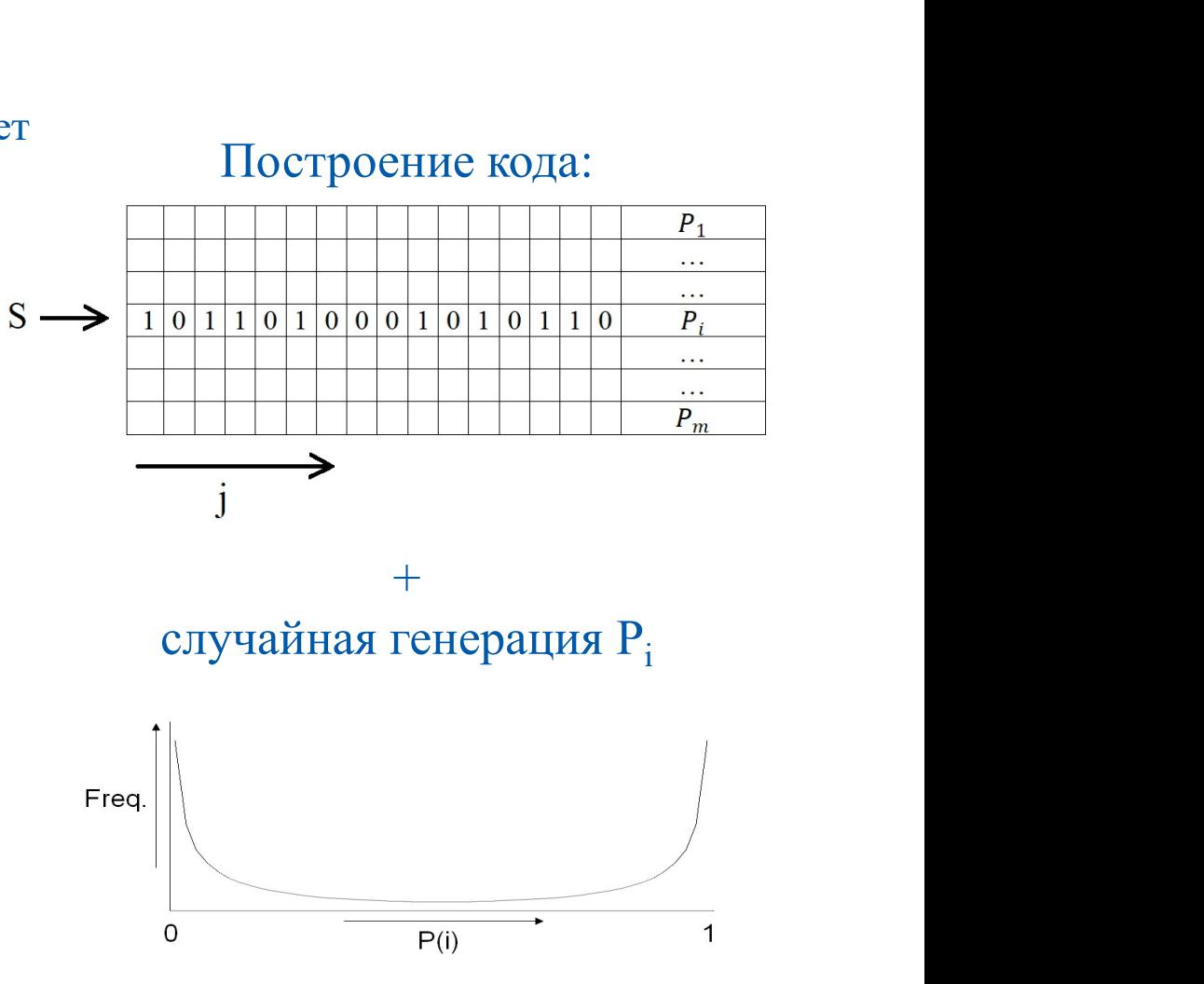

## Исследование подходов к построению<br>
антикоалиционных кодов<br>
А.В. Афанасьева, старший преподаватель<br>
Санкт-Петербургский государственный университет<br>
аэрокосмического приборостроения<br>
По<br>
Мультимедийные коды<br>
Модель канала Исследование подходов к построению Исследование подходов к построению **одиня в заним**<br>антикоалиционных кодов<br>А.В. Афанасьева, старший преподаватель<br>Санкт-Петербургский государственный университет

А.В. Афанасьева, старший преподаватель

Санкт-Петербургский государственный университет аэрокосмического приборостроения

Модель канала:

• Только атаки усреднения, которые намного слабее общей линейной атаки

Основные характеристики:

• Длина метки  

$$
L = O\left(\frac{c \cdot \log(n)}{\log(c)}\right), \varepsilon = 0
$$

•Сложность декодирования

$$
T = O(C_n^c)
$$

m попарно ортогональных векторов  $f_1,...,f_m$  B  $R^N$ – секретный ключ<br>
– секретный ключ<br>
– секретный ключ<br>
– секретный ключ<br>
–  $\frac{1}{n}$ 

Построение кода:

$$
+\nabla_i = \sum_{i=1}^m h_{ij} \mathbf{f}_i,
$$

$$
h_{ij} \in \{0,1\}
$$

# Исследование подходов к построению Исследование подходов к построению<br>антикоалиционных кодов<br>А.В. Афанасьева, старший преподаватель<br>Санкт-Петербургский государственный университет Метка форми

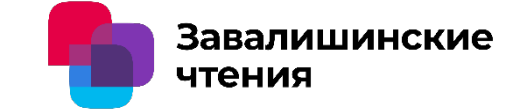

А.В. Афанасьева, старший преподаватель

Санкт-Петербургский государственный университет аэрокосмического приборостроения

Случайные коды

Модель канала:

• Любые стратегии коалиции

Основные характеристики:

•Длина метки тербургский государственный университет<br>ического приборостроения<br>Бие коды<br>Канала:<br>обые стратегии коалиции<br>ие характеристики:<br>на метки<br>- Определяется численно<br>жность декодирования<br> $T = \mathbf{O(C}^{\mathbf{c}})$ •Сложность декодирования

$$
T = O(C_n^c)
$$

**Влага завалишинские**<br>Метка формируется<br>случайным образом<br>юсимвольно, каждый **В Завалишинские**<br> **Случайным образом**<br>
Случайным образом<br>
Случайным образом<br>
Символьно, каждый<br>
Символ на позиции і посимвольно, каждый **Завалишинские**<br> **Метка формируется**<br>
случайным образом<br>
посимвольно, каждый<br>
символ на позиции i<br>
выбирается случайно<br>
равновероятно из **Выбирается случайным образом**<br>в посимвольно, каждый<br>символ на позиции і<br>выбирается случайно<br>равновероятно из<br>двоичного алфавита **Велишинские**<br>Истка формируется<br>пучайным образом<br>символьно, каждый<br>имвол на позиции і<br>обирается случайно<br>равновероятно из<br>воичного алфавита<br>);1}. Таким образом двоичного алфавита Метка формируется<br>случайным образом<br>посимвольно, каждый<br>символ на позиции і<br>зыбирается случайно<br>равновероятно из<br>двоичного алфавита<br>(0;1}. Таким образом<br>строится случайный<br>нелинейный код, Метка формируется<br>случайным образом<br>иосимвольно, каждый<br>символ на позиции і<br>зыбирается случайно<br>равновероятно из<br>двоичного алфавита<br>(0;1}. Таким образом<br>строится случайный<br>нелинейный код,<br>содержащий n слов Іетка формируется<br>пучайным образом<br>символьно, каждый<br>имвол на позиции і<br>бирается случайно<br>равновероятно из<br>зоичного алфавита<br>;1}. Таким образом<br>роится случайный<br>нелинейный код,<br>эдержащий n слов<br>длины L каждое. содержащий n слов длины L каждое.

# Исследование подходов к построению Сравнение длин кодов **Сравнение длин кодов**<br> **АНТИКОАЛИЦИОННЫХ КОДОВ**<br>
А.В. Афанасьева, старший преподаватель<br>
Санкт-Петербургский государственный университет

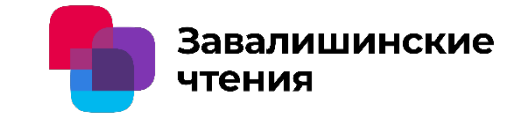

А.В. Афанасьева, старший преподаватель

Санкт-Петербургский государственный университет аэрокосмического приборостроения

В таблице приведены сравнительные значения длин кодов для алфавита **ИССЛЕДОВАНИЕ ПОДХОДОВ К ПОСТРОЕНИЮ**<br> **А.**В. Афанасьева, старший преподаватель<br>
Санкт-Петербургский государственный университет<br>
арокосмического приборостроения<br>
В таблице приведены сравнительные значения длин кодов для ε = 0,1 и двух размеров коалиции c = 2 и c = 6.

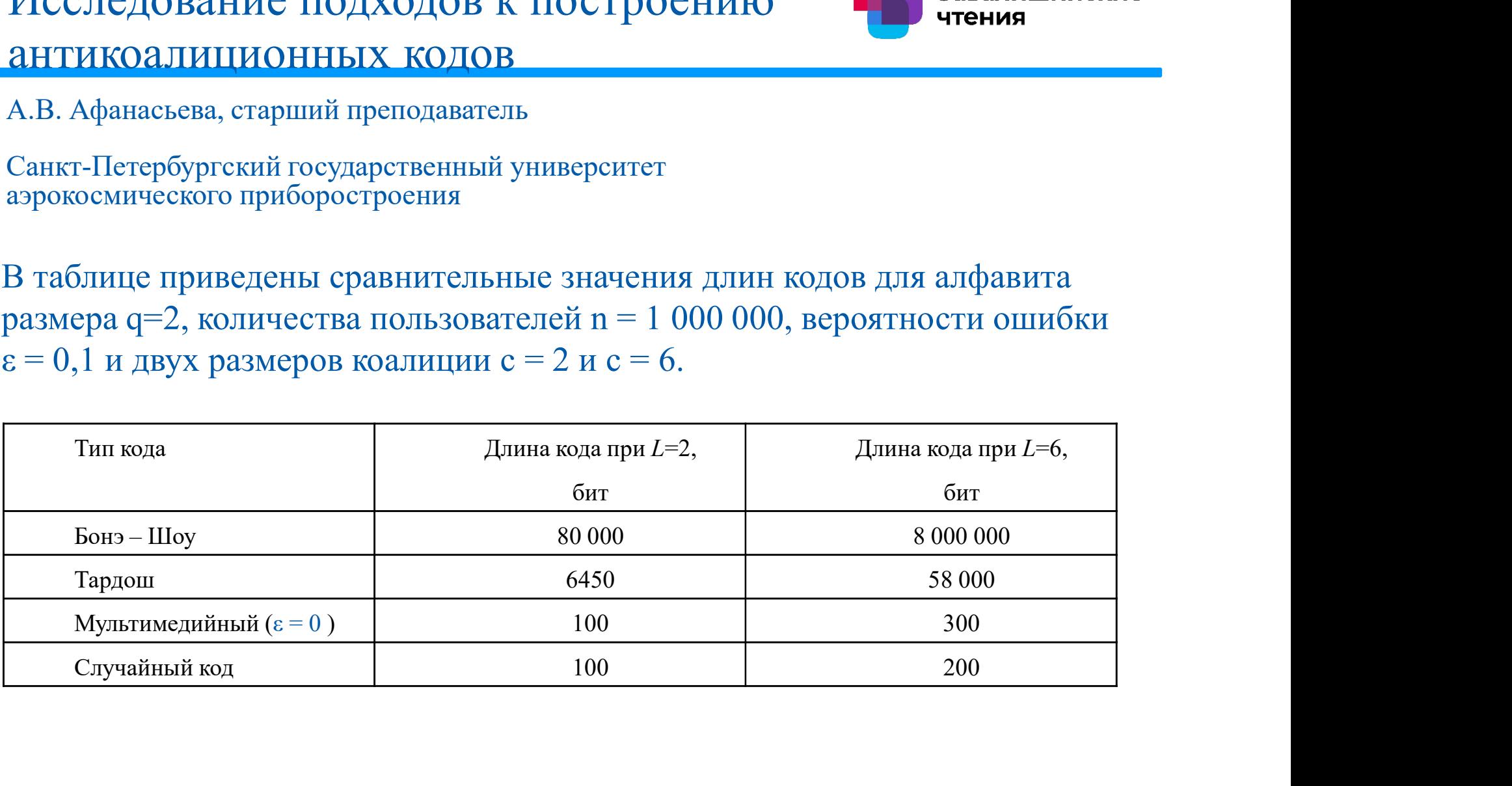

# Исследование подходов к построению Исследование подходов к построению **одиня в заним**<br>антикоалиционных кодов<br>А.В. Афанасьева, старший преподаватель<br>Санкт-Петербургский государственный университет

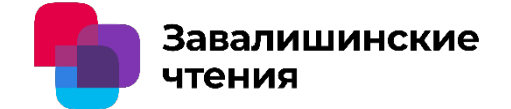

А.В. Афанасьева, старший преподаватель

Санкт-Петербургский государственный университет аэрокосмического приборостроения

Исследование подходов к построению<br>
антикоалиционных кодов<br>
А.В. Афанасьева, старший преподаватель<br>
Санкт-Петербургский государственный университет<br>
аэрокосмического приборостроения<br>
Наименьшие длины имеют мультимедийный Исследование подходов к построению<br>
антикоалиционных кодов<br>
А.В. Афанасьева, старший преподаватель<br>
Санкт-Петербургский государственный университет<br>
аэрокосмического приборостроения<br>
Паименьшие длины имеют мультимедийный Исследование подходов к построению **сложнителя со этом и декондирование и декодирования**<br>В. Афанасьева, старший преподаватель<br>Санкт-Петербургский государственный университет<br>аэрокосмического приборостроения<br>прочих равных Наименьшие длины имеют мультимедийный и случайни<br>прочих равных параметрах, но они же имеют наибольш<br>вычислительную сложность процедуры декодирования.<br>При этом наиболее вычислительно эффективные коды I<br>имеют максимальную д

ИССЛЕДОВАНИЕ ПОДХОДОВ К ПОСТРОЕНИЮ<br>
2НТИКОАЛИЦИОННЫХ КОДОВ<br>
А.В. Афанасьева, старший преподаватель<br>
Санкт-Петербургский государственный университет<br>
21 санкт-Петербургский государственный университет<br>
21 санкт-Петербургск ими содими содими в региональном содими длиниров длини с содими с содими с содими с содими с содими длины имеет<br>поросхожического приборостроения или с случайный и случайный коды при<br>прочих равных параметрах, но они же име А.В. Афанасьева, старший преподаватель<br>Санкт-Петербургский государственный университет<br>аррокосмического приборостроения<br>Наименьшие длины имеют мультимедийный и случайный коды при<br>прочих равных параметрах, но они же имеют Наименьшие длины имеют мультимедийный и случайный коды при<br>прочих равных параметрах, но они же имеют наибольшую<br>вычислительную сложность процедуры декодирования.<br>При этом наиболее вычислительно эффективные коды Бонэ – Шо

# Исследование подходов к построению Исследование подходов к построению **одиня в заним**<br>антикоалиционных кодов<br>А.В. Афанасьева, старший преподаватель<br>Санкт-Петербургский государственный университет

А.В. Афанасьева, старший преподаватель

Санкт-Петербургский государственный университет аэрокосмического приборостроения

Спасибо за внимание!

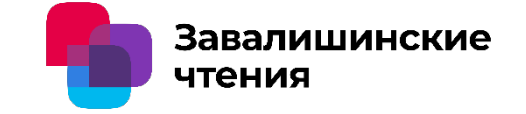

Калашников Д.А., Безмен. П.А. ФГБОУ «Юго-Западный государственный университет»

Отслеживание перемещений объектов является одной из самых часто применяемых задач в робототехнике. В контексте мобильных роботов слежение за объектами чаще всего производится для планирования траектории движения самого робота.

Существует множество различных алгоритмов, позволяющих отслеживать объекты, однако большинство из них требуют сложных вычислений, а также зачастую предназначены для слежения за конкретным типом объектов.

Цель данной работы - разработка алгоритма отслеживания объектов, который позволяет отслеживать широкий класс объектов и реализация которого не требовала бы сложных расчетов.

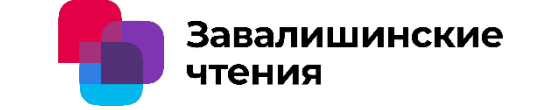

оптической системы следования за объектом

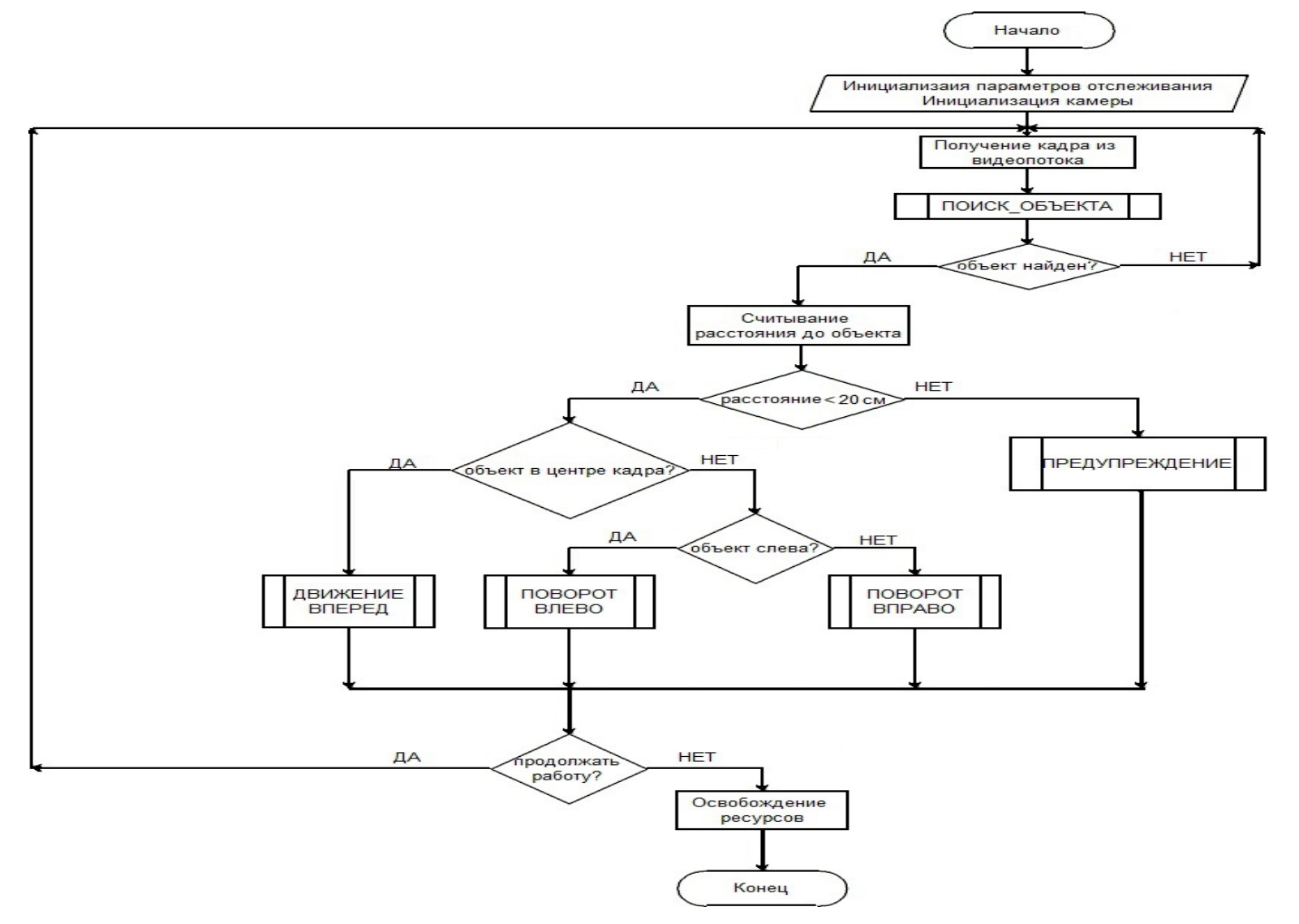

Рис. 1. Блок-схема разработанного алгоритма <sup>2</sup>

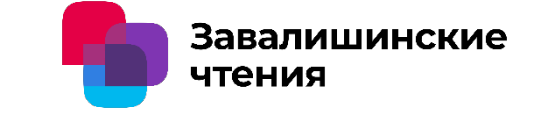

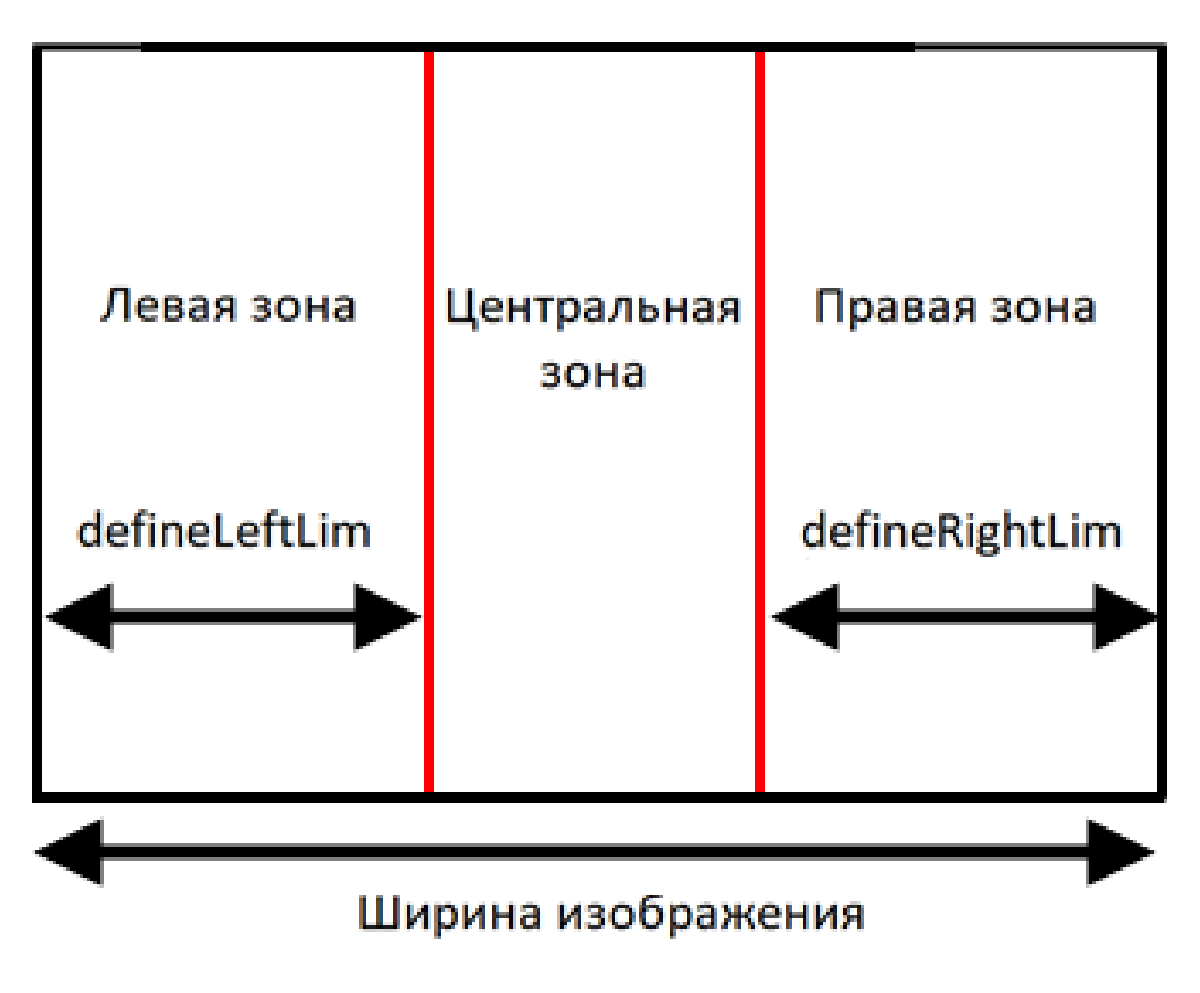

Рис. 2. Разбиение изображения на зоны

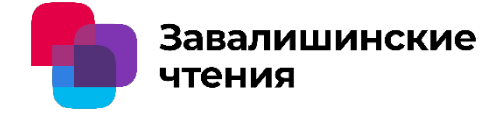

Представленный алгоритм позволяет отслеживать перемещения любого объекта с заданной цветовой меткой и управлять движением мобильной робототехнической системы в зависимости от считанного перемещения. По данному алгоритму также создана программная реализация на языке Python 3.8 с использованием библиотеки OpenCV 4.9.

Главным преимуществом разработанного алгоритма является его простота, скорость работы и низкое потребление вычислительных ресурсов, что делает его пригодным для применения в широком спектре робототехнических устройств. Система с таким алгоритмом может быть использована, например, для управления автоматическими грузоперевозчиками в аэропортах, которые будут следовать за работником аэропорта, одетым в безрукавку «фонового» цвета с рисунком-«маркером». Также такая система очень нужна в инвалидных колясках, она позволит человеку с ОВЗ меньше зависеть от сопровождающего при самостоятельном передвижении, или же облегчит работу сопровождающего, ведь он просто будет идти перед коляской, задавая ей траекторию движения, а не катить коляску своими силами.
#### Завалишинские чтения

#### В.А Микаелян, Г.А. Фурсов, А.С Печурин Юго-Западный государственный университет

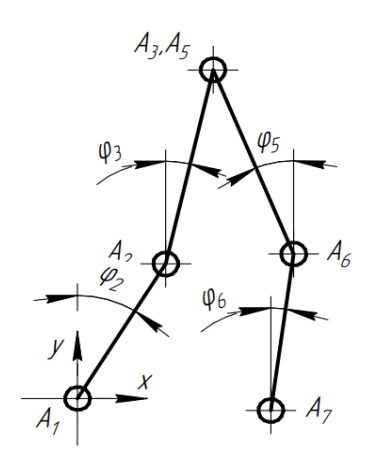

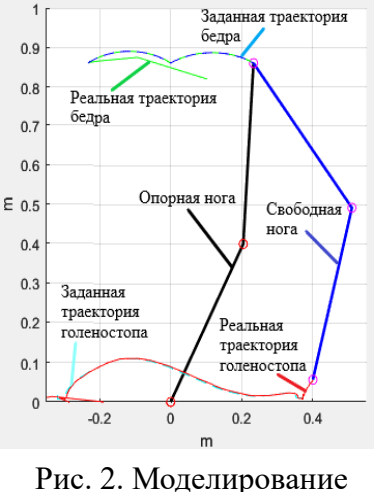

траекторного управления двуногой

Рис. 1. Кинематическая схема системы в сагиттальной плоскости

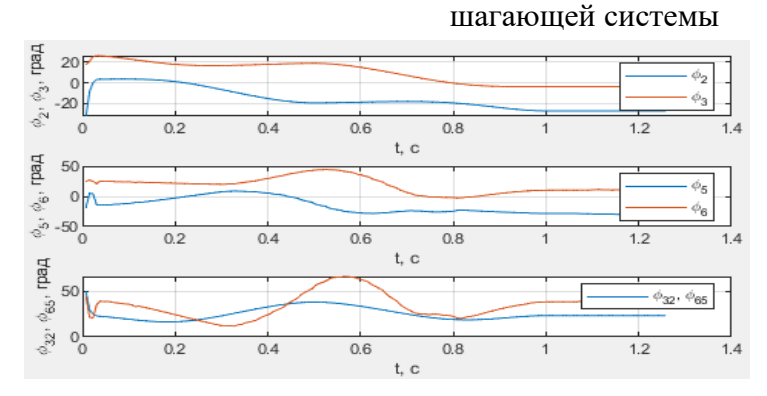

Рис. 3. Графики зависимости углов поворота звеньев от времени

Для нахождения траектории движения ключевых точек используется метод восстановления из видео фрагмента походки. Прямая кинематика описывается с помощью:

$$
Xa_2 = -l_2 * sin(\varphi_2); \quad Xa_3 = -l_2 * sin(\varphi_2) - l_3 * sin(\varphi_3);
$$
  
\n
$$
Ya_2 = l_2 * cos(\varphi_2). \quad Ya_3 = l_2 * cos(\varphi_2) + l_3 * cos(\varphi_3).
$$
  
\n
$$
Xa_6 = -l_2 * sin(\varphi_2) - l_3 * sin(\varphi_3) - l_5 * sin(\varphi_5);
$$
  
\n
$$
Ya_6 = l_2 * cos(\varphi_2) + l_3 * cos(\varphi_3) - l_5 * cos(\varphi_5).
$$
  
\n
$$
Xa_7 = -l_2 * sin(\varphi_2) - l_3 * sin(\varphi_3) - l_5 * sin(\varphi_5) - l_6 * sin(\varphi_6);
$$
  
\n
$$
Ya_7 = l_2 * cos(\varphi_2) + l_3 * cos(\varphi_3) - l_5 * cos(\varphi_5) - l_6 * cos(\varphi_6).
$$

Решение ОЗК происходит согласно выражению, в дискретной форме принимающему вид:

$$
\overline{q}^{k+1} = \overline{q}^k + J_F^* \Delta \overline{\Phi}_F(t),
$$

Исходя из этого были выведены уравнения для нахождения каждого из углов φ5, φ6, φ2 φ3.

$$
\varphi_{5_i} = \varphi_{5_{i-1}} + \frac{\cos(\varphi_{6_{i-1}})(Z_{c_A} - Z_{p_A})}{l_s * \sin(\varphi_{5_{i-1}} - \varphi_{6_{i-1}})} + \frac{\sin(\varphi_{6_{i-1}})(X_{c_A} - X_{p_A})}{l_s * \sin(\varphi_{5_{i-1}} - \varphi_{6_{i-1}})};
$$
\n
$$
\varphi_{6_i} = \varphi_{6_{i-1}} - \frac{\cos(\varphi_{5_{i-1}})(Z_{c_A} - Z_{p_A})}{l_6 * \sin(\varphi_{5_{i-1}} - \varphi_{6_{i-1}})} - \frac{\sin(\varphi_{5_{i-1}})(X_{c_A} - X_{p_A})}{l_6 * \sin(\varphi_{5_{i-1}} - \varphi_{6_{i-1}})}.
$$
\n
$$
\varphi_{2_i} = \varphi_{2_{i-1}} - \frac{\cos(\varphi_{3_{i-1}})(Y_{c_H} - Y_{p_H})}{l_2 * \sin(\varphi_{2_{i-1}} - \varphi_{3_{i-1}})} + \frac{\sin(\varphi_{3_{i-1}})(X_{c_H} - X_{p_H})}{l_2 * \sin(\varphi_{2_{i-1}} - \varphi_{3_{i-1}})};
$$
\n
$$
\varphi_{3_i} = \varphi_{3_{i-1}} + \frac{\cos(\varphi_{2_{i-1}})(Y_{c_H} - Y_{p_H})}{l_3 * \sin(\varphi_{2_{i-1}} - \varphi_{3_{i-1}})} - \frac{\sin(\varphi_{2_{i-1}})(X_{c_H} - X_{p_H})}{l_3 * \sin(\varphi_{2_{i-1}} - \varphi_{3_{i-1}})}.
$$

# Перспективы применения подводных роботов в промышленности.

#### *В.В. Лужецкий*

студент кафедры мехатроники и робототехники *А. Д. Аркатов* студент кафедры мехатроники и робототехники

# Подводные роботы

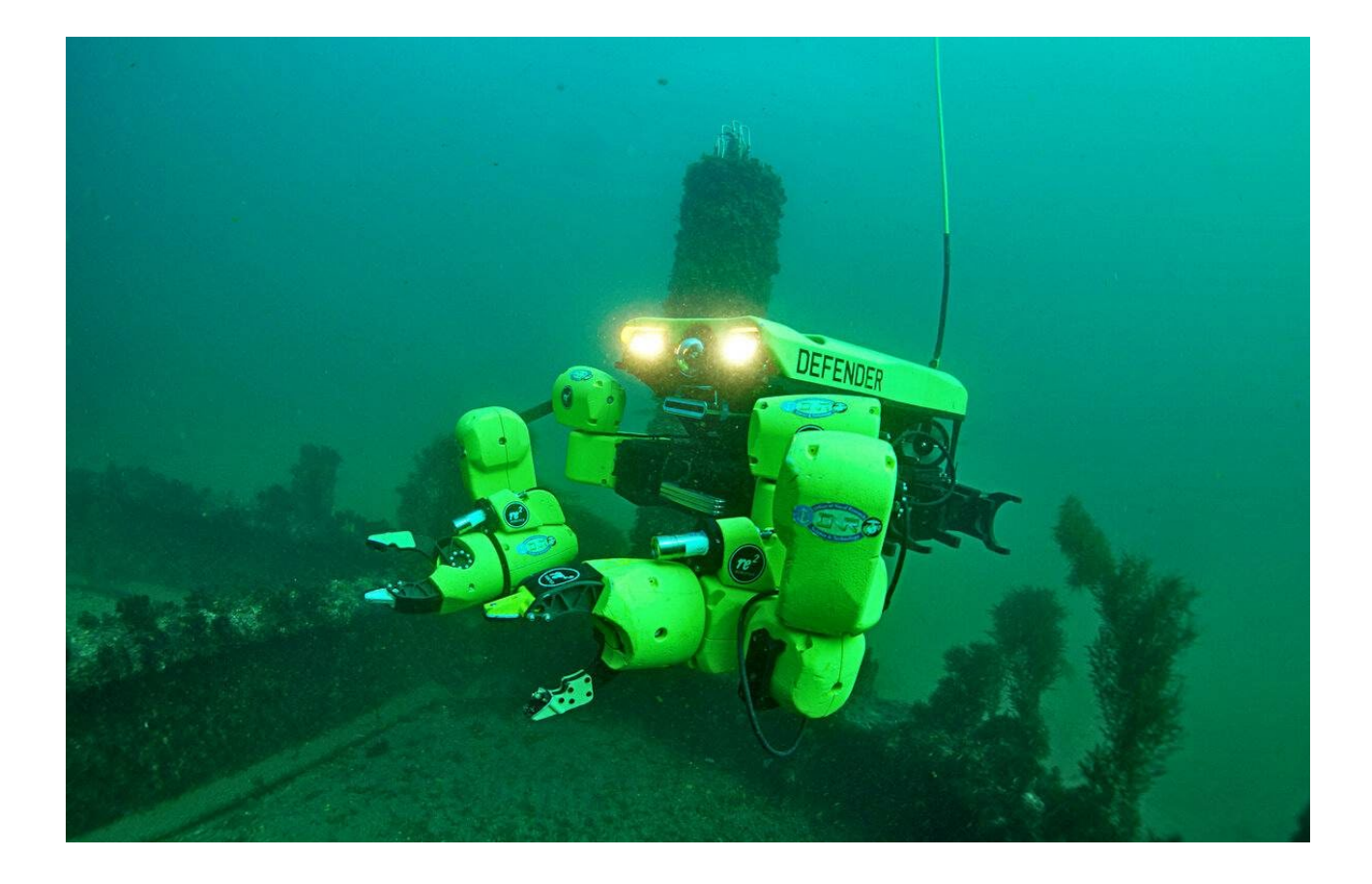

# Применение подводных роботов в нефтегазовой промышленности

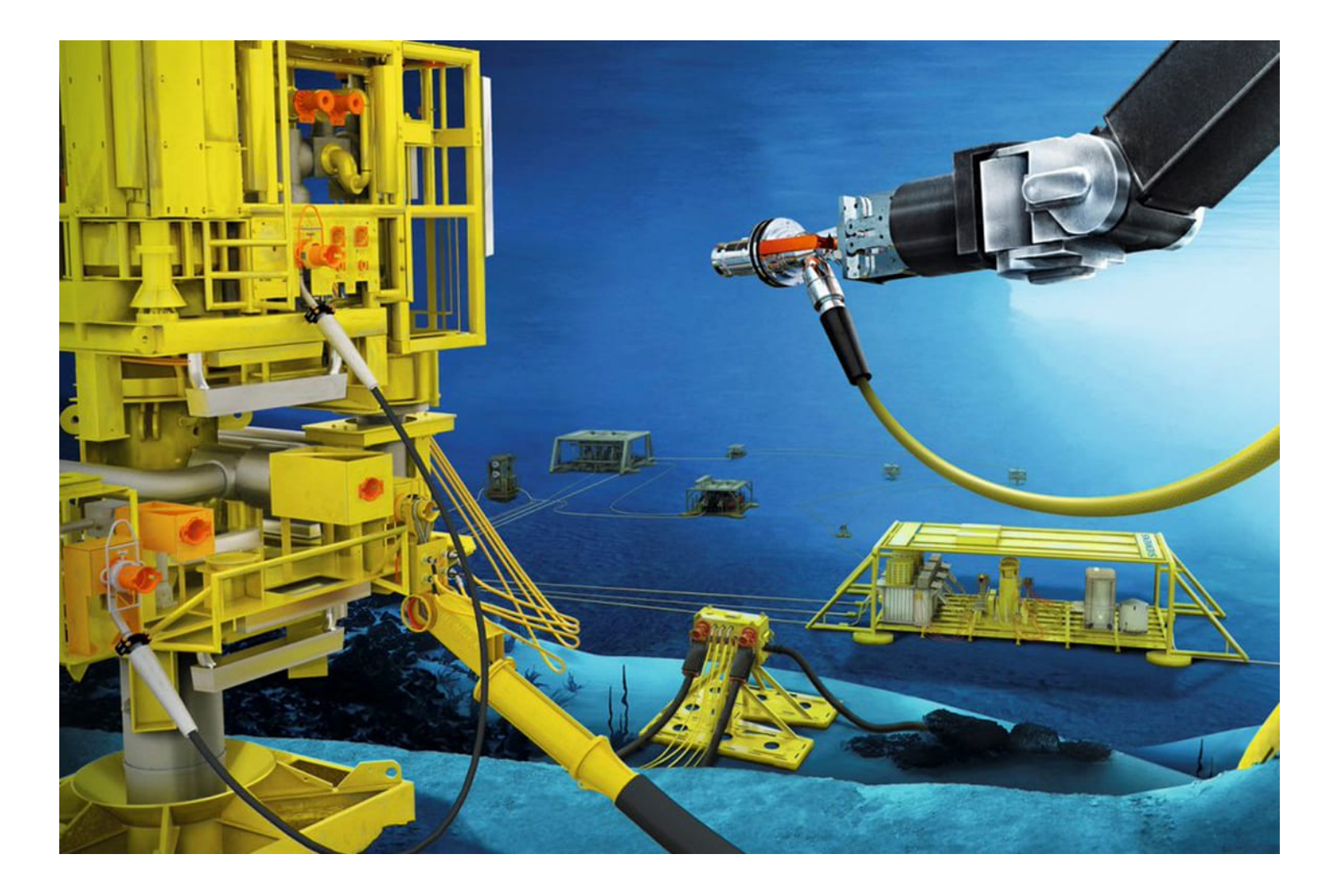

# Области применения подводных роботов

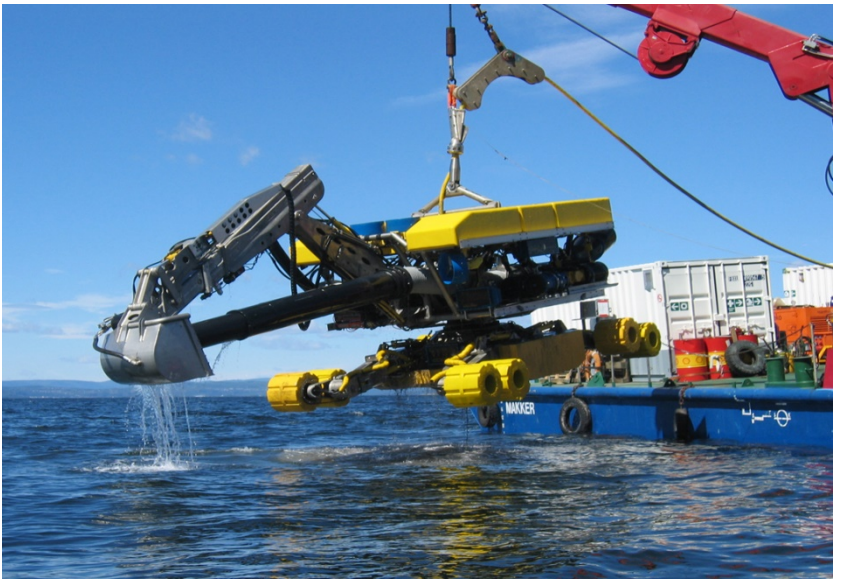

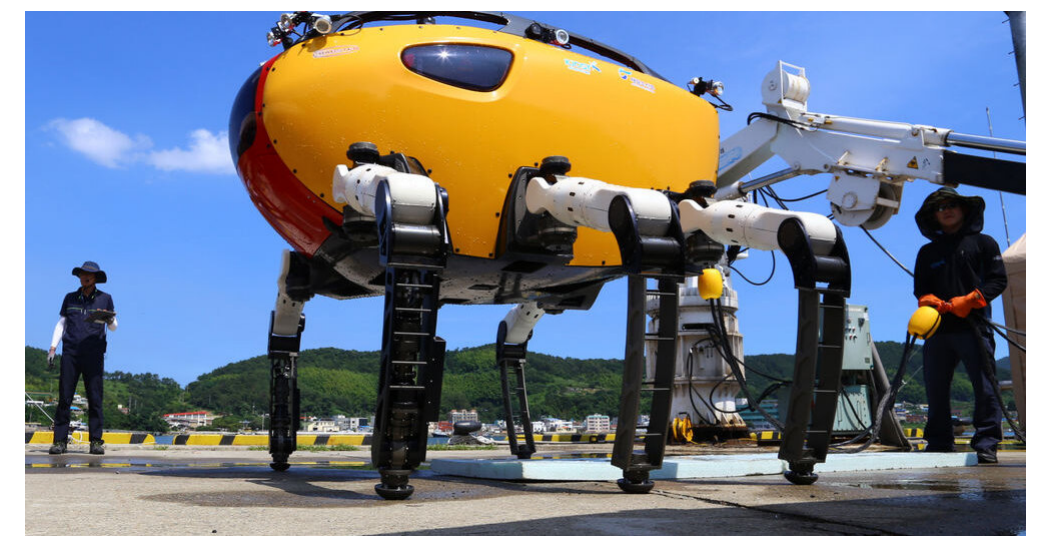

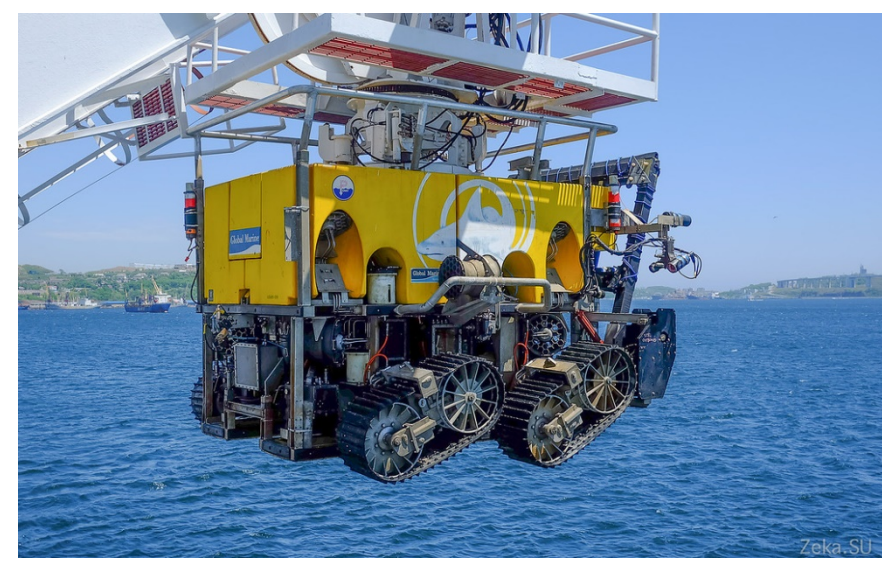

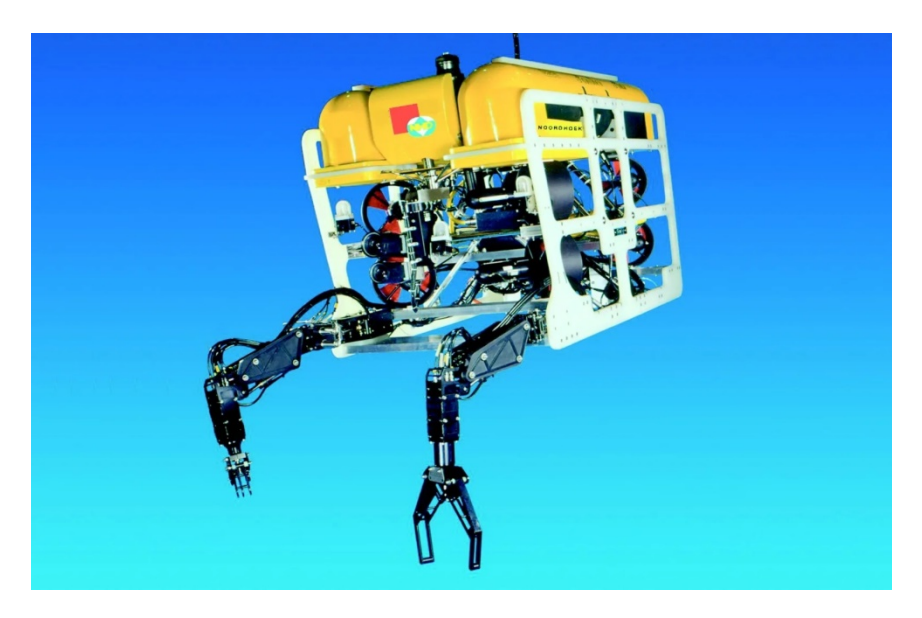

# Компоненты подводных роботов

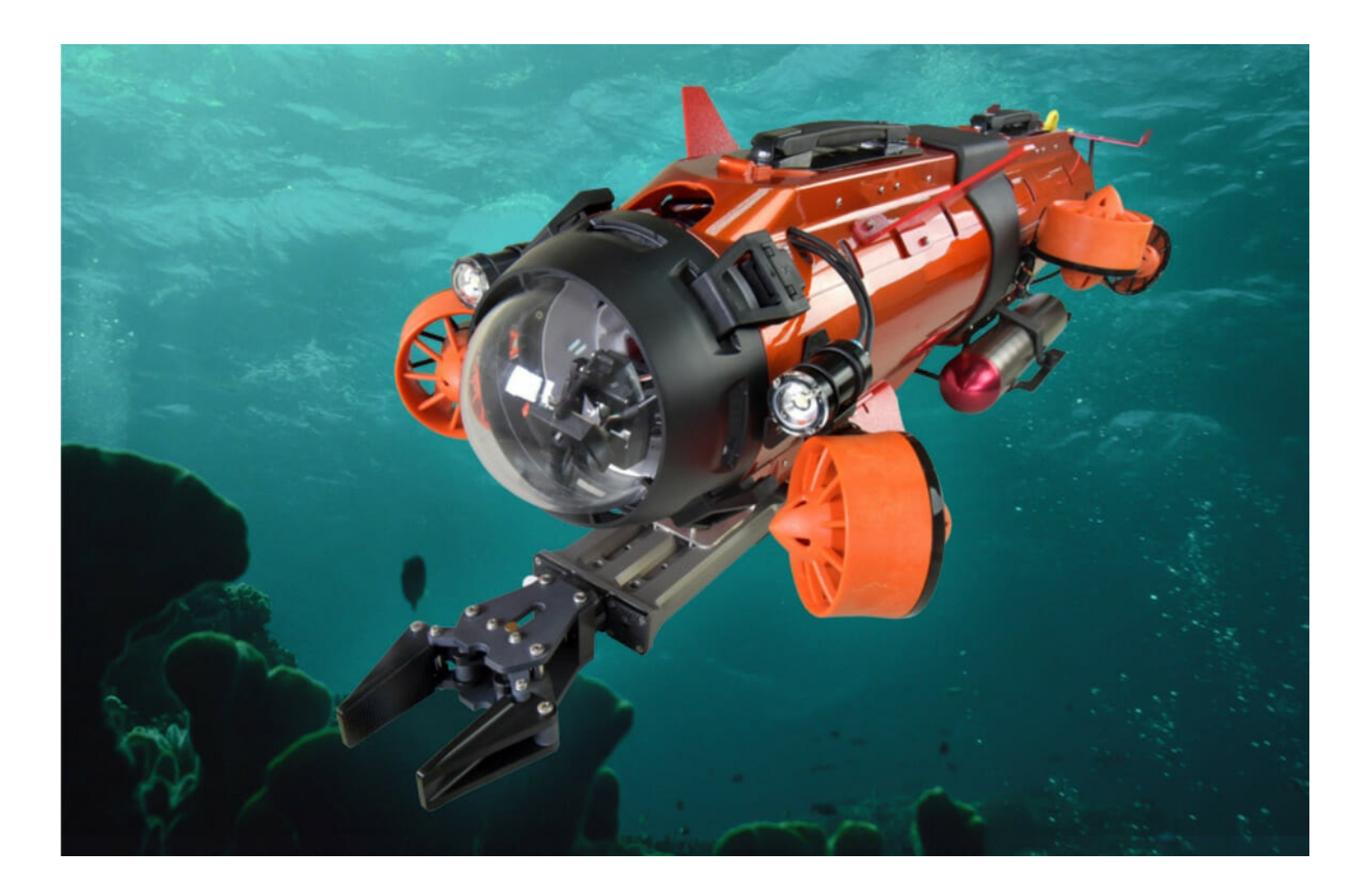

### **МЕТОДИКА МОДЕЛИРОВАНИЯ СИСТЕМЫ ПОЗИЦИОНИРОВАНИЯ МАГНИТОАКТИВНЫХ МИКРОРОБОТОВ**

*Мальчиков Андрей Васильевич, к.т.н., доцент*

*(zveroknnp@gmail.com)*

*Юго-Западный государственный университет, г. Курск, Россия*

*Караськов Всеволод Александрович, студент*

*(e-mail: 077prototip@gmail.com)*

*Юго-Западный государственный университет, г. Курск, Россия*

## **Цели и задачи**

• Цель исследования является разработка алгоритма и программной реализации способа моделирования движения магнитоактивного объекта в окрестностях постоянного магнита. В рамках работы будет рассматриваться неодимовый магнит призматической формы, однако, при соответствующей доработке, может быть рассмотрен магнит любой формы.

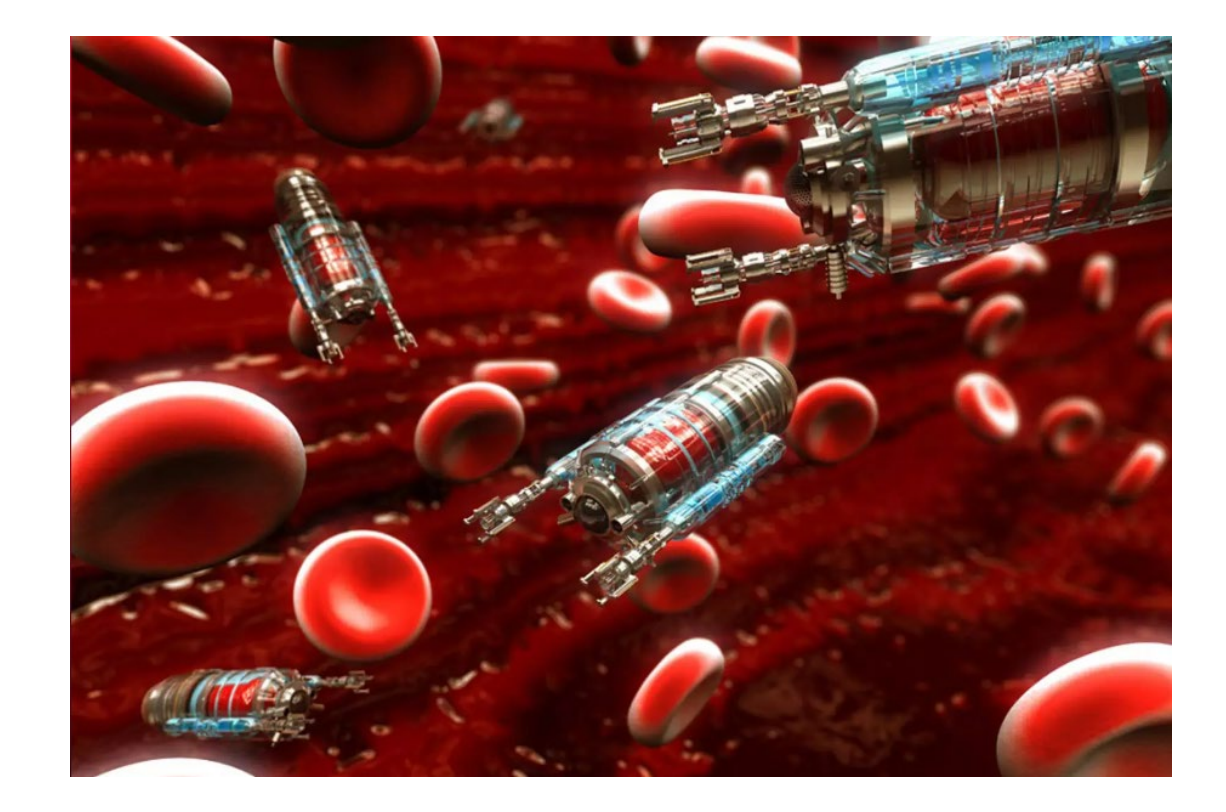

## **Схема исследуемой модели**

- $O1x1y1z1 -$  система координат, связанная с магнитом;
- $O2x2y2z2 -$  система координат, связанная с магнитоактивным телом;
- a, b, c,  $M$  параметры магнита (геометрические размеры и намагниченность)
- F поднеромоторная сила, действующая на магнитоактивное тело

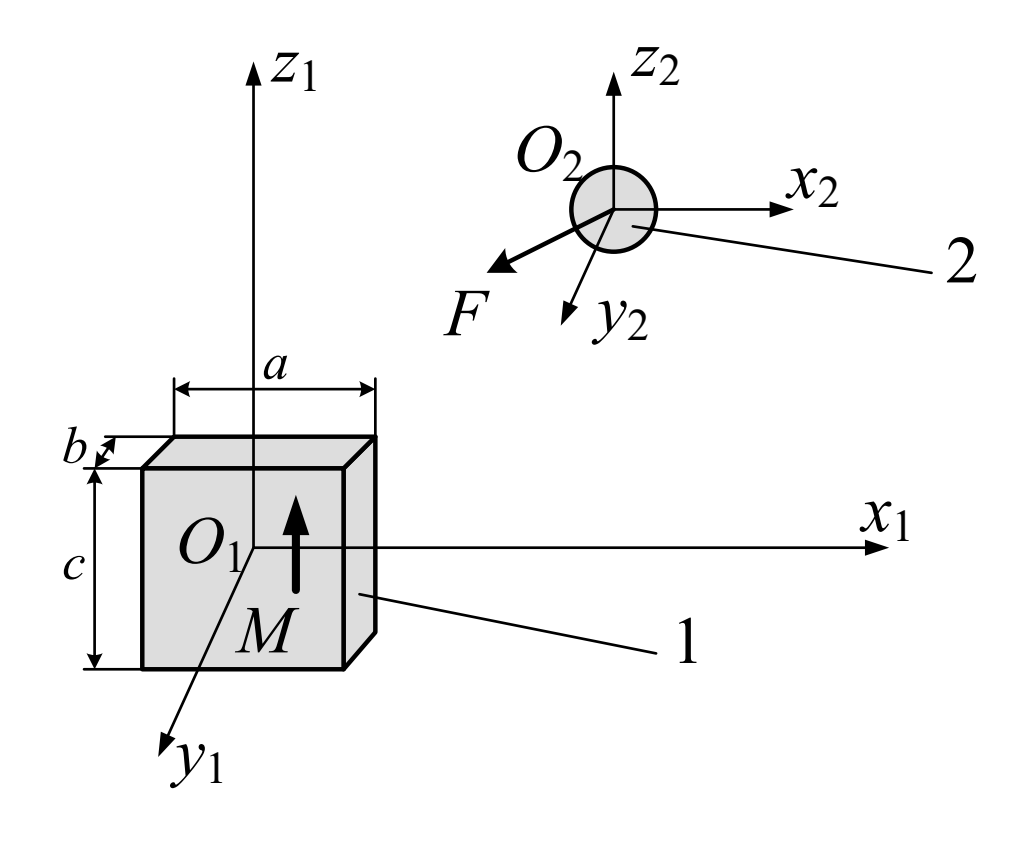

## **Базовые уравнения**

- Поднеромоторная сила, действующая на магнитный диполь со стороны внешнего поля:
- Напряженность магнитного поля вокруг постоянного магнита призматической формы:

 $F = \overline{m} \overline{V} \overline{H}$ 

$$
H_x = -\frac{M}{4\pi} \sum_{i,j,k=1}^2 (-1)^{i+j+k} \ln \left[ y_j + \sqrt{x_i^2 + y_j^2 + z_k^2} \right]
$$
  
\n
$$
H_y = -\frac{M}{4\pi} \sum_{i,j,k=1}^2 (-1)^{i+j+k} \ln \left[ x_i + \sqrt{x_i^2 + y_j^2 + z_k^2} \right]
$$
  
\n
$$
H_z = -\frac{M}{4\pi} \sum_{i,j,k=1}^2 (-1)^{i+j+k} \arctg \left[ \frac{x_i y_j}{z_k \sqrt{x_i^2 + y_j^2 + z_k^2}} \right]
$$

## **Алгоритм работы системы**

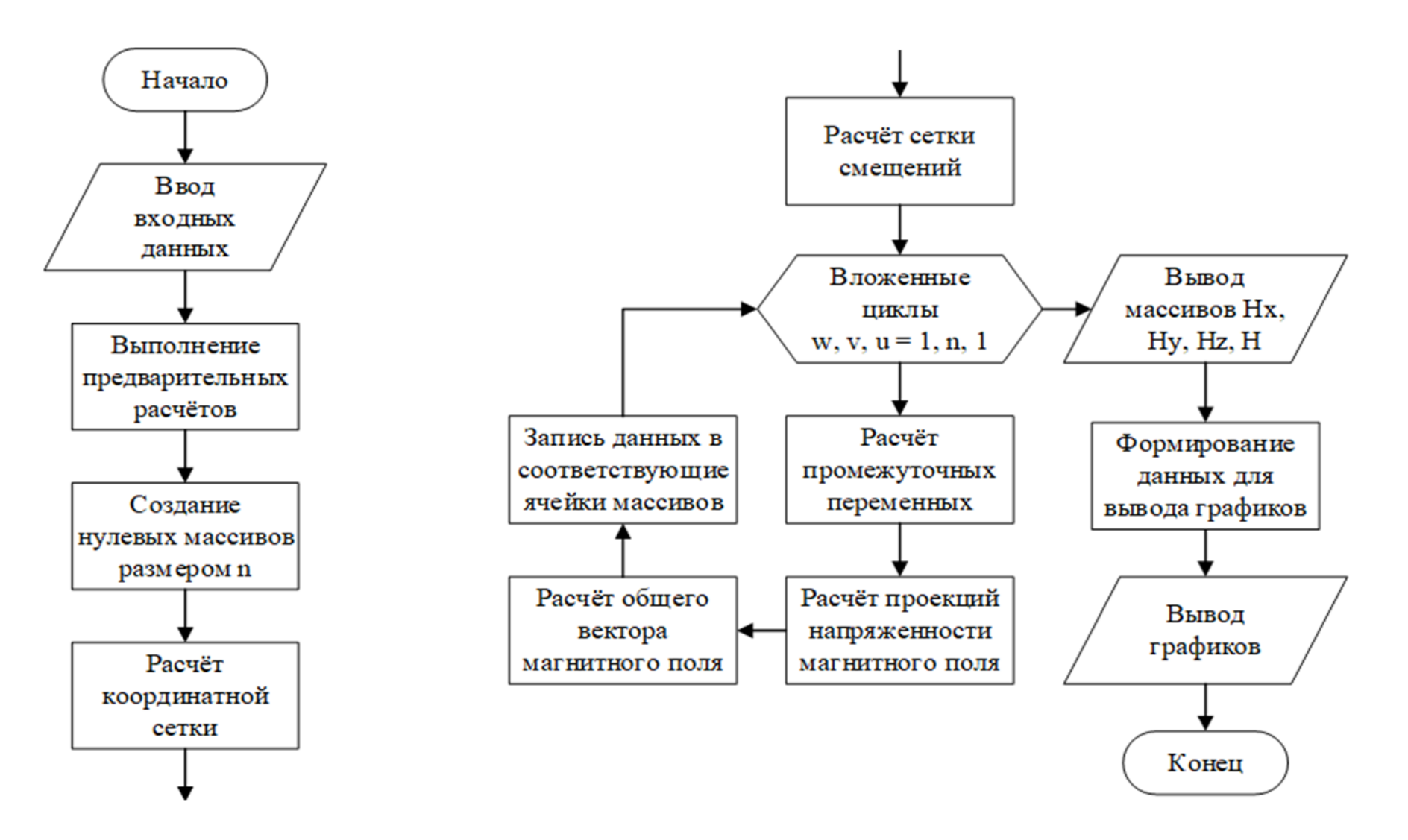

## **Пример интерфейса вывода**

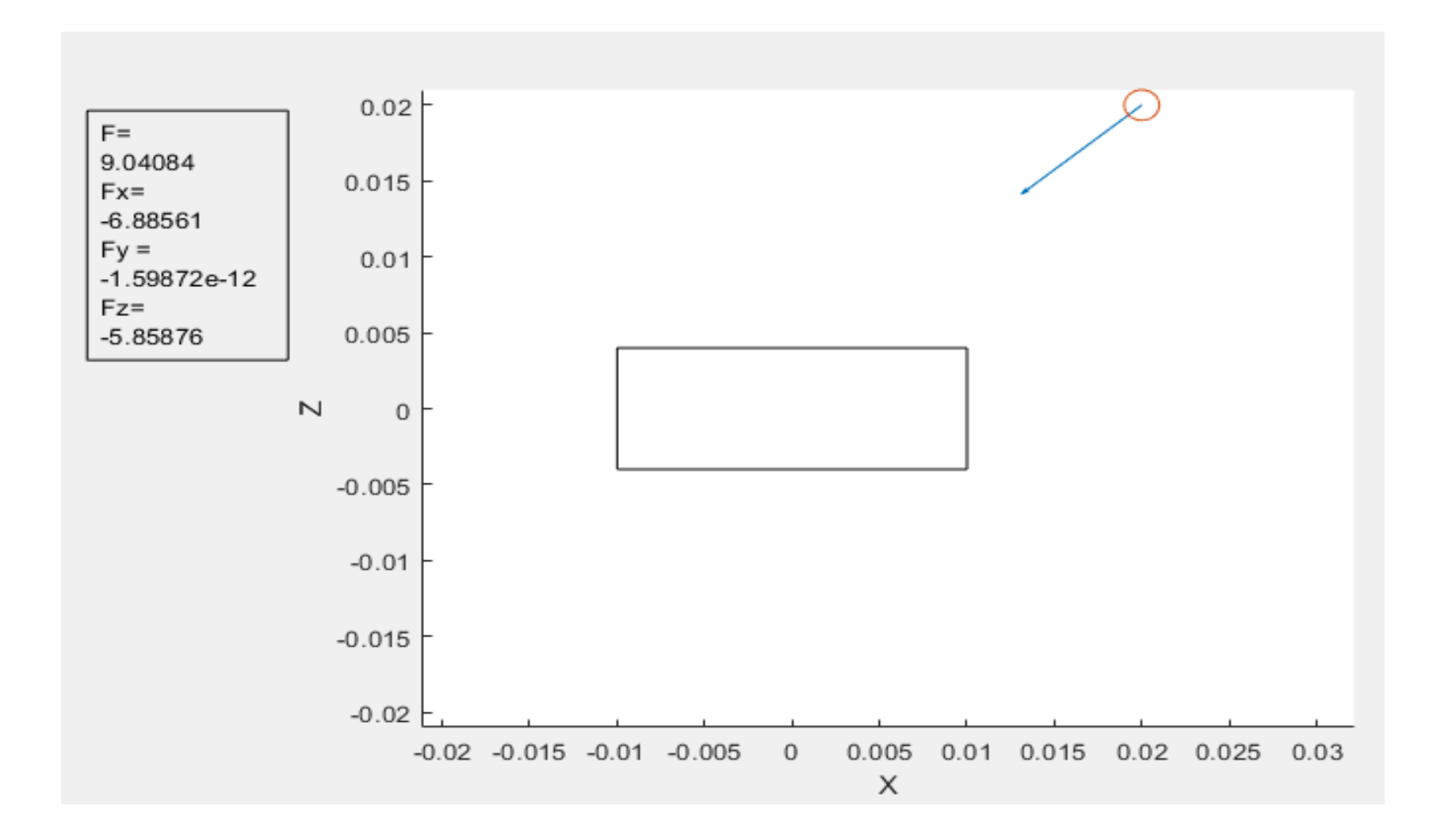

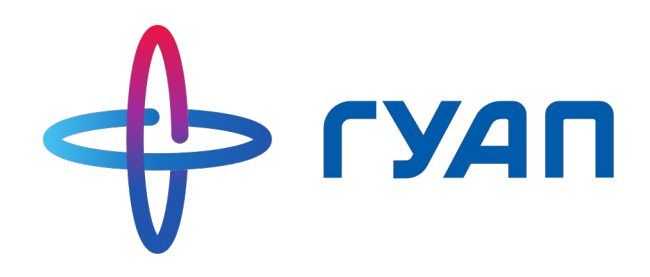

# Исследование возможностей фильтра Калмана для повышения качества технического зрения

М. А. Антонов М. В. Сержантова

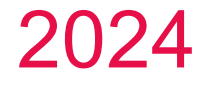

### **Цель работы**

o рассмотрение использования фильтра Калмана для улучшения распознавания объектов в условиях недостаточной освещённости

### **Фильтр Калмана используется для:**

- o оценки вектора состояния динамической системы, используя неполные и зашумлённые измерения, в том числе на основе видеопоследовательности изображений
- o отслеживания состояния объектов в режиме реального времени
- o прогнозирования положения объектов в ближайшие моменты времени

#### **Математическая модель фильтра Калмана записывается в виде:**

$$
x_k = F_k x_{k-1} + B_k u_k + w_k,
$$
  

$$
z_k = H_k x_k + v_k,
$$

где *Fk* – матрица размером *n×n*, описывающая переход системы из состояния *k-1* в *k* при отсутствии поступления новых данных;  $B_k$  – матрица  $n \times m$ , описывающая воздействие управляющего сигнала *uk* на изменение состояния системы при переходе от состояния *k-1* к состоянию *k*; *m* – размерность управляющего сигнала;  $H_k$  – матрица *c×m*, описывающая переход состояния  $x_k$  в состояние  $z_k$ ;  $c -$  размерность вектора наблюдения;  $w_k$  и  $v_k$  – представляют собой нормально распределенный шум при измерении состояния с матрицами ковариации  $Q_k$  и  $R_k$ 

# **Работа фильтра Калмана** экстраполяция коррекция

предсказание вектора состояния системы по вектору состояния текущей системы и применённому вектору управления

вычисление матрицы коэффициентов усиления, коррекция экстраполяции вектора состояния, получение оценки вектора состояния системы и расчет ее ковариационной матрицы

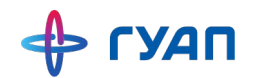

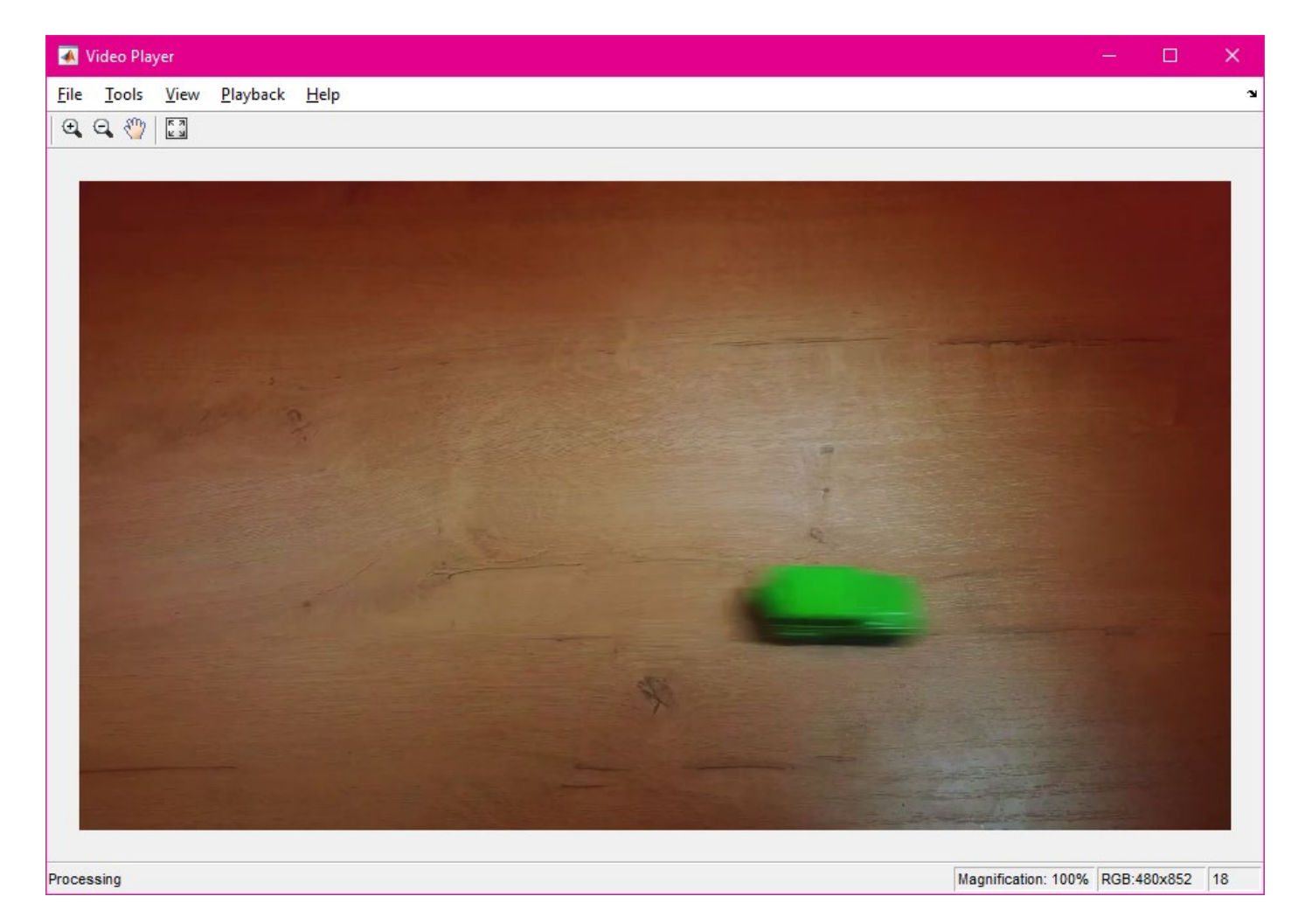

### *Рис. 1 Фрагмент исходной видеозаписи*

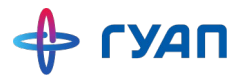

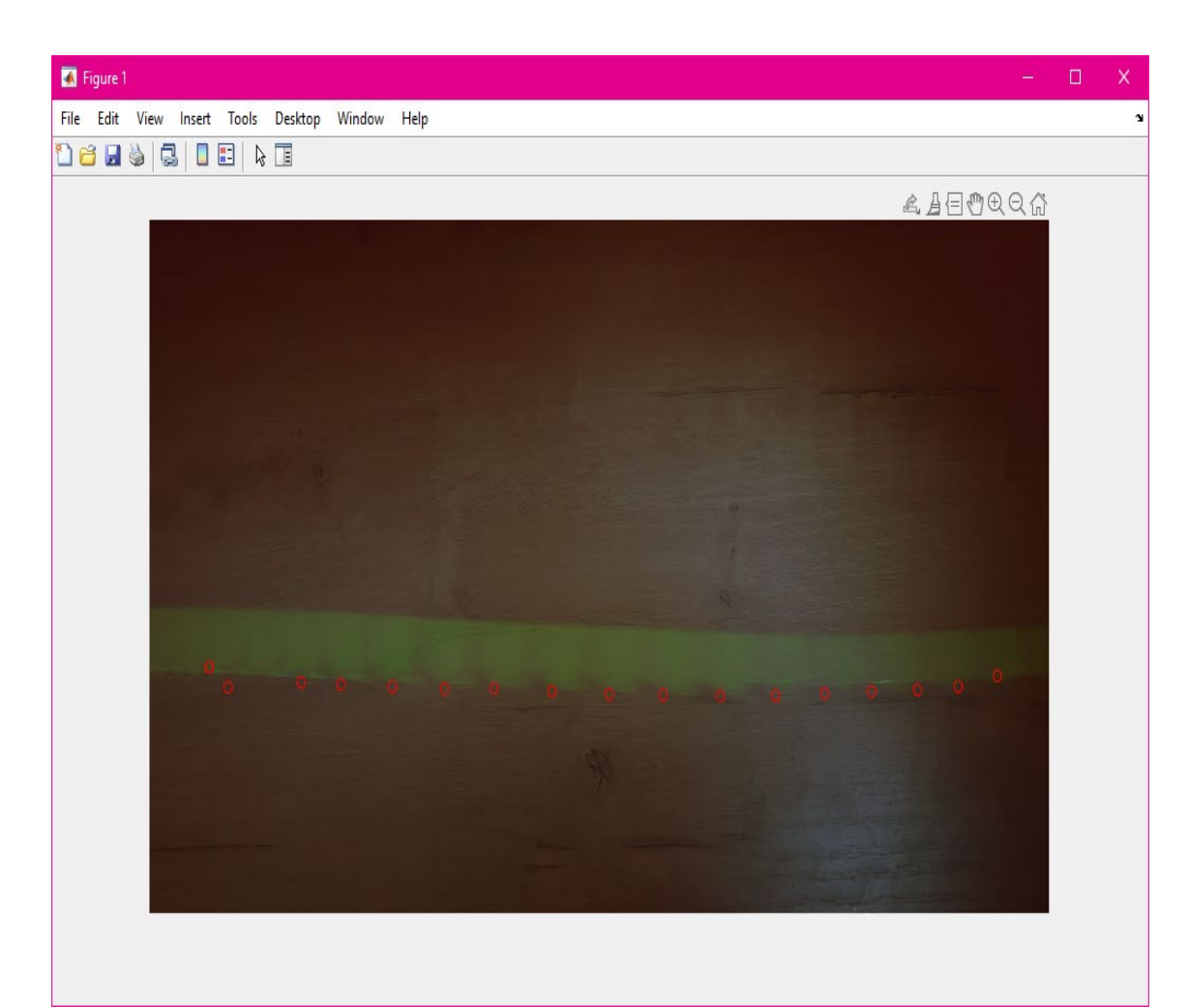

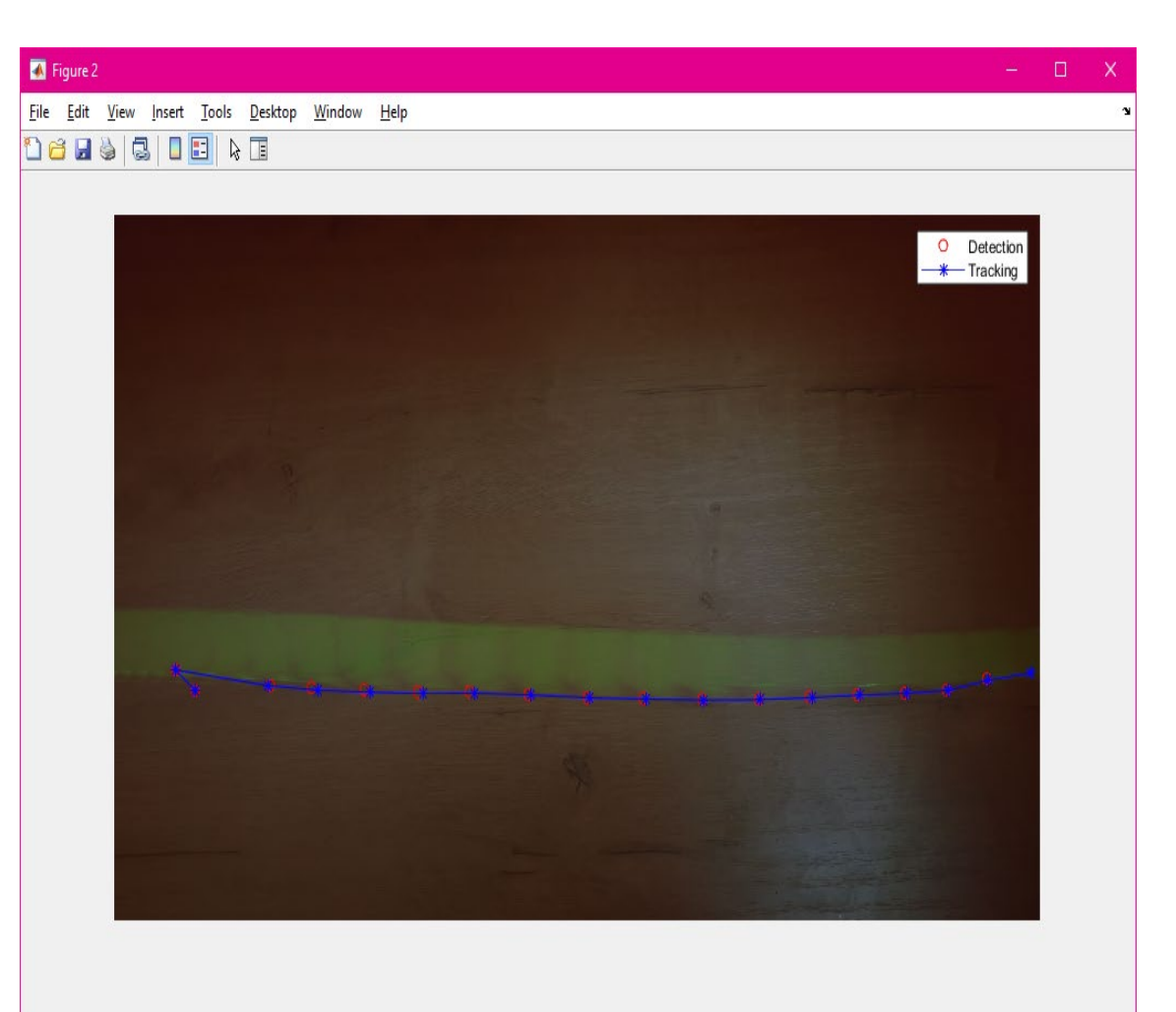

*Рис. 2 Пример работы фильтра Калмана*

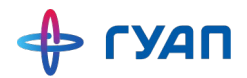

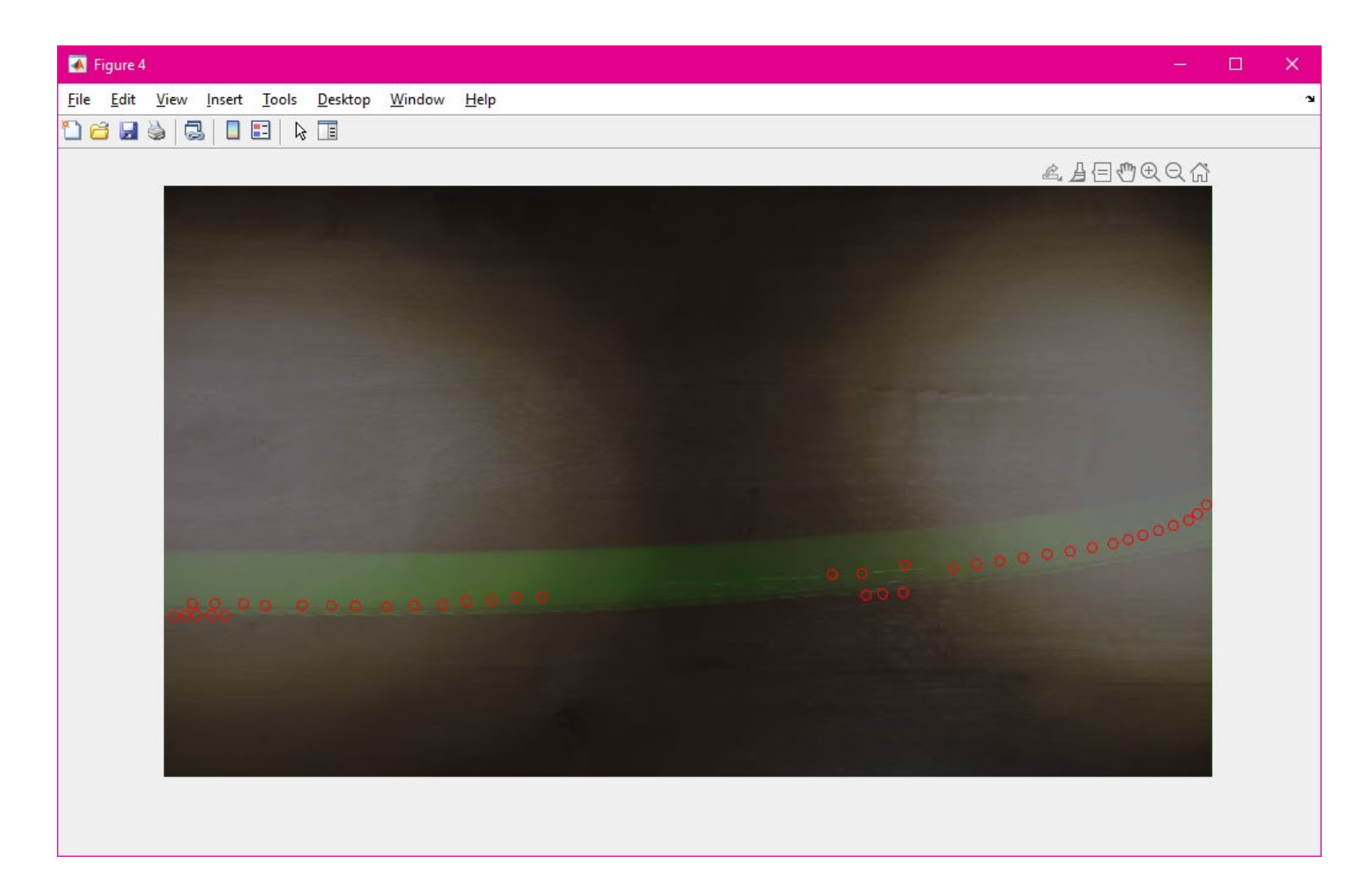

*Рис. 3 Работа распознавания объекта в условиях неравномерной освещённости*

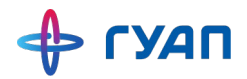

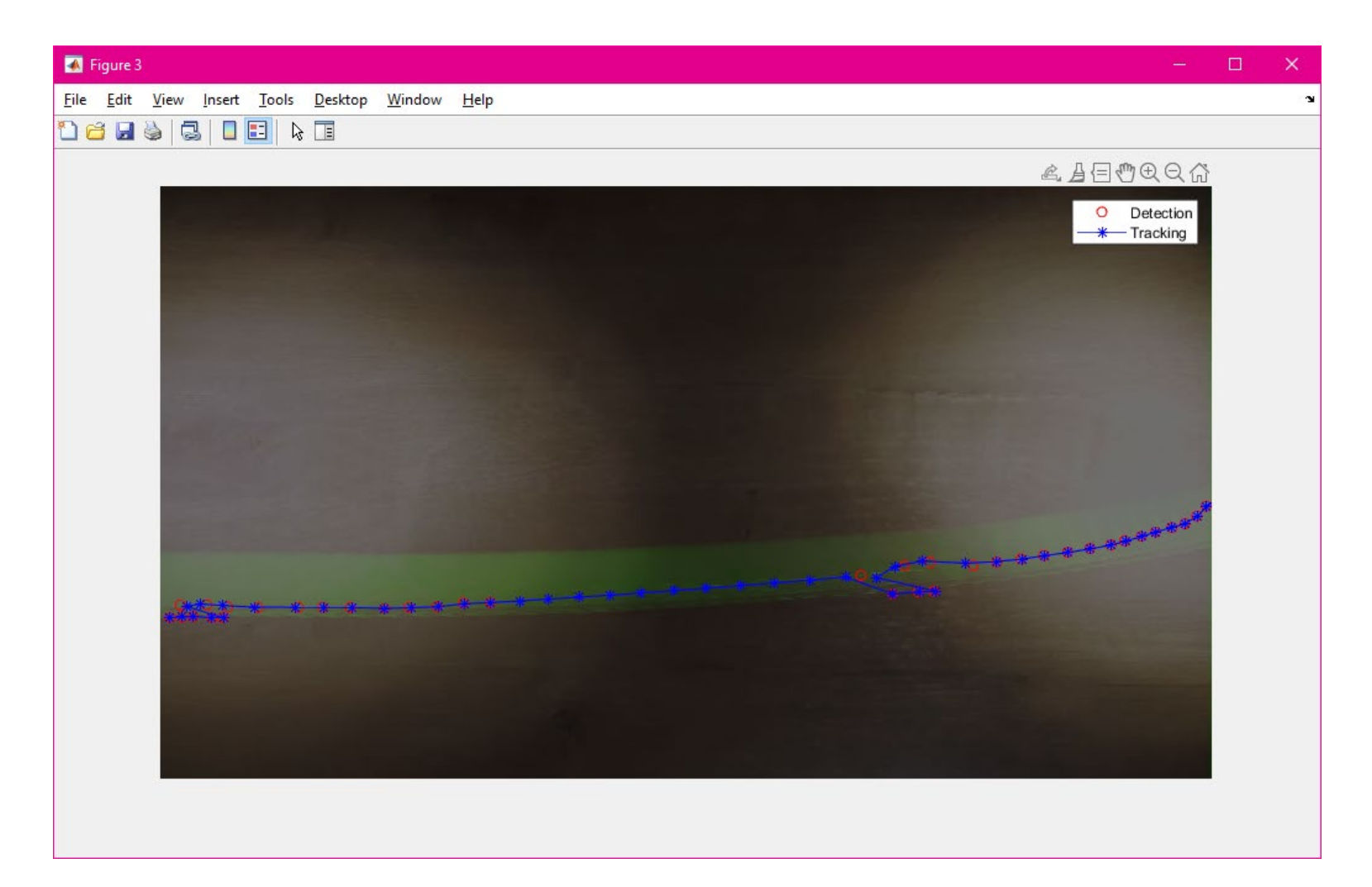

*Рис. 4 Результат отслеживания и прогнозирования расположения объекта*

### **Вывод**

- o фильтр справился с задачей предсказания расположения объекта в зоне с плохим освещением
- o фильтр уменьшил шум от определения координат объекта
- o фильтр дает прогнозы на основе всего отслеживания, а не только на основании последнего полученного кадра

### **Список источников:**

1. Лемешко О. В. Фильтр Калмана. Теоретические основы и практическое применение // Вестн. магистратуры. 2014. Т. I, № 6 (33). С. 5–8.

2. Kalman Filter from the Ground Up by Alex Becker. 2023.

3. Faragher R. Understanding the Basis of the Kalman Filter Via a Simple and Intuitive Derivation // IEEE signal processing magazine. 2012. P. 128–132.

4. Синицын И. Н. Фильтры Калмана и Пугачева. М., 2006

5. Справочник по MatLab // MathWorks. URL: https://www.mathworks.com/help/matlab/index.html?s\_tid=hc\_panel (дата обращения: 01.12.2023)

6. Tracking occluded objects using Kalman filter and color information / M. M. Khan [et al.] // International journal of computer theory and engineering. 2014. №6(5). Р. 438–442.

7. Patel H. A., Thakore D. G. Moving object tracking using Kalman filter // International journal of computer science and mobile computing. 2013. Vol. 2, Issue. 4. Р. 326–332.

8. Васильев К. К., Павлыгин Э. Д., Гуторов А. С. Построение траекторий маневрирующих целей на основе сплайнов и фильтра Калмана // Автоматизация процессов управления. 2016. № 1 (43). С. 68–75.

9. Агафонов В. Ю., Розалиев В. Л., Заболеева-Зотова А. В. Использование фильтра Калмана в задачах трекинга объектов // Интеллектуальные системы: теория и приложения. 2016. Т. 20, № 4. С. 13–17.

10. Kaspers A. Blob detection // Image science institute. UMC Utrecht, Tech. Rep., 2011.

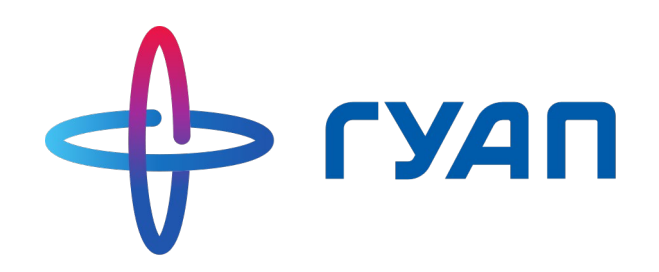

# **Спасибо за внимание!**

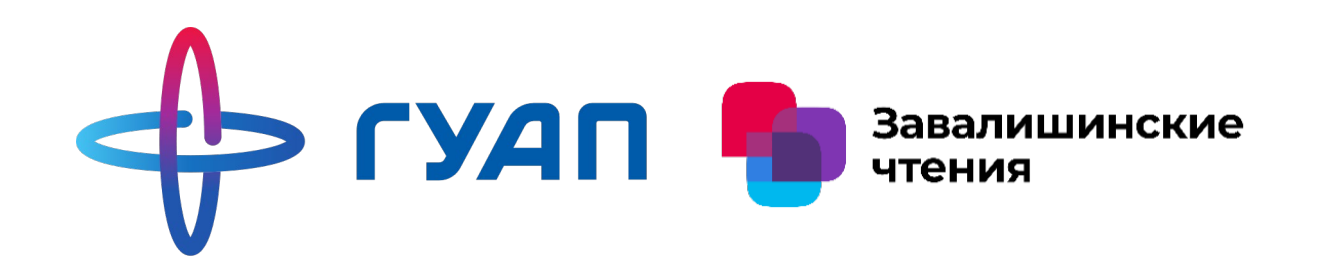

Создание роботизированной ячейки сортировки мусора с использованием гиперспектральных камер и искусственного интеллекта

Бадика Егор Максимович Гр. 3021

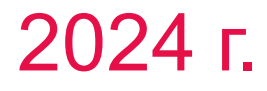

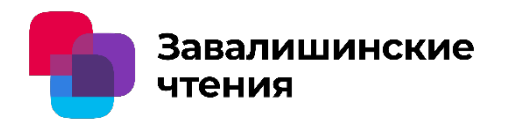

*Гиперспектральная съемка*— раздел прикладной оптики, который изучает растровые изображения, каждый пиксел которых связан не с отдельным значением интенсивности света, а с полным спектральным разложением оптической энергии в границах какоголибо частотного диапазона. Эти значения обычно не ограничиваются видимым светом и нередко включают в себя также другие длины волн, например — ИК-диапазон

Собранная таким образом информация, как правило, представляется для анализа в виде гиперкуба, оси которого соответствуют распределению зарегистрированных спектроскопических характеристик (отражаемости, флюоресценции, рамановского спектра и т. п.), пространственным координатам и, нередко, времени

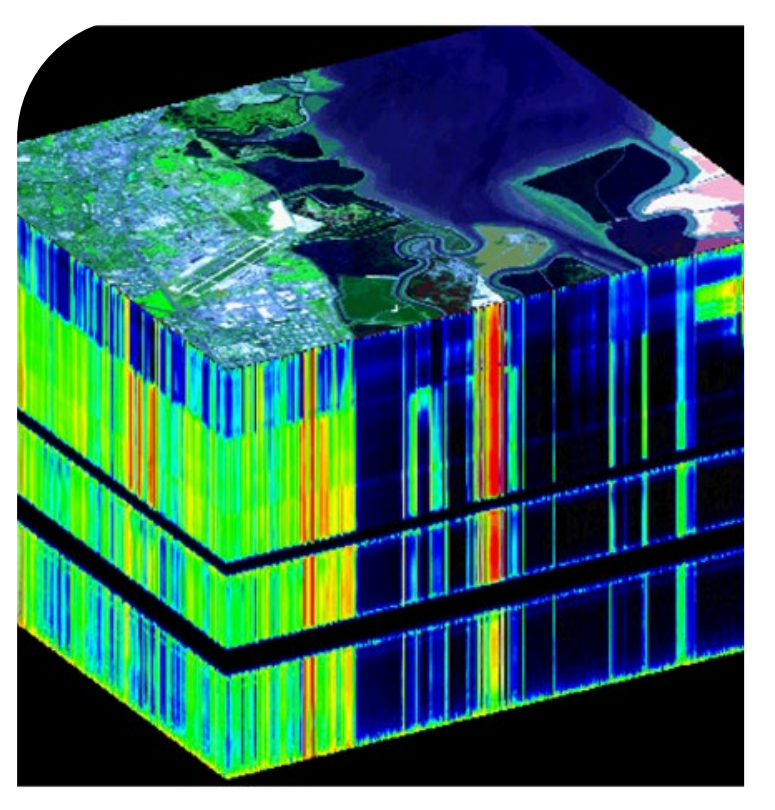

**Пример гиперспектрального изображения**

### **Задача**

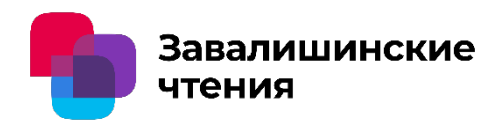

Интеграция технологий искусственного интеллекта и робототехники в мусороперерабатывающее предприятие с целью автоматизации и оптимизации процесса сортировки мусора.

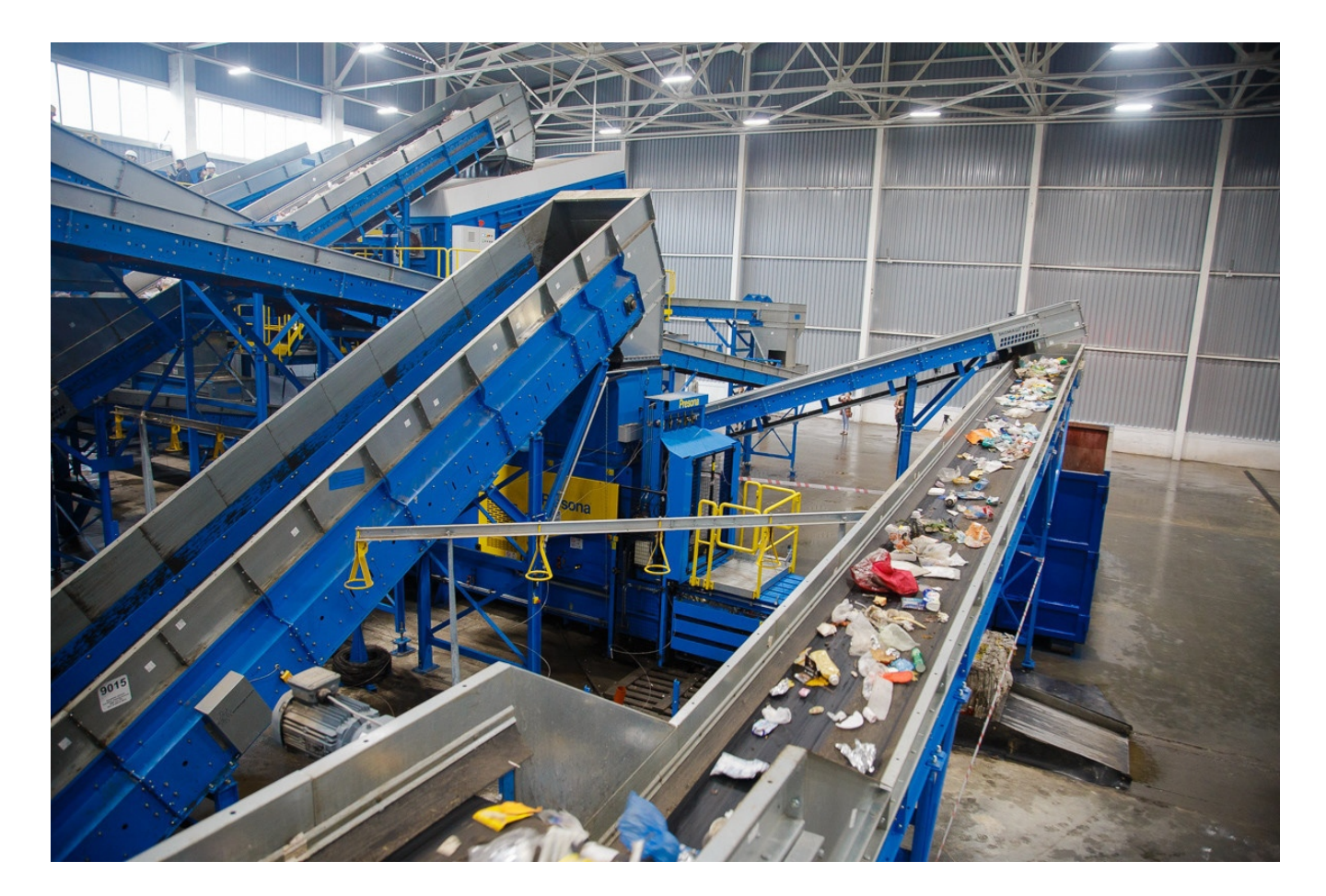

### **Описание концепции**

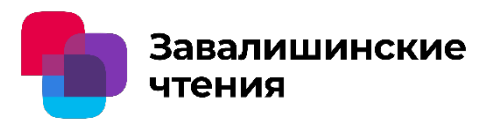

Предлагаемое решение заключается в замене человеческого труда на линии сортировки роботизированной системой, оснащенной дельта или промышленными роботами, а также двумя видами камер: гиперспектральной и камерой видимого спектра.

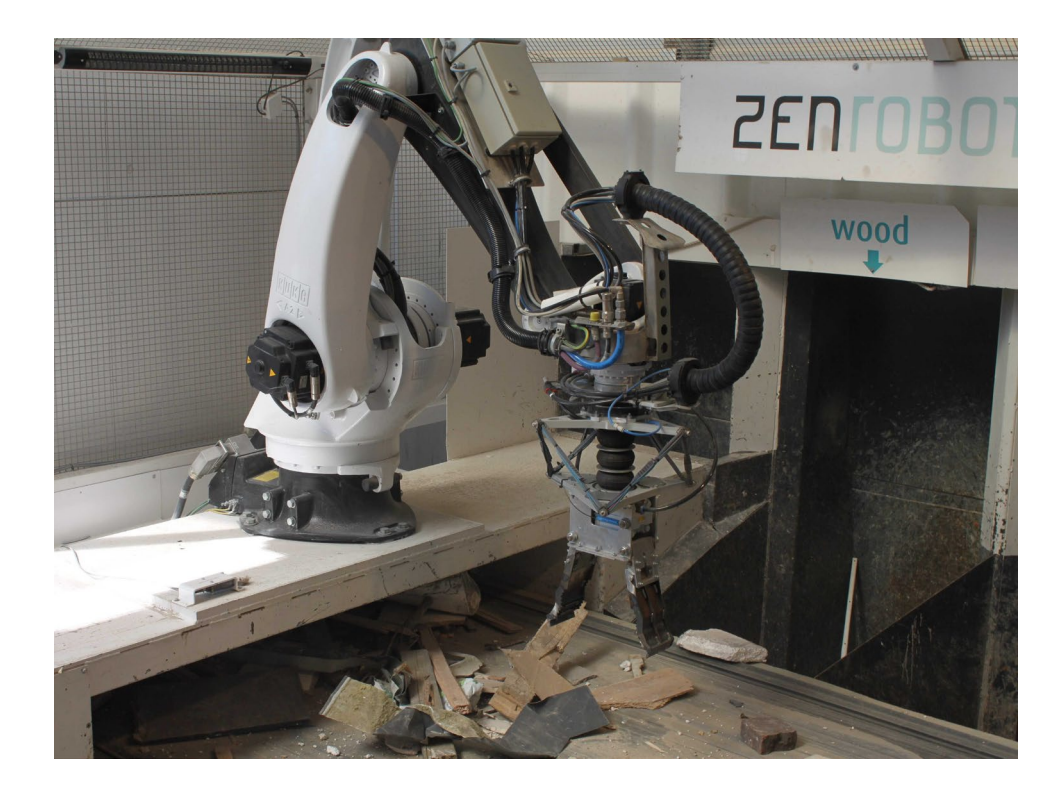

Пример сортировки с промышленным роботом

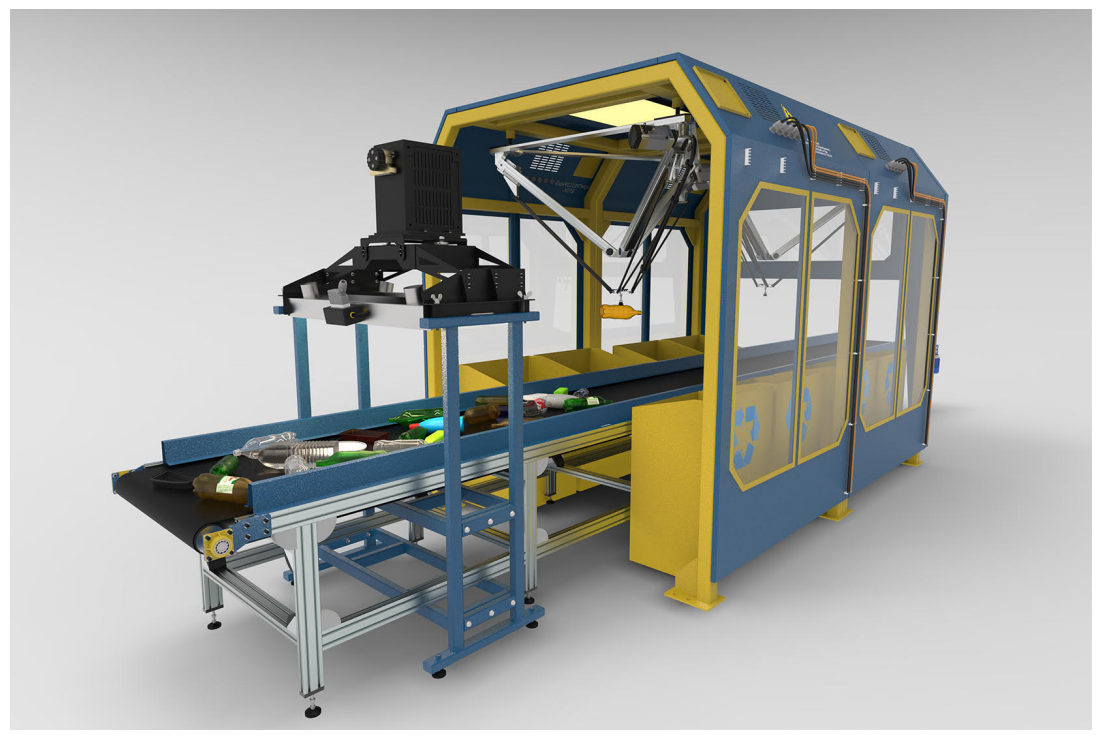

Пример сортировки с дельта роботом

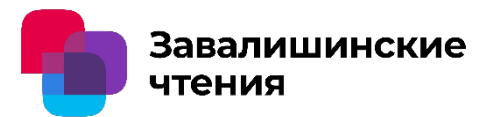

• Гиперспектральная камера

Определение материала на основе отражения волн от объекта.

• Трехканальная камера

Определение пригодности объекта к переработке

- Промышленный робот/дельта робот
- Конвейерная лента

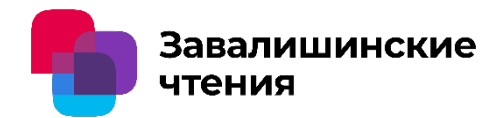

Самые популярные материалы, подлежащие активной переработке – это бумага, стекло и пластик. Соответственно, для первичного встраивания системы целесообразно разработка по сортировке объектов, сделанных из выше перечисленных материалов.

- Бумага: имеет отражающую способность на длины волн 190-900 нм (ультрафиолет и видимый свет);
- Стекло: отражает инфракрасное излучение более 780 нм. И ультрафиолет 230-320 нм (в зависимости от цвета может отражать волны видимого спектра);
- Пластик: отражает ультрафиолет 100-290 нм, но пропускает через себя волны более 375 нм. (в зависимости от цвета пластика может отражать волны видимого спектра).

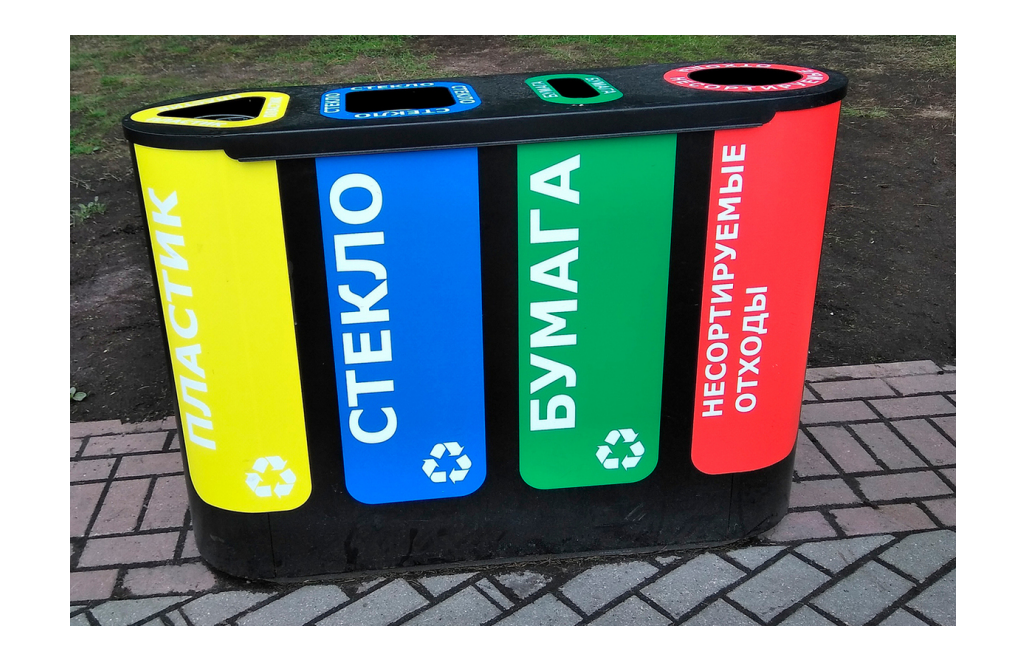

### **Решение проблем**

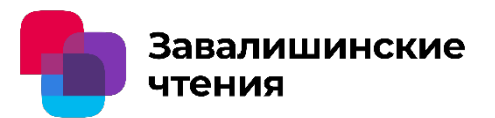

• Определение местоположения объекта на конвейере; Корректировка получаемых координат объекта в координаты рабочей области робота

• Точная классификация объектов одного типа;

Использование трехканальной камеры оснащенной системой искусственного интеллекта для определения пригодности объектов класса к переработке.

• Идентификация сильнозагрязненных объектов.

Применение искусственного интеллекта, способного различить загрязненные объекты по классам

### **Алгоритм работы системы**

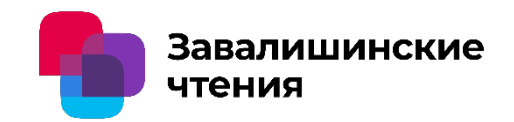

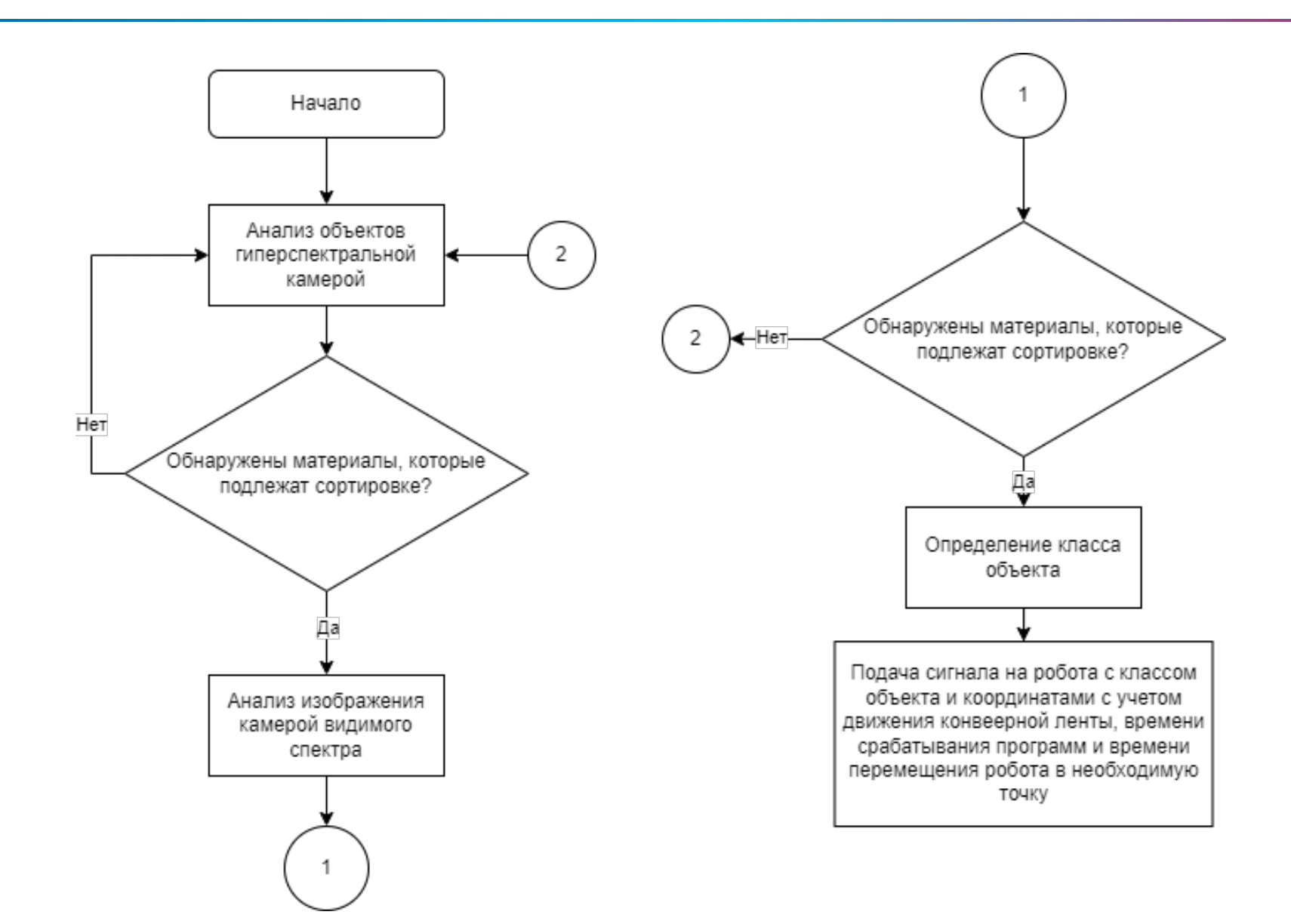

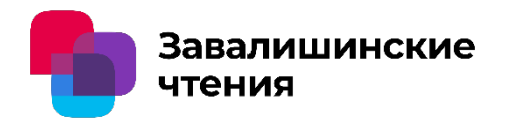

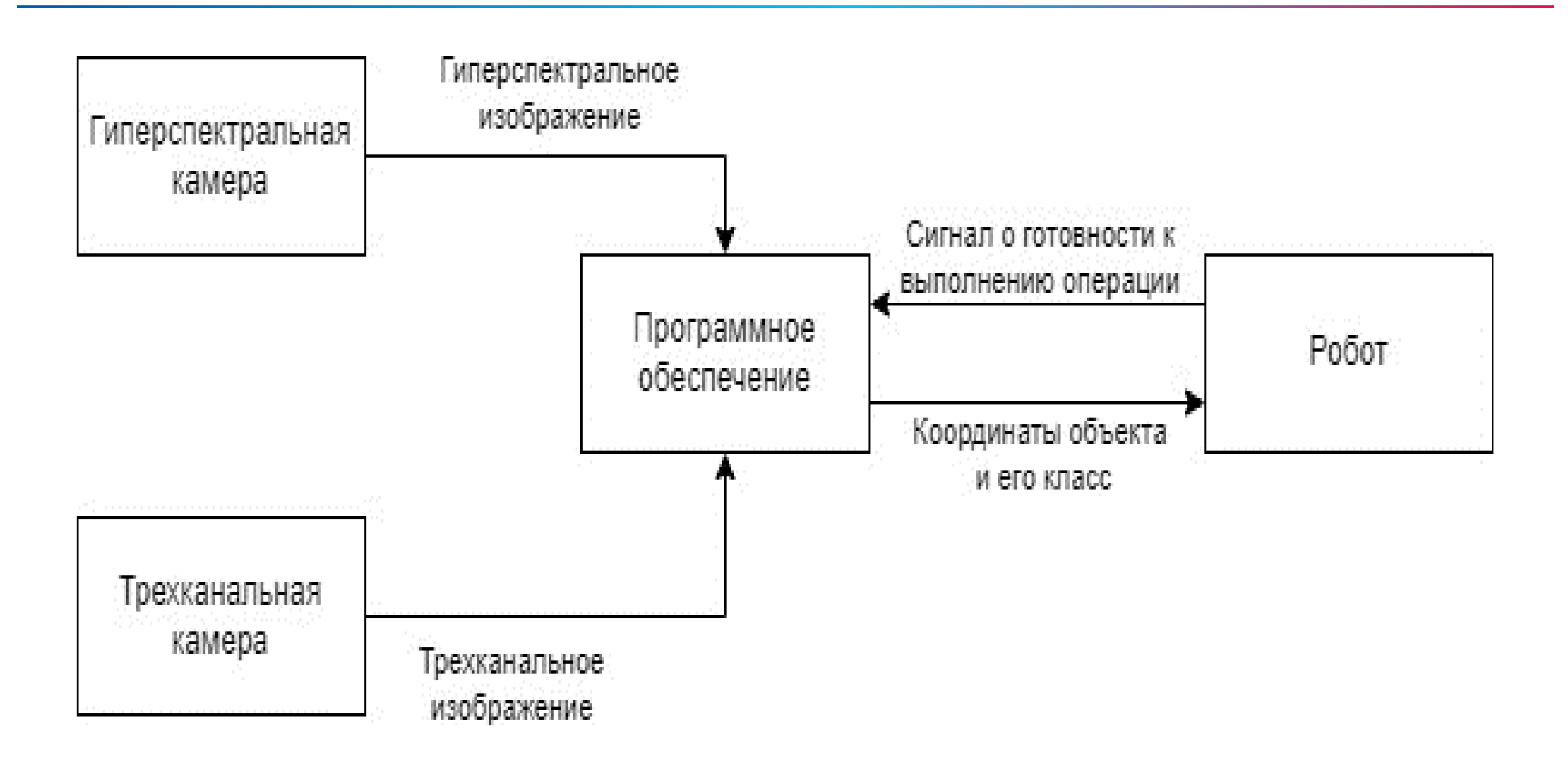

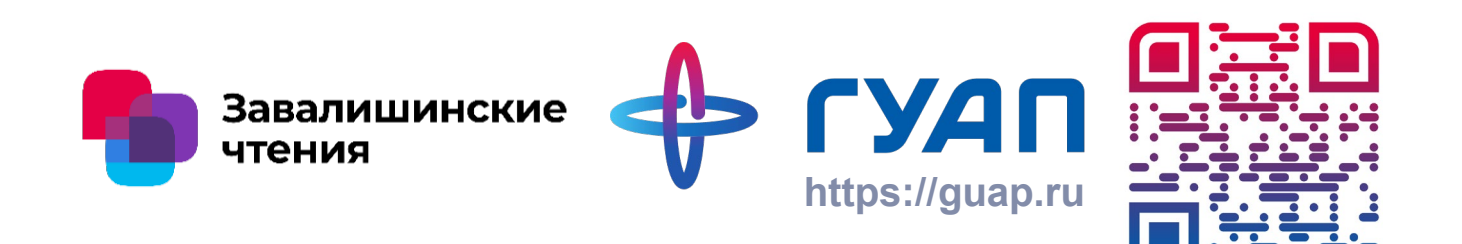

Бадика Егор Максимович Тел: 89529155361

E-mail: embadika@gmail.com

## **Использование инструментов Matlab/Simulink в экспериментах**

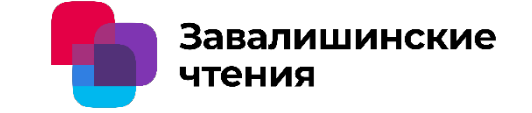

**с учебными стендами в режиме реального времени**

#### Авторы:

**В. И. Бойков**\* **С. В. Быстров**\*\* **А. Б. Бушуев**\*\*

**Ю. В. Литвинов**\* **О. С. Нуйя**\* **М. В. Сержантова**\*

#### Организации:

- Санкт-Петербургский государственный университет аэрокосмического приборостроения
- \*\* Национальный исследовательский университет ИТМО

**Цель сообщения** – обратить внимание коллег на перспективные возможности, предоставляемые современными электронными и программными средствами в областях автоматизации научных исследований быстрого создания лабораторных установок, цифровой обработкой информации и управления реальными техническими устройствами.

В первую очередь, имеются в виду одноплатные модули микроконтроллеров различных производителей. Наиболее распространены модули фирмы *STM Microelectroniks* и модули *Arduino* различных производителей. В свободном доступе представлены библиотеки программных блоков, поддерживающие сопряжение указанных модулей с компьютером, а также интеграцию их в среду *Matlab/ Simulink.* Для примера рассмотрим конкретную лабораторную установку.

Схема стенда для исследования цифровых систем управления маломощным асинхронным электродвигателем показана на рисунке ниже

Завалишинские

чтения

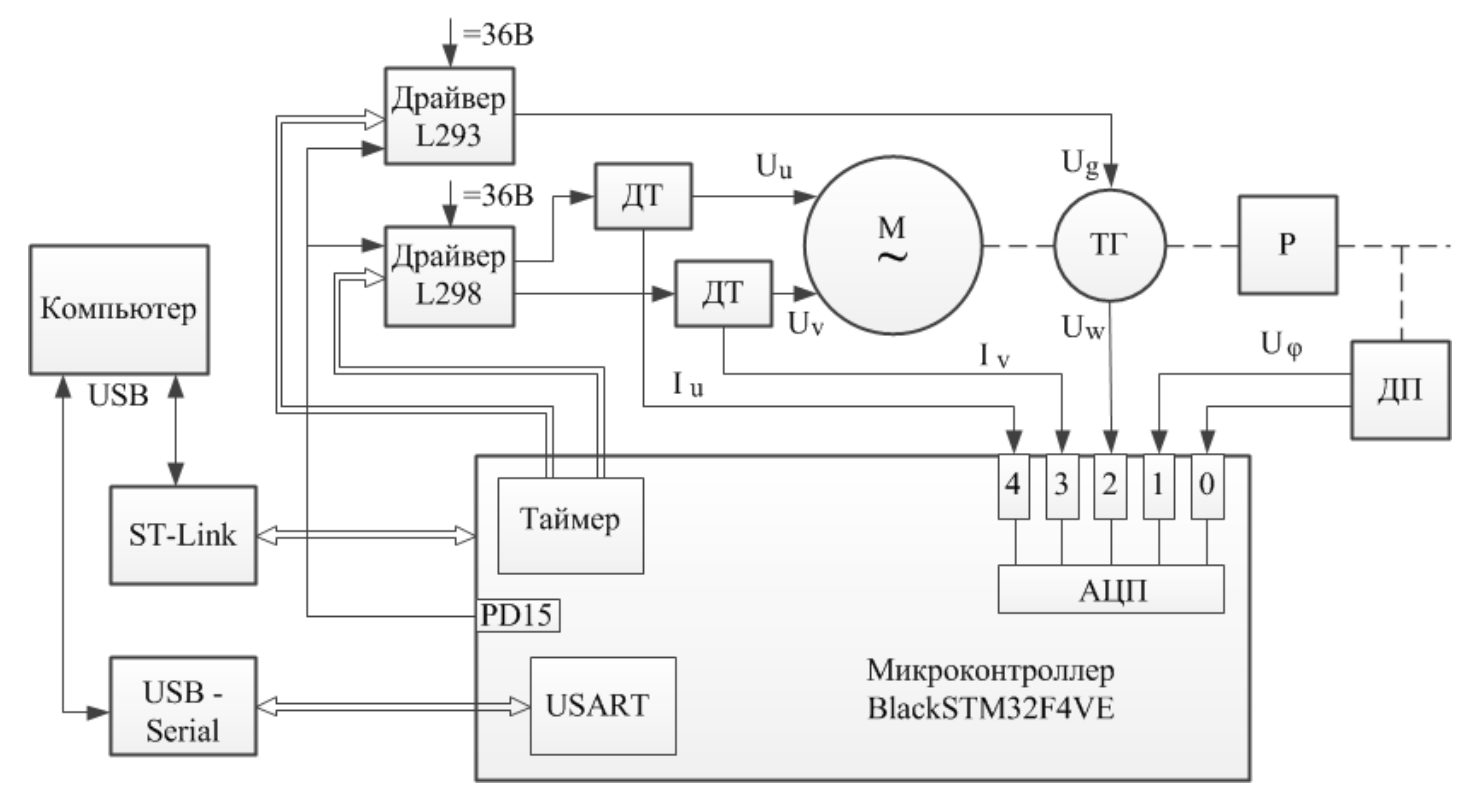

Электродвигатель М – двухфазный асинхронный с полым немагнитным ротором ДГ-2ТА с встроенным тахогенератором. Напряжение 36 В 400 Гц, мощность 2 ВА. Сигналы возбуждения и управления формируются микроконтроллером. Измеряются угол поворота ротора, угловая скорость и силы токов в обмотках. 3
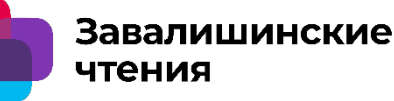

Для автоматической генерации кода работы микроконтроллеров семейства STM32F4 в среде *Matlab/Simulink* используются специальные программные средства – это или специализированный *Embedded Coder*, или библиотека *Waijung Blockset* фирмы *Amagin.* Задача описывается средствами *Simulink.*

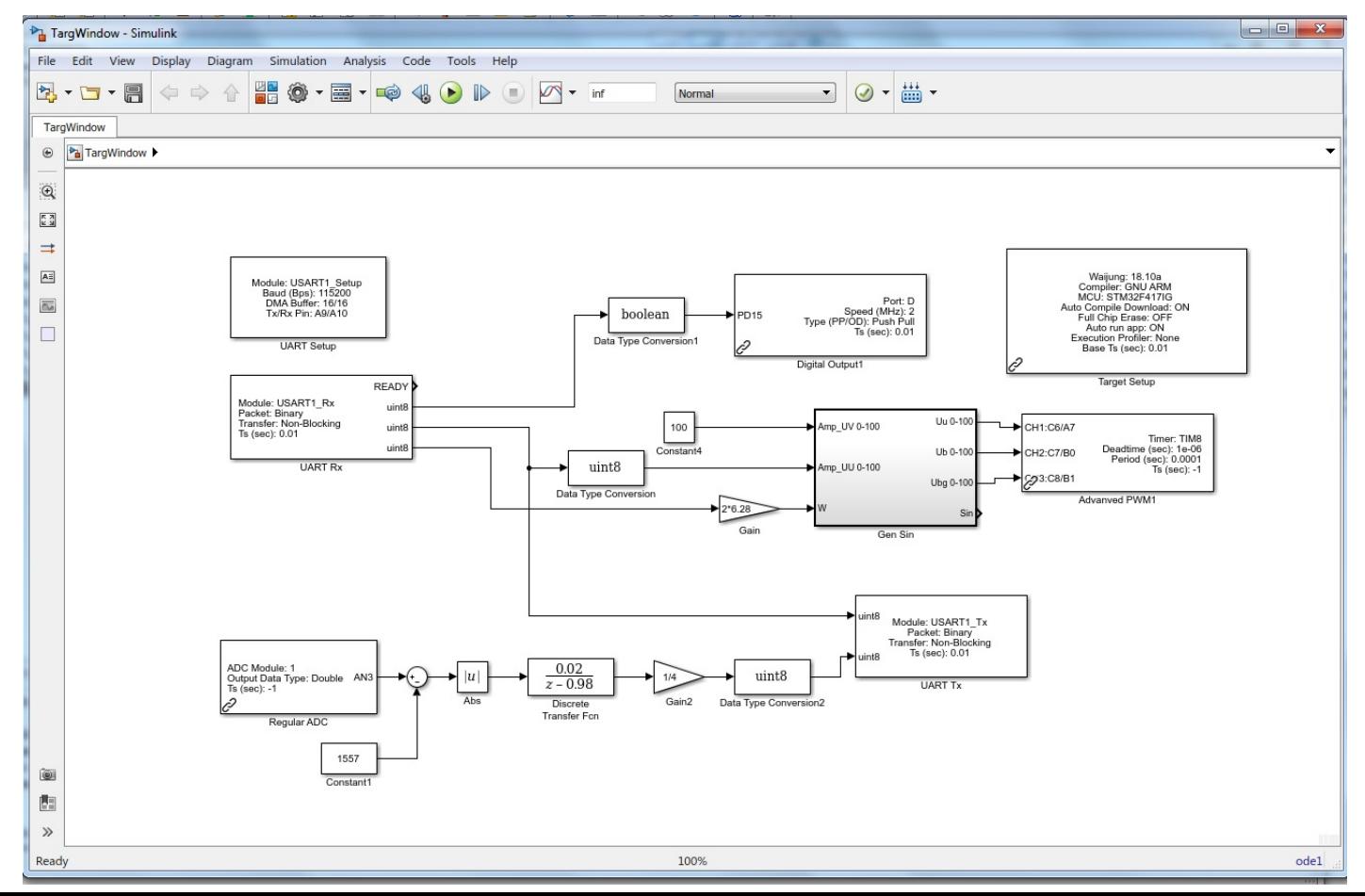

Завалишинские чтения

Генератор синусоидальных сигналов управления и возбуждения также задается средствами *Simulink* . Особенность – задача решается в дискретном времени с определенным периодом квантования. В примере Т= 0,0001 с.

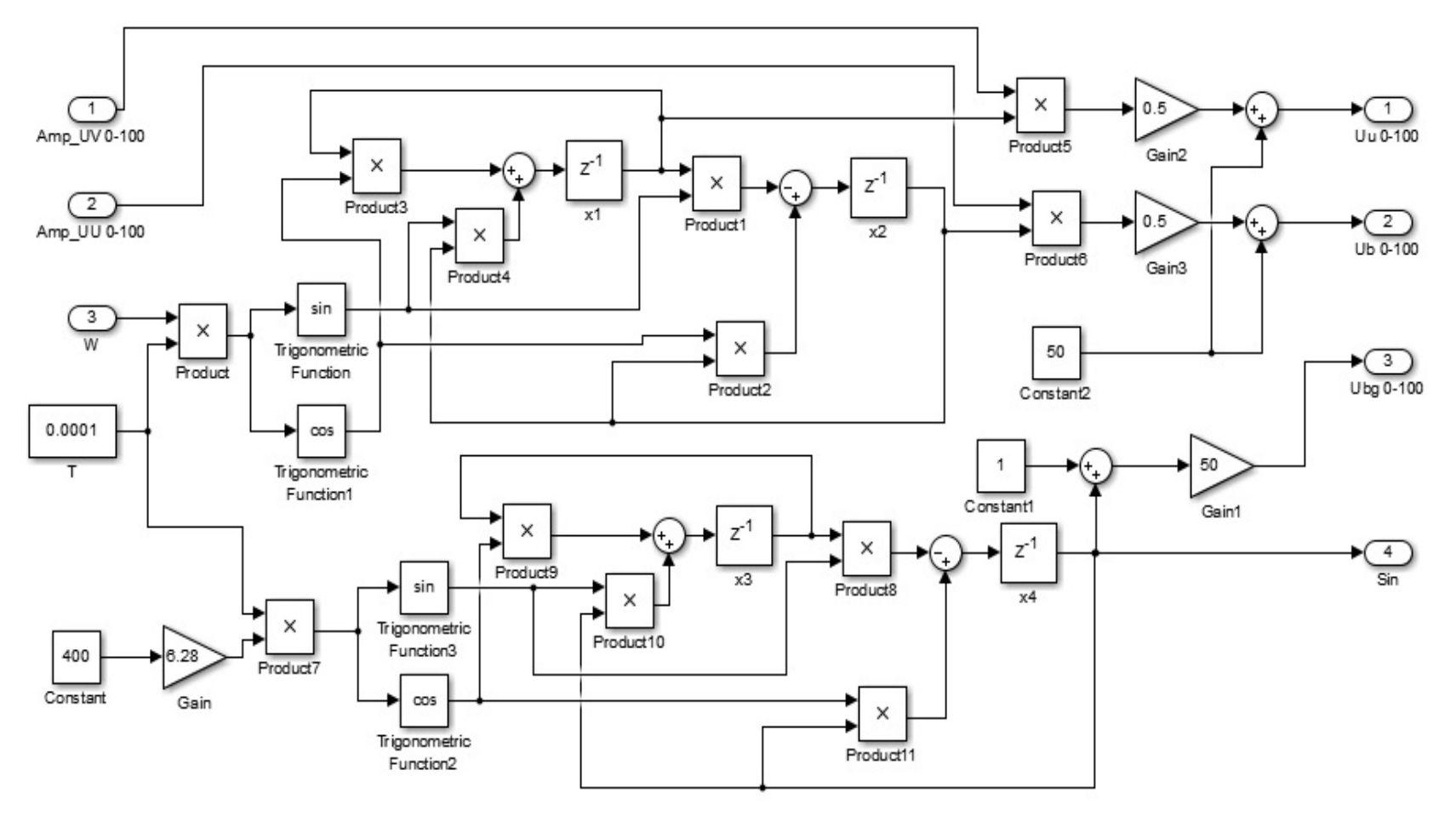

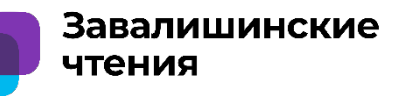

Для связи стенда с компьютером при проведении экспериментов использован виртуальный порт последовательной передачи данных. Управление экспериментом и визуализация данных выполняется в среде *Matlab/Simulink* средствами *Simulink Desktop Real-Time* в дискретном времени*.*

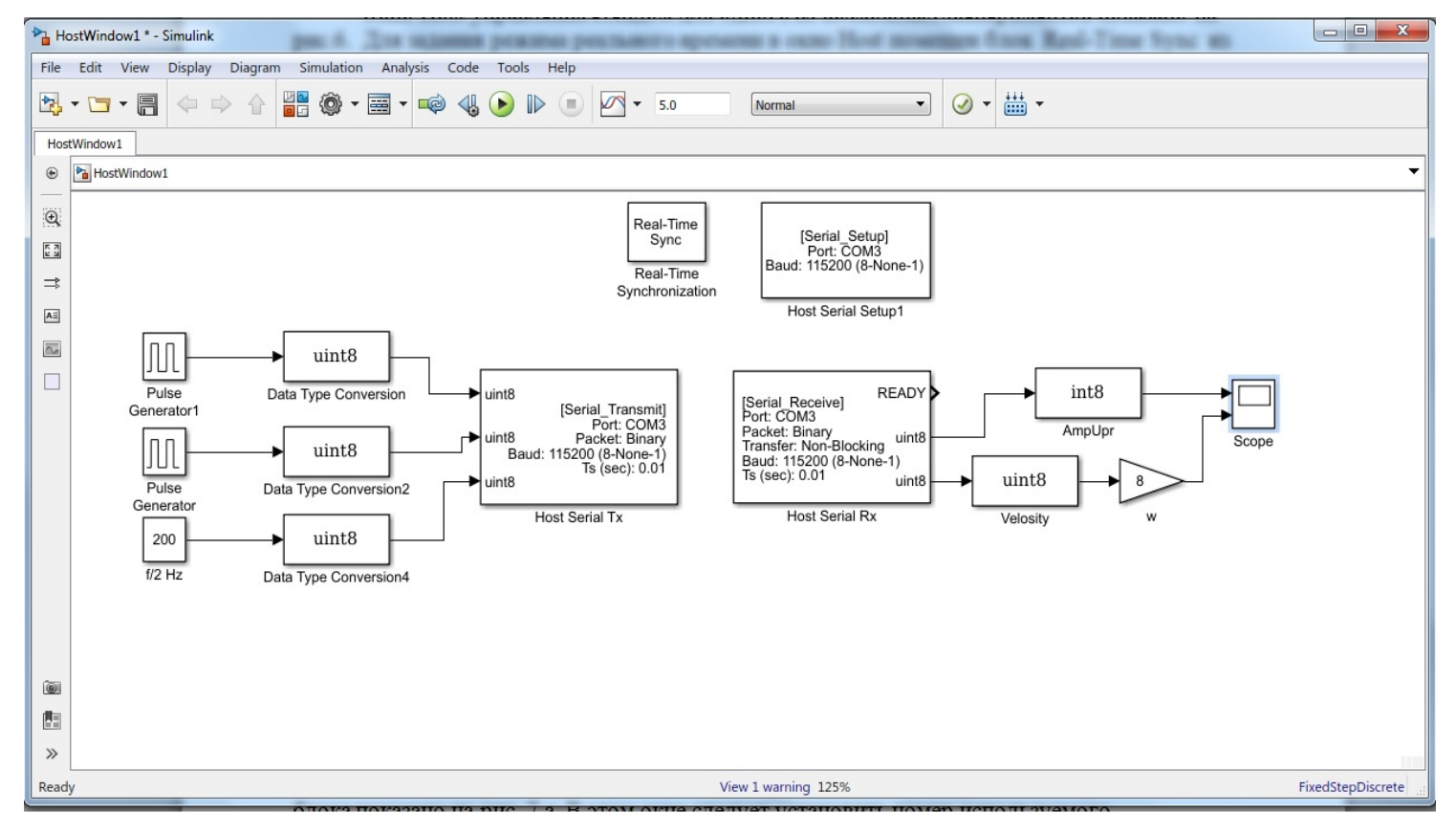

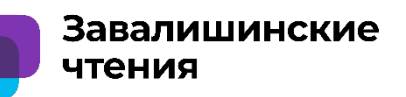

Последовательная линия связи работает с периодом передачи пакетов 100 Гц. Отображение получаемых данных выполняется средствами *Simulink.* Пример кривых разгона и выбега электродвигателя при номинальной частоте напряжений питания 400 Гц показан ниже.

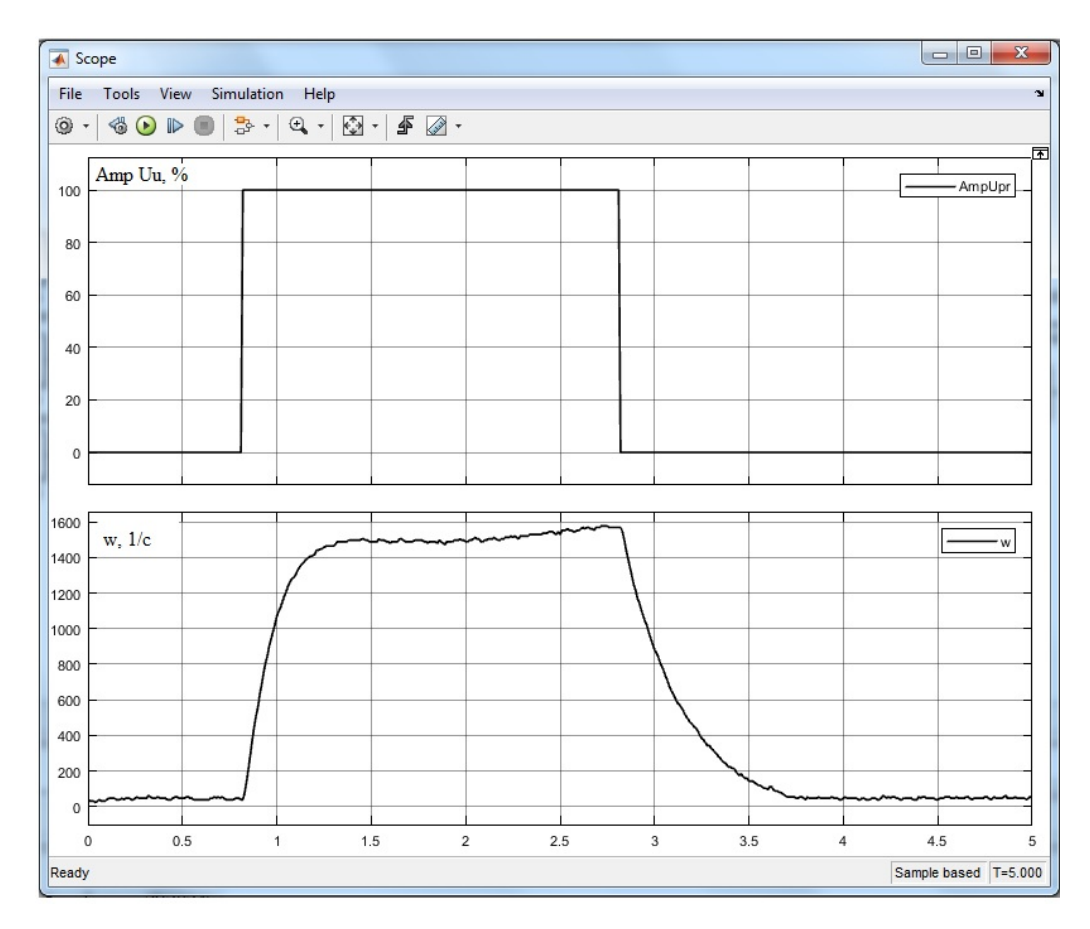

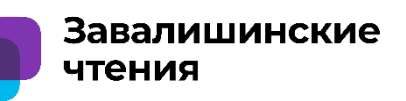

8

**с учебными стендами в режиме реального времени**

Пример реализации системы с обратной связью по скорости и классическим Пропорционально-Интегральным регулятором показан ниже

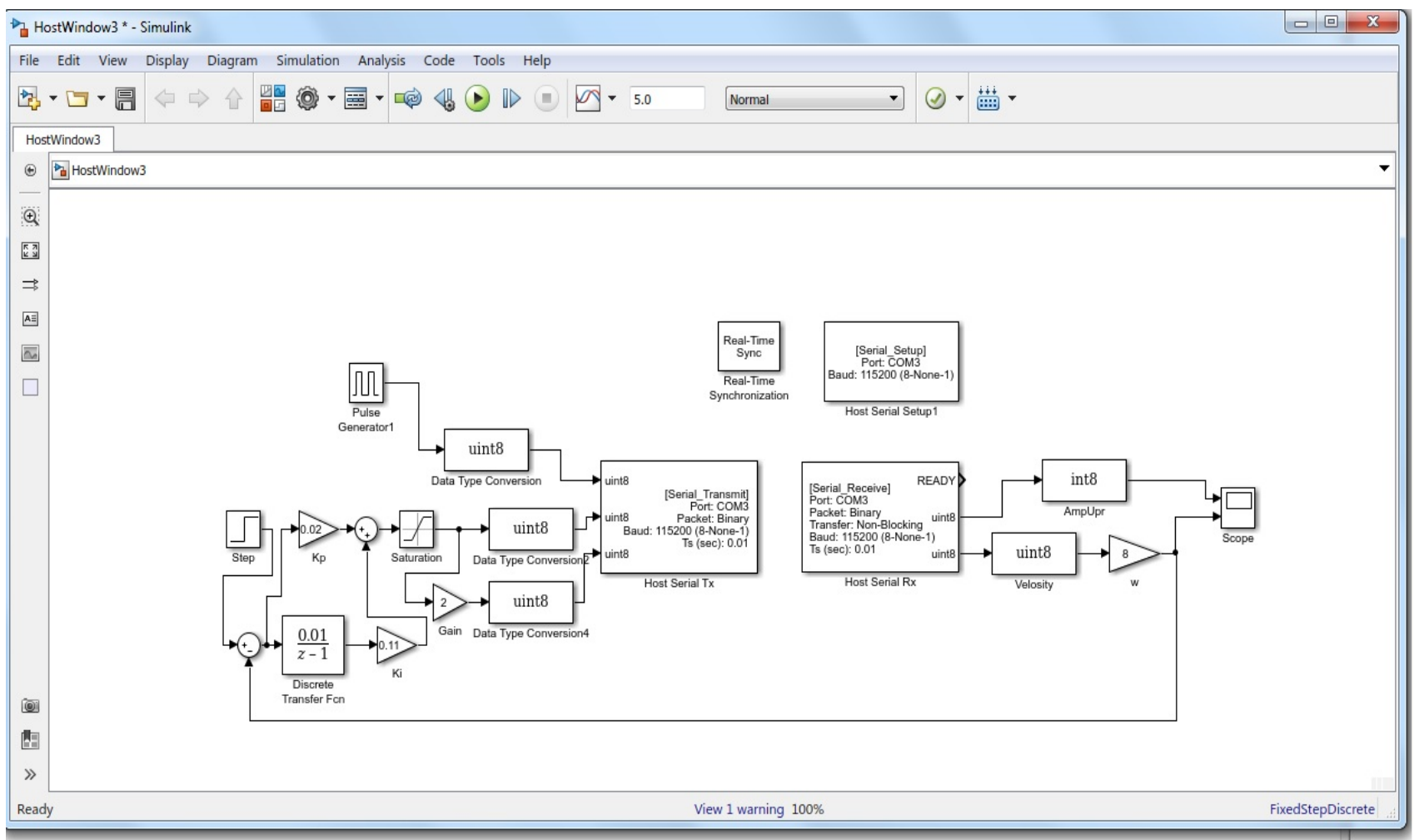

Завалишинские чтения

Переходные процессы в системах управления приводом с ПИ-регулятором: а – реализация регулятора в окне Host; б – реализация регулятора в окне Target. Показаны кривые изменений сигналов управления и скорости.

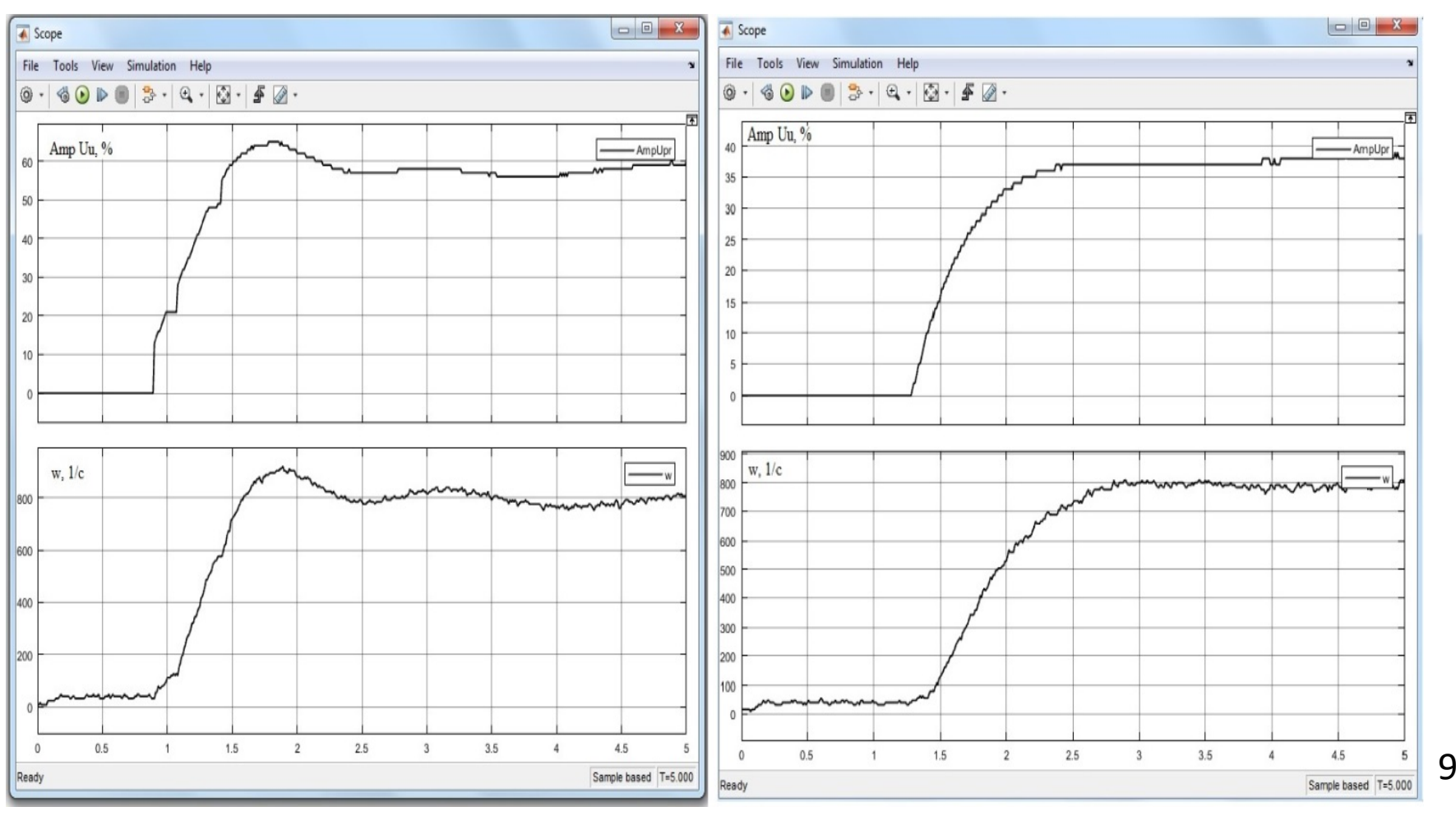

#### **Заключение**

Встроенные инструменты Matlab/Simulink и дополнительная библиотека Waijung позволяют быстро и достаточно легко решать задачи генерации кода работы микроконтроллера и организовать сбор и обработку данных в режиме реального времени.

Рассмотренный пример экспериментов с цифровым электроприводом демонстрируют перспективность использования указанных инструментов для широкого применения в учебном процессе с целью улучшения инженерной подготовки современных специалистов, бакалавров и магистров.

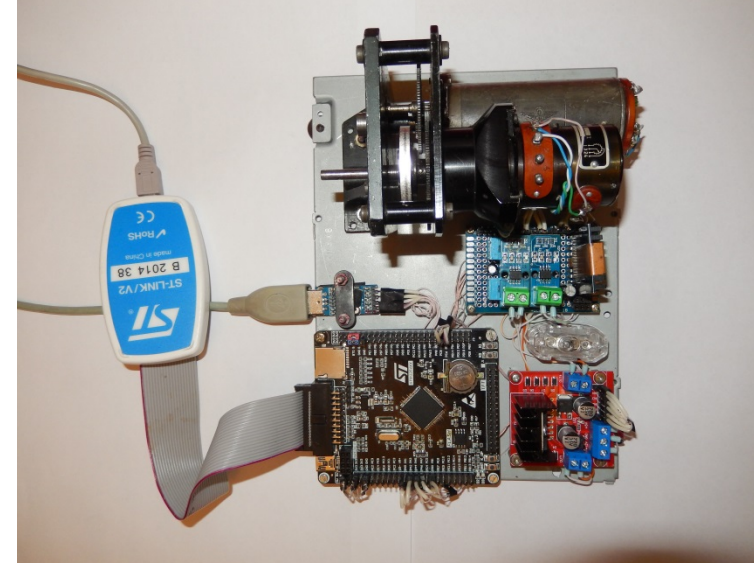

Завалишинские

чтения

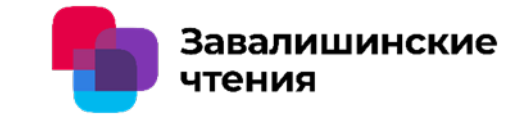

**ограниченным диапазоном перемещений** 

## Бойков В.И.(ГУАП), Быстров С.В.(Университет ИТМО)

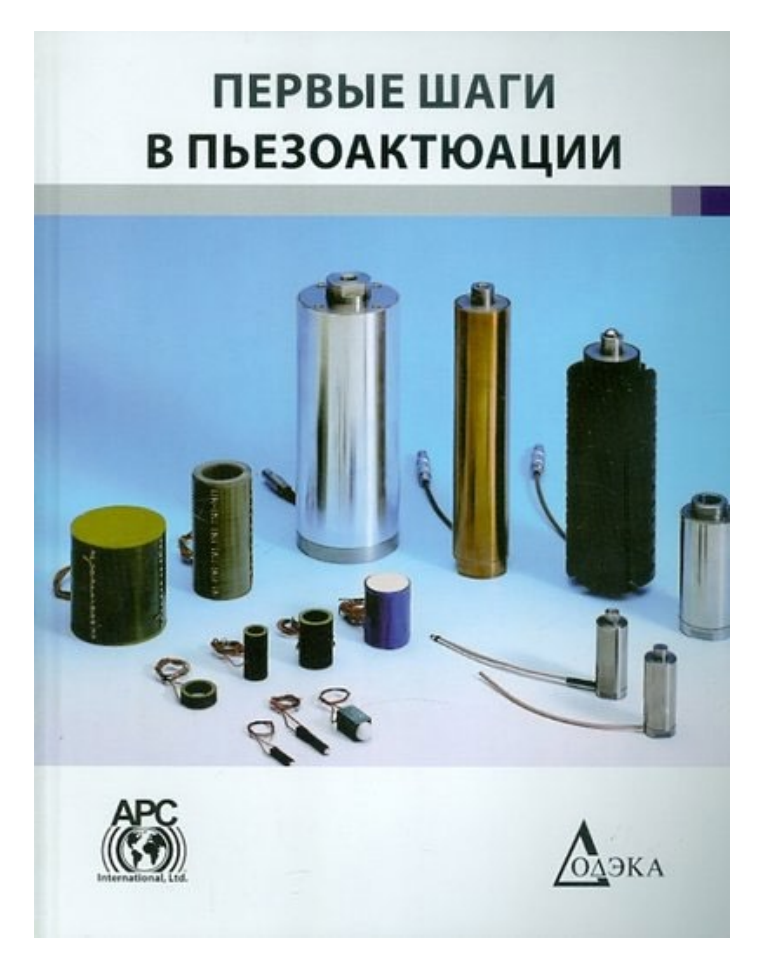

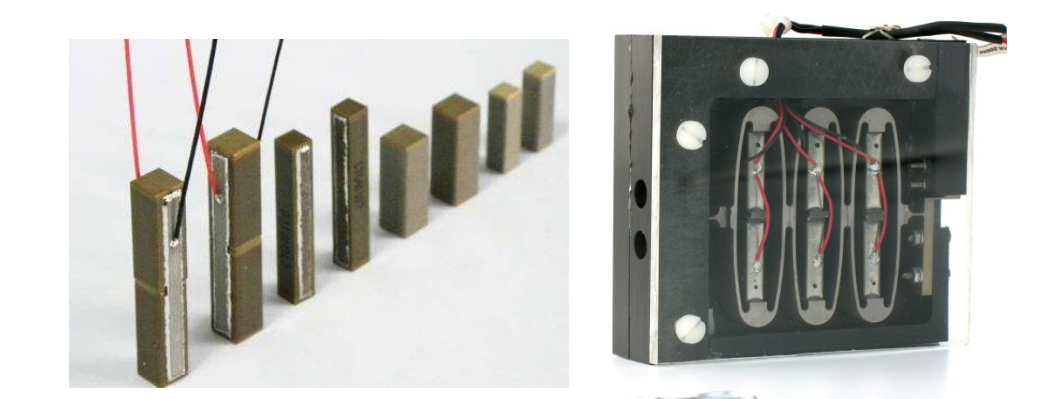

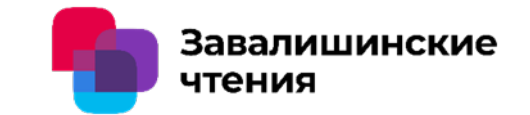

**ограниченным диапазоном перемещений** 

## Бойков В.И.(ГУАП), Быстров С.В.(Университет ИТМО)Области применения:

- Адаптивная оптика для лазеров и телескопов
- Оптические и оптко-электронные приборы
- Оптико-механические системы позиционирования
- Автомобилестроение
- Прецизинное станкостроение
- Медицина
- Микроробототехника
- Бытовая техника (фото- и видео аппаратура)
- Нанотехнологии

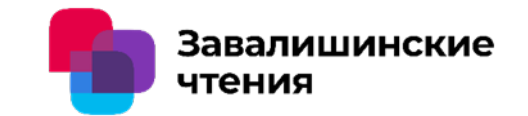

**ограниченным диапазоном перемещений** 

## Бойков В.И.(ГУАП), Быстров С.В.(Университет ИТМО)

# Причины вызывающие повышенный спрос на двигатели с микроперемещениями

- Появление технических задач с перемещениями в  $\bullet$ микронном и субмикронном диапазоне
- Повышение требований к точности позиционирования объектов
- Появление задач с плавностью хода и высокой точностью позиционирования в больших диапазонах перемещений
- Требования к снижению массогабаритных показателей  $\bullet$ систем позиционирования в целом и исполнительных устройств в частности
- Появление задач с микродозированием жидких веществ.

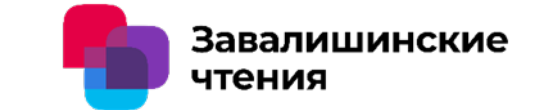

**ограниченным диапазоном перемещений** 

### Бойков В.И.(ГУАП), Быстров С.В.(Университет ИТМО)

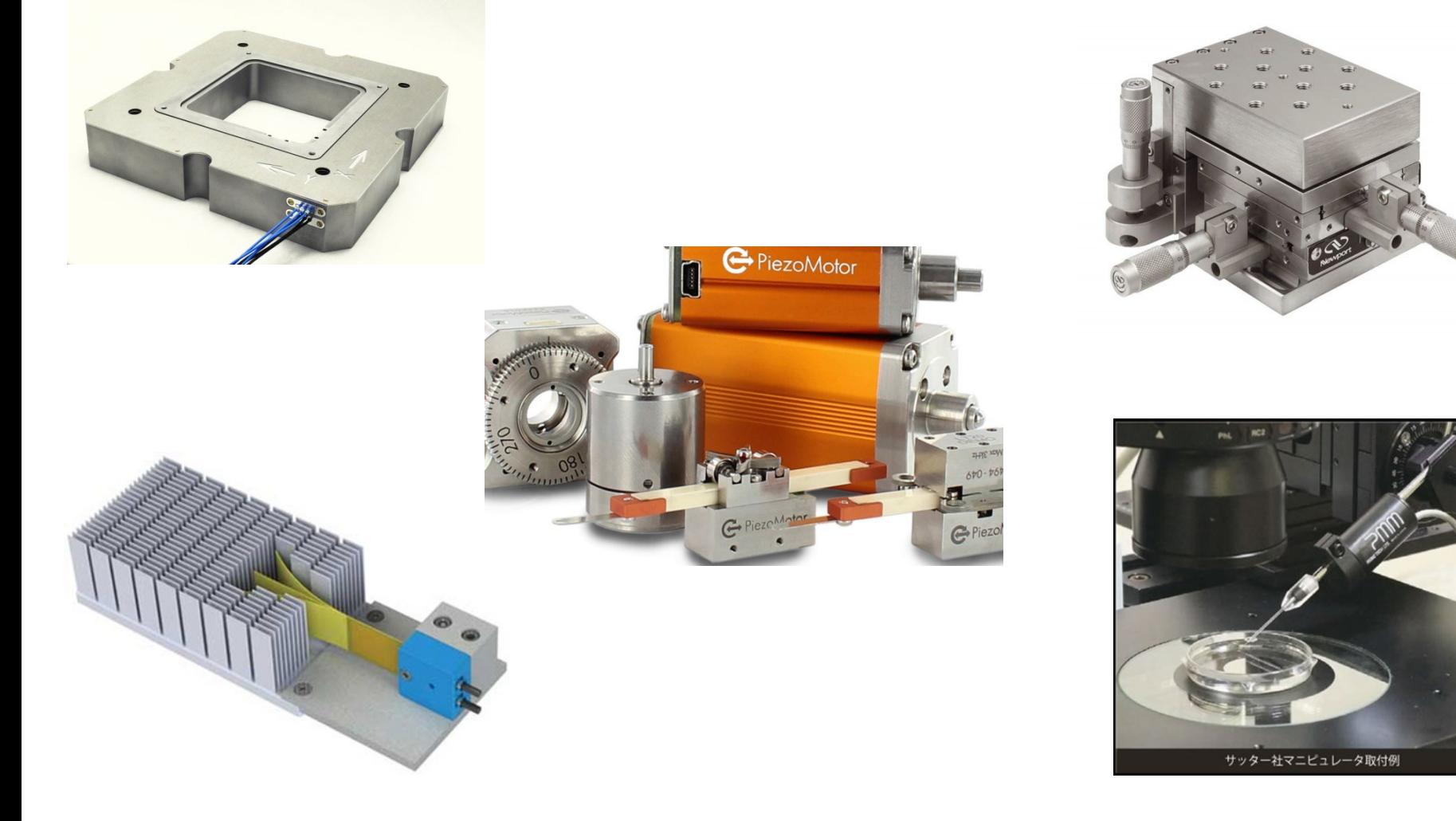

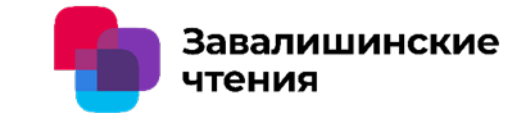

**ограниченным диапазоном перемещений** 

## Бойков В.И.(ГУАП), Быстров С.В.(Университет ИТМО)

# **Базовые элементы пьезоэлектрических исполнительных устройств с ограниченным диапазоном перемещений**

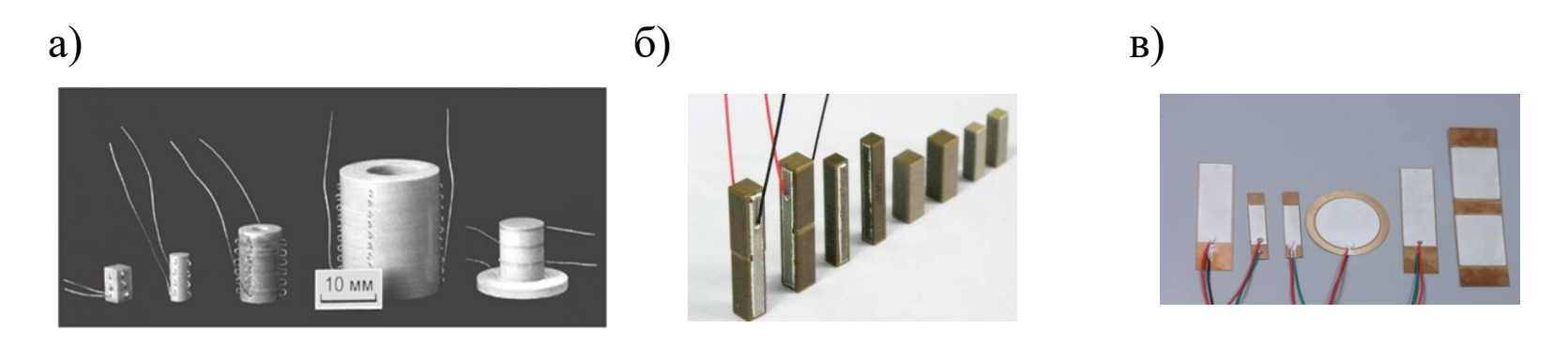

Пьезоэлектрические актюаторы: а – пакетного типа; б – многослойные; в – биморфные

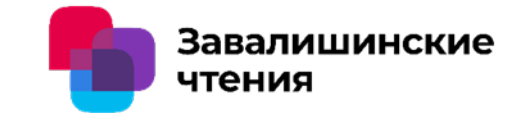

**ограниченным диапазоном перемещений** 

## Бойков В.И.(ГУАП), Быстров С.В.(Университет ИТМО)

#### Характеристики актюаторов пакетного типа (П1. П3)

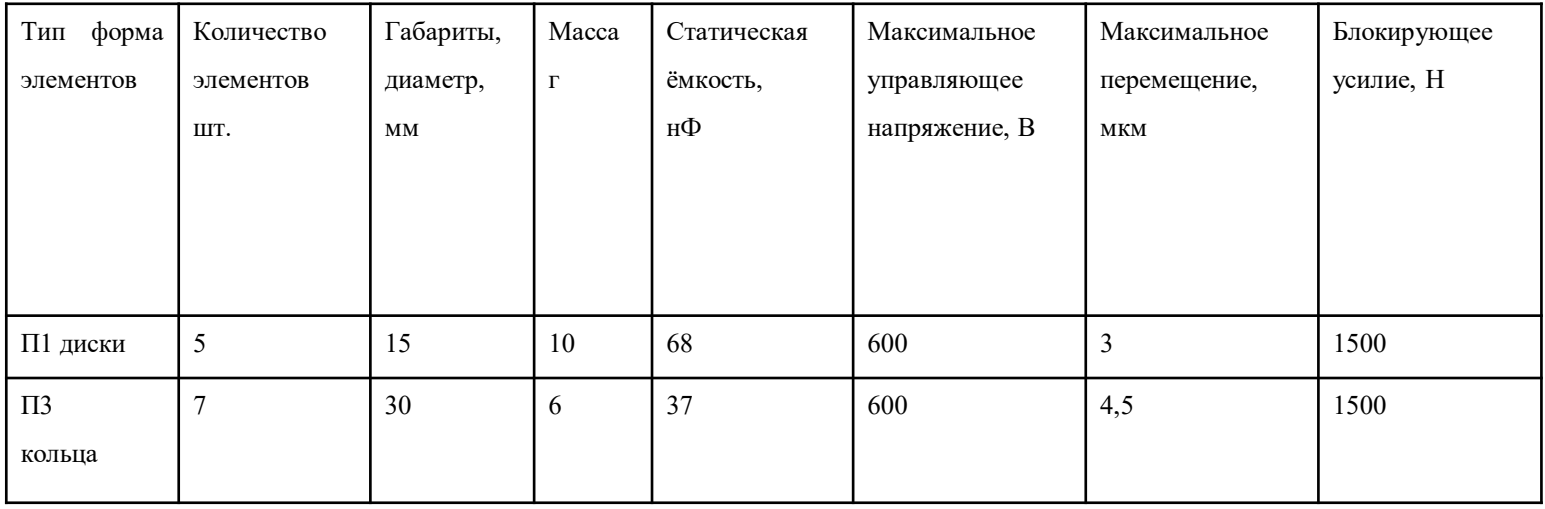

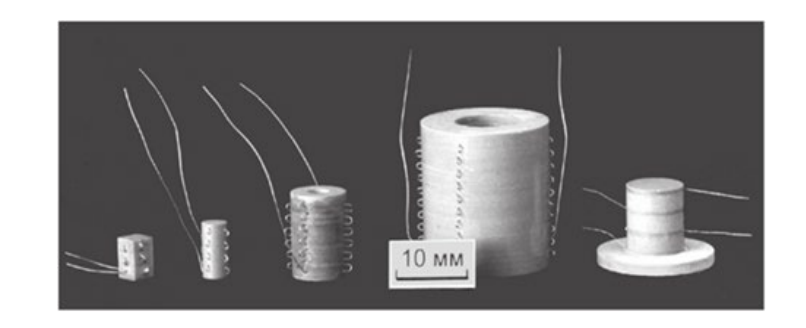

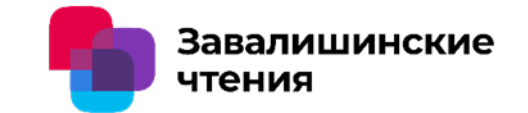

**ограниченным диапазоном перемещений** 

#### Бойков В.И.(ГУАП), Быстров С.В.(Университет ИТМО)

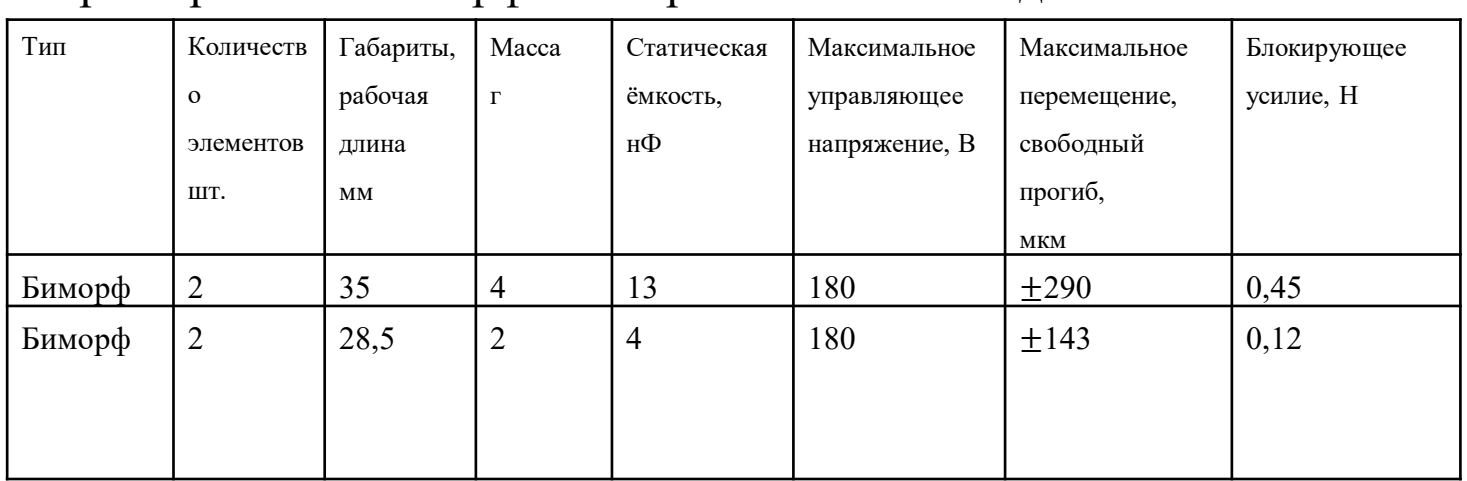

#### Характеристики биморфов с параллельным\* соединением

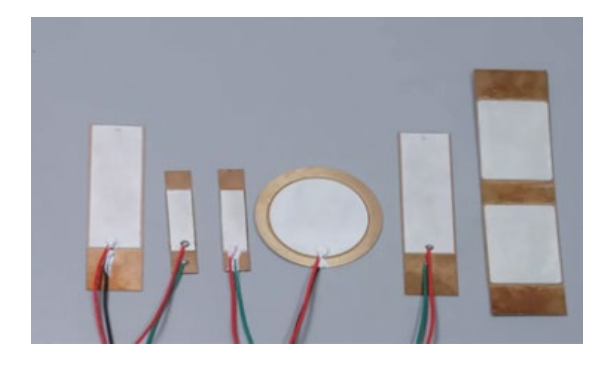

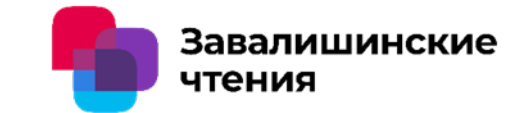

**ограниченным диапазоном перемещений** 

## Бойков В.И.(ГУАП), Быстров С.В.(Университет ИТМО)

#### Характеристики многослойных пьезоактюаторов (материал – ЦТС-46)\*

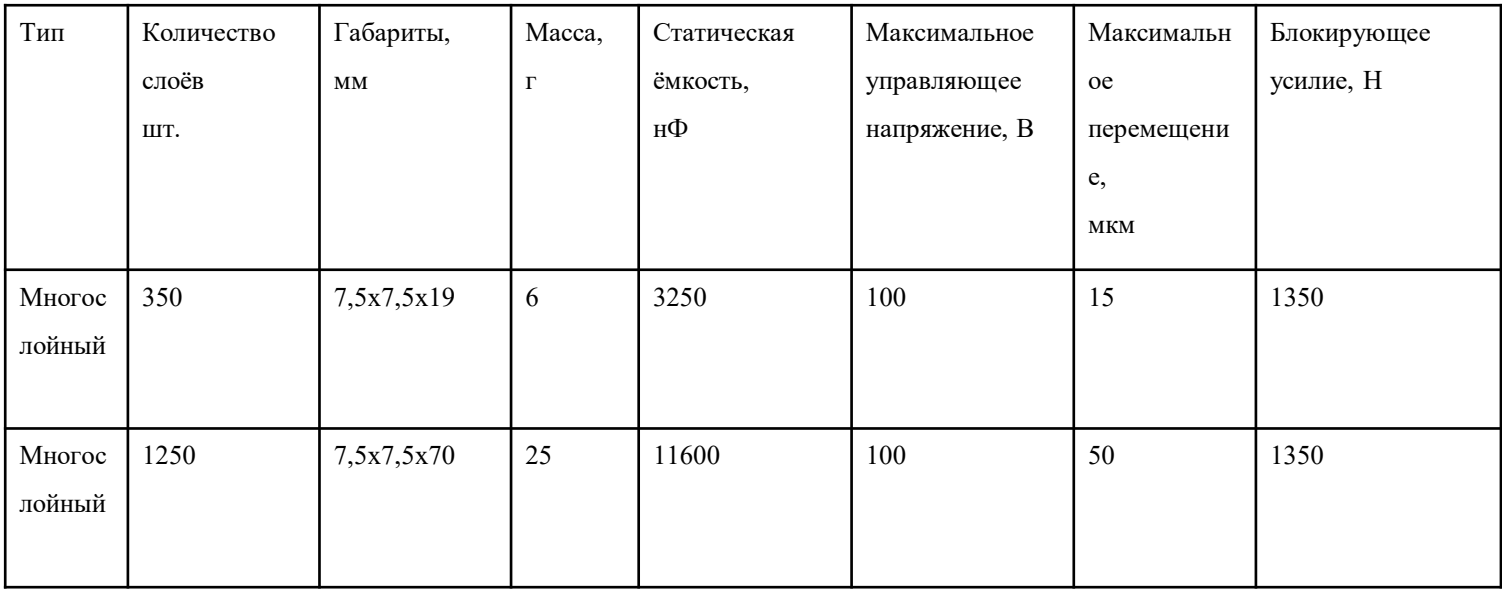

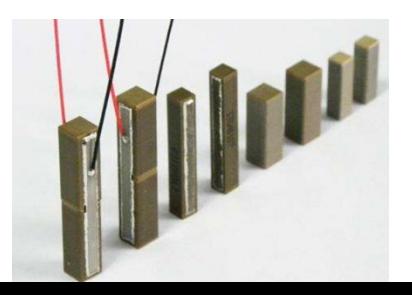

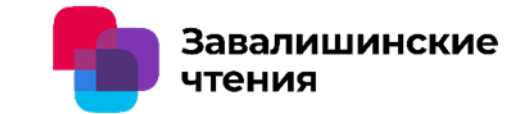

**ограниченным диапазоном перемещений** 

## Бойков В.И.(ГУАП), Быстров С.В.(Университет ИТМО)

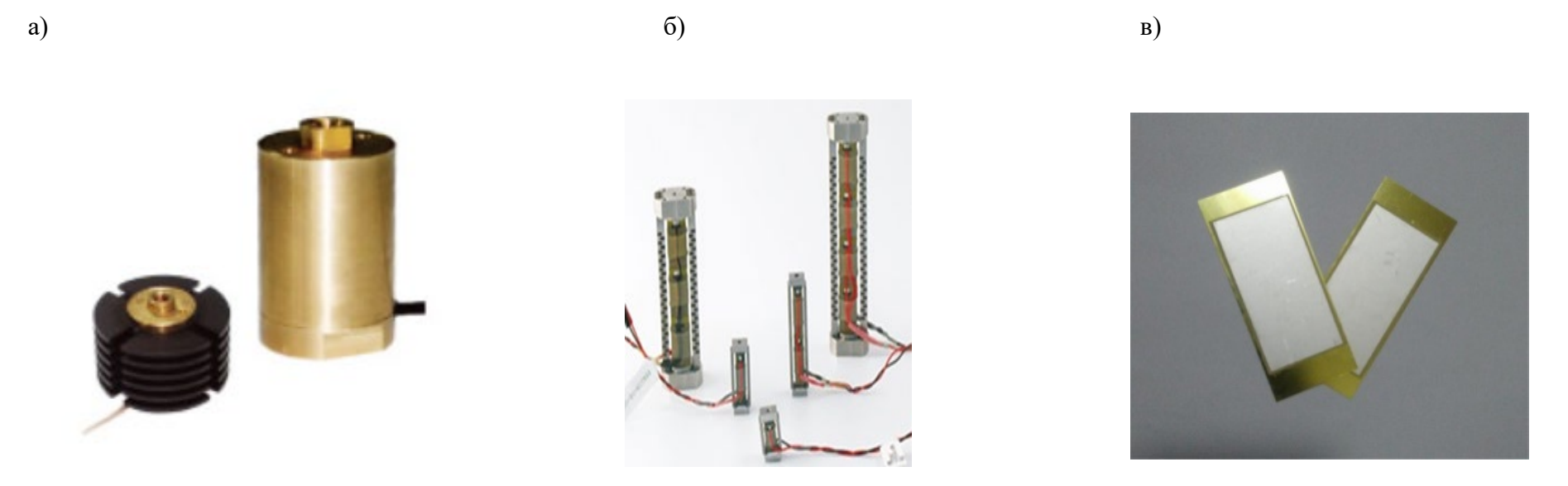

Предварительно нагруженные конструкции актюаторов: а) пакетного типа в гофрированном корпусе и с механической внутренней стяжкой; б) – многослойные актюаторы с внешней пружиной; в) – биморфные конструкции с металлической пластиной

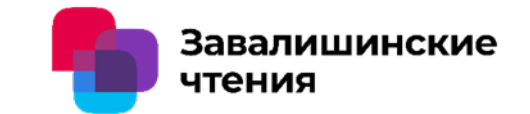

**ограниченным диапазоном перемещений** 

Бойков В.И.(ГУАП), Быстров С.В.(Университет ИТМО)

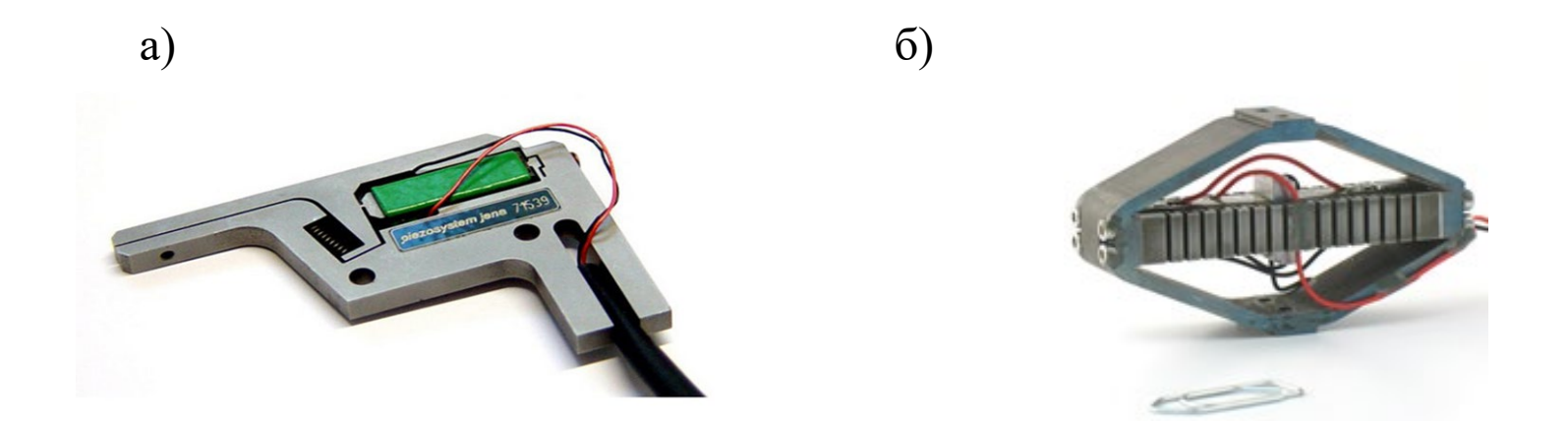

Многослойные актюаторы с мультипликаторами: а) – рычажного типа; б) – эллиптической формы

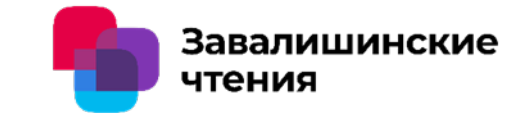

**ограниченным диапазоном перемещений** 

## Бойков В.И.(ГУАП), Быстров С.В.(Университет ИТМО)

#### **Разнообразие конструктивных решений мультипликаторов**

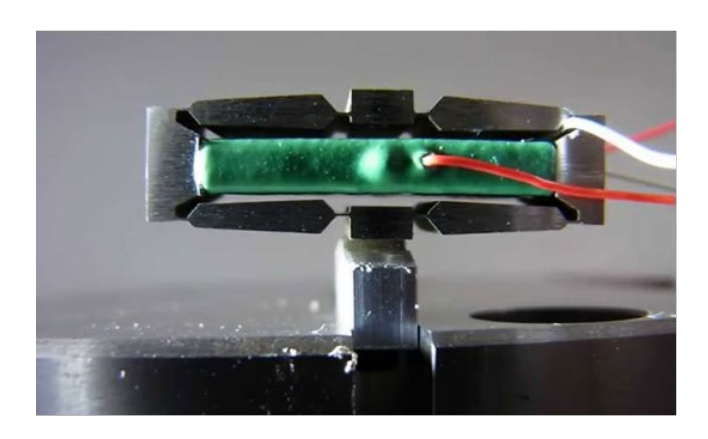

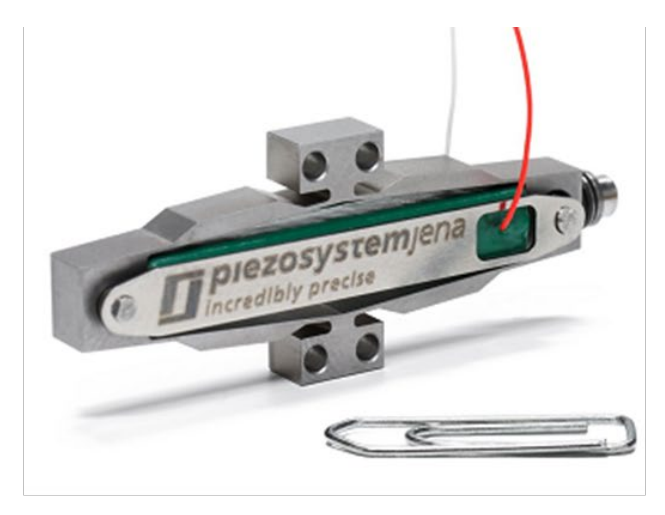

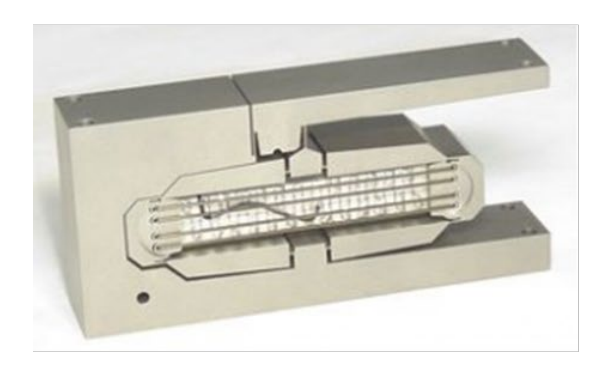

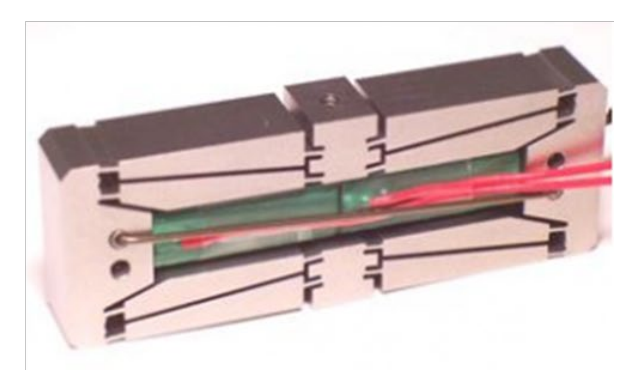

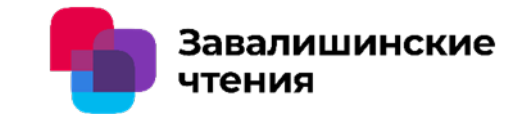

**ограниченным диапазоном перемещений** 

## Бойков В.И.(ГУАП), Быстров С.В.(Университет ИТМО)

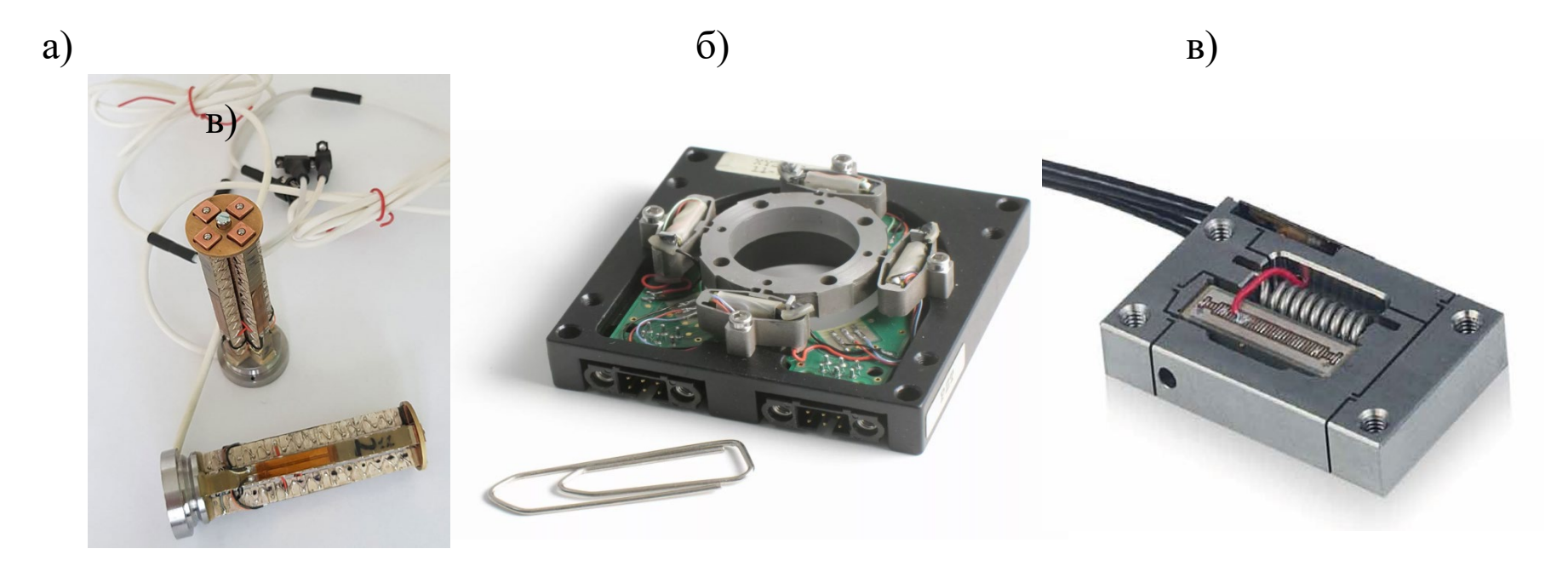

Пьезоплатформы с угловыми и линейными перемещниями: а) – наклонная платформа ПНП-10; б) – линейная платформа Cedrat Technologies; в) – линейная платформа ППЛП-100.

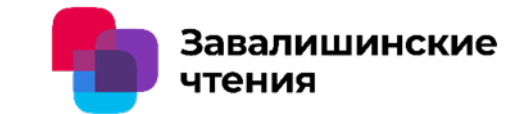

**ограниченным диапазоном перемещений** 

#### Бойков В.И.(ГУАП), Быстров С.В.(Университет ИТМО)

#### **Заключение**

Анализ технических характеристик и конструктивных особенностей всех видов пьезоактюаторов показал, что:

- в системах высокоточного позиционирования с диапазоном перемещений до 100 мкм следует применять многослойные пьезоактюаторы, которые имеют минимальные масса габаритные характеристики, пониженное напряжение управления, высокие значения развиваемых усилий;

- для обеспечения перемещений в диапазонах выше 100 мкм следует использовать многослойные пьезоактюаторы с мультипликаторами;

- для повышения эффективности работы многослойных пьезоактюаторов, улучшения их статических и динамических характеристик следует обеспечивать их предварительное сжатие (нагружение).

**Информационно-энергетические схемы в задачах** 

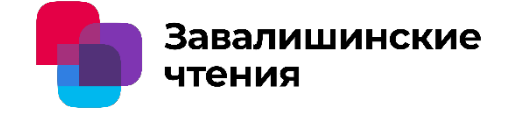

**проектирования замкнутых автоматических систем** 

# Авторы: **А. Бушуев<sup>1</sup>, О. Нуйя<sup>2</sup>, Ю. Литвинов<sup>2</sup>, В. Бойков<sup>2</sup> , М. Сержантова<sup>2</sup>**

Организации:

# **<sup>1</sup>ИТМО, <sup>2</sup>ГУАП**

С.Петербург 2024

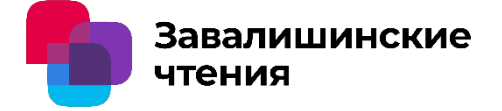

## **Целью работы является определение места и назначения информационно-энергетических схем (ИЭС) на этапах проектирования замкнутых автоматических систем управления**

*Первый этап проектирования*– это обзор существующих аналогов, поиск прототипов, патентов, выбор физического принципа действия устройства.

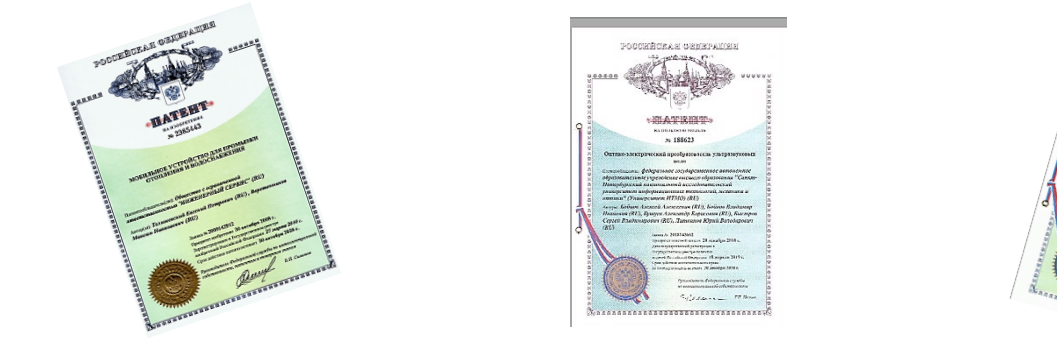

*Второй этап* – переход к математическому описанию выбранной структуры прототипа, а затем дальнейший синтез регулятора, обеспечивающего заданные требования по качеству регулирования.

**Информационно-энергетические схемы в задачах** 

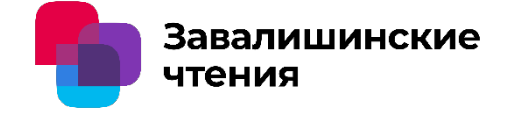

**проектирования замкнутых автоматических систем** 

**ИЭС используются на первом этапе проектирования и представляют собой функциональную схему, отличающуюся тем, заданы физические величины на входах и выходах элементов схемы**

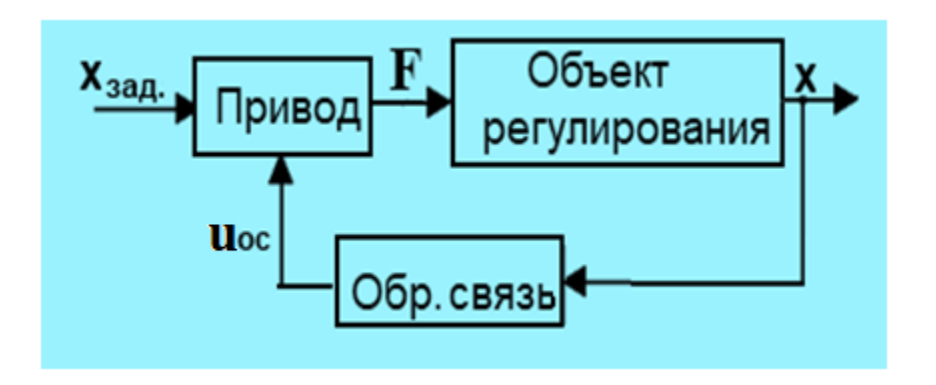

где х<sub>зад.</sub> – заданное перемещение, м, F- сила, н, х – выходное перемещение, м, u<sub>ос</sub> – напряжение обратной связи, в.

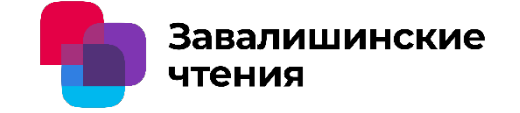

**Пример датчика давления с обратной связью представлен на рисунке, где слева представлена конструкция, а справа ИЭС датчика**

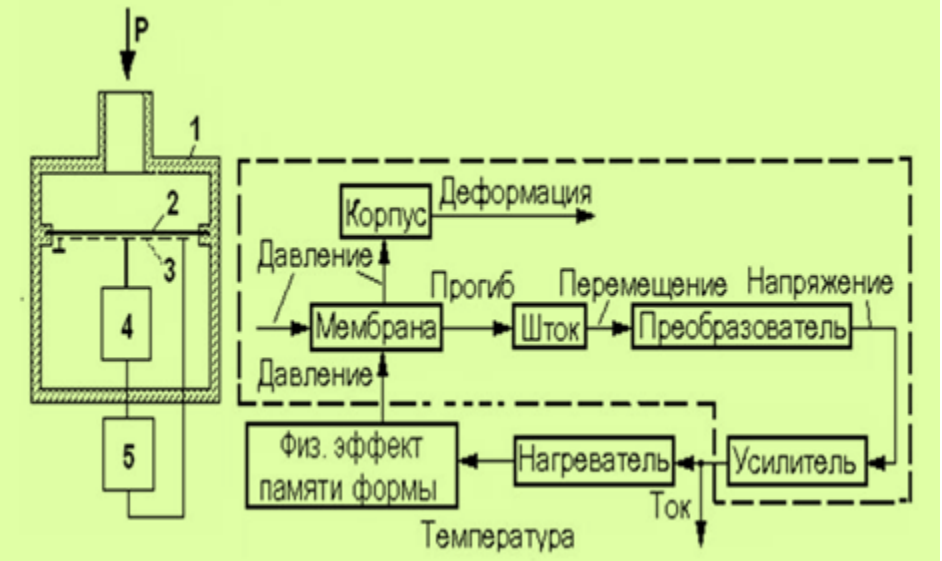

Математическая модель ИЭС получается в результате размерного моделирования, в котором для каждого блока вводим передаточную матрицу *W*, по сути представляющую отношение размерностей выходной и входной величины блока.

$$
W = y \cdot x^{-1} = \begin{bmatrix} L^{m2} & 0 \\ 0 & T^{n2} \end{bmatrix} \cdot \begin{bmatrix} L^{-m1} & 0 \\ 0 & T^{-n1} \end{bmatrix} = \begin{bmatrix} L^{m2-m1} & 0 \\ 0 & T^{n2-n1} \end{bmatrix}
$$

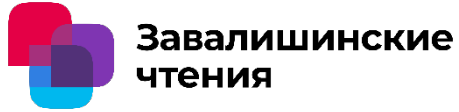

**Размерности входных и выходных величин задаются в системе кинематических величин Бартини, имеющей две основные единицы длину L и время T. Размерности остальных физических величин определяются как LmTn, где m и n – целые числа. С учетом рассчитанных передаточных матриц размерная схема датчика давления имеет следующий вид**

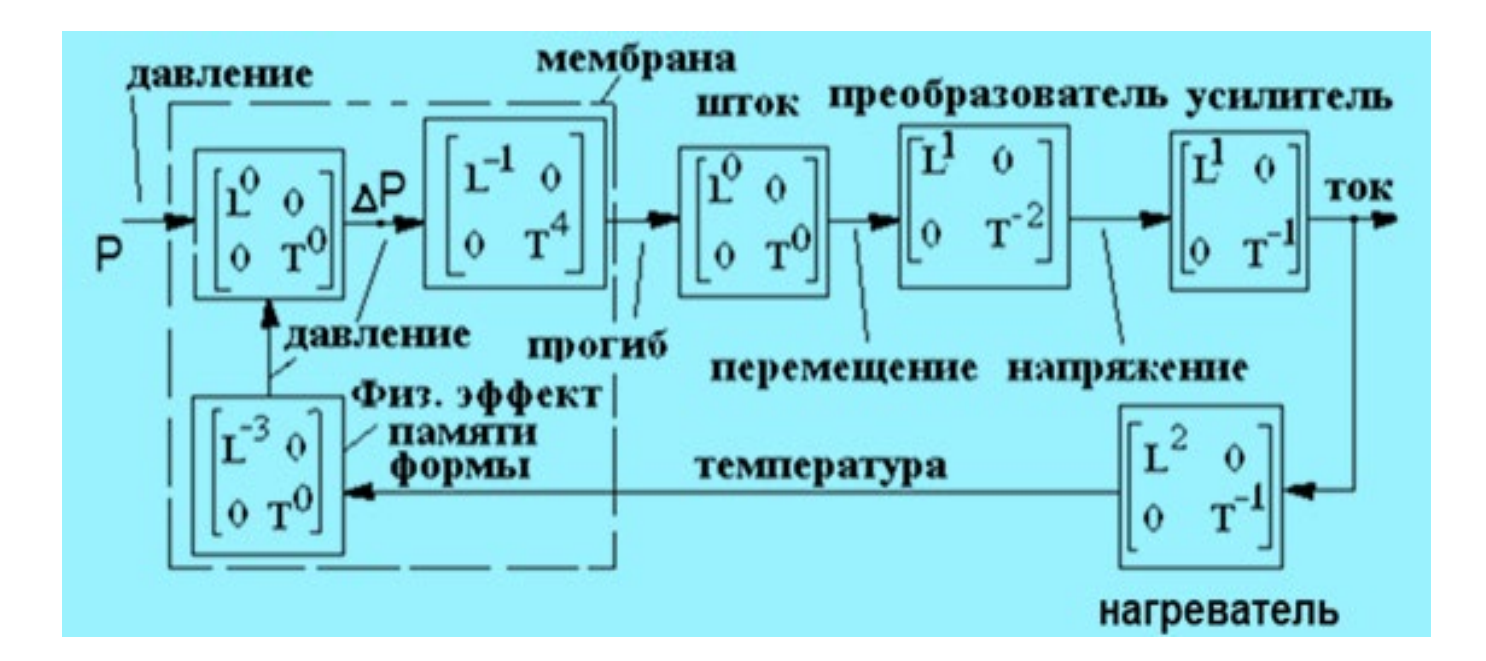

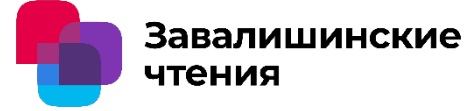

Главная особенность ИЭС в базисе Бартини заключается в том, что она отражает так называемый установившийся режим работы устройства, который задается условием постоянства ошибки. В данном случае ΔP=Const. Тогда все величины нв входах и выходах блоков схемы постоянные.

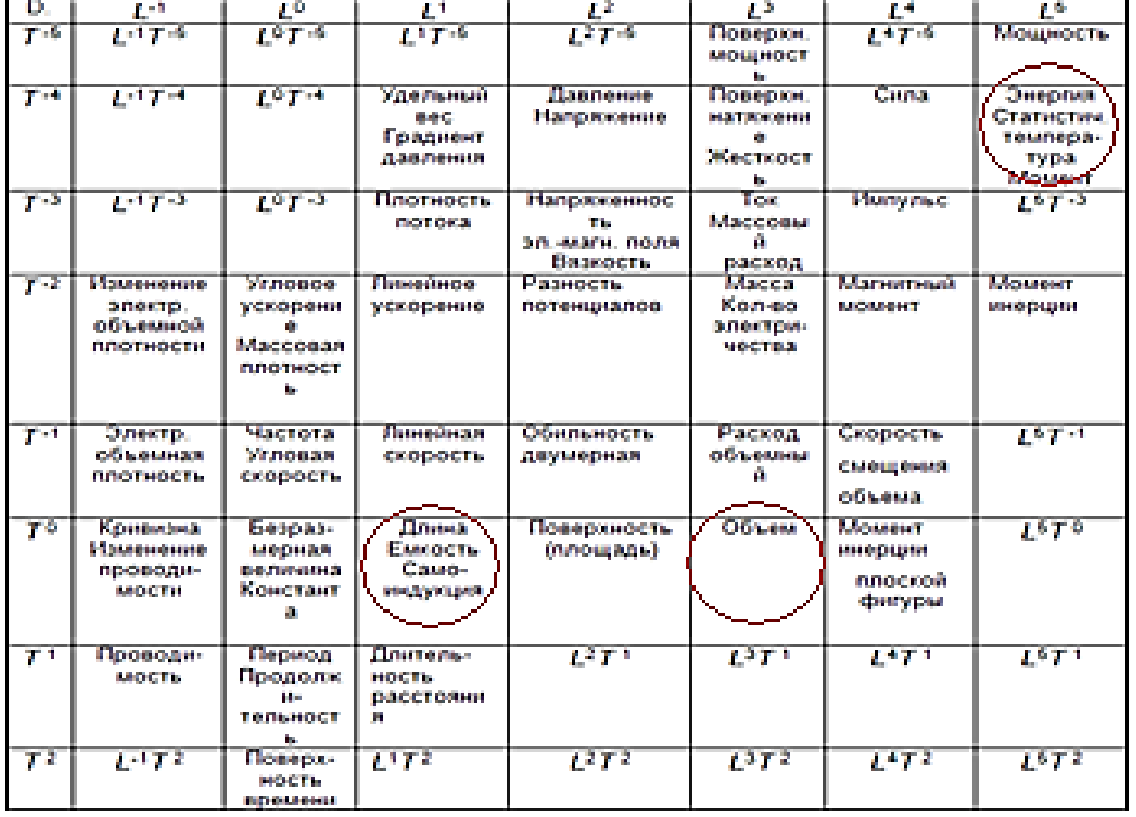

При постоянном входном давлении P в установившемся процессе все выходные величины блоков, такие как разность давлений ΔP, прогиб d, перемещение x, напряжение U, ток I, температура Θ, давление P, также будут постоянными, т.е. P=Const, ΔP = Const, d= Const и т.д.

#### **Информационно-энергетические схемы в задачах**

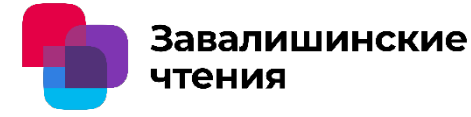

#### **проектирования замкнутых автоматических систем**

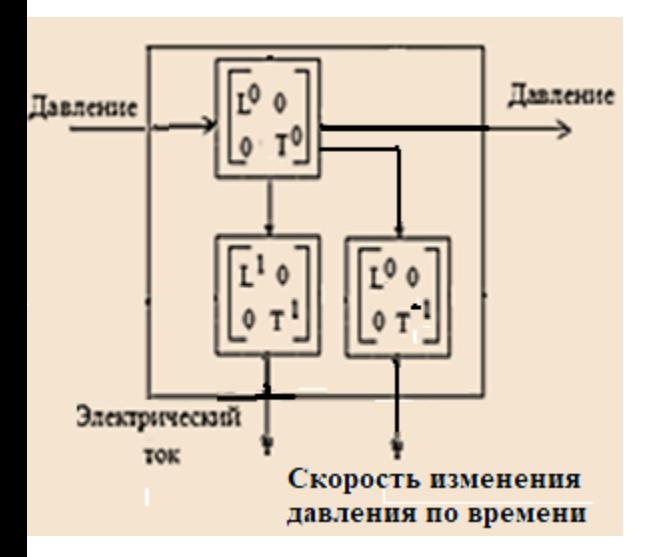

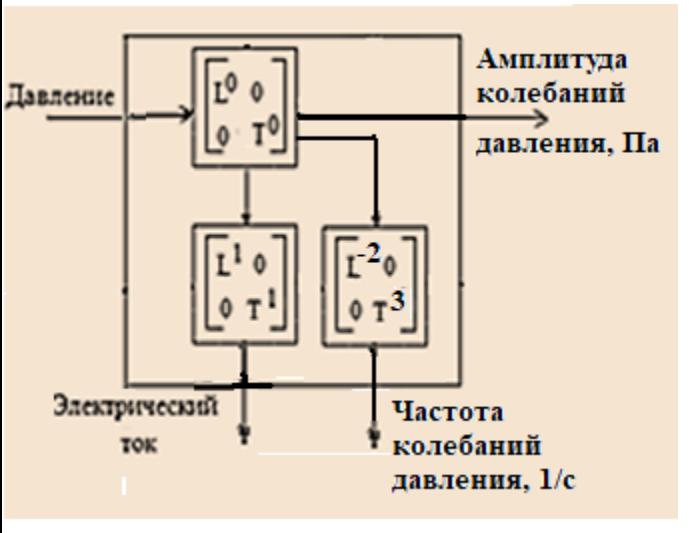

автоколебаний

Задачи, решаемые по размерной модели ИЭС, до получения математической модели САР в виде системы линейных или нелинейных дифференциальных или разностных уравнений (при неизвестных численных значениях коэффициентах)

- 1. Определение порядка уравнений будущей математической модели объекта регулирования (или управления)
- 2. Установление наличия в системе интегрирующих и дифференцирующих звеньев, а следовательно, и порядка астатизма.
- 3. Численный расчет ресурсоёмкости ИЭС, т.е. затрат ресурсов времени и пространства на преобразование энергии/информации по замкнутому контуру.
- 4. Решение задачи синтеза физического принципа действия путем сравнения для установившегося режима пресурсоемкости с прототипом.

Завалишинские чтения

**проектирования замкнутых автоматических систем** 

Для сравнения рассмотрим схему размерного моделирования, которая задается не ИЭС, а обыкновенным дифференциальным уравнением, т.е. САР линейного перемещения тележки .транспортного робота.

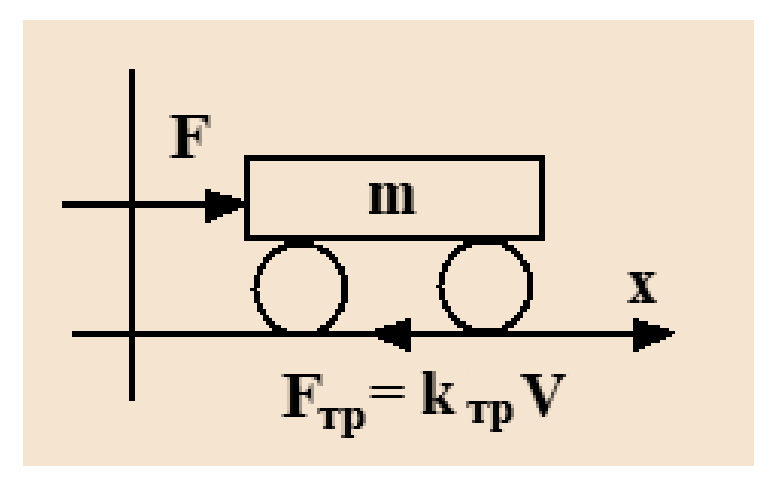

$$
\sum F_k = ma = F - F_{mp}
$$

*где:*

**m** – масса тележки,

**a** – линейное ускорение,

**F** – толкающая сила**,** 

**Fтр** – сила трения, пропорциональная линейной скорости **V** колес,

**kтр** – коэффициент трения.

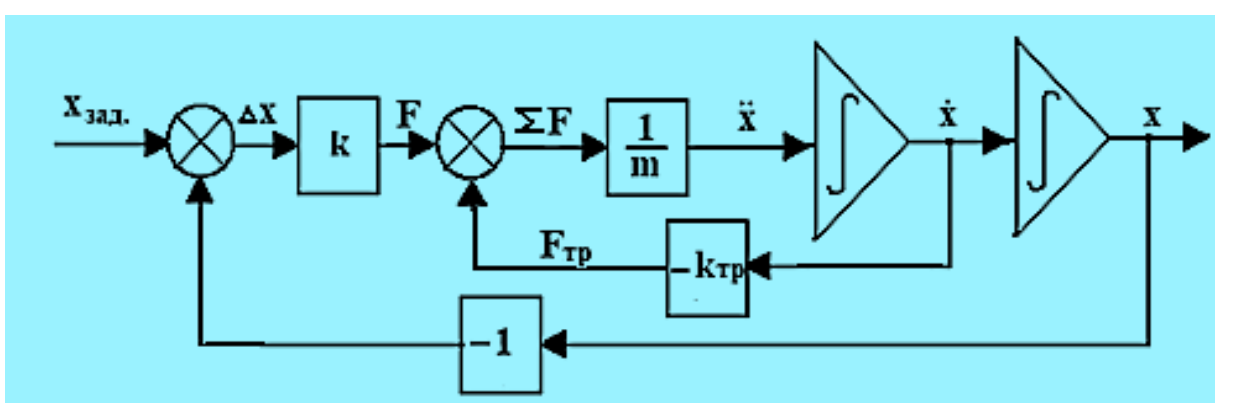

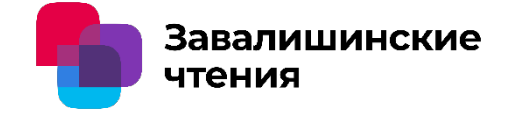

**По структурной схеме замкнутой системы оставим схему размерного моделирования для установившегося процесса**

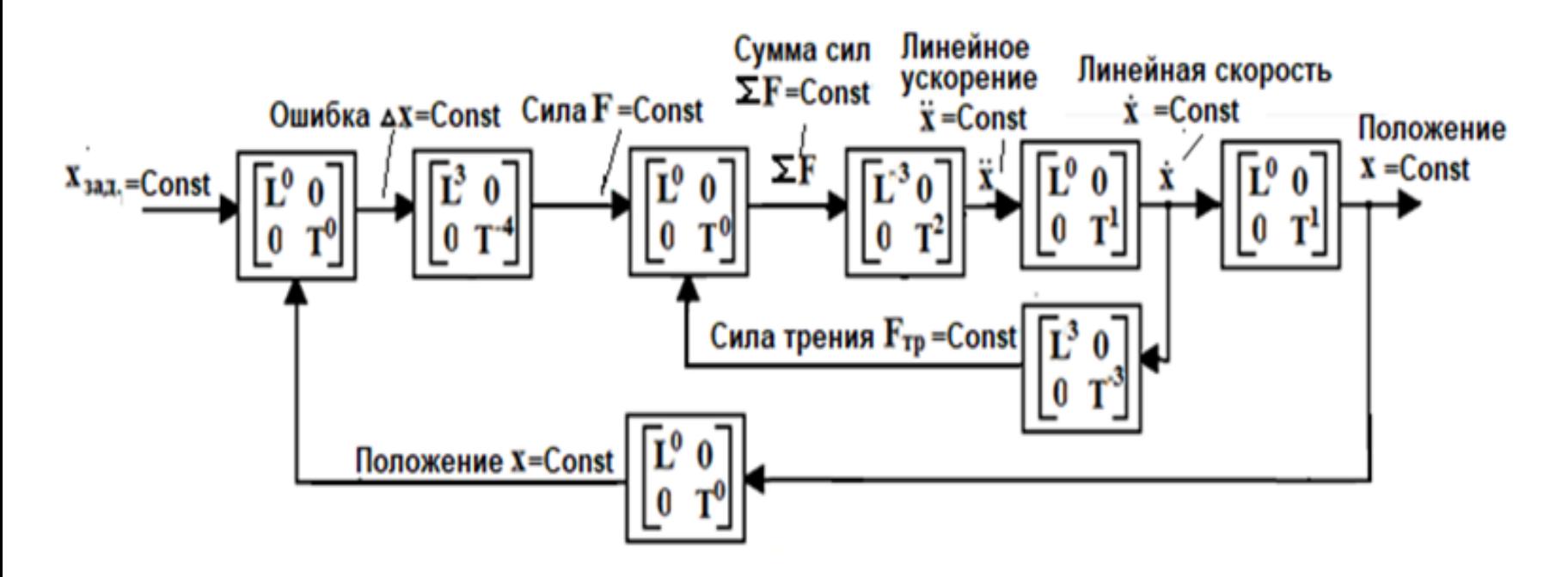

Сумма показателей степеней при L и T для любого замкнутого контура равна 0 Переход от ИЭС к системе математических уравнений для динамических моделей задача пока не решенная. Для перехода необходимо накладывать дополнительные ограничения.

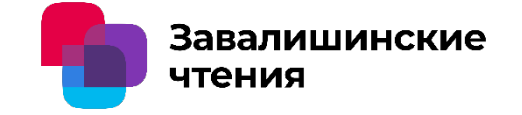

**Диаграммы мощности затрат ресурсов для датчика давления (слева) и САР тележки робота (справа)** 

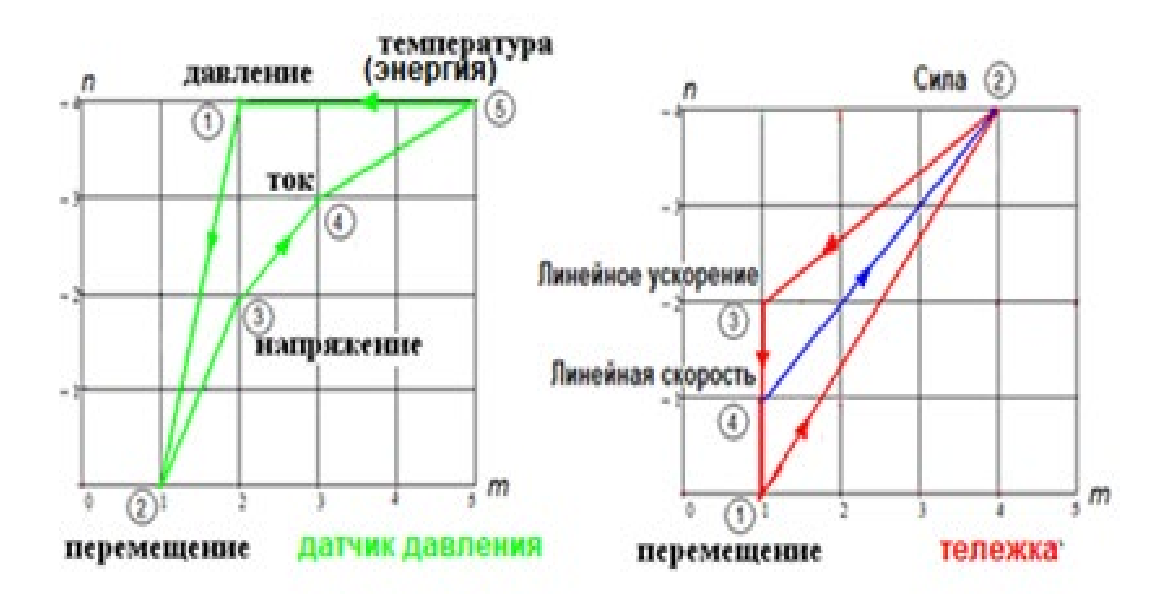

Сумма показателей степеней при L и T для любого замкнутого контура равна 0

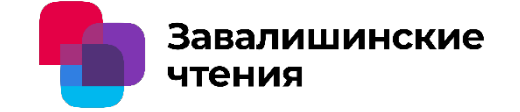

**Графический синтез датчика давления с пьезокерамической шайбой**

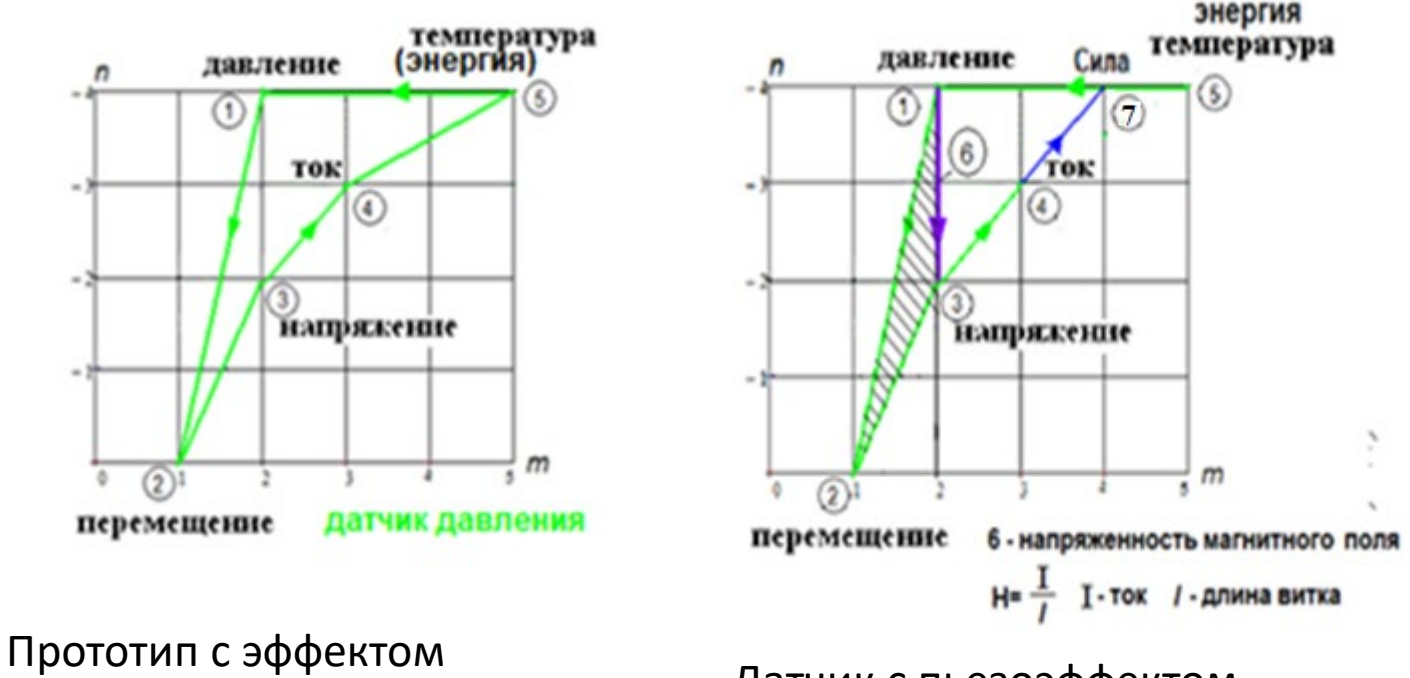

памяти формы Датчик с пьезоэффектом

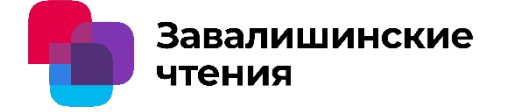

#### **Заключение**

- Этап размерного моделирования необходимо вставить в перечень этапов проектирования технических устройств после первого этапа обзора существующих решений, с целью численной оценки для выбора вариантов структур.
- Данный поход позволяет развивать направление научных исследований в области физики установившихся процессов в САР в целью выявление связи размерностей физических величин с переменными состояния математических моделей.

- Метод можно применять к моделированию некоторых нелинейных операций над переменными .

> **Благодарим за внимание bushuev@inbox.ru**

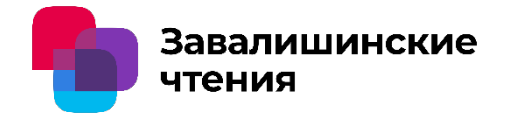

# Анализ алгоритмов ADRRT\*-Connect и A\* для динамически перепланируемых маршрутов на произвольной местности

Д.А. Зырянов С.В. Солёный Е.М. Бадика А.П. Бобрышов Санкт-Петербургский государственный университет аэрокосмического приборостроения

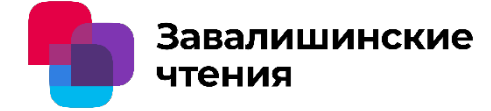

Введенные упрощения и данные: карта местности представлена в виде бинарного массива данных, где:

1 (белый) – проходимые места

0 (черный) – непроходимые места

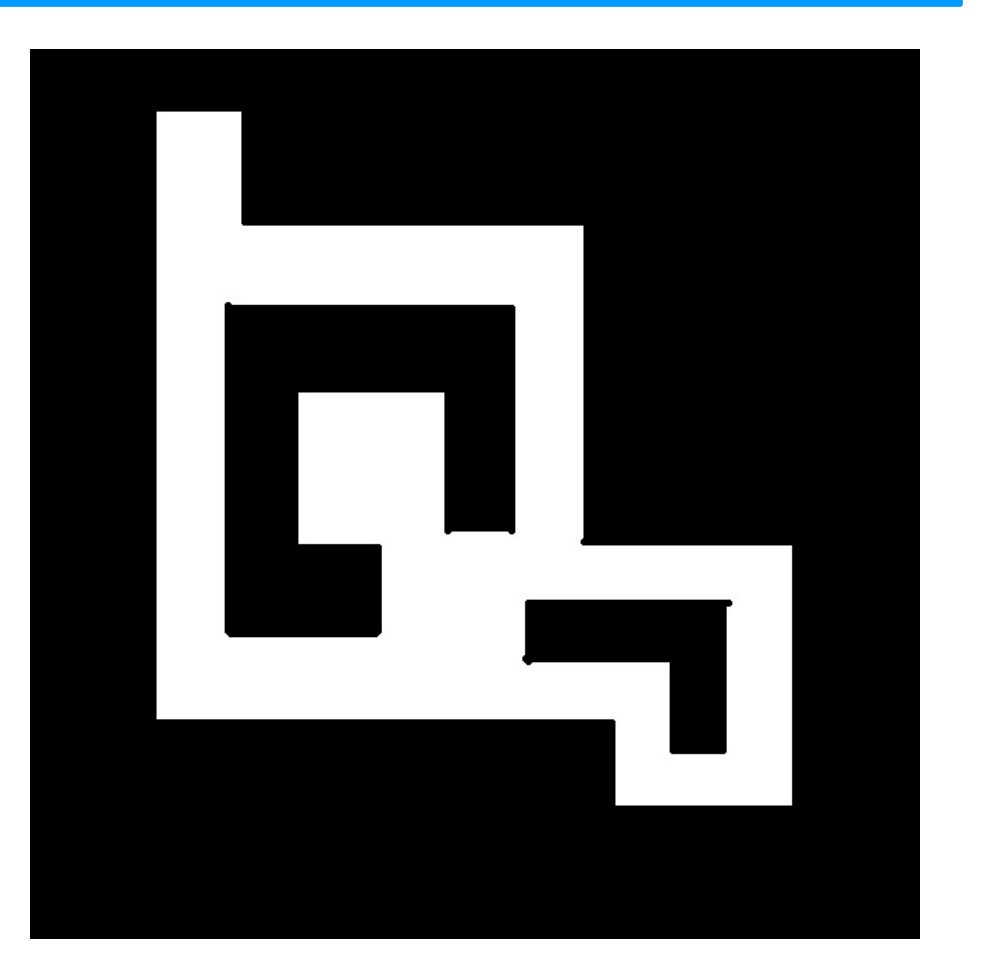

Рисунок 1 – Упрощенная карта

перепланируемых маршрутов на произвольной местности

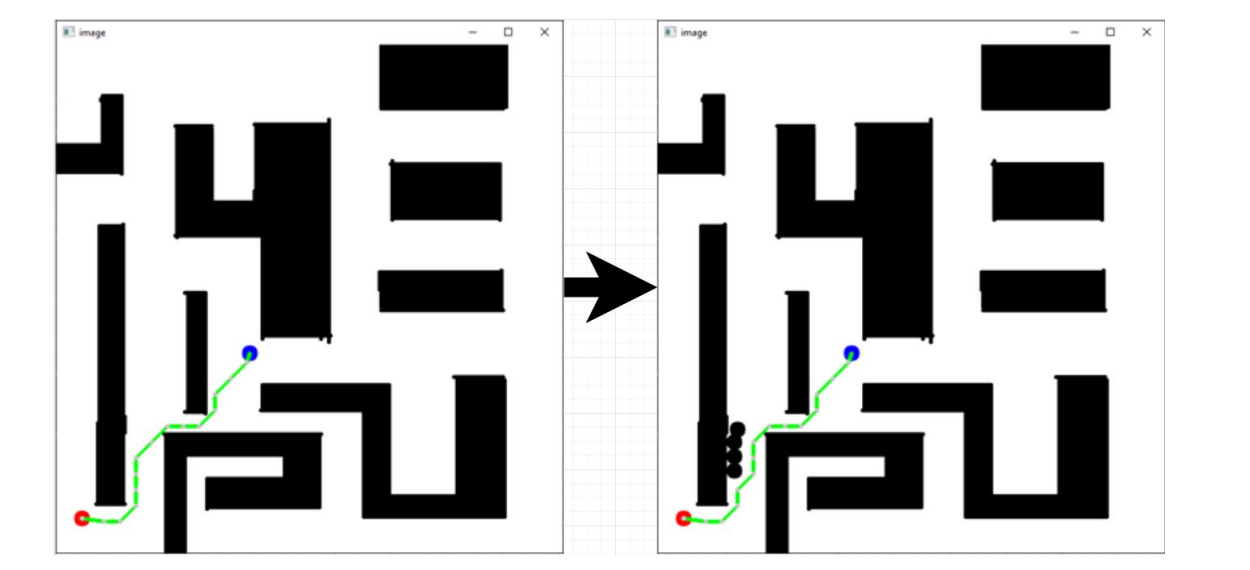

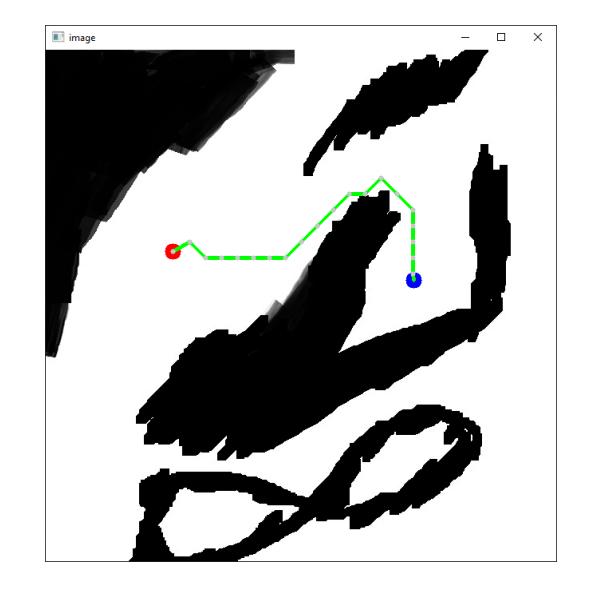

Завалишинские

чтения

Рисунок 2 - Построение маршрута A\* и динамическое перестроение

Рисунок 3 – Построение маршрута A\* на сложной местности

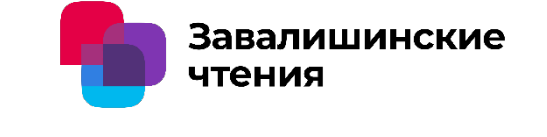

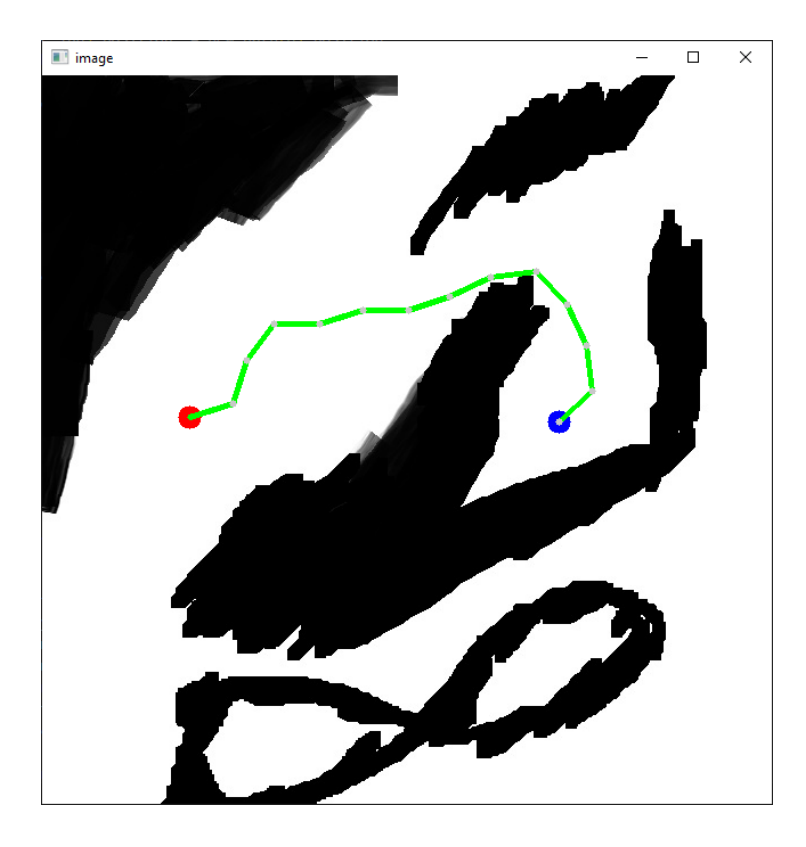

Рисунок 4 - Построение маршрута ADRRT\*-Connect на сложной местности

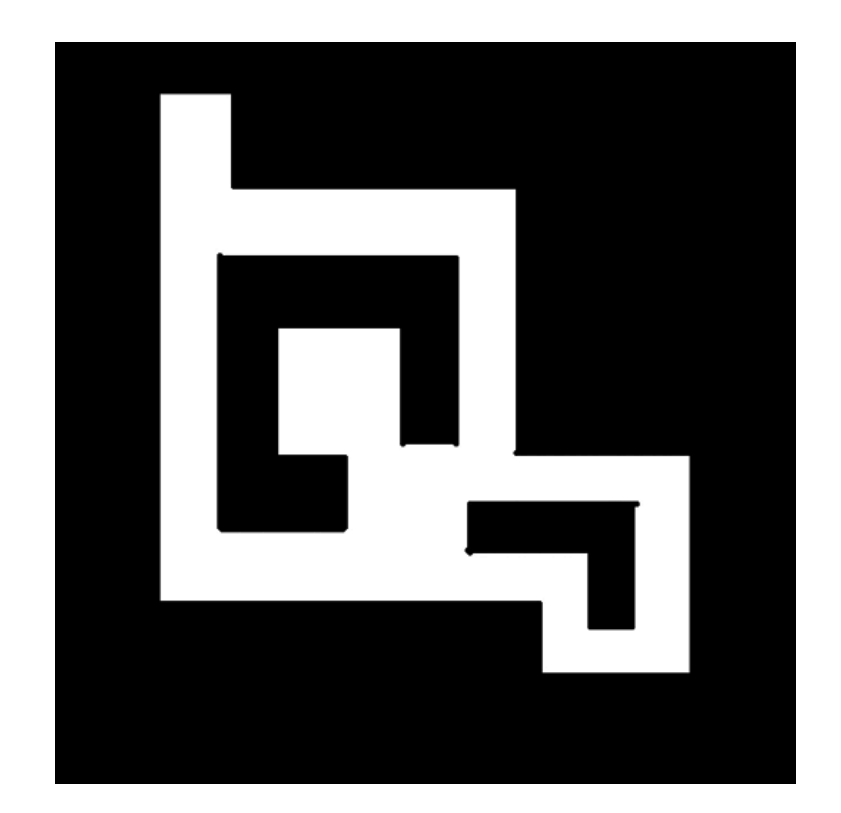

Рисунок 5 – Построение маршрута ADRRT\*-Connect и динамическое перестроение
перепланируемых маршрутов на произвольной местности

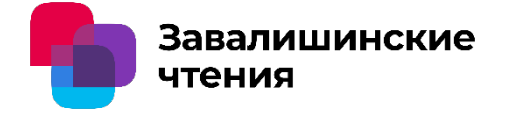

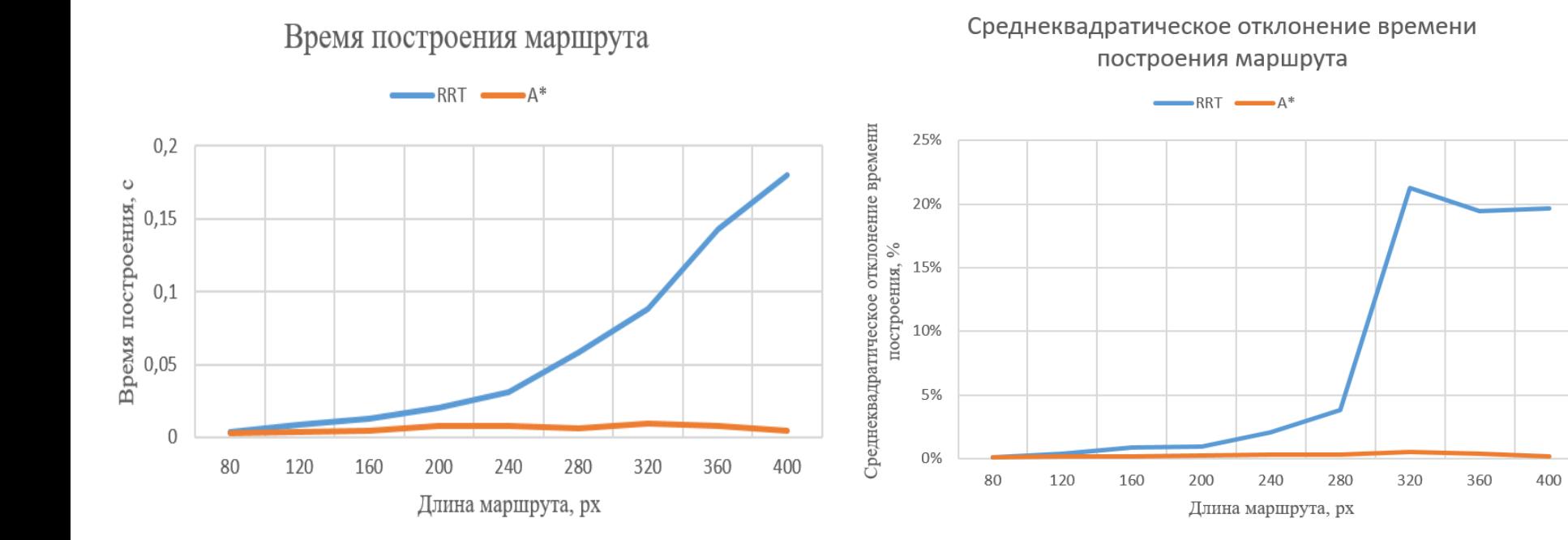

Рисунок 6 – Зависимость времени просчета алгоритмов от длины маршрута

Рисунок 7 – Зависимость среднеквадратического отклонения времени просчета алгоритмов от длины маршрута

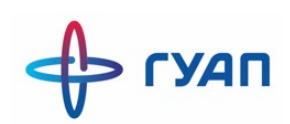

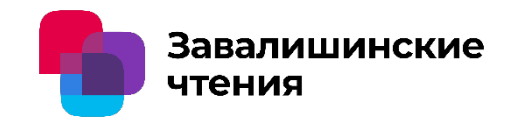

**Работу выполнил: Смолянинов Даниил Дмитриевич, магистрант кафедры управления в технических системах, ГУАП Научный руководитель: Якимовский Дмитрий Олегович, доцент кафедры управления в технических системах, ГУАП**

#### **Актуальность**

Тема работы актуальна, поскольку с повсеместным развитием космических технологий требуется учёт различных факторов при разработке систем ориентации космических аппаратов.

#### **Цель**

Целью работы является исследование влияния учёта жёсткости кожуха подвеса силового гироскопа на прецессионное движение гиромотора при проектировании системы управления исполнительным электроприводом силового гироскопического комплекса.

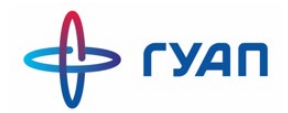

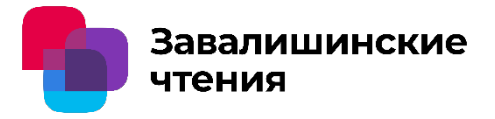

#### **Задачи проекта**

- разработка кинематической схемы силового гироскопического прибора;
- вывод дифференциальных уравнений движения подвеса гиромотора;
- моделирование вращения подвеса силового гироскопа с учётом и без учёта прецессионного вращения гиромотора, а также различной жёсткостью кожуха.

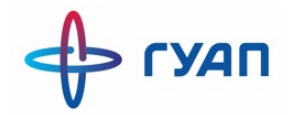

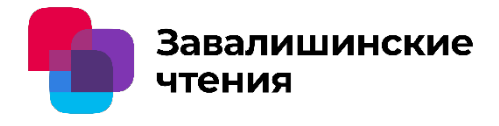

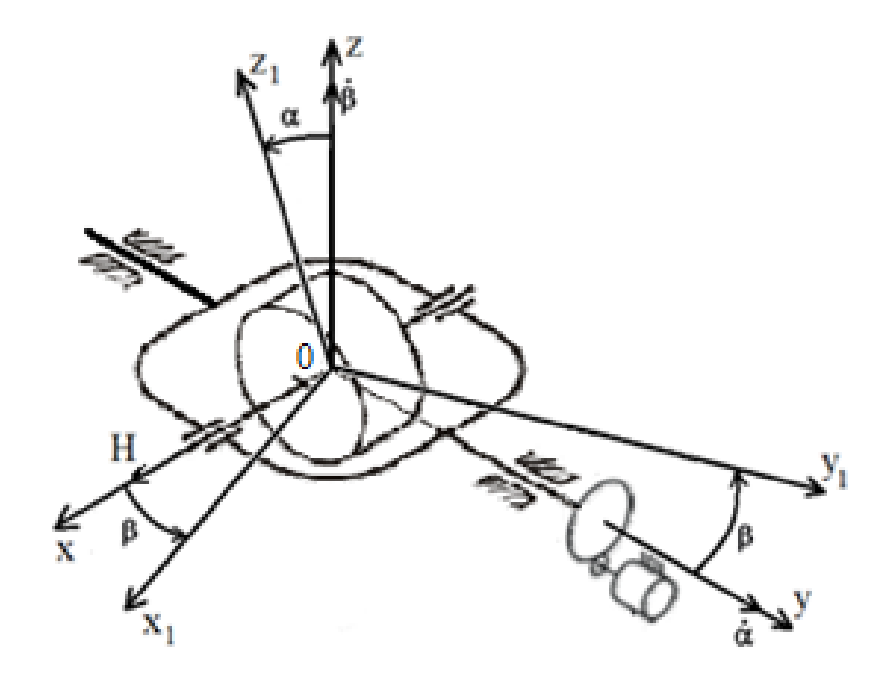

α – угол поворота ГМ относительно оси стабилизации; β – угол поворота ГМ относительно оси прецессии;  $\dot{\alpha}$  и  $\dot{\beta}$  – проекции угловых скоростей ГМ относительно осей y и z соответственно; H – кинетический момент маховика ГМ.

$$
\bigoplus \text{ryan}
$$

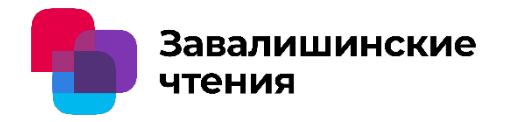

Технические дифференциальные уравнения движения гироскопа с учётом вращения по двум осям

$$
A \cdot \ddot{\alpha} - H \cdot \dot{\beta} = M_{\partial \theta} - M_{c} \pm M_{KA}
$$

$$
-B \cdot \ddot{\beta} - H \cdot \dot{\alpha} - C \cdot \beta = 0
$$

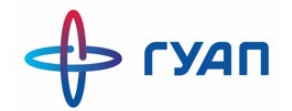

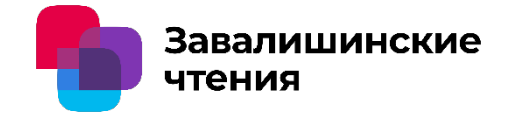

$$
A \cdot \alpha(s) \cdot s^2 - H \cdot \beta(s) \cdot s = M_{\partial s} - M_c \pm M_{KA}
$$
  

$$
B \cdot B(s) \cdot s^2 - H \cdot \alpha(s) \cdot s = M_{\partial s} - M_c \pm M_{KA}
$$

$$
-B \cdot \beta(s) \cdot s^2 - H \cdot \alpha(s) \cdot s - C \cdot \beta(s) = 0
$$

$$
\beta(s) \cdot \left(\frac{B}{C} \cdot s^2 + 1\right) = -\frac{H \cdot \alpha(s) \cdot s}{C}
$$

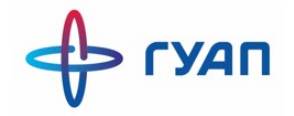

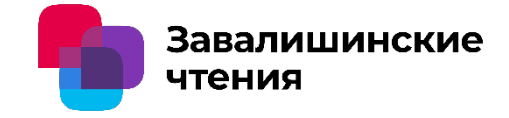

$$
\frac{B}{C} \approx 0 \qquad \beta = -\frac{H \cdot \alpha(s) \cdot s}{C}
$$

$$
A \cdot \alpha(s) \cdot s^2 + \frac{H^2 \cdot s^2 \cdot \alpha(s)}{C} = M_{\partial s} - M_c \pm M_{KA}
$$

2  $\left(A+\frac{H^2}{C}\right)\cdot\ddot{\alpha}=M_{\partial s}-M_{\overline{c}}\pm M_{\overline{K}A}$ *C*  $\alpha$  $\left(A + \frac{H^2}{C}\right) \cdot \ddot{\alpha} = M_{\partial \theta} - M_{c}$  $\begin{pmatrix} & & C \end{pmatrix}$  $\ddot{\alpha}$ 

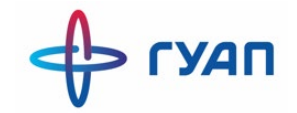

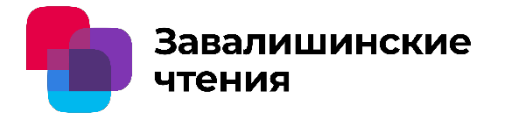

#### **Исходные данные для моделирования**

кинетический момент гироскопа  $H = 60$  H $\cdot$ м;

задаваемая скорость вращения ПС  $\omega_{\rm \scriptstyle I\! \scriptstyle C}$  =  $10$  °/c;

время начала переходного процесса по скорости ПС *t* = 0.1 с;

скорость вращения КА  $\omega_{KA}$  = 2.5 °/с;

время начала вращения КА *t* = 0.7 с.

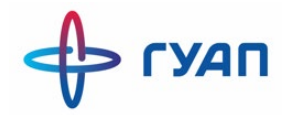

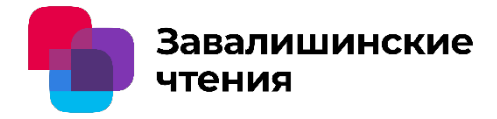

#### Результаты моделирования

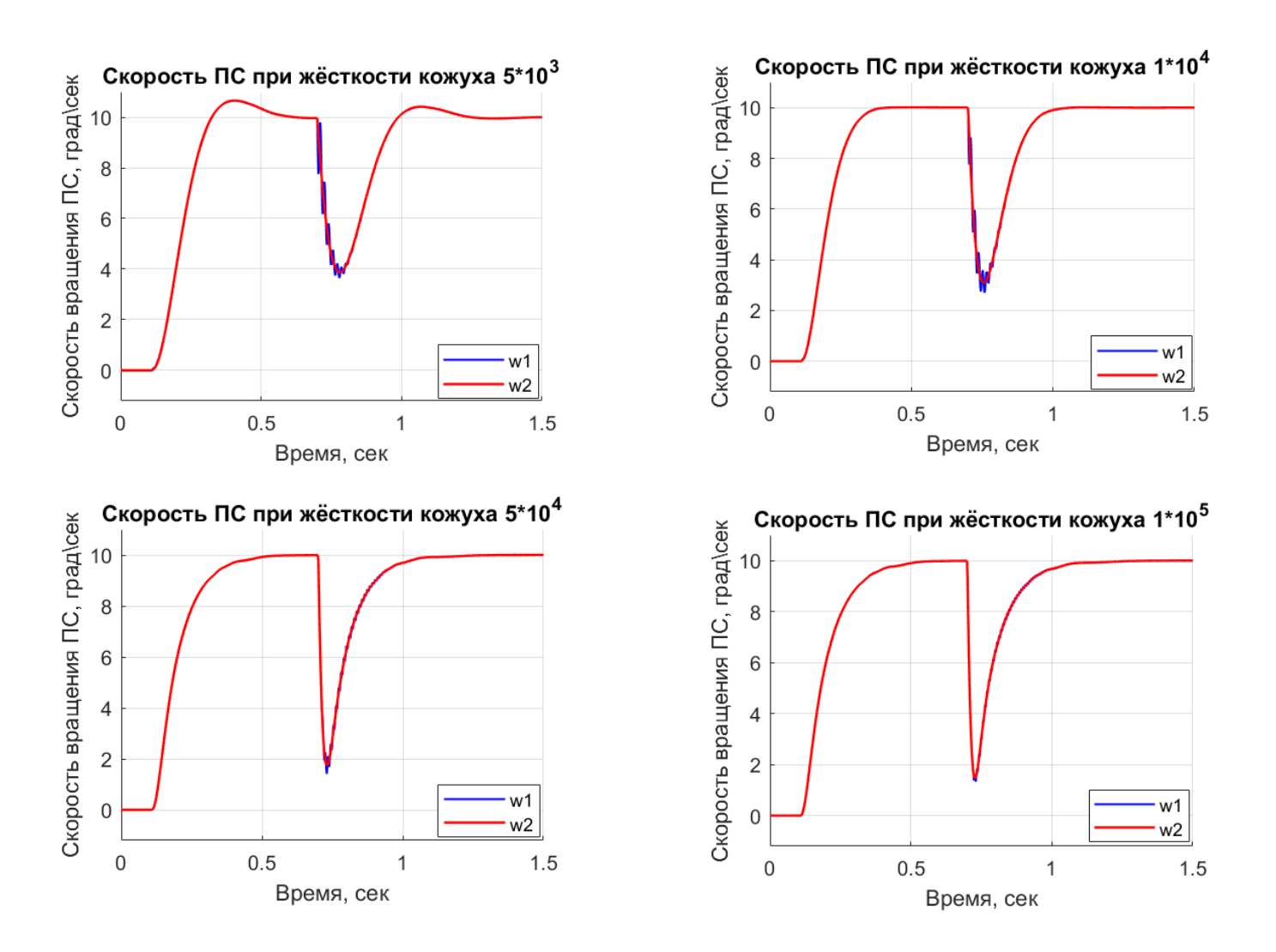

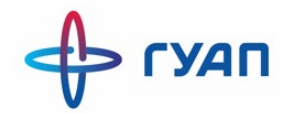

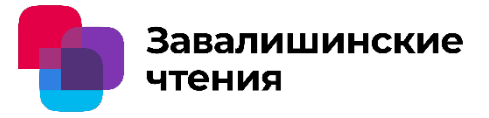

#### **Заключение**

Влияние прецессионного вращения ГМ на качество управления скоростью ПС падает с увеличением жёсткости кожуха. Наибольшие различия в моделях с учётом и без учёта прецессионного вращения наблюдаются в момент изменения скорости вращения КА. Указанные явления следует учитывать при разработке исполнительного электропривода силового гироскопа.

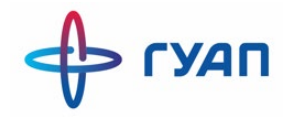

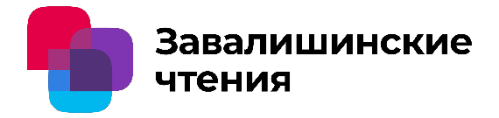

# Спасибо за внимание!

#### **ЭЛЕКТРОЭНЕРГЕТИЧЕСКАЯ УСТАНОВКА**

#### **ДЛЯ БЕСПИЛОТНОГО АВТОНОМНОГО ОБЪЕКТА**

#### **Чубраева Лидия Игоревна**

член-корр. РАН

**\***

Институт электрофизики и электроэнергетики РАН

Институт химии силикатов РАН

Санкт-Петербург

### Обитаемый подводный аппарат (ПАО «Газпром»)

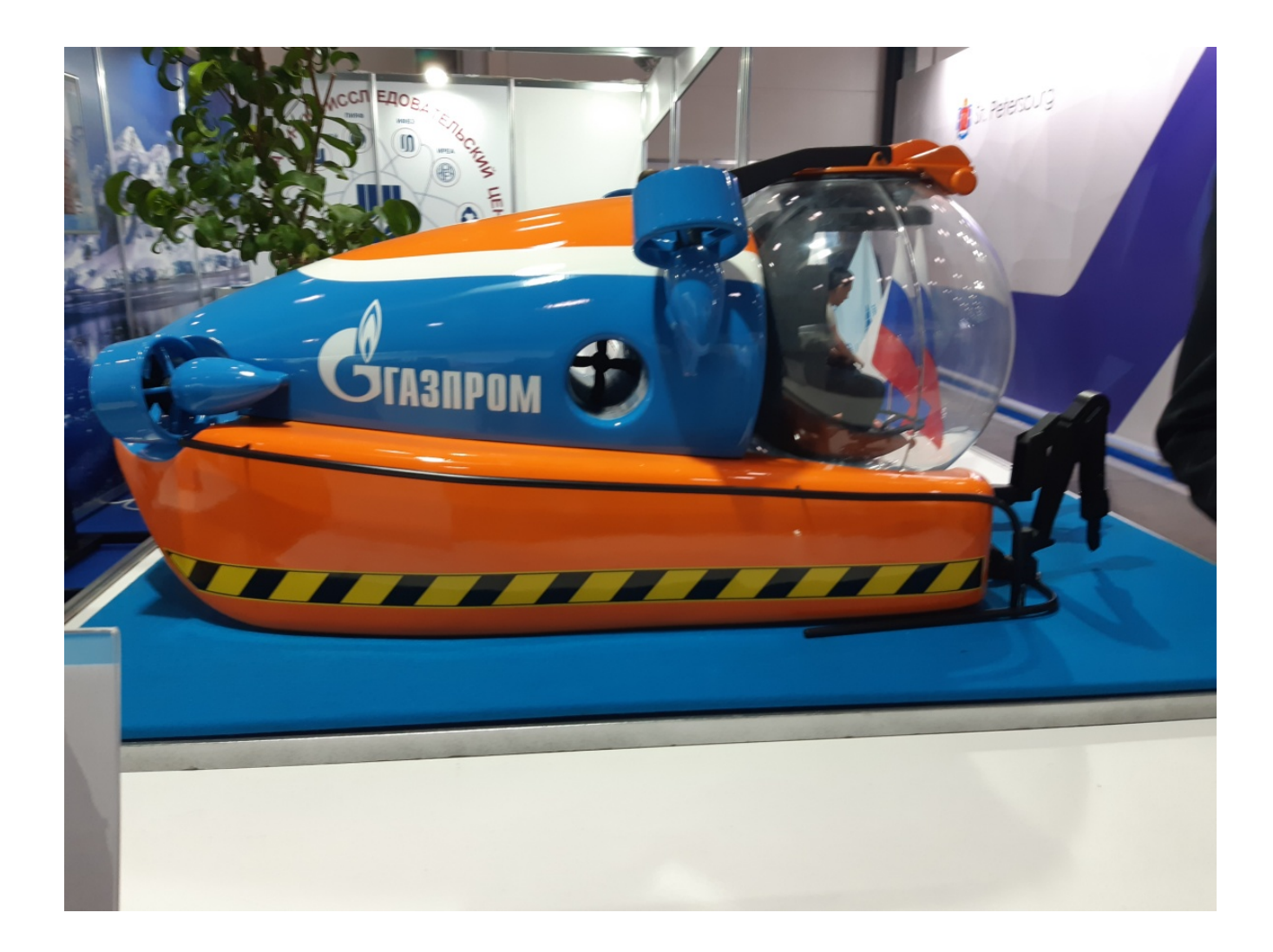

# Трамвай на топливных элементах (Санкт-Петербург)

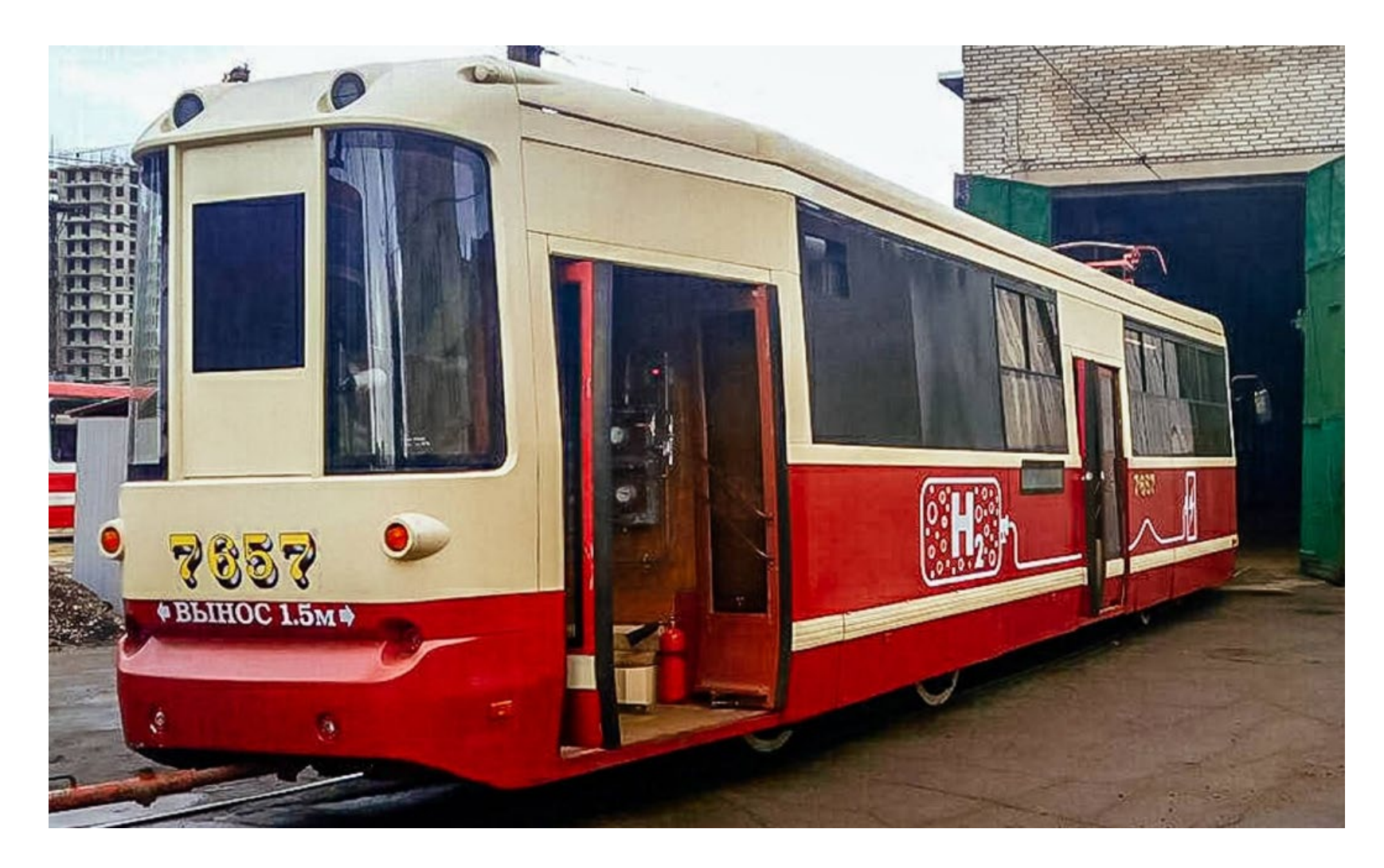

# **Принципиальная схема работы топливного элемента**

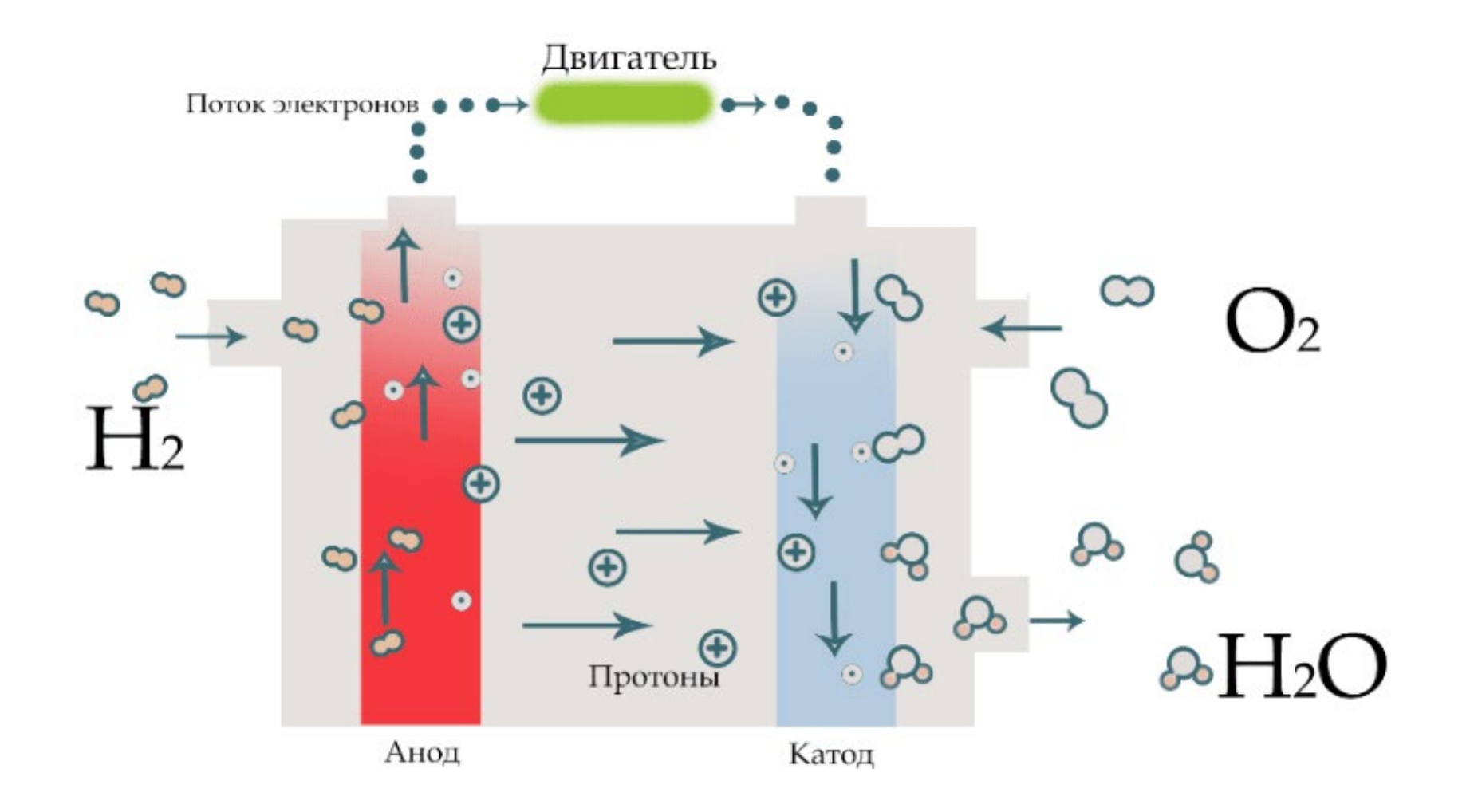

#### Общая схема автономной электроэнергетической установки с твердополимерными топливными элементами:

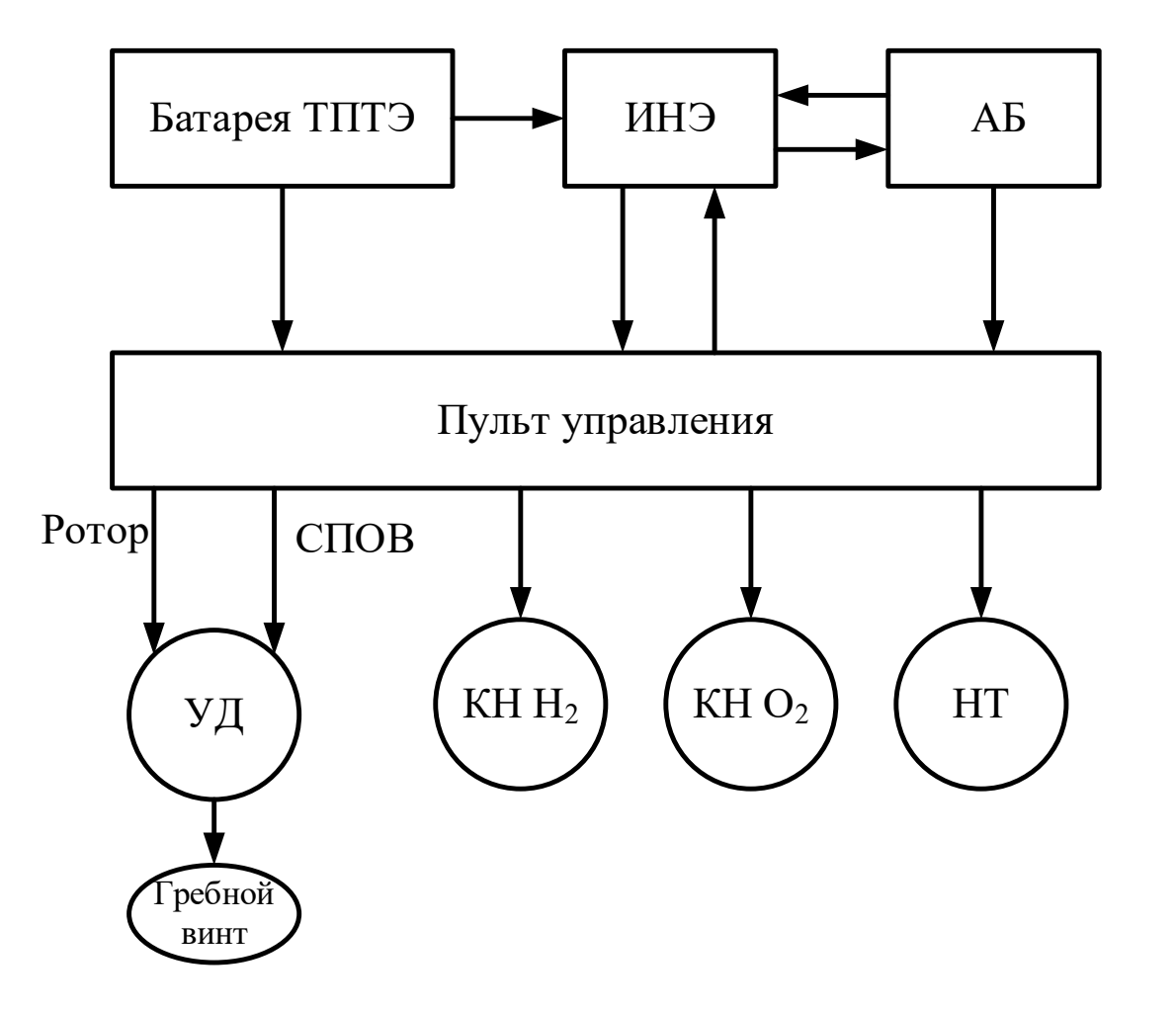

•

### **Принципиальные схемы**

### **сверхпроводниковых униполярных машин**

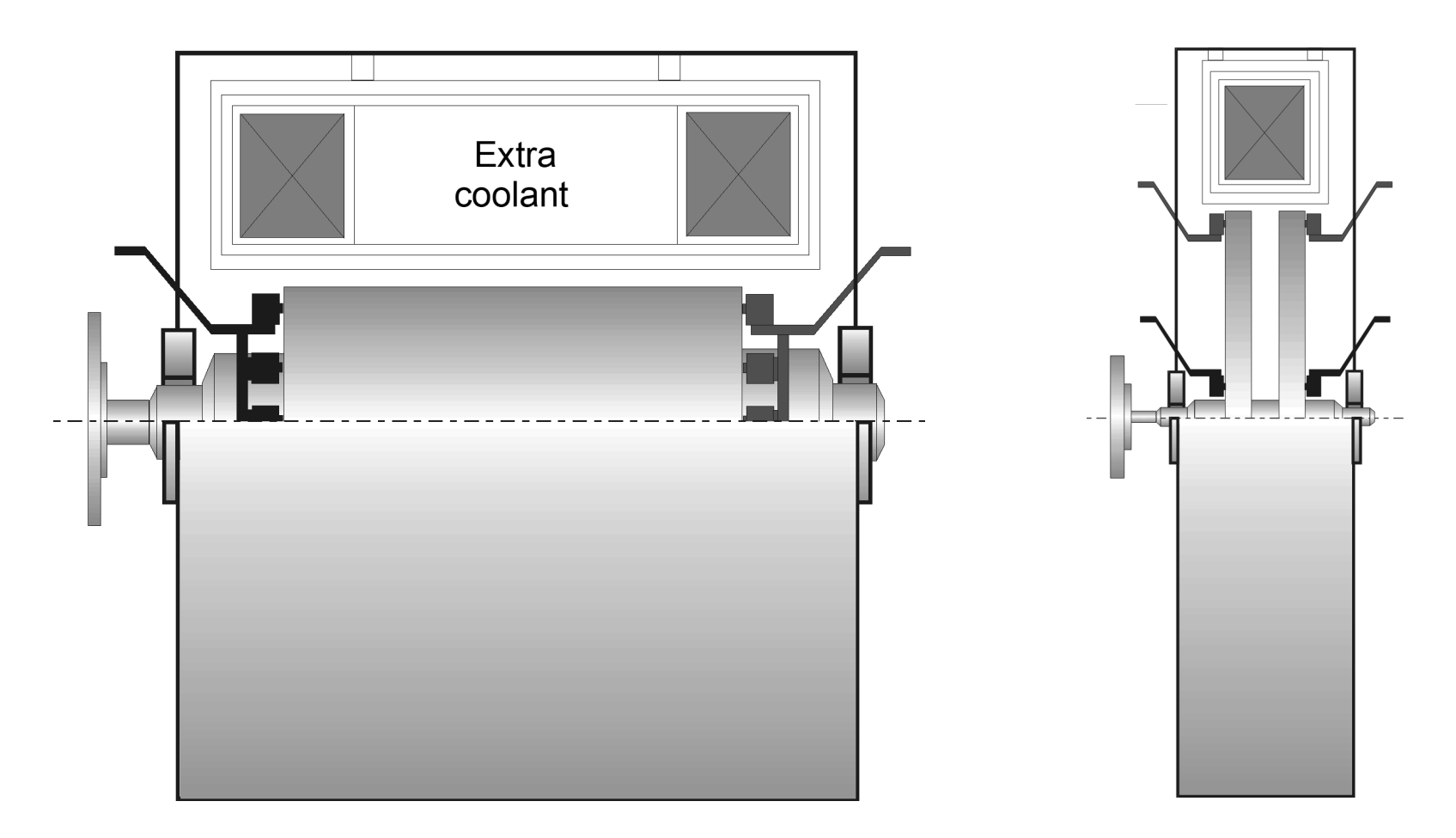

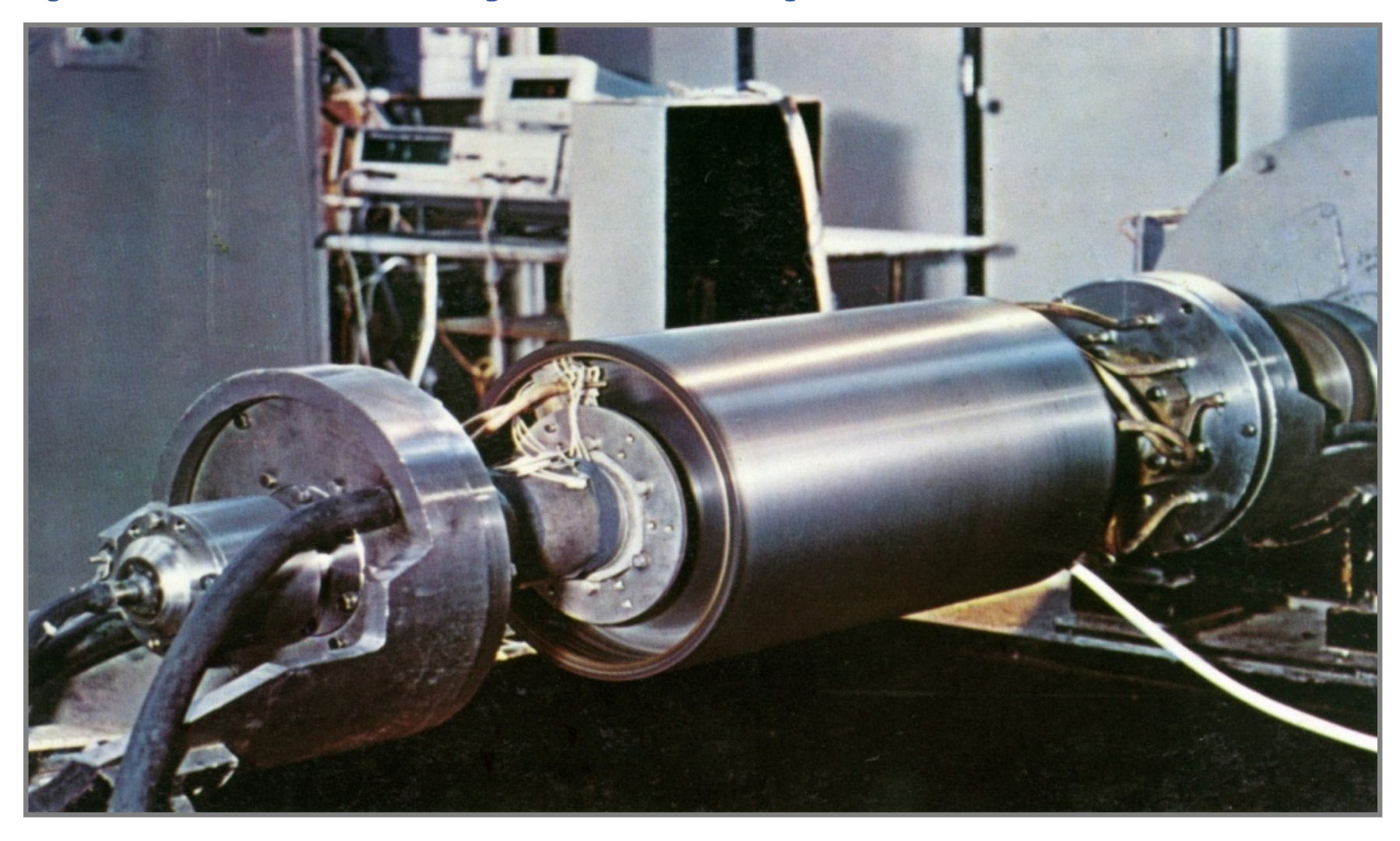

## **. Подготовка к испытаниям ротора криогенного униполярного двигателя**

## **Схема установки с твердотельными топливными элементами**

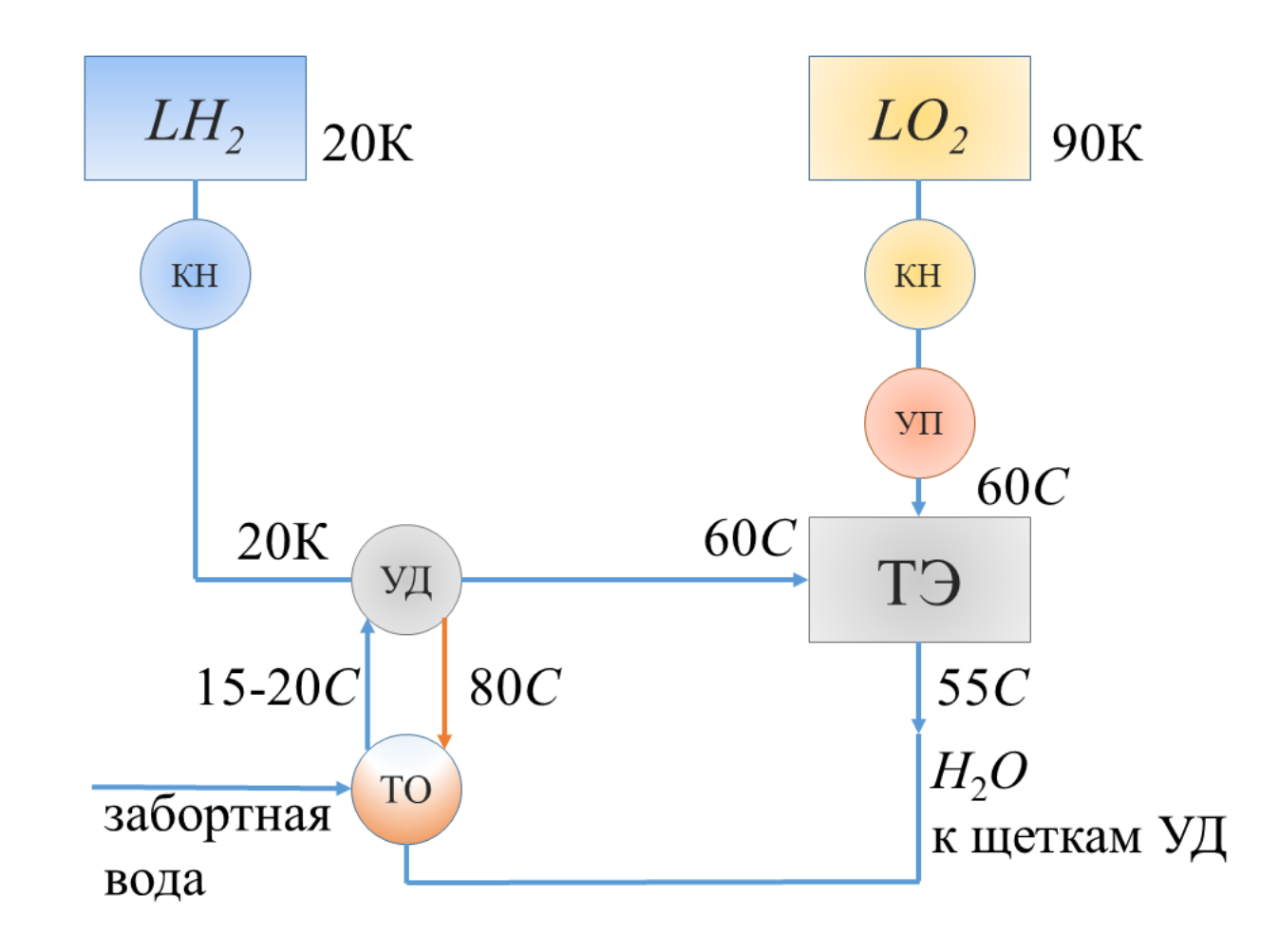

### **Энергетическая эффективность для высокочистых алюминия, бериллия, меди в зависимости от температуры**

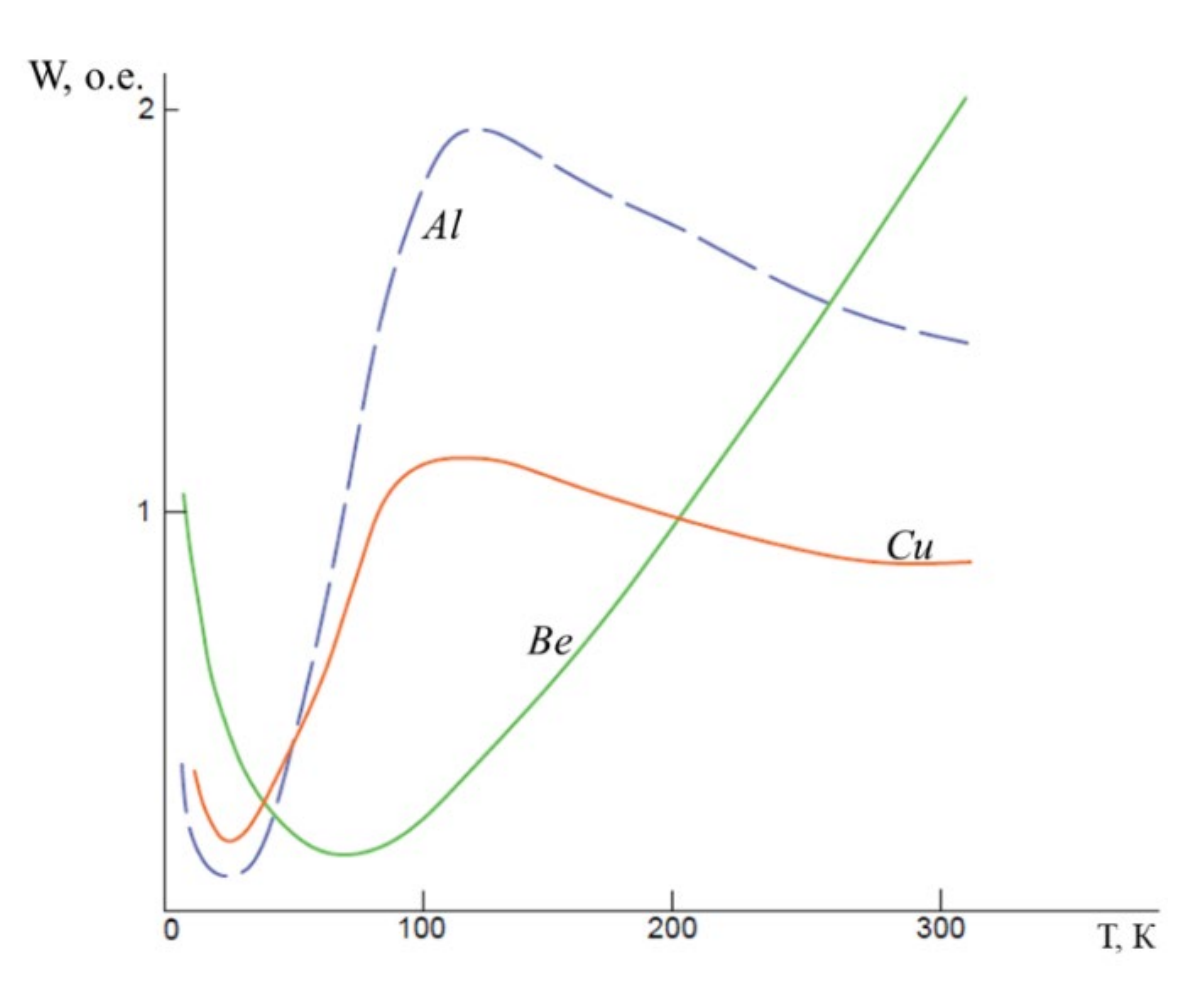

#### **Температурная зависимость удельной теплопроводности высокочистых меди, алюминия и бериллия**

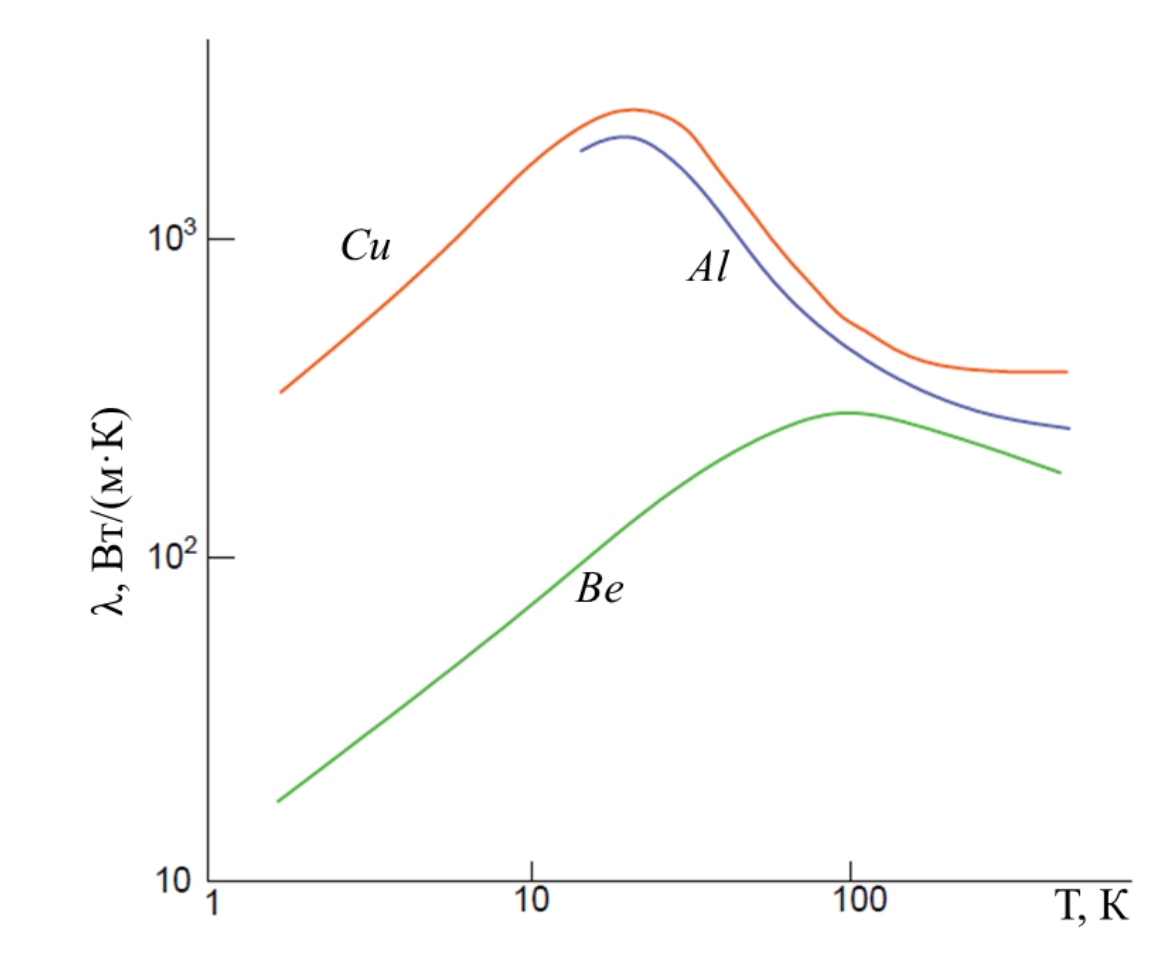

#### **Поперечное сечение проводов из высокочистого алюминия в медной матрице**

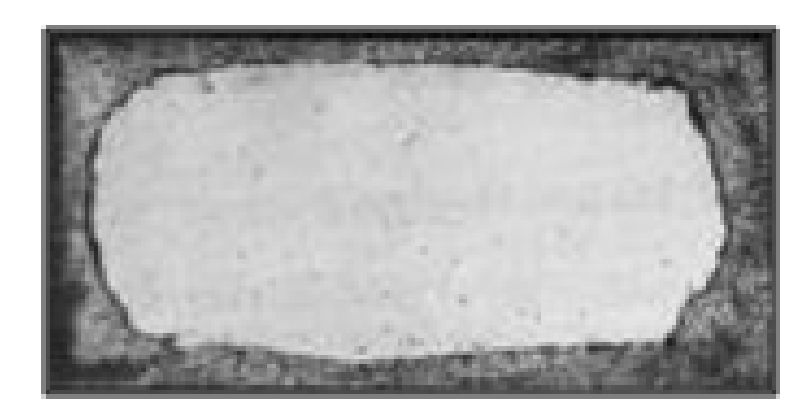

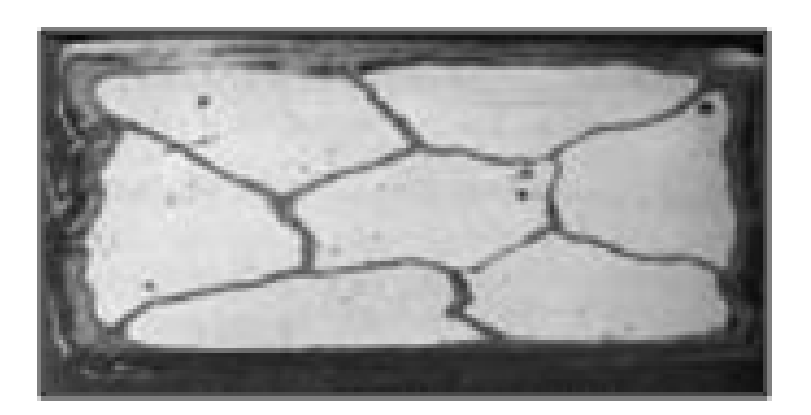

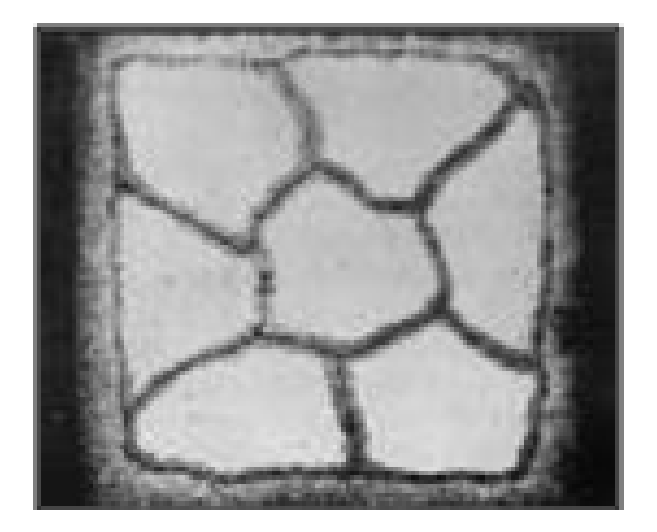

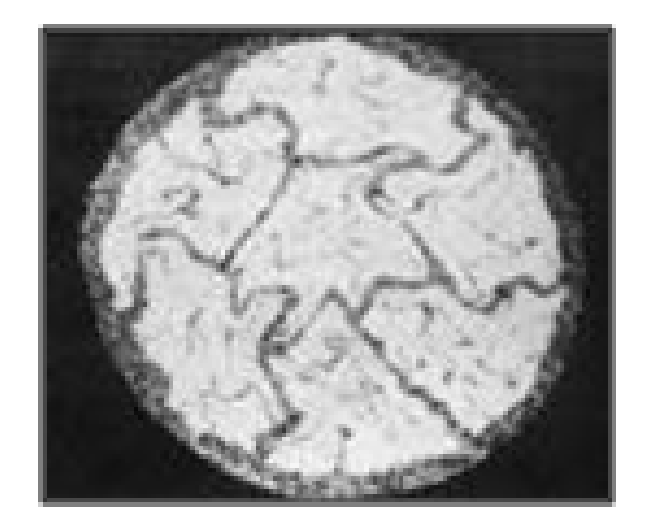

#### **Плетение транспонированного стержня из композитного высокочистого алюминия (провод в электрической изоляции)**

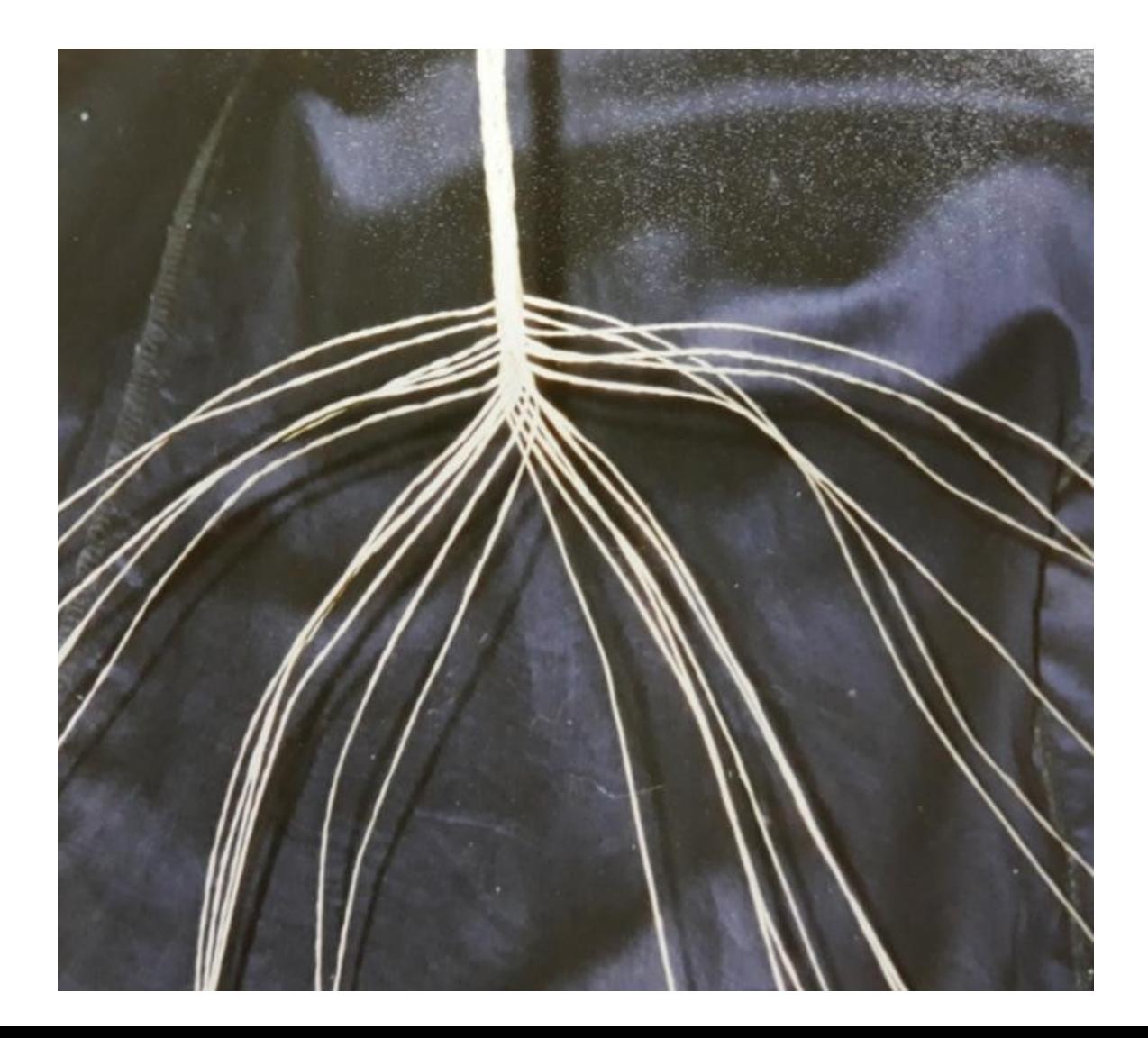

# **Высокочистый бериллий**

- Бериллий представитель наиболее хрупких металлов, в высокочистом мелкозернистом состоянии обладает высокой пластичностью при низких температурах.
- Другим примером, относящимся к этому же металлу, является достижение по мере его очистки от примесей высоких значений электропроводности при температуре жидкого азота (77 К), что позволяет отнести бериллий к разряду перспективных криопроводников.
- Этот металл (плотность около 1830 кг/м<sup>3</sup>) существенно легче алюминия (плотность около 2700 кг/м3).

### **Заключение**

- 1. Предложена оригинальная автономная электроэнергетическая система постоянного тока, содержащая батарею твердотополимерных топливных элементов, криогенный гребной униполярный двигатель и криогенный индуктивный накопитель энергии. Обмотка возбуждения униполярного двигателя может быть изготовлена как из высокотемпературных сверхпроводников, так и из высокочистого алюминия, обмотка накопителя энергии – из высокочистого бериллия.
- 2. Примеповышение эффективности гребного электродвигателя и накопителя энергии. Обмотка внение криопроводников обеспечивает озбуждения униполярного двигателя из высокочистого алюминия может работать при температуре жидкого водорода, а обмотка индуктивного накопителя энергии – при температуре жидкого кислорода. Обе служат одновременно нагревателями сжиженных газов до рабочей температуры топливного элемента.
- 3. Имеется возможность повышения эффективности гребного униполярного двигателя за счет использования для охлаждения щеточного аппарата воды, образующейся в процессе работы батареи твердополимерных топливных элементов.

# **Благодарю за внимание**

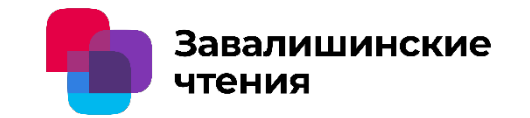

Дьяченко A.A., Пинчук М.Э.

Институт электрофизики и электроэнергетики Российской академии наук (ИЭЭ РАН), Россия, 191186, г. Санкт-Петербург, Дворцовая наб. д. 18

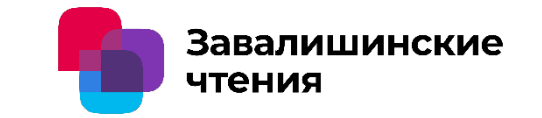

- Описан разработанный программноаппаратный комплекс для регистрации спектральных пространственной информации о быстропротекающих процессах в конденсированных средах с высоким временным и пространственным разрешением.
- Представлены данные измерений полей распределения температуры в тонкой плазменной струе в потоке гелия и аргона при помощи данного комплекса.

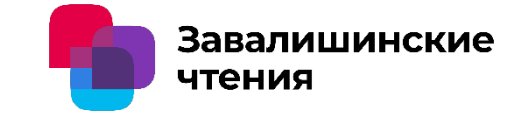

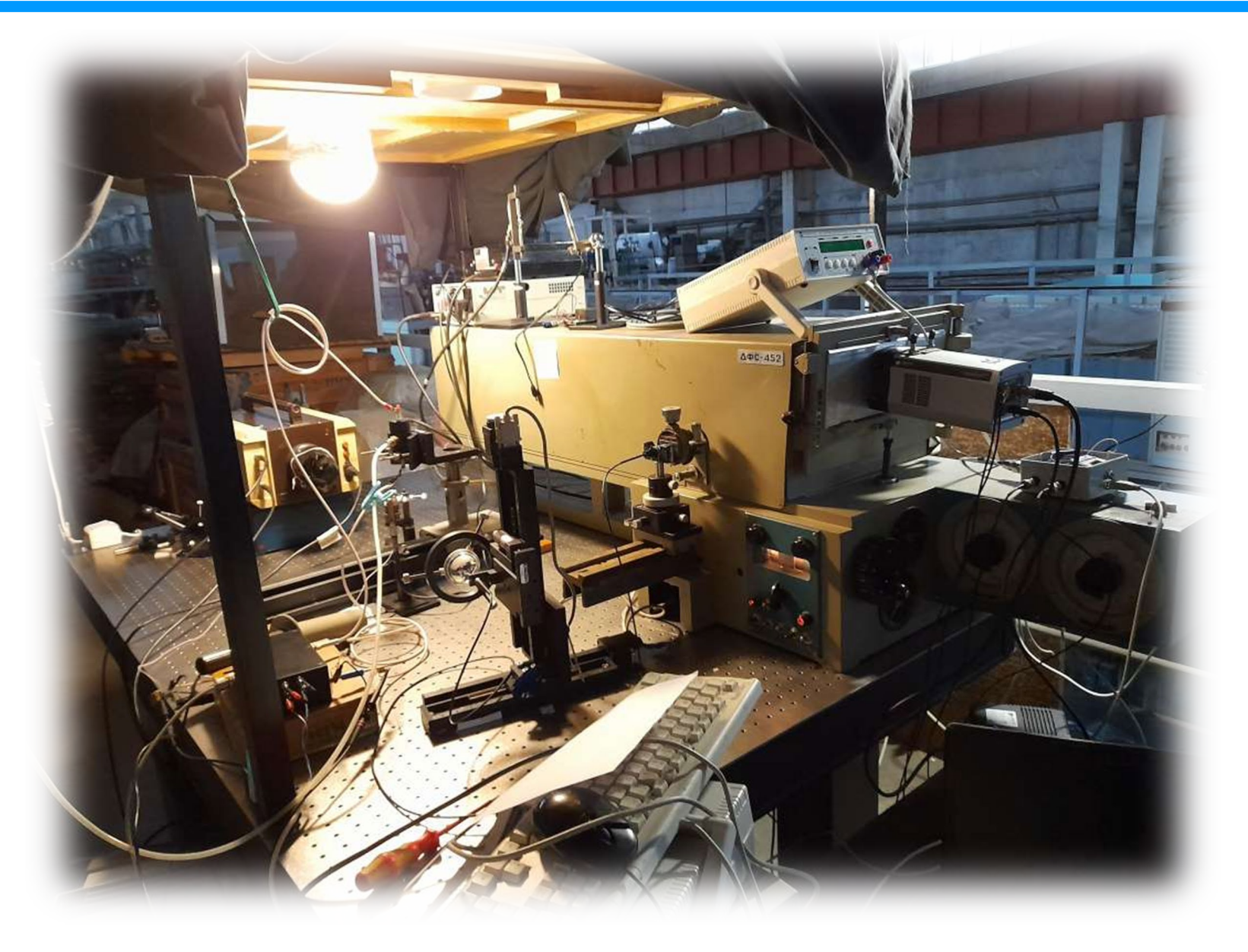

Завалишинские чтения

- 1) Генератор плазмы
- 2) Мишень
- 3) Конденсор
- 4) Горизонтальный линейный транслятор
- 5) Вертикальный линейный транслятор
- 6) Оптическое волокно
- 7) Спектрограф MS-257
- 8) Матрица Andorr Newton
- 9) Блок управления и синхронизации
- 10)Компьютер

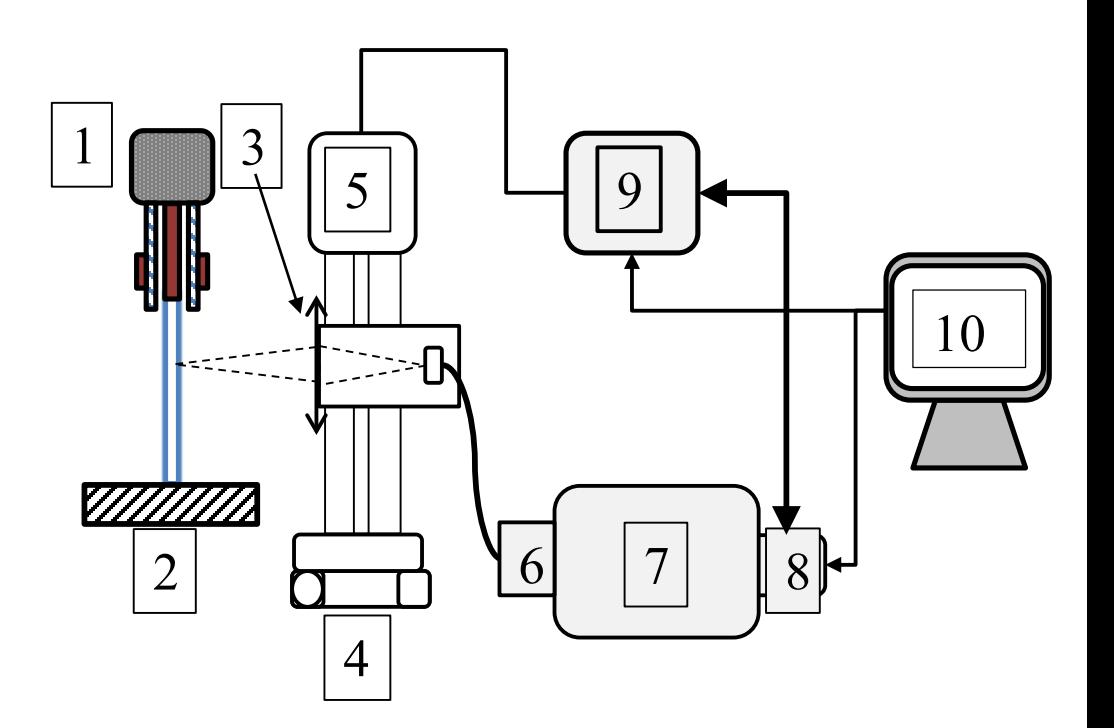

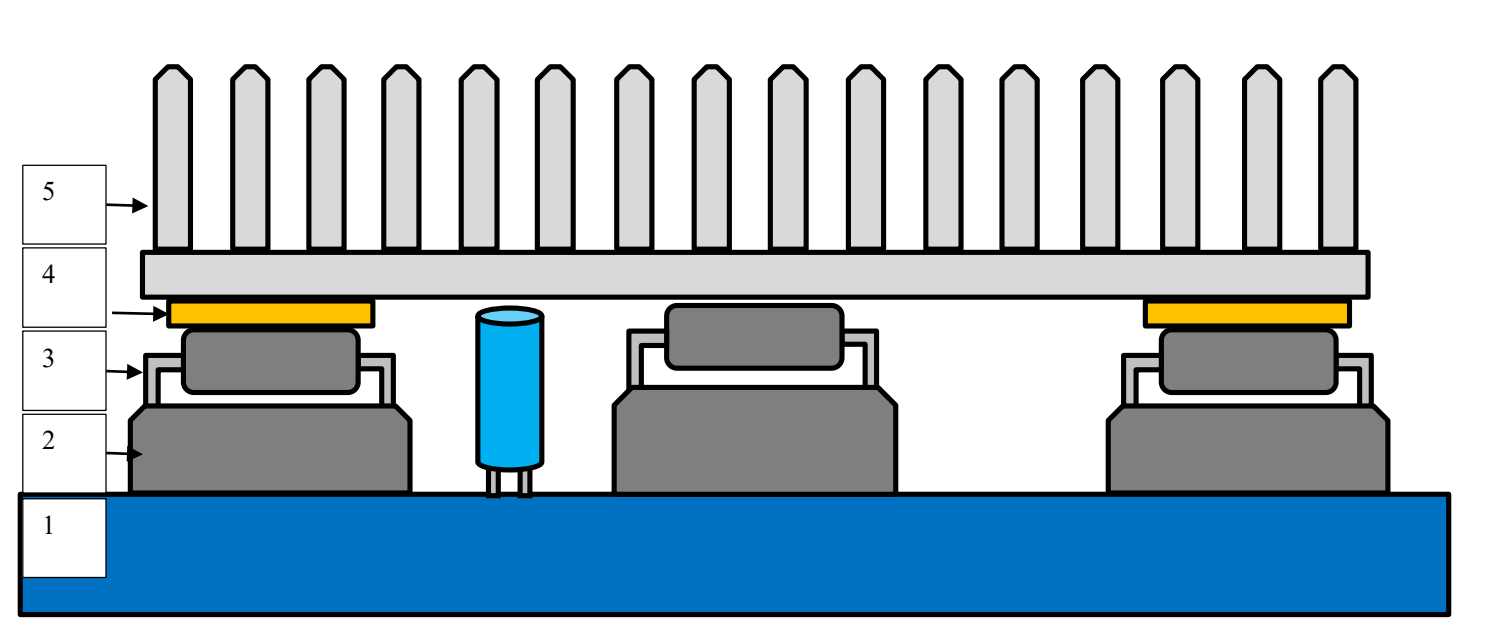

Завалишинские

чтения

Система охлаждения драйвера шагового двигателя L293D для Ардуино. 1) Печатная плата, 2) Подложка под микросхему DIP16, 3) Микросхема двойного H-моста L293D, 4) Промежуточная медная подложка для поднятия радиатора над выступающими элементами схемы (центральная микросхема-мультиплексор и конденсаторы) 5) Алюминиевый радиатор. Термоинтерфейсы выполнены на основе термопасты КПТ-8

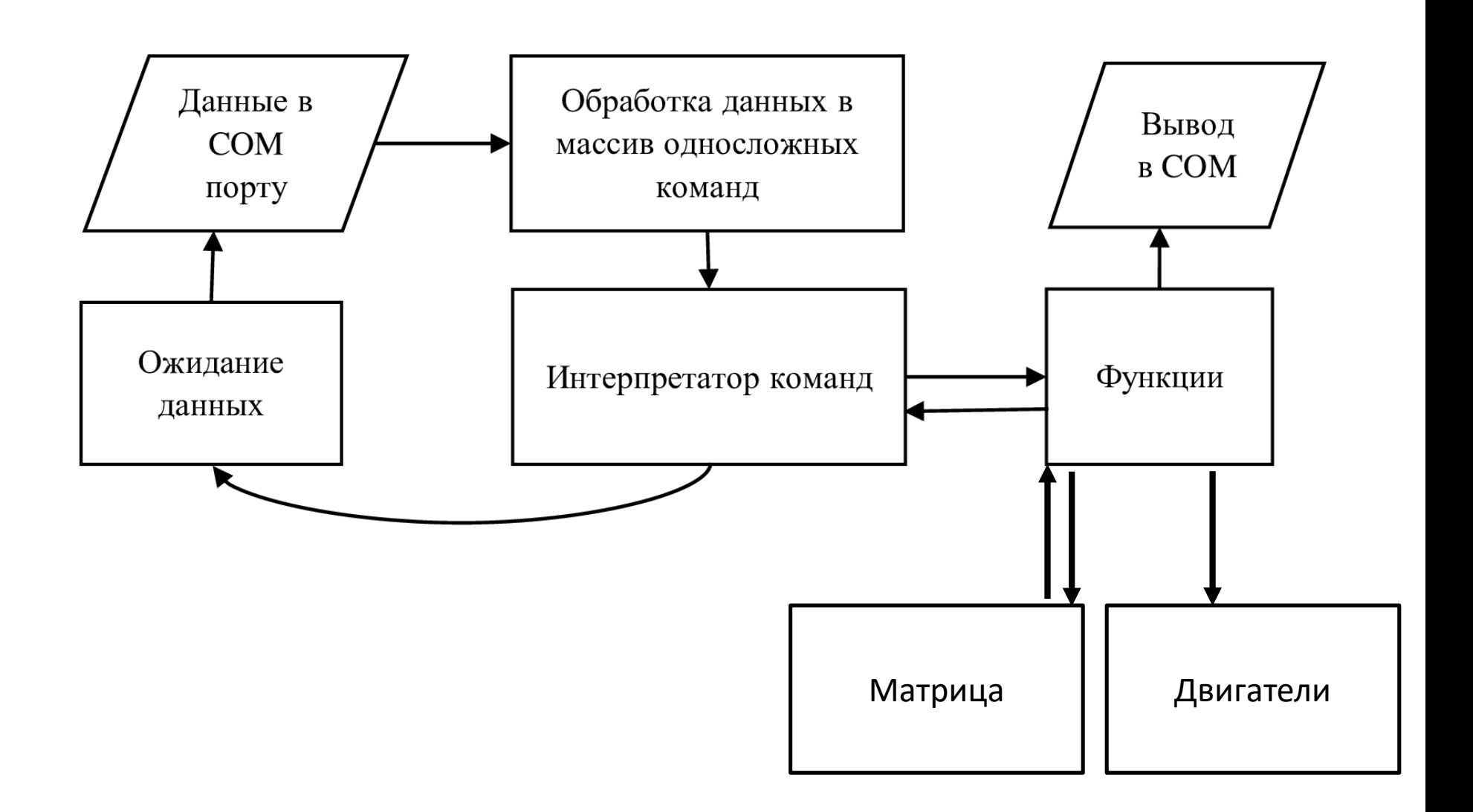

Завалишинские

чтения

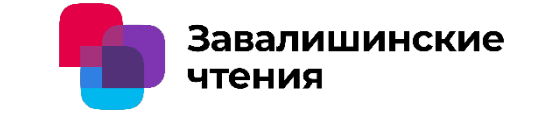

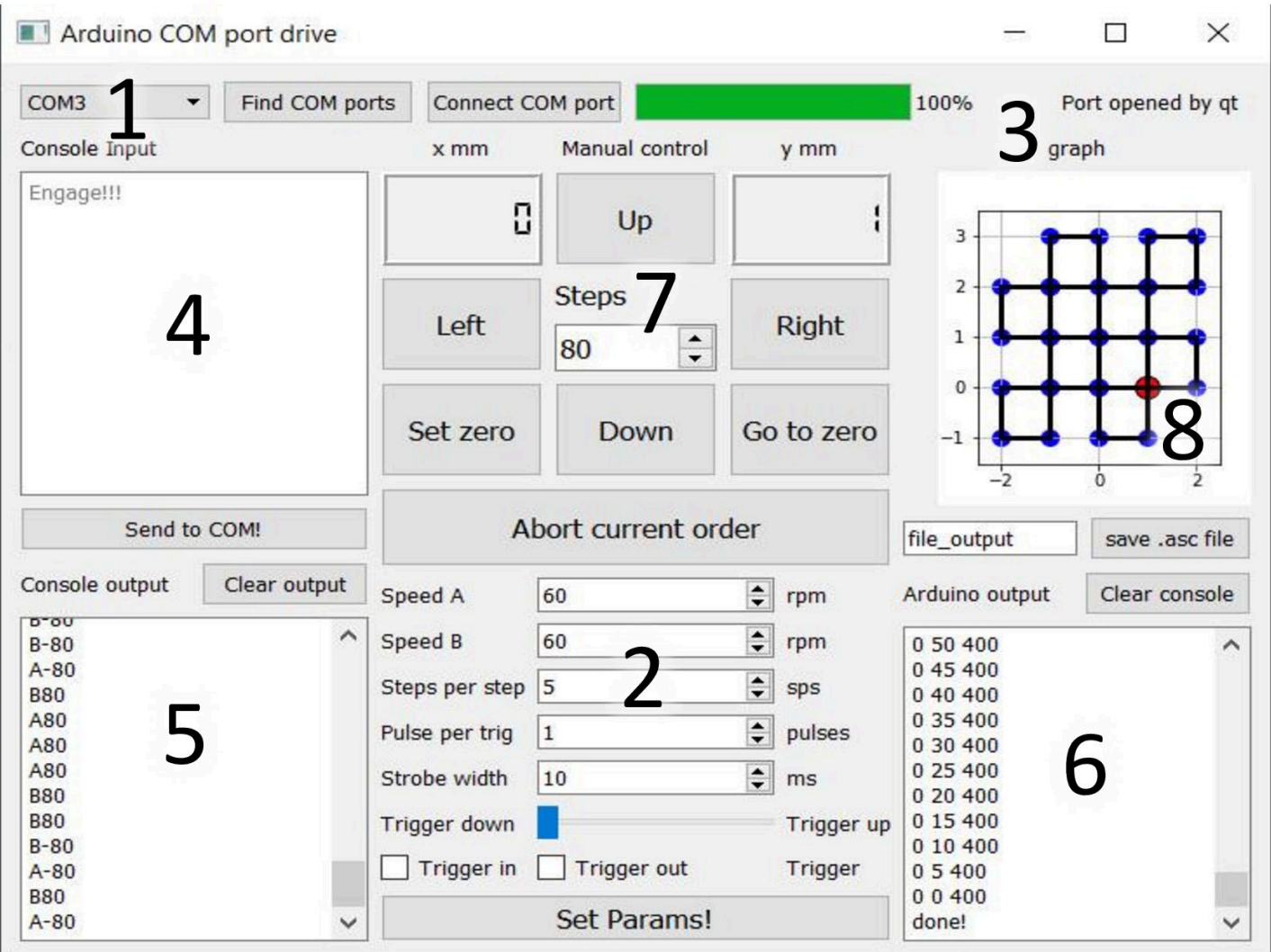

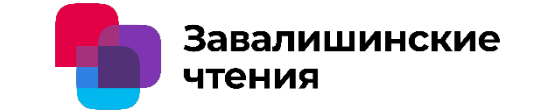

Нахождение центра струи с последующим преобразованием Абеля 1 – сырые данные, 2 – данные после прохождения преобразования Абеля относительно центра струи. Центр струи находится исходя из соображений симметрии (3 разность между двумя сторонами графика относительно определённой точки)

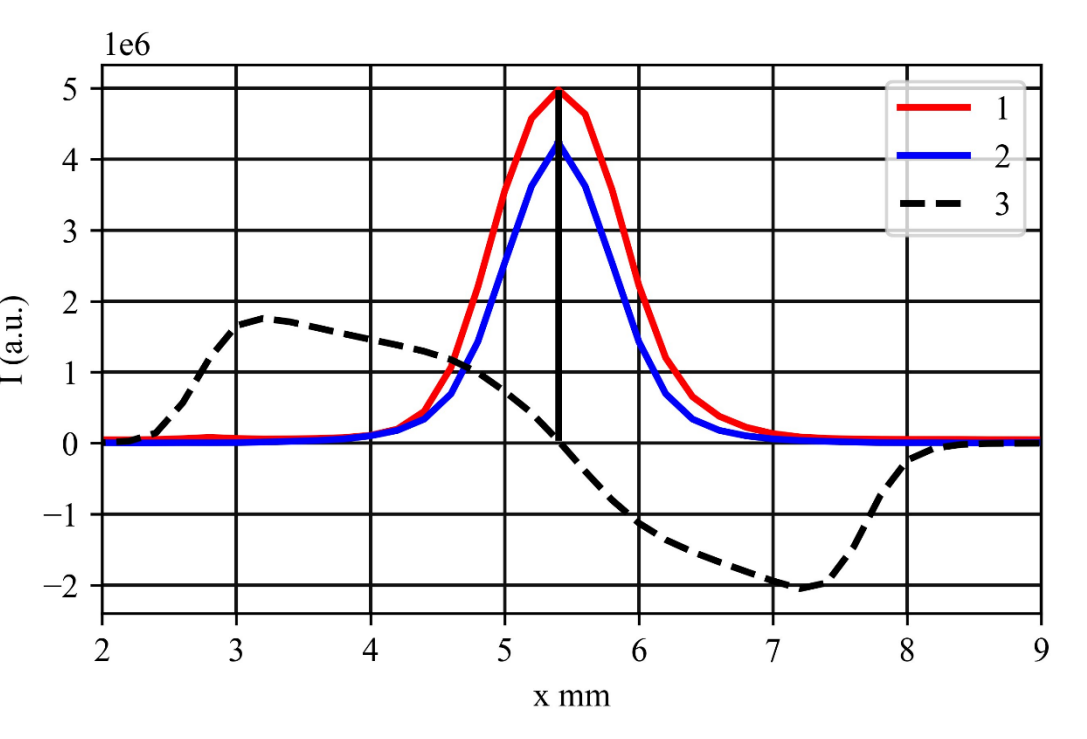

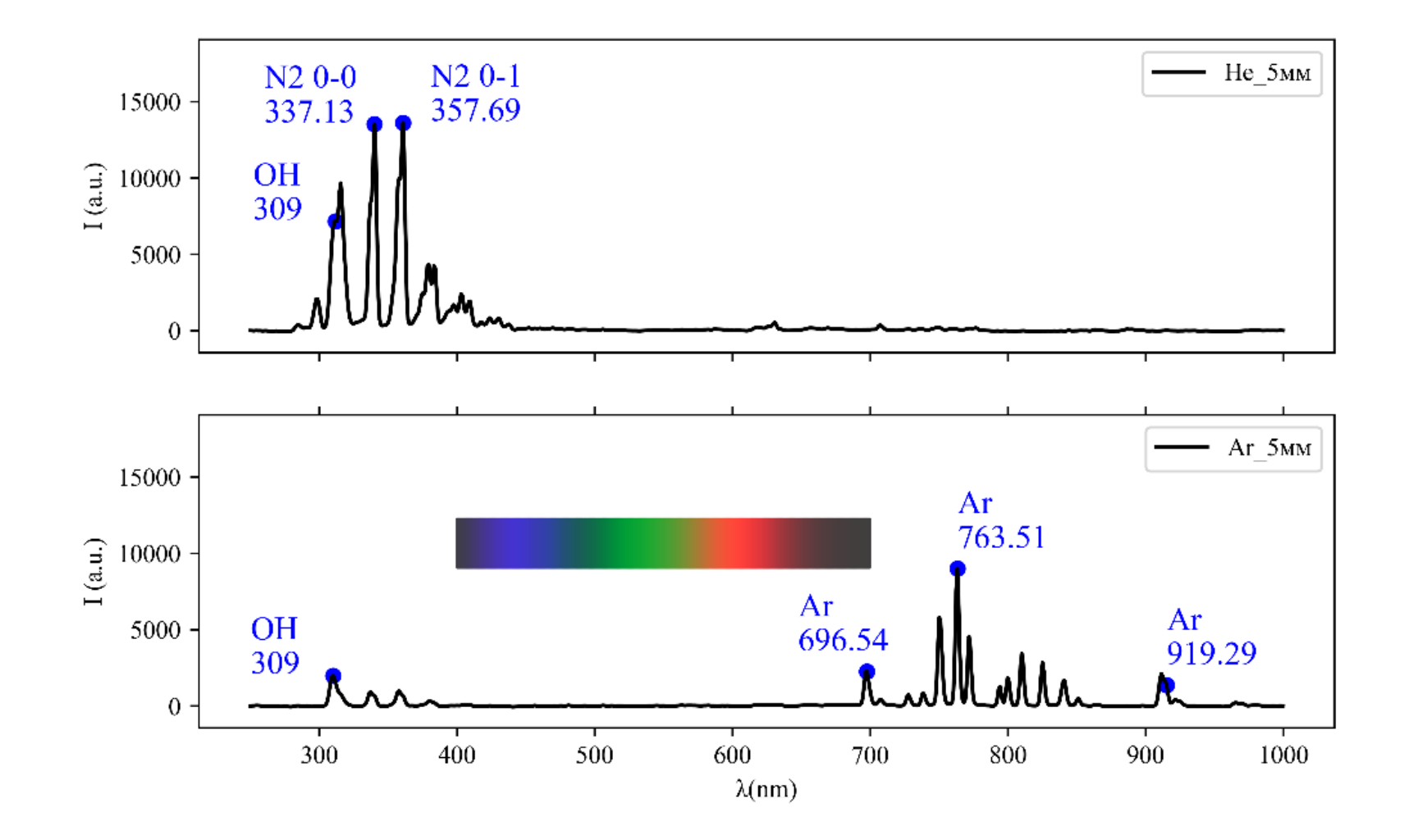

Завалишинские

чтения

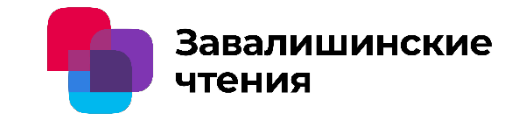

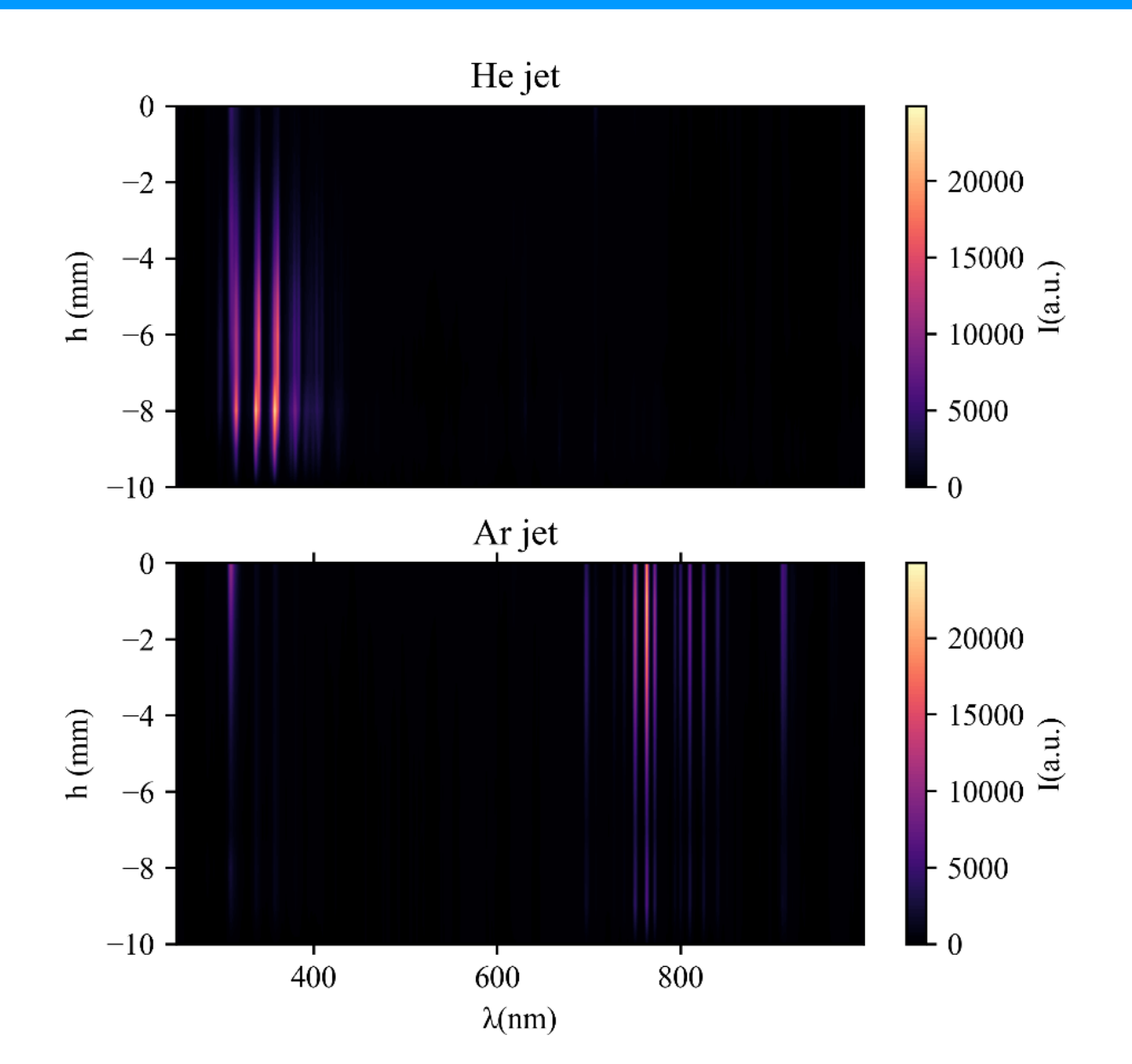
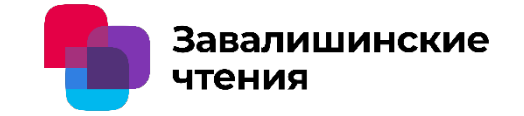

## Ar5kV

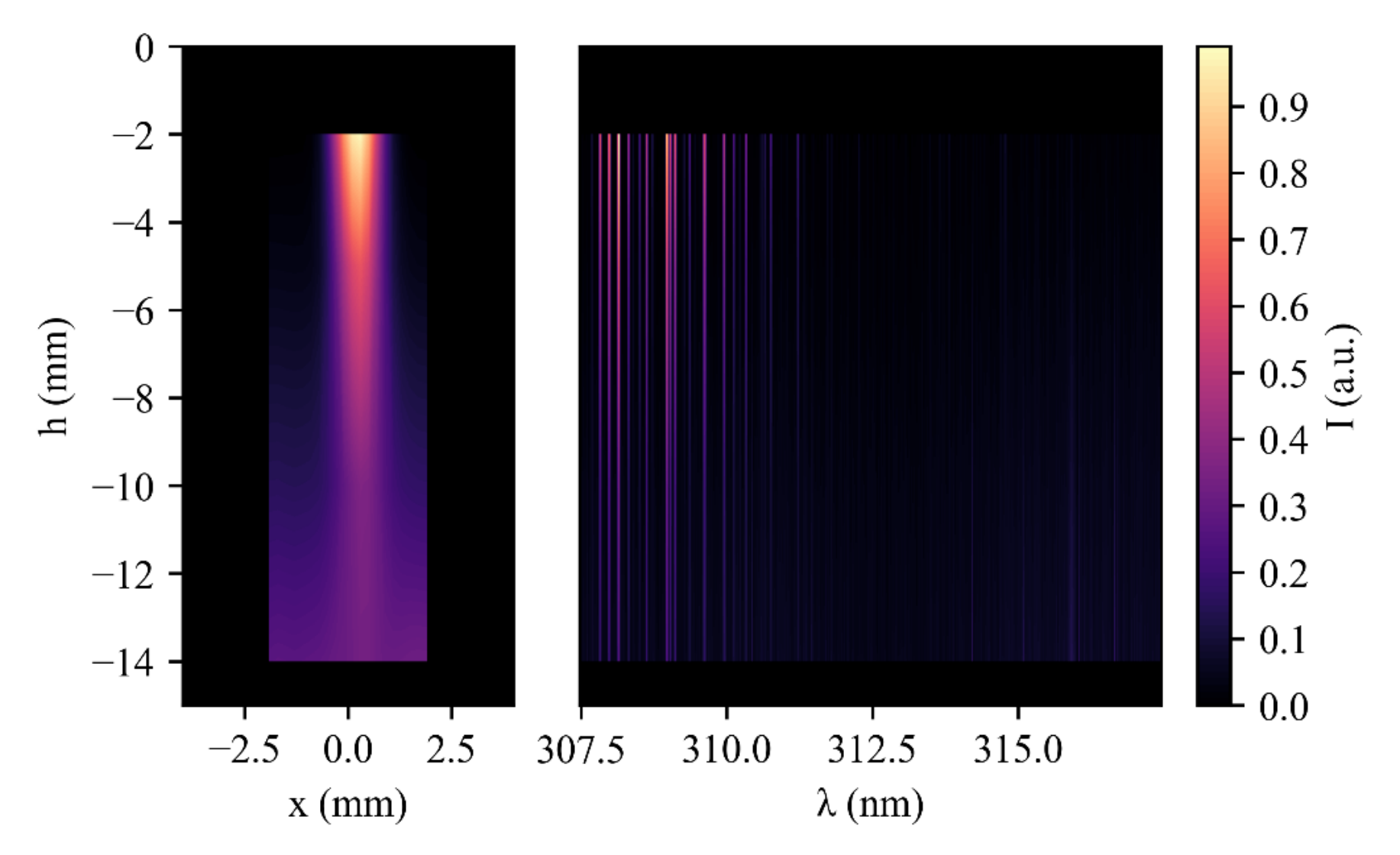

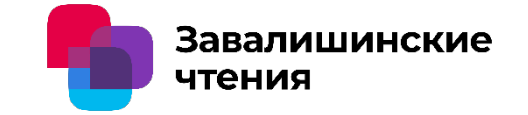

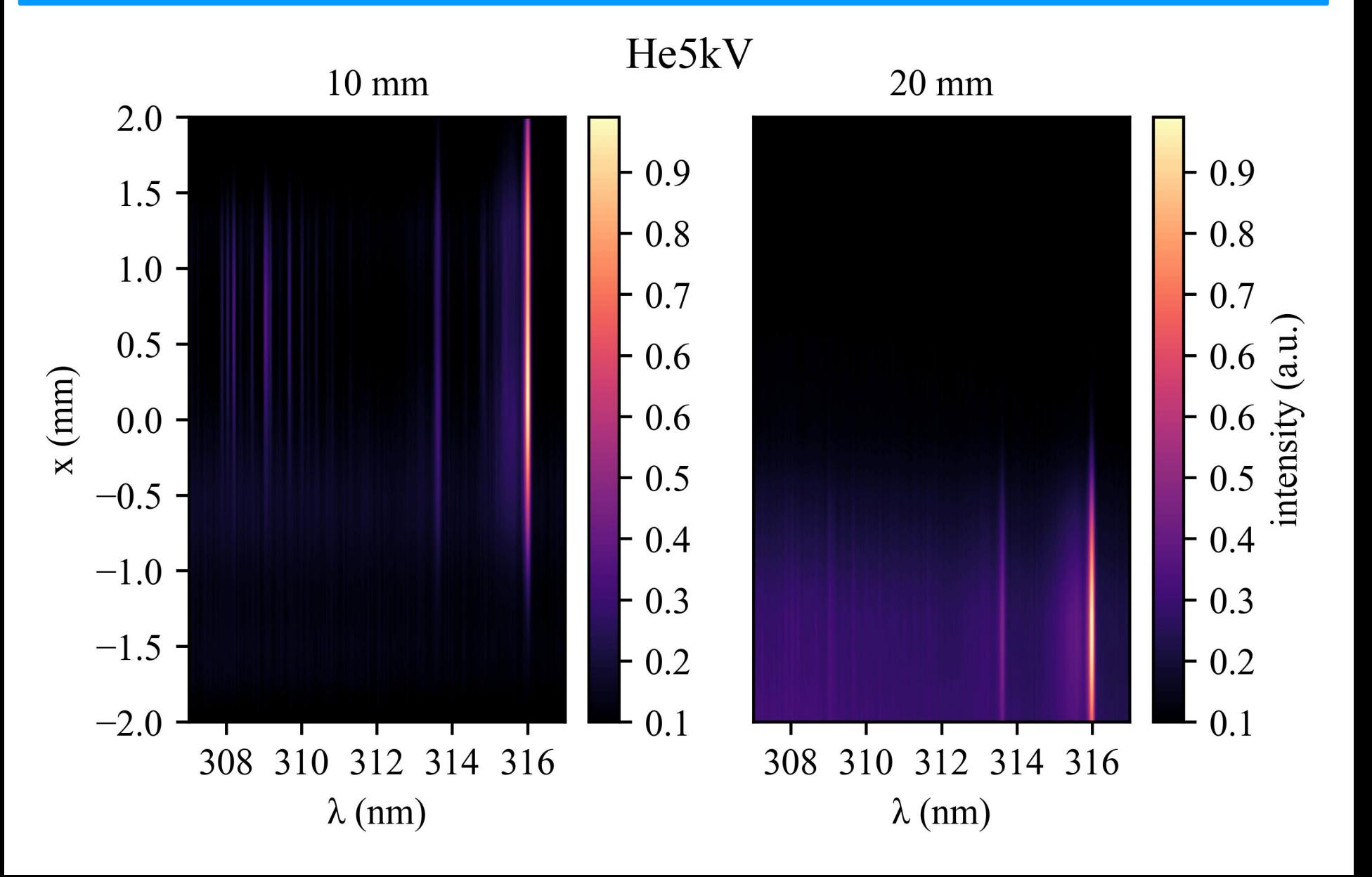

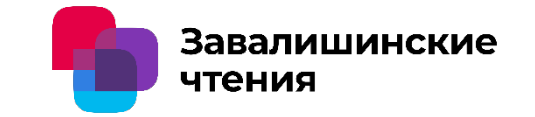

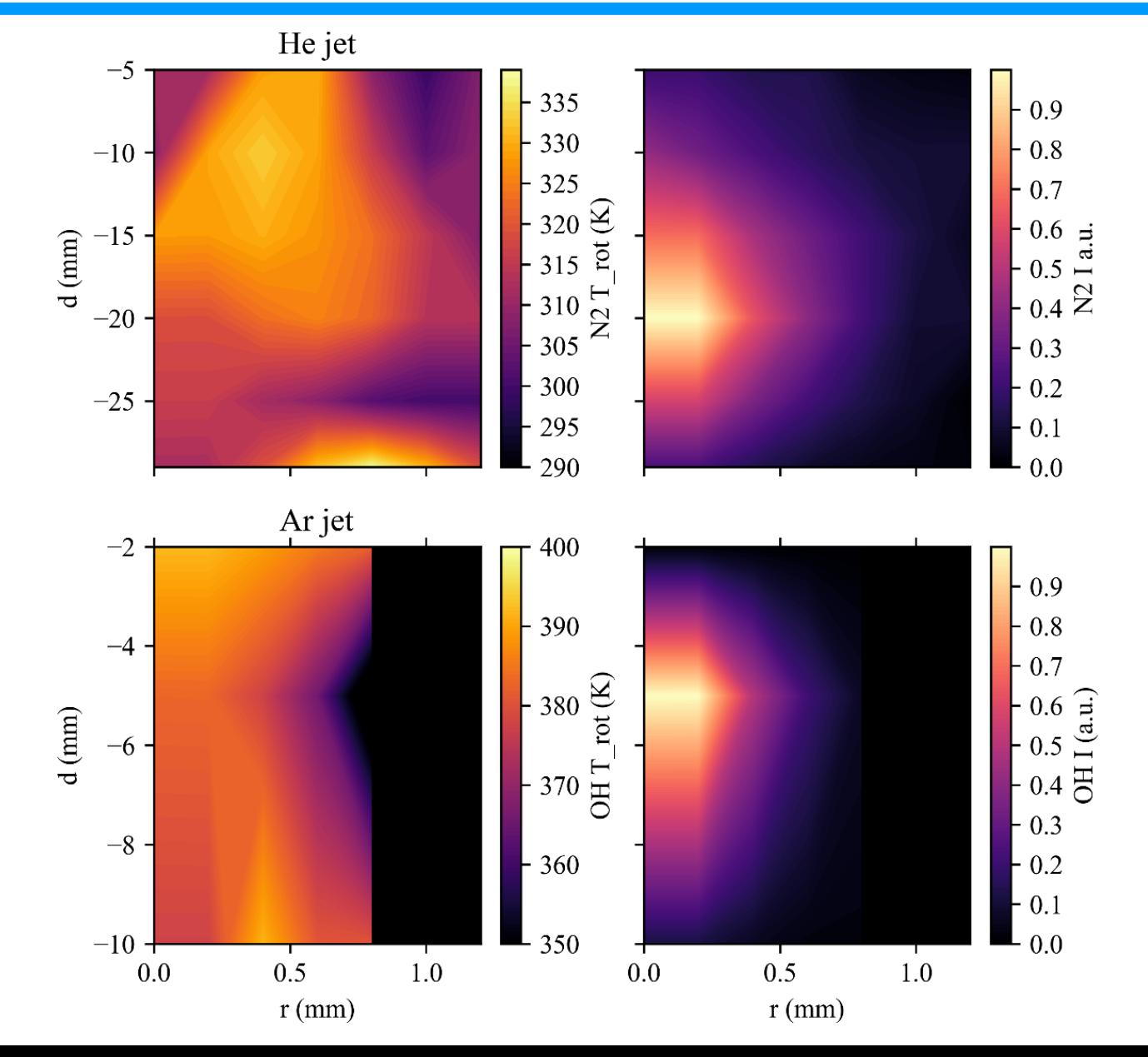

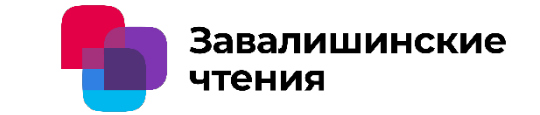

- 1. Adamovich I, Baalrud SD, Bogaerts A, Bruggeman PJ, Cappelli M, Colombo V, и др. The 2017 Plasma Roadmap: Low temperature plasma science and technology. J Phys Appl Phys. 2017 г.;50(32):323001.
- 2. Fridman A, Friedman G. Plasma Medicine . John Wiley & Sons, Ltd; 2013. Доступно на: https://onlinelibrary.wiley.com/doi/abs/10.1002/9781118437704
- 3. Очкин В. Спектроскопия низкотемпературной плазмы . ЛитРес; 2022. Доступно на: https://books.google.ru/books?id=rMPfCwAAQBAJ
- 4. Дьяченко Александр Андреевич, Пинчук Михаил Эрнестович, Степанова Ольга Михайловна. РАСЧЁТ КОЛЕБАТЕЛЬНЫХ И ВРАЩАТЕЛЬНЫХ ТЕМПЕРАТУР В ПЛАЗМЕННОЙ СТРУЕ ГЕЛИЯ, ИСТЕКАЮЩЕЙ В ОКРУЖАЮЩИЙ ВОЗДУХ. В: ФИЗИКА НИЗКОТЕМПЕРАТУРНОЙ ПЛАЗМЫ 2020 . Казань: Издательство «Отечество»; 2020. с. 73–4. Доступно на: https://www.elibrary.ru/item.asp?id=44236372
- 5. Pinchuk ME, Sretenović GB, Cvetanović N, Dyachenko AA, Obradović BM, Stepanova OM. Features of electric field distribution along helium atmospheric plasma jet in stepwise propagation mode of guided streamer. Eur Phys J D. 16 июнь 2023 г.;77(6):106.
- 6. Arduino IDE . Доступно на: https://www.arduino.cc/en/software
- 7. Vorac J, Synek P, Potočňáková L, Hnilica J, Kudrle V. Batch processing of overlapping molecular spectra as a tool for spatio-temporal diagnostics of power modulated microwave plasma jet Batch processing of overlapping molecular spectra as a tool for spatio-temporal diagnostics of power modulated microwave pl. Plasma Sources Sci Technol. январь 2017 г.;26:25010.
- 8. Vorac J, Synek P, Procházka V, Hoder T. State-by-state emission spectra fitting for nonequilibrium plasmas: OH spectra of surface barrier discharge at argon/water interface. J Phys Appl Phys. июнь 2017 г.;50.

## Спасибо за внимание!

Завалишинские

чтения

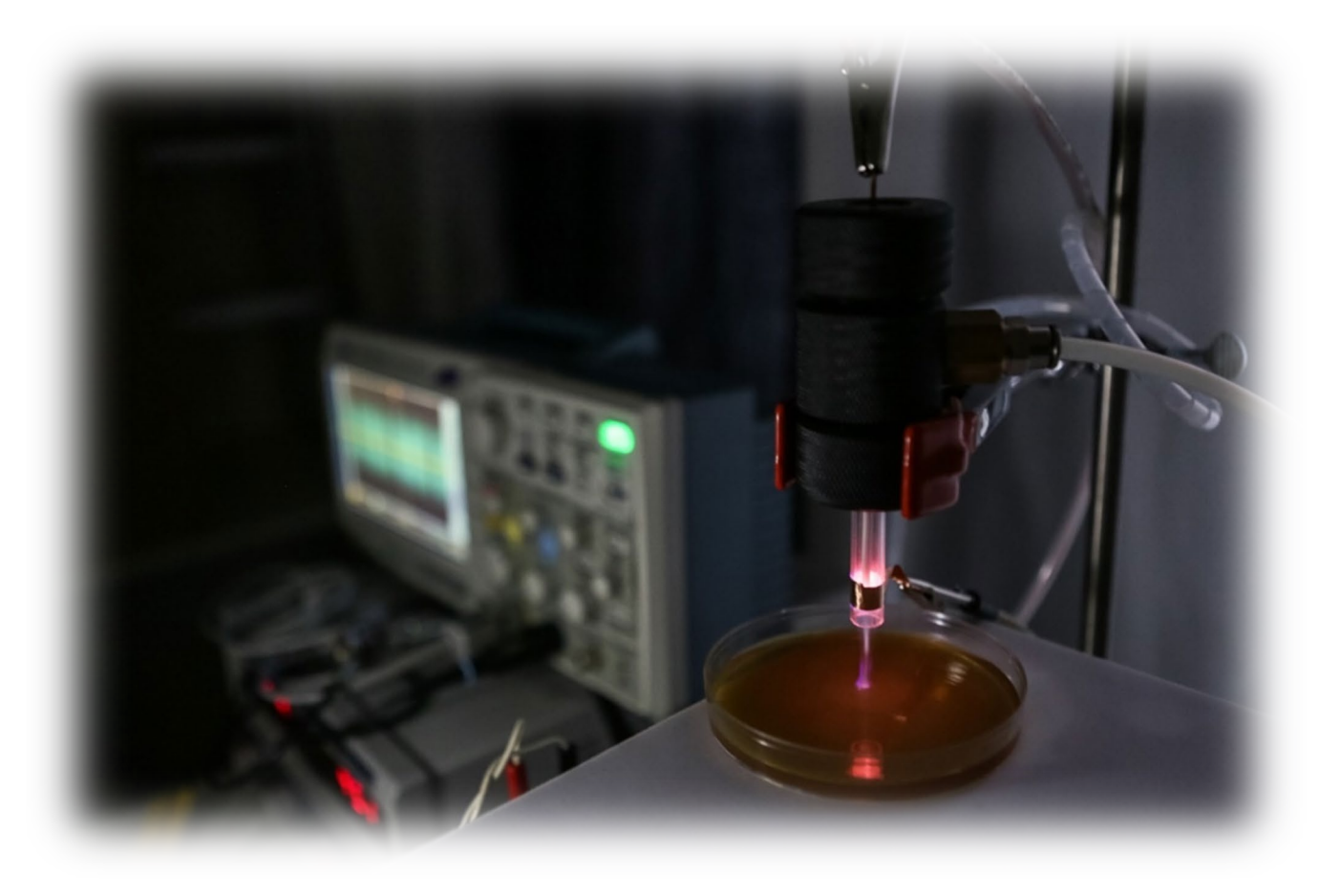